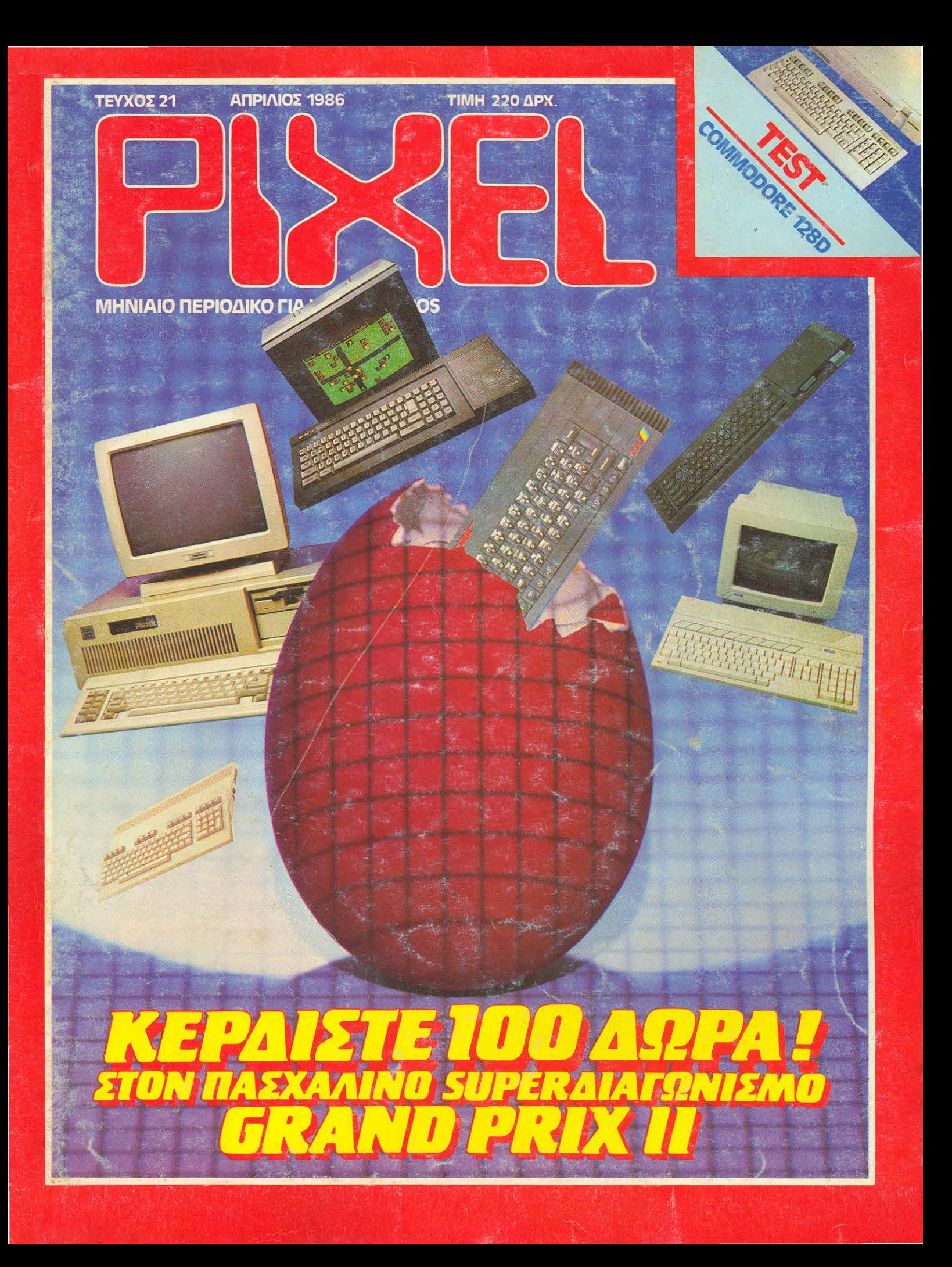

# $H$  μεγάλη στιγμή\* για τους οπουδαστές...

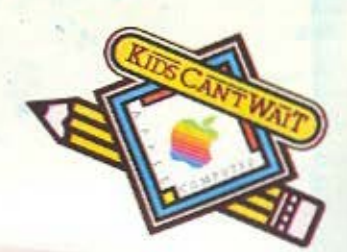

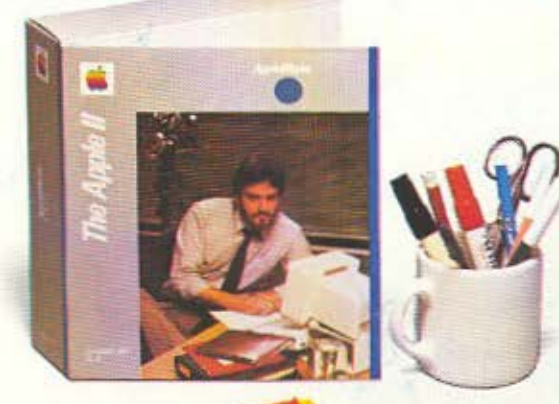

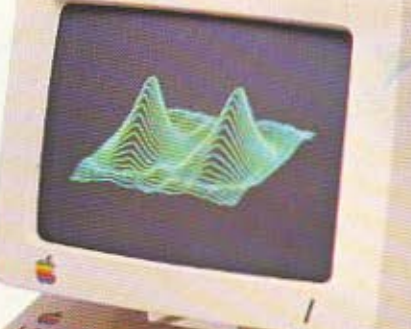

Ενσωματωμένο Σύστημα Δισκέτας

# n μιμρή τιμή του Apple IIc.

Η ΑΡΡΕΕ COMPUTER συνεπής στην παράδοση που έχει διεθνώς στον χώρο της εκπαίδευσης.<br>- προσφέρει σήμερα και στους Έλληνες φοιτητές και μαθητές την καταπληκτική ευκαιρία να αποκτή σουν έναν επαγγελματικό υπολογιστή σε τιμή χαμηλότερη από τα κοινά Home Computers με παρόμοια διαμόρφωση

Ο Apple II ο είναι ένας δυνατός προσωπικός υπολογιστής που έχει όλα τα χαρακτηριστικά ενός Apple II e συγκεντρωμένα σ' ένα κόμπακτ και κομιμό σύστημα.

Ολοκληρωμένος ανταποκρίνεται στις ποικίλες απαιτήσεις σας και σαν μέλος της οικογένειας Apple Η εκμεταλλεύεται την μεγαλύτερη βιβλιοθήκη προγραμμάτων, Ελληνικών και ξένων. Εύχρηστος και φορητός μπορείτε να τον παίρνετε μαζί σας παντού, στο σπίτι, στο σχολείο, ή όπου αλλού τον χρειάζεστε

#### Τεχνικά χαρακτηριστικά του Apple IIc

Νέος επεξεργαστής 65C02 · Κεντρική Μνήμη RAM 128 KB · 16 K ROM που περιέχει την Basic · Οθόνη 9" προσίνου φωσφόρου, 1920 χαρακτήρων και 560×192 Pixels · Σύστημα διοκέττας (Floppy Disk) 5 1/4 ιντσών + Θυρες επεκτάσεως για περιφερειακά + Πλήρες πληκτρολόγιο και πλακέτα<br>Ελληνολατινικής επεξεργασίας κειμένου + Γλώσσες προγραμματισμού Basic, Fortran, Pascal, Logo.

**APPLEWORKS** Auθεντικό πακέτο AppleWorks, το No 1 Best Seller στην Αμερική, μαζί με Ελληνική μετάφραση. Συνδυάζει τις τρεις χρησιμότερες εφαρμογές ελληνολατινική επ<br>εξεργασία κειμένου-καρτέλλες αρχείου-πίνακες υπολογισμών-συνεργαζόμενες για εύκολη με<br>ταφορά στοιχείων μεταξύ τους (INTEGRATED SOFTWAR κάθε σύστημα APPLE IIC της προσφοράς

Με την εγγύηση, την τεχνική υποστήριξη, και την αξιοπιστία της Apple Computer.

#### \* μόνο βιαστείτε γιατί... στιγμή είναι και θα περάσει.

#### ΕΞΟΥΣΙΟΔΟΤΗΜΕΝΟΙ ΑΝΤΙΠΡΟΣΩΠΟΙ

**AGHNA I KH COMPUTERLAND** MEECFERIN 320 AF. FIAPASKEYH THA. 6521.379 CORVEL SYSTEMS AKPENDE & VANITION 99 THA 7011 801 - 7011 820<br>DATA MANAGEMENT PHAPA 21 THIS 3635 200 PANSYSTEMS 314 KAANGEA THA 9565.250 - 9524.323 RAINBOW COMP. APPLICATIONS A.E. MONIUH EKBEZH AECO, KHOIZIAZ 124 & SOFRAGEM HELLAS A. IVEEPOY 69 THA. 9223.350 - 9239.241

KHOSTA **MAGNET COMPUTERS** KA33ABETH & AEOD, KHDISIAS 232<br>THA 8056.508 - 8018.284 **MELDALAS** DATA MANAGEMENT AEGEGENOVE 20 THA 4517.786 - 4535.002 *<u>АУКАМОРФІКН</u>* MHTPC/XXHEDI 34 & 44 THA 031/263 145 - 261 249 T.I.T. COMPUTERS APRITOTEACYE 26 THA 031/283 990 ΠΑ ΠΑΝΑΓΟΠΟΥΑΟΥ (ΣΥΝΤΡΙΒΑΜ) ΤΗΑ 0641/25.243 **BOACS** ΓΕΝΙΚΗ ΜΗΧΑΝΟΓΡΑΦΙΚΗ AHMHTPIAAOS 249 THA. 0421/25 068 - 32 556 INFOKRETA EMROPIKH ERE **EAKIPH 11 THA 081/283251** PROGRAM ENE - COMPUTER SYSTEMS **RINTARIA AOYFAAH E.** BAS FEORNOY 9 THA 0461/34.371

**ABAN, MCEATEIOS** FIACWETAYPOV 3 THA 041/257.257

<u>Э.000 брх.</u> Το συστημα της φωτογραφίας ηλήρως εξελληνισμένο με δώρο το Best Seller πρόγραμμα AppleWorks

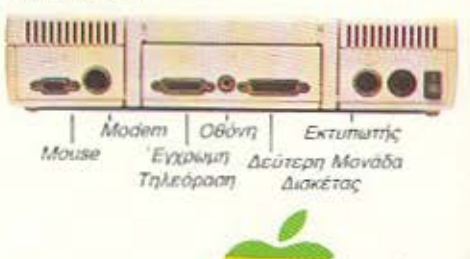

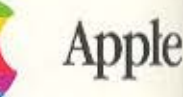

NADYZA FIANNIKOYPHE - KOYTITEAE O.E.<br>ZOAOMOY 11 THA 0332/26.187

MICRO COMPUTERS COMMERCIAL MAI2QNO2 23-22 THA 061/271 842

KENTPO EOAPMOFON MHX/ZHZ

KENTPON YRCAOFIZTON XIOY ERE FAAYKOY 4 THA 0271/26 188 - 26:061

Η πρασφορά απευθύνεται μόνο αε φοιτητές, απουδοστές, μαθητές και σχολεία. Η τιμή ή / και το δώρο υπορούν να αλλάξουν χωρίς προειδοποίηση.

# **AN AEN EXETE** commodore ΓΥΡΙΣΤΕ ΣΕΛΙΔΑ

# Αν όμως έχετε ή πρόκειται να αποκτήσετε, τότε TO commodore CI.UB

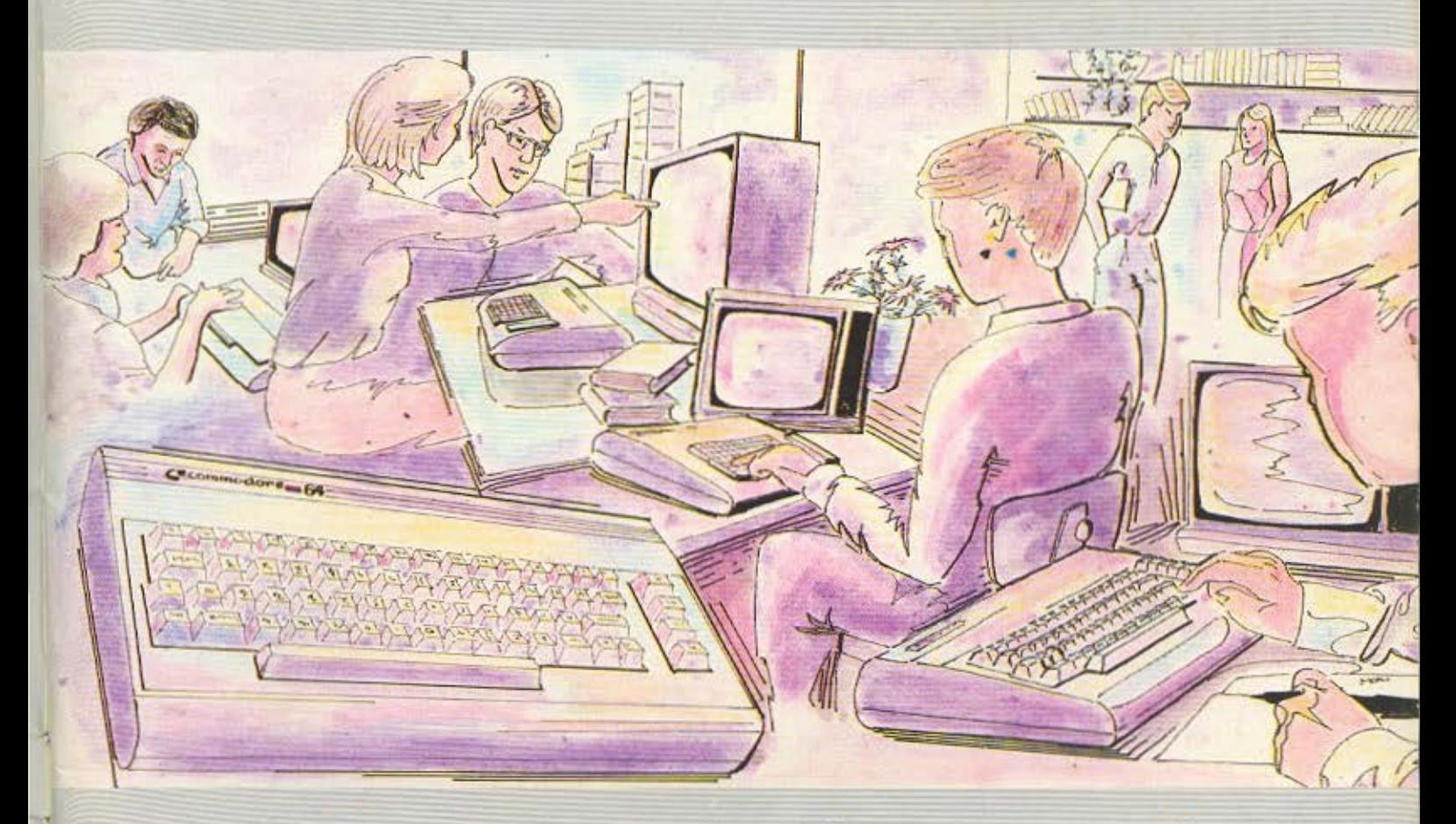

Σας δίνει την ευκαιρία να γνωρίσετε τις ατέλειωτες δυνατότητες ενός kcommodore

# **ΜΠΟΡΕΙΤΕ ΟΜΩΣ ΝΑ** ΑΝΑΚΑΛΥΨΕΤΕ ΤΗΝ ΥΠΕΡΟΧΗ ΤΩΝ **Kcommodore COMPUTERS!!**

Συζητώντας με τα μέλη μας ενώ θα απολαμβάνετε τις λιχουδιές **TMC** computerias **TOU** commodore **GI.UB** που είναι ανοιχτή για όλους και σας περιμένει

CS.

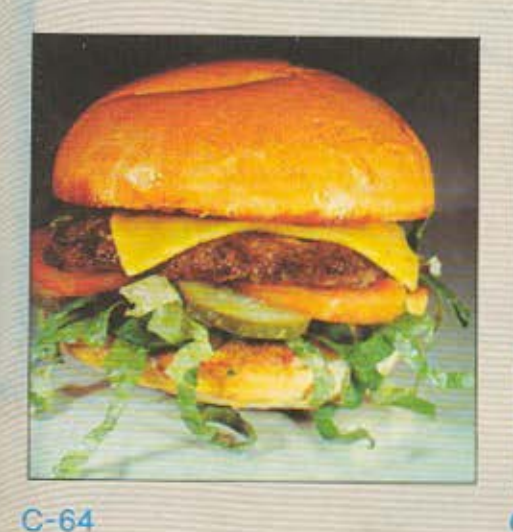

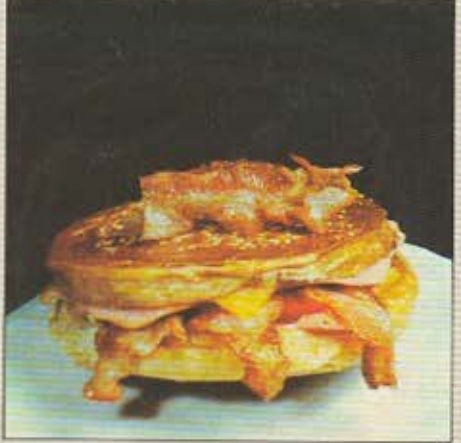

 $C - 128$ 

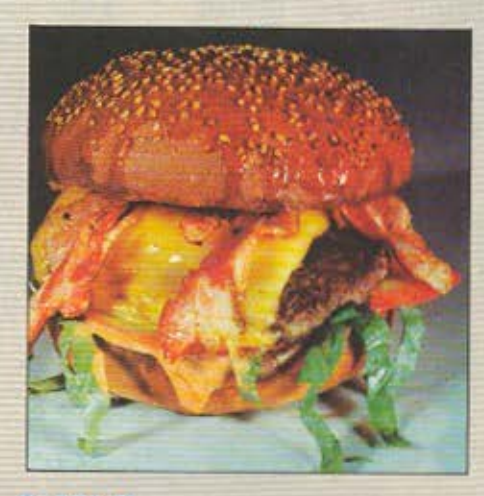

C-128 D

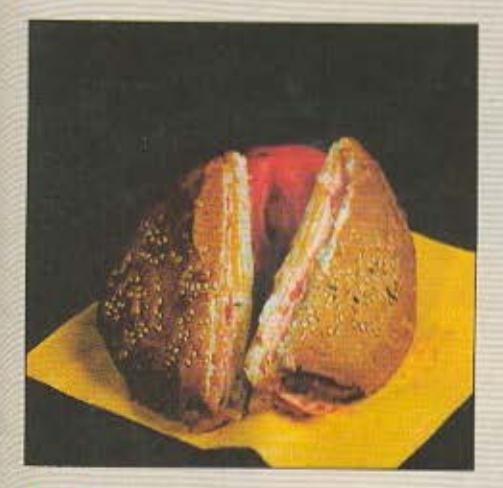

1571

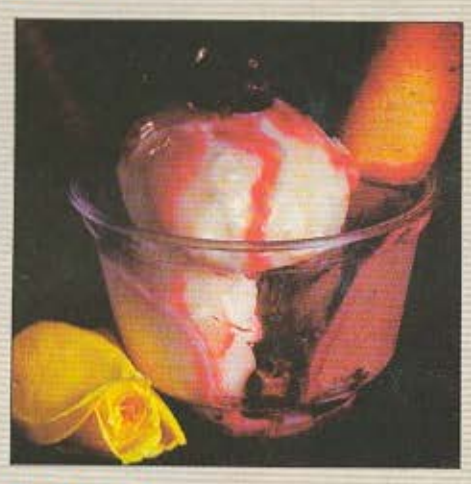

ΠΑΓΩΤΟ

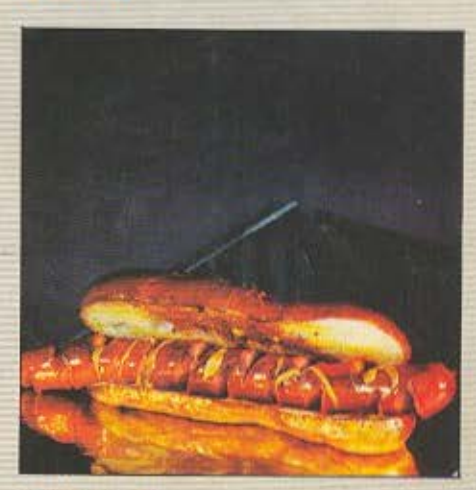

**JOYSTICK** 

 $\sim$ 

# ΚΑΙ ΚΑΛΗ ΣΑΣ ΟΡΕΞΗ

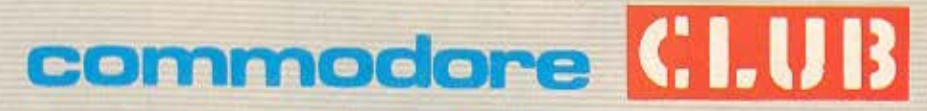

Commodore Club of Greece **EOVATANH 12, ABHNA THA -3607492** 

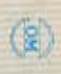

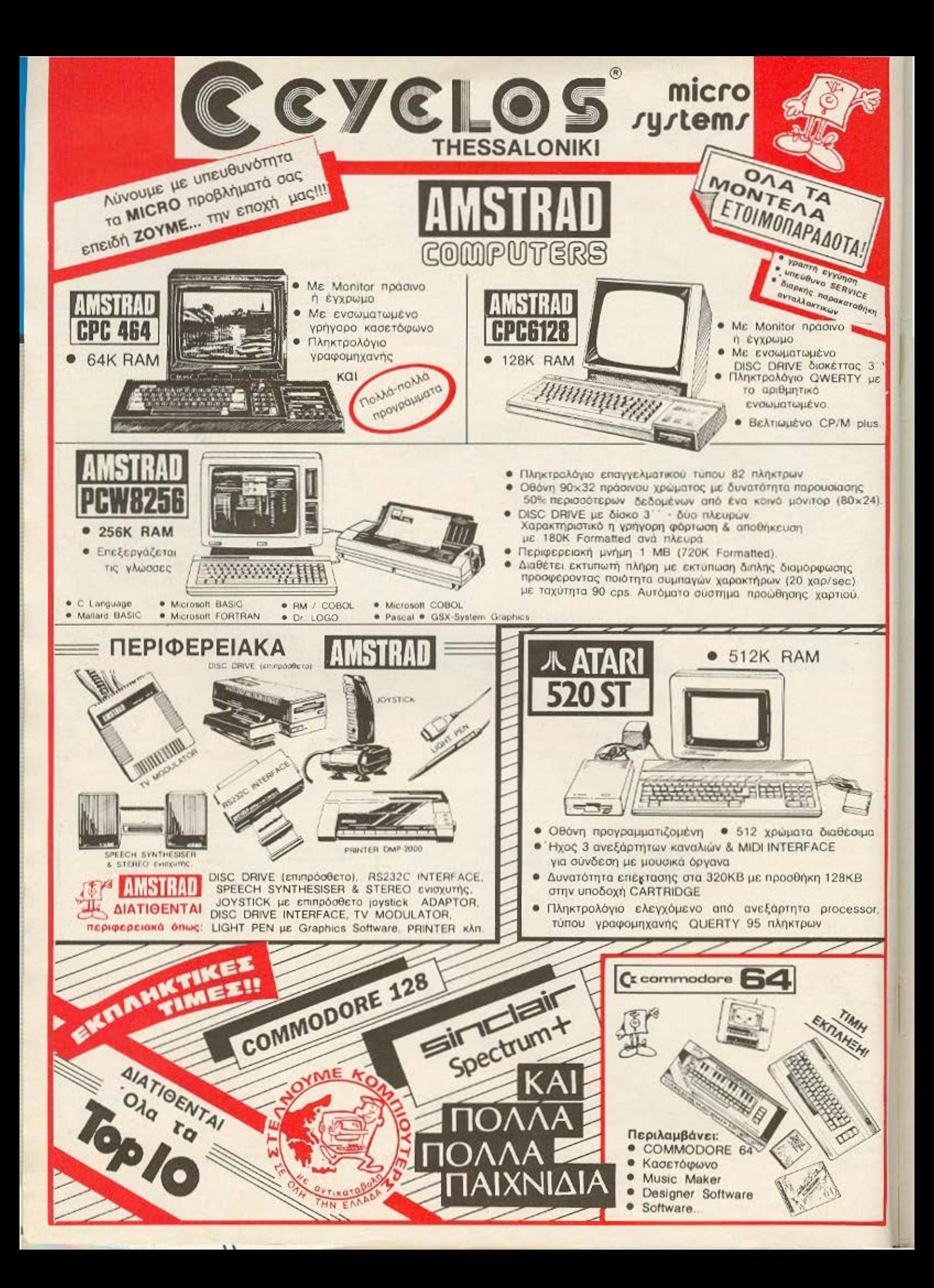

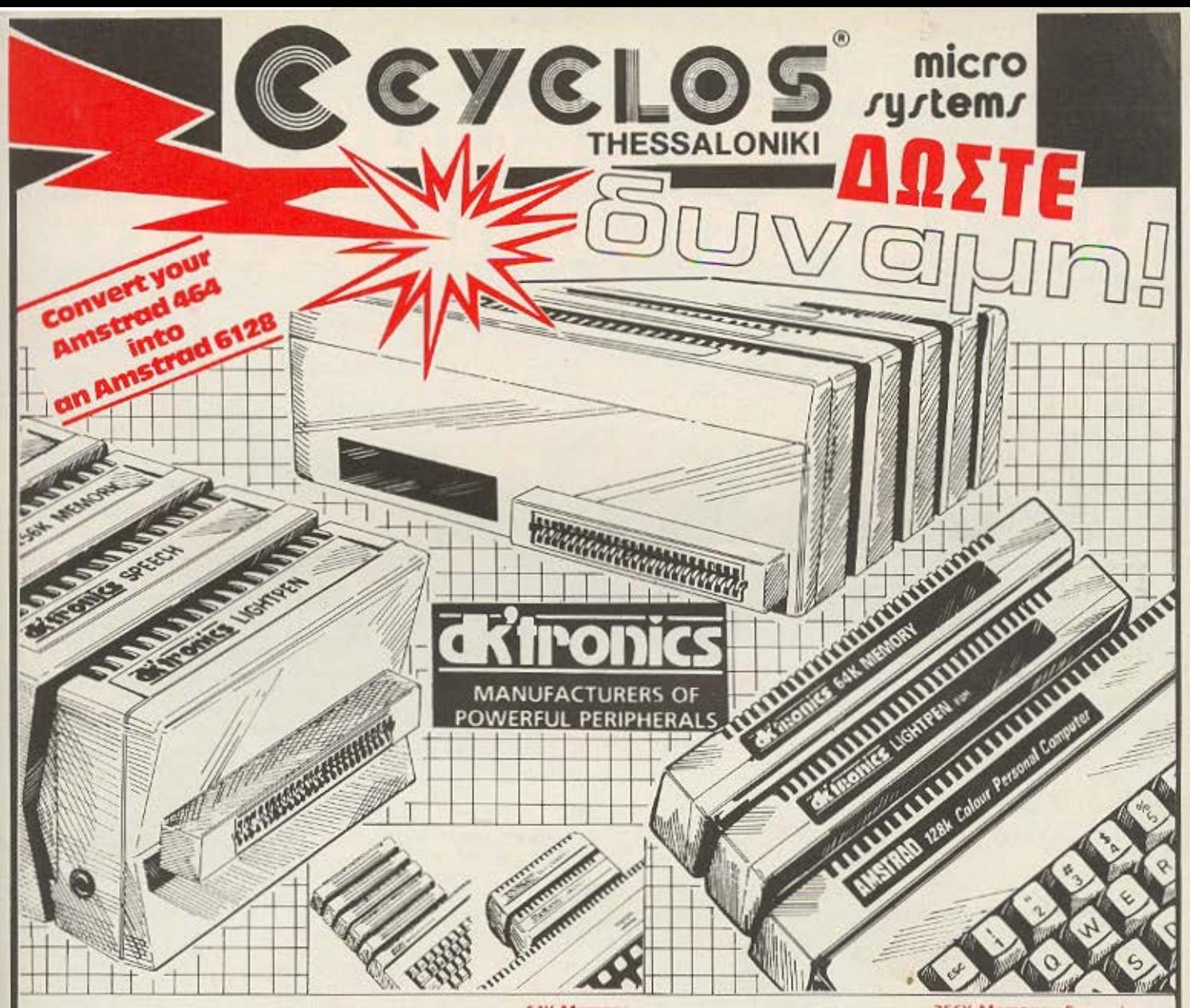

#### **Light Pen**

A sophisticated Graphics A significant<br>Package which includes a<br>Colour Palette, Nudge Control<br>for one pixel accoracy, Brush<br>Choce, Text Handling and<br>User Defined Characters

It can Magnify, Stirink, create irtles, flectangles, Lines. Curves and Colour Fill.

There is Picture Storage and<br>Retrieval: a Pen Calibration<br>Unlity and Pinter Dump There is casette doven or

ROM software for the 464 the  $6128$ 

#### Speech Synthesiser

A speech synthesiser and powerful stereo amplifier<br>which greatly improves the<br>quality of the internal speaker. Extremely easy to use with an Supplied with text to speech<br>convertor for ease of output creation

Includes two high quality four inch speakers designed to<br>compliment the Amstrad There is casette driven of ROM software for the 464<br>and ROM software for<br>the 6128.

#### **64K Memory** Expansion

Converts the 464 into a 6128 (except for the ROMS) and<br>gives 128K of memory The 64K gives the same

amount and configuration of<br>RAM as the 6128 It is supplied with bank<br>switching software in the form<br>of RSXs to use the second<br>64K RAM as storage for screens, windows, arrays. and vanables

It allows the use of CPM pius<br>as supplied with the 612E It requires no additional power supply

## 256K Silicon Disc

256K of RAM disc accessible many times faster than the conventional drive and with a<br>greater disc capacity. It can be logged on as drive. B or in a two drive system

as drive C It will accept all normal<br>Arrstrad disc commands ce<br>load, save, cat, etc Data can be transferred bnto.

the sticon disc from a normal<br>disc or from RAM, application programmes can then work on the data at vastly increased speed

#### 256K Memory Expansion

Converts the 464 into a 6128<br>Jexcept for the ROMSI and gives a total memory of 320K Gives the same memory<br>configuration as the 6128 but<br>there are four extra banks<br>of 64K

It is supplied with bank<br>switching software in the form<br>of BSXs to use the memory<br>as stronge for screens,<br>windows, arrays and vanables<br>The 250K can store 16 full 16K screens.

It allows the use of CPM plus<br>as suppled with the 6128 It requires no added power supply

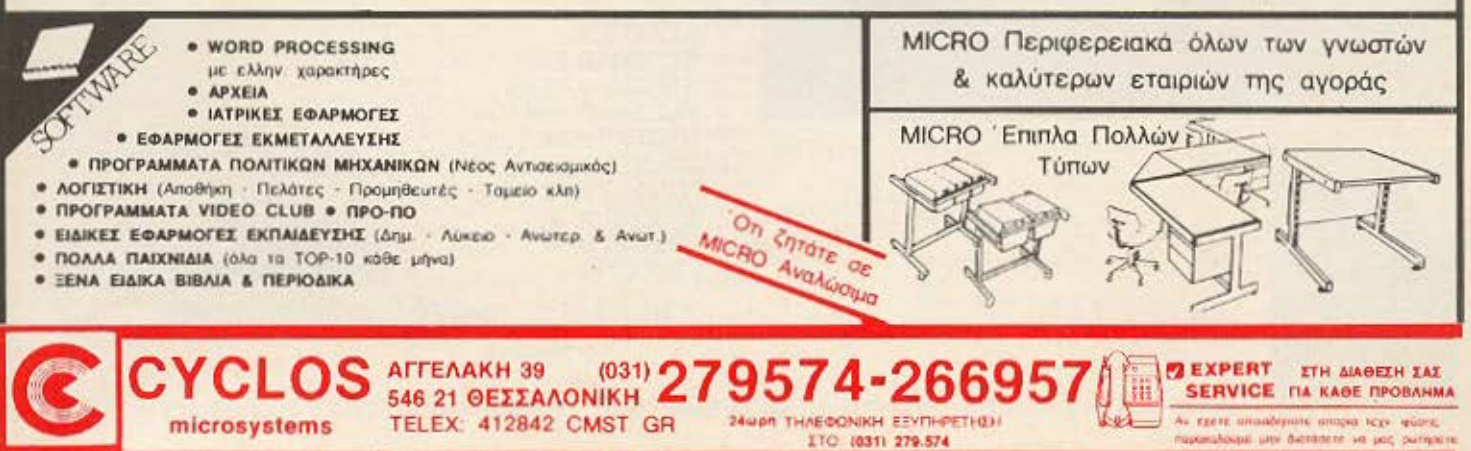

# e ø Bownwhite

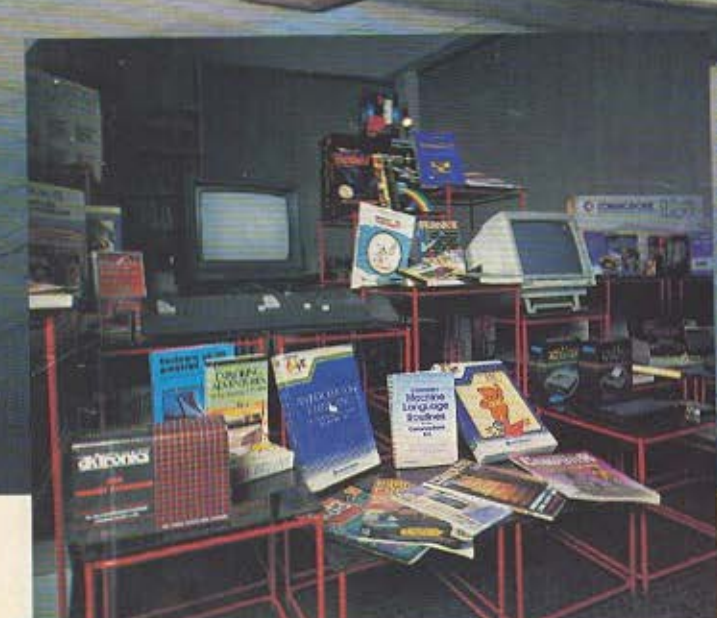

 $(74)$ 

**TAG** 

r

# ario en carreja nov da uneira **THE ATKO BOUR**

ς μεγαλης εταιρείας η етан кан...ота инкра

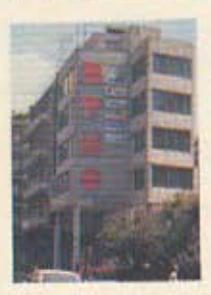

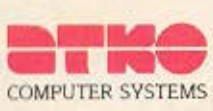

• ATARI 520 • AMSTRAD 8256 • AMsτRAD 6128 • AMsτRAD 464 • COMMOOORE 128 • COMMOOORE 64 • MONΠORS • COMMOOORE PLUS/ 4 • εκτvnοτΕΣ **SPECTRUM · ΠΕΡΙΦΕΡΕΙΑΚΑ**<br>SPECTRUM + **ε** ΑΝΑΛΩΣΙΜΑ • SPECTRUM + • ΑΝΑΛΩΣΙΜΑ<br>• PIED PIPER • ΠΡΟΓΡΑΜΜΑ **• ΠΡΟΓΡΑΜΜΑΤΑ ΚΑΙ ΒΙΒΛΙΑ** ... Rαι όλοι οι •μεγόλοι• **computers** 

ΜΕΣΟΓΕΙΩΝ 74 & ΜΙΧΑΛΑΚΟΠΟΥΛΟΥ 115 27 ΑΘΗΝΑ ΤΗΛ. 7785950 - 7784967 TELEX 212313 NAFS

**ITEPTEX UM ENA** PIXEL 21 ANPIAIOZ 1986

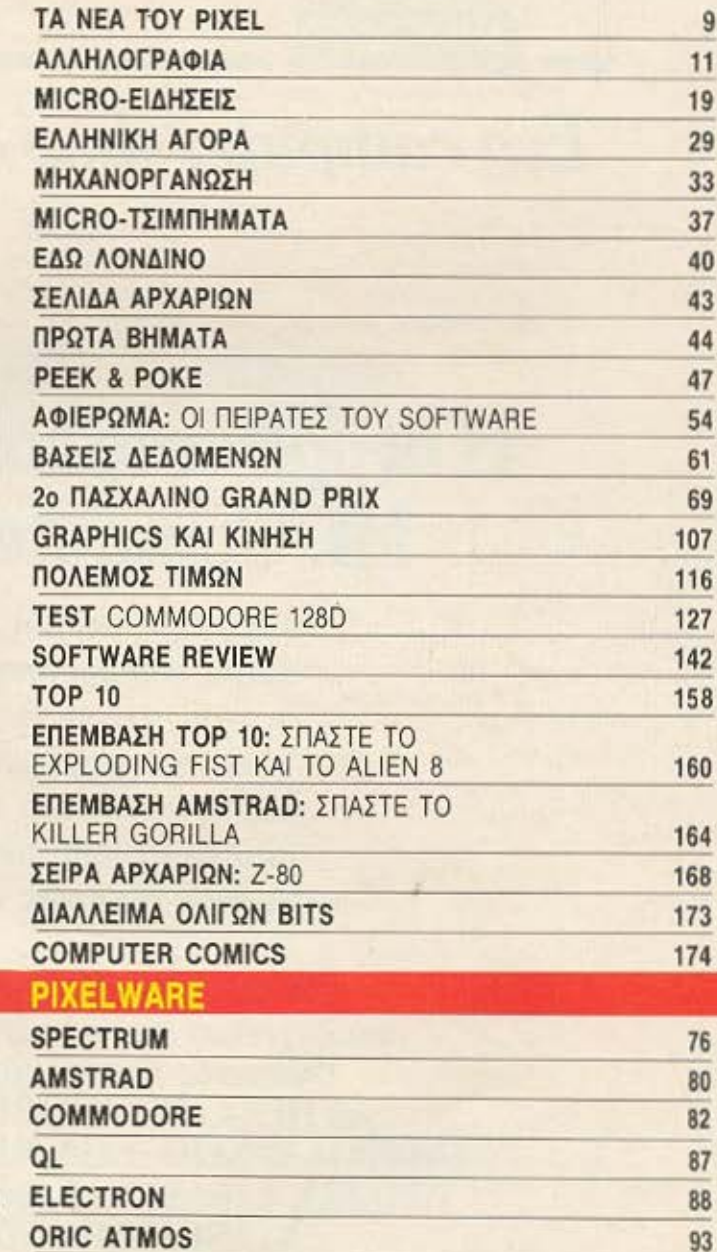

**IMOKTHEIA: COMPUPRESS E.F.E.** EKAOTHE - AIEYBYNTHE: NATIC Machine

用血血血素

σελ. 127

冰川市

**YRO&IEYOYNTHE: BaryLing Nanshire AIEYO'RNTHE EYNTAEHE DUTTIC** KongrZiko APXIZYNTAKTHE: Xp. Kupickog

**OIKONOMIKH AIEYOYNEH: Ayam** Advising

ΥΠΕΥΘΥΝΟΣ ΔΙΑΦΗΜΙΣΕΩΝ: Μακίλους **Асскольные AHMODEZ EXEZEIE: Aydrit Ashkartt** 

AMOHMIZH: AMAng Kovallog<br>EYNTAKTEZ: Amaueriveg Taipulakog -<br>Aswellor, Fakarmoon, Anjirinene<br>Tooupenkry, - Extrep Xapakaunoue Πάννης Κοντούλης, Στάθης Ευθυμίου,

Хр. Автометр, Г. Трокотскије, В. EVNEPTATEL Philip Less, Q. Γεωργάδης, Γιώργος<br>Σπηλώτης, Δημήτρης Πουλής, Σταύρος<br>Αντυνιάδης, Φωείων Καραδίας, Τάσος AvBooker, B. Koupevroc. ANTAROKPITEZ EZOTEPIKOY: AFFAIA Bos Keveravtivou, USA In Departance ΓΑΛΛΙΑ: Αντώνης Ελοντάκης, ΙΑΠΩΝΙΑ Cincia Laurelli, BOYALAPIA, Bavayamac<br>Zapagónoutoc, KANAAAZ, Foveyamac<br>Kupoyawdenc, 2011talA, Xurtanc Boreapoykov ΥΠΕΥΘΥΝΟΣ ΠΑΡΑΓΩΓΗΣ Χρήστος ПАРАГОГН: Гійруос Корилантс

**Committed** in the

÷.

**SULLER** 

σελ. 54

**CELLE** 

**USTEFFE** 

σελ. 116

EEDWYNNO **EYNBETH: EKTOP KAPAAAMTOYE GOTOFPAGIOH KOTTAI ELEYBEPAKKI** 

> **YREYOYNOE KAAAITEKNIKOY: ILEMA MAXCO** KAAAITEXNIKH ERIMEAEIA: Abansus

Zaorf, Maion Auprices, Niteri Espoujoko MALI

**GOTOFPAGIA: Keener, Eleudoptions АNTINAPABOAH - AIOPBOZH:** Которію Acunomium, Nixot: Minispano

**AOFILTHPIO:** Xados Flovekopa, Kerl<br>MAAFIČI, - Een Aeyapi<br>**FRAMMATEIA: P**OUA Flovrači<br>**ZYMAPOMEX - APXEIO:** Počeva A50<sub>H</sub><br>AIEYOYMEH A Zuvypec 44, 11742, OPEZ FPAGEIOY: 900-200 Acurtos

Положение THAEOQNA: 9224845 9225520 9223768

AIAKINHEN TEYKON: ETOKIC Póunokac. Лацпрос ТранАбс, Маркис Патамое MEYOYNEH: Eakuupii 16, 19562 A9hys **THAEQONO: 3501751 YREYOYNOZ BOP, EAAAAOZ: ITOOTOC** ΓΡΑΜΜΑΤΕΙΑ: Σιμοπούλου Πλούμη AIEYOYNEH: Xakiday 29, 546 31. Boo/vien, mkbawyo 282663

**PIXEL:** Μηνιαιο περιοδικό για home YREYOYNOZ EYMOGNA ME TO NOMO: Νικός Μανούσος

#### *ORTOZTORE/OBEEM/ INTERFOT* **SIAXOPIZMOI:** Ana. Esperantik, AGOI **GOVTPH ENE**

ANABAPAFOFH MAYPOAZRPON MONTAZ: Ago: TCuo: O.E.<br>EKTYRDER: Xadephone AEBE **BIBAIOAEXIA: 2map Tesuvrapcano EYNAPOMEE ETHEIEE ESOTEPHOY: (12)** ream 2.400 Sox Tooristic, Openador.<br>Employ: N/TA A 5.000 Sox. Auspire. 3,500 čpr., Kunpoc; 3,000 čpr. ERITATED: Rooc reproduct PEKEL, A.<br>Zuyypou 44 117 42, ABiya ΑΠΟΚΛΕΙΣΤΙΚΟΤΗΤΑ ΓΙΑ ΤΗΝ ΕΛΛΑΔΑ: **"PERSONAL COMPUTER WORLD"** 

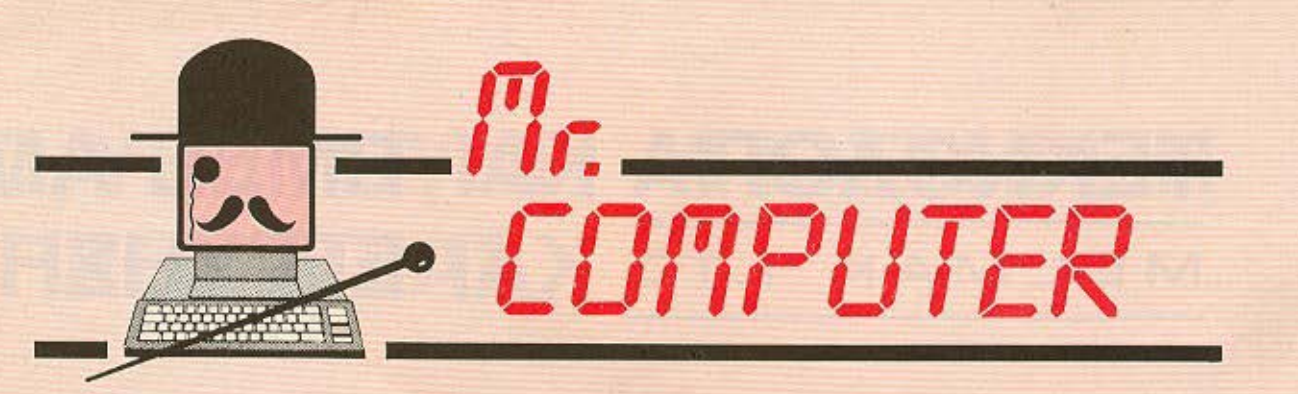

Ένα computer shop στα δικά σας μέτρα STNV KUVEN

# Η αγορά ενός computer από τον Mr. Computer σημαίνει...

- συμφωνία κυρίων
- άμεση εξυπηρέτηση
- συνεχής σχέση με τον πελάτη
- Υπεύθυνες συμβουλές και λύσεις στα όποια προβλήματά σας, από τη στιγμή που γίνετε κι εσείς ο κύριος ενός computer.

Οι πιό γνωστές φίρμες ηλεκτρονικών υπολογιστών σε τιμές που αξίzει να γνωρίσετε. Πλούσια συλλογή προγραμμάτων (επαγγελματικά - εκπαιδευτικά - ψυχαγωγικά). METANES **TIPOZOOPEZ** 

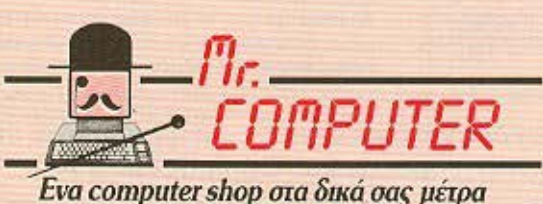

**ZE KAOE AFOPA** 

M. EEAPXONOVAOS

# TA NEA TOY PIXEL

Ήταν μια από τις λίγες φορές, που ο αρχισυντάκτης, καθόταν ήρεμος και σκεφτόταν με ποιό τρόπο θα μπορούσε να αποκτήσει τα τελευταία παιχνίδια που κυκλοφόρησαν. Επειδή όμως το να κάθεται ήρεμος ένας αρχισυντακτης, είναι μια πολυτέλεια που έχει εκλείψει από την εποχή του μεσαίωνα, μια αθώα επιστολή φρόντισε να ταράξει την ψυχική του γαλήνη....

«Αγαπητέ κύριε, σας ανακοινώνουμε ότι διαθετουμε τα δικαιώματα αναπαραγωγής προγραμμάτων, σε πρωτότυπες αυθεντικές κασέτες...» «από τώρα και στο εξής, κάθε αντίγραφο που δεν θα έχει την κατάλληλη ταινία ασφαλείας θα θεωρείται κλεψίτυπο και ο κάτοχός του θα διώκεται ποι-VIKQ...»

Ο αρχισυντάκτης, ένοιωσε να κυριεύεται από πανικό και αφού άρπαξε το ακουστικό του τηλεφώνου πήρε βιαστικά τον αριθμό του σπιτιού του. Από την άλλη ακρη του σύρματος. απάντησε ο μικρός αδελφός του αρχισυντακτη (εξ' ίσου φανατικός οπαδός των GA-MES) και ακολούθησε ο παρακάτω διάλογος:

Αρχισυντάκτης: «Γεια σου Κώστα, τι κανεις:» (Προσπάθησε να φανεί ψύχραιμος...).

Κώστας: «Παίζω PAC-MAN με το κομπιούτερ...»

Αρχ.: «Να αφήσεις το PAC-ΜΑΝ και να πετάξεις όσες πειρατικές κασέτες έχουμε» Κωστας: «Δηλαδή όλες;» « Ολες», απάντησε φανερά εκνευρισμένος ο αρχισυντακτης Κώστας: «Και αυτή με τα είκοσι προγράμματα που μου χάρισες στη γιορτή μου;», «Και αυτή...» ψιθύρισε ξεψυχισμένα ο αρχισυντακτης και έκλεισε το τηλέφωνο ξεσπώντας σε λυγμούς...

Αλλά ας προσπαθήσουμε να

σοβαρευτούμε και ας ρίξουμε μια ματιά στο θέμα της κασετοπειρατείας που αποτελεί το αφιέρωμα αυτού του τεύχους. Μέσα απ' αυτό, περιγράφεται η κατάσταση που επικρατεί σήμερα στην ελληνική αγορά, καθώς και ο ιδιαίτερα παράδοξος τρόπος που διακινείται το software στη χώρα μας. Το αφιέρωμα όμως συμπληρώνεται από μια επιστολή που πραγματικά αξίζει να προσέξετε και η οποία υποσχεται να διορθώσει «τα κακώς κείμενα» που αφορούσαν μέχρι σήμερα τα πειρατικά αντίγραφα.

Ιδιαίτερο ενδιαφέρον επίσης, παρουσιάζει η συνέχεια του «πόλεμου των τιμών» που φιλοξενήσαμε στο τεύχος 19 του ΡΙΧΕL. Μπορείτε λοιπόν. να διαβάσετε τις απαντήσεις καταστημάτων απ' όλη την Ελλάδα, σε ερωτήσεις που τους υποβάλαμε, σε σχέση πάντα με το αφιέρωμα εκείνου του τεύχους. Αξιοσημείωτο είναι το γεγονός ότι, αν και το πρόβλημα μέχρι τώρα φαινόταν «άλυτο», οι απαντήσεις που λάβαμε συμφωνούσαν στην πλειοψηφία τους μεταξύ τους, δείχνοντας ότι πρόκειται για κοινό πρόβλημα των περισσότερων καταστηματων και συνεπώς δεν θα ήταν δύσκολο να παρθεί μια κοινή απόwaon.

Ας έρθουμε όμως στις μόνιμες στήλες του περιοδικού, (παλιές και... νεότερες) και ας ξεκινήσουμε από το τεστ του μήνα, που σ' αυτό το τεύχος περιέχει τις απόψεις μας, για τον Commodore 128 D, που όπως καταλαβαίνετε δεν είναι παρα ο διάδοχος του γνωστού Commodore 128. Av o véoc Commodore, καταφέρει τελικά να καλύψει τις δυσαρέσκειες που άφησε ο προηγούμενος 128, είναι κάπι που θα το δείξει ο χρόνος και.. θα σας το

**TIEL TO PIXEL!** 

H στηλη των Hackers που σας είχαμε υποσχεθεί για αυτό το τεύχος, αναβάλεται για το επόμενο. Για να μην μας κρατάτε κακία όμως, σας υπενθυμίζουμε πως υπάρχουν πάντα οι «ΕΠΕΜΒΑΣΕΙΣ», ενώ για τους κάτοχους του Amstrad, ένα πρόγραμμα που όπως θα δείτε, σας επιτρέπει να εκδικηθείτε τον «Δολοφόνο γορίλα».

Η ψυχαγωγική σελίδα, που έκανε το ντεμπούτο της στο προηγούμενο τεύχος. θα σας διασκεδάσει μ' ένα πολύ ενδιαφέρον μυθιστόρημα επιστημονικής φαντασίας. (TPE-ME, Isaac Asimov)...

Τις σελίδες των ειδήσεων. αυτό το μήνα, συμπληρώνει μια σύντομη περιγραφή της πρόσφατης μηχανοργάνωσης, που φέτος εκλεισε τα δέκα χρόνια παρουσίας της στον ελληνικό χώρο. Να τα εκατοστήσει και μαζί μ' αυτήν και εμείς (Πώς τα καταφέρνω όμως κάθε φορά να περνάω και μια ευχή για μας, έτσι;)

Αλλά όμως ήρθε η ώρα να περάσουμε στο «κερασάκι» της υπόθεσης, που όπως πάντα σας το φυλάμε για το τέλος το Πασχαλινό Grand Prix λοιπόν και πριν συνεχισω, καλή τύχη σ' όλους σας. Τα δώρα είναι πολλά, ιδιαίτερα δελεαστικά, θα τολμούσα να πω, και για τους «υπολογιστές» αναγνωστες μας αναφέρω ότι φτάνουν τα 3.000.000 δρχ. (ΤΡΙΑ ΕΚΑΤΟΜΜΥΡΙΑ, ΕΙΠΑΙ). Οπως βλεπετε, αξίζει τον κόπο να προσευχηθείτε λίγο στη Θεά Τύχη και δεν αποκλείεται, (αν δεν έχετε χάσει κανένα τεύχος του PIXEL) να σας ανταμείψει.

Αυτά όμως προς το παρόν. Μέχρι το επόμενο PIXEL, μήνας είναι, θα περάσει...

Ο αρχιουντάκτης

# superπεριφερειακα **Τα specialité στο menu της Microtec<br>για QL, Spectrum, Amstrad και Commodore**

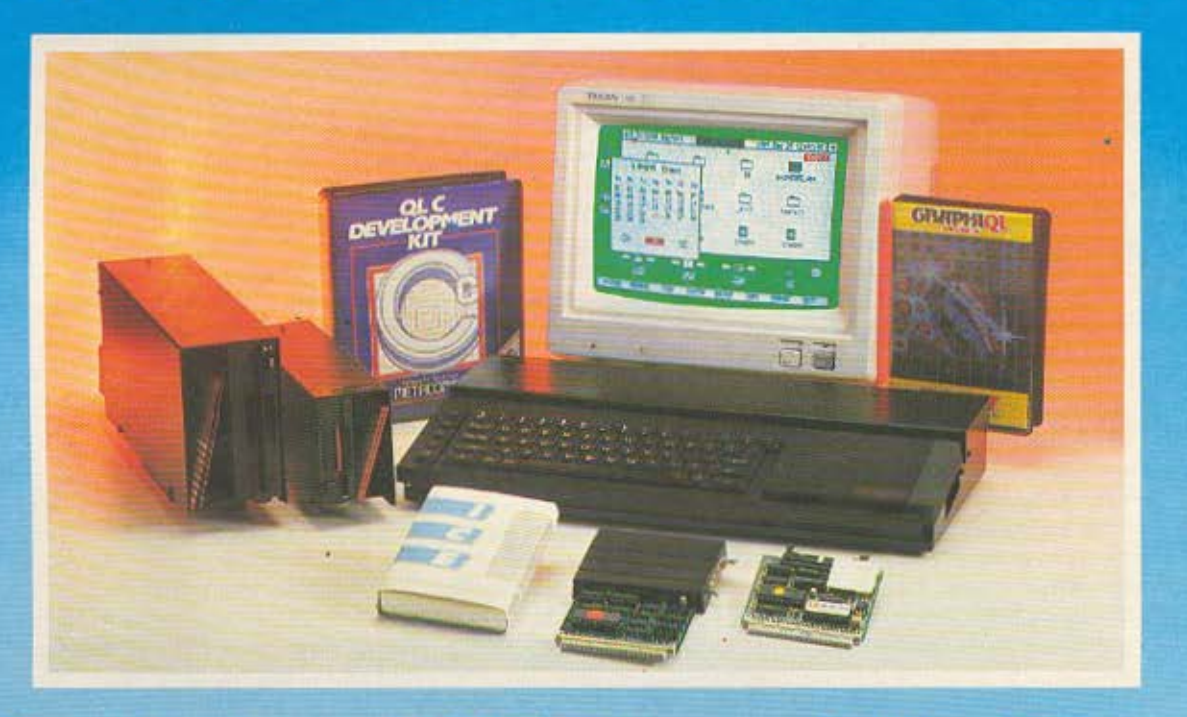

# Στη Microtec μπορείτε πάντα να βρείτε όλα όσα υπάρχουν, ακόμα και αυτά που θα έρθουν!

## Hardware/Software/Home-Micros

- · Φανταστικά Drives για Spectrum και QL.
- To ICE (Icon Control Environment) και ποντίκι με ICE που κάνουν τον QL... Macintosh!
- . To Supertoolkit II Tou Tony Tebby yia QL.
- · To AMX mouse, nou kavel eniong rov Spectrum... Macintosh.\*
- · Hard Disk 20MB, για τον QL (κατόπιν παραγγελίας).
- · Joysticks, interfaces όλων των τύπων.
- · Ελληνικά προγράμματα για OL σε γλώσσα μηχανής 68000 (compiled).
- · Superbasic Compiler yıa QL.

· Τα τελευταία παιχνίδια και γλώσσες προγραμματισμού για QL, Spectrum, Amstrad και Commodore.

- · QL με 512 εσωτερική RAM (κατ' ευθείαν από Αγγλία)
- · Spectrum 128 (το τελευταίο βέρσιον Αγγλίας)

· Στη Microtec θα βρείτε επίσης και τα γνωστά σας Spectrum 48, Spectrum Plus, Commodore 64 και Amstrad.

\* Το Macintosh είναι σήμα κατατεθέν της APPLE

**THIGHER THE TELL THE SECTION OF THE SECTION OF THE SECTION OF THE SECTION OF THE SECTION OF THE SECTION OF THE SECTION OF THE SECTION OF THE SECTION OF THE SECTION OF THE SECTION OF THE SECTION OF THE SECTION OF THE SECTI** 

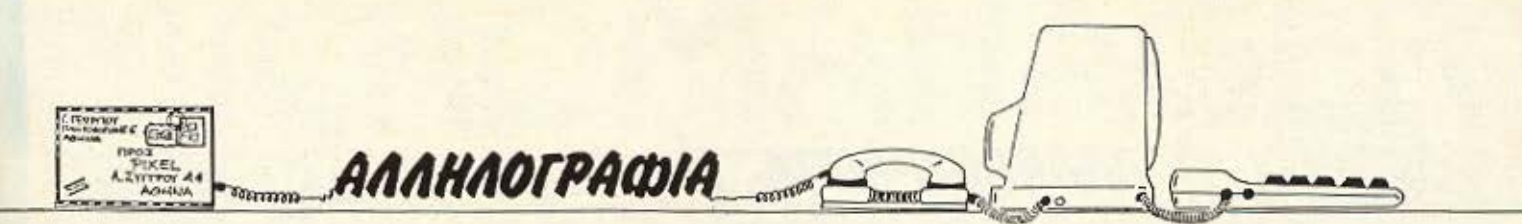

Σας γράφω σχετικά με τις αγγελίες για πειρατικό software, τις οποίες δημοσιεύετε. Στο τελευταίο τεύχος του Pixel υπάρχει μια επιστολή αναγνώστου (Αλ Τσιτωρίδης, σελ. 15) της οποίας δεν δίνετε το κείμενο, αλλά απαντά ο συντάκτης σας.

Είναι σοβαρώτατο λάθος ότι «καλώς ή κακώς δεν υπάρχει νόμος για κασετοπειρατεία». ενώ - ίσως - αληθεύει ότι δεν γίνεται αυτή τη στιγμή μεγάλο enforcement εκ μέρους των αρχών

Γενικώς δεν νομίζω ότι επιτρέπεται κανείς να δημοσιεύει αγγελίες με παράνομο περιεχόμενο π.χ. «πωλούνται κλεμμένα αυτοκινητα».

Τουλάχιστον θα έπρεπε στις σελίδες που μπαίνουν αυτές οι αγγελίες να υπάρχει ένθετη μια αυστηρή προειδοποίηση.

Ελπίζω από τον επόμενο μήνα να κοιτάξετε να γίνει αυτό και στα τρία περιοδικά. **N. Папабакпс** 

#### Κύριε Παπαδάκη

Το θέμα της κασετοπειρατίας και γενικότερα του «πειρατικού» software είναι πολύ καυτό - και, μάλιστα, σε διεθνές επίπεδο. Το γεγονός ότι ένα πρόγραμμα είναι, με κάθε λογική, πνευματική ιδιοκτησία του δημιουργού του, δεν σημαίνει ότι και κατοχυρώνεται νομικά ο δημιουργός.

Είναι πολύ πρόσφατος ακόμα ο σχετικός νόμος που ψηφίστηκε στην Αγγλία που, πιστεύω, έχει πιο έντονο το πρόβλημα από εμάς. Δεν νομίζω χωρίς να ξέρω με βεβαιότητα ότι η Ελληνική νομοθεσία υπήρξε σ' αυτό το θέμα περισσότερο προβλεπτική. Απ' όσο ξέρω, το θέμα της προστασίας της πνευματικής ιδιοκτησίας στον τομέα του software μένει ακόμα εκκρεμές.

Οσο για το ότι δεν επιτρέπε-

ται κανείς να δημοσιεύει αγγελίες με παράνομο περιεχόμενο, σε γενικές γραμμές θα συμφωνήσω μαζί σας. Πράγματι, πουθενά δεν θα δει κανείς αγγελία «Πωλούνται κλεμμένα αυτοκίνητα». Με το ίδιο ΟΚΕΠΤΙΚΌ, δεν νομίζω ότι το περιοδικό μας έχει δημοσιεύ σει ποτέ ότι «Πωλούνται πειρατικά προγράμματα»

Αν κάποιος αγοράσει αυτοκίνητο μέσω αγγελίας και αποδειχτεί κλεμμένο, ο μόνος που δεν είναι υπεύθυνος είναι αυτός που φιλοξένησε την αγγελία στις στήλες του εντύπου του. Και ακριβώς γι αυτό η απάντησή μου στον κ. Τσιτωρίδη ήταν ότι «οι αγγελίες είναι πληρωμένη καταχωρηση», δηλαδή ξενη δημοσίευση επί πληρωμή. Εφ' όσον δεν υπάρχει εμφανής παραβίαση των κειμένων νόμων στην διατύπωσή της, δεν υπάρχει και κανένας λόγος λογοκρισίας της γιατί, στην ουσία, περί αυτού θα επρόκειτο.

Το μόνο που μπορούμε να κάνουμε σαν Τύπος (προσπαθούμε, όπως θα έχετε, ίσως, διαπιστώσει) είναι να εφιστούμε την προσοχή και να ευαισθητοποιούμε τον κόσμο, ώστε το πράγματι θλιβερό αυτό φαινόμενο να σταματή-**CIEL** 

#### Φιλικά Α. Τσιριμώκος

#### Ayannró PIXEL

Σου γράφω γιατί θέλω να επισημάνω μερικά σημεία όπου το περιοδικό μάλλον δεν είναι ανεπηρρέαστο. Αφορμή είναι το τεστ της Amiga στο τεύχος Φεβοουαρίου, καταλήνει λοιπόν, ο ανταποκριτής ότι η Amiga μάλλον είναι ο νικητής και υπερέχει του 520 ST Αφού Αφού λέει ό, τι λέει για τα καλά της Amiga (στερεοφωνικό ήxo. graphics) και αφήνοντας να εννοηθεί ότι η Basic της

Amiga έχει βελτιωθεί, βγάζει τα συμπεράσματα που βγάζει. Κύριε των δυνάμεων!!!

Πότε η Commodore έφτιαξε μηχάνημα με ανεκτή, εστω, basic?

Η μήπως τώρα θα αλλάξει αυτή η παράδοση;

Λέει επίσης ο ανταποκριτής ότι η commodore ανάγγειλε ότι θα φτιαχτούν 150 προγράμματα σε 3 μήνες. Επιτρέψτε μου να αμφιβάλω. Τα προγράμματα δεν είναι τίποτε πατάτες, που τις φυτεύεις και θγαίνουν μόνες τους. Η ολη υπόθεση μου θυμίζει ΟΙ. Γιατί. av n Commodore θέλει να κάνει σωστή δουλειά, γιατί δεν έθγαλε την Amiga μαζί με προγράμματα σαν το Gem Write n To Gem paint?

Συνεχίζει ο ανταποκριτής λέγοντας ότι η Amiga έχει ένα αξιόλογο (γρήγορο) disk drive μεγαλύτερης χωρητικότητας από αυτό του ST. Αλλά. λέει, είναι λιγάκι θορυβώδες! Ιδανικός συνδυασμός στερεοφωνικού ήχου και τενεκέδων που κατρακυλάνε στον κατηφορο! 'Ωστε αλήθεια πιστεύετε ότι η Commodore εθγαλε γρήγορο disk-drive?

Μιλάει ακόμα ο περιβόητος ανταποκριτής για θαυματουρνα chip που κανουν ένα σωρο πράγματα. Κι` εδώ είναι το πιο κουφό απ' όλα! Για τονοχεδιασμό αυτών των chip συνεργάστηκε κι' η Atari!

Σκεφτόμενος αυτά με το φτωχό μου το μυαλό, βρίσκω ότι «μάλλον» ο ανταποκριτής δεν είχε πάρει τα γυαλιά του. όταν έκανε τεστ στο μηχάνημα. Θα τον καλούσα την επόμενη φορά να είναι πιο ΠΡΟΟΣΚΤΙΚΟΣ

Γ. Παπαδόπουλος. Υ.Γ. Ελπίζω να δημοσιευτεί χωρίς περικοπές. Αγαπητέ κ. Παπαδόπουλε

Η απάντηση που δίνουμε δεν θα είναι στο ύφος της

δικής σας επιστολής. Απλώς θα θέλαμε να σας επισημάνουμε μερικά πράγματα:

α) Ο ανταποκριτής μας στην Αμερική- και τώρα πια όχι μόνο αυτός -είδε πραγματικά των Amiga как тру бокінаде. Еσεις;

β) Το τεστ που έκανε δεν ήταν συγκριτικό ανάμεσα στην.Amiga και τον ST. Κάποιες αναφορές, που οι ομοιότητες των δύο μηχανημάτων επιβάλλουν, δεν σημαίνουν τίποτα, περισσότερο αυτό που διαβάζει ο καθένας: Η «επιλήψιμη» φράση του κ. Περιστέρη ήταν επι λέξει: «Απο άποψη εμφάνισης ο COMMODORE μάλλον είναι νικητής », αφού προηγουμένως δηλώσει ότι «ακόμη και τώρα που έχω χρησιμοποιήσει και τα δύο computers είναι πολύ δύσκολο να προτιμήσω ένα από τα δύο». Μάλλον. λοιπόν, ήταν άδικη η επίθεσή gac!

γ) Av η Amiga, η ο 520 ST ή οποιοδήποτε μηχάνημα έχει ο τιδήποτε πρόβλημα, εχουμε πολλές φορές αποδείξει σαν PIXEL, ότι δεν θα διστάσουμε να σας το πούμε, όσο κι' αν δυσαρεστήσουμε κάποιους.

Αν, παρ' όλα αυτά, η γνώμη σας είναι ότι «το περιοδικό μάλλον δεν είναι ανεπηρρέαστο», το καλύτερο που έχετε να κάνετε είναι να μη μας ξαναδιαβάσετε.

κον Γ. Ιωσηφίδη: Είναι γνω-OTO OTI EVO O CBM-64 EYEL πολύ καλές δυνατότητες γραφικών και ήχου στην κατηγορία του, αυτές μένουν ανεκμετάλλευτες μέσα από τη μάλλον φτωχή Basic που διαθέτει, με αποτέλεσμα ο χρήστης να είναι υποχρεωμένος να καταφεύγει σε μια σειpà anó POKE. H Simon's Basic, λοιπόν, έρχεται να εφοδιάσει τον 64 με εντολές που ευ- ▶

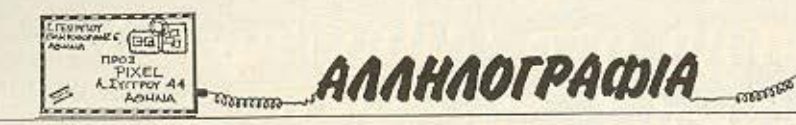

κολύνουν τον προγραμματισμό σε Basic και σ' αυτό τον τομέα.

δiδα .Γ. (Λαμία): Φiλη μας, αφού οι ανάγκες σου θα μεγαλώνουν με πολύ ταχύ ρυθμό, το καλύτερο που έχεις να κάνεις είναι να πάρει ένα μηχάνημο που να μπορεί να τις παρακολουθεί. Τα μηχανήματα **που «τρέχουν» CP/M είναι** ίσως η ιδανική λύση, μιας και θα σε καλύψουν από πολλές απόψεις (π.χ. γλώσσες προγραμματισμού).

κον Θεόφιλο σώρη: Φίλε μας, γιατί δε γράφεις τι υπολογ στή έχε ς, ώστε να αε βοηθήσουμε καλύτερα;

κον Γ. Μανσόλα: Πολύ ενδιαφέρουαa η ιδέα σος. ρείτε να επικοινωνήσετε με το περιοδικό μας:

κον Θ. Κατωπόδη; Φίλε μας, σ' ευχαριστούμε για τα καλά σου λόγια. Όσο για το προβληματάκι σου, έλεγξε την υποδοχή τροφοδοσίας. Δεν είναι τίποτα το σοβαρό, πάντως.

κον Γ. Παπανικολάου: Πολύ κολακευτικό το λόγιο σου. Όμως αυτό που λες για την MEGABASIC είναι λίγο ασαφές. Αν είναι κακοτυπωμένο (μου ζούρες κτλ.} το maπυal , μπορείς να ζητήσεις άλλο αντίτυπο. Αν, πάλι, έχεις κάποιο πρόβλημα με τ' Αγγλικά, είμαι σίγουρος πως θα υπάρχει κάποιος να σε βοηθήσει. Για τις υπόλοιπες ερωτήσεις σου. αν πιστεύεις ότι το πληκτρολόγιο του Spectrum δε σε κανοπο , τό ε το **SAGA**  είναι καλή λύση. Τέλος, εφ' όσον, οι ASCII χαρακτήρες είναι αναγνωρίσιμοι από κάθε υπολογιστή, σαφώς να γίνεται η επικοινωνία (σε ASCII mode, προφανώς).

κον Ηλ. Αναγνωστόπουλο: Φίλε μας, το CP/M έχει αρκετές εκδόσεις. Πάντως το CP/M 2.2 είναι στάνταρ, που σημαίνει ότι μπορείς να τρέξεις προγράμματά του σε κάθε μηχάνημα που το δέχεται.

δίδα Μαρία Λούλη: Αγαπητή μας φίλη, ζητάς κάτι πολύ δύσκολο. Ωστόσο, μέσα από τις καινούριες στήλες του περιοκού μας. ίσως να βρεις κάτι παρόμοιο με αυτό που ζητάς. Αν όχι, επιφυλασσόμαστε για μια μελλοντική έκπληξη'

κον Ν. Μηλιώνη: Αυτό που ζητάς, φίλε μας, έχει να κάνει κυρίως με τον εκτυπωτή. Οσο για τα joysticks, πιστεύουμε πως εκεί που τ' αγόρασες, θα μπορέσουν να σε εξυπηρετήσουν.

κον Γ. Γεωργιάδη: Βεβαίως. φίλε μας, και υπάρχει η κασέτα! Μπορείς να την βρεις σε οπο αδήποτε shop. Το αυνο δευτικό manual είναι πολύ κατατοπιστικό. Το μόνο του μειονέκτημα είναι ότι είναι στα Αγγλικά, πράγμα που ίσως να σε δυσκολέψει λιγάκι. Οπωσδήποτε, όμως, είναι πολύ καλή αγορά.

κον Π. Μπορομπόκα: Οι περισσότεροι μικροϋπολογιστές συνδέονται στην ηλεόραση, καλύπτοντας έτσι την ανάγκη ειδικής οθόνης (monitor). Υπάρχουν, όμως εφαρμογές, για τις οποίες θα χρειαστεί να έχεις καλύτερη απεικονιση. Σ΄ αυτές τις περιπτώσεις, ένα καλό monitor είναι σχεδόν απαραίτητο. Ετσι, για παράδειγμα, αν ενδιαφέρεσαι για επεξεργασία κειμένου, η ευκρίνειο που χρειaζετοι μnορει να επιτευχθεί μόνο από moni**tor.** 

κον Μηνά Μάνια: Τιμές, φίλε μας, είναι δύσκολο να σου δώσουμε. Πάντως, μπορούμε να πούμε ανεπιφύλακτα πως είναι πολύ καλή αγορά, προσφέροντας πολλές δυνατότητες. τόσο από μόνο του, όσο και σε πιθανές επεκτάσεις.

**Durant** 

κον. Π. Γιαννακόπουλο: Κατ<sup>'</sup> αρχήν, σε ευχαριστούμε για τα καλά σου λόγια. Για το τι μηχάνημα να διαλέξεις, δε θα ήταν εύκολο να απαντήσει κανείς, αφού αυτά που έχεις προεπιλέξει σαν υποψήφια είναι όλα ολύ καλό, το καθένα βέβαια με το υπέρ και το κατά του. Βασικό κριτήριο, εκτός των άλλων, είναι και το ποσόν που διαθέτεις σήμερα, αλλά και τι σκοπεύεις ακόμα να διαθέσεις για την επέκτασή του. όταν σε λίγο θα μεγαλώσουν και οι απαιτήσεις σου. Όσο για την τελευταία σου ερώτηση, η διαφορά τιμής που θα έχεις τελικά, αγοράζοντας από το εξωτερικό, δεν πιστεύουμε ότι ισοσταθμίζει την παροχή εγγύησης που θα έχεις με την αγορά από τη χώρα μας.

κον Άκη Καφετζιδάκη: Φίλε μας, το PIXELWARE είναι ανοιχτό σε κάθε ενδιαφέρον πρόγραμμα που μας έρχεται. Το Microclub θα μπορούσε να σ' εξυπηρετήσει στο θέμα του εκτυπωτή. Όσο για τον QL, φυσικά και είναι πολύ αξιόλογο μηχάνημα, όπως έχουμε ονίσει οπό τον καιρό που το πρωτοπαρουσιάσαμε ακόμη (τεύχος 4, Σεπτέμβριος -Οκτώβριος 1984). Το ότι «θάφτ κε ' ήταν περισσότερο θέμα κακής πολιτικής της Sin**crair** και των περιστάσεων.

κον Α. Κάρλο: Τα συγχαρητήρια ευπρόσδεκτα, φίλε μας, αλλά και τα παράπονα δίκαια. άντως προσπαθούμε. (Και, φυσικά, κάθε προσφορά δεκτή). Η πρώτη απορία σου ίσως να απαντηθεί αν δοκιμάσεις τη Simon's Basic. Για τη δεύτερη, μάλλον θα χρειαστεί να κοιτάξεις το 1571.

κον Χρ. Διάφα: Φίλε μας, κλείνεις τα μάτια και διαλέγεις! Το πλήθος των παιχνιδιών που διατίθενται και για τους δύο είναι απερίγραπτο. Όμως, δε νομίζει ότι θα έπρεπε να πάρεις υπ· όψη σου και κάποια άλλα κριτήρια; Ή, μάλλον, ότι θα έπρεπε νο έχεις και άλλες απαιτήσεις από τον υπολογιστή σου:

- - 0---q, v ---=--y

κον Γ. Λάππα: Ας μη χαλάμε τις καρδιές μας, φίλε μας! · Οπως λέει και το Ευαγγέλ ο: « Αφετε τους νεκρούς θάψαι τους εαυτών νεκρούς!». Τα POKES σου θα βρουν σύν μα τη θέση τους σε σχετική στήλη του ΡΙΧΕL. Σ' ευχαριστουμε.

κον Βαγγ. Κούσουλα: Απ΄ όσο μπορούμε να ξέρουμε, δεν υπάρχουν. Αλλά και στην ερίπ ωση **nou** υπάρχουν αξ ζει τον κόπο ν' ασχοληθείτε.

κον Αλ. Χατζηπέτρο: Αν πάρουμε, φίλε μας, κι άλλα τέτοια γράμματα, θα αρχίσουμε να το «παίρνουμε επάνω μας!». Τέλος πάντων! Με ένα μετοσχημοτιοτή λύνονται τα προβλήματά σου. Όσο για του C-128, στο 64-mode είναι ένας κανονικότατος 64, άρα δεν υπάρχει πρόβλημα!

κον Κυρ. Αναγνώστου: Οπως θα διαπιστώσεις, φίλε μας, από το τεύχος που κρατάς αρχίζει η στήλη των hackers - απ' αυτήν, σίγουρα θα βρεις απάντηση στα ερωτήματά σου σύντομα.

κον Γ. Ελευθεριάδη: α) Οχι, αγαπητέ μας φίλε, ο monitor του Amstrad δεν μπορεί να συνδεθεί με τον QL. β) Οι εκτυπωτές που αναφέρεις έχουν δυνατότητες. γ) Η **Turbo Pascal είναι για το** CP/M 2.2, οπότε με την κλήση του 2.2 τρέχει κανονικά, χωρίς να χρειάζεται πρόσθετη μνήμη.

# **MICROMANAGER** ΣΥΣΤΗΜΑ ΑΡΘΡΩΤΩΝ ΚΟΝΣΟΛΩΝ ΓΙΑ ΤΗΝ ΤΟΠΟΘΕΤΗΣΗ ΤΟΥ ΕΞΟΠΛΙΣΜΟΥ ΣΑΣ ΣΧΕΔΙΑΣΜΕΝΟ ΑΠΟ ΧΡΗΣΤΕΣ ΓΙΑ ΧΡΗΣΤΕΣ

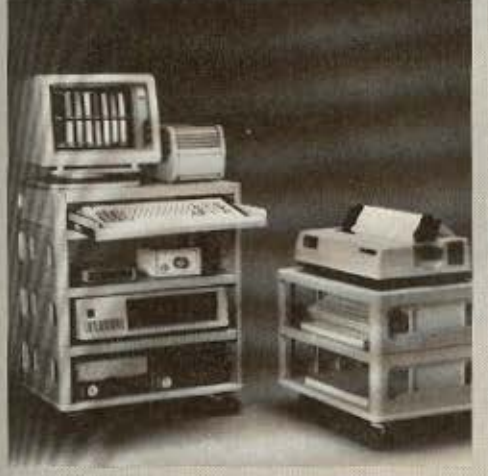

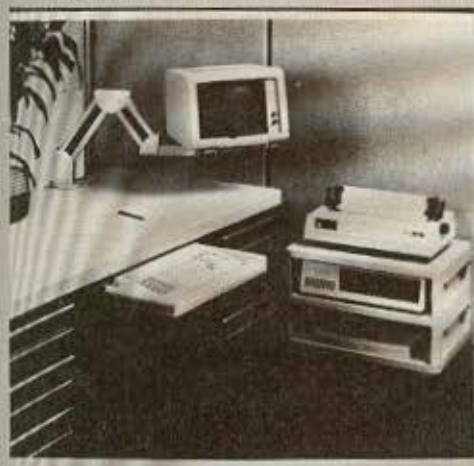

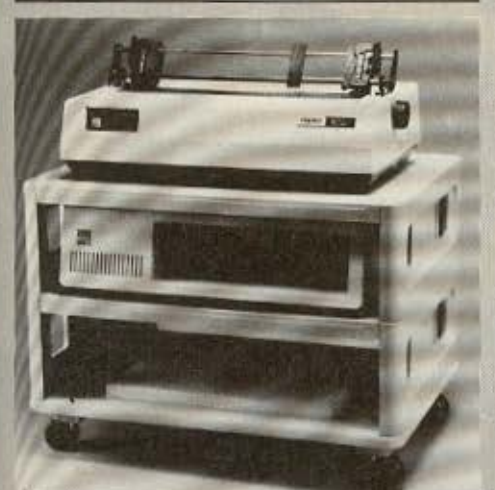

MicroComputer Accessories.Inc.

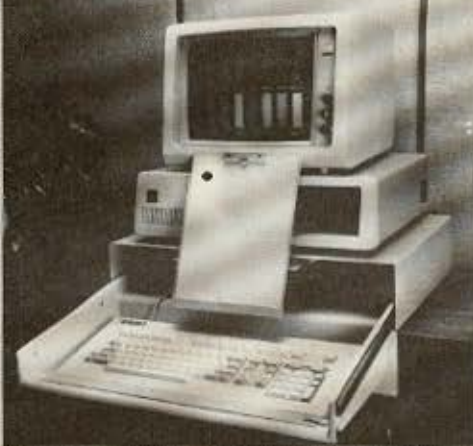

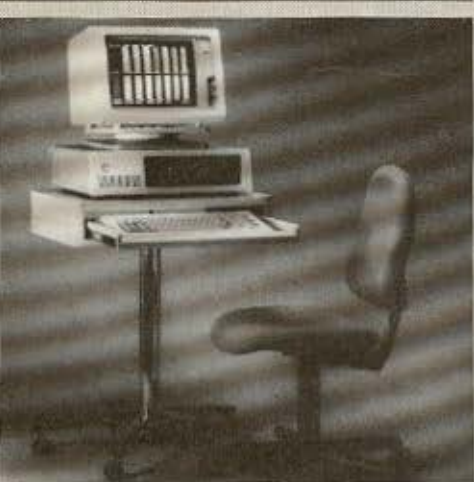

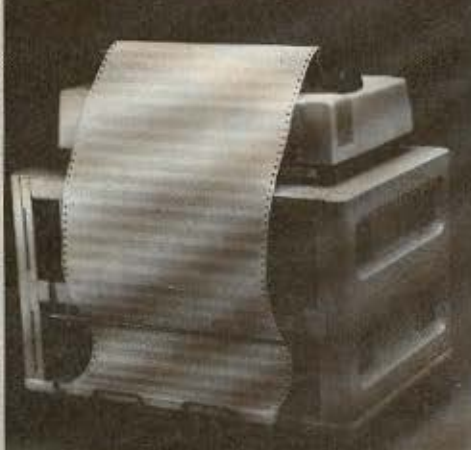

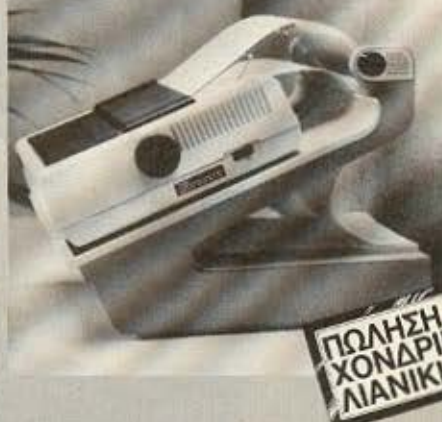

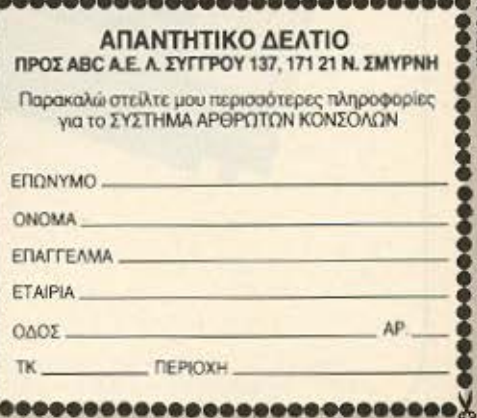

**ABC Systems & Software A.E.** Λ. ΣΥΓΓΡΟΥ 137, 171 21 Ν. ΣΜΥΡΝΗ ΤΗΛ. 9320.590 - 9323.715 ΑΝΤΙΠΡΟΣΩΠΟΣ ΘΕΣΣΑΛΟΝΙΚΗΣ: MACOM ΤΣΙΜΙΣΚΗ 31 ΤΗΛ. 222879

# Texvoloyia kai uµėc A **UNEUSUAN**<br>UNOOUNDIEN MELMAK **Kal expirion<br>dvumpootoneide**

# MSTRA

Είναι πραγματικά πολύ ενδιαφέρον να μιλά κανείς για τους επαναστατικούς υπολογιστές Amstrad. Έγιναν αμέσως γνωστοί και στην Ελλάδα και η επιτυχία τους στηρίζεται στο γεγονός ότι καλύπτουν καλύτερα τις ανάγκες των επανγελματιών και γενικά των ανθρώπων της σύγχρονης κοινωνίας

**Στην MELMAK εμείς** αναγνωρίσουμε αυτή την επιτυχία και οι στόχοι μας είναι να συμβάλλουμε σ' αυτήν. Δημιουργήσαμε λοιπόν ένα πρότυπο κέντρο πωλήσεων Amstrad με όλα τα μοντέλα και περιφερειακά όπου το κύριο ενδιαφέρον στρέφεται στη δημιουργία προγραμμάτων που υποστηρίζουν τον υπολογιστή. Καλύπτουμε ένα ευρύ φάσμα επαγγελματιών όπως, γιατρούς, δικηγόρους, πολιτικούς μηχανικούς, συμβολαιογράφους, αυτοκινητιστές, με προγράμματα που ικανοποιούν όσο το δυνατόν καλύτερα τις απαιτήσεις του σύγχρονου επαγγελματία. Παράλληλα, επειδή ένα πρόγραμμα είναι μία συνεχώς εξελισσόμενη μορφή δουλειάς, παρακολουθείται και συντηρήται υπεύθυνα, έτσι ώστε να είναι πάντοτε ενημερωμένο κι έτοιμο για τις ανάγκες αυτών που το χρησιμοποιούν.

Πιστεύουμε λοιπόν ότι όλα αυτά είναι πολύ χρήσιμα γι αυτούς που αντιμετωπίζουν υπεύθυνα την αγορά ενός επιτυχημένου υπολογιστή σε συνδιασμό με ένα ολοκληρομένο πρόγραμμα.

Στην ΜΕΛΜΑΚ λοιπόν περιμένουμε να σας εξυπηρετήσουμε υπεύθυνα!

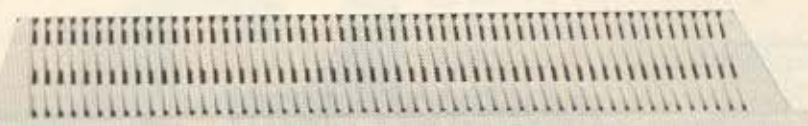

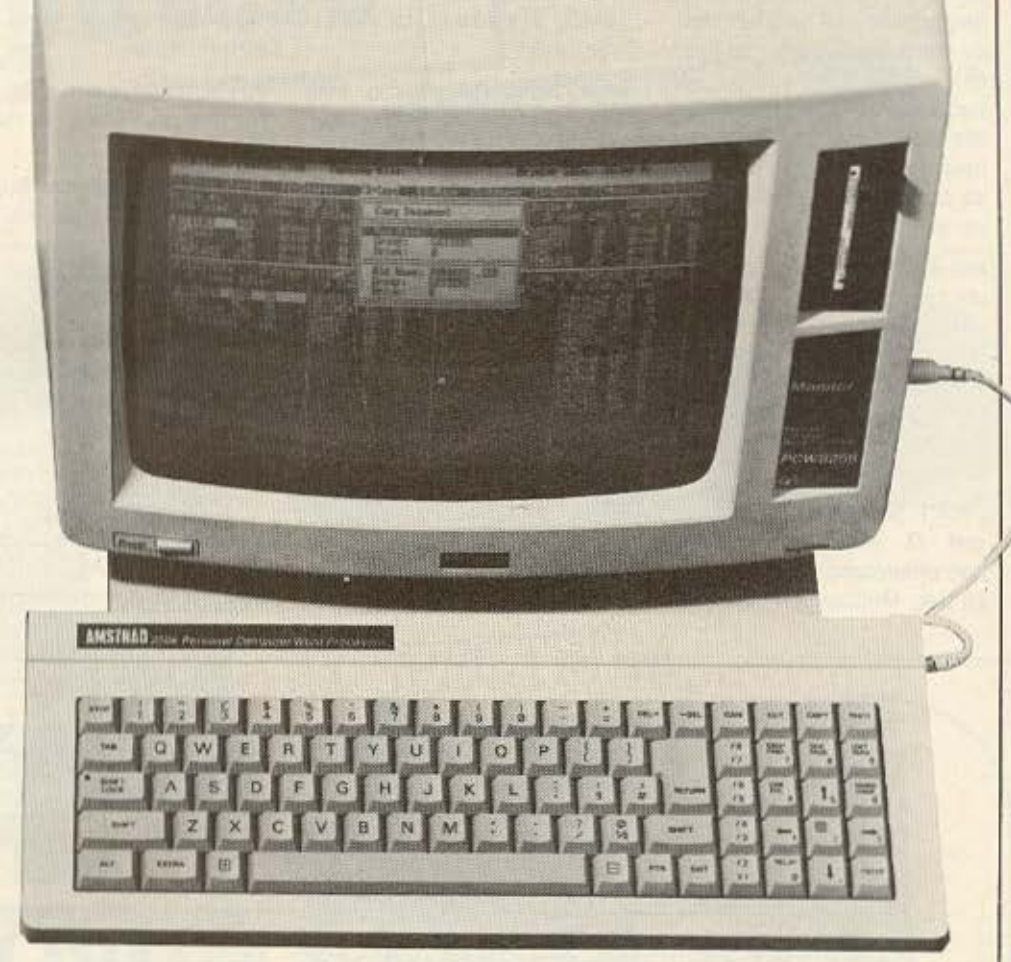

Ολα τα μηχανήματα φέρουν ειδικό στίκερ με γραμμωτό κώδικα (Barcode) της αντιπροσωπίας Compumak S.A.

Παρακαλώ να μου στείλετε περισσότερες πληροφορίες για τους υπολογιστές AMSTRAD.

ONOMA

THA.

ΔΙΕΥΘΥΝΣΗ

ПОЛН

Συμπληρώστε το κουπόνι ή στείλτε την κάρτα σας στο Γραφείο<br>Τύπου της ΜΕΛΜΑΚ ΕΠΕ - Λυκαβηττού 19, ΚΟΛΩΝΑΚΙ 106.72,<br>Τηλεφωνείστε στο 3639718 - 3600675

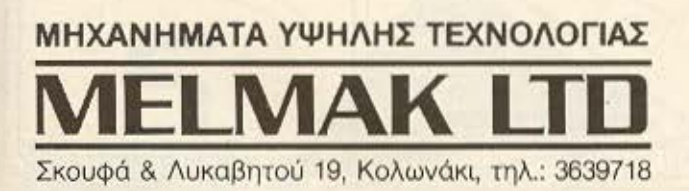

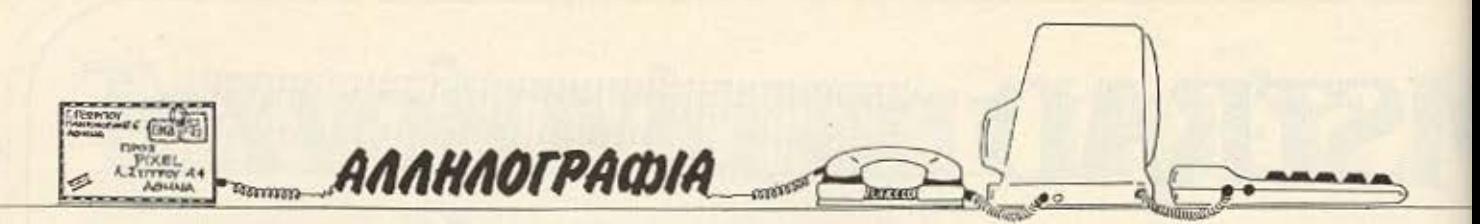

κον Ν. Πετρόπουλο: Φίλε μας. aξιόλογη η πρότασή οου, αν και πολύ δύσκολο να βρεθεί κατάλληλος τρόπος να εφaρμοοτεί. Σου υποσχόμαστε να τη μελετήσουμε και σε πρώτη ευκαιρία να τη βάλουμε αε εφαρμογή. Σ· ευχαptοτού με γιο την aγόnη σου.

κον Κώστα Σαρρή: Για την τιμή του, φίλε μας, έχει πολύ καλό graphίcs. Δυοτυχώς όμως παρατηρείται - και όχι μόνα οτην ελληνική aγορό, αλλο και διεθνώς • έλλειψη αε διέτες. Πάντως αυτή είναι προσωρινή, οπότε δε χρειάζεται να aνησυχείς.

κον Π. Χοριrόπουλο: Φίλε μας. υπάρχει αε παλιότερα τεύχη μας. Μπορείς να περάσεις οπό το γραφεία μας κάθε μέρα (εκτός Σaββόταυ και Κυριακής) 9-5

κον Γιάννη Δοντά: Οχι, φίλε μος. η χώρα μας δεν έχει ακόμα τέτοιες «πολυτέλειες»!!!

κον Απόλλωνα Κουτλiδη: Ητaν, όντώς. ασυγχώρητη η ενέργεια και κάθε άλλη απόπειρα δικαιολογίας περιττεύει! Όσο για το Elite, θα προσπαθήσουμε. Ευχaριοτούμε γιο όλα.

κον Ν. Λαμπρόπουλο: Φίλε μας. η ερώτησή σου ήταν πολύ ασαφής. Θα μπορούσες να μας ξανaγpόφεις αναλυτικό τερα;

κον Π. Λάζο: Σε όλες τις ερωτήσεις σου, φίλε μας, η απάντηση είναι: «Ναι», Όσο για την επεμβαση που ζητάς. κοτι Οο γιvει

κον Χ. Κουδούνα: «Εδώ είναι Μπαλκόνια - δεν είναι παίξε γέλασε».

κον Στ. Καράγκο: Ευχαρι οτούμε για τα θερμα oou σχόλια. Δεν υπάρχει ούτε μια περίmωση να βρείτε κάποιο τρό ο εκτύπωσης;

κον Ν. Καραθανάση: Φίλε μας, κολωοόριοες οτον κόσμο των home mίcros και γρόψε μας για ο. τιδήποτε!

κον Κ. Μπασκουρέλο: Σιγάσιγά, φίλε μας, όλα θα γίνουν!

κον Μιχ. Σμαραγδή: Βεβαίως και παίρνουν! Αφού ανήκεις σε clυb, θα βρεις αρκετή ενη-

μέρωση - αν όχι, πάλι εδώ είμaοτεl

κον Βασ. Κρανιά: Η εντολή HIMEM καθορίζει την RAM-ΤΟΡ, από την οποία και πάνω μπορείς να αποθηκεύσεις το προγράμματά σου σε κώδικα μηχανής.

κον Χ. Κυρλή: Σαφώς ο QL. Διαθέτει μια από τις καλύτερες διαλέκτους της Basic που κυκλο ρούν. Τεοτ θα βρείτε στο τείιχος 4 (Σεmέμβριος - Οκτώβριος 1984). •

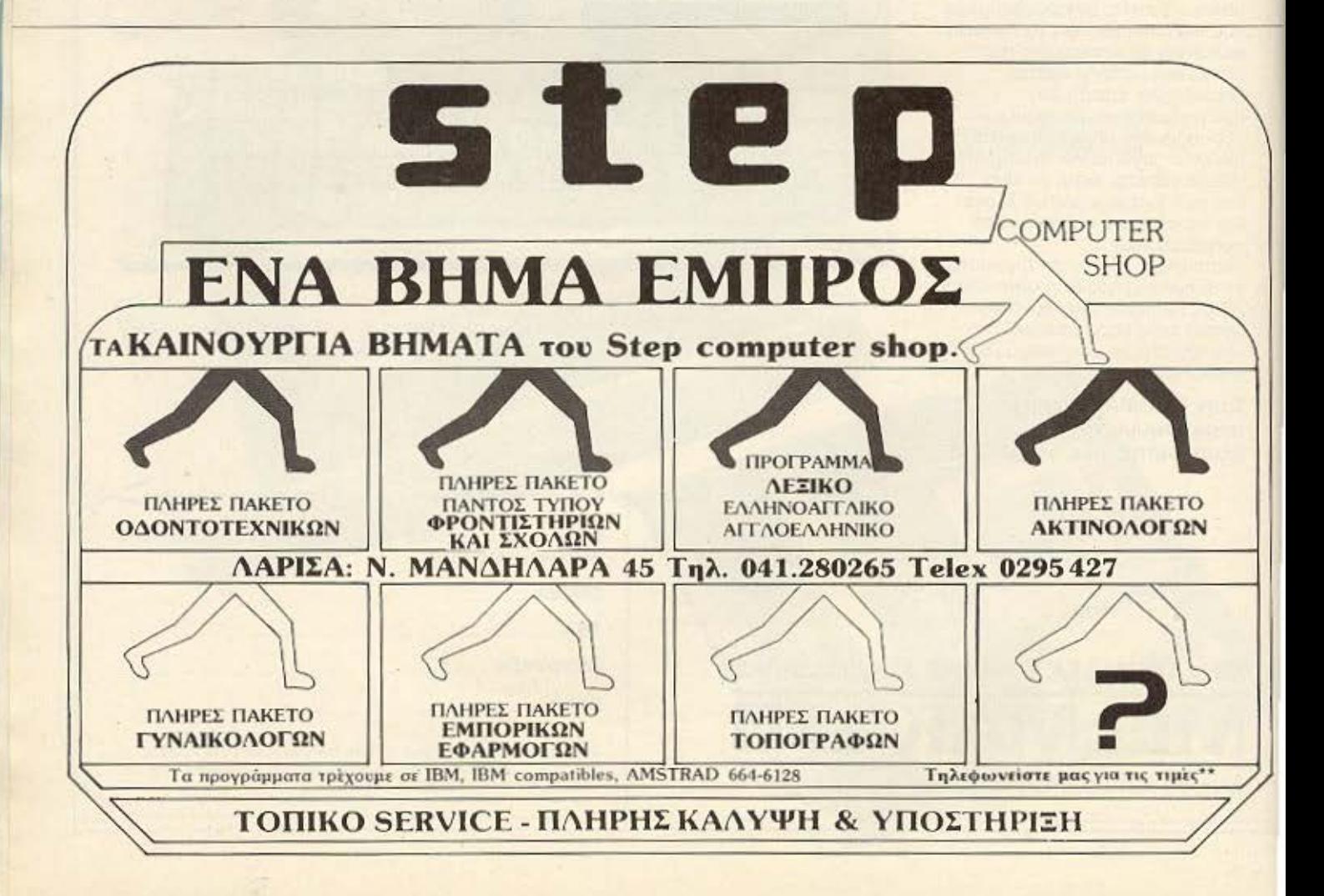

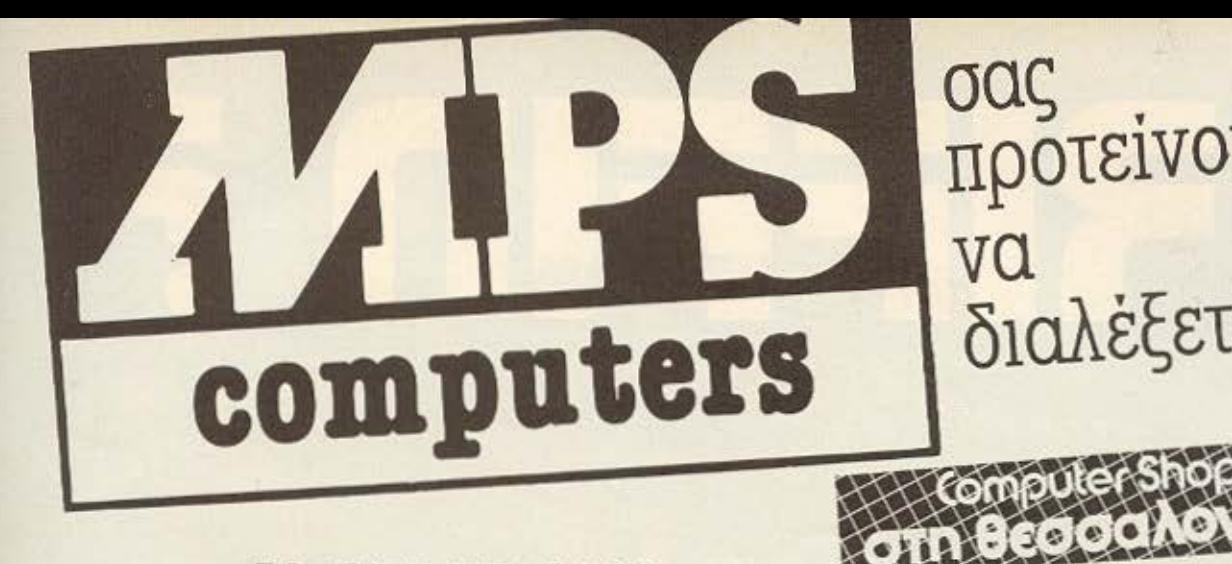

σας προτείνουμε διαλέξετε!

# AMSTRAD 6128

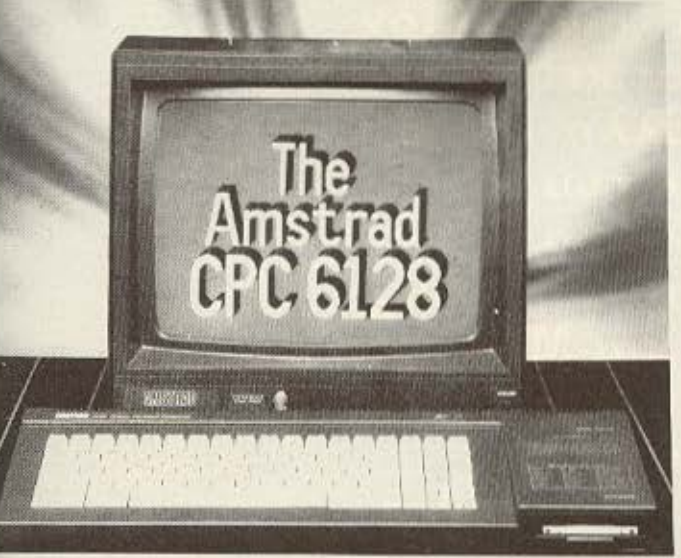

# **COMMODORE 64-128**

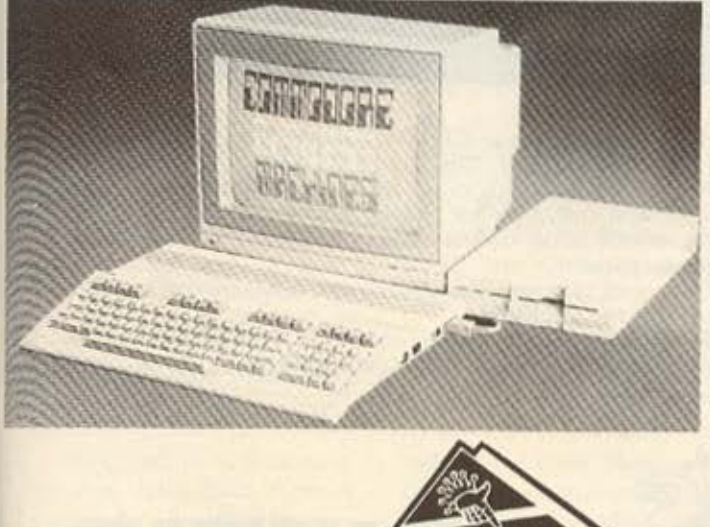

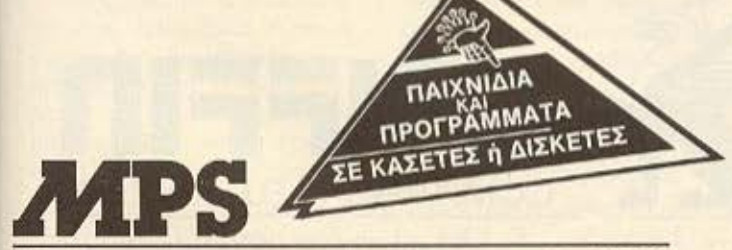

ΠΟΛΥΤΕΧΝΕΙΟΥ 47 (Προέκταση Τσιμισκή) ΤΗΛ. 540246 - 536968 ΘΕΣΣΑΛΟΝΙΚΗ

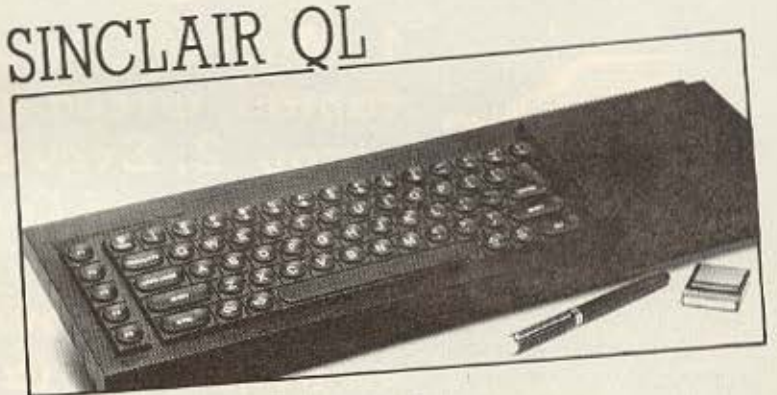

# ΖΧ **SPECTRUM**

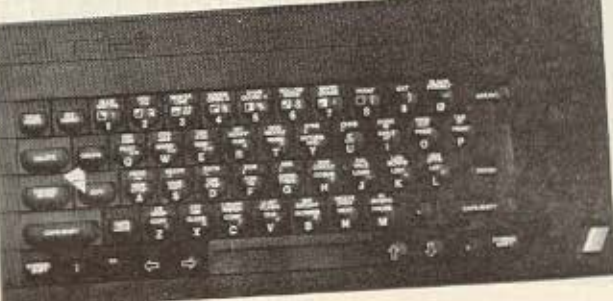

ΜΕ Ολλ ΤΑ ΠΕΡΙΦΕΡΕΙΑΚΑ ΤΟΥΣ ΜΕ Ολλ ΤΑ ΠΡΟΓΡΆΜΜΑΤΑ ΤΟΥΣ ΕΓΓΥΗΣΗ ΑΝ'ΓΙΠΡΟΣΩΠΕΙΑΣ ΚΑΙ ΤΟ ΣΠΟΥ ΔΑΙΟΤΕΡΟ, ΤΟ SERVICE ΤΗΣ MPS

冈

ΕΛΛΗΝΙΚΕΣ ΕΦΑΡΜΟΓΕΣ ΣΕ ΠΡΟΓΡΑΜΜΑΤΑ ΓΙΑ: ΠΕΛΑΤΕΣ, ΑΠΟΘΗΚΗ , ΤΙΜΟΛΟΓΉΣΗ, ΙΑΤΡΙΚΟ ΑΡΧΕΙΟ, ΟΔΟΝΤΙΑΤΡΟΥ, ΠΟΛ!τΙΚΟΥ ΜΗΧΑΝΙΚΟΎ ΚΑΙ ΑΓΡΟΝΟΜΟΥ ΤΟΠΟΓΡΑΦΟΥ

MONITORS: ΤΑΧΑΝ HANTAREX SANYO ΕΚΤΥΠΩΤΕΣ: EPSON (RX-80, FX-85, FX-105, LX-80, LQ-1500)

# griffin [grĭ 'fĭn]

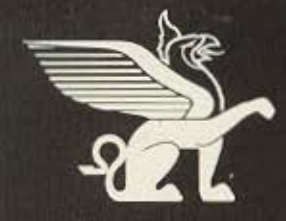

1. Μυθικό ζώο με σώμα λιονταριού, φτερά και κεφάλι αετού. 2. Στην Ελληνική Μυθολογία ιερό ζώο του θεού Απόλλωνα. 3. Σύμβολο δύναμης, που παρουσιάζεται συχνά στην Αρχαία και Μεσαιωνική τέχνη. 4. Το νεώτερο, φιλικότερο και καλύτερα εξοπλισμένο computer shop στην Αθήνα.

Είστε με χαρά προσκεκλημένοι να επισκεφθείτε το νέο κατάστημα της GRIFFIN COMPUTERS & ELECTRO-NICS στην Μποτάση 2 στα Εξάρχεια.

Το φιλικό και πεπειραμένο προσωπικό μας θα χαρεί πολύ να σας βοηθήσει να διαλέξετε από τη μεγαλύτερη συλλογή computers AMSTRAD περιφερειακών & software - την πιο πλήρη σειρά από προϊόντα της AMSTRAD που μπορεί να βρεθεί στην Ελλάδα.

Είμαστε επίσης περήφανοι γιατί μπορούμε να σας προσφέ ρουμε μια μεγάλη ποικιλία προϊόντων και άλλων γνωστών εταιριών όπως COMMODORE, STAR PRINTERS,<br>EPSON BROTHER, NEC και SEIKOSHA.

Και είστε ευπρόσδεκτοι να τριγυρίσετε ανάμεσα στην μεγαλύτερη συλλογή της χώρας από software, βιβλία και περιοδικά, μέσα σε μία εξαιρετικά άνετη και ευχάριστη ατμόσφαιρα.

Ολα αυτά υποστηριζόμενα από την ασυναγώνιστη εξυπηρέτηση της GRIFFIN.

Ελάτε σύντομα και ανακαλύψτε γιατί η GRIFFIN είναι κάτι παραπάνω από ένα ακόμα computer shop.

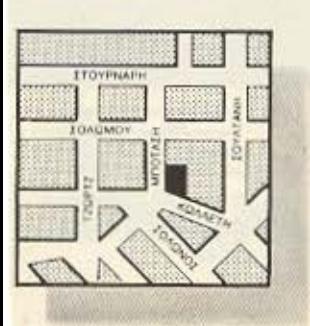

COMPUTERS & ELECTRONICS

ΜΠΟΤΑΣΗ 2 ΕΞΑΡΧΕΙΑ • ΑΘΗΝΑ • τηλ. 36.16.285

Oχι μόνο ένα computer shop. To computer shop.

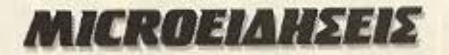

#### ΣΥΝΝΕΦΑ ΠΑΝΩ ΑΠΟ ΤΗΝ COMMODORE

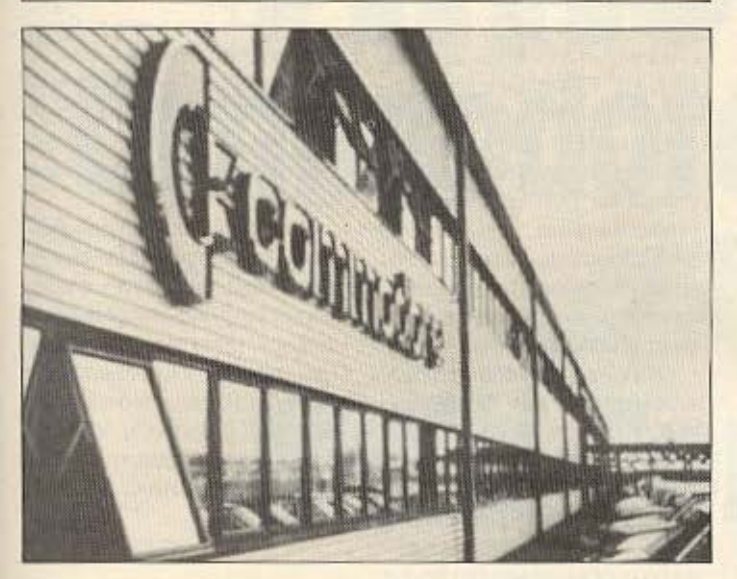

Τους τελευταίους μηνες γίναμε μάρτυρες μιας πολύ εντονης παραγωγής νέων μοντέλων από την Commodore: О 128, о 128D ка п Amiga βγήκαν με πολύ μικρή χρονική διαφορά μεταξύ τους. Ισως να περίμενε κανείς ότι αυτό είναι δείγμα επιτυχίας.

Ομως η είδηση που μας ερχεται από Αγγλία δείχνει να χαλάει την εικόνα: Εκλεισε το εργοστάσιο συναρμολόγησης της Commodore στο Corby της «γηραιάς Αλβιόνος» για οικονομικούς λόγους.

Βέβαια, κατά τους υπεύθυνους της εταιρίας, αυτό δεν σημαίνει ότι σταματάει, ή γίνεται προβληματική, η υποστήριξη της Ευρωπαϊκής αγοράς, την οποία θα συνεχίσει να καλύπτει το Γερμανικό εργοστάσιο στο Brunswick.

Ομως υπάρχουν και άλλες ενείξεις ότι κάτι δεν πάει καλά στο «βασίλειο της Commodore»: Η απουσία της από την Condex δικαιολογήθηκε από τους υπεύθυνους ότι: «έγινε για την καλύτερη προετοιμασίας της παρουσίας μας στο Consumers Electronics Show». που θεωρούμε πιο σημαντική» Παρ' όλα αυτά και στο CES έλαμψε δια της απουσίας της!

Ελπίζουμε ότι αυτά τα σύννεφα που εμφανίζονται πάνω από την τόσο δημοφιλή αυτή εταιρία δεν σημαίνουν τίποτα το σοβαρό για την αγορά των home-micros. Στο κάτω-κάτω n περιπέτεια της Sinclair μας έμαθε ότι «μπόρα είναι, θα **REDOOSIP** 

Αμέσως μετά ακολούθησε ένα από τα μεγαλύτερα συγκροτήματα Τύπου, το συγκρότημα του Rupert Murdoch, που εκδίδει τις εφημερίδες Times, Suncay Times, Sun kai News of the World.

O Murdoch, απολύοντας σχεδον 6000 εργαζόμενους που βρίσκονται σε απεργία, μετακόμισε από την - συμβολική για τον Αγγλικό Tuno -Fleet Street, στις καινουργιες, πλήρως αυτοματοποιημένες εγκαταστάσεις του στο Wapping, κόστους 140 εκατομμυρίων δολλαρίων.

Αυτές οι δύο σχεδόν ταυτόχρονες ενέργειες, ξεσήκωσαν τα συνδικάτα των εργαζομένων στον Τύπο Κάθε μέρα έξω από τις νέες εγκαταστάσεις του Murdoch - που θυμίζουν σύγχρονο κάστρο. με τον 3 μέτρα τοίχο που τις περικλείει, με τους προβολείς και τις καμερες ελέγχου γίνονται συγκεντρώσεις διαμαρτυρίας, πικετοφορίες, ακόμα και συγκρούσεις.

Η αφορμή, βέβαια, των συγκρούσεων είναι οι μαζικές απολύσεις. Η βαθύτερη αιτία, όμως, είναι ο φόβος ότι τώρα

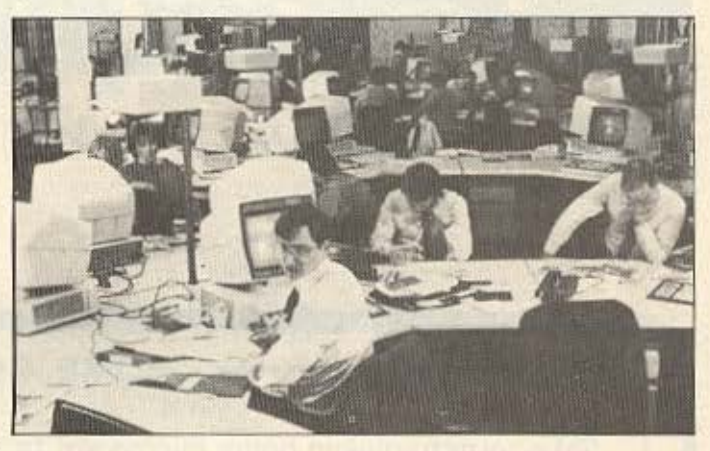

τιια ανοιξαν οι πόρτες για την ολοκληρωτική εισβολή των νέων μεθόδων στον χώρο του Τύπου, που προφανώς συνεπάγεται όχι μόνο κι άλλες απολύσεις, αλλά την ουσιαστική κατάργηση μιας σειράς συναφών επαγγελμάτων (λινοτύπες, τυπονράφοι κ.τ.λ.).

Ηδη εκφράστηκαν οι προθέσεις και άλλων εκδοτών να περάσουν στη νέα Τεχνολογία, όπως ο γνωστός μας Robert Maxwell (o ngou λίγο av θυμάστε), η Daily Telegraph, n Daily Mail και άλλοι. Το ερώτημα που βάζουν οι

συνεταίρος του «θείου» Clive -

διαμαρτυρόμενοι από τα συνδικάτα είναι κατά πόσο μπορούν αυτές οι αλλαγες να γίνονται χωρίς μακρόχρονη προετοιμασία, για ένα ομαλό πέρασμα στις νέες τεχνικές, ώστε να μη θίγονται τα συμφέροντα των εργαζομένων.

#### Η ΣΥΓΧΡΟΝΗ ΤΕΧΝΟΛΟΓΙΑ ΕΙΣΒΑΛΕΙ ΣΤΟΝ ΤΥΠΟ

Οπως μπορεί να διαβάσατε και στον καθημερινό Τύπο, η Αγγλία έχει αναστατωθεί από μια διαμάχη που ξέσπασε στις αρχές του χρόνου στους κόλπους του Βρετανικού Τύπου: Η εφημερίδα Today που, με

εκδότη τον Eddy Shah, μετά από διετή προετοιμασία, κυκλοφόρησε σε έγχρωμο ταμπλόϊντ, είναι η πρώτη εφημερίδα που στηρίζεται αποκλειστικά στην τελευταία λέξη της ηλεκτρονικής τεχνολογίας.

## **WARGAMES: OXI KAI TOEO** ΦΑΝΤΑΣΤΙΚΟ ΣΕΝΑΡΙΟ

Το θυμαστε το έργο Wargames; Που ένας νεαρός hacker «иппке» ото δικτυο επικοινωνιών του υπολογιστή

του Πενταγώνου και παρά λίγο να γίνει υπεύθυνος για τον τρίτο παγκόσμιο πόλεμο; Φαίνεται, λοιπόν, ότι το σεναριο ▶

# MICROEIAHSEIS

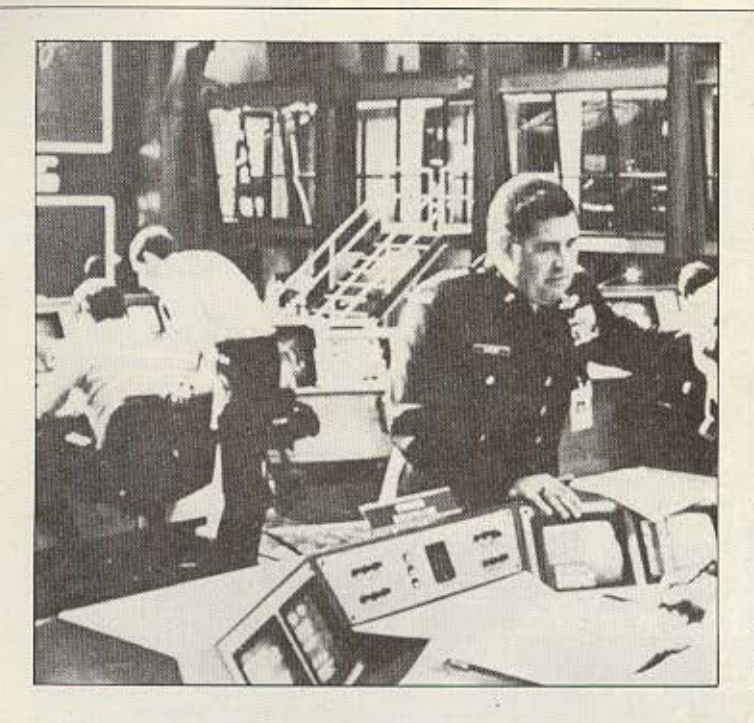

δεν είναι τόσο φανταστικό. όσο νομίσαμε τότε:

Το Βρετανικό Υπουργείο Αμυνας προσπαθεί να μειώσεις τις εντυπώσεις που δημιουργούν κάποιες αναφορές · σε κρούσμα **hacking** που παρατηρήθηκε. Αυτό το κρούσμα αφορά σε δύο εξ Ολλανδίας παιδιά-θαύματα που λέγεται ότι έσπασαν σε εφτά λεπτά (!) τους κωδικούς προστασίας στον υπολογιστή μιας αεροπορικής βάσης της RAF.

Οταν μια ομάδα παιδιών επισκέφτηκε με το σχολείο τους το κέντρο εκπαιδεύσεως της RAF στο Cranwell, σύμφωνα με το Radio Netherlands, δόθηκε η άδεια να «παίξουν» με ένα τερματικό αφού οι αξιωματικοί της βάσης πιστευαν ότι δεν υπάρχει

κίνδυνος.

Από εδώ και πέρα οι απόψεις διίστανται: Κατά το Radio Netherlands, οι ειδικοί σε θέματα ασφάλειας συστημάτων στη RAF σπάνε το κεφάλι τους να βρουν πώς κατάφεραν τα παιδιά να σπάσουν τους κωδικούς.

Η επίσημη εκδοχή της RAF είναι ότι τα παιδιά δεν «έσπασαν» καμία απόρρητη πληροφορία, ότι τους επιτράπηκε να παίξουν μόνο με ένα τερματικό που χρησιμοποιείται για εκπαιδευτικούς σκοπούς και δεν έχει πρόσβαση στα διαβαθμισμένα αρχεία και άρα ότι «δεν έγινε τίποτα»...

•

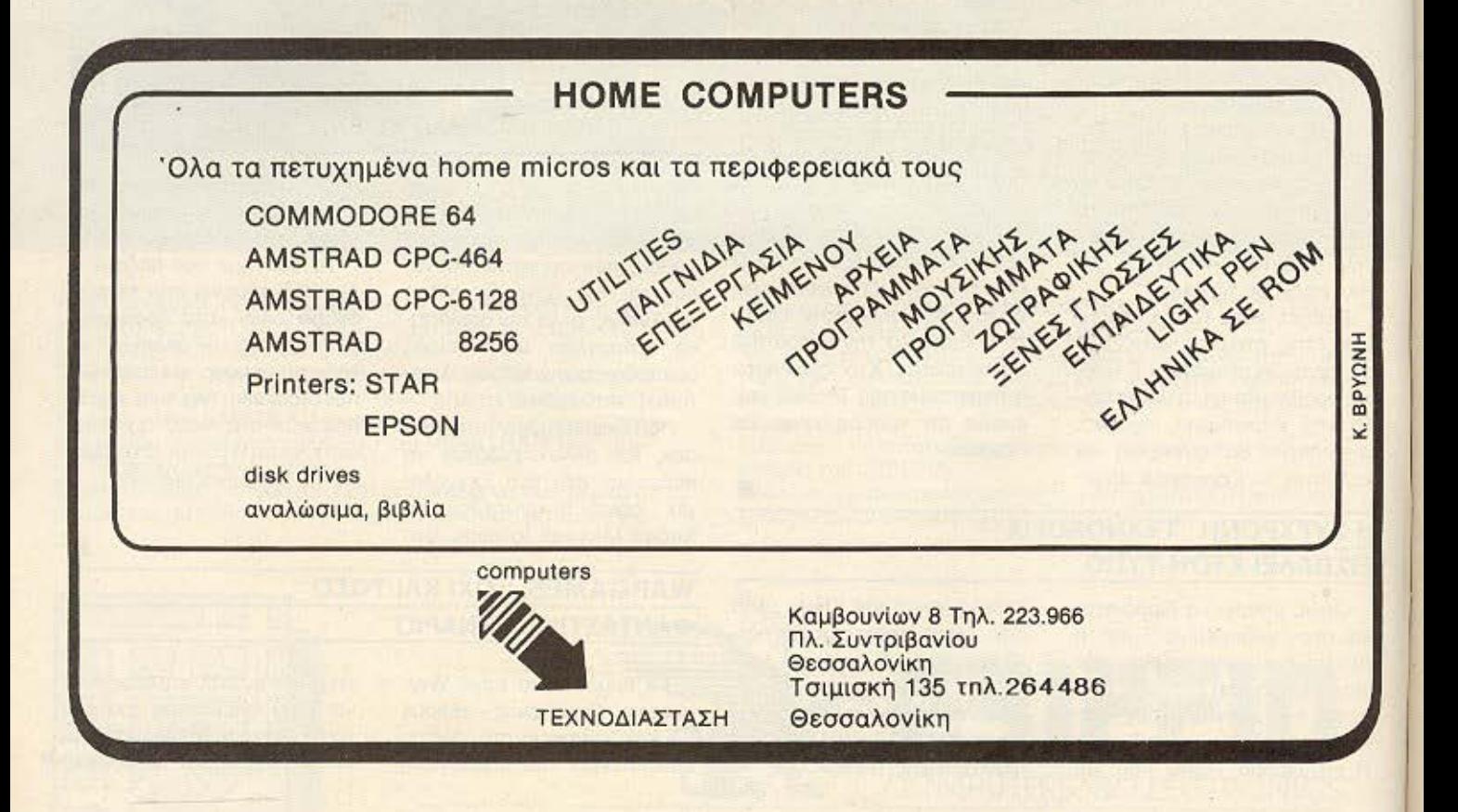

# **Amstrad**<br>Commodore Spectrum

# **Multi Computers**

Τώρα, στο MULTI COMPUTERS Ι μπορείτε να κάνετε τη καλύτερη εκλογή. Και βέβαιο, όχι μόνο γιατί θα βρείτε ουγκεντρ μένους όλους τους υπολοστές που σας ενδιαφέρουν (Am· strad. Commodore. Spectrum ή και busίness computers}. Αλλά κυρίως γιατί στο MULTI θα βρείτε σωστή και υπεύθυνη ενημέρωση, πλήθος αnά προγράμματα και πολλά δώρα για κάθε σας αγορά.

Ακόμα μπορείτε να δείτε περιφερειακά. όπως οθό ες, εκτυπωτές. επε κτάσεις μνήμης, dίsc drίνes. δισκέπες ή να ρίξετε μια ματιά στα βιβλία και στα περιοδικά που έχουμε συγκεντρώσει.

Και φυσικά να πούμε πως έχουμε μια πλούσια συλλογή από επαγγελματικές |

εφαρμογές, πάνω στον Amstrad 6128 με Ελληνικά και ξένα προγράμματα.

Το MUL ΤΙ COMPUTERS βρίσκεται στο κέντρο της Αθήνας, πποκράτους 54, και σας περιμένει για να κάνει καλύ· τερη τη δικιά σας εκλογή.

#### ΓΙΑ ΤΟΝ AMSTRAO 6128

Ένα αποκλειστικά ελληνικό πρό γραμμα του MULTI COMPUTERS. Το τέλειο Ελληνικό παιχνίδι «ΡΟΥΛΕΤ-ΤΑ». Φτειαγμένο για τους αποιτητι κούς φίλους του Amstrad, συνοδεύεται από λεπτομερείς και πλήρεις οδηγίες. Θα το βρείτε MONO στο MULTI COMPUTERS.

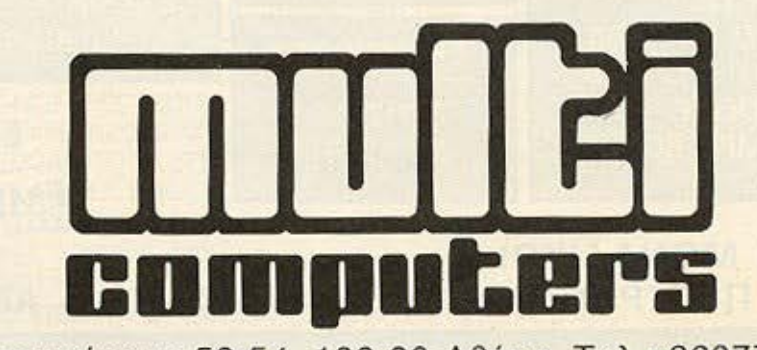

Ιπποκράτους 52-54, 106 80 Αθήνα , Τηλ .: 3607770

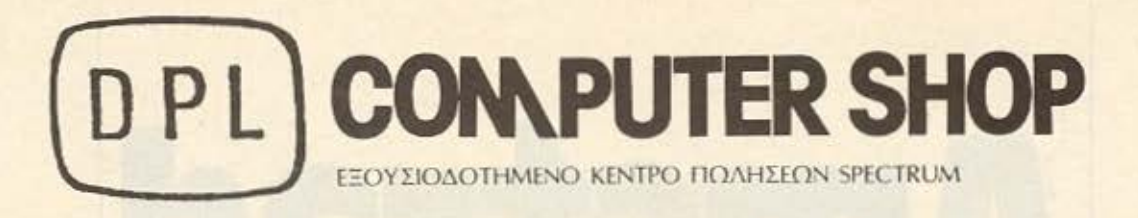

- Για σας που ενδιαφέρεστε να αγοράσετε υπολογιστή και δεν φτάνουν τα χρήματά σας.
- Αγοράστε τον υπολογιστή σας από το κατάστημά μας με μεγάλες ευκολίες

και πολλές - πολλές δόσεις.

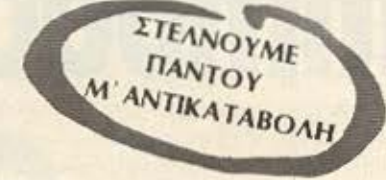

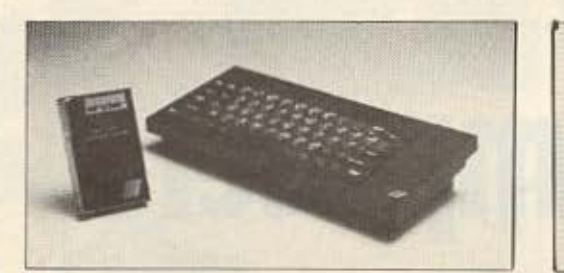

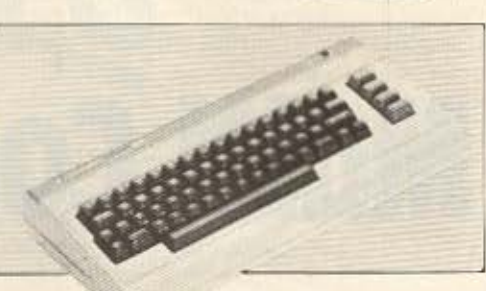

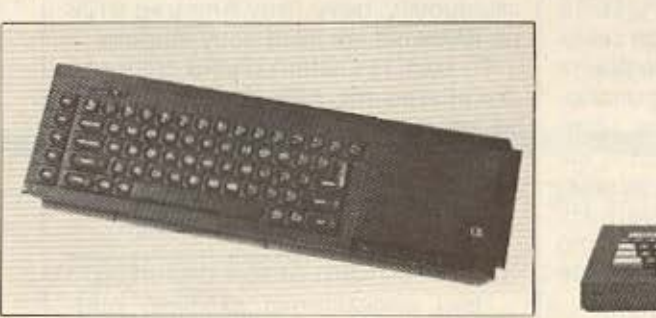

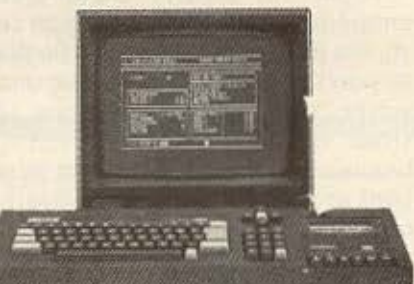

# ΔΙΑΘΕΤΟΥΜΕ Ο, ΤΙ ΧΡΕΙΑΖΕΣΤΕ

## **MICROS**

**ZX - SPECTRUM** ZX - SPECTRUM+ SINCLAIR OL AMSTRAD CPC-464 AMSTRAD CPC 6128 COMMODORE - 64 CE-TEC MPC-80 MS> **OOONEZ SANYO TAXAN** 

ΕΚΤΥΠΩΤΕΣ **CITIZEN SEIKOSHA** 

**AKOMA** 

**DISK DRIVES** ΚΑΣΕΤΟΦΩΝΑ **BIBAIA** ΠΕΡΙΟΔΙΚΑ

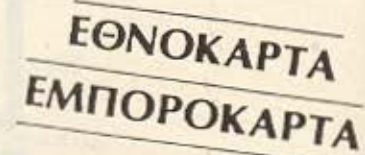

... ΚΑΙ ΚΑΤΙ ΜΟΝΑΔΙΚΟ! ΕΝΟΙΚΙΑΣΗ ΠΡΟΓΡΑΜΜΑΤΩΝ ΓΙΑ SPECTRUM- AMSTRAD

ΖΗΝΩΝΟΣ ΚΑΙ ΝΙΚΗΦΟΡΟΥ 1 (3oc; ΟΡΟΦΟΣ) ΟΜΟΝΟιΑ, ΤΗΛ : 5240986

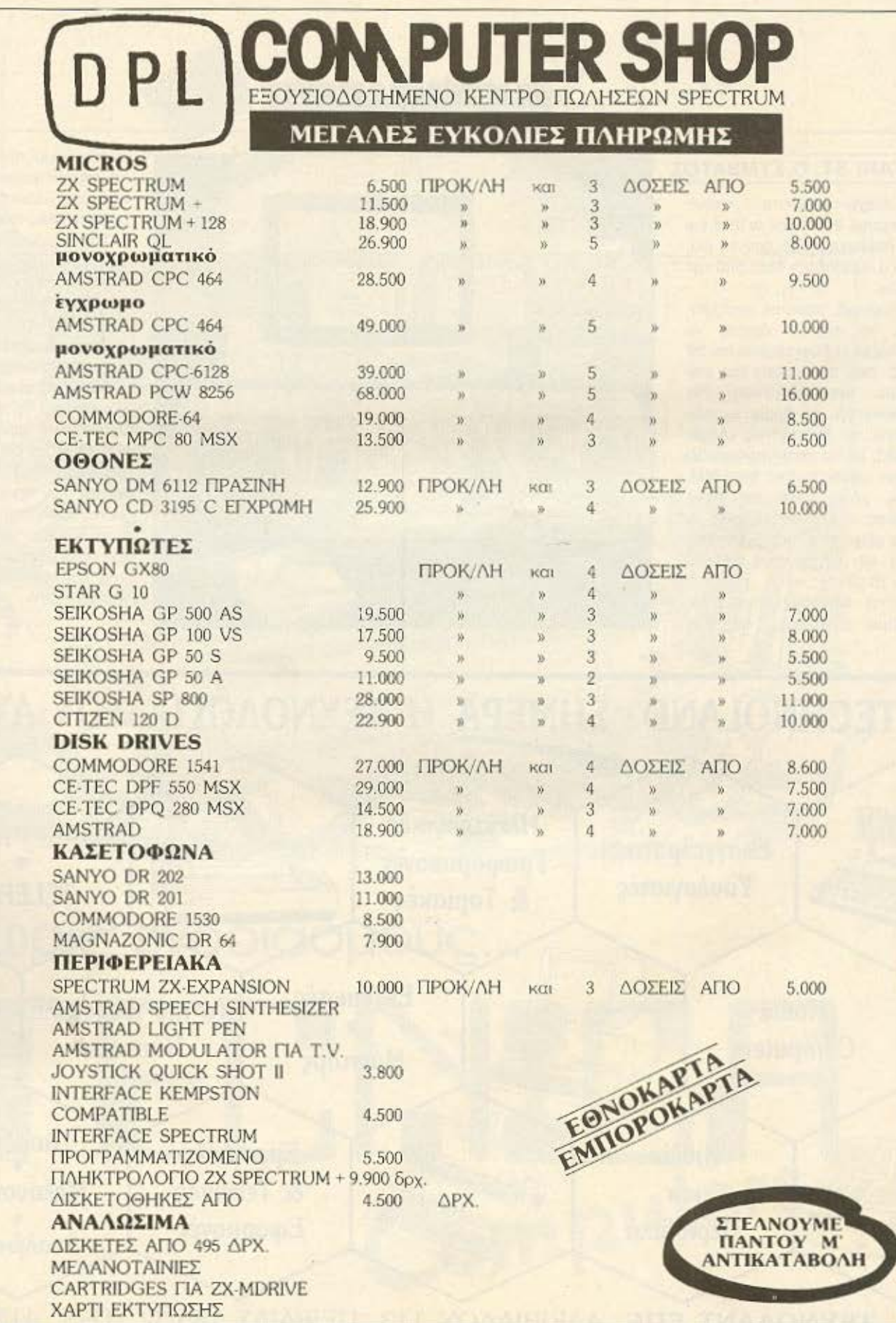

ΖΗΝΩΝΟΣ ΚΑΙ ΝΙΚΗΦΟΡΟΥ 1 (3ος ΟΡΟΦΟΣ) ΟΜΟΝΟΙΑ, ΤΗΛ: 5240986

# MICROEIAHSEIS

#### **ATARI** ST: Ο ΣΥΜΒΑΤΟΣ

Μέχρι πρόσφατο στους personal δέσποζαν οι ΙΒΜ και οι συμβατοί τους aπό τη μια. και ο «ατίθασος» Mac από την άλλη.

Ξαφνικά, μέσα σε ένα χρόνο, το σκηνικό άρχισε να αλλάζει: Η Alorf έβγαλε τον sτ της, που απομιμείται (με επιτυχία, ομολογουμένως) τον Macintosh. Η Apple ανακοινώνει το δίκτυο της (Apple <sup>τ</sup>alk), με το οnοιο προχωράει στην συμβοτότητο Mac-IBM. Και, μόλις πριν από λίγες μέρες, ο κύκλος έκλεισε με ην εξαγγελία της συμβοτότη· τος των sτ με τους IBM/PC και το CP/M.

Έτσι δημιουργήθηκε ένας ακόμα σύνδεσμος ανάμεσα

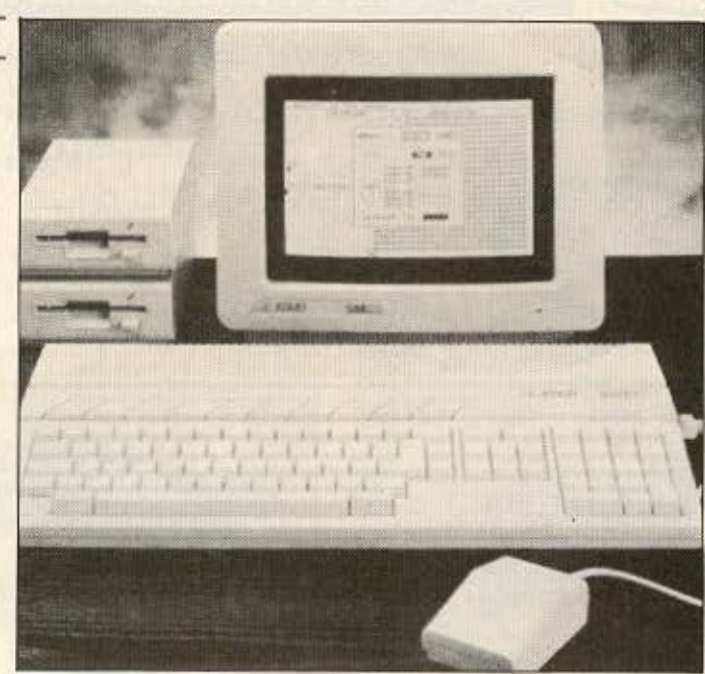

στον κόσμο των campatibles και τις οικονομικές δυνατότηες του μέσου χρήσnη • και μόλιστο Mac-lίke σύνδεσμος.

Ταυτόχρονα μ' αυτή την εξαγγελία, έφτασαν στις Ευρωπαϊκές αγορές και τα νέα μοντέλο της Alari, ο 1 04ΟSτ. ο 520 STM (η χωρίς οθόνη έκδοση του Jackintosh) και η σειρά 2600 (για video games).

Για να εξασφαλιστεί η συμβατότητα, ο γνωστός μας Jackintosh εφοδιάστηκε με τον **8080** σον co-ρrocessor και με drfνe των 5 1/4". Η τιμή aυτών των ροοθηκων παρα· μένει άγνωστη. Πάντως μ' αυτό τον έξυπνο τρόπο, η Atari φαίνεται να λύνει το πρόβλημα του soltware που πολλό της καταλόγιζαν. •

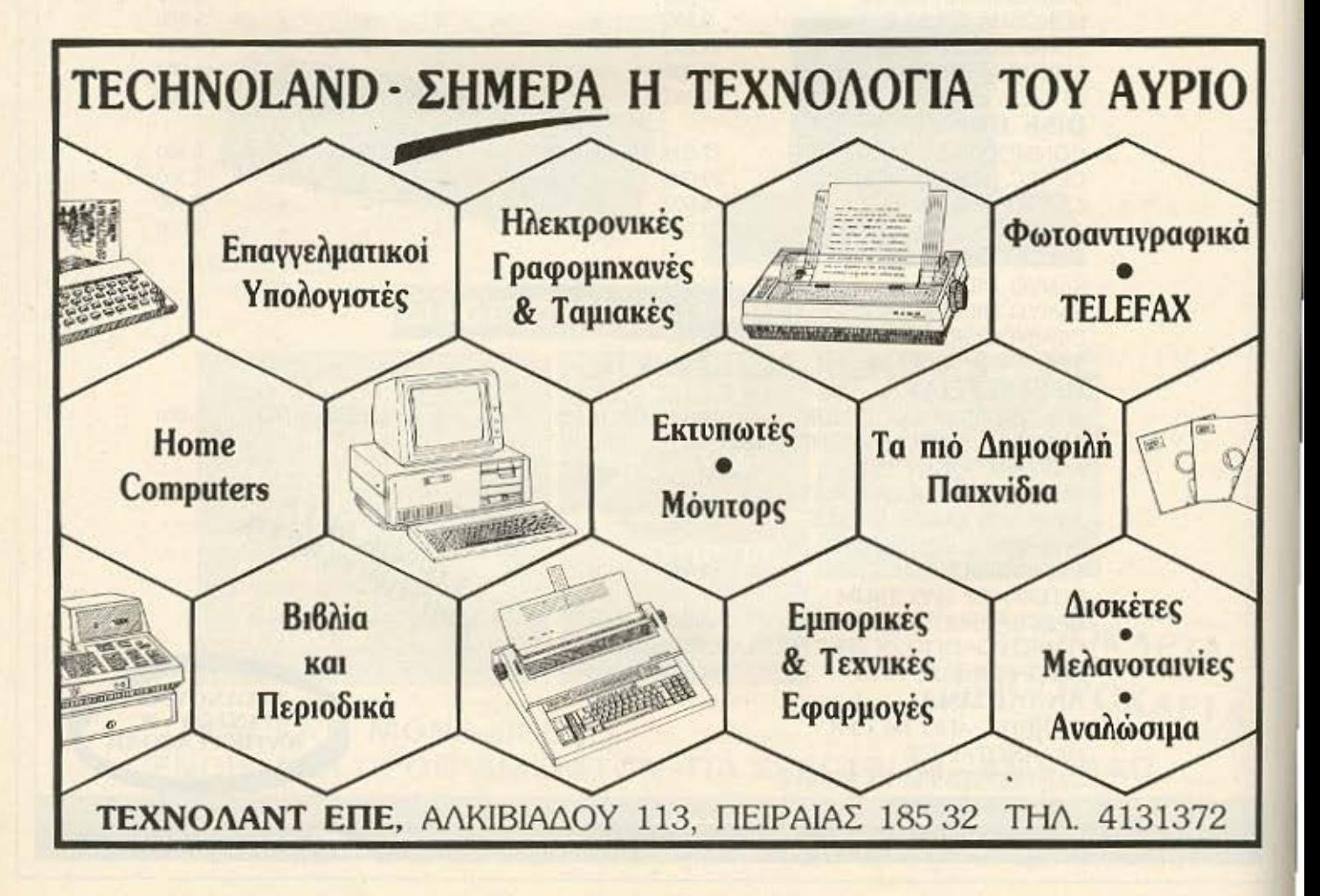

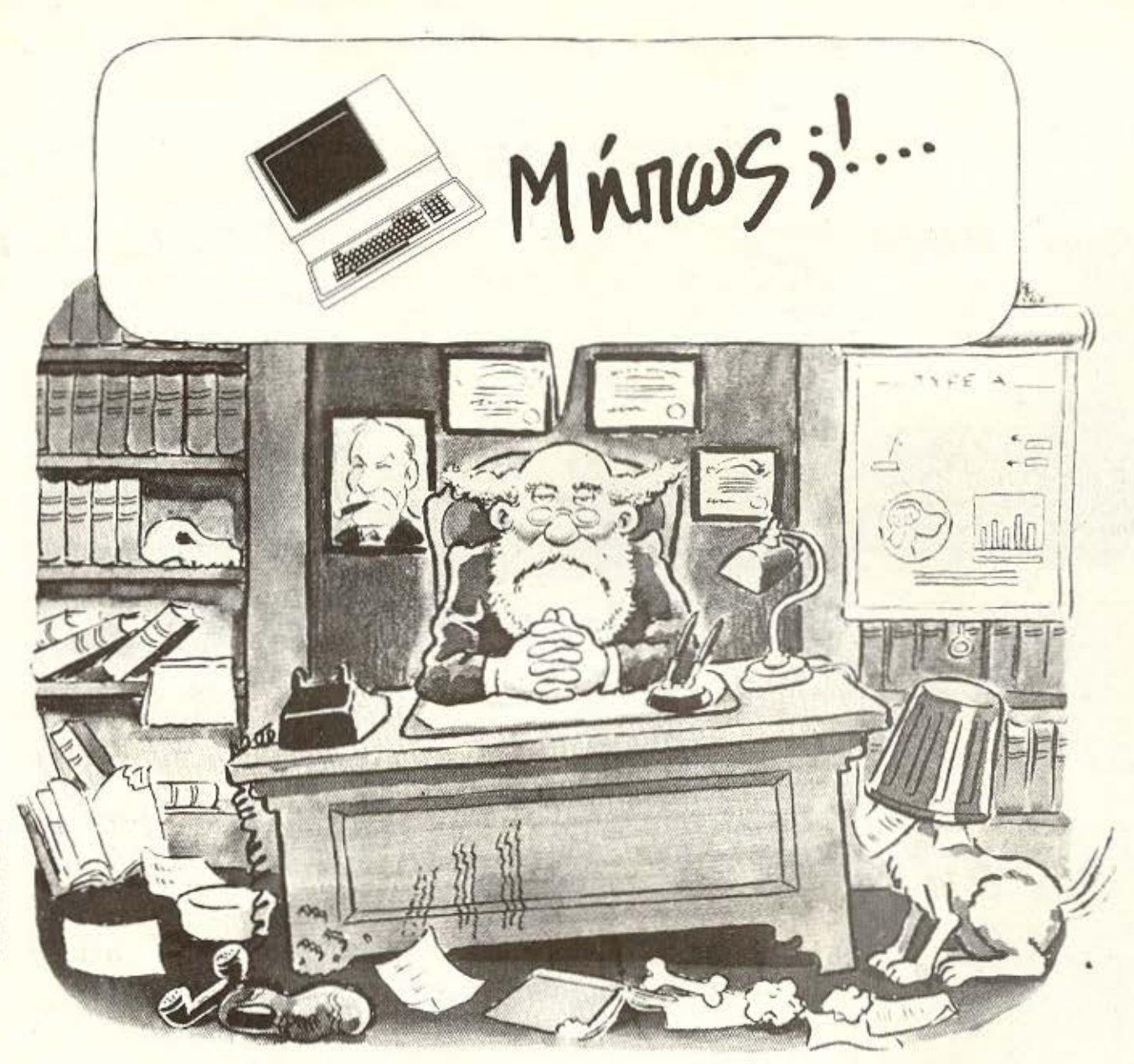

# χωρίς ενδοιασμούς... **The CONTRACTORY OF THE CONTRACTORY OF THE CONTRACTORY OF THE CONTRACTORY OF THE CONTRACTORY OF THE CONTRACTORY**

Ελ. Βενιζέλου & Αλατσάτων 1 - 14231 Νέα Ιωνία Αθήνα \* τηλ 2755414

ΔΓΕΩΡΓΟΥΔΗΣ

## MICROEIAHSEIS

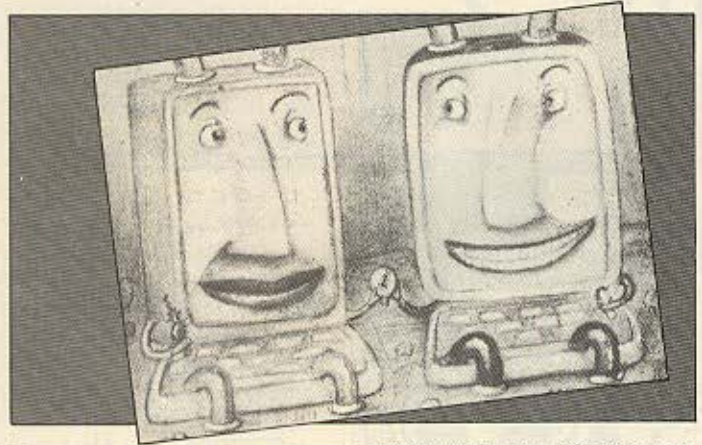

#### ΤΥΠΟΠΟΙΗΣΗ ΣΤΙΣ ΕΠΙΚΟΙΝΩΝΙΕΣ:

Πρόσφατα δημιουργήθηκε ένας φορέας κατασκευαστών και Βιομηχανιών που ασχολούνται με Ηλεκτρονικούς Υ-

πολογιστές και / ή με επικοινωνίες. Ο φορέας αυτός λέγεται COS (Corporation for Open Systems) και έχει σαν σκοπό την καθιέρωση και υλοποίηση standards στις Επικοινωνίες, ώστε να μπορούν συσκευές από διαφορετικές

εταιρίες να μοιράζονται πληροφορίες.

Αυτό που ενδιαφέρει τον χώρο των home-users είναι ότι στο γκρουπ αυτό, ανάμεσα στους 24 συμμετέχοντες, υπάρχει και μια εταιρία που κατασκευάζει αποκλειστικά προσωπικούς υπολογιστές και ήδη μπήκε και στην αγορά των οικιακών. Μιλάμε, βέβαια, για rny Apple.

Οπως είπε και ο Delbert Yocam, σημαντικό στέλεχος της εταιρίας, «Συμμετέχουμε σ' αυτή την προσπάθεια, θέλοντας να κρατήσουμε την υπόσχεση που είχαμε δώσει το περασμένο φθινόπωρο στους χρήστες των συστημάτων Macintosh kai Apple II, oti θα μπορούν να συνδέουν εύκολα τα συστήματά τους με εκείνα

άλλων κατασκευαστών. Ειμαστε ενθουσιασμένοι, επίσης γιατί συμμετέχουμε σ' αυτό τον οργανισμό, που σκοπό έχει την υιοθέτηση ευρέων βιομηχανικών standards, πράγμα που θα αυξήσει την αποδοχή και χρήση των υπολογιστών σε πλατιές μάζες ανθρώπων».

Αλλες εταιρίες που μετέχουν στο COS είναι: Amdhal Corp., AT & T, Burroughs, Control Data, Convergent Technologies, Digital Equipment, GTE Telenet Communications, Harris, Hewlett-Packard, Heneywell, IBM, Intel, NCR, National Semiconductor, Northern Telecom, Pacific Bell, Prime Computer, Sperry, Tandem. Telex Computer Products, Wang Laboratories, Xerox.

# **COMPUTER SHOP: «THE MICRO FORUM»**

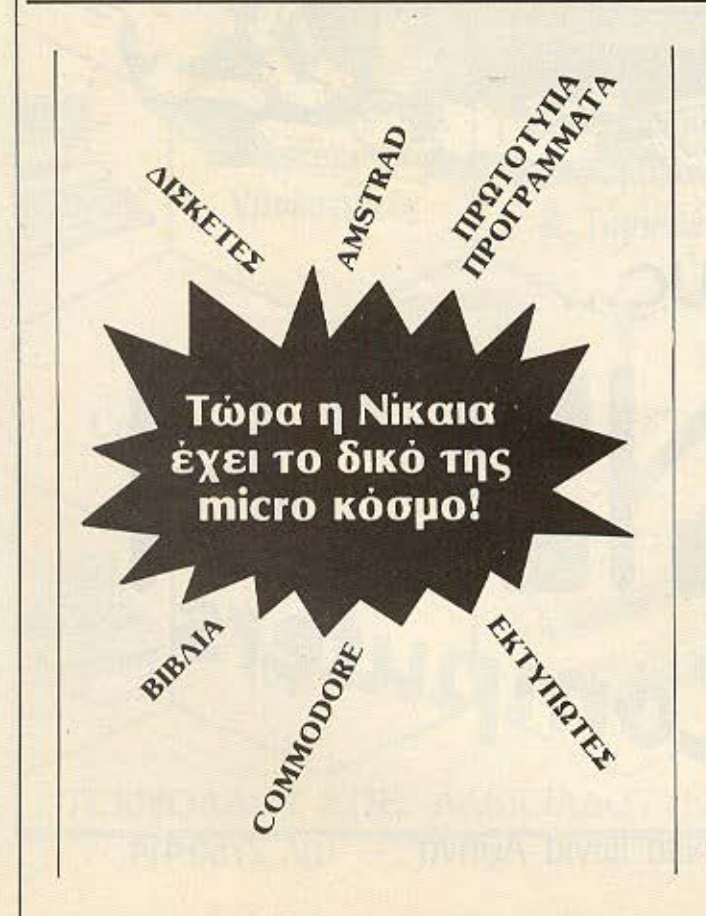

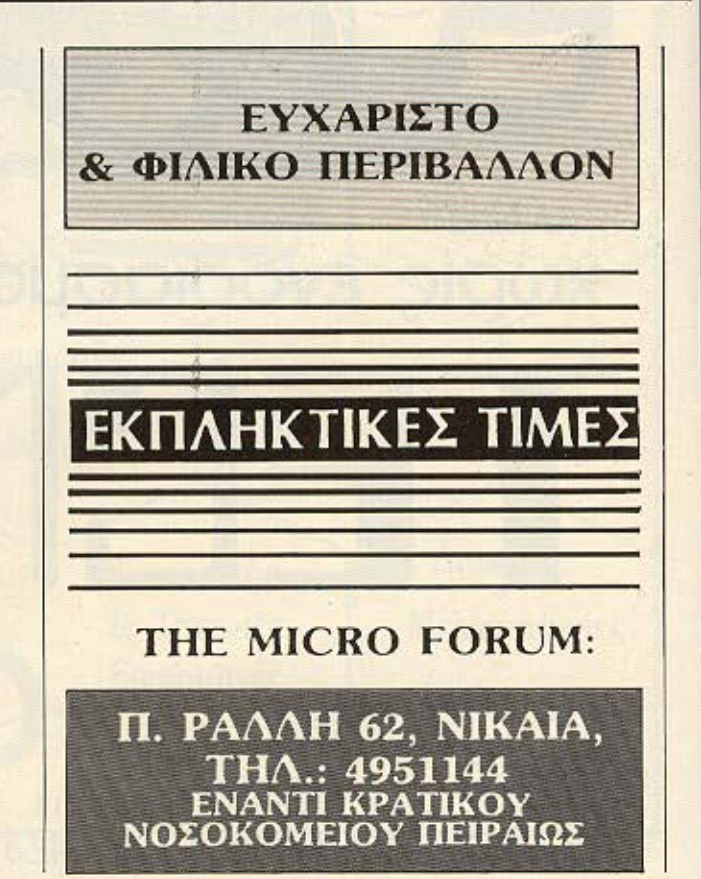

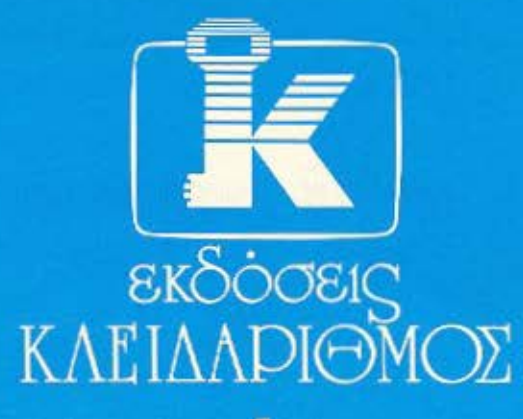

# Προσφορά στη γνώση του μέλλοντος

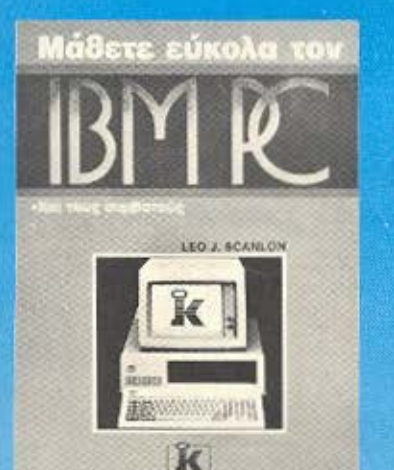

Ένας μεθοδικός οδηγός για τον κάτοχο του IBM PC ή συμθατού. Περιέχει οδηγίες από το πώς θα αρχίσετε με τον υπολογιστή σας, μέχρι τις εντολές γραφικών και αρχείων.

KANADIGIN

1900 брх.

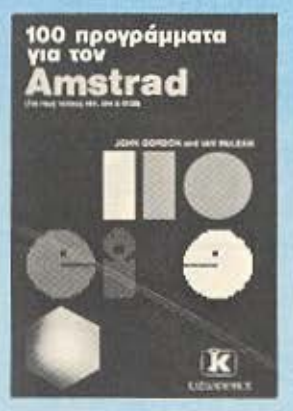

Μια συλλογή από 100 σοθαρά προγράμματα για τους κατόχους του Amstrad. (Κυκλοφορεί τέλος Μαρτίου).

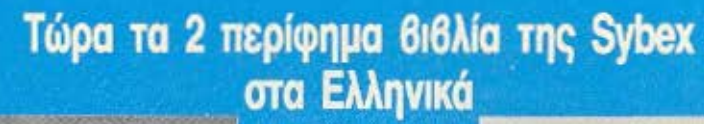

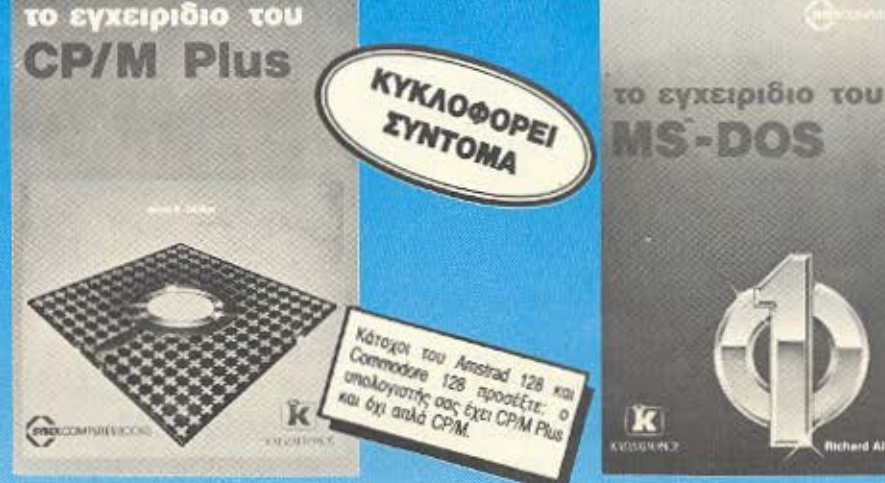

Περιέχει όλες τις οδηγίες που χρειάζεται ο χρήστης των υπολογιστών που έχουν το σύστημα<br>CP/M Plus όπως ο Amstrad και ο Commodore 128

Οι εκδόσεις ΚΛΕΙΔΑΡΙΘΜΟΣ μ' ένα επιτελείο από ειδικούς επιστήμονες δίνουν τη δική τους προσφορά στη γνώση του μέλλοντος. διαλένοντας και μεταφράζοντας στα ελληνικά τους καλύτερους τίτλους της διεθνούς βιβλιογραφίας σε θέματα ηλεκτρονικών υπολογιστών.

Μια προσπάθεια που δίνει αξία στον ηλεκτρονικό υπολογιστή σας και ολοκληρώνεται με τη διάθεση όλων των ξενόγλωσσων βιβλίων των εκδόσεων Sunshine και Interface.

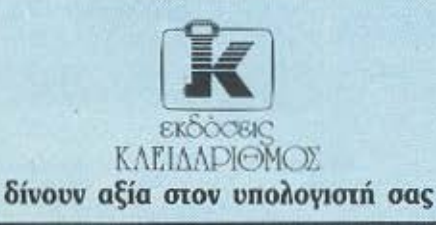

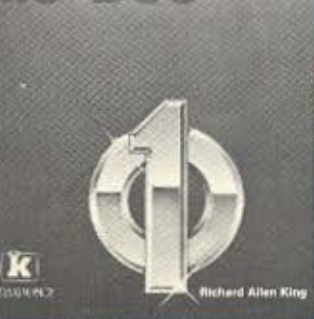

Αν είστε κάτοχος ενός ΙΒΜ ή συμθατού τότε αυτό το βιβλίο σας είναι απαραίτητο. Τα λέει όλα για το λειτουργικό σύστημα του υπολογιστή σας.

3500 брх.

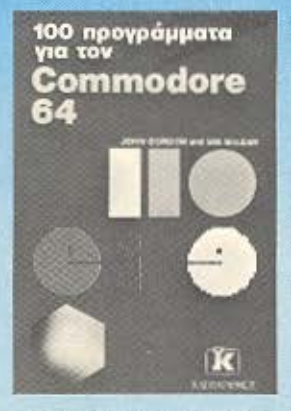

Μια συλλογή από 100 σοβαρά προγράμματα για τους κατόχους του Commodore 64 (Κυκλοφορεί αρχές Απριλίου).

Στουργάρα 27B 1ος όροφος · Αθήνα 106 82 · Τηλ. 3632044

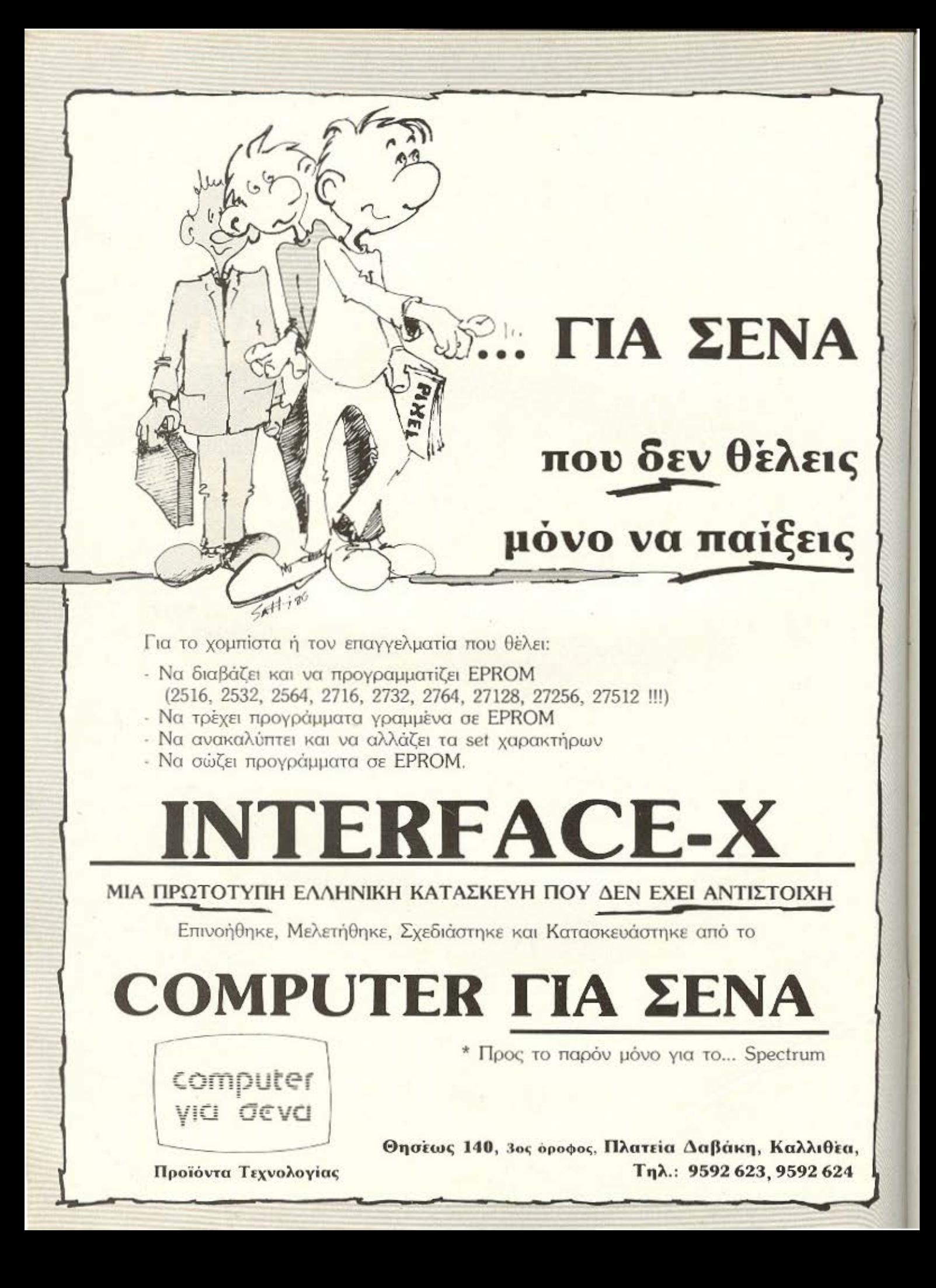

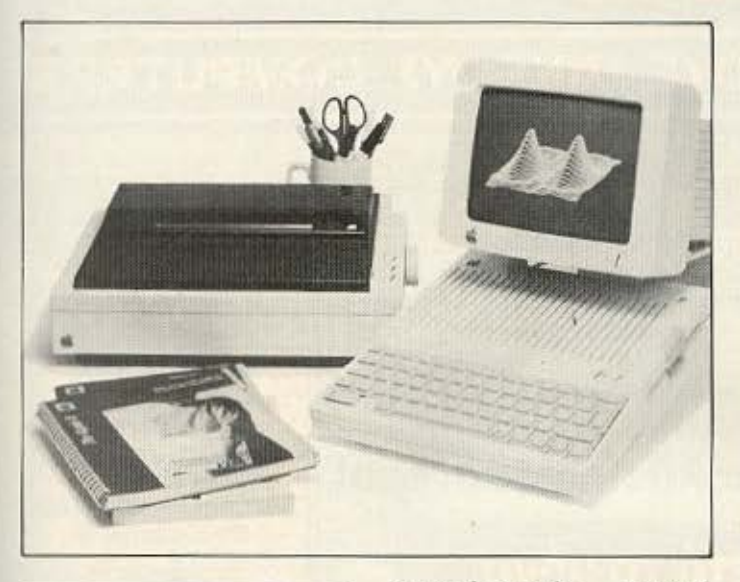

#### ΟΙ ΝΕΕΣ ΠΡΟΟΠΤΙΚΕΣ

Που αρχίζουν και που τελειώνουν τα όρια ανάμεσα στους home και τους personal. Η απάντηση γίνεται κάθε μέρα και πιο δύσκολη, αφού η οριακή γραμμή έχει γίνει ήδη πολύ συγκεχυμένη.

Η καινούρια κίνηση της Apple στη σκακιερα της αγοράς των υπολογιστών φαίνεται να σηματοδοτεί την είσοδο της γνωστής αυτής εταιριας στο χώρο των ερασιτεχνων χρηστων. Μιλαμε για τον «κεραυνό εν αιθρία», την ξαφνική αναγγελία της τιμής - προσφορας για ολοκληρωμένο συστημα. Το συστημα περιλαμβάνει Tov Apple Ilc, drive Twv 5 1/4". μονοχρωματικό monitor και *EKTURIOTH Scribe* 

Η τιμή του συστήματος είναι κατω από την τιμή του Amstrad PCW 8256, nou ouvõudζει περίπου τα ίδια χαρακτηριστικά. Αυτό το γεγονός, σε συνδυασμό με τη μεγάλη γκαμα έτοιμου software - σχεδον για οποιαδηποτε ανάγκη που συνοδεύει το όνομα της Apple, σημαίνει ότι αυτή η δυναμική κάθοδος από τους επαγγελματικούς personal στους home θα αλλάξει ριζικά τον υπάρχοντα συσχετισμό δυνάμεων στην αγορά.

Ηδη η ανοδική τάση στις προσφερόμενες δυνατοτητες από τους οικιακούς υπολογιστες, συνοδεύεται από μια παράλληλη πτωτική τάση στις τιμές των personal. Χαρακτηριστικό είναι ότι στην Αγγλία ο Apricot F1e εφτασε να πουλιεται στις £399, δηλαδή όσο και ορισμενα μελη της οικογενειας των home και κάτω π.χ. από τους νέους BBC.

Οι φήμες, εξ'άλλου, για πολύ σύντομη παρουσίαση ενός φθηνου 16-bit, IBM-compatible and rny Amstrad, onμαίνουν ότι είμαστε στα πρόθυρα δραστικών εξελίξεων. Το κόστος της 16-bit τεχνολογίας είναι ήδη χαμηλό, οι μνημες είναι ήδη πάρα πολύ φθηνότερες απ' ότι μολις τρια χρόνια πριν, τα περιφερειακά το ίδιο (ακόμα και οι σκληροί δίσκοι άρχισαν να πέφτουν σε τιμές) και ο μέσος χρήστης δηλαδή εσείς κι εμείς - πρέπει να τριβουμε τα χέρια μας. Υπαρχουν, παντα, και οι πληροφορίες για την «αντι-κίνηση» της IBM, ενδεχόμενα με TOV PC2

EAAHNIKH ATOPA

Η Apple ανοιξε το δρόμο. λοιπόν, στη μαζική εισροή των μεγαλων ονομάτων στους χωρους μας; Το μελλον θα δειξει - και μάλιστα πολύ σύντομα

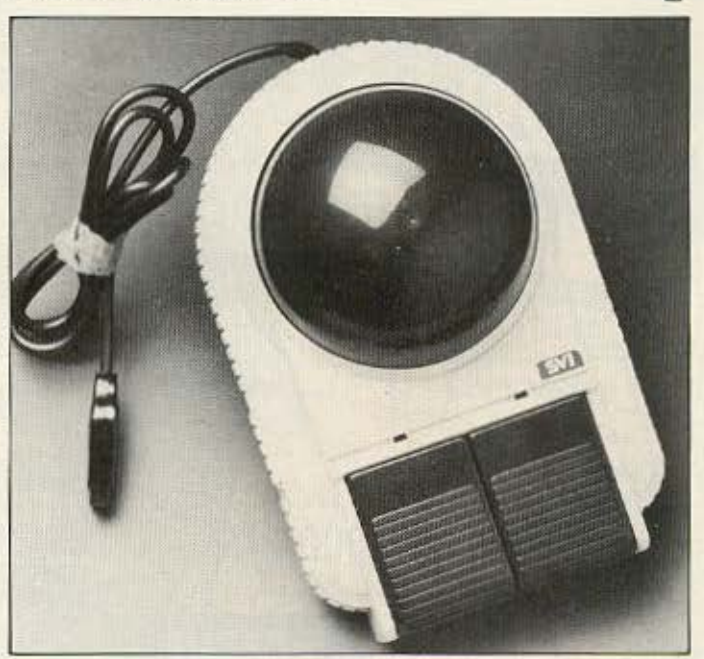

## ΕΝΑ ΠΡΩΤΟΤΥΠΟ **JOYSTICK**

Μη σας ξεγελάσει η εμφανιση! Αυτό που βλέπετε στη φωτογραφία δεν είναι trackball: Πρόκειται για ένα joystick της Spectravideo, που η ίδια το χαρακτηρίζει σαν «υβρίδιο, προερχόμενο από τη διασταυpwort joystick kai trackball». Αλλωστε και ο χαρακτηρισμός του είναι εξ ίσου «υβριδικος» - joyball!

Καταφέρνοντας να συνδυάσει την απαλή σιγουριά των trackballs με την ακρίβεια των joysticks, σίγουρα δίνει μια νέα αίσθηση στα παιχνίδια σας.

Ο μηχανισμός του είναι ο γνωστός μηχανισμός των οκτώ θέσεων που έχουν τα joysticks The Spectravideo. Etal o παίκτης απλώς στρέφει την «μπίλια» προς την επιθυμητή διεύθυνση, χωρίς να χρειάζεται να την γυρίζει συνεχώς. οπως συνηθίζεται στο trackball

Ακόμα, όπως φαίνεται και στη φωτογραφία, τα fire πλήκτρα είναι... ευμεγέθη, ευκολυνοντας αρκετα το χρήστη. Η απόκρισή τους, ωστόσο, είναι στιγμιαία και ακριβής, ενώ υπάρχει και η «πολυτελεια» να βλέπουμε στα LEDs τους την κατάσταση λειτουργίας τους.

To ovoug Tou Joyball The Spectravideo είναι το... αποκαλυπτικότατο Quick Shot IX. Συνεργάζεται με τους υπόλογιστές της Spectravideo SVI-318/328, με τους Atari, τους Commodore K.a.

To QuickShot IX Joyball To είδαμε στο κατάστημα:

Athens Computer Center Σολωμού 25 και Μπόταση τηλ. 3609217

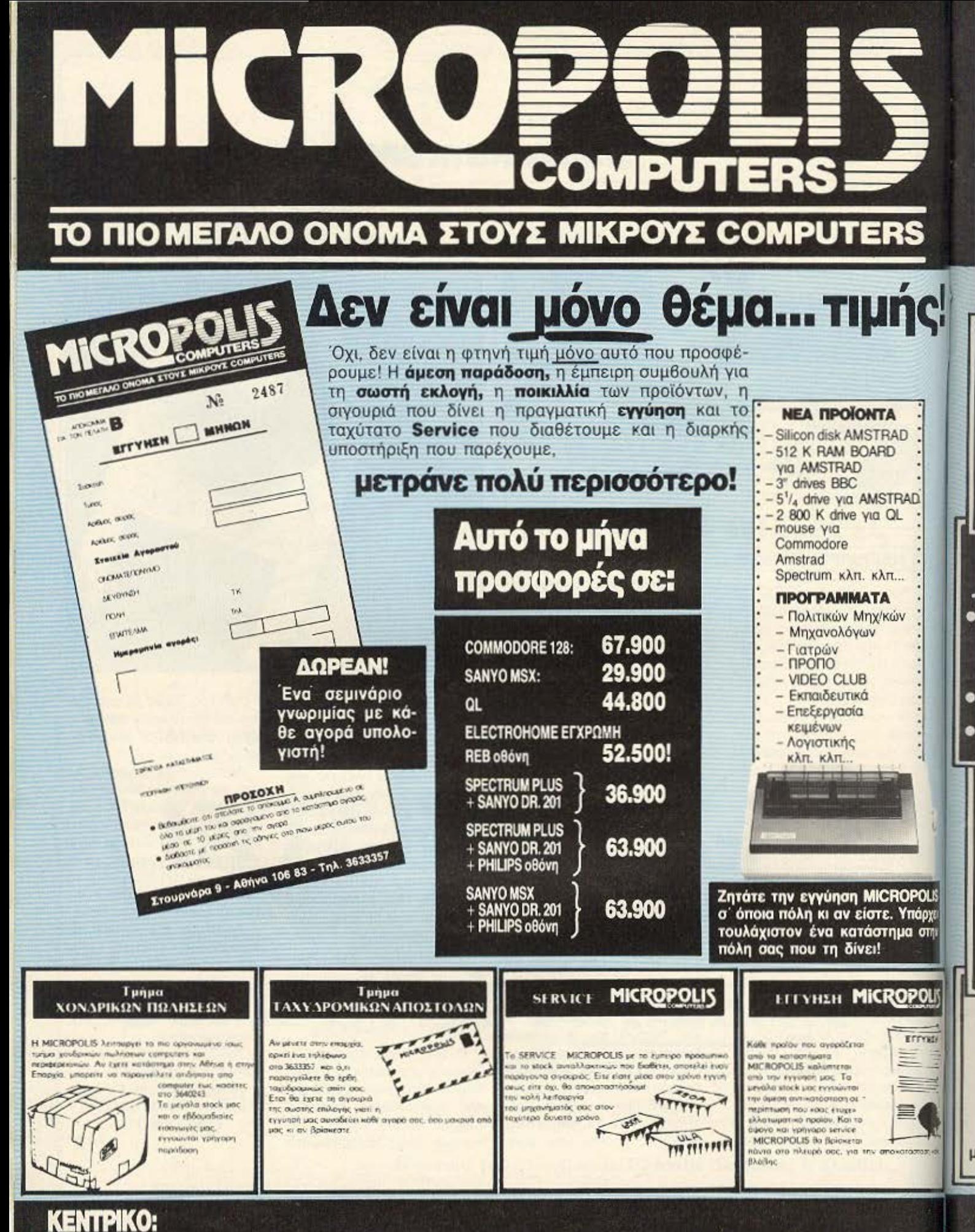

Στουρνάρα 9 - Αθήνα - Τηλ. 3633357 · 3640243 · Παπαδιαμάντη 10 - Κηφισιά - Τηλ. 8085858

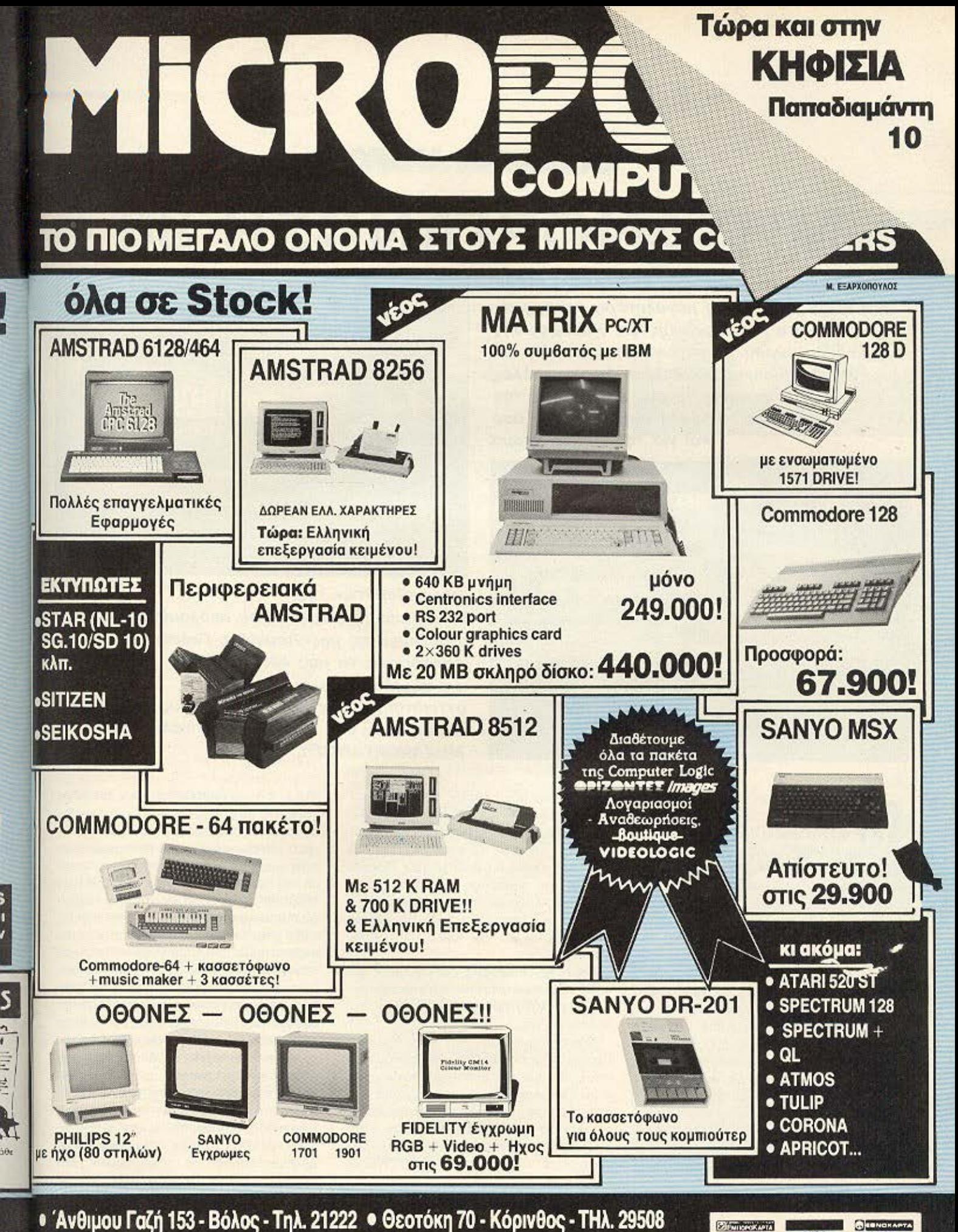

· Μιχ. Πετρίδη 20 - Ρόδος - Τηλ. 32340

**VISA** 

ß

# **EAAHNIKH AFGPA**

# ΜΗΧΑΝΟΡΓΑΝΩΣΗ **'86**

Η μηχανοργάνωση, έχει καθιερωθεί πλέον στη χώρα μας, σαν η μεγαλύτερη έκθεση σε θέματα πληροφορικής και διαμόρφωσης εργασιακού χώρου. Η φετεινή της στέγαση στο στάδιο Ειρήνης και Φιλίας, άφησε πολλές ευχάριστες εντυπώσεις στους επισκέπτες της τόσο για την καλή οργάνωση της όσο και για την ευρεία γκάμα

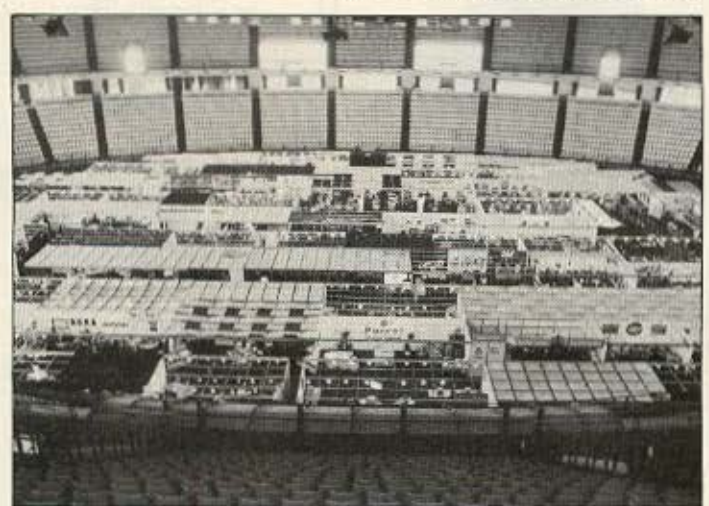

ηχανοργανωση 86: Αυτή ήταν η επιγραφή που δέσποζε έξω<br>από το στάδιο Ειρήνης και Φιλίας από 3 ως 9 Μαρτίου. Μ΄ αυτό τον τρόπο δηλωνοταν για 10η συνεχή φορά η διοργάνωση της έκθεσης μόνο που αυτή τη φορά δε φιλοξενήθηκε στο γνωστό μας Εκθεσιακό Κέντρο Αθηνών αλλά στην περιοχή Φαλήρου, στο στάδιο Ειρήνης και Φιλίας. Οι λόγοι αλλαγής ήταν κυρίως οργανωτικού χαρακτήρα αφού στη καινούρια «έδρα» της, υπήρχε περισσότερος χωpας νιο τους εκθετες και το κοινο

Η φετινή διοργάνωση χωριζότον από nλεupας θεμaιων σε δυο μεγόλες κατηyοριeς ο) τη Μηχονορyανωση και β) τη ωροοργανωση Οι οuμμετοχες ηταν ορκετες και τα εκθεματα πάρα πολλά. Η οργάνωση ήταν αψογή με μόνο παράπονο τον περιορισμό χρόνου παραμονής των εκθετών, μέσα στον εκθεσιακό χώρο πέρα από τις ώρες επισκέψης, αλλά κι αυτό ηταν θέμα κυρίως ασφάλειας και έτσι δικαιολογήθηκε. Το κοινό κατά πολυ περισσότερο από την προηγούμενη διοργάνωση - έστω με το εισιτήριο των 100 δρχ - και σαφώς πιο ενδιαφέρον. Πρέπει πάντως να τονισουμε ότι είναι ακόμα νωρίς να μιλήσουμε για πολύ ώριμο κοινό μιας και η πλειοψηφία τώρα αρχίζει να ενδιαφέρεται για τον τομέα της πληροφορικής

Ιδιαίτερο ξέφνιασμα προκάλεσε ο μικρός αριθμός εκθετών σε home computers. μα καλύτερα ας αρχίσουμε την nεριηyηση μaς

Πρωτο ηcριπτcρο ηταν οuτο που βρι ακόταν στην είσοδο της «Μηχανοργάνωοης». Μιλαμε για ένα ηλεκτρονικό Κέvτρο Πληροφοpιων με μοvο οπο "'OU την cξu ηρετηοη rωv ενδιαφερομένων για καποιο συγκεκριμένο προϊόν στην εκθεση. Την οργάνωση αυτου του Κέντρου είχε αναλάβει η HONEYWELL-

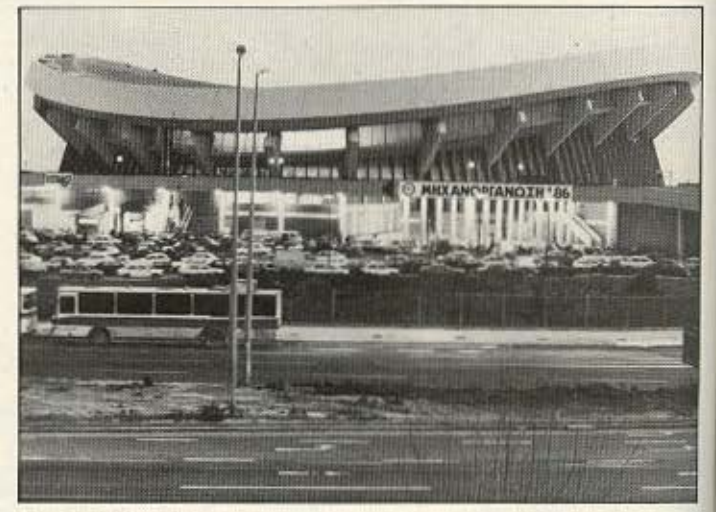

των εκθεμάτων της. Μέσα από το κείμενο που ακολουθεί, ο συνεργάτης μας Λεωνίδας Γαλατερός, καταφέρνει να μας «βομβαρδίσει» με μια σειρά ειδήσεων, οι οποίες αντικατοπτρίζουν στο σύνολό τους το τεράσnο ενδιαφέρον που παρουσίαζε η τελευταία ΜΗΧΑΝΟΡΓΑΝΩΣΗ.

> BULL SA αντιπρόσωπος των υπολογιaτών της Bult

> Προχωρόντας στην κυρίως έκθεση τώρα και περιοριζόμενοι στον χώρο των «μικρων» που μας ενδιαφέρουν φτάνουμε στο περίπτερο της ΜΕΛΜΑΚ Ε.Π.Ε. Η ΜΕΛΜΑΚ είναι εξουσιοδοτημένο κέντρο πωλήσεων της AMSTRAD που την παρουσιαζε στην εκθεση. Χαρακτηριστική ήταν η υποστηριξη που παρείχε σε software με επαγγελματικά πακέτα γιατρών. δικηνόρων. συμβολαιογράφων. μηχανικών καθως επίσης εμπορικές και εκπαιδευτικές εφορμοyες Πορειχc όλο τα γνωστο περι· φερειακα για τους Amstrad καθως κοι την καινούρια Network σύνδεση με τους nοροηονω uηολοy <ηες.

> Στη συνεχεια το περιπτερο της ΜΕ-ΜΟΧ που ως γνωστόν αντιπρόσωπεύει το Commodore παρουσιαζε τον C-64. C-128, C-128D Amiga και C-PC. Εκει μείναμε άναυδοι από την παρουσίαση των

# **EAAHNIKH ATOPA**

demo προγραμματων για την Amiga όπως η ανθρώπινη φωνή (ανδρική και γυναικεια) μουσική, animation, pictures με μοναδικά graphics που μόνο μια Amiga θα μπορούσαν να αποδώσουν. Ηταν θα λέγαμε η star της εκθεσης

Αμεσως μετά το περίπτερο της ΕΛΕΑ ΕΠΕ με τους Spectravideo, παρουσίαζε τον SVI-728 MSX όπου όλοι ξέρουμε ότι είναι ένα από τα πιο δυναμικά MSX της oyoogo

Ακριβως απέναντι βρισκόταν το περίπτερο της ΕΛΚΑΤ Α.Ε. αντιπροσωπου της ΑΤΑRΙ στην Ελλάδα επιδυκνύοντας τα μοντέλα της. Και εδω ομως την παρασταση εκλεψαν τα 520 ST επονωμαζόμενα Jackintosh όπου έτρεχαν demo προγράμματα είτε τα χειρίζονταν άτομα της αντιπροσωπίας προσπαθώντας να αξιοποιήσουν όσο το δυνατόν καλύτερα τα προσόντα τους δείχνοντας επιτυχημενα τις εκπληκτικές δυνατότητες του μηχανήματος στο κοινό. Αυτή τη στιγμή υπάρχουν για τον 520 ST τα παρακάτω προγράμματα: Ελληνικοι χαρακτήρες, Ελληνικά-Αγγλικά word procerors, Pascal, Micro Assembler, C. Forth Kai DATA **BASES** 

Προχωρόντας φτανουμε στο περιπτερο Συστήματα Οργανώσεως, Ηχόραμα Α.Ε. Εκεί παρουσιάζονται όλα τα σύγχρονα Home computers της αγοράς καθώς και οι Η/Υ PC Aviette. Στο ίδιο περίπτερο φιλοξενούνταν και οι εκδόσεις Κλειδάριθμος που παρουσιάζουν μια ενδιαφέρουσα σειρά από μεταφρασμένα βιβλία για Amstrad και Commodore, CM/M, MS-DOS και βοηθήματα εκμάθησης της γλώσσας BASIC

Σειρά έχει το περίπτερο της PHILIPS ΕΛΛΗΝΙΚΗ Α.Ε. η οποία προωθεί δύο κατηγορίες computers, a) ta home MSX και β) τα Personal. Όπως ήδη αναφέρουμε υποστηρίζει την οικογένεια των MSX και αναπτύσεται σε πολλές μορφές για ανάλογη χρήση, διαθέτοντας μεγάλη ποικιλία περιφερειακών. Την προσοχή μας ομως τράβηξε πιο πολύ το νεο προϊόν TRC PHILIPS, o YES:P.C. nou χρησιμο**ποιεί τον microprocessor της INTEL** 80186 ота 8MHz Eival 16bit как IBM compatible αν και όπως υποστηρίζει η αντιπροσωπία δε στηρίζεται σ' αυτή του των IBM compatibility. Παίρνει δισκέτες των 3 1/2 ιντσών και φυσικά διαθέτει **ΠΟΥΤΙΚΙ.** 

Παίρνοντας τώρα τη σκυτάλη η ECS AE παρουσίασε στο πρώτο της περίπτερο στο φιλικό για τους νεαρούς της φίλους τα *<u>Inpolóvra</u>* The SINCLAIR RESEARCH. Εχοντας σε ξεχωριστή θέση τον νεο Spectrum +128K. Εκτός αυτού υπήρχαν και αλλα 48 όρια spectrum + καθώς και QL συνδεδεμένα με τον καινούριο εκτυπωτή (για τον QL) της SEIKOSHA. Επίσης την εμφάνιση τους έκαναν κατευθείαν από την Αγγλία και ειδικά για την έκθεση ένας light pen kai ένα synthesiser (keyboard) που σε σύνδεση του δεύτερου μόνο με τον Spectrum 128K είχες την δυνατοτητα να τον ακούσεις σε συνδυασμούς αρμονίου συνθεσαίζερ σειρήνες μέχρι χαβανεζικης μουσικης.

Φεύγοντας από το πρωτό περίπτερο της E.C.S. και προχωρόντας πιο κατω **IDTOVOULLE OTN HONEYWELL BULL AE.** οπου εκεί και έκανε την εμφάνισή του κάποιος Tomson home-computer μαζί με μόνιτορ, joystick και light-pen όπου όμως και δε προσφέρεται αυτόνομα στο εμποριο αλλά σαν μια ολοκληρωμένη ζώνη σε εκπαιδευτικά ιδρύματα σε συνδέση LAN.

Πιο κάτω βρίσκουμε την COMPEN-DIUM που προσφέρει τα Amstrad μαζί με Tulip και Apricot. Εκεί θα βρούμε και περιφερειακά των παραπάνω μηχανημάτων. Θαυμάσια εντυπωση μας αφησαν οι plotter της ROLAND με δυνατότητα χωρισμού 8 διαφορετικών γραφίδων. Η Compendium υποστηρίζει τους Amstrad μέσω CP/M με system προγράμματα και με εφαρμογές πελατών και αντίθετα.

Λίγο πιο πέρα το Micropolis περιτρυγιρισμένο κι αυτό από σωρό νεους που παίζουν κάποιο παιχνίδι ή δοκιμάζουν τις δυνατότητές τους στον προγραμματισμό

- <sup>1</sup> Αισθητή η παρουσία των Amstrad και Apricot Computers στο περίπτερο της **COMPENDIUM - Hellenic New** Technology.
- 2 Amstrad και προγράμματα μέσω CP/M σαν ολοκληρωμένη λύση στην ΤΕΧΝΟΛΑΝΤ.
- 3 Τα μόνιτορ της HANTAREX στο nepinrepo me SELCON.
- **4. ELECTROHELLAS KGI EXTURNITÉS SEIKOSHA**

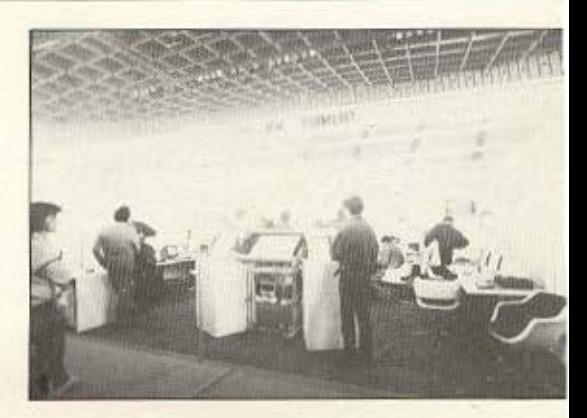

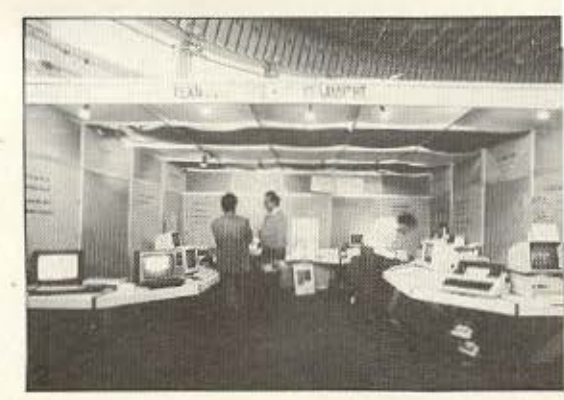

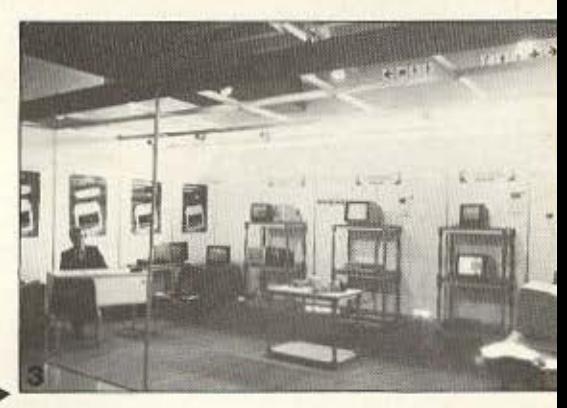

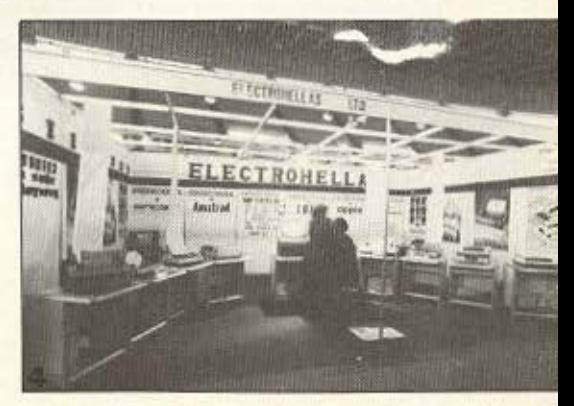

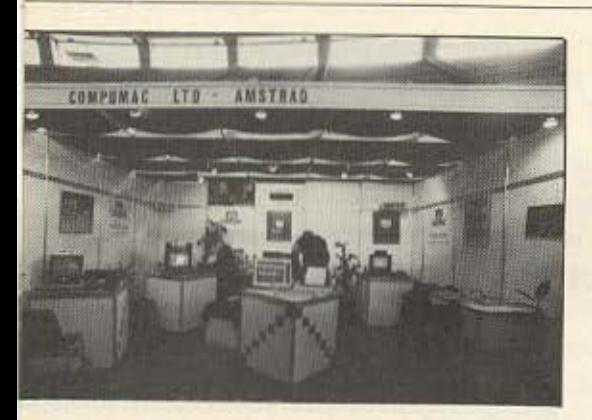

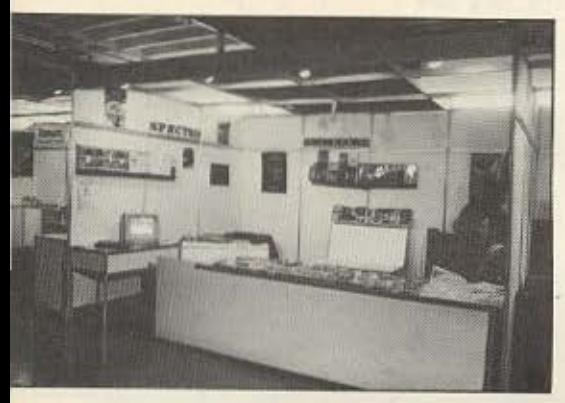

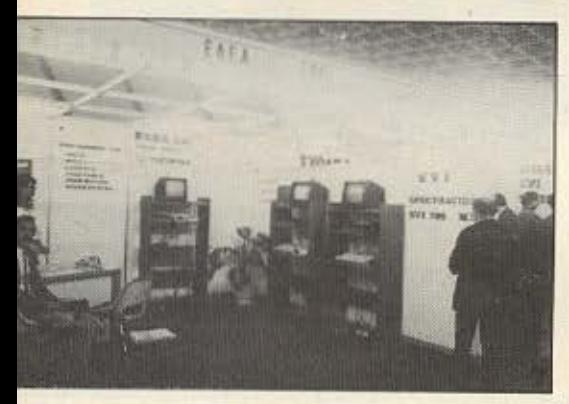

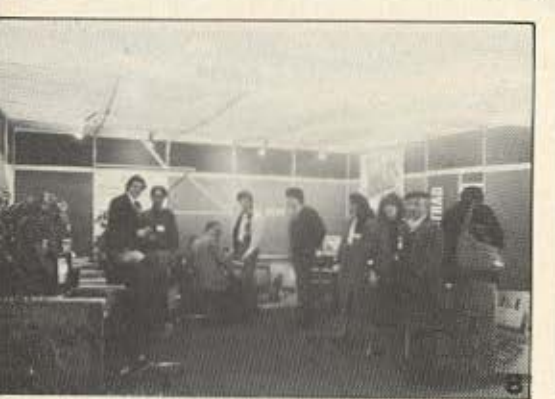

πάνω στα γνωστά πλέον μηχανήματα της αγοράς. Πέρα από τα Sinclair, QL και Spectrum, τα μοντέλα της Amstrad, το Commodore και λοιπό μηχανήματα, την εμφανισή τους έκαναν και περιφερειακά

όπως το interface για SILICOW DISK στον

**EAAHNIKH AFOPA** 

Amstrad. Με τη σειρά του ερχεται και το BORA COMPUTER SYSTEMS όπου διαθέτει Home Personal rnc Multiuser computers. Τα home είναι τα γνωστά μοντέλα της αγοράς Sinclair, Amstrad, Commodore ενώ υπάρχει πληρης υποστήριξη τόσο σε hardware όσο και σε software.

Η ΧΡΟΝΑΙΟΣ Α.Ε., παρουσίασε το νέο home computer της Sharp. Διαθέτει microprocessor Z80A Kai Eixe 64 K RAM και 16 K ROM. Κυκλοφορεί σε δύο τυπους α) με εναωματωμένο κασετόφωνο β) με ενσωματωμένο drive δισκέτας 3 ιντσών Δέχεται siclicer disk 128 K και έχει δυνατότητα σύνδεσης με μόνιτορ joytick και λοιπά περιφερειακά. Μαζί με το computer διατίθενται εντελώς δωρεάν η εκμάθηση της BASIC μέσω του computer σε 17 μαθήματα στα ελληνικά

Αλλη μια επιχείρηση που προωθεί τα Amstrad computers είναι η Computer SA. όπου και είναι και η αντιπροσωπία. Μαζί με τα computer ανάμεσα στα περιφερειακά υπήρχαν hard discc των 20MB. Επίσης παρουσίασε την NETWORK συνδεση των Amstrad µcrd and PC, IBM compabible.

Κάποια άλλη επιχείρηση αυτή τη φορά ατο τον Πειραιά και όχι από την Αθήνα ήταν η ΤΕΧΝΟΛΑΝΤ ΕΠΕ. Παρουσίασε τα γνωστά Sinclair Commodore Amstrad καθως και άλλα PC. Επίσης γραφομηχανή, αναλώσιμα και περιφερειακά των μηχανηματων που αντιπροσωπεύει. Έχει δη-

- 5 COMPUMAC η avrmpoσωmia για τους AMSTRAD σ'όλο το μεγαλείο της.
- 6 PIM Software: Mia yuvia yeuarn προγράμματα και βιβλία.
- 7 To SVI-728 and my ELEA µc περιφερειακά και αρκετά προγράμματα.
- **B** Aρκετή υποστήριξη για τους Amstrad ano my MEAMAK.

μιουργήσει μάλιστα δικό της software για τον Mastrad 8256 όπως διευθυνσιογράφος, αποθήκη και πελάτες. Θα ήταν αδικο να μην αναφερθούμε στον NPS-PL επίπεδο plotter που υπήρχε εκεί με δυνατότητα χειρισμού 6 γραφίδων.

H ECONOMIC DATA A.E. snignuol dealers IBM, Casio παρουσίασαν τα μοντέλα 6128 και 8256 της Amstrad αναφέροντας ότι τα εμπορεύεται μαζί με τα μεγαλύτερα PC της.

Στο περίπτερο Ε. ΔΑΣΚΑΛΑΚΗΣ Α.Ε. φιλοξενούνται τα καταστήματα Amstrad Club και Computer Corner. Το δευτερο εμπορεύεται τα γνωστά home computer. της αγοράς και στην έκθεση υπηρχε κάποιος Amstrad συνδεδεμενος με ηλεκτρονική γραφομηχανή-εκτυπωτή μαργαρίτας: NAKAJIMA ALL. Από μέρους του Amstrad club προσφερονται τα εξης προγράμματα: Πελατών, ιατρώ., video club. ΠΡΟΠΟ, τροφοδοσία πλοίων, λογιστική, μαθητολογιο, μισθοδοσία καθηγητών, αρχειοθέτησης και επεξεργασίας κειμένου. Τα παραπανω τρέχουν οι Amstrad computer.

Τελευταίο περίπτερο το ΠΛΑΙΣΙΟΑ Ε.Ε. τα γνωστά πλεον home computers της Sinclair Commodore Amstrad Atari καθώς και IBM compatible plotters σχεδιαστηρια. περιφερειακά και εφαρμογές. Υπάρχει συγκεκριμενα για Amstrad 8256 ελληνικη επεξεργασία κειμένου καθώς και άλλα ελληνικά προγράμματα σε CP/M.

Τελειωνοντας εδώ την περιηγησή μας στο περίπτερο με τα home computers πρέπει να αναφερθούμε και λίγο στους εκτυπωτές οπου καταλάμβαναν ένα σεβαστό μέρος της έκθεσης. Αρχίζουμε από τους EPSON στο δεύτερο περίπτερο της ECS με τους dot matrix FX-85/FX-105, LX-80/LX 90 και τον τετράχρωμο JX-80. Περνωντας στην Canon, στο περίπτερο της C.P.S. με τον θερμοεκτυπωτή F60 και τους impact Matrix PW-1080A και Α-40. Η INFOQUEST παρουσιάζει πέρα από τα παλιότερα της μοντέλα και τον νέο Star εκτυπωτή της τον NL-10. Στο stand της ELEKTROELLAS δεν υπαρχουν άλλοι από τους SEIKOSHA με πιο ενδιαφέρον τον πολυμορφικό εκτυπωτή SP-1000. Τέλος, η Αμ ΜΙΚΡΟΚΟΜΠΙΟΥΤΕΡΣ Α-ΘΗΝΩΝ ΕΠΕ τους νέους στην αγορά εκτυπωτές της CITIZEN, στου τύπους MSD-10, 15, 20 25 και 120 D που είναι πιο )
# Parrot **DISKETTES**

# με υπόσχεση την τελειότητα

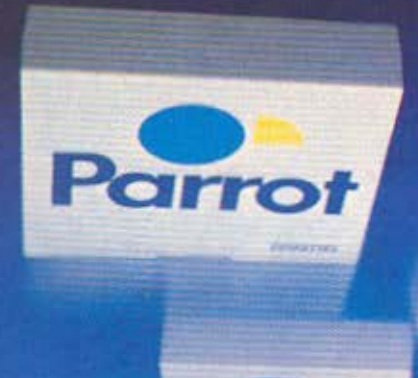

Οι δισκέτες Parrot Αγγλίας δημιουργήθηκαν από τη νεότερη εταιρεία κατασκευής δισκετών στη<br>Δυτική Ευρώπη. Η Parrot που ιδρύθηκε το 1984 διαθέτει το πιο προηγμένο τεχνολογικά εργοστάσιο<br>της Δυτικής Ευρώπης. ΄Ετσι οι δισκέτε σε όλους τους τομείς:

e στην ποιότητα 100% error free e στην εγγυηση lifetime problem free<br>• στην απόδοση 20.000.000 passes e στη συσκευασία λειτουργική άθραυστη θήκη Οι δισκέτες Parrot κυκλοφορούν σε 3 τύπους: 8-5,25 (μέχρι και 1,6 MB)-3,5 ιντσών

Αποκλειστική αντιπροσωπεία

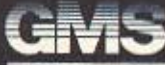

GREEK MEDIA SERVICES LTD<br>Mávog KaµnAákng, EA. Beviζέλου 104 176 76, Kaλλiθέα. Tnλ. 9599 104, 9599 120

# **EAAHNIKH ATOPA**

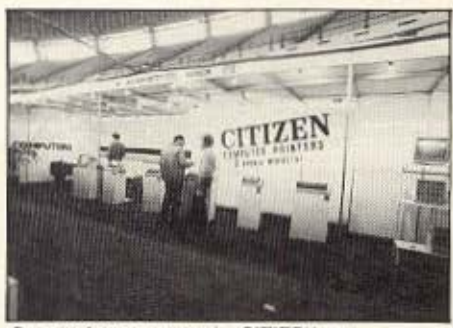

Οι καινούριοι εκτυπωτές CITIZEN στο періптеро тус А-µ МІКРОКОМПІОУТЕРЕ.

κοντά στους Home.

Πριν κλείσουμε αξίζει τον κόπο να αναφερθούμε στο περίπτερο της PIM software όπου μπορούσε κανείς να δει προγράμματα για Spectrum Commodore και Amstrad είτε εκπαιδευτικά είτε ψυχαγωγικά. Επίσης μπορούσε να βρει βιβλία μαζί με κασέτα εκπαιδευτική για προγραμματισμό και γλώσσα μηχανής όπως και ελληνικά και ξενόγλωσσα βιβλία.

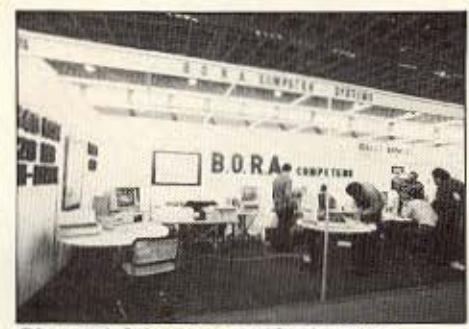

Πάντα καλαίσθητη η παρουσία της BORA **COMPUTER SYSTEMS.** 

Δυστυχώς το να παρουσιάστει μια έκθεση ολόκληρη σταν μαλιστα έχει γίνει και στο στάδιο Ειρηνης και Φιλίας δεν θα ήταν ανώδυνο αφού θα έπρεπε να χρησιμοποιήσουμε περισσότερο μέρος του περιοδικου. Εμείς περιοριστήκαμε στο χώρο των home computer και των περιφερειακών τους δίνοντας μάλιστα εμφαση στα καινούρια προϊόντα και εφαρμογές που παρουσιάστηκαν στη φετινή διοργά-

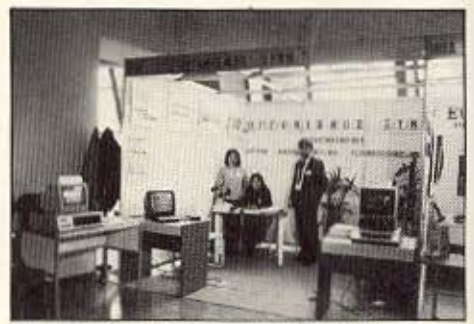

Και, φυσικά, ο χώρος της εκπαίδευσης. Το περίπτερο του Οργανισμού ΞΥΝΗ.

νωση. Σταματόμε λοιπον εδώ ευχόμενοι η επόμενη «Μηχανοργανωση» να είναι ακόμα καλύτερη με πιο πολλές συμμετοχές και με πιο πολλά εκθέματα στον τομέα της Πληροφορικής.

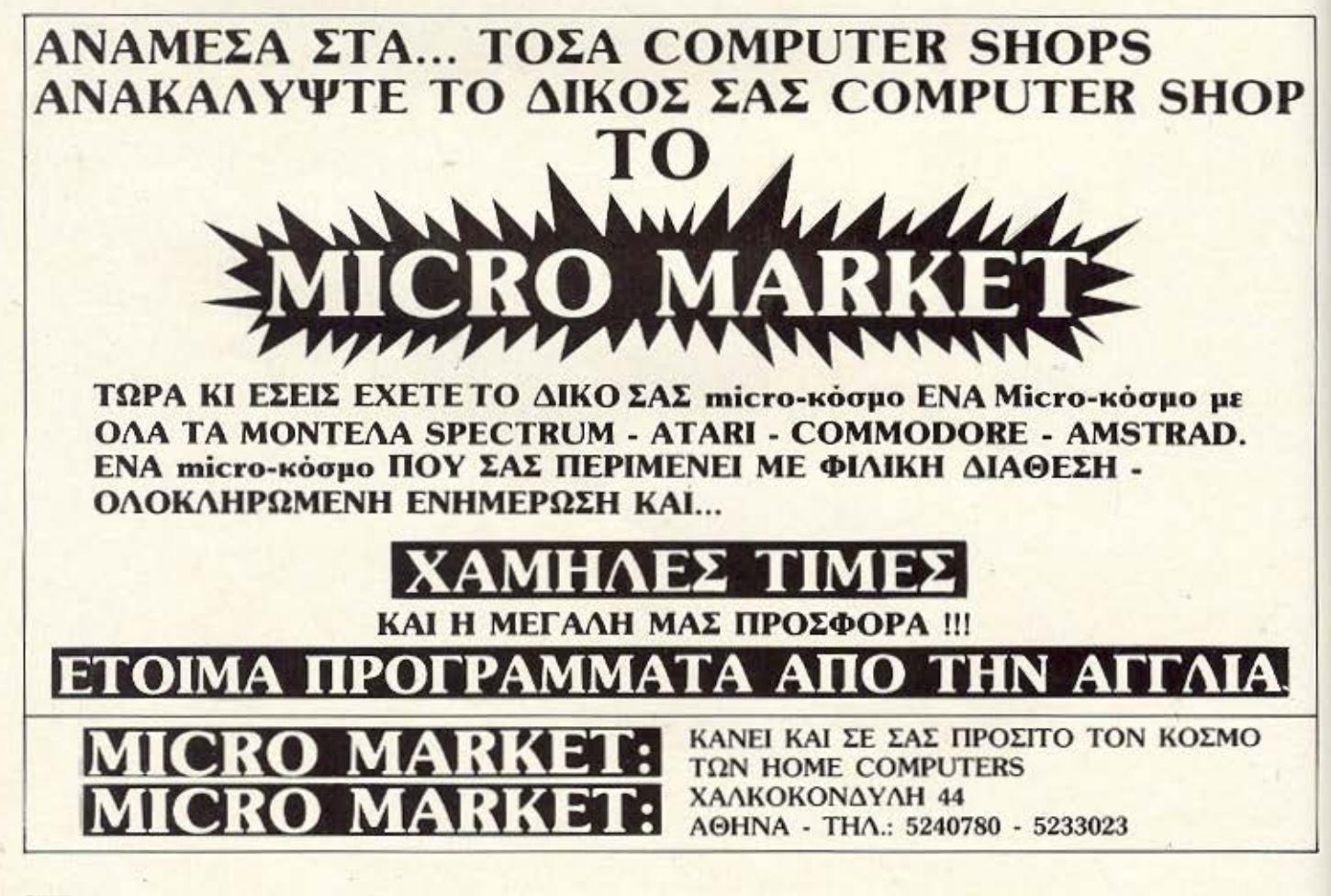

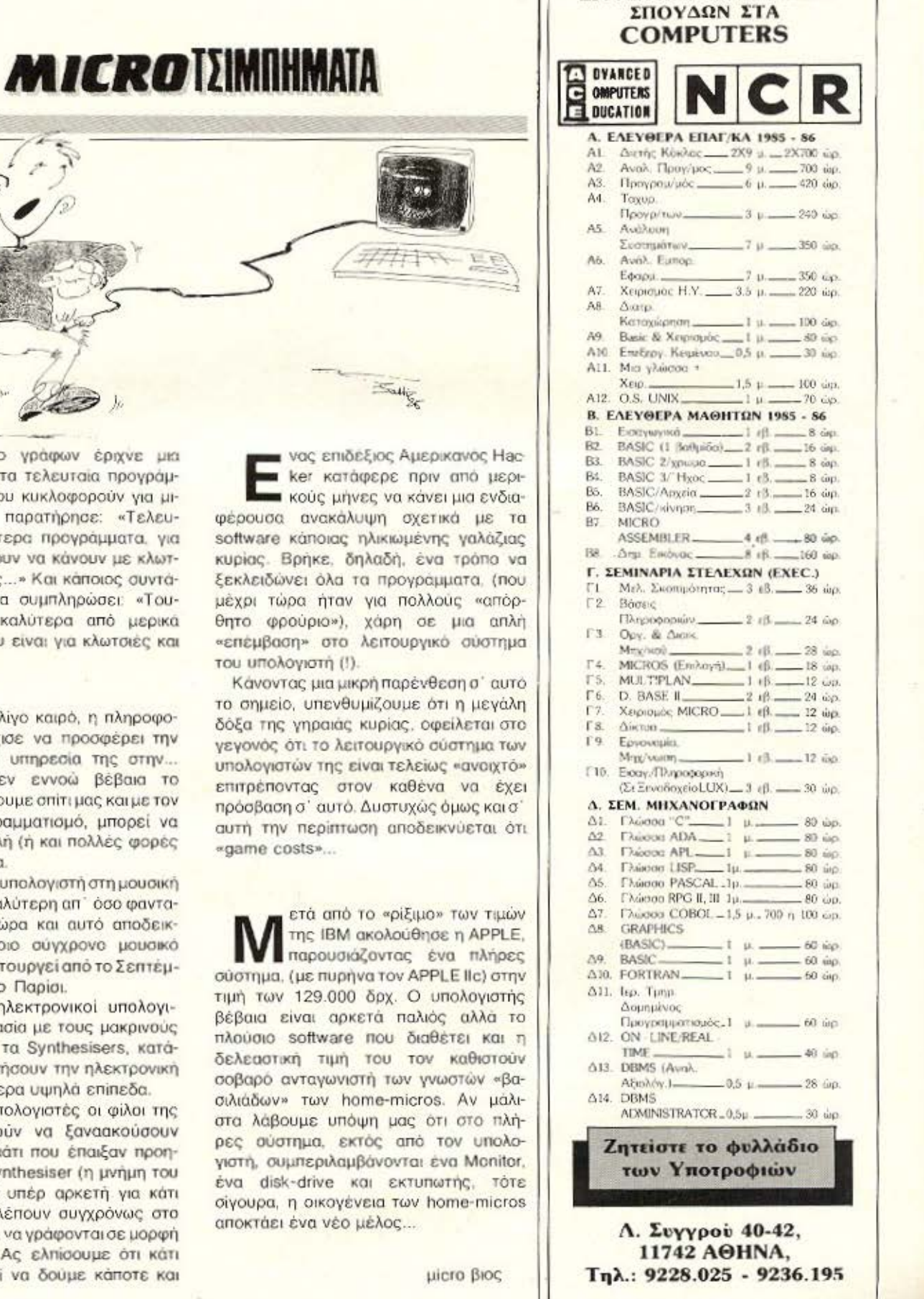

ΕΡΓΑΣΤΗΡΙΑ ΕΛΕΥΘΕΡΩΝ

αθώς ο γράφων έριχνε μια ματιά στα τελευταία προγράμματα που κυκλοφορούν για μικρούπολογιστές παρατήρησε: «Τελευταία τα περισσότερα προγράμματα, για home-micros έχουν να κάνουν με κλωτσιές και μπουνιές...» Και κάποιος συντάκτης έσπευσε να συμπληρώσει «Τουλάχιστον, είναι καλύτερα από μερικά προγράμματα που είναι για κλωτσιές και μπουνιές...»

ριν από λίγο καιρό, η πληροφορική άρχισε να προσφέρει την **Π**πολύτιμη υπηρεσία της στην... μουσική. Και δεν εννοώ βέβαια το Computer που έχουμε σπίτι μας και με τον κατάλληλο προγραμματισμό, μπορεί να παίξει κάποια απλή (ή και πολλές φορές σύνθετη) μελωδία.

Η συμβολή του υπολογιστή στη μουσική είναι αρκετά μεγαλύτερη απ' όσο φανταστήκαμε μέχρι τώρα και αυτό αποδεικνύεται από κάποιο σύγχρονο μουσικό στούντιο, που λειτουργεί από το Σεπτέμβριο του '85 στο Παρίσι.

Εκεί αρκετοί ηλεκτρονικοί υπολογιστές, σε συνεργασία με τους μακρινούς συγγενείς τους, τα Synthesisers, κατάφέρνουν να οδηγήσουν την ηλεκτρονική μουσική σε ιδιαίτερα υψηλά επίπεδα.

Χάρη στους υπολογιστές οι φίλοι της μουσικής, μπορούν να ξαναακούσουν ολόκληρο το κομάτι που έπαιξαν προηγουμένως στο Synthesiser (η μνήμη του υπολογιστή είναι υπέρ αρκετή για κάτι τέτοιο) και να βλέπουν συγχρόνως στο Monitor τις νότες, να γράφονται σε μορφή πενταγράμμου... Ας ελπίσουμε ότι κάτι παρόμοιο, μπορεί να δούμε κάποτε και στη χώρα μας.

# Anó vouç Super Stalle

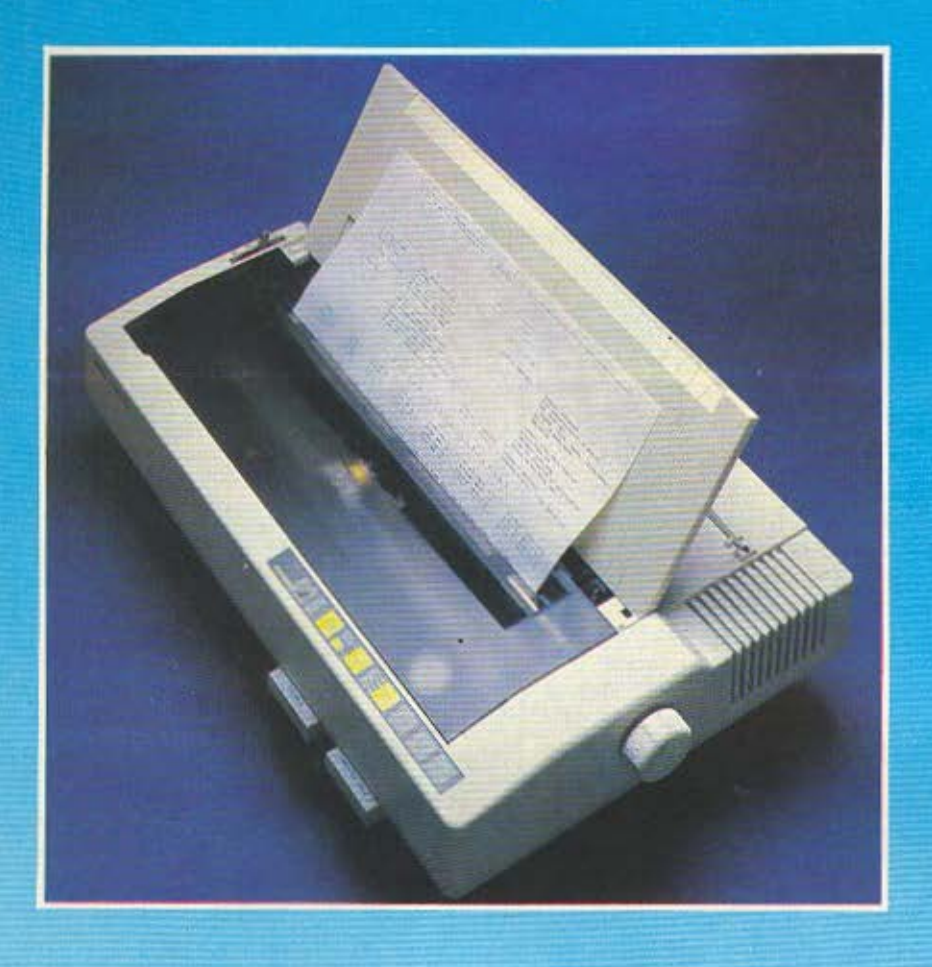

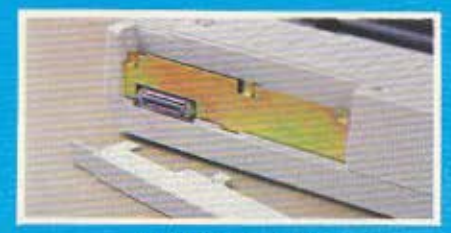

Aráфopa interfaces

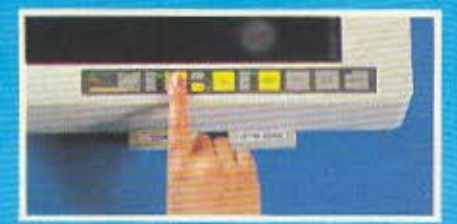

Ленопруја με διακόπτες

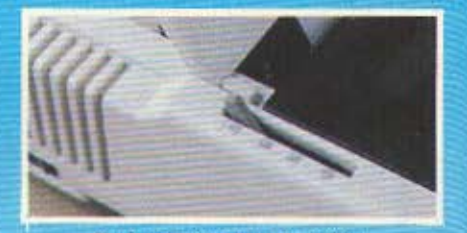

οyή rpάΚιοpα ή rpι8ής

Σε 8 διαφορετικά μοντέλα \* Ταχύτητα εκτυπώσεως από 120 έως 300 CPS<br>\* Χαρακτήρες ποιότητος (NLQ) \* Τροφοδοσία χαρτιού με τριβή και τράκτορα<br>\* Μνήμη (BUFFER) \* Πλήρη συμβατότητα Ελληνικών χαρακτήρων & συνδεσμολογίας με οποιοδήποτε Computer \* Μοναδική αξιοπιστία

# ΠΡΟΣΟΧΗ: \_ \_ \_\_\_.---.-. ~-

Η t\Ύιίηση της αντιπροσωπείας που εσωκλείεται στη ουοκευαοfα του εκwπωτή οος εξασφαλίζει, εκτός από ιην ΔΩΡΕΑΝ επισκευή οηΟJασδήηοιε 6λό6ης, ιην πρόσ6αση στο πιο οργανωμένο SER\11CE εκτυπωτών σιην Ελλάδα. Απαιτείστε λοιπόν ΠΡΙΝ από την αγορά ιου εκιυπωτή την έγγραφη tγγύηοη ιης INFO QUEST για να είσθε σίγουροι ότι: ι1) Ο εκτυπωτής θα επισκευασθεί σύντομα και σωστά - (2) Δεν θα προκύψουν προβλήματα στη λειτουργία του (ελληνικοί χαρακτήρες, τάση διαφορετική από 220 Volts, μη ενσωματωμένο φις με προβλήματα γείωσης κ.λ.π.)

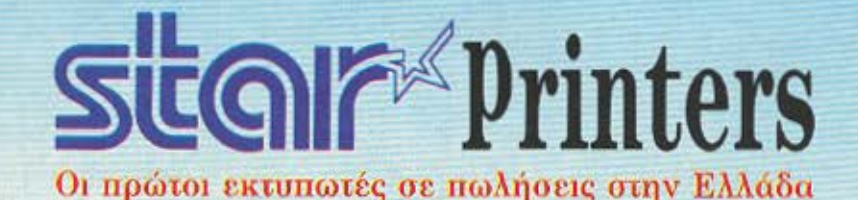

# ... *Julion* Super Printers

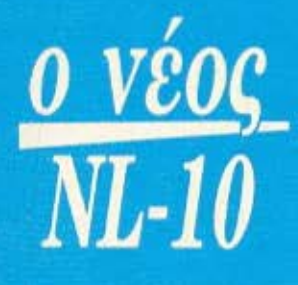

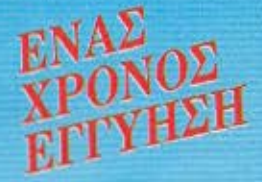

**• Ταχύτητα 120 CPS.** 

show such as

- **· Νέα σχεδίαση χαρακτήρων για** τέλεια εκτύπωση ποιότητας.
- **Ημιαυτόματη τροφοδοσία χαρτιού** με κίνηση εμπρός-πίσω.
- ι Τράκτορας ωθήσεως χαμηλή κοπή) και τριβή.
- ι Δυ τότητα πολλαπλών τύπων και μεγεθών χαρακτήρων στο ίδιο κείμενο.
- ι ύνδεση με οπο οδήποτε υπολογιστή μέσω εναλλαξίμων **INTERFACES.**

(Έτσι π.χ. εκτυπωτής που αγοράζεται

για COMMODORE 128 μπορεί να χρησιμοποιηθεί ταυτόχρονα και για τον ΙΒΜ PC).

- **Ενσωματωμένοι Ελληνικοί** χαρακτήρες.
- **240 προγραμματιζόμενοι** χαρακτήρες σε DRAFT και NLQ **MODE**
- <sup>ι</sup>5 ΚΒ BUFFER
- **· Λειτουργία με πλήκτρα για εύκολη** χρήση (χωρίς DIP SWITCHES & εντολές προγράμματος).
- Αυτόματος τροφοδότης χαρτιού (CUT SHEET FEEDER)

**info-quest** A.E.B.E. computers & peripherals

ΑΠΟΚΛΕΙΣΤΙΚΗ ΑΝΤΙΠΡΟΣΩΠΕΙΑ

ΚΕΝΤΡΙΚΗ ΔΙΑΘΕΣΗ

ΑΘΗΝΑ ΤΗΛ. 6411 .532-6445.123, ΘΕΣ/ΝΙΚΗ ΤΗΛ. 538.293

# **EAR AGNAINO!**

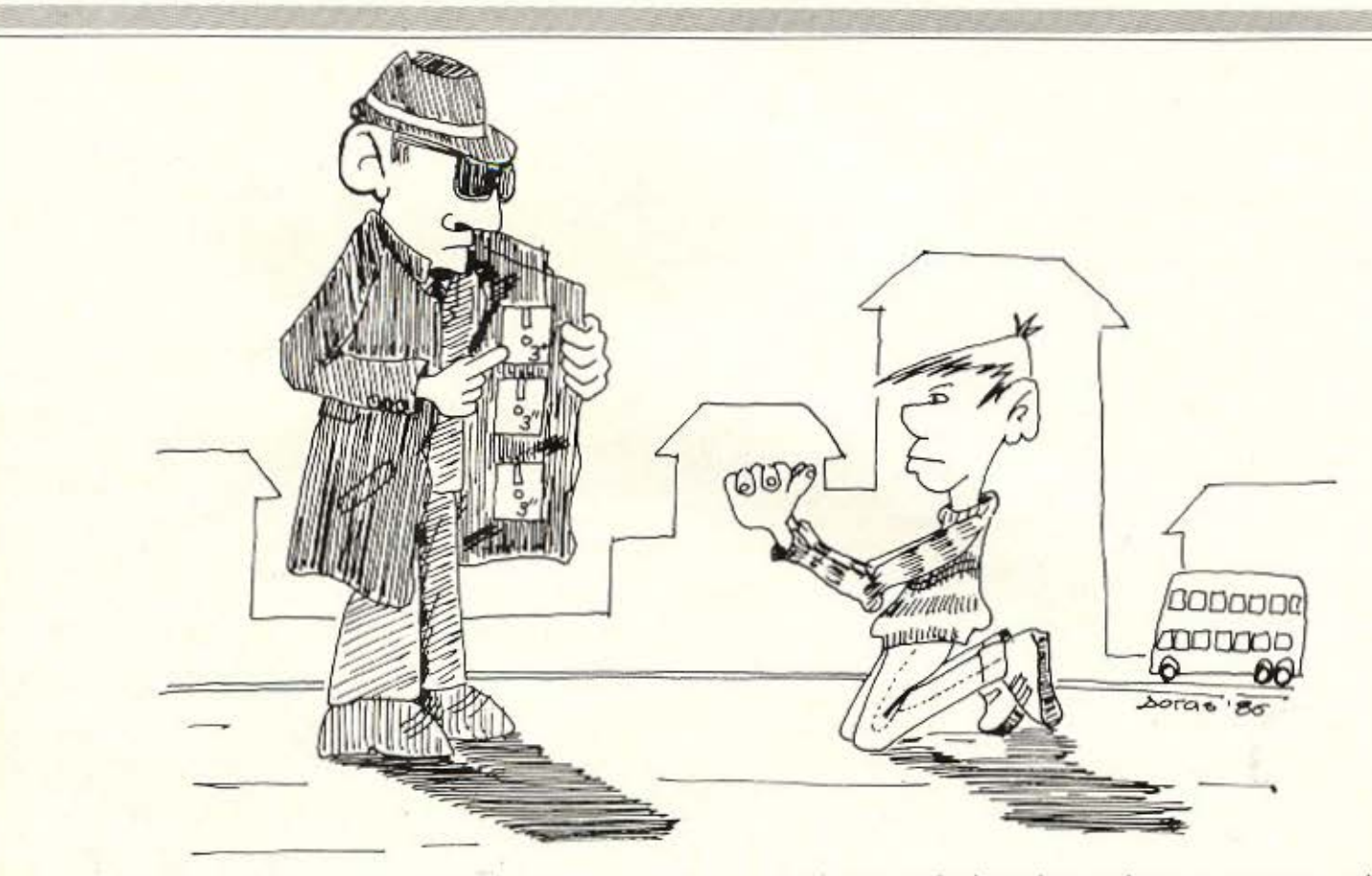

# ΤΟΥ ΑΝΤΑΠΟΚΡΙΤΗ ΜΑΣ ΣτΟ ΝΔΙΝΟ ΒΑΣΙΛΗ ΚΩΝΣΤΑΝΤΙΝΟΥ

Το μήνα που μος πέροσε συνέβησαν πολλά σημαντικά γεγονότα. Κατ' αρχήν έλιωσαν τα χιόνια και μαζί τους οι άσπρες μέρες του Λονδίνου, κάποιοι πέταξαν αυγά και άλλα φρέσκα πλούσια σε λευκώματα προϊόντα στη Βασίλισσά μας και ήρθε ο Νταλάρας στο Royal Abbert Hall.

Η σημαντικότερη ίσως είδηση αυτό το μήνα μας έρχεται από την ATARI. Στο πρώτο ATARI show που έγινε στις 7 Μαρτίου στο ξενοδοχείο Noνotel του Λονδίνου. ο ίδιος ο Sam Tramiel (αδελφός του Jack και πρόεδρος της ATARI COR-PORA-ΤΙΟΝ), ανακοίνωσε στον τύπο μια σειρά από «νέα» προϊόντα.

Απο πλευρός H/VI/, όπως γρόψαμε και τον περασμένο μήνα. η κογένεια ST τώρα περιλα βάνει το 1040 STF κοι το 520 STM. Ο 1040 STF είναι ένας 520 STαλλά με 1 Megabyte μνήμης.

Η τιμή του 1040 STF με μονόχρωμο μόνιτορ είναι 920 λίρες (193.000 δρχ. περίπου) και με έγχρωμο μόνιτορ 1.150 λίρες (241.500 δρχ. περίπου). Το 520 STM όπως έχουμε ξαναπεί είναι ένας ST χωρίς μόνιτορ και disc-drive (το οποίο ΕΠΙΒΑΛΛΕΤΑΙ να αγαρόσετε αν δέ θέλετε να χρηαιμσποιήοετε το micro σος σαν βάση για πετσετάκι). Το 520 STM κοστίζει 400 λίρες (δηλαδή 84.000 δρχ.), και περιέχει το κατάλληλο modulator για σύνδεση στην τηλεόραση. (UHF μόνο).

Παρά το γεγονός ότι υπήρχαν φήμες για τη χρησιμοποίηση του νέου 68020 της Motorola για τον 1040 STF, από ότι φαίνεται η ΑΤΑRΙ εμπιστεύθηκε και πάλι τον παλιό καλό 68000.

Ομως η ΑΤΑΒΙ μας φύλαγε μια μεγάλη έκπληξη μαζί με την ανακοίνωση των νέων μηχανημάτων. Για να καταλάβετε τι θέλω να πω, προσέξτε τι ανακοίνωσε για τα ST. Κατά πρώτον ένα IBM-compatible co-processor unit. Δηλαδή «ελληνιστί» ένα κουτί που περιέχει έναν 8088 (τον επεξεργαστή δηλαδή του IBM PC) και 512Κ RAM. Το κουτί αυτό συνδέεται στον 520ST ή στον 1040 STF και προσφέρει τη δυνατότητα στο χειριστή να τρέξει προγράμματα για τον IBM. Το «κουτί» αυτό μπορεί να συνδεθεί με t.:ιa sc-drίve των **5 1/ 4 ··** ιντσών το **onoio** μπορε1 να χρησιμοποιηθεί και όταν ο ST δουλεύει σαν ST και όχι oa• ΙΒΜ.

Στη συνέχεια η ATARI ανακοίνωσε ένα νέο «πακέτο» που θα επιτρέπει στα ST να τρέξουν το λειτουργικό CP/M (όπως και τα Amstrad).

Αναφερόμενος στα νέα αυτά προϊόντα ο Marketing Manager της ATARI Robert Harding είπε: «... Δεν έχουμε πρόθεση να κάνουμε τα μηχανήματα στη σειρά ST, IBM-κλώνους. Είναι γρηγορότερα και έχουν μεγαλύτερη υπολογιστική δύναμη από όπο ΙΒΜ PC. · Ομως δεν υπάρχει αντίρηοη άτι το πακέτα του ΒΜ θc κάνουν τη σειρό ST πολύ πιο εκλυστική για τους καταναλω· τές...».

Βέβαια η σειρά θα γίνει πιο «εκλυστική» αλλά οι καταναλωτες πρέπει να προσέξουν το κόστος των παραπάνω. Δυστυχώς, δεν

ανακοινώθηκαν οι τιμές για τα παραπάνω «κουτιά» και «πακέτα» ούτε για το disc-drive των 5 1/4" ιντσών (γιατί άραγε;) για να μπορούμε να κάνουμε συγκρίσεις. Πάντως η κίνηση αυτή της ATARI ίσως είναι η πιο λογική μιας και η αγορά «βασιλεύεται» από το CP/M και το PC-DOS. Το πότε όμως θα έχουμε την ευκαιρία να αγοράσουμε αυτά τα πακέτα είναι ακόμα άγνωστο. Ελπίζω πάντως το «πότε» αυτό να είναι «πολύ σύντομα».

Συνεχίζοντας (όχι δεν τελειώσαμε ακόμα) η ΑΤΑRΙ ανακοίνωσε ένα νέο video-game. Ένα ακόμα δηλαδή «μηχανάκι» για παιχνίδια. Το νέο 7800 έχει περισσότερες δυνατότητες για γραφικά, ήχο και κίνηση από ότι τα προηγούμενα video-games της Atarί (ό πως το 2600). Το 7800 είναι λήρως ουμβιβαστό με το 2600 αλλά περιέχει και το νέο και «εκπληκτικό» "MARIA-CHIP" που προσφέρει μεγαλύτερη ακρίβεια στην οθόνη. Το 7800 (μαζί με την Μαρία) κοστίζει 70 λίρες (14.700 δρχ.).

Τέλος, η Atari ανακοίνωσε ένα νέο εκτυπωτή (dot-matrix) που θα κοστίζει 200 λίρες (42.000 δρχ.) και θα προσφέρεται για τα ST από αυτό το μήνα.

Όλα τα «νέα» ΑΤΑRΙ ST έχουν το ίδιο κουτί, έτσι λοιπόν η ATARI στο Show ακολουθώντας την παλιά της τακτική, είχε βάλει όλη τη σειρά ST μέσα σε μια βιτρίνα, αλλά για να ξεχωρίζουν τα «νέα» κομμάτια, υπήρχε πάνω τους η επιγραφή "NEW" (νέο). Βέβαια, τα καρτελάκια με το NEW έφεραν περισσοτερη σύγχυση στους επισκέπτες του περιπτέρου της ΑΤΑRΙ και ένας αντιπρόσωπος της εταιρίας ανέλαβε την άχαρη δουλειά να δείχνει το πάνω δεξιά μέρος των μηχανημάτων (όπου γράφεται το όνομα) στους πελάτες. Για κακή του τύχη όμως ο 520 STM λέγεται 520 ST (το M υπάρχει μόνο στο περιτύλιγμα).

Αλλά ας αφήσουμε τα NEW της ATARI και ας δούμε τι κάνει ο ιιθε ίος» (ένας είναι ο θείος) .

Το γεγονός ότι «βγήκε» ο αγγλικός SPECTRUM 128 το ξέρετε. Το ότι έχει την εκπληκτική τιμή των 150 λιρών (31.500) και αυτό το ξέρετε. Ομως εκείνο που δεν ξέρετε ίσως είναι ότι ΔΕΝ είναι συμβιβαστός με τον «παλιό» SPECTRUM. Ναι! είναι γεγονός ο «θείος» τα κατάφερε και πάλι. Ο νέος SPECTRUM δεν τρέχει το ELITE του παλιού (ούτε και στο mode 48Κ) καθώς επίσης και καμιά δεκαριά άλλα προγράμματα.

Λέγεται ότι ο συμπαθής «θειούλης» μας έγινε «έξω φρενών» και άρχισε να καταριέται «Θεούς και Δαίμονες». Οι υπεύθυνοι για την κατασκευή του SPECTRUM για να γλυτώσουν από τη δικαιολογημένη μανία του «θείου Clive» είπαν ότι δε φταίνε αυτοί αλλά οι εταιρίες S/W που χρησιμοποιούν μη αναγνωρισμένα "calls" στο λειτουργικό του μηχανήματος. Μα ποια είναι τα αναγνωρισμένα "calls"; Ως γνωστόν με το SPECTRUM οι προγραμματιστές κατάφεραν να πραγματοποιήσουν το λαίκό ρητό «... και από τη μύγα ξύγκι!».

Η ουσία είναι πάντως ότι πολλά προγράμματα ΔΕΝ τρέχουν και ότι τα S/W houses κάτι πρέπει να κάνουν γιατί ακούγεται ότι ο 128 θα αντικαταστήσει τα παλαιότερα μοντέλα μαζί με μια πτώση της τιμής του. Πάντως μέχρι στιγμής οι τιμές στο Λονδίνο είναι 60 λίρες (12.600) για τον SPECTRUM 48, 90 λίρες (18.900) για τον Plus και 145 λίρες (30.500) για τον 128. Όσο για την Pandora, το Enigma, κτλ., αναμείνατε στο περίπτερό σας (ακόμα).

Αλλά ας πούμε και δύο λόγια για τη μικρή και λίγο γνωστή εταιριούλα που λέγεται Amstrad. Παρά λοιπόν τις έντονες φήμες για τη χρεωκοπία της η Amstrad κατάφερε να κρατηθεί στα πόδια της για ένα μήνα ακόμα. Ο πρόεδρός της κ. Alan Sugar, δήλωσε στη στήλη ότι θα προσπαθήσουν να κρατηθούν μέχρι τον Ιούνιο. Η ξαφνική αυτή πτώση της Amstrad, οφείλεται, όπως όλοι ξέρουμε, στο ότι είχε «βγάλει» 3 μηχανήματα, το ένα, πιο καλό από το άλλο με αποτέλεσμα να μην ξέρουν πιο να αγοράσουν οι καταναλωτές.

Ομως προτού πάθετε συγκοπή (αν έχετε προλάβει να φτάσετε μέχρι εδώ) και επειδή σας λυπάμαι... καλή πρωταπριλιά και του χρόνου!

Η «εταιριούλα», λοιπόν, που λέτε, έβγαλε το νέο 8512 που είναι ένας 8256 με 521 Κ RAM (εξ' ου και το όνομα) και δύο disc-drives. Το δεύτερο disc-drive του 8512 είναι διπλής-χωρητικότητας και χρησιμοποιεί διπλής-χωρητικότητας δίσκους των 3" ιντσών προσφέροντας 720Κ αντί των 360Κ που έχετε με τα άλλα disc-drive της Amstrad. Ολα καλά και ωραία μέχρι εδώ αλλά οι δίσκοι για το νέο dick-drive είναι ακόμα πιο ακριβοί. Συγκεκριμένα οι δίσκοι αυτοί, αν μπορέσετε να τους βρείτε πουθενά έχουν δύο λίρες παραπάνω (450 δρχ.) από ότι οι κανονικοί.

Ομως και οι «κανονικοί» δίσκοι έχουν μπει στη μαύρη αγορά. Παρά τις δηλώσεις του νέου Μεσία (κατά κόσμον Alan Sugar) οι δισκέτες των 3<sup>\*\*</sup> έχουν φτάσει να πουλιούνται 6 και 7 λίρες (1.300 - 1.500 δρχ.) στο κέντρο του Λονδίνου. Αυτή η τιμή ισχύει βέβαια, αν αρέσετε στον πωλητή και αν υποσχεθείτε ότι θα αγοράζετε όλους τους δίσκους και τα περιφερειακά σας από το ίδιο κατάστημα. Το φοβόμουνα ότι θα υπήρχε κάποιο σκάλωμα σε αυτή την ιστορία με τα φτηνά μηχανήματα. Μήπως δεν πρέπει να κάνουμε όνειρα πια;

Οσο για το νέο εκπληκτικό MS-DOS μηχάνημα που θα βγάλει η Amstrad το καλοκαίρι σε εκπληκτική τιμή μαζί με πολύ ενδιαφέρον και χρήσιμο S/W δε θα σας πω τίποτα αυτό το μήνα, για να μην «διαταραχθεί η αγορά» και για να μην χαρακτηρισθώ... Amstrado-φιλος.

Η Amiga τι κάνει αγαπητή Commodore; Καλά: Στο Λονδίνο παρά το γεγονός ότι τη βλέπουμε σε κάθε show που λαμβάνει μέρος η Commodore, ΔΕΝ έχει εμφανιστεί στα μαγαζιά ΟΥΤΕ υπάρχει επίσημη Commodore τιμή. Μετά από επίμονες προσπάθειές μας να να μας πει μια κουβέντα για το τόσο εντυπωσιακό παιδί της μάθαμε ότι στην Ευρώπη(!) θα κυκλοφορήσει μια άλλη έκδοση της Amiga με ΔΥΟ disk-drives και διπλάσια μνήμη (512Κ). Τώρα γιατί θα κυκλοφορήσει με ΔΥΟ disc-drives η Amiga (και φυσικά σε υψηλότερη τιμή) αφού το ένα disc-drive είναι αρκετό (καθ' όπως έλεγαν και οι αντιπρόσωποί της) είναι ένα Enigma. Αλλά ας τη δούμε επιτέλους. Διότι ο σοφός λαός λέει ότι «...τα πολλά λόγια είναι φτώχεια».

Αυτά από το βρεγμένο Λονδίνο αυτό το μήνα. Μέχρι το επόμενο PIXEL γεια χαρά και καλή 'Ανοιξη.

ΒΑΣΙΛΗΣ

•

mpor

*(* '

Λύστε τα χέρια σας! τον Commodore ή τον Spectrum, που μεγαλώνει συνεχώς. Έτσι τώρα, από τις εκδόσεις THE COMPUTER BOOKS LTD κυκλοφόρησαν δυο καινούρια βιβλία: «Τα καλύτερα προγράμματα του spectrυm• και •Τα μυστικά του Commodore 64•. Γραμμένα και τα δυο σε κατανοητά Ελληνικά, σε πολύ επιμελημένη έκδοση, aνοίγουν νέους δρόμους στη χρήση των computers. Θα τα βρείτε σε όλα τα Compυter Shops.

ΤΗΕ

 $^{\bullet}$ 

Communication

ΤΗΕ

Ιπποκράτους 57, Αθήνα 106 80 Τηλ. 36.16.690. 36.43.044

TO BIBAIO TOY

~&~~~·~ο! Στο ρνάρα 47,Αθήνα 106 82Τηλ. 36.03.594,36.02.043 <sup>1</sup>

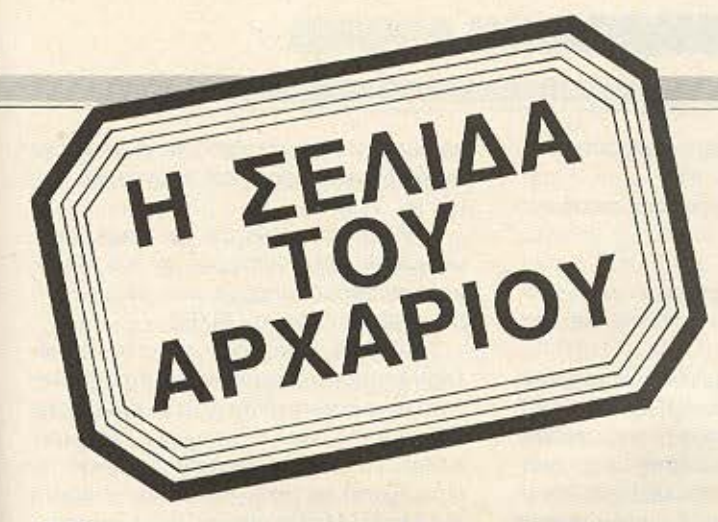

Η σελίδα αυτή υπάρχει για τον τελείως αρχάριο, που αισθάνεται χαμένος μπροστά στις παράξενες λέξεις τις σχετικές με τους υπολογιστές. Η ίδια αυτή σελiδα θα υπάρχει σε κάθε τεύχος του PIXEL, ώστε να δίνει μια μικρή βοήθεια στον καινούργιο φίλο των υπολογιστών.

ρώτο ση ' όλα. ο compυιer ή υπολογιστής είναι ένα μηχάνημα που δέχεται πληροφορίες τις επεξεργά· ζεται και είτε αποθηκεύει τα αποτελέσματα, είτε τα παρουσιάζει. Οι πληροφορίες που δέχεται λέγονται DATA ή δεδομένα, ενώ η διαδικασία με την οποία τα εξεργάζεται λέγεται πρόγραμμα. Τόσο το δεδομένα. όσο και το πρόγραμμα, στο εσωτερικό του υπολογιστή είναι μια σε ρά δυαδικών αριθμών. δηλαδή αριθ μών που φτιάχνονται με συνδυασμούς δύο μόνο ψηφίων, του Ο και του 1, όπου η θέση κάθε ψηφίου παριστάνει κάποια δύναμη του 2. Ενας τετραψήφιος τέτοιος αριθμός λέγεται nibble. Ενας οκταψήφιος λέγεται byte, ενώ συνήθως δύο bytes μαζί κάνουν μια λέξη (word). Αντίθετα το κάθε ψηφίο λέγεται και bit. Ένα πρόγραμμα που είναι σε αυτή τη μορφή λέγεται πρόγραμμα σε γλώσσα μηχανής ή machine code. Συνήθως, όμως ο άνθρωπος που χρησιμοποιεί τον υπολογιστή, χρησιμοποιεί μια γλώσσα προγραμ ματισμού που αποτελείται από πιο κατανοητά σύμβολα - λέξεις. Αυτά πια μεταφράζονται από τον υπολογιστή σε γλώσσα μηχανής, με τη βοήθεια ενός μεταφραστικού προγράμματος που λέγεται compiler ή interpreter.

Κάθε πρόγραμμα αποτελείται από ένα σύνολο εντολών, που καθοδηγούν τον υπολογιστή στην ργασία του.

Η είσοδος των δεδομένων γίνεται συνήθως από το πληκτρολόγιο ή από κάποιο μέσο αποθήκευσης πληροφοριών. Η εξοδος των αποτελεσμάτων παίρνεται είτε σε οθόνη (τηλεόρασης ή μόνιτορ) είτε με εκτυπωτή (prίnιer) σε χαρτί.

Στο εσωτερικό του ο υπολογιστής έχει την κεντρική μονάδα επεξεργασίας CPU

που αποτελείται από ένα μικροεπεξεργαστή. Αυτός αποτελεί την «καρδιά» του υπολογιστή και είναι υπεύθυνος για τις εργασίες που πρέπει να εκτελεστούν. Ακόμα στο εσωτερικό υπάρχουν δύο είδη μνήμης, η RAM (Randam Access Memory) στην οποία μπορεί να διαβάσει και να γράψει κανείς στοιχεία και η ROM (Read Only Memory), που έχει μόνιμα αποθηκευμένα κάποια στοιχεία (δεν μπορούμε να αλλάξουμε το περιεχόμενό της). Στη RAM αποθηκεύονται τα προγράμματα και τα δεδομένα του χρήστη, ενώ στη ROM υπάρχει συνήθως ο interpreter κάποιας γλώσσας (συχνότερα της Basic) και το λειτουργικό σύστημα. Το λειτουργικό σύστημα είναι ένα πρόγραμμα που συντονίζει τις διάφορες λειτουργίες που εκτελεί ο υπολογιστής. Οταν «κλείνουμε» τον υπολογιστή η RAM χάνει ό,τι περιεχόμενο είχε εκείνη τη στιγμή. Γι' αυτό χρειαζόμαστε ένα μέσο αποθήκευσης, ώστε να φυλάμε τα προγράμματα και τα δεδομένα για μελλοντικές χρήσεις.

Τέτοια μέσα αποθήκευσης είναι οι κασέτες και οι μαγνητοταινίες, οι μικροκασέτες και οι δίσκοι. Στις κασέτες και στις μικροκασέτες οι πληροφορίες γράφονται και διαβάζονται με τη σειρά (σειριακά), ενώ οι δίσκοι είναι τυχαίας προσπέλασης (Random Access) που σημαίνει ότι μπορούμε να διαλέξουμε τα στοιχεία που θέλουμε να διαβάσει ο υπολογιστής, χωρίς να τον υποχρεώσουμε να διαβάσει όλα τα προηγούμενα. Οι δίσκοι χωρίζονται σε δισκέτες και σε σκληρούς. Η διαφορά τους είναι στην χωρητικότητα πληροφοριών και στην ταχύτητα.

Οι σκληροί δίσκοι έχουν μεγάλες χωρητικότητες και ταχύτητες λήψης πληροφοριών είναι όμως πολύ πιο ακριβή η εγκατάστασή τους. Ο μηχανισμός κίνησης της δισκέτας λέγεται disk-drive και ελέγχεται από το λειτουργικό σύστημα του υπολογιστή.

Οι χωρητικότητες τόσο των μέσων αποθήκευσης, όσο και της μνήμης του ολογιστή μετρούνται σε πολλαπλάσια του byte. Έτσι όταν λέμε ότι η μνήμη του υπολογιστή είναι 64Κ εννοούμε 64000 bytes ενώ όταν λέμε δίσκος των 10Mb εννοούμε εκατομμύρια bytes.

Η επικοινωνία ανάμεσα στον υπολογιστή και τα **περιφερειακά** γίνεται είτε «εν σειρά» (bit προς bit) είτε παράλληλα (ένα byte τη φορά). Η σύνδεση γίνεται με κάποιο Interface, δίαφορετικό για κάθε μορφή επικοινωνίας.

Επειδή τα περιφερειακά έχουν ταχύτητες πολύ μικρότερες από εκείνες του υπολογιστή, υπάρχει συνήθως διαθέσι μος ένας χώρος μνήμης, το buffer, που δέχεται προσωρινά στοιχεία για να τα μεταδόσει με την κατάλληλη ταχύτητα όπου χρε άζεται.

Υπάρχει τέλος, η δυνατότητα να συνδεθούν και υπολογιστές μεταξύ τους, σχηματίζοντας ένα δίκτυο. Υπάρχουν πολλά είδη δικτύων, ανάλογα με τους τρόπους που συνδέονται οι διάφοροι «σταθμοί εργασίας» μεταξύ τους.

Η σύνδεση δύο υπολογιστών μπορεί να γίνει και τηλεφωνικά. Η συσκευή που επιτρέπει την τηλεφωνική σύζευξη λέγεται **MODEM** και επιτρέπει την αποστολή και λήψη σημάτων με μια ή περισσότερες ταχύτητες. Οι ταχύτητες επικοινωνίας μετρούνται σε bps ή bits ανά δευτερόλεπτο και κυμαίνονται από 75 μέχρι 19200. Ένα άλλο όνομα που θα δήτε για το bps είναι το baud. **8** 

# **MPSITA BHALATA**

Αγοράσατε τον πρώτο σας ικροϋπολογιστή; Νοιώθετε κάπως χαμένοι; Μην το βάζετε κάτω, εμείς είμαστε εδώ. Γράψτε μας για το πρόβλημά σας, όσο μικρό ή μεγάλο κι αν σας φαίνεται. Το τεχνικό επιτελείο 200 ( ... ) περίπου ειδικών του PIXEL, λύνει οποιοδήποτε απορία (μέσα σε κάποια πλαίσια, βέβαια).

#### Αγαπητό PIXEL

... θα ήθελα να μου εξηγήσεις την εντολή FEF FN και την FN και πως χρησιμοποιούνται σε ένα πρόγραμμα, ώστε να καταλάβω καλύτερα τη στήλη σου ΡΕΕΚ+ ΡΟΚΕ

### κα Γ.Β.

Η εντολή DEF ΕΝ και η ομόλογή της FN είναι μια προσπάθεια της Basic να προσεγγίσει κάποιες δυνατότητες δομημένου προγραμματισμού. Στις γλώσσες δομημένου προγραμματισμού, όπως η PASCAL ή η C, ορίζουμε μια συνάρτηση ονομαστικά, δίνοντας σε μια υπορουτίνα το όνομά της, το είδος των παραμέτρων που θα χρησιμοποιήσει, τον ορισμό της λειτουργίας της και την τιμή εξόδου από αυτήν.

Εχοντας ορίσει μια τέτοια συνάρτηση μ' αυτό τον τρόπο, μπορούμε να την χρησιμοποιήσουμε σε οποιοδήποτε σημείο του προγράμματός μας, απλώς με την αναφορά του ονόμα ός rης και. αν χρειάζεται, των τιμών που θα πάρουν οι παράμετροι εισόδου.

Στις περισσότερες διαλέκτους της Basic (με εξαίρεση των BBC Basic και των Superbasic του QL), τέτοιες δυνατότητες δεν υπάρχουν. Υπάρχει όμως η εντολή DEF ΕΝ που είναι αρκετά κοντά σε μια τέτοια λειτουργία: Μέσω αυτής ορίζουμε μια συνάρτηση καμίας, μιας ή και περισσοτέρων παραμέτρων, την οποία στη συνέχεια μπορούμε να καλέσουμε γράφοντας όπου χρειάζεται μέσα στο πρόγρομμό ας την αντίστοιχη FN, συνοδευόμενη από τις αντίστοιχες τιμές των παραμέτρων.

Ετσι, για παράδειγμα, αν ορίσουμε DEF  $FN$  a(x)= SQRT  $(1-X)$ 

τότε μπορούμε να γράψουμε μέσα στο πρόγραμμά μας

## ιετ Ψ FN(Z)

παίρνοντας διάφορες τιμές για το Ψ. σύμφωνα με την εκάστοτε τιμή της παραμέτρου Ζ.

Οι περιορισμοί που μπαίνουν στη χρήση αυτών των δύο εντολών είναι ότι η DEF ΕΝ πρέπει να προηγείται της οποιασδήποτε πρώτης εμφάνισης της αντίστοιχης FN και ότι ο ορισμός της FN (η DEF ΕΝ) δεν μπορεί να ξεπερνάει την μια εντολή. Μπορούμε όμως, από την άλλη να γράψουμε «περίπλοκους» ορισμούς. Π.χ. η συνάρτηση που επιστρέφει την απόλυτη τιμή ενός αριθμού μπορεί να οριστεί έτσι: DEF FN  $a(X)=(X \text{ AND } X = 0) \text{ OR } (-X \text{ AND }$  $x = 0$ 

#### Αναπητό PIXEL

α) Ποιά είναι η διαφορά του ΡΟΚΕ και ΕΕΚ οπό τα ουτ και Ν:

β) Τί είναι το CP/M: Ξέρω ότι ο Spectrum δεν μπορεί να το τρέξει γιατί έχει 48Κ RAM, ενώ χρειάζονται 64K, και γιατί ο μικροεπεξεργαστής πρέπει να είναι Ζ-80. Κ. Θεοδωροπουλος.

Οπως ξέρουμε, στις περισσότερες διαλέκτους της Basic ο μόνος τρόπος αμεσης επαφής με τα περιεχόμενα της μνήμης είναι μέσω των εντολών ΡΕΕΚ και ΡΟΚΕ. Η πρώτη μας επιτρέπει να «δούμε» το περιεχόμενο μιας διεύθυνσης μνήμης, ενώ με τη δεύτερη μπορούμε να το αλλάξουμε (εφ' όσον. βέβαια, δεν είναι ROM). Η Basic των Spectrum μας δίνει τη δυνατότητα να κάνουμε περίπου τα ίδια πράγματα και με μια διεύθυνση 1/0, με τη βοήθεια των εντολών ΙΝ και OUT. Με την ΙΝ μπορούμε να «διαβάσουμε» μια τιμή που φθάνει στην αντιστοιχη θύρα, ενώ με την OUT μπορούμε να στείλουμε την τιμή που εμείς θέλουμε σε κάποια θύρα εξόδου. Η σύνταξη των δύο ζευγών εντολών είναι πονομοιότuπη.

Μια άμεση εφαρμογή ης Ν είναι ο έλεγχος της κίνησης του cursor από joystick μέσα από τη Basic. Η κάθε θέση του joystick παράγει διαφορετική τιμή εισόδου, οπότε με την εντολή ΙΝ μπορούμε να παρακολουθούμε τη σχετι-

κή θύρα (τι τιμή περιέχει) και ανάλονα να διακ λaδώνουμε 10 8asίc πρόγραμμά μας (με ΙΕ... ΤΗΕΝ).

Στο δεύτερο ερώτημα θα αναφερθούμε κάπως εκτενέστερα, αν και παρόμοια αναφορά υπήρχε στο τεύχος 15 (Οκτώβριος '85) του ΡΙΧΕL.

Το CP/M είναι ένα από τα παλιότερα λειτουργικά συστήματα μικροϋπολογιστών. Δημιουργήθηκε στις αρχές της περασμένης δεκαετίας από τον Gary Kildall, καθηνητή Computer Science, σε συνεργασία με τον - αργότερα - ιδρυτή της Digital Microsystems John Torode.

Στόχος των κατασκευαστών του ήταν ένα λειτουργικό που θα εμφάνιζε κοινή μπεριφορά στον χρήστη, ανε άρτητα από την διαμόρφωση του συγκεκριμένου συστήματος που θα «έτρεχε». Αρκεί. βέβαιο. aurό το σύστημα να τηρούσε κάποιες στοιχειώδεις προδιαγραφές, όπως π.χ. να στηρίζεται σε μικροεπεξεργαστή 8080 της Intel (Εκείνο τον καιρό δεν είχε παρουσιαστεί ακόμα η Zilog και ο Ζ·80).

Η τεράστια επιτυχία του συστήματος ήταν τέτοια, ώστε, σύμφωνα με στατιστικές του 1983, να καλύπτει το 60% της αγοράς στις διάφορες παραλλαγές του.

Τ ο ορχ κό standards nou αnαιτούοε ro CP/M για να μπει σε ένα μηχάνημα ήταν: Μικροεπεξεργαστής 8080 ή Z-80 diskdrive και χώρος ελεύθερος RAM μνήμης για τα προγράμματα, τουλάχιστον 51 K. Μέσες-άκρες η διαρρύθμιση της μνήμης ενός υπολογιστή κάτω από CP/M είναι η εξής:

Σχ. 1

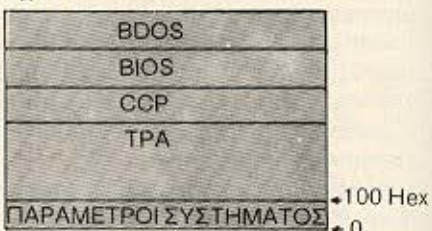

Οπως βλέπουμε, υπάρχουν τέσσερα κύρια μέρη: Το ΤΡΑ, που αφορά στην ελεύθερη για τα προγράμματα του χρήστη μνήμη (Transient Program Area), το CCP (Console Command Processor). που διαχειρίζεται τις εντολές που δίνονται από το πληκτρολόγιο, το BIOS (Basic Input/Output System), που αναλαμβάνει την επικοινωνία του υπολογιστή με τις  $\blacktriangleright$  *RPOTA BHMATA* 

διαφορες συσκευές ειδόσου/εξόδου και. τέλος το BDOS (Basic Disk Operating System), που είναι υπεύθυνο για την οργάνωση της διοκέτας και τη διαμόρφωση των φυσικών εγγραφών σ' αυτήν.

Διάφορες παραλλαγές του CP/M εχουν κυκλοφορήσει, επεκτείνοντας τις αρχικές δυνατότητες και κάνοντάς το, από σύστημα για οχτάμπιτα μηχανήματα. σοβαρό λειτουργικό και για 16-bit. Γνωστες εκδόσεις και παραλλαγές είναι:

CP/M 2.2 το «στάνταρ»

CP/M 3.0 (γνωστό και σαν Plus)

Concurent CP/M, multi-tasking noραλλαγή. Απαιτεί 256 Κ και, κατά προτίμηση, σκληρό δίσκο.

CP/M-86, η 16-bit εκδοση για μηχανηματα με επεξεργαστή 8088. 8086 και συμβατούς.

MP/M, παραλλαγή multi-user, multitasking.

CP/M-68K, για μηχανήματα με επεξερyaom Tov 68000 Tnc Motorola.

Στον χώρο των home-micros το CP/M άρχισε να μπαίνει δυναμικά τα τελευταία χρόνια, βρίσκοντας έδαφος στα μηχανήματα εκείνα που είχαν τις απαιτούμενες minimum προδιαγραφές. Δυστυχώς ο Spectrum δεν ανήκε σ' αυτή την κατηγορία, έχοντας σχετικά μικρή μνήμη και άλλα ασύμβατα χαρακτηριστικά, παρ ότι έχει σαν επεξεργαστή τον Ζ-80

Τα κύρια πλεονεκτήματα του CP/M είναι η τεράστια βιβλιοθήκη έτοιμων και δοκιμασμένων εφαρμογών και η αποκατάσταση συμβατότητας ανάμεσα σε μέχρι πρόσφατα ασύμβατων μεταξύ τους μηχανημάτων.

Στα αρνητικά του μπορεί να καταλογιστεί η δυσκολία εκμάθησής του από τους «αμύητους».

## Avannro PIXEL

Επειδή ξέρω ότι ο 68000 είναι 32-bit επεξεργαστής, απόρησα όταν σε κάποιο περιοδικό διάβασα τον Macintosh σαν 16μπιτο μηχάνημα. Μπορείς να μου λύσεις την απορία πως χαρακτηρίζεται ένα μηχάνημα σαν 8-bit, 16-bit ή 32-bit; Φιλικά Κώστας Μαντζώρος.

Όπως ξέρουμε, ένας μικροεπεξεργαστης επικοινωνεί με το περιβάλλον του (μνήμη και εισόδους/εξόδους) με τα κανάλια (buses). Αυτά είναι: Το bus που μεταφέρει τα σήματα ελέγχου, το bus

που φέρει την διεύθυνση μνήμης (address bus), την οποία καλεί ο μικροεπεξεργαστής και, τέλος, το bus που στέλνει ή παίρνει τα δεδομένα από την μνήμη (data bus).

Ο αρχικός χαρακτηρισμός ενός μικροεπεξεργαστγή σαν 8-bitou κ.τ.λ. γίνεται με βάση το μήκος - σε bits - των registers και ιδιαίτερα του accumulator. Έτσι, ο 8080 The Intel kai o Z-80 The Zilog χαρακτηρίζονται σαν 8-bit, γιατί ο accumulator μπορεί να δεχτεί ένα byte τη φορά. Ο 8086, από την άλλη, έχει 16-bit accumulator, δίνοντας έτσι δυνατότητα επεξεργασίας δεδομένων 2 bytes ανά κύκλο μηχανής.

Ο 68000, που αναφέρεις, χαρακτηρίζεται απ' αυτή την άποψη σαν 32-bit, και σαν τέτοιος είναι γνωστός.

Ως προς το address bus, ανάλογα με τον αριθμό των bits, βρίσκουμε σε πόση έκταση μνήμης μπορεί να έχει απ' ευθείας πρόσβαση ο μικροεπεξερναστής. Έτσι, με 16-bit address bus, η μέγιστη μνήμη που μπορεί να χειριστεί είναι 2<sup>16</sup>=65536 bytes ή 64K. Για να χειριστεί ένας τέτοιος υπολογιστής περισσότερη μνήμη, καταφεύγουμε στην τεχνική της σελιδοποίησης

Στα μηχανήματα με 8086, ο οποίος διαθέτει address bus των 20 bits, η μέγιστη μνήμη φθάνει τα 2<sup>29</sup>bytes, ή περίπου 1Mbyte.

Ομως καθοριστικό στοιχείο για την ταχύτητα ενός μικροεπεξεργαστή είναι το μένεθος του data bus. Από αυτό καθορίζεται το μέγεθος των δεδομένων που μπορούν να μετακινούνται κατά τη διάρκεια ενός κύκλου μηχανής. Αν. λοιπόν, έχουμε 8-μπιτ data bus, που σημαίνει μετακίνηση ενός byte τη φορά, τότε μια εντολή των 4 bytes θέλει διπλάσιο χρόνο για να φθάσει στον μικροεπεξεργαστή από την μνήμη, απ' όσο αν είχαμε 16-bit.

O 6800 έχει 16-bit data bus, είναι δηλαδή, όπως συνηθίζεται να λέγεται, 32/16 μικροεπεξεργαστής Αυτό οδηγεί πολλές φορές κάποιους στο να κατατάσσουν τα μηχανήματα που βασίζονται ο' αυτόν ανάμεσα στα δεκαεξάμπιτα.

# ΑΝΑΚΟΙΝΩΣΗ

**• ΑΝ** έχετε ελεύθερο χρόνο

• AN έχετε ευχέρεια στο γράψιμο

• AN σας ενδιαφέρουν τα home-micros και έχετε εξοικειωθεί με κάποια απ' αυτά

**• AN** έχετε καλές γνώσεις Αγγλικών **TOTE** πιστεύουμε ότι μπορούμε να συνεργαστούμε. Το περιοδικό μας ζητάει συνεργάτες που να συνδυάζουν τα παραπάνω προσόντα για εξωτερική ή εσωτερική απασχόληση.

Πληροφορίες στα τηλέφωνα 9223768, 9225520, 9224845 ή στα νραφεία του PIXEL Λ. Συγγρού 44, Αθήνα

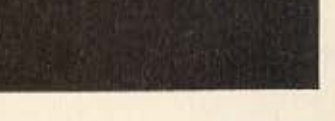

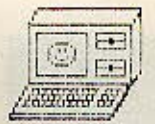

# COMPUTER **FI** B **A**

**COMPUTER SHOP & SOFTWARE HOUSE** EM. BENAKI & KOLETI STR. 11 **ATHENS 106 81** THL:3615571

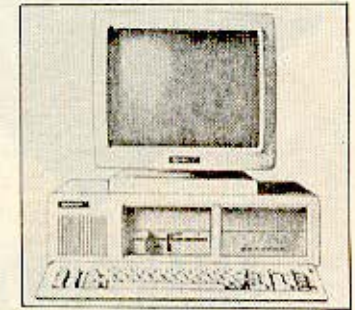

**AMSTRAD** 464-6128-8256 **COMMODORE** 64-128 128D PC 10 - PC 20 **EPSON** 256 **TULIP COMPACT** 512 2X48 SP.PLUS **SPECTRUM SP 128 SP.QL** 

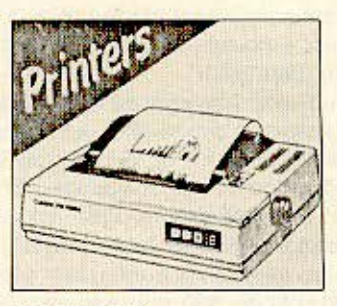

**AMSTRAD CITIZEN EPSON SEIKOSHA STAR** 

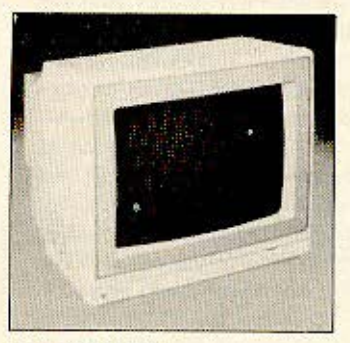

**HANTAREX PHILIPS SANYO TAXAN** 

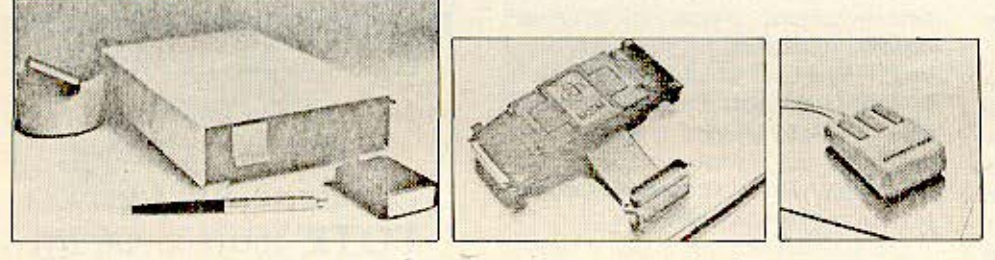

Όλα τα περιφερειακά για τον κάθε υπολογιστή που διαθέτουμε.

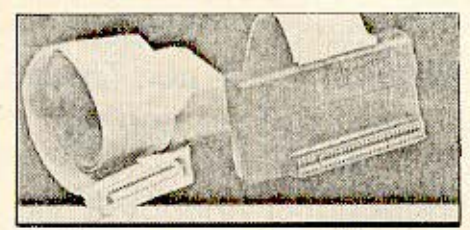

Για όλους τους κατόχους Spectrum προσφέρουμε την πιο φτηνή δυνατότητα σύνδεσης με οποιονδήποτε εκτυπωτή.

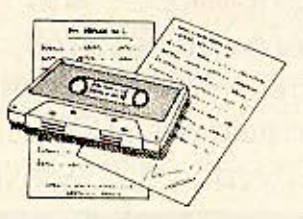

Διαθέτουμε μια από τις πιο πλούσιες συλλογές SOFTWARE για όλους τους γνωστούς υπολογιστές. Μια συλλογή που συνεχώς ανανεώνεται και πλουτίζεται.

## Απευθυνόμαστε

σ' όλους εκείνους που ζουν σήμερα ή θέλουν να ζήσουν αύριο στο μαγικό κόσμο των Computers.

Ειδικότητά μας είναι οι μικροϋπολογιστές και διαθέτουμε όλους τους γνωστούς που κυκλοφορούν. Ακόμη Monitors - Printers - Data Recorders όλων των γνωστών εργοστασίων.

Κοντά μας θα βρείτε ακόμη γλώσσες προγραμματισμού, δισκέτες όλων των ειδών, βιβλία, interfaces και ένα πλήθος από προγράμματα για διασκέδαση, για εκπαίδευση, για δουλειά. Αλλά και ότι σχετικό κυκλοφορεί στη διεθνή αγορά το

προμηθευόμαστε έγκαιρα για χάρη σας.

Το stock μας σε όλα τα είδη, μας δίνει τη δυνατότητα να προμηθεύουμε καταστήματα και ιδιώτες επαρχιών.

Εμπιστευθείτε μας και επικοινωνήστε μαζί μας για το δικό σας συμφέρον.

Εμείς πρώτα σας εξηγούμε.

Μετά κουβεντιάζουμε μαζί σας και τέλος σας προσφέρουμε ότι σας ενδιαφέρει στις πλέον ικανοποιητικές τιμές.

ΕΜΒΛΗΜΑ ΜΑΣ ΕΙΝΑΙ Η ΣΥΝΕΠΕΙΑ

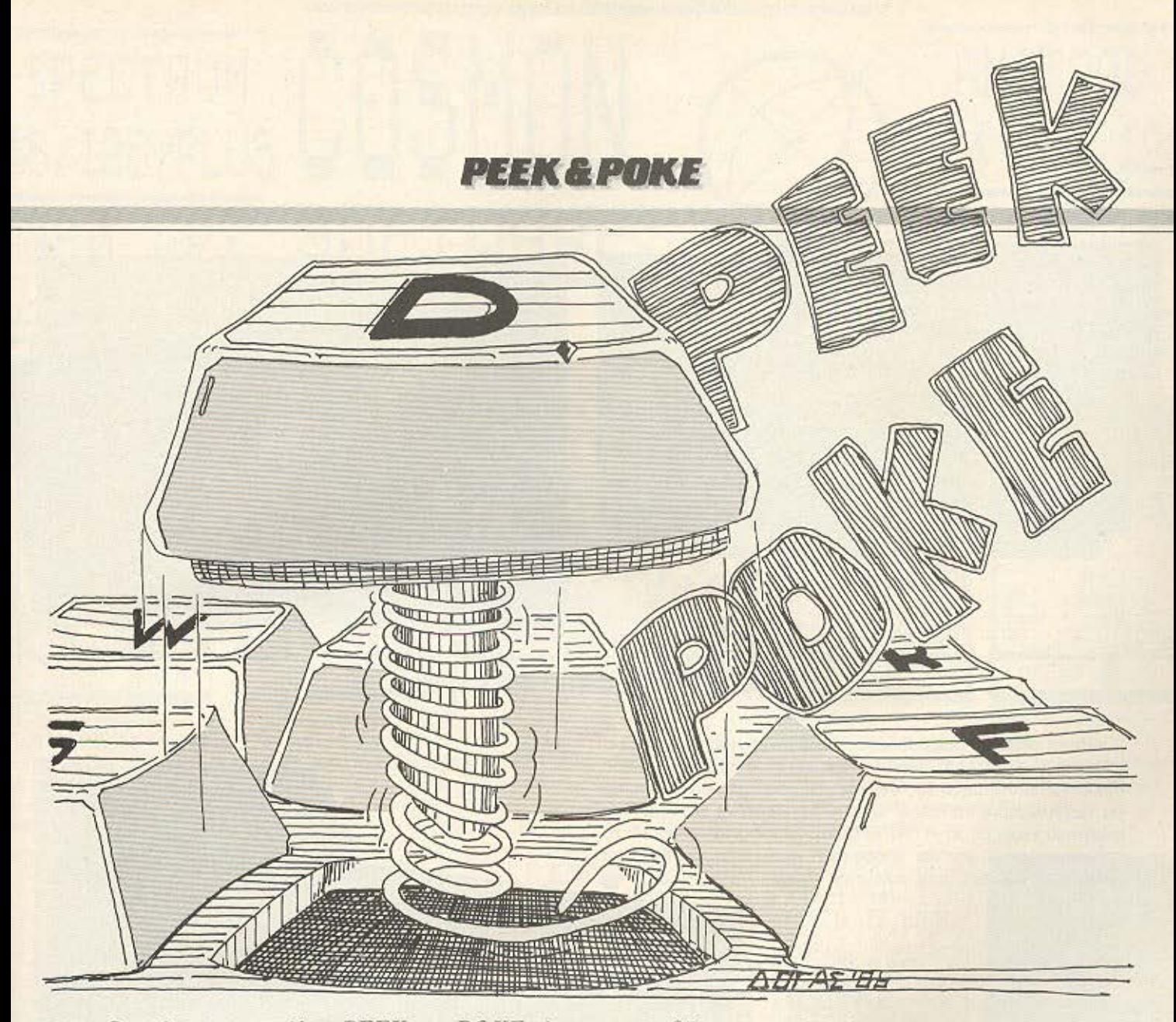

Ο στόχος της στήλης ΡΕΕΚ και ΡΟΚΕ είναι να σας δώσει μερικά χρήσιμα τρυκ είτε με διάφορες ρουτίνες, είτε με ορισμένα CALLS στο λειτουργικό σύστημα, για τους πιο δημοφιλείς home-micros. Αυτό το μήνα σας παρουσιάζουμε τέτοιες ρουτίνες για τον SPECTRUM, τον AMSTRAD, τον COMMODORE 64 και τον ELECTRON. Ελπίζουμε να σας φανούν αρκετα χρήσιμες και να σας λύσουν μερικά απ' τα προβλήματα που αντιμετωπίζετε κατά τις προγραμματιστι<sup>\*</sup>·; σας δραστηριότητες.

# SPECTRUM

Μια πολύ χρησιμη εντολή της MICROSOFT BASIC που χρησιμοποιείται κυρίως σε DATA BASES είναι η INSTRING. Η εντολή αυτή επιστρέφει έναν αριθμό ο οποίος είναι η θέση ενός STRING μέσα σ' ένα μεγαλύτερο, αν φυσικά υπάρχει. Πιο συγκεκριμένα αν ψάξουμε μ' αυτήν την εντολή το "ABC" μέσα στο "CDABCDE" θα επιστρέψει την τιμή 3 δηλ. ότι βρέθηκε στον τρίτο χαρακτήρα του δεύτερου και μεγαλύτερου. STRING. Στην περίπτωση που δε βρεθεί η εντολή επιστρέφει την τιμή 0.

Για να εφοδιάσουμε τον SPECTRUM με την νέα αυτη εντολη αρκεί να γράψουμε το LISTING και να το τρέξουμε με RUN.

Μόλις πάρουμε το Ο.Κ. από τον υπολογιστή σώνουμε τον κώδικα με την ετολή SAVE "INSTR" CODE 65000, 120. Από δω και πέρα οποτε θέλουμε να φορτώσουμε τον κώδικα δίνουμε CLEAR 64999: LOAD "INSTR" CODE

Για να χρησιμοποιήσουμε τη νέα εντολή πρέπει απαραίτητα να συμπεριλάβουμε στο πρόγραμμά μας τη γραμμή DEF FNI (A\$, B\$) = USR 65000. Τώρα για να ψάξουμε το STRING π.χ. Ρ\$ μέσα στο MS δίνουμε την εντολή P=FNI (P\$, M\$). Αν το P είναι 0 σημαίνει ότι το ψάξιμο ήταν ανεπιτυχές αλλιώς θα περιέχει τη θέση στην οποία βρέθηκε το PS στο M\$.

# *PEEK & POKE*

L REH ELERATOR PUNCTION<br>ENSTRING FUNCTION STIERS 20 10 CLEAR 64999<br>20 For F=65000 To 65120<br>30 READ A - POME F.A , përë 12,11,92,35,35<br>,70,237,67,36,254,35<br>9,43 110 DATA 96.254,183,237.74,34.1

# **AMSTRAD: OPIZONTIO IZTOFPAMMA**

Αυτή τη φορά, θα σας παρουσιάσουμε μια σύντομη ρουτίνα για ιστόγραμμα. Στα DATA, δίνεται το όνομα του ιστογράμματος που τοποθετείται στη μέση της οθόνης και μια σειρά από αριθμούς. Για να δηλώσουμε το τέλος των DATA, πρέπει να θέτουμε σαν τελευταίο νούμερο το -1. Αν θέλουμε να χρησιμοποιήσουμε το πρόγραμμα αυτό σαν μια υπορουτίνα αρκεί αντί για END να γράψουμε RETURN στην τελευταία γραμμή.

5 REM YIANNIS KONTOYLIS 10 REM horizontal bar chart 20 MODE 2: RESTORE 100: READ as 30 READ a: IF a=-1 THEN 50 50 d=74/b: FRINT TAB((79-LEN(a\$))/2); at 40 b=MAX(a, b): GOTO 30  $^{10}$  NEW WING "#### &"; a; STRING\$ (a\*d, 233) 60 RESTORE 110 110 DATA 200, 10, 33, 0, 24, 67, 5, 20, 20, 120, -1 100 DATA exaple of bar chart 90 GOTO 70 120 END

# **COMMODORE**

Με το πρόγραμμα που δημοσιεύουμε μπορείτε να δώσετε στον COMMODORE την εντολή AUTO. Δηλ. με άλλα λόγια να μπαίνουν αυτόματα οι αριθμοί γραμμών κάθε φορά που πατάμε **RETURN.** 

Γράψτε το προγραμμα που δημοσιεύουμε και δωστε RUN 63993. Θα ερωτηθείτε τότε για το νούμερο της αρχικής γραμμής

καθώς και για το βήμα (INCREMENT) με το οποίο θα αυξάνονται οι γραμμές π.χ. 10 με βήμα 10 δηλ. η πρώτη γραμμή θα έχει αριθμό 10 η επόμενη 20 κ.ο.κ.

Για να στοματήσετε πατήστε RUN/STOP. (ΠΡΟΣΟΧΗ: Δεν εμφανίζεται ο δρομέας όταν γράφουμε).

图》

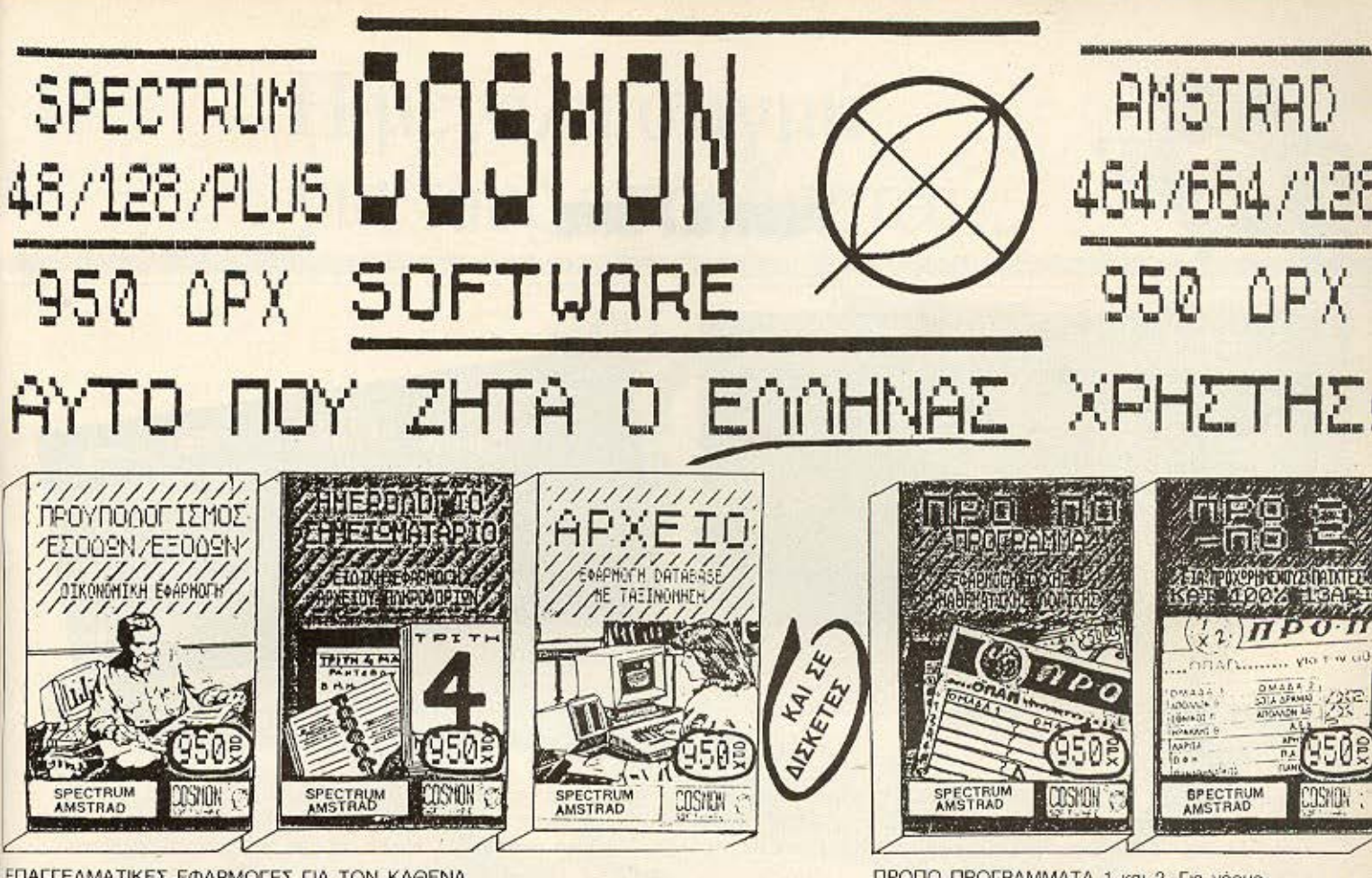

ΕΠΑΓΓΕΛΜΑΤΙΚΕΣ ΕΦΑΡΜΟΓΕΣ ΓΙΑ ΤΟΝ ΚΑΘΕΝΑ. Προϋπολογήστε τα έσοδα και τα έξοδά σας (με σχεδιαγράμματα ποσών), κρατήστε σην ατζέντα σας ραντεβού και υποχρεώσεις, ή φυλάξτε στο αρχειο σας ότι πληροφορία θέλετε με απλό και εύκολο τρόπο. Για τον επαγγελματία, οικογενειάρχη, ή μαθητή!

ΠΡΟΠΟ ΠΡΟΓΡΑΜΜΑΤΑ 1 και 2. Για νέους ή για προχωρημένους παίκτες που θέλουν να κυνηγάνε 13άρι με πολλές πιθανότητες και λίγα χρήματα (βασική στήλη & περιορισμοί). Δοκιμάστε και τα δύο προγράμματα, παράλληλα.

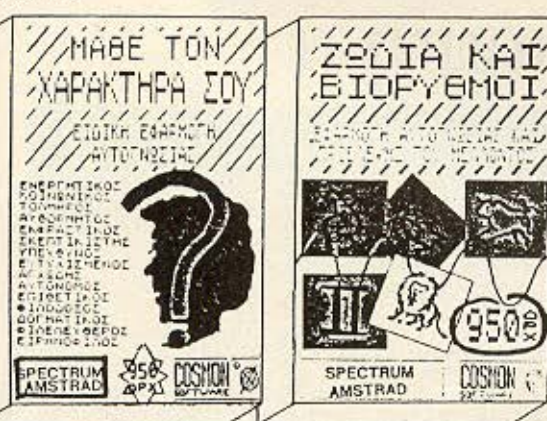

ΠΡΟΓΡΑΜΜΑΤΑ ΑΥΤΟΓΝΩΣΙΑΣ

Γνωρίστε την προσωπικότητά σας, μάθετε τι λένε τα άστρα για το χαρακτήρα σας και προβλέψτε το σωματικό, συναισθηματικό και πνευματικό σας μέλλον σύντομα, εύκολα & διασκεδαστικά.

# **ΠΡΩΘΥΠΟΥΡΓΟΣ** NAYAFIO ΣF TH ZENHNH XNIOI NEPINETEIA KAI NOMIKHE **TILLER** SPECTRUM<br>AMSTRAL COSMON SPECTRUM **PECTRUM**

ΠΑΙΧΝΙΔΙΑ ΠΕΡΙΠΕΤΕΙΑΣ ΚΑΙ ΛΟΓΙΚΗΣ

Κυβερνήστε την Ελλάδα, όσους μήνες σας επιτρέψουν οι εκλογές, ταξιδέψτε στη σελήνη, πολεμήστε με εξωγήινους, ξεφύγετε από τη βάση τους (πολλά & ωραία GRAPHICS), ή αγωνιστείτε σε μια θαλάσσια ναυμαχία. Για ανθρώπους που παίζουν & σκέφτονται.

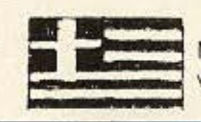

Με περισσότερες και καλύτερες γραπτές οδηγίες στα ελληνικά και ελληνικά μηνύματα μέσα στο πρόγραμμα ώστε να είναι κατανοητά κι από τον αρχάριο χρήστη ή κι όποιον μόλις αγόρασε τον υπολογιστή.

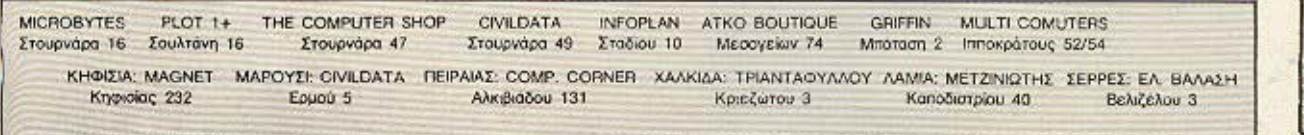

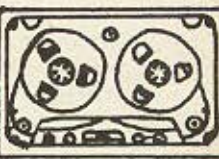

ΚΑΣΕΤΕΣ ΜΕ ΜΕΤΑΛΛΙΚ **KAPOYAAKIA KAI TAINIA ΠΟΙΟΤΗΤΑΣ** 

Οι πελάτες με τηλεφωνική παραγγελία, θα ενημερώνονται για τα νέα προγράμματα, ταχυδρομικά, με αναλυτικά φυλλάδια.

Η ΤΗΛΕΦΩΝΗΣΤΕ ΣΤΟ 2510788, ΝΑ ΣΑΣ ΣΤΑΛΟΥΝ ΜΕ ΑΝΤΙΚΑΤΑΒΟΛΗ.

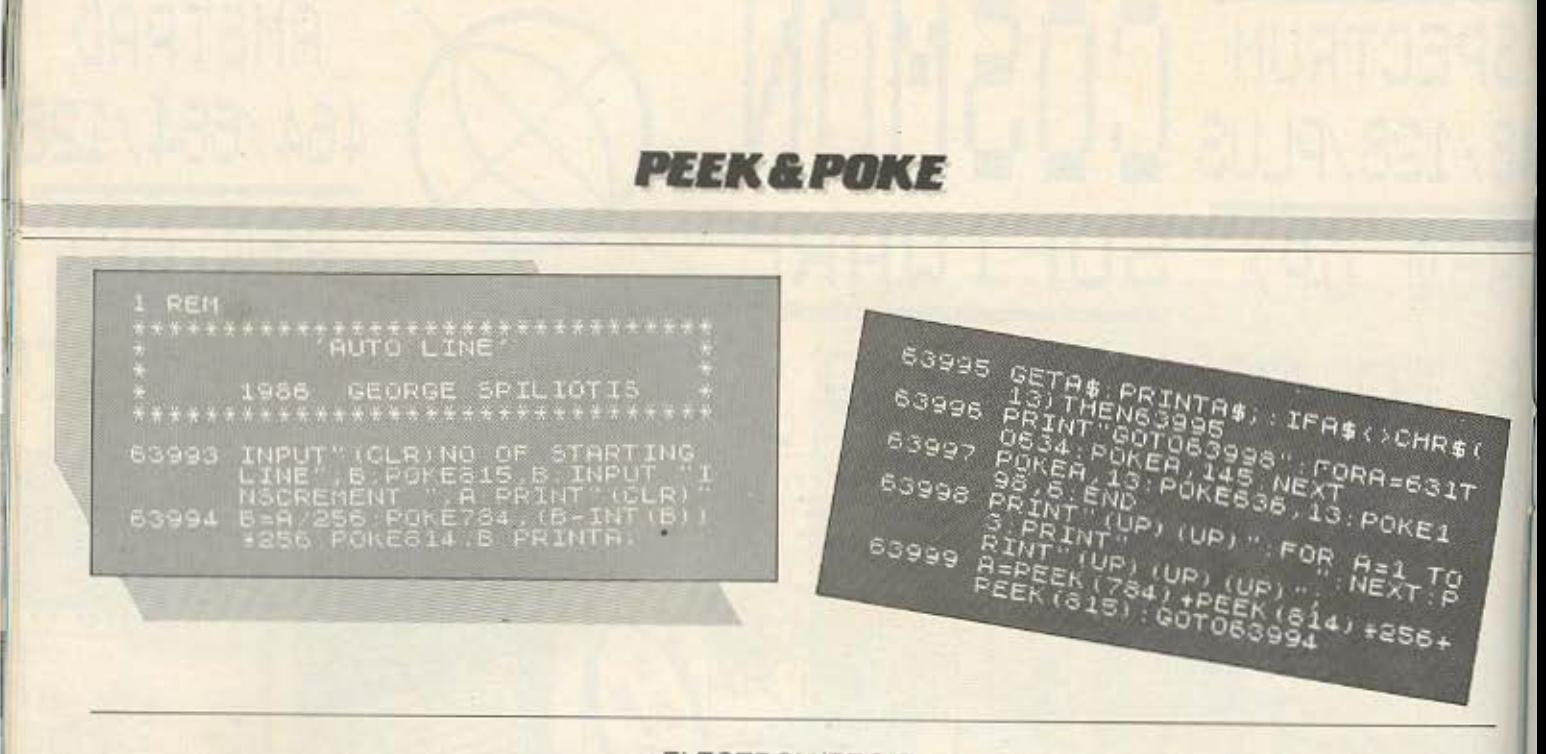

# · ELECTRON/BBC B

Αυτό το μήνα στη στήλη ΡΕΕΚ & ΡΟΚΕ φιλοξενούμε μια δημοφιλή, στους HACKERS, ρουτίνα γραμμένη σε BASIC. Αυτή έχει ως στόχο να τυπώνει τα περιεχόμενα των διευθύνσεων της μνήμης σε δεκαεξαδική και ASCII μορφή.

Πληκτρολογήστε με προσοχή το παρακάτω listing και τρέξτε το. Αυτό θα σας ζητήσει να του εισάγετε αρχική διεύθυνση από την οποία θα αρχίσει να εμφανίζει τα περιεχόμενα. Να έχετε υπόψη σας πως όποιο byte, δεν αντιστοιχεί σε κάποιο ASCII κώδικα τοτε θα τυπώνεται μια τελεία (""). Επίσης όταν γεμίζει η οθόνη με data nατήστε το SHIFT (για συνέχεια ενώ για να φύγετε από το πρόγραμμα πατήστε SPACE bar.

Κάτω από το listing ακολουθεί ένα παράδειγμα. Σ' αυτό θα δώσουμε κατά «τύχη» τη διεύθυνση 61700 που ανήκει στο λειτουργικό σύστημα. Σ' εκείνη την περιοχή μνημης (χρησιμοποιήσαμε ELECTRON) βρήκαμε κάτι που θα ενδιαφέρει τους επίδοξους «πειρατές». Το τι είναι αυτό πιστεύουμε πως θα το ανακαλύψετε γρήγορα μόνοι σας...

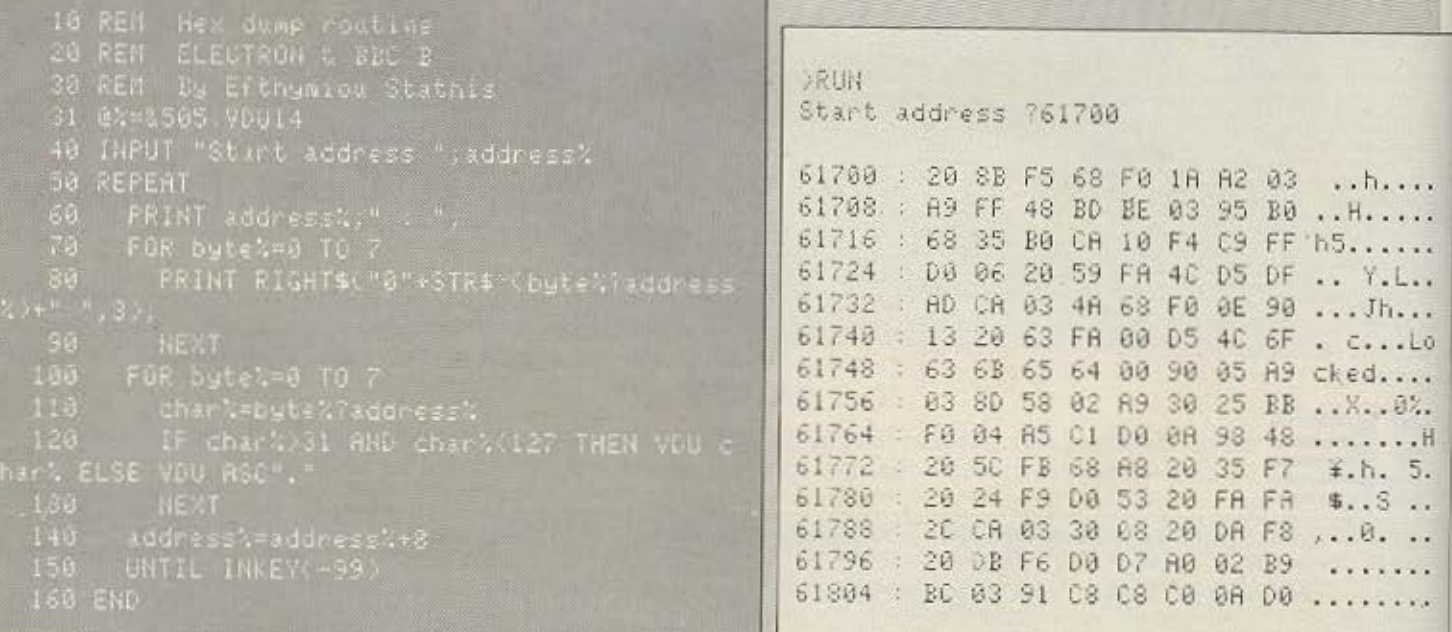

# Η μεγάλη στιγμή\* για τους οπουδαστές...

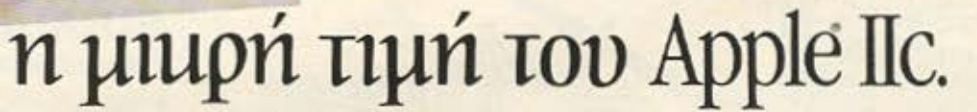

Η APPLE COMPUTER συνεπής στην παράδοση που έχει διεθνώς στον χώρο της εκπαίδευσης, προσφέρει σήμερα και στους Έλληνες φοιτητές και μαθητές την καταπληκτική ευκαιρία να αποκτήσουν έναν επαγγελματικό υπολογιστή σε τιμή χαμηλότερη από τα κοινά Home Computers με παρόμοια διαμόρφωση

Ο Apple II c είναι ένας δυνατός προσωπικός υπολογιστής που έχει όλα τα χαρακτηριστικά ενός<br>Apple II e συγκεντρωμένα σ' ένα κόμπακτ και κομψό σύστημα.

Ολοκληρωμένος ανταποκρίνεται στις ποικίλες απαιτήσεις σας και σαν μέλος της οικογένειας Apple ΙΙ εκμεταλλεύεται την μεγαλύτερη βιβλιοθήκη προγραμμάτων, Ελληνικών και ξένων. Εύχρηστος και φορητός μπορείτε να τον παίρνετε μαζί σας παντού, στο σπίτι, στο σχολείο, ή όπου αλλού τον χρειάζεστε

#### Τεχνικά χαρακτηριστικά του Apple IIc

lgemi

Νέος επεξεργαστής 65C02 · Κεντρική Μνήμη RAM 128 KB · 16 K ROM που περιέχει την Basic · Νέος επεξεργαστής 65C02 · Κεντρική Μνήμη RAM 128 KB · 16 K ROM που περιέχει την Basic · Οθόνη 9" πρασίνου φωσφόρου, 1920 χαρακτήρων κ

SCRIBE εκτυπωτής υψηλής ποιότητας, το απαραίτητο συμπλήρωμα του κομπιούτερ. Τυπώνει κείμενα σε ποιότητα Draft ή NLO (γραφομηχανή) και γραφικές παραστάσεις σε κοινά φύλλα χαρτιού A4.<br>Προσφέρεται εντελώς δωρεάν με κάθε σύστημα της προσφοράς.

Με την εγγύηση, την τεχνική υποστήριξη, και την αξιοπιστία της Apple Computer.

#### \* μόνο βιαστείτε γιατί... στιγμή είναι και θα περάσει.

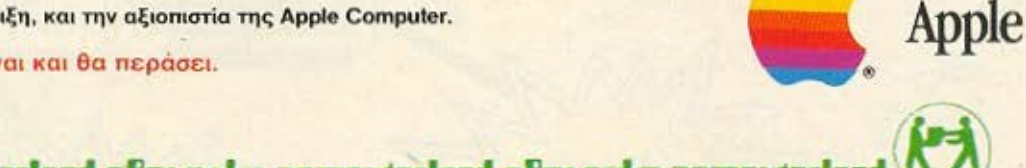

ШШШ

Mouse

το σύστημα της φωτογραφίας

πλήρως εξελληνισμένο, με δώρο το πρόγραμμα

apple works.

Modem OBóvn

Εγχρωμη

*Tηλεόραση* 

HIIIIIIIII

Εκτυπωτής

Εξωτερική Διοκέττα

# almvarka computerisad almvarka computerisad almvarka computerisad

Меооуеки 320

Αγ Παρασκευή, Αθήνα. Τηλ.: 6529 699, 6521 379, 6532 859, TLX: 222879 ACOM GR.

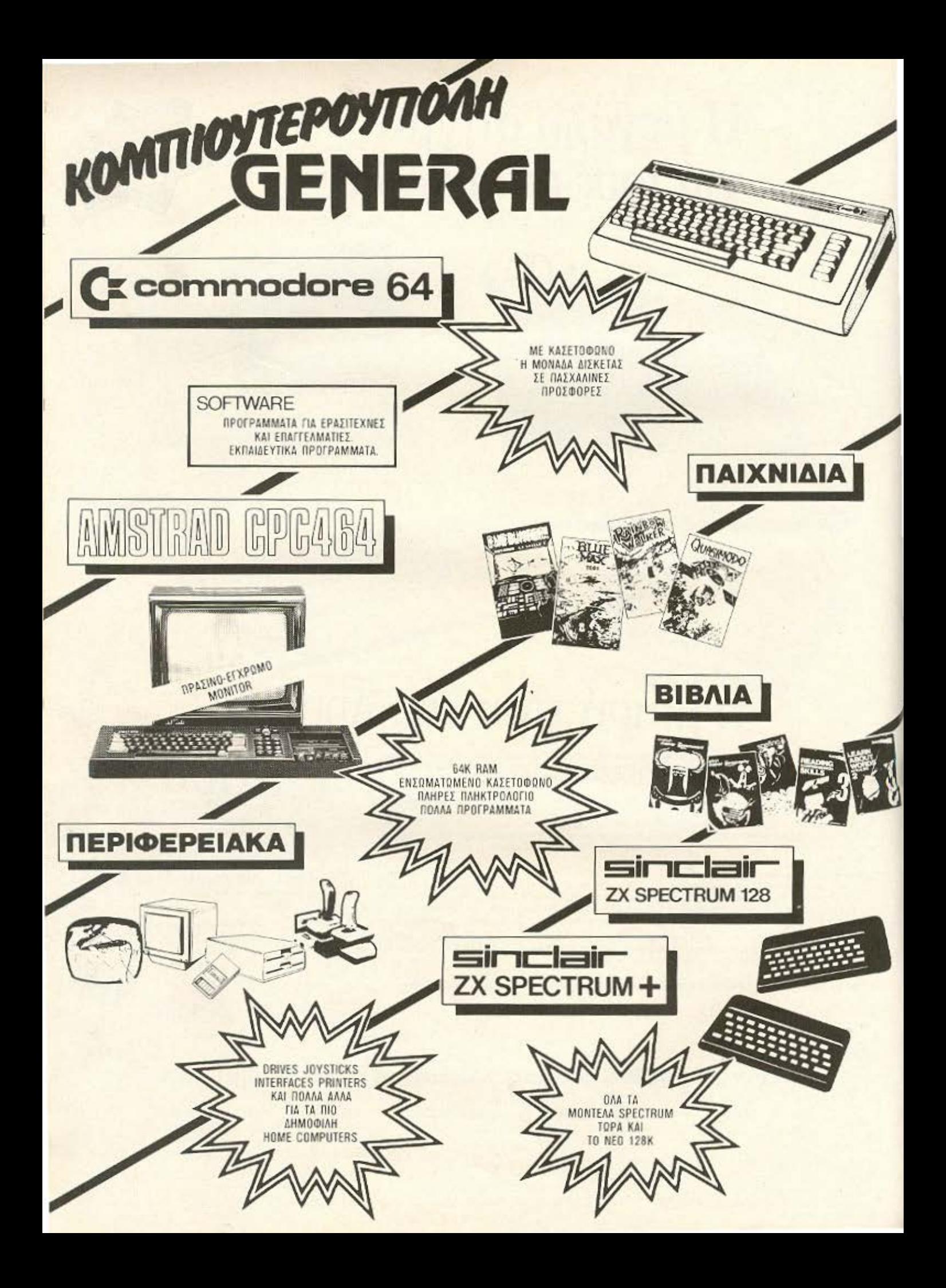

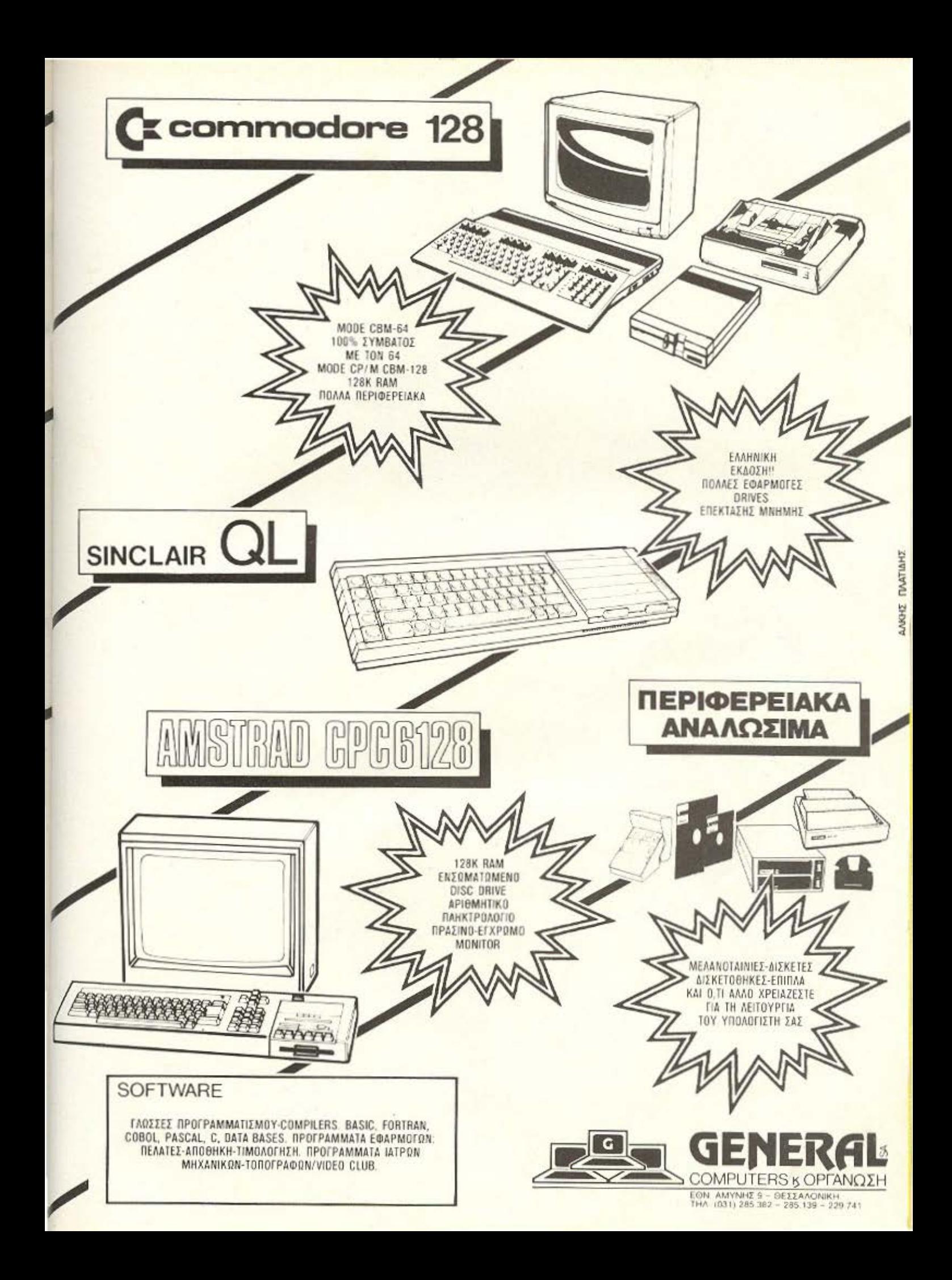

# OI TEIPATEX SOFTWARE

 $\circ$ 

 $\bullet$ 

b O

Στην Ελλάδα σήμερα, αλλά και γενικότερα σε όλες τις χώρες που υπάρχουν Computers, ένα από τα σοβαρότερα προβλήματα που έχουν δημιουργηθεί είναι αυτό της παράνομης αντιγραφής προγραμμάτων. Οι πειρατικές κασέτες (όπως χαρακτηρίζονται οι κασέτες με τα αντίγραφα προγραμμάτων) κυκλοφορούν άφθονες παντού και ίσως, αν ψάξετε καλύτερα στα συρτάρια σας να ανακαλύψετε κάποια και εσείς ...

Του Χρι)ατου Κυριακού

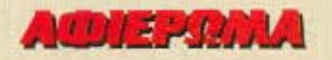

και το software είναι ο πρώτος<br>και τελευταίος παράγοντας για ότι το **software** είναι ο πρώτος την cnnuχiα ενός uπολογισtή και την ομαλή χρήση του. Ο λόγος άλλωστε που οι περισσότερες εταιρίες υπολογιστών διστάζουν να ανανεώσουν ριζικά ένα μοντέλο τους και να πορσυσιόσοuν κάποιο πιο συγχρονο, είναι γιατί, δε θέλουν να χάσουν το software που είχαν κερδίσει μέχρι εκείνη τη στιγμή.

Το φαινόμενο της ανάγκης γιο πλουσιο software παρουσιάστηκε σχεδόν ταυτόχρονα με την κατασκευή των πρώτων ολοκληρωμένων υπολογιστικών συστη των. Μπορούμε να βάλουμε σαν αρχή της mορίος μιας τον καιρό που εμφοvίοτηκε το λειτουργικό σύστημα CP/M. Εκείνη την εποχή, επρόκειτο για ένα λειτουργικό με μεγαλες δυνατότητες και γρήγορα υιοθετήθηκε από πολλούς κατασκευαστές υπολογιστών. Αυτό είχε σαν αποτέλεσμα α στραφεί το ενδοαφέρσν των πρσγραμ· ματιστών στο παραπάνω σύστημα και έτσι σήμερα, οι υπολογιστές που είναι εφοδιασμένοι με το CP / Μ έχουν εξασφαλισμένη μο τερόστο γκάμα ηρσγραμμότων. Το γεγονός ότι το CP/M χρησιμοποιείται ακόμα κοι σήμερα έστω και αν θεωρείται απ' όλους (και δίκαια) αρκετά ξεπερασμένο, δίνει ένα καλό παράδειγμα του καθοριστικού ρόλου που παίζει η επίδραση του πλούσιου sottware.

Με το ξεκίνημα της δεκσετiος του · 80 και της απότομης ανάπτυξης - διάδοσης των υπολογιστών για το σπίτι (home mictos), οι απαιτήσεις της αγοράς αυξάνουν (καθώς αυτή μεγάλωσε απότομα) και έτσι έρχεται και πάλι το software να προσφέρει τις «υπηρεσίες» του στη νέα εκλαϊκευμένη μορφή των υπολογιστών

# ΑΡΧΗ ΤΗΣ «ΚΑΣΕΤΟΠΕΙΡΑΤΕΙΑΣ»

Η κοσετοnειρατεiο στην Ελλάδα. δηλ. η παράνομη αντιγραφή προγραμμάτων για υπολογιστές ξεκίνησε στη χώρα μας όταν εμφανίστηκαν οι πρώτοι δημοφιλής μικρουπολογιστές (ΖΧ-81, VIC-20 κ.ά.) καθώς και τα πρώτα καταστήματα που τους δοακινούοαν. τα γνwστό μας Comρuter

#### Shoρs.

ότε λοιπόν μ10 μικρή μερίδα αυτών των καταστηματαρχών στην προσπαθειά τους να προσφέρουν στο κοινό φτηνότερα προγράμματα και έχοντας σαν στόχο τους μεγάλα οικονομικά ωφέλη (αφού τότε τα αυθεντικά εισαγόμενα προγράμματα ήταν πανάκριβα και άφηναν μικρό περιθώριο κέρδους) αποφάσισαν να αντιγράψουν τα προγράμματα που κυκλοφορουσαν, καταφέρνοντας έτσι, να τα προσφέρουν σε εξαιρετικά χαμηλότερες τιμές κερδίζοντας το ενδιαφέρον του αγοραστικού κοινού και το σπουδαιότερο γι' αυτούς, τεράστια κέρδη. Γιατί, όπως άλλωστε θα ξέρετε, μια πειρατική κασέτα, η οποία πουλιέται σήμερα 1.000 δρχ., αφήνει καθαρό κέρδος περί τις 700 δρχ., δηλαδή περισσότερο από 200% πάνω παό το κόστος παραγωγής της. Με τα ίδια, και πολλές φορές μεγαλύτερα περιθώρια κέρδους τότε, οι επίδοξοι κασετοπειρατές είδαν να διαγράφεται το μέλλον τους ιδιαίτερα, ευοίωνο και... έπεσαν με τα μούτρα στη δοuλειό .

Οπως ήταν φυσικό, και χωρίς να καλο-

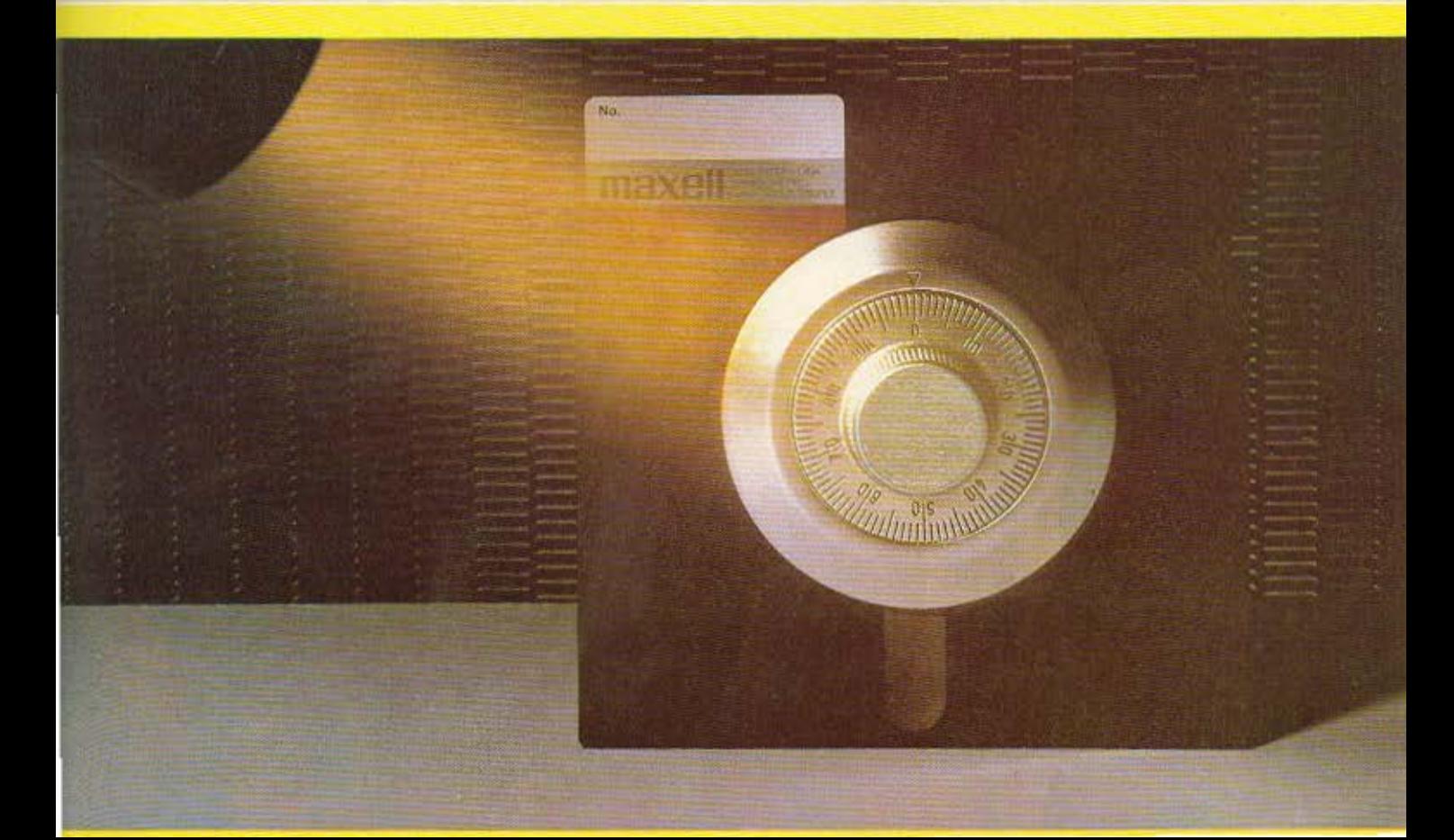

# **ACDIEPOMA**

σκεφτούν τις συνέπειες, οι κάτοχοι καποιου υπολογιστή προτιμησαν τα αντίγραφα που με τεράστιους κινδύνους διακινουσαν μερικά καταστήματα «σνομπάροντας» έτσι τα αυθεντικά προγράμματα που διακινούσαν τα υπόλοιπα Computer Shops (και τα οποία αποτελούσαν την πλειοψηφία).

Εξ' αιτίας της έλλειψης κάποιου σχετικου νόμου που θα έδινε τέλος στο πρόβλημα της εποχής και λόγω του αθέμιτου ανταγωνισμού, αναγκάστηκε πλέον η πλειοψηφία των καταστημάτων να ακολουθησει την πολιτική των αντιγράφων διαιωνίζοντας έτσι μια κατάσταση που στις μέρες μας αποτελεί το Νο 1 παγκόσμιο προβλημα για όσους ασχολούνται επαγγελματικά με το software.

Από τότε μέχρι σήμερα, σε πολλές χώρες - και ιδιαίτερα στις ευρωπαϊκές παίζεται ένα παιχνίδι, σαν αυτό της γάτας με το ποντικι, που όμως, αν κρίνω από το πλήθος του κόσμου που συμμετέχει σ' αυτό, θα πρέπει να είναι ιδιαίτερα ενδιαφέρον. Οι περισσότεροι από σας άλλωστε θα έχετε ακούσει για κάποιους προγραμματιστές που «κλειδώνουν» τα προγράμματά τους προσπαθώντας να τα φυλάξουν από τα νυχια των αντιγραφεων. Οι αντιγραφείς, από τη μεριά τους, εφευρίσκουν συνεχώς προγράμματα ή κατασκευάζουν ειδικές συσκευές που σε συνεργασία με τον υπολογιστή τους θα

καταφέρουν να αντιγράφουν κάποιο πρόγραμμα. Ο αγώνας αυτός συνεχίζεται μέρα με τη μέρα, καθώς ο προγραμματιστής και ο αντίπαλός του προσπαθούν να βρίσκονται πάντα, ο ένας ένα σκαλί παραπάνω από τον άλλο. Αυτή η συνεχής «δράση-αντίδραση» που εμφανίζεται σε πολλή μεγάλη συχνότητα έχει (όσο και αν φαίνεται παράξενο), μια ενεργητική συνέπεια για τον προγραμματισμό. Ο κατασκευαστής προγραμμάτων χρησιμοποιεί συνεχώς καινούριες ιδεες για να προστατέψει τα προγράμματα του ενώ ο αντίπαλός του εφευρίσκει συνεχώς νέες μεθόδους μετά από πολλές ώρες ερευνητικού προγραμματισμού. Αυτές οι γνώσεις, που αποκτιούνται και από τις δύο πλευρές, δεν παύουν να ανυψώνουν το software και να επιταχύνουν την εξέλιξη του, χαρίζοντάς μας σήμερα προγράμματα υψηλου επιπεδου.

Οπως λοιπόν, αναγκαστήκαμε κάποτε να παραδεχτούμε το «νοθεία, μητέρα της χημείας», έτσι και τώρα, δεν μπορούμε να μην αναγνωρίσουμε την προσφορά των «κασετοπειρατών» στην επιστήμη που ονομάζεται software.

Βέβαια, δεν πρέπει να ξεχναμε πως εκτός από την ποιότητα του software που αφορά εμάς τους καταναλωτές υπάρχουν και οι προγραμματίστες που ενδιαφέρονται για τα οικονομικά ωφέλη που προκύπτουν όταν διακινούν κάποιο δικό

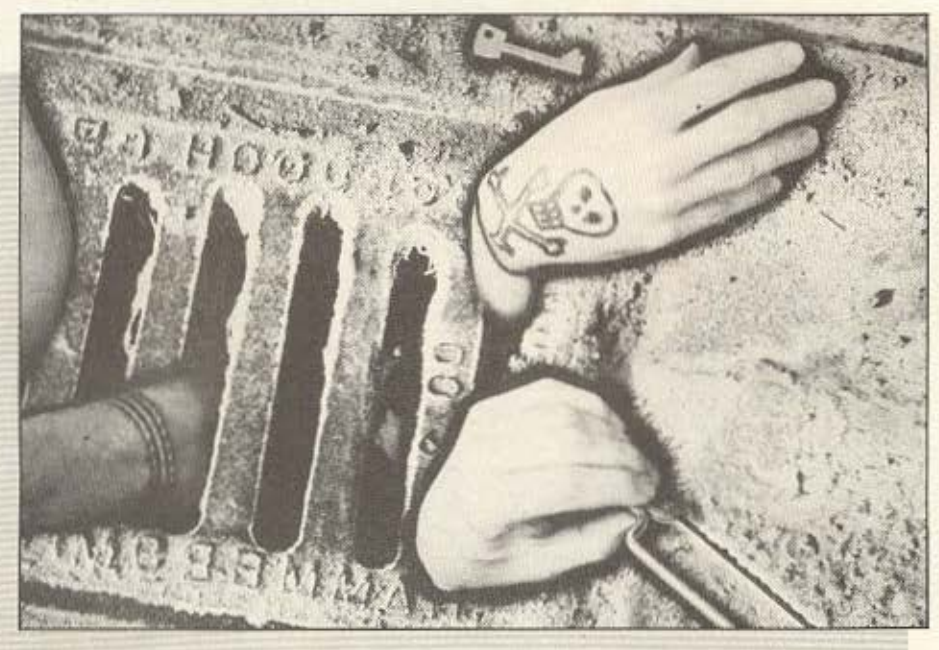

τους προγραμμα. Αυτοί λοιπόν, στην προσπάθειά τους να διασφαλίσουν το απόρρητο των προγραμμάτων τους, κατάφεραν, (σε χώρες που τα προγράμματα ήταν εξαγώγιμο προϊόν) να πετύχουν κάποια ισχυρή νομική κάλυψη.

# **GAME OVER, SORRY NO BONUS**

Εται λοιπόν, ενώ οι πειρατές του software εβρισκαν καθημερινά τρόπους va μετατρέπουν τα best-sellers σε «παλιά, γνωστά παιχνιδάκια» βγάζοντας πολλά φτηνα αντίγραφα, ο νόμος εναντίον των κασετοπειρατών εμφανίστηκε σαν «ο από μηχανής Θεός» να δώσει λύση σε μια αρκετά κρίσιμη στιγμή. Σε μια στιγμή, που όλα έδειχναν πως οι κατασκευαστές των προγραμματων είχαν μετατραπεί από επαγγελματίες σε καλλιτέχνες (κάνοντας τέχνη για την τέχνη). και με μοναδική αμοιβή τους τη δόξα!

Στην Αγγλία, όπου η κασετοπειρατεία αποτελούσε σοβαρό πρόβλημα, ανακαλύφθηκε, ύστερα από σχετικές ερευνες, ότι η απώλεια σε συνάλλαγμα από τα πλαστά αντιγραφα έφτανε τα 15 εκατομμύρια λίρες στερλίνες. Κατόπιν αυτού, στις 16 Σεπτεμβρίου 1985 ψηφίστηκε νόμος ο οποίος προεβλεπε σοβαρες ποινές για τους επίδοξους πειρατές. Και ενώ στην Αγγλία οι κυρώσεις κυμαίνονταν από 2 μήνες φυλακιση (εξαγοράσιμες προς 2000£) για όσους πουλούσαν αντιγραφο κάποιου προγράμματος και έφταναν μέχρι δύο χρόνια φυλακής γι' αυτούς που πουλούσαν προγράμματα «με το κιλό». υπήρχε ήδη στη Γερμανία, νόμος που επέτρεπε... εφόδους (!) σε σπίτια υπόπτων. Αν σε κάποια έφοδο, η αστυνομία έβρισκε διακέτες με αρκετά αντιγραφα προγραμμάτων, έκανε κατάσχεση όλου του σχετικού υλικού (συμπεριλαμβανομένου και του υπολογιστή) και επέβαλε πρόστιμο που έφτανε το αντίστοιχο ποσό των 150.000 δρχ.

Βεβαια, για να γινόμαστε αντικειμενικοί, παρά το γεγονός ότι πολλές εταιρίες software επαψαν να ασφαλίζουν με επιμέλεια τα προγράμματα τους αναγνωρίζοντας την ισχύ των νόμων και τα περισσότερα καταστηματα επαψαν να διακινούν τα αντιγραφα σαν να εκαναν κατι το πολύ φυσικό. δεν έπαψαν, παρ' όλα αυτά, να υπάρχουν αντιγραφα. Μόνο που από τότε τα αντιγραφα mannonissum voi Sinvanissa Lometi. askar cus o Assecred un re reportantes portouring apolonicate piece oro KOUTLIK TO ACUKOLIUM

#### KALENO TYMPAINOVN OAA **AVTA**

Bo arov prodioso organizatio ov

#### **Mon 212.86** pana,

Kupisy III Νιο Μανούσο<br>Δίντη Περιοδικού ΡΙΧΕΙ.<br>ΕΝΤΑΥΘΑ

-<br>- Αγαπητε κ. Διευθυντά,<br>- Είναι πολύ λυπηρό να εμφανίζεται π<br>παρανομία σε όλη της την εκτασή, στο προσίευμα του περιοδικού σας (Τεύχοι<br>9. Φεβρουάριος: 1996 9, Φεβρουάριος 1986, σελ. 160), με τον<br>πλο «ΕΞΩ ΑΠΟ ΤΑ ΔΟΝΤΙΑ: Η ΜΑΧΗ

Η λύπη είναι μεγαλύτερη γιατί διασύ<br>ρόμεθα με τις πράξεις αυτές και διεθνώς<br>τον χώρα, είνώ οι παρανομίες γίνοντα ευτυχως) από ορισμένας μόνο ότομα.

σερολελοπ ομ μ αλμλοαφώ τον χαρε ιών αποτελεί σχι μόνο αδικημα αλλά σειρι<br>. τον αποτελετοχημονοτορισμού ακλουσιακού του ανακολογία του ανακολογία του ανακολογία του ανακολογία του ανακολογία του Απαράνουμα της κατά του Απαράνουμα του Απαράνουμα του Απαράνουμα του αποτελετού του αποτελετού του απο

η σειρά των ενδιαφερομένων εταιρών<br>παραγωγής SOFTWARE να κινηθούν και<br>να προστατεύσουν το δικακύματα τους οπως θα γίνει στο άμεσο μέλ

ειναι του αποτεί του αρείου μεταγωνικό του αναποφεύνεται μετα το δημοσίευμα<br>Οπως είναι γνωστό εμεις νόμιμα<br>Οπως είναι γνωστό εμεις νόμιμα<br>Χωβάσεις και συμβολαία καταβάλοντας<br>α απαιτούμενα δικαιώματα (COPY-<br>Κων και χοποιμο σεων και χρησιμοποιωντας ταπνα ασφαлекие проотвою тым плениатими откани ε τον τρόπο αυτό εξασφαλιζου harma, w με τους πελάτες μας προσφέροντας<br>προγράμματα καλά γρομμένα, πρωτότυ<br>πο εγγυημένα. Έτσι με τη θέση μας

noomalisier va requirerei vänses än a vom und de quiuetèver d'outò to moves Avriftern a classic mono Bevoeitou un ano ne nacov efe volvere "BRIDGTIKEC VOARDEC" OBOU YWOODC ενδιαφερόμενοι διαθέτουν αρκετά αντίwome, On évere Ser Akkonte mortien TOU TUBOL ABORDED COMMUNIC HE 300

αυτή δεν αφήνουμε στην πειρατεία την<br>εκμεταλλευση: της αναγκης του κάθε

ευχοριστη θέση να πληροφορησουμε

παντροφορία σε πουσιλογία της εξαιτής της παναπτής και της εξαιτής και της εξαιτής και της εξαιτής και της εξαιτής και της εξαιτής και τους αναπτής και της επιβρασίας τους αναπτής παραγωγιστικού συνεργασία τους καθεί να π

αρμόδιες αρχές<br>- Τελος σας παρακαλούμε να δημοσιεύ<br>- Τελος σας παρακαλούμε να δημοσιεύ n tuy kakud κειμένων.<br>Με πολύ φιλικά αισθήματα

Fig. to PIM SOFTWARE **F. Aconomy** 

μας αρκετές μέρες από το αφιέρωμα που<br>διαβάσατε μόλις πριν. Αυτά, δικαιολογε δηθείου μόλι, την Αυτό, δικαιολογία<br>το γεννού συνέργουν σρατο σημεία<br>το γεννού συνέργουν σρατο δικαιός<br>το γεννού συνέργουν σρατο δικαιός<br>είναι να διεπερισβήμας την ασχή της<br>είναι συνέργουν σρατο μέρος του μέρος του προστο

πειρατείας που θίχτηκε από το πε νατο κάποιος να έγει δικουμνατς considerate changes a new first and your age make and you money anyones αφού μας θυμίζουν τον αριθμό των noovements not andere a valence ano una Figri dos ruria das Augustas KOL OV OKOLIVETOL, EYOUUE, OTOV KOTOVÔ нас аутіурава прауращийтыу не аколо we abouting use evolup representation to be

αναπαραγωγής κάποιου προγράμματος<br>τη στιγμή που θα χρειαζόταν να καταβάλει στο δικοιούχο (software house) ένα<br>ασύμφορο, σε σχέση με την ελληνική

αγορά ποσόν.<br>
- Βριμοζεται όμως, α.κ. Δεσπότης ότι<br>
- έχει υπογράφει συμβάλασ με πολλές<br>
- έχει υπογράφει συμβάλασ με πολλές<br>
- έχει υπογράφει συμβάλασ με πολλές<br>
- των, συμφώνα με τα σποία έχει τα<br>
- ποιημεύνα με τα σποί καθε αντιγραφο.<br>Σουσι Σάπο

Σε συζήτηση που είχαμε με τον κ.<br>Δεσπάτη μας εξηγησε ότιδε χρειάστηκε<br>να πληρώσει τεράστια ποσά για τα επικωμαία των προγραμμαίων (που περιπεινούσαν)<br>επικειρούσαν δρχινα πους δημοσιλής<br>τήλους) γιατί ανέλαβε να δισκυνεί προγραμματα που δεν είχαν τόσο μεγαλικός<br>γράμματα του δεν είχαν τόσο μεγαλη.<br>διαπέρτησι από το «PMA SCFTW

ημες.<br>-Θέλοντας να εξασφαλίσουμε ντου χονα το ανηθεις ζητητομμέ από τον καταγωγικό του αναπορούν<br>Δεσπότη, να δούμε τα συμβόλοια, που<br>βεβαιώνουν τα δικαιώματα αναπαραγων<br>προθύμη συνεργοσία του, Πίλοςο με να<br>σας ανακοινωσουμε ότι πρόγματι έχει<br>υπό αναπαραγωγής ιης αναπαραγωγής αντιγραφ*ων*, από

εταιρίες με τις οποίες συνέργαζεται.<br>- Πιστεύουμε -λοιπόν, -ότι -έφτασε -η πειρατείας με περισσότερη σοβαρότητα.<br>Μάνο έτσι, ίσως μπορέσουμε καποτε να<br>μιλησουμε για υπαρκτό ελληνικό soft-<br>ware.

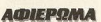

 $\circ$  $\dot{\omega}$  $\rightarrow$ G oth O  $\ddot{\bullet}$  $\bullet$  $\bullet$ O  $\bullet$ AMSTRAD  $\bullet$ COMMODORE ANKIBIOSOU 87. MEIPOIQS  $\bullet$ SINCLAIR ۰ **雷** 4118736 O  $\bullet$ ATARI ۰  $\bullet$  $\bullet$  $\bullet$ ota ra via morrita  $\bullet$ OT'S FALUTERES TIMES  $\bullet$  $\bullet$  $\bullet$ TOU MERQIA C (Kai Tis Abrivas)  $\bullet$ Kai Mė Thy Unootheisn  $\bullet$ O ø ö Ö  $\bullet$ **THS ...**  $\bullet$  $\bullet$  $\bullet$  $\bullet$ 

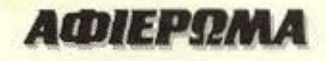

συλλογή μας και να δώσουμε μεγαλύτερη αξία στον υπολογιστή μας. Ολοι εμείς, που έχουμε κάνει τα Computers μερακι μας. που έχουμε ξενυχτήσει αρκετές φορές προκειμένου να γράψουμε καποιο δικό μας πρόγραμμα, ξεχνάμε, αγαπητοί αναγνώστες πως όταν αγοράζουμε απερίσκεπτα κάποιο πειρατικό αντίγραφο μειώνουμε την εμπορική αξία του δικού μας προγράμματος που φτιάξαμε με τόσους κόπους και που κάποια μέρα θα θελησουμε να το διακινησουμε στην ελληνική αγορά...

Για σκεφτείτε, φίλοι των υπολογιστών. να φτιάξετε μετά από πολλές ώρες πληκτρολόγησης ένα πολύ καλό πρόγραμμα και να θελήσετε κάποια στινμή να το εκμεταλλευθείτε εμπορικά... Θα κάνετε τότε την τραγική διαπίστωση ότι αν θελήσετε να πουλήσετε την κάθε κασέτα πάνω από 1.000 δρχ. (ασχετα αν το πρόγραμμά σας είναι αριστούργημα και χρειαστήκατε δύο χρόνια για να το

νράψετε) θα πέσετε θύμα της κασετοπειρατείας και ενώ το πρόγραμμά σας θα έχει γίνει ννωστό σ' όλη την Ελλάδα. εσείς θα έχετε πουλήσει μονο 50 αντίγραφα. Ήδη, η μεγάλη εξαπλωση της πειρατείας στη χώρα μας (της οποίας υπαίτιοι είμαστε εμείς οι ίδιοι) έχει προβάλει τις καταστροφικές συνέπειές της πανω στην εξέλιξη του ελληνικού software με τον τρόπο που ανέφερα προηγουμένως. Δεν είναι άλλωστε λίγες οι περιπτώσεις όπου Έλληνες προγραμματιστές καταφεύγουν σε εταιρίες προγραμμάτων του εξωτερικού (συνήθως Αγγλία) ζητώντας τους να αναλάβουν τη διαθεση καποιου δικού τους προγραμμα-TOC.

Στην Ελλάδα βλέπετε, που δεν έχει εξελιχθεί το software, η κασεταπειρατεία δεν προσφέρει αρωγή προς ευδοκινηση του, αλλά καταφερνει να το διατηρεί πάντα σε απελπιστικά για την εποχή μας. χαμηλά επίπεδα

## O EΠΙΜΕΝΩΝ ΕΛΛΗΝΙΚΑ

Τουλάχιστον, δεν μπορεί κανείς να κατηγορήσει τους αντιγραφείς για απώλεια συναλλαγματος. Από ένα «εισαγομενο» πρόγραμμα βγαίνουν εκατοντάδες αντίγραφα, χωρίς να δαπανάται το αντίστοιχο συνάλλαγμα, ενώ οι κασέτες που χρησιμοποιούνται για τα αντίγραφα. είναι όλες ελληνικότατες.

Αν συνεχίσουμε να βλέπουμε το θέμα από την αστεία του πλευρά. θα ανακαλύψουμε ότι στην Ελλάδα, έχουν συσσωρευθεί όλων των ειδών τα προγράμματα που χρησιμεύουν για την αντιγραφή άλλων, καθώς και ένα σωρό μικρές συσκευές που επιταχύνουν το «σπάσιμο» ή ακόμα και το ταχύτερο φορτωμα των νέων αντιγράφων. Στην Ελλάδα λοιπόν, μπορείτε να βρείτε τέτοιες συσκευές χωρίς αυτές να έχουν κυκλοφορήσει ή ακόμα και να έχουν αναγγελθεί στη χώρα από την οποία προέρχονται. Οι ενδια-

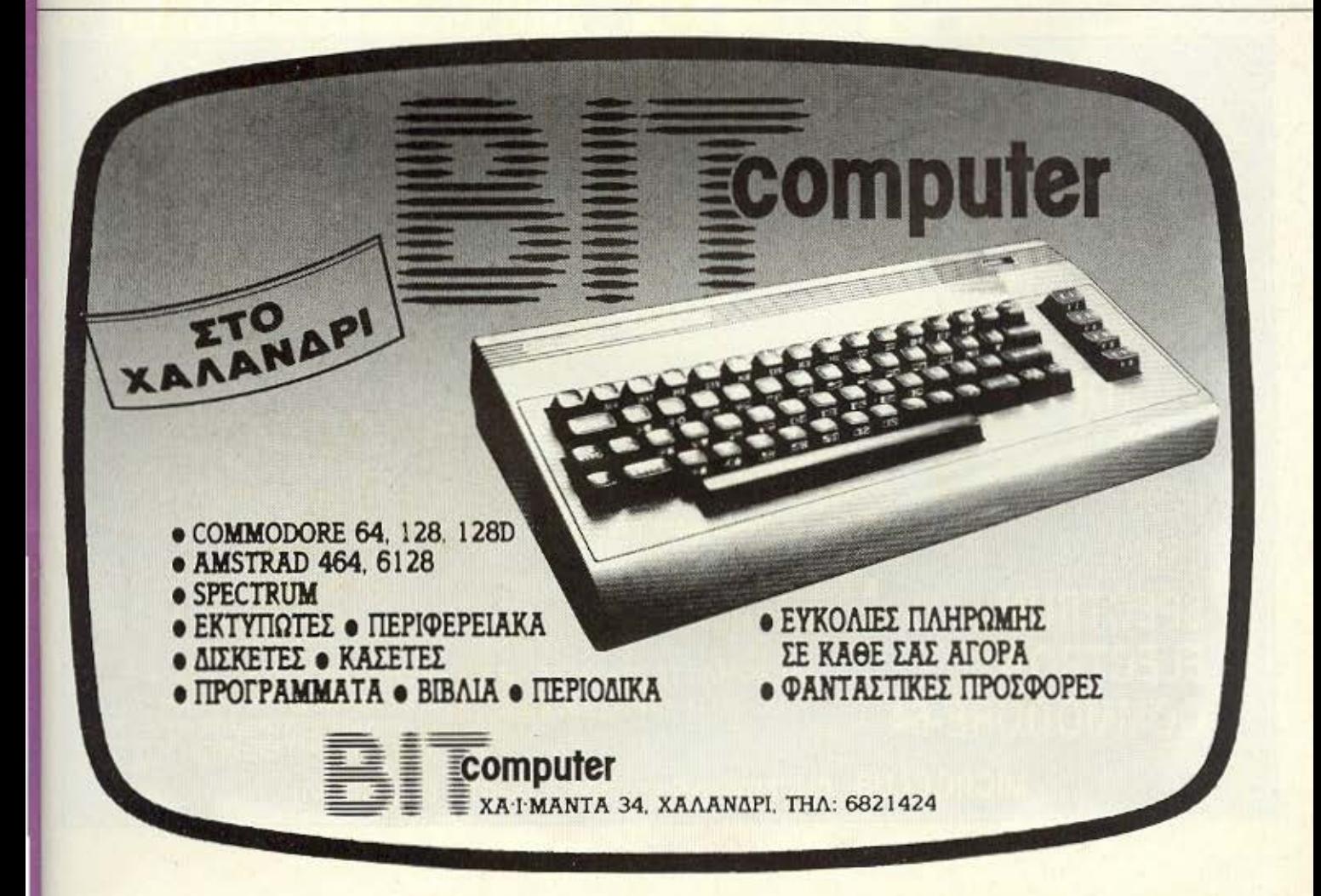

# **AMIEPOMA**

φερόμενοι συμπολίτες μας, αναλαμβάνουν να χαρτζιλικωνουν επιτηδιους χομπίστες σε ξένες χώρες ώστε μόλις κάτι ενδιαφέρον εμφανιστεί οπουδήποτε, να φθάνει στην Ελλάδα "EXPRESS"

Εντυπωσιακή απόδειξη της ενημερωμένης ελληνικής αγοράς, είναι η υπαρξη προγραμμάτων που δεν κυκλοφορούν επίσημα σε καμιά άλλη χώρα. Ένα απ' αυτά είναι το MISS PAC-MAN (σύγχρονη εκδοση του γνωστου PAC-MAN, για τον SPECTRUM) που έχει γίνει αιτία να βρεθούν στα δικαστήρια η ATARI και η ΝΑΜΟΟ προσπαθώντας να ξεκαθαρίσουν ποιος έχει τα δικαιώματα του παραπάνω προγράμματος. Αυτό είχε σαν συνέπεια να απαγορευθεί η κυκλοφορία του στην αγορά της Αγγλίας, αλλά όχι και στην αγορά της Ελλάδας. Ένα αντίγραφο του MISS PAC-MAN ανακαλύφθηκε σε κάποιο χωριο του... Βελγίου (!) και κατόπιν έφθασε και στη χώρα μας για τα περαιτέρω...

Δεν είναι άλλωστε λίγες οι περιπώσεις που κυκλοφορούν στην Ελλάδα προγραμματα που δεν... πρόλαβαν να εμφανιστούν στη χώρα προέλευσης τους. Ομως καμιά φορά, η βιασύνη της ελληνικής αγοράς έχει αρκετά αστείες συνέπειες, καθώς ότι βρεθεί στα χέρια των κασετοπειρατών (που μπορεί να είναι και δισκετοπειρατές) αντιγράφεται και ρίχνεται στην αγορά χωρίς καλά-καλά να ελεγχθεί το περιεχόμενό του. Έτσι έχει κυκλοφορήσει DEMO κάποιου παιχνιδιού, που αργότερα αποδείχθηκε ότι δεν ήταν ουτε το μισό, μπροστά στο πρωτότυπο προγραμμα.

Τα παραπάνω παραδείγματα, καθώς και πολλά άλλα, δείχνουν ότι η ελληνική αγορά των πορογραμμάτων είναι ιδιαίτερα άτσαλη, γεγονός που οφειλεται κυρίως στην ανομοιογένεια της. Καποιοι, που εχουν σαν μοναδικό στοχο τους το κέρδος και κινούνται έξω από τους κανόνες του εμπορίου, ενεργούν λάθος,

έστω και σαν κασετοπειρατές, δημιουργώντας προβλήματα πρώτα σ' εμάς τους καταναλωτές και υστερα στους συναδέλφους τους

Μέχρι λοιπόν την ημέρα που θα υπαρξουν κάποια ουσιώδη μέτρα για την πάταξη (ή τουλάχιστον την ελάττωση) της πειρατείας, οφείλουμε να δείχνουμε την κατάλληλη σύνεση, που θα διατηρήσει τη διακίνηση των παράνομων προγραμμάτων μέσα σε ελεγχόμενα και λογικά πλαίσια. Είναι στο χέρι μας, άλλωστε, να δείξουμε πως ο καταναλωτής είναι ο πρωταρχικός παράγοντας που θα κρίνει και θα κατακρίνει όσα τον αφορούν quega.

Χρειάζεται μόνο κάποιος ωριμότερος προβληματισμός για την τύχη ενός τομέα που σε πολλές χώρες αποτελεί βασικό δείγμα της συμμετοχής τους στην πληροφορική.

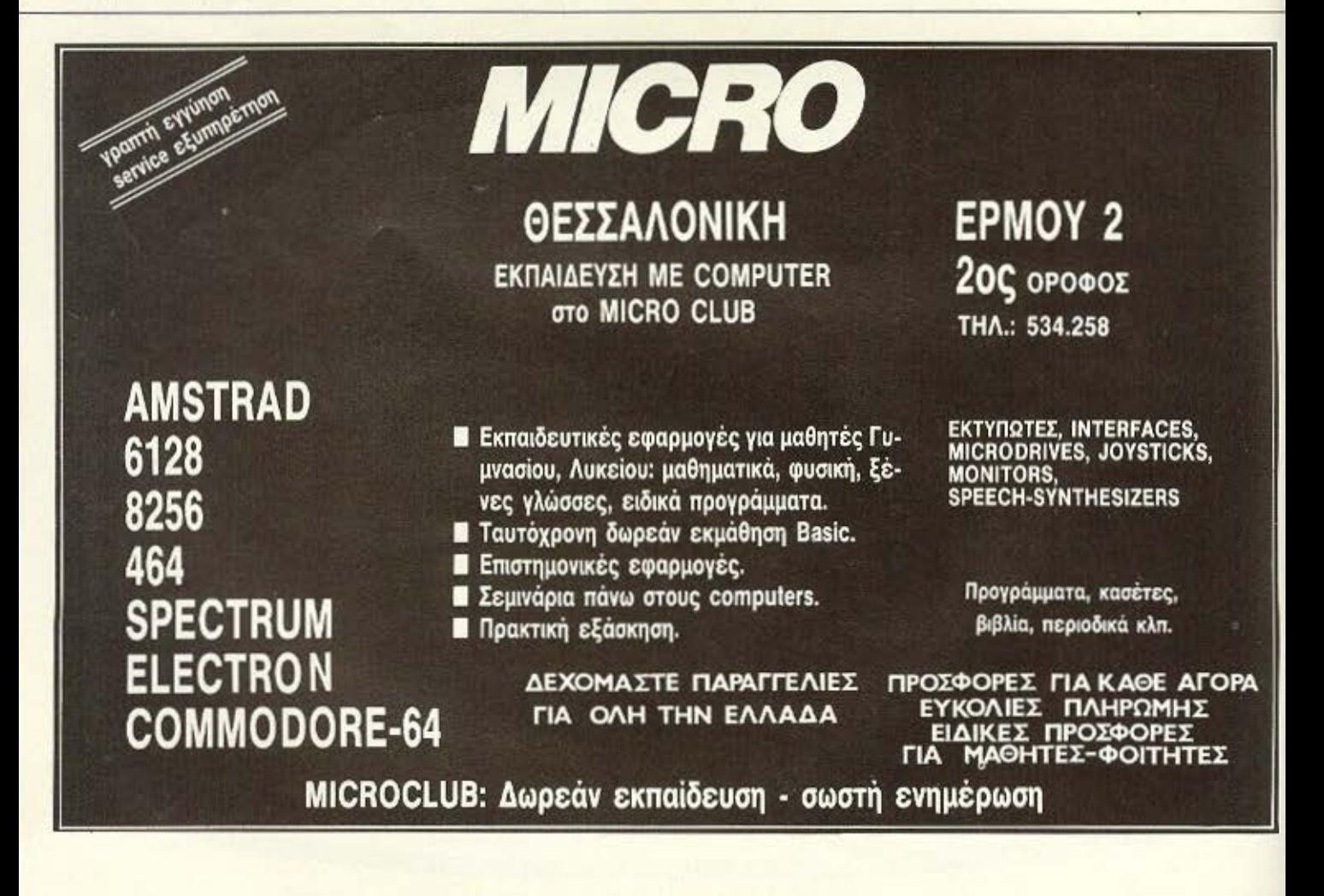

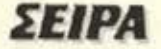

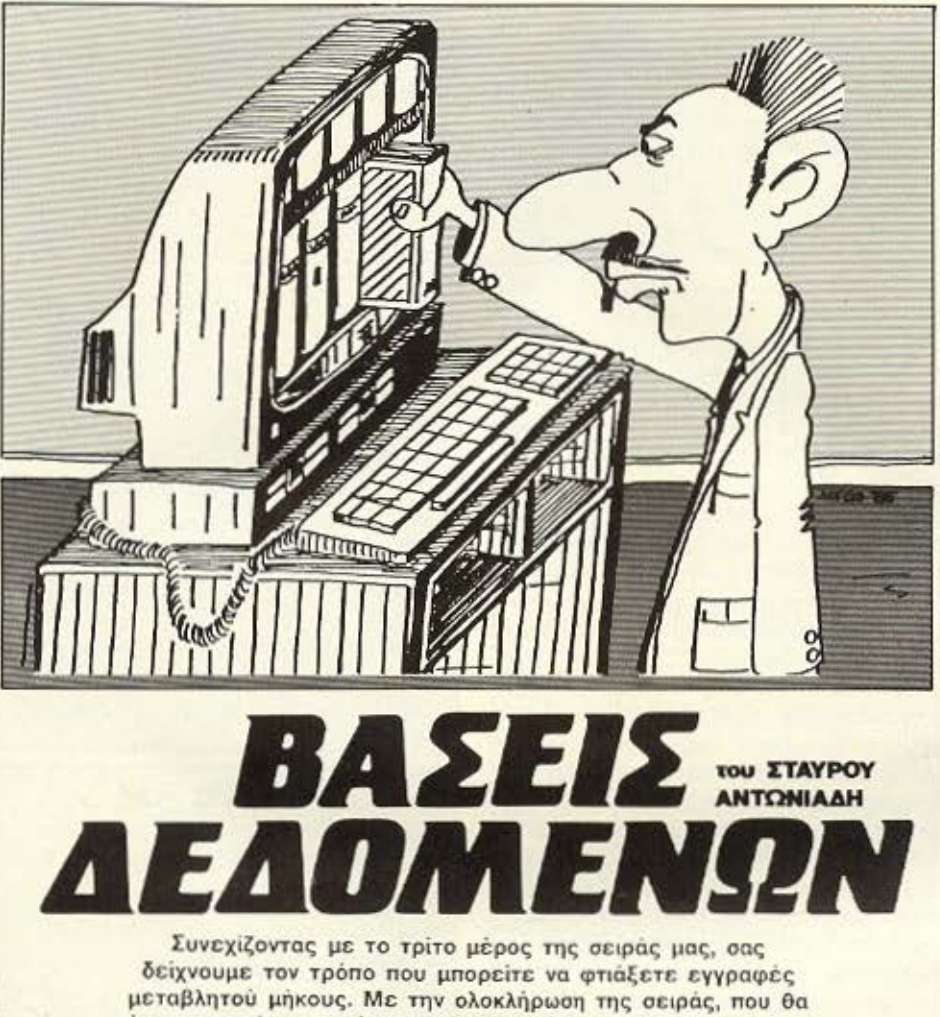

γίνει στο επόμενο τεύχος, ελπίζουμε πως θα έχετε αποκτήσει μια πλήρη εικόνα και πολλές γνώσεις σχετικά με τις «μυστηριώδεις» βάσεις δεδομένων.

# η) ΕΚΤΥΠΩΣΗ

Μπαινουμε σ' αυτή τη φάση του προγραμματος που είναι και η πιο σημαντική. όχι χωρίς κάποιο δέος. Και αυτό για πολλούς λόγους. Ένα παράδειγμα. Υπάρχουν τόσοι πολλοί εκτυπωτές στην αγορά που κάποια ειδικευμένη αναφορά θα ηταν μάταιη Επίσης το μέχρι στιγμής προγραμμα, μπορεί ευκολα να προσαρμοστει στο οποιοδηποτε computer Or μόνες αλλαγές που πρεπει να γινουν είναι μερικά ηχητικά και οπτικά εφέ (π.χ. ΒΕΕΡ. FLASH). Οι αλλαγές θα πρέπει να γινουν στον έλεγχο του strign (A\$ (5TO20) (MID\$ (A\$, 5, 20)) αναφέρθηκαν στην αρχή του αρθρου. Εδω όμως θα πρεπει να κατανοησετε πληρως τις εντολες εκτυ-

πωσης για να τις προσαρμοσετε στις αναγκες του δικού σας computer και εκτυπωτή. Αρχιζουμε λοιπον. (Listing 14).

Οπως αναφεραμε στο σταδιο της ταξινόμησης. Οι εγγραφές μας είναι ταξινομημενες ανάλογα με ταχυδρομικους τομείς και φυσικά με πόλεις. Αν λοιπον εμείς θελουμε να απευθυνθούμε μόνο σε μια περιοχή που ξέρουμε τον ταχ. τομεα της μπορούμε να κανουμε εκτύπωση μόνο για την περιοχή που μας ενδιαφέρει αφού βέβαια γνωρίζουμε τον αριθμό εγγραφής του πρώτου και τελευταίου ατόμου που περιλαμβάνεται στην περιοχή που μας ενδιαφέρει. Ο έλεγχος αυτός γίνεται στις εντολές 500 έως 508. Αν διαλέξουμε «ΕΚΤΥΠΩΣΗ ΑΛΛΗΣ

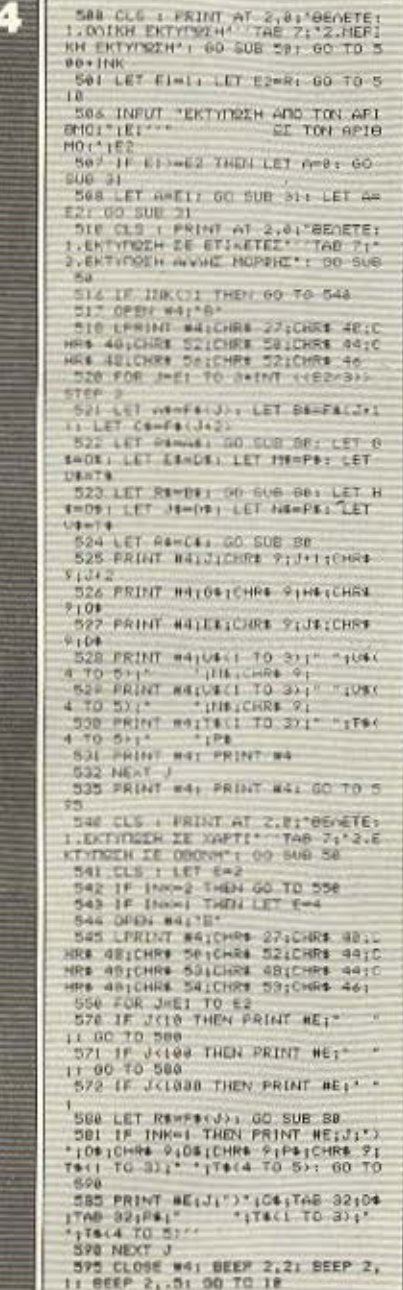

ΜΟΡΦΗΣ» θα πάμε στο τμημα 5400 εξης οπου και εδώ παλι εχουμε τη δυνατότητα να διαλεξουμε ανάμεσα σε δυο επιλογές 1. ΕΚΤΥΠΩΣΗ ΣΕ ΧΑΡΤΙή 2. ΕΚΤΥΠΩΣΗ ΣΤΗΝ ΟΘΟΝΗ σε περίπτωση που θέλουμε να κάνουμε μια πρόχειρη ανάγνωση για τυχόν διορθώσεις και φυσικά εξοικονόμιση χαρτιού. Εδώ θα πρέπει να πούμε κάτι αλλο. Το σύμβολο # (Jushes), η επί το ▶

ελληνικότερο παραλληλογραμμάκι θα το χρησιμοποιήσουμε πάρα πολύ στην επεξεργασία αρχείων τυχαίας προσπέλασης Εδώ ομως έχει άλλη σημασία. Το PRINT#2 τυπώνει τα δεδομένα που ακολουθούν την εντολή PRINT στην οθόνη, ενώ το PRINT#4 την τυπώνει στον εκτυπωτή. Αυτό γίνεται γιατί εμείς με την εντολή 544 προσδιορισαμε τα δεδομένα του computer, μέσω του καναλιού 4 να οδηγηθούν στην εντολη "b". OI TAB 32 στην εντολή 585 δεν κανουν τίποτα άλλο από το να δημιουργούν τα καταλληλο space όταν κάνουμε αναγνωση στην οθόνη για να εχουμε εικόνα ίδια με εκείνη που θα παρούμε οταν κάνουμε εκτύπωση σε αυτοκόλλητες ετικέτες. Μπορείτε να δείτε COPY της οθόνης (ΕΙΚΟΝΑ Ι & ΙΙ) και μια μορφη listing (EIKONA III) για εξι (6) υποθετικά ονόματα που χρησιμοποιήσαμε.

Τελος οι εντολες 570 - 571 - 572 δημιουργούν τα κατάλληλα space για να εχουμε μια ομοιόμορφη ανάγνωση όταν περναμε από μονάδες σε δεκαδες, από δεκάδες σε εκατοντάδες, κ.ο.κ. Αφήσαμε το τμήμα εντολών 518 εως 535 στο τέλος γιατί είναι ίσως και το πιο σημα-VTIKO.

Ο εκτυπωτής που χρησιμοποιήσαμε ήταν ένας «ITOH» της σειράς 1505 ένας σχεδον επαγγελματικός εκτυπωτής με ταχύτητα 160 cps και εύρος χαρτιου 15<sup>11</sup> ιντοών με 136 χαρακτήρες ανά γραμμή Η μορφή των αυτοκολλητων ετικετών που χρησιμοποιηται στην ελληνική αγορά είναι συνηθως τριών στηλών. Η πρώτη ετικέτα ξεκινά από τη στηλη 0 (μηδέν) η δεύτερη από τη στήλη 42, η τρίτη από τη στήλη 84. Η εντολή 518 δημιουργεί ακριβώς αυτές τις θέσεις CHRS (27). CHRS (40). (δημιουργεί στήλες). CHRS (40), CHRS (48). CHR\$ (52), (η πρώτη στηλη στη θέση 042). CHR\$ (44) (конна). CHR\$ (48). CHR\$ (56), CHR\$ (52), (η δευτερη στηλη στη θέση 084), CHRS (46) (τελεία). Κοιτάξτε τους κώδικες των χαρακτηρων σε ένα εγχειρίδιο (εκτος από τους δύο πρώτους 27 και 40) για να καταλάβετε καλύτερα αυτήν την εντολή

Κάθε μια από τις θέσεις αυτές ενεργοποιειται από τον εκτυπωτή μόλις o host computer στείλει CHR\$ (9) και η κεφαλή εκτύπωσης πηγαίνει ταχύτατα στη στήλη που εμείς έχουμε καθορίσει (042 η 084) για να συνεχίσει η εκτύπωση

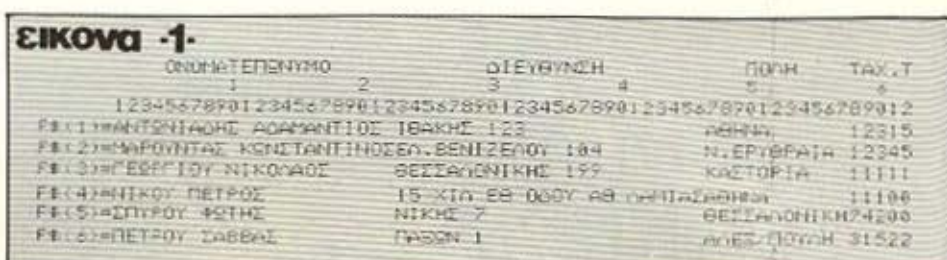

από κει και πέρα. Ο κωδικός CHRS (9) είναι σχεδόν κλασσικός για όλους τους εκτυπωτές και computer ενώ το Horirontial Tabalation διαφέρει από εκτυπωτη σε εκτυπωτή. Π.χ. για τη σειρα EPSON (τον FX-80 επι παραδειγματι) η 518 θα έπρεπε να γινει: 518 LPRINT CHR\$ (27); «0», CHR\$ (42);

Εδώ έχουμε μόνο δυο στήλες την 0 και την 42 μια και θα χρησιμοποιησούμε αναγκαστικά δίστηλες ετικέττες με εύρος χαρτου 8 ιντσων (δεν παίρνει μεγαλυτερο). Διαβάστε το manual του εκτυπωτή σας και προσαρμόστε ανάλογα την εντολή 518. Επίσης αν κάναμε την εκτύπωση κάθε εγγραφής ξεχωριστά θα έπρεπε στο τέλος κάθε εγγραφής να γυρίζουμε προς τα πίσω τον κύλινδρο του εκτυπωτή και να πηγαιναμε στην επόμενη στήλη για την άλλη εγγραφή κ.ο.κ. Υπαρχουν σε κάθε εκτυπωτή εντολές γι αυτό το σκοπό. Αυτό όμως είναι κάτι που οπωσδήποτε θα έπαιρνε πολύ χρόνο. Γι' αυτό φροντιζουμε να γεμιζουμε τις βοηθητικές μας μεταβλητές A\$, B\$ C\$ με τρεις διαδοχικες εγγραφες (εντολή 521) και έτσι η εκτύπωση γινεται διαδοχικά και οπωσδήποτε πολύ πιο νρήνορα. Φροντίζουμε πάντως και εδώ στο τέλος της εκτύπωσης να υπάρχει καποιο ηχητικο σήμα πριν οδηγηθούμε στη λίστα έτσι ωστε να προειδοποιηθεί ο χειριστής ότι τελείωσε η εκτύπωση.

## **Θ) ΤΕΛΟΣ**

Οπως αναφέραμε στην αρχή οτι δεν είναι δυνατον να εχουμε κάποιο σωστό πρόγραμμα χωρίς μια καλή λίστα (MENU). ετοι δεν είναι δυνατόν να μιλήσουμε και για ένα πρόγραμμα αρχείου χωρίς στη λίστα να περιλαμβάνεται και τομέας για σωσιμο δεδομένων. Σβήστε λοιπόν την εντολή 8000 και πληκτρολογείστε το παρακάτω τελευταιο κομμάτι του αρχείου μας (Listing 15)

Δώστε GO TO 10 και πατήστε «6».

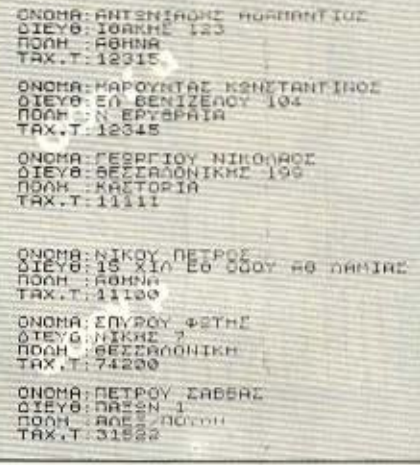

-D-DVONES 12345678981234567898123456789812 FA PRINT AND THEN STOP wil.83, εικονα -β-12945678981234567898123456789812 FA PRINT AND THEN STOP 12315ANTSN W81.05.03. ΕΙΚΟΝΟΙ - γ-12345678981234567890123456789012 PRINT AND THEN STOP 11231 TANTON ESTACHZ (TOAKHZ 123)ABHNA-12342NAPO<br>STININZIEN BENTZENDY 147N EPYBRAJA I (IIIIFERFTTOY(BEZZANGNIKHZ 199) LE LAZTOPIA W 01,050,05,038,03,

Anavrhota «Ν» στην ερωτηση που σας κάνει και βάλτε μια κασέτα για να σώσετε то «АРХЕЮ» одс

Εδώ τελειωσαμε την πρώτη φαση του προγραμματος. Ειδαμε βήμα-βήμα πως δημιουργηθηκε το αρχείο και εξηγησαμε τη λειτουργία και αναγκαιότητα του κάθε σταδίου.

# **ΣΕΙΡΑ**

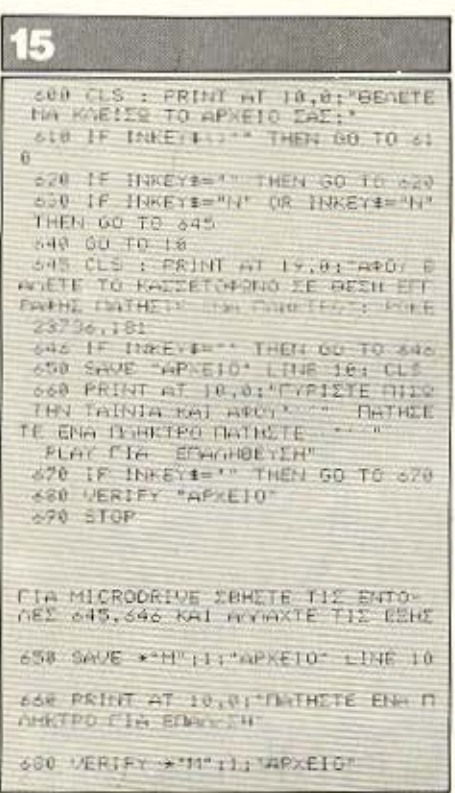

# ΚΕΦΑΛΑΙΟ ΙΙΙ α) ΕΓΓΡΑΦΕΣ ΜΕΤΑΒΛΗΤΟΥ ΜΗΚΟΥΣ

Πληκτρολογείστε και σώστε το παρακάτω πρόγραμμα με το όνομα «ΔΟΚΙΜΗ» (listing 16) Το προγραμμα αυτό κανει μια αναγνωση σε μερικά DATA που εμείς θα δώσουμε Εχουμε λοιπόν τα τρία πρώτα DATA (listing 17) και τα επόμενα τρία DATA (listing 18) τα οποία σας συμβουλεύουμε να σωσετε σαν DATA 1 και DATA 2 αντιστοιχα. Φορτώστε το πρόγραμμα «ΔΟΚΙΜΗ» και κανετε merge στο DATA 1. Τώρα δώστε RUN. Στην οθόνη σας θα εμφανιστούν οι τρεις πρώτες εγγραφές (COPY 1A) χωριστες ανά πεδία. Σβηστε τωρα το DATA 1 (εντολές 1001 - 1002 - 1003) как ауста тегое отк; DATA 2. Δωστε πάλι RUN Στην οθονη σας θα εμφανιστούν τώρα οι τρεις επομενες εγγραφές (COPY 1B). Δηλαδη το προγραμμα «ΔΟΚΙΜΗ» δεν είναι τίποτα αλλο από μια περίληψη του προηγουμενου ΑΡΧΕΙΟΥ σε άλλη μορφή. Και συγκεκριμενα σαν πειραματικό μοντελο περιλαμβάνει μόνο το σταδιο της εκτύπωσης άλλης μορφής και μάλιστα

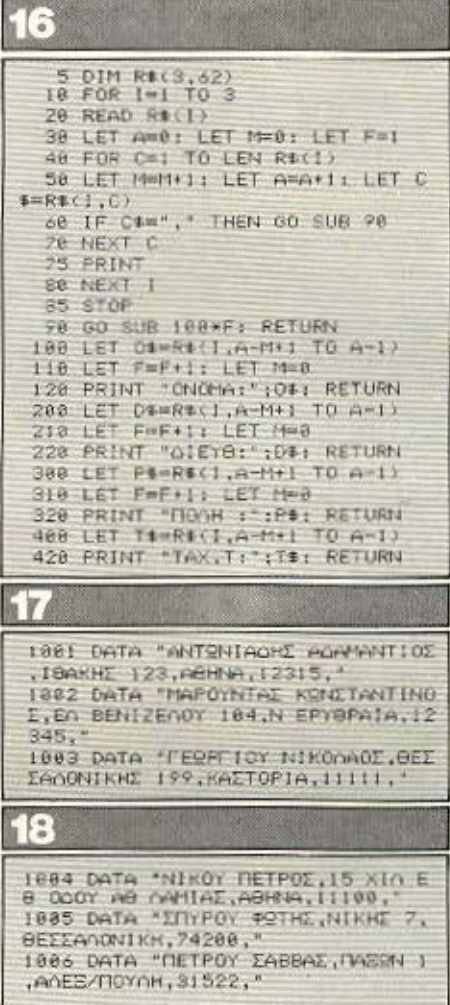

μονο την εκτυπωση στην οθονη. Το πρόγραμμα αυτό θα μας δωσει την ευκαιρία να οπλιατούμε με ορισμένες γνώσεις για να επεξεργαστούμε το αρχείο μας με άλλη μορφή. Ας αναλύσουμε καλύτερα όμως τη λειτουργία του και ας κανουμε μερικές ελπιδοφόρες σκέψεις

Αφού γίνει η αναγνωση κάθε εγγραφής από τον πίνακα των εγγραφων μας (CHRS (3,50)) μέσω της εντολής 20 το πρόγραμμα αρχίζει να ψάχνει μια μια τις θέσεις της εγγραφής που διάβασε στο CHRS (I) μέσω του looping (FOR-TO) στις εντολές 40-70. Στην αρχή διαβάζει τα στοιχεία του πρώτου πεδίου (F=1) και όταν βρει το σύμβολο «,» (κόμμα), μέσω της υπορουτίνας 90 πηγαίνει στην υπορουτίνα επεξεργασίας του πρώτου πεδίου (F=1, 1ο FIEDL 100). Επιστρεφοντας από την υπορουτίνα η τιμή του F έχει γίνει δύο (F=F+1, F=2) Δηλαδή καθώς συνεχίζει το ψαξιμο του R\$ μέχρι να βρει το σημαδι «.» (marker( που δηλώνει και το τέλος του πεδίου, ξέρει (F=2) ότι τη στιγμή εκείνη αναφέρεται στο δεύτερο πεδίο, και φυσικά μέσω της υπορουτίνας 90 θα παει στην υπορουτίνα επεξεργασίας του δεύτερου πεδίου (F=2, 2ο FIELD 200). Επιστρέφοντας από την 200 η τιμή του F έχει αυξηθεί πάλι κατά ένα (F=3) δηλαδή τώρα απευθυνομαστε στο τρίτο πεδίο κ.ο.κ.

Βλέπουμε λοιπον πως μπορούμε, μέσω μερικών σημαδιών (murkers) που θα βάλουμε στο τελος (η αν θέλουμε στην αρχη) καθε πεδίου να αξιοποιησουμε πλήρως το μέγεθος κάθε εγγραφής η οποία θα είναι τόσο μεγάλη όσο χρειαζεται συν επιπλέον φυσικά το πληθος των σημαδιών. Εδώ η μεταβλητή Μδηλώνει το μέγεθος (μήκος) κάθε πεδίου γι' αυτό και στην αρχή κάθε πεδίου παίρνει την τιμή 0. Προφανώς το μήκος κάθε πεδίου θα είναι M-1 αν αφαιρεσουμε το σημάδι (.) που δεν είναι κάτι το συγκεκριμένο για μας και φυσικά δε χρειάζεται στο πεδίο. Το Α δειχνει σε ποια θεση της εγγραφής βρισκόμαστε κάθε φορά. Ετσι το Α-Μ+1 δειχνει τη θέση από την οποία ξεκινά το καθε πεδίο ενώ το A-1 τη θέση του τελους του. (Καταλαβατε γαιτί βάλαμε  $+11$ 

Βλέπουμε λοιπον ότι η επεξεργασία αρχείων με εγγραφές μεταβλητών μηκους δεν είναι κάτι το τόσο τρομερό και ακατόρθωτο.

Υπάρχει όμως κάποιο σημαντικό πρόβλημα. Τουλάχιστον μέχρι στιγμής. Το γεγονός ότι θα πρεπει εμεις κάθε φορά να φορτώνουμε τα δεδομένα και αφού τα επεξεργαστούμε να τα ξανασώσουμε στη κασέτα.

Εδώ μπορούμε να κάνουμε μια υπόθεση και να γεμισουμε με πολύ ελπιδα. Ας unoθέσουμε ότι το computer είναι εφοδιασμενο με το καταλληλο Hardware έτοι ωστε να έχει τη δυνατότητα να φορτωνει και να σώζει μέσω κάποιου δείκτη τον αριθμό γραμμής που εμείς θα του πούμε.

Να έχουμε δηλαδή τη δυνατότητα να φορτώσουμε τις γραμμές 1001, 1002 και 1003 και αφού τις επεξεργαστούμε να τις ξανασώσουμε στο ίδιο σημείο της κασέτας πάλι σαν γραμμές 1001, 1002 και 1003

# *Β) ΜΟΝΟΔΙΑΣΤΑΤΟΙ ΠΙΝΑΚΕΣ*

Στην προηγούμενη παράγραφο ειδαμε ότι αν χρησιμοποιήσουμε κατάλληλα σημάδια (markers), μπορούμε να ξεχωρισουμε τα διαφορα πεδία από κάθε εγγραφή χωρίς να εχουμε καθορίσει μέσω κάποιου DIM συγκεκριμένες θέσεις τις οποιες καταλαμβάνει το κάθε ένα πεδίο μέσα στην εγγραφή. Με τον τρόπο αυτο κατορθώνουμε η κάθε εγγραφή να καταλαμβάνει όσο μηκος χρειάζεται κερδίζοντας τα αχρηστα κενά (space) που είχαμε συναντήσει στο προηγούμενο κεφάλαιο. Η διαδικασία αυτή όμως θα μας είναι αχρηστη αν χρησιμοποιήσουμε καποιον πίνακα για να αποθηκευσουμε τις εγγραφές μας γιατί θα επρεπε να καθορίσουμε το μέγεθος κάθε γραμμής του πίνακα τουλαχιστον 160 με το μήκος της μεγαλύτερης εγγραφής μας. Οπότε και σ' αυτην την περίπτωση θα εμεναν πολλά άχρηστα και αχρησιμοποίητα κενά, από εγγραφές με μικρότερο μήκος από την υποθετικά και προβλεπόμενη από εμάς μεγαλύτερη. Επίσην αν εμείς είχαμε προβλέψει το μέγιστο μήκος επί παραδείγματι 62 και έστω ότι η 5η εγγραφή μας, είχε μήκος 69 χαρακτήρων. Τότε την ώρα που το πρόγραμμα τοποθετούσε την 5η εγγραφή στην 5η γραμμή του πίνακά μας, τα στοιχεία του 4ου πεδίου, δηλαδή του ταχ. τομέα θα εξαφανίζοντο με αποτέλεσμα όχι μόνο να έχουμε ελλειπή εγγραφή, αλλά επί πλέον προβλήματα στην ομαλή λειτουργία του προγραμματος.

Εκτός αν είχαμε προβλεψει καποια παρόμοια περίπτωση. Αλλά αυτό είναι κατι που ούτε καν το συζητάμε, για πολλούς και ευνόητους λόγους.

Μπορούμε όμως να κανουμε κατι άλλο.

Στο πρώτο κεφάλαιο είχαμε δει ότι για 200 εγγραφές με μέγιστο προβλεπόμενο μηκος καθε εγγραφής 62 χαρακτήρων χρειαζόμαστε περίπου 12.500 bytes. Στην περίπτωση όμως της επεξεργασίας του αρχείου μας με πίνακες έχουμε πολλά άχρηστα διαστηματα (space). Αν ομως αξιοποιήσουμε πλήρως τη διαθέσιμη αυτή μνήμη των 12.500 bytes χωρίς κενά διαστηματα τα πράγματα αλλάζουν πολύ. Αν υπολογίσουμε πριν ότι η μεγιστη εγγραφή θα έχει μέγεθος 62 χαρακτηρων, με ιδιες εκτιμήσεις μπορούμε να πούμε ότι η ελάχιστη θα έχει λιγότερους από 40 άρα θα έχουμε κατά μέσο όρο λιγοτερο από 50 χαρακτήρες για κάθε εγγραφη. Γιατί αλήθεια, πόσες εγγραφές θα έχουμε που θα καλύπτουν πλήρως το προβλεπομενο μέγεθος ονόματος, διεύθυνσης και πόλης συγχρόνως;  $A$ 00 12.500 ψηφία δια 50 χαρακτήρες ανα εγγραφή (κατά μέσο όρο) μας κάνει 250 εγγραφές. Δηλαδή στο υποθετικό μας μοντελο-αρχείο του δεύτερου κεφαλαίου έχουμε μια αύξηση της χωρητικότητας σε πλήθος εγγραφων, κατά 50 δηλαδή περίπου το 1/4 του αρχείου μας. Πράγμα πάρα πολύ σημαντικό.

Ετσι εκείνο που μας μένει είναι να χρησιμοποιήσουμε μια ιδιότητα του πολλαπλασιασμού που είχαμε συναντήσει στο δημοτικό, και ξανασυναντήσαμε στο γυμνάσιο-λύκειο και από ότι θυμάμαι κανένας δε μας είχε εξηγήσει που χρειάζεται. Μας είχανε μάθει μόνο το όνομά της και την συμβολική γραφή της. Δηλαδή «προσεταιριστική: (α.β). γ = α.  $(B.v)<sub>n</sub>$ 

Eχουμε λοιπόν 200X62=(1X200)X62 =  $1X(200X62) = 1X12.400 = 12.400$ . Avri λοιπόν να χρησιμοποιήσουμε 200 γραμμές από 62 χαρακτήρες η κάθε μια και να απασχολήσουμε 12.400 ψηφία της μνημης, μπορούμε να έχουμε μια μόνο γραμμή με μήκος 12.400 και να απασχολήσουμε πάλι τον ίδιο αριθμό ψηφίων της μνήμης. Το νέο στοιχείο που είδαμε ονομαζεται μονοδιάστατος πίνακας και συγκεκριμένα πινακας-γραμμή. ETOL: ενώ πριν είχαμε 200 εγγραφές σταθερού μήκους (62) εδώ έχουμε 250 εγγραφές (ίσως και περισσότερες) μεταβαλόμενου μηκους. Ενώ πριν είχαμε DIM F\$ (200, 62) εδώ έχουμε DIM F\$ (1, 12.400). Ενώ πριν ξέραμε ότι ο αύξων αριθμός γραμμης αντιστοιχούσε και σε αύξοντα αριθμό εγγραφής εδώ πρέπει να βρούμε τρόπο για να «σημαδέψουμε» από ποια θέση του πίνακα γραμμή ξεκινάει η κάθε εγγραφή. Ενώ πριν ξέραμε ότι το μήκος κάθε εγγραφής είναι 62 εδώ πρέπει να βρούμε τρόπο να ελέγχουμε το μηκος καθε εγγραφής

## γ) ΔΗΜΙΟΥΡΓΙΑ ΝΕΟΥ **APXEIOY - APXEIO A**

Επειδή πιστεύουμε ότι θεωρία χωρίς την πρακτική της εφαρμογή είναι σαν να μην έχει αναφερθεί, προτείνουμε αμέσως τώρα να δούμε πως θα υλοποιηθούν οι παραπάνω σχέσεις.

Φορτώστε το πρόγραμμα «ΑΡΧΕΙΟ» και κρατήστε την κασέτα με το αρχικό αρχείο (με πίνακες) στην άκρη. Θα μας χρειαστεί παρακάτω. Τώρα:

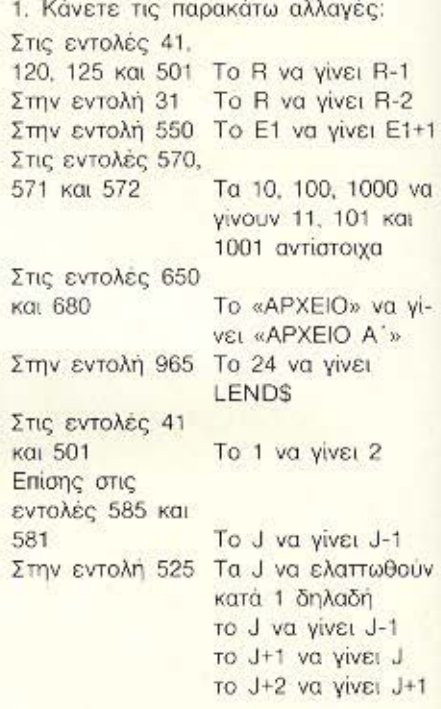

2. Σβήστε τις εντολές 3, 70 εως και 85. 110, 160, 170, 297, 331, 332, 333, 334, 400 έως και 490, 521 και 580

3. Графте то паракаты listing 19 (listing 19) και πατήστε το 6 για αυτόματο σωσιμο Αφού κάνετε την επαληθευση (VERIFY) δωστε πρώτα RUN και μετά GOTO 3. Οταν οδηγηθείτε στην λίστα, οπάστε το προγραμμα και δωστε GOTO 9000. Στην οθόνη σας πρέπει να εμφανιστεί η εικόνα Α. Αν όχι ελέγξτε ξανά τις αλλαγές που κάνατε

Ας δούμε όμως τι παριστάνει η εικόνα αυτή και πως θα την αξιοποιήσουμε. Και κυρίως πως θα δώσουμε απαντήσεις στα ερωτήματα της προηγούμενης παραγραφου.

## δ) ΔΕΙΚΤΕΣ - POINTERS

Αν προσέξουμε καλυτερα τις νεες εντολές που παραθέτουμε στο listing 19 και συγκεκριμένα τις εντολές 3 έως 19. Δημιουργήσαμε δύο νέους πίνακες - >

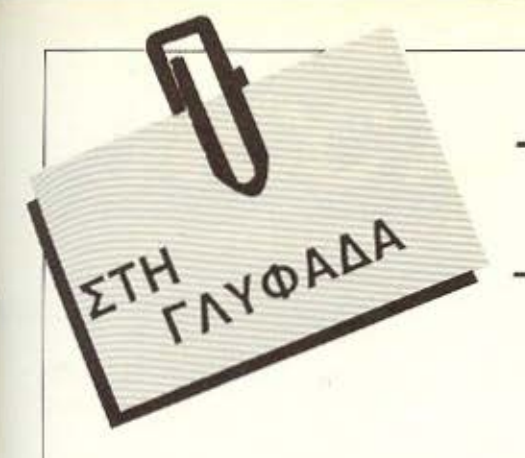

- ΣΤΗ ΜΕΓΑΛ ΥΤΕΡΗ ΠΕΡΙΦΕΡΕΙΑΚΗ ΑΓΟΡΑ ΤΗΣ ΑΘΗΝΑΣ

- ΧΩΡΙΣ ΤΑ ΠΡΟΒΛΗΜΑΤΑ ΤΟΥ ΚΕΝΤΡΟΥ (ΔΑΚΤΥΛΙΟΣ **- PARKING)** 

# Ο ΥΠΟΛΟΓΙΣΤΗΣ

ΡΩΤΗΣΤΕ ΠΑΝΤΟΥ ΚΑΙ ΤΕΛΟΣ ΕΛΑΤΕ ΣΕ ΜΑΣ ΝΑ ΣΑΣ ΔΩΣΟΥΜΕ!!! ΣΕΜΙΝΑΡΙΑ BASIC

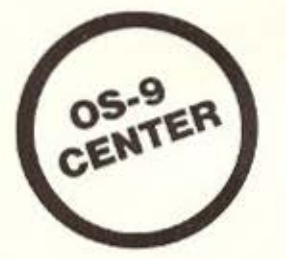

Τ/Σ ΚΑΛ ΥΤΕΡΕΣ τJΜΕΣ **..... .. ... .**  ΤΗ ΣΩΣΤΗ ΥΠΟΣΤΗΡΙΞΗ ........ . ΤΟ ΤΑΧΥΤΕΡΟ **SERVICE ... ..... .**  ΤΗ ΓΡΑΠΤΗ ΕΓΓΥΗΣΗ **............ .** 

ι

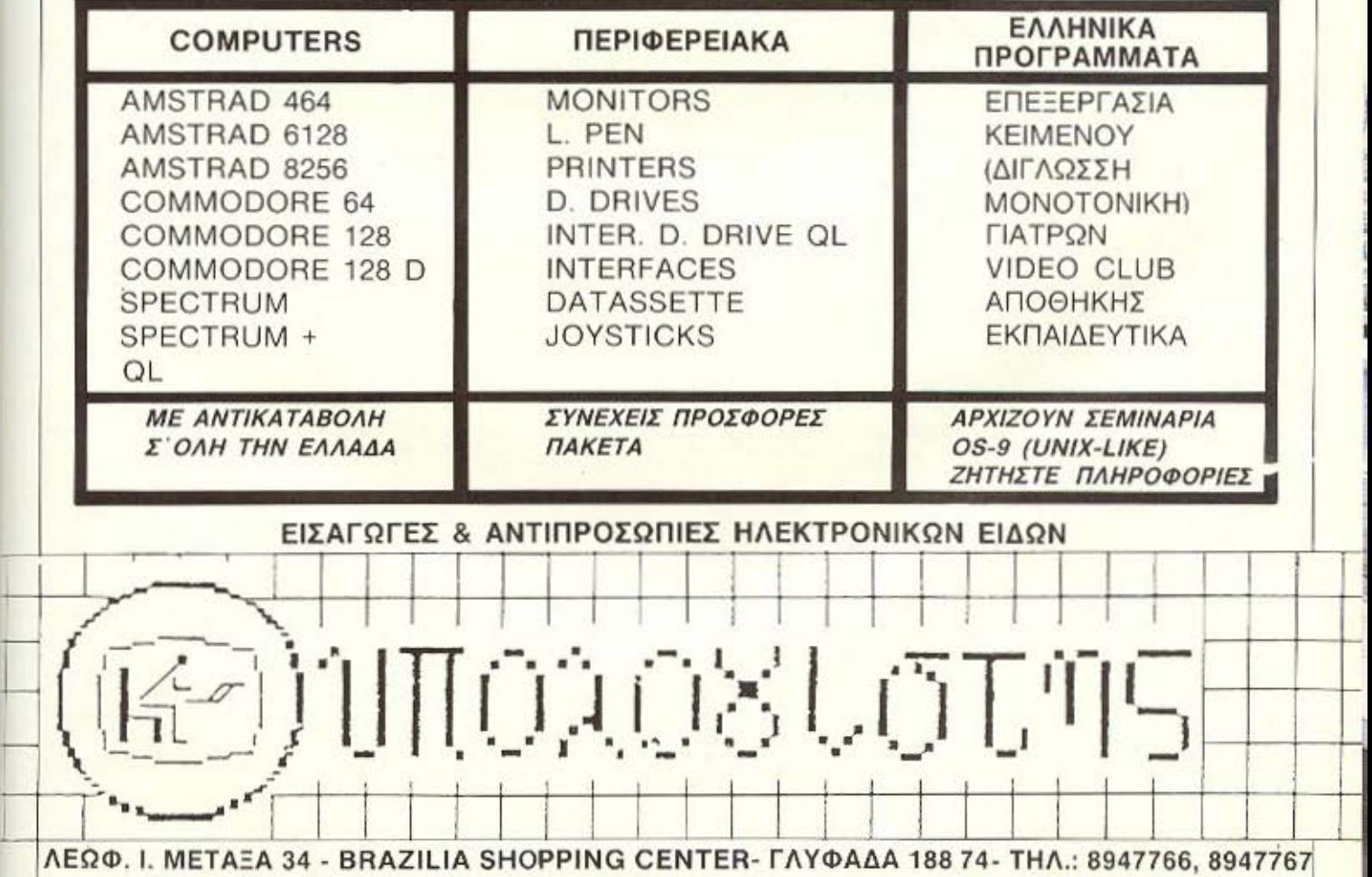

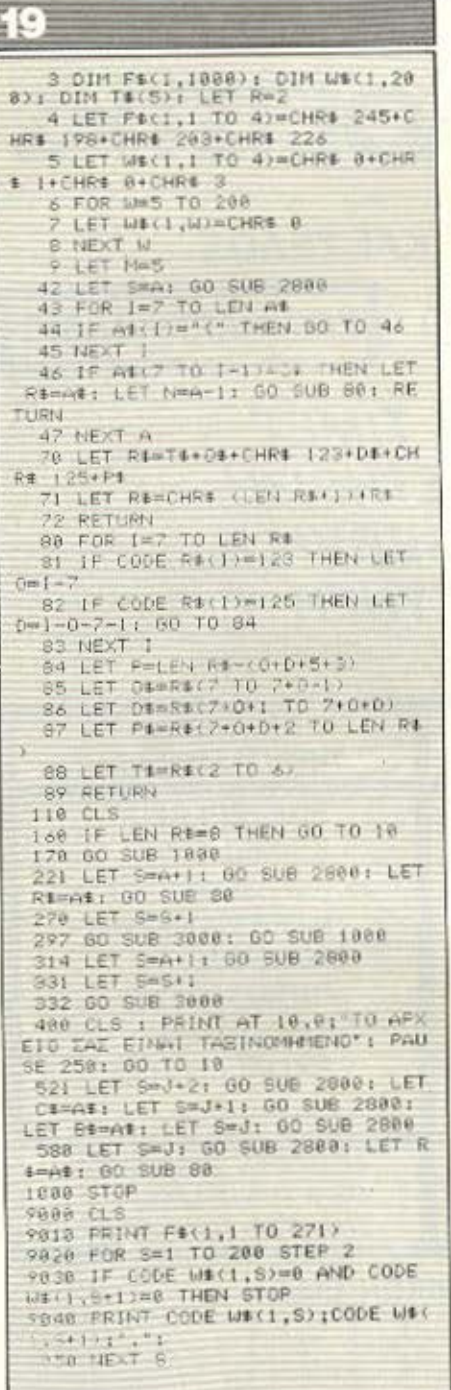

γραμμές. Ο πρωτος F\$ (1. 1000) είναι ένας πίνακας γραμμή με μήκος 1000 χαρακτήρων και θα τον χρησιμοποιήσουμε για να αποθηκεύσουμε τις εγγραφές μας τη μία πίσω από την άλλη. Ο δεύτερος ο W\$ (1, 200), θα μας

χρησιμεύσει για να κρατήσουμε πληροφορίες σχετικά με τη θεση που ξεκινάει η καθε γραμμή. Συγκεκριμένα το μήκος 200 αναφέρεται σε 100 εγγραφές.

Αν σταθούμε λίγο στις εντολές 4 και 5 ίσως καταλαβουμε καλύτερα πως θα γίνει αυτή η δουλειά πριν αρχισουμε να γεμιζουμε το αρχείο μας με εγγραφες μεταβλητού μηκους

Ο πίνακας-γραμμή F\$ έχει δύο εικονικες εγγραφές την πρώτη PRINT AND (CHRS 245 + CHRS 198) και την τελευταία THEN STOP (CHR\$ 203 + CHRS 226) Διαλέξαμε τους χαρακτήρες autouc 245, 198, 203, 226 (PRINT, AND. THEN, STOP) για να σημαδεψουμε την αρχή και το τελος του αρχείου μας για δυο λογους. Πρώτον για τη μεγάλη αριθμητική τιμή τους. Είναι λίγο απίθανο στο μελλον να συναντήσουμε εγγραφή (RE-CORD) με τοσο μεγάλο μήκος (198 ψηφία). Και δεύτερο διαλεξαμε χαρακτήρες που θα είχαν κάποια συμβολική σημασία για μας για εύκολο και γρήγορο ελεγχο (PRINT AND THEN STOP). Εσείς που δεν εχετε Spectrum, χρησιμοποιείστε το manual του micro σας, και δωστε στις εικονικές εγγραφές σας, τιμές απο χαρακτήρες με αρκετά μεγάλη τιμή (συνήθως πανω από 128), που να έχουν κάποια συμβολική σημασία για σας.

Ο δευτερος πινακας-γραμμή W\$ κραταει τις θέσεις των δύο εικονικων εγγραφών μας 01 και 3 και είναι ο ίδιος για οποιοδήποτε micro.

To looping στις εντολες 6. 7 και 8 γεμίζει τις υπόλοιπες θεσεις με μηδενικά (CHRS 0) από κενά space (CHR\$ 32) που εχει. Οι εντολές 9000 και εξης δεν κανουν τιποτο άλλο από το να διαβάζουν αυτούς τους δύο πίνακες. Η εντολή 9030 ελέγχει πότε φτανουμε στο τέλος του **TIIVOKO WS.** 

Το R εδω που εκφραζει το πληθος των εγγραφων μας εγινε 2 από 0 που ήταν πριν. Ηδη εχουμε κάνει δυο εικονικές εγγραφές Το Μεκφράζει μηκος. Συγκεκριμένα το Μ-1 εκφράζει το μηκος του ενεργού FS μήκους του αρχείου μας. Οπότε το Μ εκφράζει την πρωτη κενή θέση του αρχείου μας. Εδώ φυσικά είναι πέντε (5) μια και έχουμε χρησιμοποιησει τις τεσσερις πρώτες θέσεις για τις εικονικές εγγραφές μας.

Αν, μερικοί πιο προχωρημένοι αναγνω-

στες μας, αναρωτήθηκαν γιατί δε χρησιμοποιήσαμε αριθμητικό πινακα-γραμμη στη θεση του αλφαριθμητικου WS μια και οι μεταβλητές που θα αποθηκευσουμε σε αυτον είναι μόνο αριθμοί.... δηλαδή DIMW (1, 100) η απάντηση είναι απλη. Ο Sinclair. στην προσπάθειά του να καλύψει όσο το δυνατον μεγαλύτερες αριθμητικες τιμές στους αριθμούς που αποθηκεύουμε σε καποιον αριθμητικό πίνακα, και γενικότερα για οποιαδήποτε αποθήκευση αριθμου. διαθέτει 5 ψηφια της μνήμης του.

Ετσι το μέγεθος κάποιου αριθμού που μπορεί να αποθηκευτεί φτανει ως την TILITI 4.294.967.295 (= 256X256X256X 256X256). Εμεις φυσικά δε χρειαζόμαστε τόσο μεγάλους αριθμούς. Το μεγιστο μήκος του F\$ δεν υπερβαίνει την τιμή 40.000 (η έστω την τιμή 60.000 για micro με 64K RAM) αν υπολογίσουμε και το χώρο της μνήμης που θα καταλάβει το πρόγραμμα. Έτσι η τιμη του Μ (που είναι σίγουρα θετική) κυμαίνεται από 0 εως 65535 αν χρησιμοποιήσουμε διθέσια δεκαεξαδική απεικόνιση για τη θέση αρχής κάθε εγγραφής (256Χ256). Βλεπουμε λαιπόν την αναγκαιότητα χρήσης αλφαριθμητικού πίνακα-γραμμή N\$ όπως επισης και γιατι πριν αναφέρουμε ότι το DIMWS (1, 200) αναφέρεται σε 100 εγγραφές. Αν υποθεσουμε ότι η πρώτη εγγραφή μας έχει μήκος 251 χαρακτήρων τότε η επόμενη θέση στον πινακα WS θα εμφανιστεί σαν 0255 (μην ξεχνάτε τις 4 θέσεις των πρώτων εικονικών εγγραφων μας), ενώ αν έχει μήκος 260 χαρακτήρων σαν 18 (1X256+8 = 264 =  $260 + 41$ 

Δωστε λοιπόν ξανά GOTO 3 και όταν οδηγηθείτε στη λίστα πατήστε το «1» για την πρωτη μας εγγραφή. Για πρωτη εγγραφή χρησιμοποιήστε την εξής ΟΝΟ-ΜΑ: ΑΝΤΩΝΙΑΔΗΣ, ΔΙΕΥΘ. ΙΘΑΚΗΣ 123. **ΠΟΛΗ: ΑΘΗΝΑ ΤΑΧ.Τ. 123 15. Πατη**στε «Ν» στην ερωτηση «ΣΩΣΤΑ.» η απλώς «ENTER» Το προγραμμα θα σταματήσει με την ένδειξη Ο.Κ. STOP στην 1000:1 επειδή απλούστατα δεν έχουμε γράψει ακόμα την υπορουτινά 1000 που θα τοποθετήσει την εγγραφή μας στο αρχειο.

Γράψτε τώρα CLS και μετά PRINT R\$ Πρεπει να έχετε την εικόνα: !12315ANTΩNIAΔHΣ |ΙΘΑΚΗΣ 123] AOHNA

# ACC Athens Computer Center

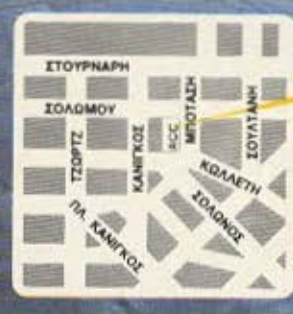

**Athens Computer Center** 

 $\overline{\mathbb{A}}$ 

C CONNOCORE 114

C- COMMODORE

**C-CONNOT** 

ΣΟΛΩΜΟΥ 25Α & ΜΠΟΤΑΣΗ (ΠΛ. ΚΑΝΙΓΚΟΣ) ΤΗΛ. 360.9217

AUTO EVANC MOTI DOM MEGOVING CITY syrolo 170 geogenis and thy ungonu-THE 70 BOU KNOWN DROGGER THY EVY DOOD une aie efec

Funda 70 - novem tomohemente to TS **ITAX TOMEAL DOLL FORDING OTL CHOIC** otalkooji unkojic (DIM TS (S)) popalesource OF mourn moders (CLEVE 1993) Air Boyle Wa. Scuttcoo market (CHRS 125). iou rekoe mu noko

Evrola 80 - Doogleggue amy governe **EVVOORDC HOC EVO BEKED (POINTER) KOL** сбы оцукскошеус то «1» пошо кыбжосτου αριθμός εκφοάζει το μηκός της εγγραφής μας συν ένα (για τον δείκτη POINTERL ETCL n syypagen upc sxst καταλάβει όσο μηκος χρειάζεται και μάλιστα ξέρουμε αυτό το μήκος, και είναι έτοιμη πια να τοποθετηθεί στο αρχείο μας BURKO WORLD BE KALOW HWY OUTA MA απλή προσθέση αρκεί για να ξέρουμε σε noio Bicon Bo romoticmbei to POINTER nou δηλώγει την αρχή της επομενής

AMM

#### evenence use (MuMa) ENRS).

H unopouriya 80 yosidZsta ya yo enews\*vonoiner in syvoope use us UNKING THE CALL OF GUIDE THE MOTHLY цопотовые ато проурошца «АОКIМН»

To enfauo cão, vio organizado vocionagovični grio triv číščium Bogni koluicto uko son disposition with a dealer of provider and the process кове суураалс цас. Н протп ую то δείκτη-POINTER και οι επομενες 5 Branc wa Tex TAX TOMEA Frau extenizovtos o õuo markers nou unc επιτρεπουν να ξεγωρισουμε το πεδίο  $1000$ 

Doopmangre enjoye nono eSumo of openings to prove use to yourse TOU Acisto-POINTER. ETCL ON HOVO scoöidque 2 marker avà syvogen. (To πάντα στην υπηρεσία για την εξοικονάundo unhand one 4 dou kourre encene vo rixour xenquenongru ov avolavilougour mata to gooverning «AOKIMH» AAAq enione ket uie vonvoor entijen

> ΆΣΤΕΡΙΣΜΟ MPI ITERS

project the opentrated the sevenwhen use (FIKONA B) Omnu Froquer or in novem Bom siya a õeiktee, orgeniusvec névre REGEN O TAX TOMEAS available to Avenue, unes de everidad, e Sari Quaren vou rekor n noko

Blémour Jomes on a vener event mov recreBAntou unkouc, siyor koti nou FILM BOORGOODGOOD ON THE RACIO KOLOC ACTEMATE HECKO GRANDENSC Βιβλίων (ελληνικών και ξενών) για το ourders

Εκείνο που χρειαζεται είναι επιμόνη UPDIVOUR VELKUARSE BOOSTOORES

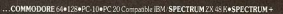

AMSTRAD CPC 464+CPC 664+CPC 6128+PCW 8256 **ODONEE HANTAREX** ZENITH SANYO EKTYTIOTES EPSON SEIKOSHA/STAR/NAKAZIM **SOFTWARE/INTERFACES MICRODRATES** DISKDRAFS RIRAIA (FAAHNIKA, FENALADKETE) **CARTRINGES/TAMIAKES MHXANES/SEMINAPLI** 

KAI HEPA AIIO T

I. APAFIAKH 56, KAAAIΘEA 176 76 AGHINA THA 95.63.622

# ΚΕΡΔΙΣΤΕ *100* ΠΑΣΧΑΛΙΝΑ CΟΜΡUΔΩΡΑ ΣΤΟ SUΡΕRΔΙΑΓΩΝΙΣΜΟ

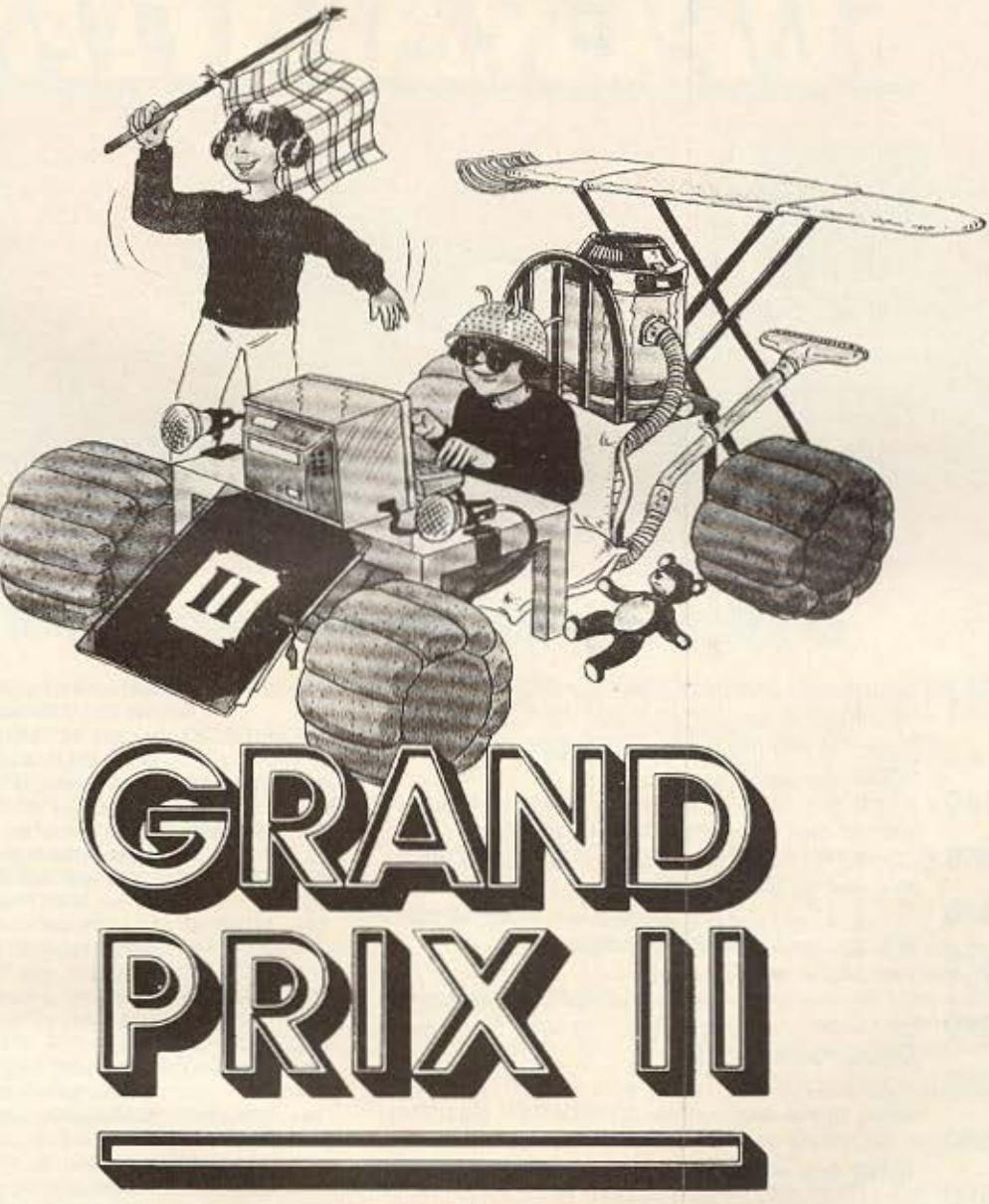

Το περιοδικό ΡΙΧΕΙ, προκηρύσσει το δεύτερο πασχαλινό Grand Ρrix με έπαθλα δεκάδες δώρα σε μικροϋπολογιστές, περιφερειακά, software κ.ά. Τα έπαθλα και οι αθλοθετούσες εταιρίες, computer clubs και computer shops αναφέρονται στους πίνακες που θα βρείτε στις επόμενες σελίδες. Στο τεύχος αυτό θα βρείτε όλες ανεξοιρέτως τις ερωτήσεις του διαγωνισμού Grand Prix II. Θα έχετε έτσι την ευκοιρία να μελετήσετε με την άνεσή και να συμπληρώσετε με ευχέρια το ειδικό κουπόνι συμμετοχής που θα βρείτε στο Pixel Maïου.

Η όλη διαδικασία της βράβευσης ρυθμίζεται από συμβολαιογραφικό γραφείο.

Οποιεσδήποτε απορίες σας πάνω στις ερωτήσεις του διαγωνισμού Grand Prix II πρέπει να είναι έγγραφες και να έχουν σταλεί μέχρι και τις 20 στα γραφεία του περιοδικού Pixel. Μ' αυτόν τον τρόπο οι πιθανές διευκρινίσεις θα γίνουν κτήμα όλων ανεξαιρέτως των συμμετασχόντων στο τεύχος Μαΐου, όπου θα βρείτε και το κουπόνι συμμετοχής του Grand Prix II.

Η τελευταία προθεσμία συμμετοχής στο Grand Prix II, η ημερομηνία και ο χώρος στον οποίο θα γίνει η βράβευση θα ανακοινωθούν, επίσης, στο τεύχος Maiou του Pixel.

Σημειωτέον ότι όλες οι ερωτήσεις του διαγωνισμού είναι επιλεγμένες με τέτοιο τρόπο ώστε να είναι αρκετά user friendly ακόμα και σε εκείνους που πρωτομπήκαν στο χώρο των home micros!

# ΟΙ ΚΑΝΟΝΕΣ ΤΟΥ ΔΙΑΓΩΝΙΣΜΟΥ GRAND PRIX 11

1. Νικητές θα αναδειχθούν, κατόπιν κληρώσεως, όλοι όσοι απαντησουν σωστά σε όλες ανεξαιρέτως τις ερωτήσεις του διαγωνισμού και οι οποίες είναι συνολικά δέκα. Σε nερiπτωση που κανένας από τους συμμετέχοντες δεν απαντήσει αωστά σε όλες τις ερωτήσεις του διαγωνισμού, θα αναδειχθούν νικητές όλοι όσοι έχουν απαντήσει Ουστο στις οκτώ τουλάχιστον από τις ερωτήσεις. Το βραβεία οποδίδονται στους νικητές κατόπιν κληρώσεως.

2. Όλες οι συμμετοχές στο διαγωνισμό GRAND ΡRΙΧ ΙΙ πρέπει να είναι γραμμένες πάνω στο είδικό κουπόνι του διαγωνισμού (και όχι σε φωτοτυπία του κουπονιού) που θα βρειτε στο τευχος Μαΐου του PIXEL. Ο κάθε αναγνώστης έχει δικαίωμα να στείλει μια μόνο συμμετοχή.

3. Το προσωπικό και οι συνεργάτες της Compupress, όπως επίσης τα στελέχη των αθλοθετουσών επαριών και Computer Shops δεν έχουν το δικαίωμα να λάβουν μέρος οτο διαγώνισμο.

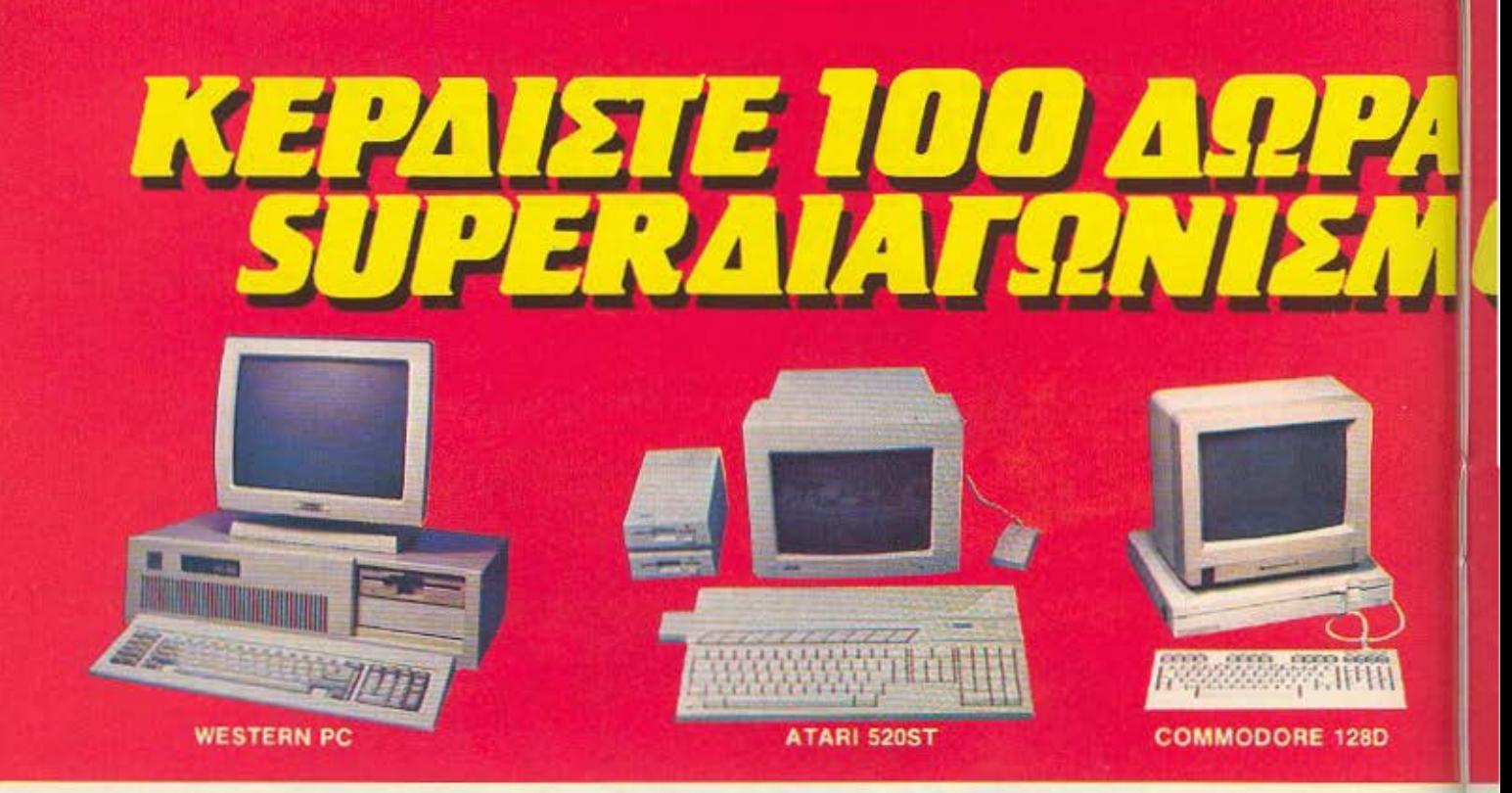

# ΕΠΑΘΛΑ ΔΙΑΓΩΝΙΣΜΟΥ GRAND PRIX II

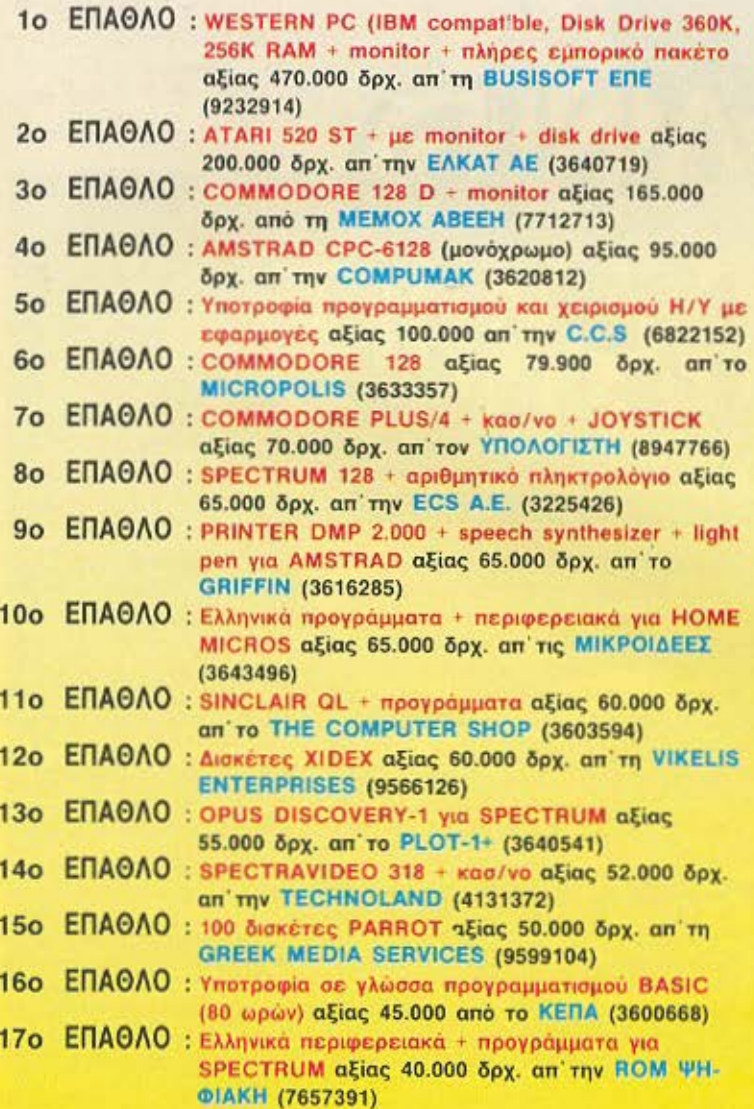

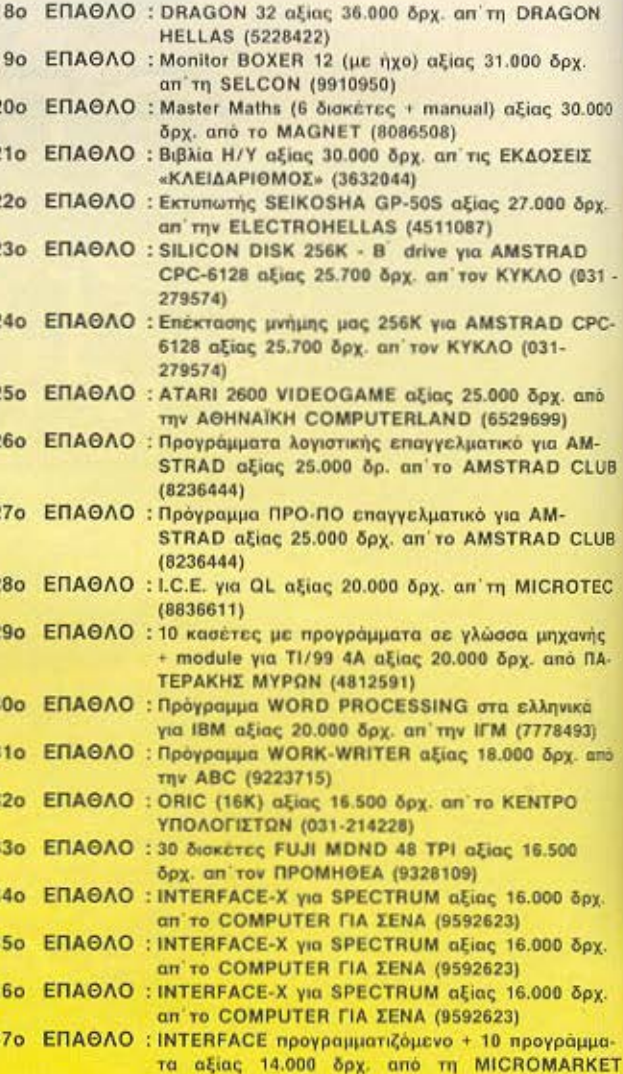

 $(5240780)$
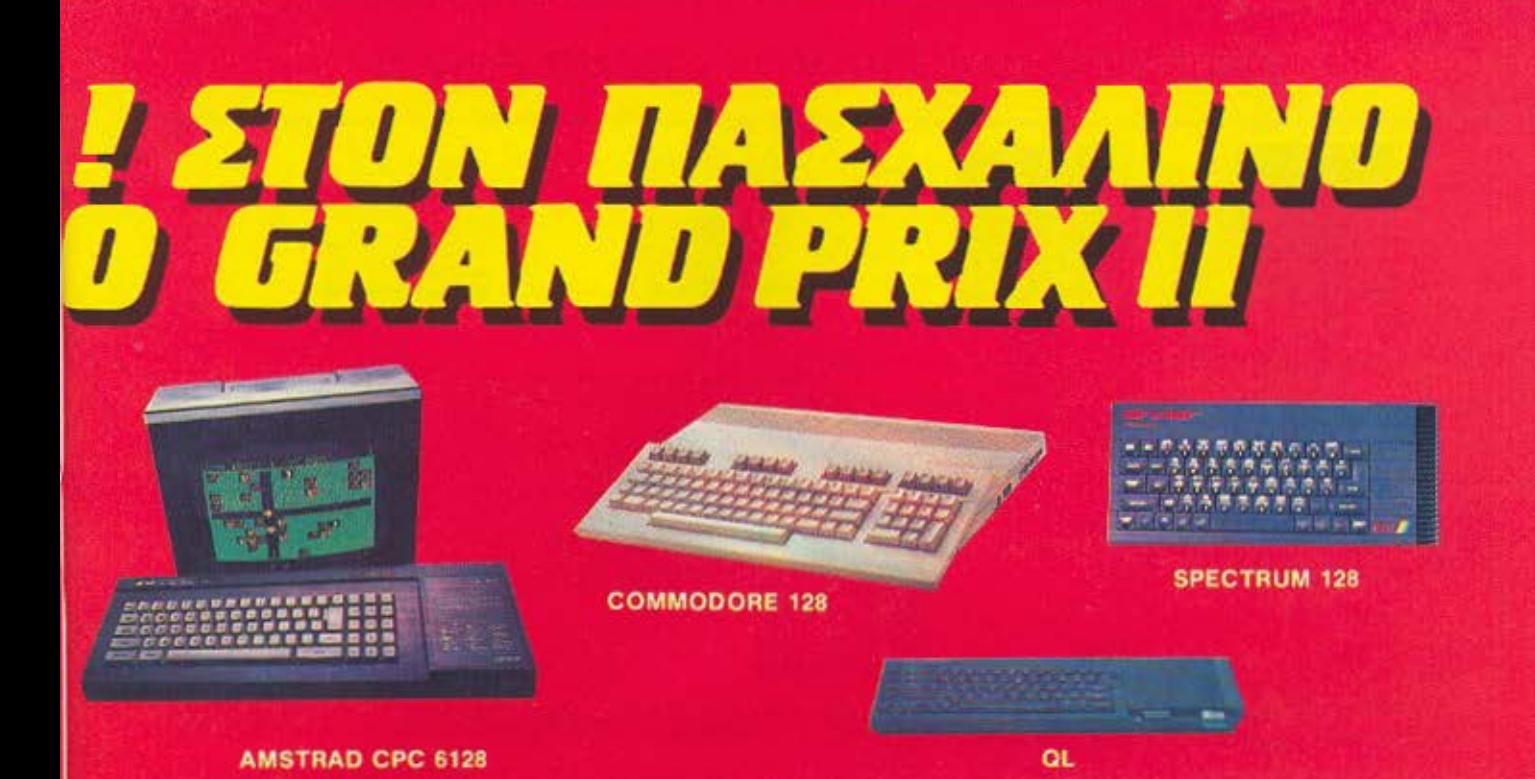

## ΕΠΑΘΛΑ ΔΙΑΓΩΝΙΣΜΟΥ GRAND PRIX II

380 ΕΠΑΘΛΟ : 2 JOYSTICKS + 5 προγράμματα αξίας 14.000 δρχ. an' ro MR. COMPUTER (8826862) 390 ENAOAO : 2 VOICE INTERFACES yia SPECTRUM aξίας 14.000 δρχ. απ' το FUTURE COMPUTERS AND **THINGS (2013933)** 40ο ΕΠΑΘΛΟ : 5 βιβλία MS-DOS αξίας 12.500 δρχ. + εκπτωτική κάρτα 20% απ' το MICROWAY (4929087) 41o ΕΠΑΘΛΟ : 10 βιβλία για home computers αξίας 12.000 δρχ. an' To COMPENDIUM (3226931) 420 ΕΠΑΘΛΟ: Κασετόφωνο SANYO DR-201 αξίας 12.000 δρχ. ano to DPL (5240986) 430 ЕПАОЛО: ЕПЕКТАЕН МННМНЕ 64К У10 АМSTRAD СРС-464 αξίας 11.600 δρχ. από τον ΚΥΚΛΟ (031-279574) 44ο ΕΠΑΘΛΟ : ΒΙΒΛΙΑ Η/Υ αξίας 10.000 δρχ. απ' το ΤΕΧΝΙΚΟ ΒΙ-ΒΛΙΟΠΩΛΕΙΟ ΠΑΠΑΣΩΤΗΡΙΟΥ (3609821) 45ο ΕΠΑΘΛΟ: TOUCH POINT (Light Pen) αξίας 9.500 δρχ. απ' TIV Aµ-COMPUTERS (6448263) 460 ΕΠΑΘΛΟ : 2 JOYSTICK αξίας 9.000 δρχ. από το FUTURE **COMPUTERS AND THINGS (2013933)** 47ο ΕΠΑΘΛΟ: «ΜΕΘΟΔΟΣ» γρήγορο και δυναμικό διάβασμα, με προγράμματα για SPECTRUM αξίας 8.500 δρχ. από Ν. Ευστρατιάδη (9810352) 480 ΕΠΑΘΛΟ: Κασετόφωνο MAGNASONIC DR-64 αξίας 8.000 δρχ. από το ASPECO (5229554) 490 ΕΠΑΘΛΟ: Κασετόφωνο LATEST LT-305C για SPECTRUM αξίας 7.500 δρχ. από το BIT COMP. SHOP  $(6821424)$ 50ο ΕΠΑΘΛΟ : Speech Synthesizer για CBM-64 αξίας 7.000 δρχ. από τη MICOM (031-545967) 510 ΕΠΑΘΛΟ: Αριθμομηχανή CASIO αξίας 7.000 δρχ. απ' το **COMPUTER MARKET (3611805)** 52ο ΕΠΑΘΛΟ : 10 προγράμματα για CBM-64 αξίας 7.000 δρχ. από **TO MICROSTEP (9563622)** 530 EΠΑΘΛΟ : 10 προγράμματα για SPECTRUM ή AMSTRAD αξίας 7.000 δρχ. από το MICROSTEP (9563622) 54ο ΕΠΑΘΛΟ: 2 εγγραφές στο CLUB του INTER COMPUTER CENTER aξίας 6.000 δρ. (3629427) 55ο ΕΠΑΘΛΟ: Cartridge (International Soccer) + δισκέτα με το SUPER ZAXXON για CBM αξίας 6.000 δρχ. από **TO AYEEIE COMPUTERS** 

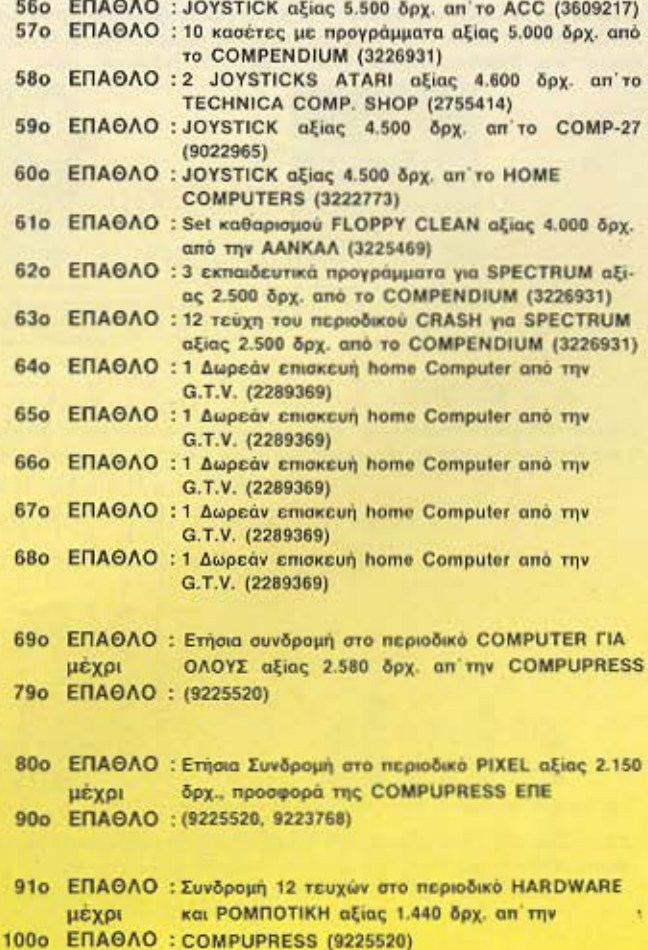

#### ΣΗΜΕΙΩΣΑΤΕ ΕΠΙΣΗΣ ΟΤΙ:

Πολλές αντιπροσωπίες και άλλες εταιρίες δεν πρόλαβαν να δώσουν την προσφορά τους στα χρονικά περιθώρια για την έκδοση του τεύχους για το λόγο αυτό τον επόμενο μήνα ενδέχεται να υπάρξουν προσθήκες στη λίστα των δώρων.

## ΕΡΟΤΗΣΕΙΣ ΔΙΑΓΩΝΙΣΜΟΥ GRAND PRIX ΙΙ

1. Σε ποιό home-micro αναφέρεται η κάθε μία από τις παρακάτω φωτογραφίες; Συμπληρώστε τις κενές θέσεις που βρίσκονται κάτω από την κάθε φωτογραφία.

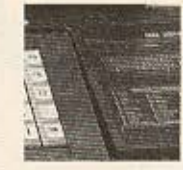

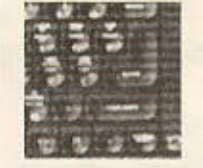

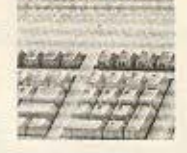

FIFICIAL FIFIC

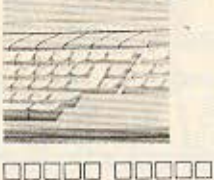

8000008 0800 an noongaan ago

- 2. Πόσα τεστ home-micro δημοσιεύτηκαν στο περιοδικό PIXEL κατά το 1985;
- 3. Σε ποιό υπολογιστή πρωτοεμφανίστηκε το ποντίκι; Συμπληρώστε την απάντηση στα τετραγωνάκια που ακολουθούν:  $\Box$
- 4. Συμπληρώστε την ακόλουθη σειρά: 80, 81, 16, 48, +.... 000
- 5. Το Τάνγκραμ είναι ένα πανάρχαιο παιχνίδι με σχήματα που προέρχεται από την αρχαία Κίνα. Απολελείται από επτά βασικά σχήματα που απεικονίζονται στην παρακάτω εικόνα.

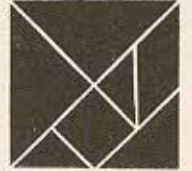

Τοποθετείστε τα έτσι ώστε να σχηματίσουν το κεφαλαίο λατινικό P, το αρχικό γράμμα του τίτλου PIXEL. Το σχήμα σας πρέπει να θυμίζει οπωσδήποτε το "P" και να χρησιμοποιεί τα σχήματα του Τάνγκραμ χωρίς κενά μεταξύ τους.

6. Οι τέσσερις αριθμοί που ακολουθούν είναι το αριθμητικό μέρος του λογοτύπου σειράς home-micro γνωστής αγγλικής εταιρίας. Ο κάθε αριθμός περιέχει και από ένα μικρό λάθος. Γράψτε τους σωστούς αριθμούς στη σειρά που βρίσκονται.

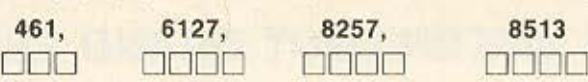

7. Οι τρεις φωτογραφίες που θα βρείτε παρακάτω αναφέρονται σε τρεις super-διασημότητες στο χώρο των home-micros. Κάτω από την κάθε φωτογραφία θα βρείτε αρκετές λέξεις για το άτομο του καθενός, όπως επίσης και τον αριθμό των γραμμάτων του ονόματός τους. Για να διευκολυνθείτε σας δίνουμε και τα αρχικά τους. Συμπληρώστε τα ονόματά τους στον ενδεικτικό χώρο.

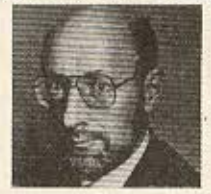

**Αυριλεγόμενη προσωπικότητα της Avylucie Biounxaviac Υπολογιστών** ρων έχει απασχολήσει επανειλημμένως την επικαιρότητα.

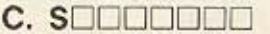

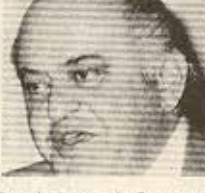

**Eventór Aucokovoc Emxcionuarior** που πρόσφατα εγκατελευμε πολύ γκαστή Αμερικανική Βιομηχανία πολογιστών και αγόρασε Актоумиотикт Етации

J. TOOOOOO

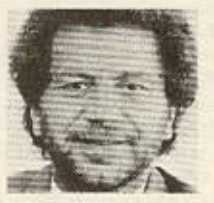

Ο εικονιζόμενος κατέλαβε ξαφνικά νώτοιγολοπύος νώκιζγης όφογο ν<u>ητ</u> μέσα σε 12 και μόνο μήνες.

A. SEEDEE

νθμός σταμάτων

σελίδα Ι

8. Στο μαγικό πίνακα που ακολουθεί βρίσκονται κρυμμένα τα ονόματα διαφόρων δημοφιλών home-micros. Είναι γραμμένα, ίσια ή ανάποδα, κάθετα ή οριζόντια ή και διαγώνια. Βρείτε τα και, σχεδιάστε γύρω τους ένα περίγραμμα και γράψτε στο ειδικό τετραγωνάκι το συνολικό τους αριθμό.

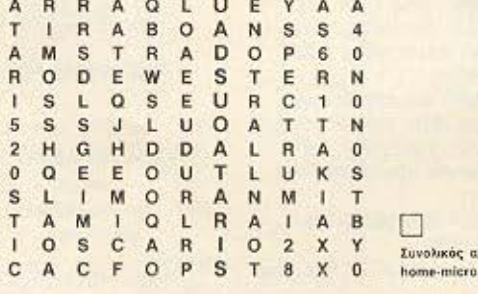

9. Πόσο ζυγίζουν συνολικά τα τεύχη Νο 21 και 22 του περιοδικού PIXEL;

PIXEL No

10. Το κομμάτι της φωτογραφίας που βλέπετε δημοσιεύθηκε σε κάποιο από τα τελευταία δέκα τεύχη του PIXEL. Βρείτε τον αριθμό του συγκεκριμένου τεύχους καθώς και τη σελίδα όπου δημοσιεύτηκε η φωτογραφία.

 $\Box$  gr.

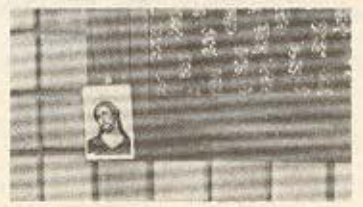

PIXEL 72

## Εσείς θα αγοράζατε κάποιο "home micro" όταν η Apple σας προσφέρει φθηνότερα επαγγελματικών δυνατοτήτων σύστημα;

Υπολογιστής: Apple IIc 128 KB RAM, 5 1/4" Floppy disc **Οθόνη:** Apple 9" (1920 χαρακτ.) Επεκτάσεις: Hard disc 5, 10, 20, 40, 126 MB Mouse driven, Icon technology.

ΕΞΟΥΣΙΟΔΟΤΗΜΕΝΑ ΚΕΝΤΡΑ ΠΩΛΗΣΕΩΝ ΑΡΡΙΕ

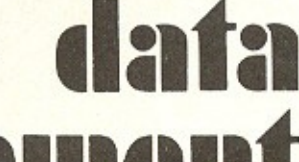

ΑΘΗΝΑ: Στουρνάρα 21, τηλ.: 3635200

ΠΕΙΡΑΙΑΣ: Λεωσθένους 20, τηλ.: 4517786, 4535002, TLX: 21/2932 - 21/3374

# ANOTEIQOEITE

Τα 50 και περισσότερα Ελληνικά εκπαιδευτικά και χιλιάδες άλλα προγράμματα θα σας «απογειώσουν» και θα κάνουν το ταξίδι σας στον κόσμο της γνώσης ξέγνοιαστο και δημιουργικό.

## ATARI HOME COMPUTERS 800 XL KGI 130 XE

υπερέχουν σε όλα και είναι ασυναγώνιστα στην τιμή.

## ΕΛΛΗΝΙΚΑ ΕΚΠΑΙΔΕΥΤΙΚΑ ΠΡΟΓΡΑΜΜΑΤΑ

#### ATARI 800 XL

#### **ATARI 130 XE**

64 K uvnun RAM

128 K uvnun RAM

· MAGHMATA BASIC . · ΓΑΛΛΙΚΟΙ ΔΙΑΛΟΓΟΙ · ΦΥΣΙΚΗ · · OPFANIKH XHMEIA · ΓΕΩΓΡΑΦΙΑ ΕΛΛΑΔΟΣ · **• ΧΩΡΕΣ ΚΑΙ ΠΡΩΤΕΥΟΥΣΕΣ • ΑΓΓΛΙΚΗ ΓΡΑΦΟΜΗΧΑΝΗ •** • ПАРАГОГОІ & ОЛОКЛНРОМАТА • · ANTEBPA PHTON APIOMON · · ΓΕΝΙΚΗ ΣΤΑΤΙΣΤΙΚΗ · **. ΔΙΑΦΟΡΙΚΕΣ ΕΞΙΣΩΣΕΙΣ . • ΓΡΑΦΙΚΕΣ ΠΑΡΑΣΤΑΣΕΙΣ ΣΥΝΑΡΤΗΣΕΩΝ ·** 

ενσωματωμένη BASIC 5 Γλώσσες Προγραμματισμού **BASIC . ASSEMBLER .** MICROSOFT - BASIC . LOGO . PILOT 256 χρώματα **GRAPHICS RESOLUTION 320 X 192 16 GRAPHICS MODES** 

24 K uvnun ROM

## **EAKAT A.E.** ΑΘΗΝΑ: ΣΟΛΩΝΟΣ 26 ΤΚ 106 73 Τηλ. 3642985 ΘΕΣ/ΝΙΚΗ: Β. ΓΕΩΡΓΙΟΥ 12 ΤΚ 54640 Τηλ. (031) 833581

# PKELWARE

## **NPOTPAMMATA FIA OANYS**

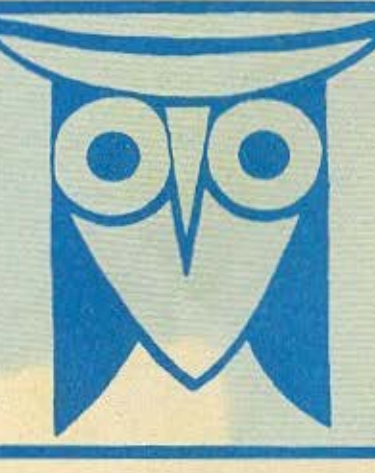

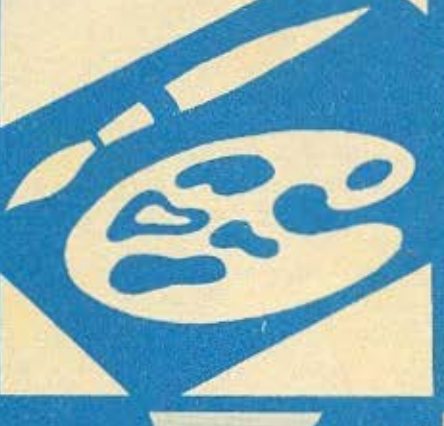

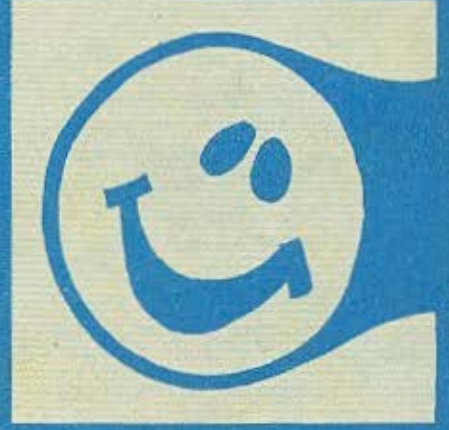

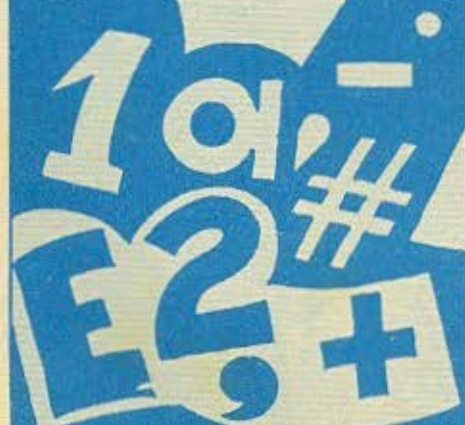

## ΕΠΙΜΕΛΕΙΑ: ΧΡΗΣΤΟΣ ΚΥΡΙΑΚΟΣ

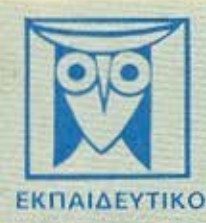

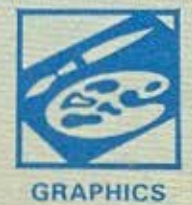

Το PIXEL, θελαντος να φέρει στο φως της δημοσιότητας κάποιο από το καλό προγράμματα που έχετε απόξει, πας προσφέρει τη μοναδική ευκαιρία να συμπεριληφθείτε ο αυτικός που θα οποτελέσουν άφριο, το θερέλιο του ελληνικού επίτωση. Γι<br>το σκοπό αυτό, τιν δεν έχετε συλλάβει ήδη τη μεγάλη ιδέα που θα σας κάνει διάσημους, επιστρατεύστε τον υπολο και πιεύωνας αποφοσιστικά τιι πλήκτρα του, κάντε τα καλώδια του να ανατριχισσουν... Εμείς, από μέρονς μπς.<br>αναλομβάνουμε να δημοσιτύσουμε τα προγραμματά σας τα οποία δεν μποκλείεται να απότελεσουν την αρχή για μια αναδική - σταδικόρομία στο συνορπαστικό κόσμο του προγραμματισμού. Βέβανε, εκτός από τη δόξα που κανείς δεν εμίσησε.<br>προσφέρουμε και κάποια χρηματική αμοιβή που είναι 2.000 δρχ. Αν βέβαιο έχετε φτιάξει κάποια πρόγραμμα που ξεχωρί Για να δημοσιεύσουμε όμως ένα πρόγραμμά σας, πρέπει να ικανοποιόννται κάπαιοι όραι που έχουν ως εξης:

1. Το πρόγραμμα πρέπει καταρχήν να είναι όπιο σας και όχι «δανεισμενο» από βιβλίο η περιοδικό. Αν σε κάποιο σημεία υπάρχουν -υπορουτίνες- που αναγκοστηκάτε να δανειστείτε από κάποιο άλλο προγραμμα, θα θέλαμε να αναφέρεται εμφανώς

Ζ. Θα πρέπει να συνοδεύεται από ένα κείμενα που θα περιγράφει τα πρόγραμμα και μόνο (σε περίπτωση που συνοδεύεται από επιστολή να είναι σε ξεχωριστή κόλα) τη δομή του προγράμματος καθώς και απάξπατε άλλο βαηθάει στην άρτια εκτέλεσή του.

3. Θα πρέπει να είναι ελεγμένο πολλές φορές και - αν είναι δυνατόν - να περιέχεται σε μια κασέτα που θα το συνοδεύει. Τυχάν Λάθη σε κόποιο πράγραμμα καθυστερούν ή ματαιώνουν τη δημοσίευση του και δημιουργούν προβλήματο σε όσους<br>- πρόκειται να παχολήθουν μ' αυτό : (Οι περισσότεροι από σας άλλωστε θα έχετε ζήσει τέτοιες -δυσκάλες: ωρες<br>- -

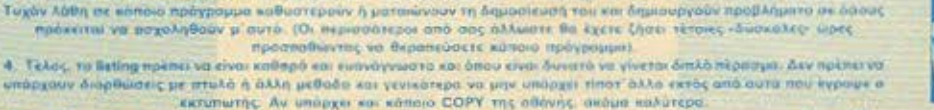

Αν νομίζετε ότι το ταλέντο σας δε θα σως προδώσει, είμαστε έτοιμαι να δημοσιεύσουμε τα δημιουργήματά σας. Μα διατάζετε, περιμένουμε τις προσπάθειες σας.

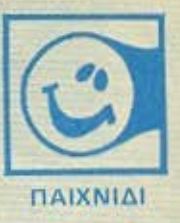

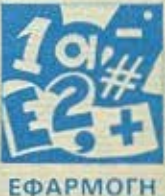

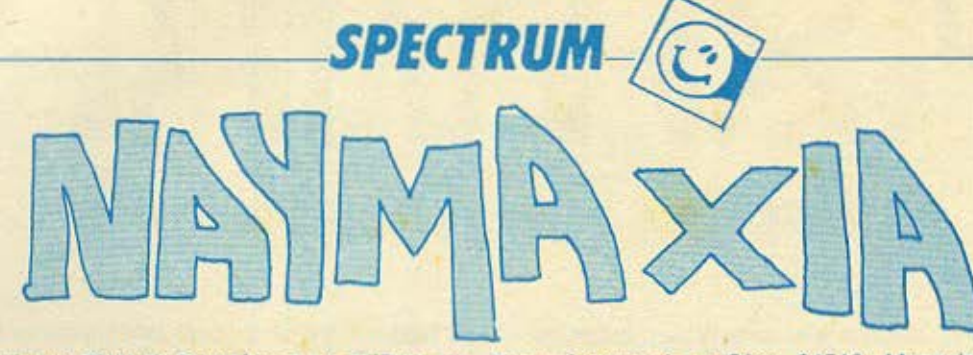

Το πρόγραμμα αυτό οος δινει τη δυνατότητα να ποιζcτε τη γνωστη οος ναuμοχιο με οντιπολο τον SPECTRUM. Τσuτοχρονο, οος πληροφορει γιο το εναπομείνσντα nλοιο (δικα σος και τοu οντιπολοu). τα χτυηημενο. τον αριθμο των προσποθειωv και σε περίπτωση που χάσετε σας δείχνει τις θέσεις των πλοίων που δε βρη οτε • nοντα με δυνατότητα εκτύπωσης

χαρακτήρων από τη θέση 64512. Μπορείτε να το αλλάξετε τροποποιώντας ατάλληλο ης γρομμες 5005 και 5010. Αν. δε σας αρέσουν τα χρώματα μπορείτε να αλλάξετε τη γραμμή 10 με το χρώματα nou προπματε .

Αφού πληκτρολογήσετε το listing, σώστε το με SAVE "SEA-ΒΑΤΤLΕ" LINE 5000 κι αμέσως έπειτα το ελληνικό σετ χσροκτήρωv.

,,

boras BS

Το πρόγραμμα ειναι φηαγμεvο γιο να φορτωνει ελληνικο σετ

ι

-

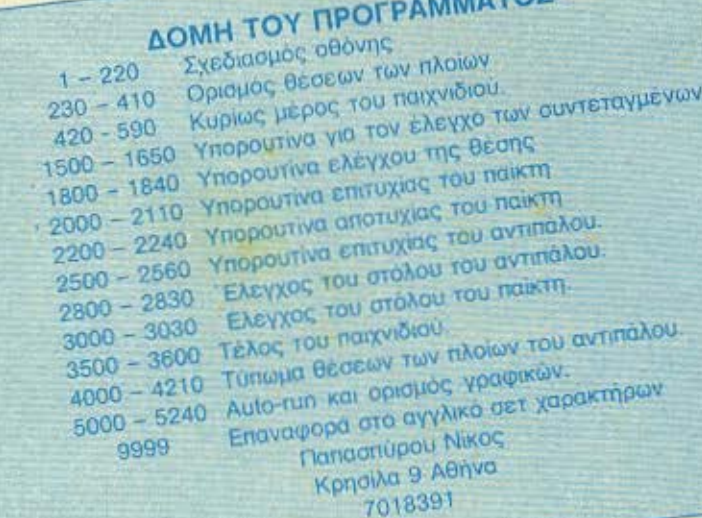

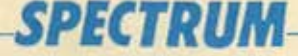

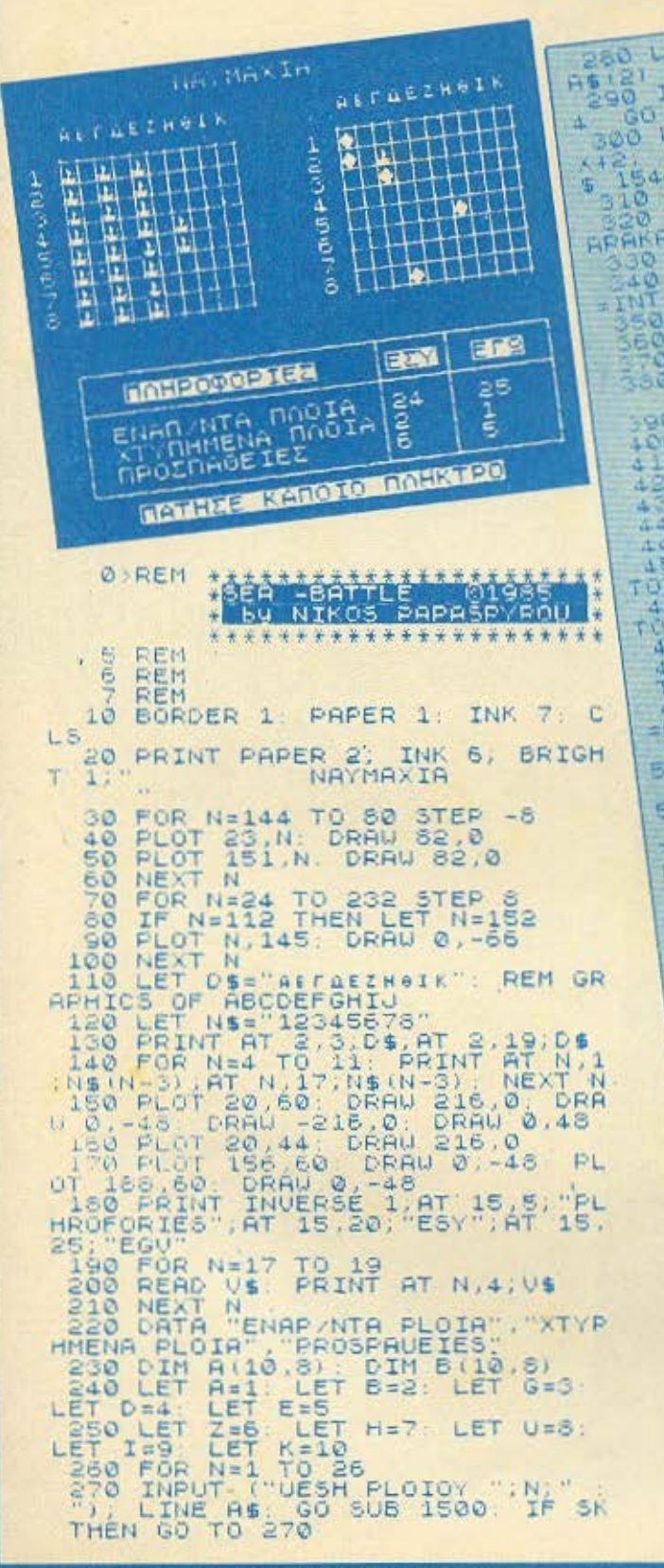

٥

250 LET XEVAL AS(1): LET YEVAL ASIST IT AND ONE HEN BEEP .2,2 FIRE A, OVER 1; BRIGHT IT WAS STRAINED BY A STRAIN TO BE AND TO SAD THE CASE OF THE SEAL OF THE CONTRACTORS OF THE CASE OF THE CASE OF THE CASE OF THE CASE OF THE CASE OF THE CASE OF THE CASE OF THE CASE OF THE CASE OF THE CASE OF THE CASE OF THE CASE OF THE CASE OF THE CASE OF THE CASE OF 1988 00 506 1988<br>1970 92 8452 1988N BEEP . 2,24 60<br>480 450 500 500 1101 12200 101 490 GO SUB 2000 (RT=1) +2200+ (RT 495 IF RT=1 THEN LET PE=CHR\$ (1) 496 IF RT=0 THEN LET PE=CHRE 15  $= 0.1$ INK 4 \* (R 54 See PRINT HT Y192X+18, INK 4\* (R Pos co sue 2809 5 INVERSE 10"P 它名 FREE LET X-INT (RND+10) +1 CET ? (RND+10) +1 LET  $= TNT$ EAGLE BY-2 HEN 60 SUB 2500 IS20 RESTORE 1550 FOR M=1 TO 20 SEAD S 45 (1) SCHRS S THEN GO TO 1800 IF HELLISCHES 3 THEN 30 10. 1998.98 0879 37132.100.101.103.104.

## **SPECTRUM**

Ğ

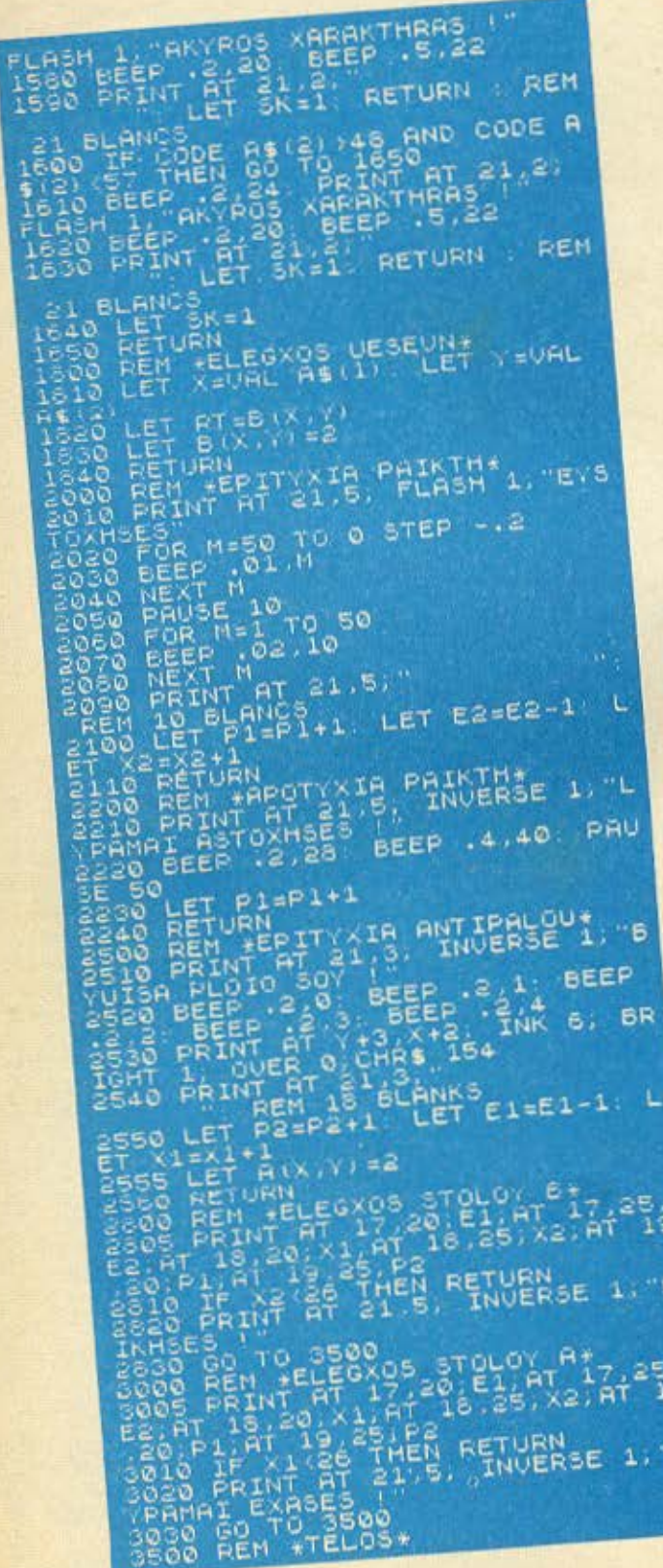

m

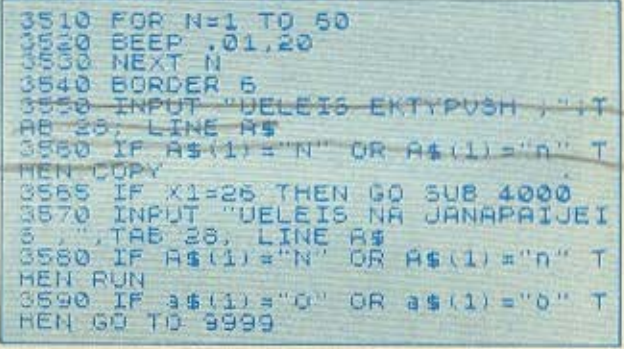

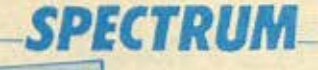

Sead on To 3570<br>4000 REM PTYPUMA PLOIUNT<br>4010 PAPER PLINK PLOIR STIS UESE<br>4020 PRINT PEIXA PLOIR STIS UESE 4025 FRINT<br>4030 FOR N=1 TO 8<br>4040 FOR N=1 TO 8<br>4040 IF B (N, M) () 1 THEN GO TO 410 4090 PRINT HEAT N.CYPANHI THE HOY HTAN 50710 FOR MELLA PL ATOO LERINT HANT NE TENT "LYPANAL !" 8020 POKE 23658,8<br>5025 RESTORE 5000<br>5030 PRINT AT 10,5,"\$tamata to K  $50 -$ 35 / fivno 5040 FOR 4-1 TO 20 SOSO BEEP .00 CLS. INVERSE 1 CASH 0. LASH 1, PECINERE"; F<br>CASH 0. LASP TO 12 READ as<br>5050 FOR MED TO 7 READ as<br>5090 FOR MED TO 7 READELP .01.h 5110 NEXT N. NEXT 04, 36, 36, 60, 36 5160 DATA 6"b",0,0,48,40,48,40,48 5140 DATA r"c", 0, 0, 60, 32, 32, 32, 32 6150 DATA 6"d" .0.0.24.36.36.36.12 S180 DATAT'E".0.0.60.32.55.32.50 5170 DATH 2"1",0,0,60,8,15,32,50, 5180 DATA "9" ,0,0,36,36,60,36,36 6190 DATA ("h", 0, 0, 24, 36, 60, 36, 24 5200 DATA !"1", 0, 0, 66, 16, 16, 16, 56 S210 DATAK"J",0,0,36,40,48,40,36 5220 DATA \*\*\* 0.16.24.26.16.126.  $60,0$ 

5230 DATA "1",0.24,60,126,126,60<br>24,0<br>5240 RUN<br>9999 POKE 23507,60

SAVE "SEH-BATTLE" LINE 5000<br>SAVE "GREEK (55" CODE 64512, 768

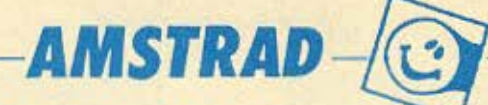

Δ

Το παιχνίδι αυτό είναι μια παραλλαγή του πολύ γνωστού σε όλους σας ΠΑΚΜΑΝ. Είναι γρήγορο πολύ ενδιαφέρον και διαθέτει όλα όσα θα θέλατε να έχει ένα τέτοιο παιχνίδι. Έχει πολλά χρώματα και περιλαμβάνει -τρείς λαβύρινθους- χαπάκια ισχύοςκαι ένα -φάντασμα-.

 $\overline{B}$ 

Το σκορ που θα κάνετε εξαρτάται από την γρηγοράδα σας. τα αντανακλαστικά και την φαντασία σας

> KAAH TYXH ΦΡΑΝΤΖΕΣΚΟΣ ΣΤΕΛΙΟΣ 1986 Ν. ΣΜΥΡΝΗ ΑΘΗΝΑ τηλ 9336502

10. April 20. April 20. April 20. April 20. April 20. April 20. April 20. April 20. April 20. April 20. April 20. April 20. April 20. April 20. April 20. April 20. April 20. April 20. April 20. April 20. April 20. April 2

250 et F10 140 and 140 and 140 and 140 and 140 and 140 and 140 and 140 and 140 and 140 and 140 and 140 and 140 and 140 and 140 and 140 and 140 and 140 and 140 and 140 and 140 and 140 and 140 and 140 and 140 and 140 and 14

 $\overline{u}$ 

aeras as

AND 990 COLORATION (40) 1496 COLORATION COLORATION COLORATION COLORATION (1991) 2012<br>2010 IF 9112 THEM 99-100<br>2010 IF 9112 THEM 99-100<br>2010 IF 9112 THEM 99-100<br>2010 IF 9112 THEM 99-10<br>2010 IF 912 THEM 99-1<br>2010 IF 912 THEM AND ASC (COPYCHR& (@0)) (79 THEN Q1=0-0910<br>10 A40<br>550 GOTO 280<br>500 LOCATE 1, 241PEINT, CHR& (22) : CHR& (0)<br>570 ICORTE 11 10 15<br>580 PDR 3

400 LOCATE NYVIPRINT "S"TISOUND 1,4150.3 **590 PEN 4** 

 $, 15$ 

## **AMSTRAD**

610 LOCATE PLYIPRING, "U" LISOUND 1, FEED. AS LOCATE INVERSIT THIS SOUND IS (ACC.) ASS LOCATE REVIEWED TWINSDOMO ILLENDE 15 PDR sr=1 70 50116.11<br>
aso PDR sr=1 70 50116.11<br>
aso RDR sr=1 70 200116.11<br>
aso PDR set 70 200116.11<br>
and PDR state (19808 108010.100)<br>
and CLSTLOCATE 3, TIPRINT would be the 111<br>
and CLSTLOCATE 3, TIPRINT (1980)<br>
and C 700 LOCATE 3.101 PRIM 2.201 CHAIRS 1990 LOCATE 3.151 PRIM 2.201 CHAIRS 1990 LOCATE 3.201 CHAIRS 2.201 CHAIRS 1990 LOCATE 3.201 CHAIRS 2.201 CHAIRS 2.201 CHAIRS 2.201 CHAIRS 2.201 CHAIRS 2.201 CHAIRS 2.201 CHAIRS 2.201 CHA  $\begin{array}{c} \displaystyle \frac{1}{2} \left( \begin{array}{cccccccc} 0 & 0 & 0 & 0 & 0 & 0 \\ 0 & 0 & 0 & 0 & 0 & 0 \\ 0 & 0 & 0 & 0 & 0 & 0 \\ 0 & 0 & 0 & 0 & 0 & 0 \\ 0 & 0 & 0 & 0 & 0 & 0 \\ 0 & 0 & 0 & 0 & 0 & 0 \\ 0 & 0 & 0 & 0 & 0 & 0 \\ 0 & 0 & 0 & 0 & 0 & 0 \\ 0 & 0 & 0 & 0 & 0 & 0 \\ 0 & 0 & 0 & 0 & 0 & 0 \\ 0 & 0 & 0 & 0 &$ 

BHE C FARE C W B<sup>H</sup>I B GI B B B D B B B D D FRINT B B C B GARE D D B B B D B AND B B B B B B C B GARE D D B B

Shannanenenenenetist might special state (1990)<br>1950 LOCATE 1, 25: RINI - principal LOCATE 19.5%<br>1960 LOCATE 1, 25: RINI - 25: PRINT - 25: LOCATE<br>1960 PSN 7: PRINT PPT<br>1960 PSN 7: PRINT - 2015<br>1960 PSN 7: PRINT 2015<br>1960 P

1050 PEN 7:c=0:c1=0<br>1050 PEN 7:0 22:FOR P=2 TO 19:LOCATE<br>1060 FOR 3=4 TO 22:FOR P=0:5" "THEN LOC<br>1060 FOR Discreptions (notic=0:5:50UND 2:6\*10<br>1070 NEXT:50UND 1.p\*15:10.5:50UND 2:6\*10<br>1070 NEXT:50UND 1.p\*15:10.5:50UND 2:6\*

**D** H

1090 SYMBOL 70.0,05,127,255,255,127,45.0<br>1190 SYMBOL 70.0,05,65,45,45,51,115,40<br>1200 SYMBOL 72,0,15,30,45,65,65,65,26,248,24<br>1210 SYMBOL 73,60,252,252,252,252,252,248,24<br>1210 SYMBOL 73,60,252,252,252,252,252

0.0 SYNSOL, 74, 0, 240, 248, 252, 252, 252, 252

100 SYMBOL 77, 60.63, 63, 63, 63, 63, 63, 60<br>1240 SYMBOL 78, 60, 252, 252, 252, 252, 252, 25

2, 60<br>2, 60<br>2, 60<br>1260 eyned = 79, 0, 0, 0, 24, 24, 0, 0, 45<br>1260 eyned = 80, 130, 126, 219, 231, 231, 255, 25<br>1280 eyned = 81, 60, 126, 219, 231, 231, 255, 219

5,170<br>1250 Syngol 82,60,126,255,255,255,255,12 4,60 SYMBOL 83,00,126,240,224,224,240,12

0.60 EYMEDL 84, 60, 126, 15, 7, 7, 15, 126, 67<br>1310 EYMEDL 85, 60, 126, 255, 231, 195, 195, 86

1330 SYNSOL B6.0.00,195.195.231.255.126. 1340 SYMBOL B7.0.242.133.529.21.149.98.0

1350 SYNECL 08.60.126.219.255.255.255.25

5, 170<br>1360 RETURN

Прокстаную ένα adventure game για τον COMMODORE-64. Είναι γραμμένο σε γλώσσα Basic. Μόλις το παιχνίδι αρχίσει, δίνονται ορισμένες οδηγίες για να βοηθήσουν τους χρήστες του.

Γραφοντας VOC ζητάμε όλα τα ρηματα που θα μπορούμε να χρησιμοποιήσουμε ο αυτό το παιχνίδι. Με OBJECT εμφανίζεται στην οθόνη η λίστα των αντικειμένων που μεταφέρουμε. Πάλι με το PLACE παίρνουμε τα δωμάτια που υπάρχουν μέσα στο οπίτι που βρισκομαστε. Αν θελήσουμε να μετακινηθούμε σ'ένα an' auto n.x. Bedroom, δίνουμε Go Bedroom και αμεσως μεταφερόμαστε ο αυτό το δωμάτιο, βλεποντας μία νέα εικόνα και διαβάζοντας μία μικρή περιγραφή.

Ο σκοπός του παιχνιδιού είναι κάτι σχεδόν απλό. Το computer κάνει τη δύσκολη δουλειά δηλ. σας βάζει μέσα σ' ένα σπίτι, που υπάρχει ένας χάρτης θησαυρού τον οποίο πρέπει να βρείτε. Αξίζει να σημειωθεί ότι σ' όλη τη διάρκεια του παιχνιδιού, σας συνοδεύει μια απαλή μουσική.

Aoun:  $\circ$  $0 - 190$ εισαγωγή 300 - 997 κυρίως πρόγραμμα 1000 - 1200 κυρίως δεδομένα 1200 - 1925 χειρισμός μουσικής 1925 - 3030 παρουσία εικόνων. Ιδιαίτερη προσοχή πρέπει να δοθεί στις σειρές 1000 - 1200 καθώς και σε κάθε γραμμή με ON Q GOSUB...

Λουΐζος Ιωάννης Κονδύλη 5 Βούλα Αθήνα Τηλ. 8959340 **Ετών 16** 

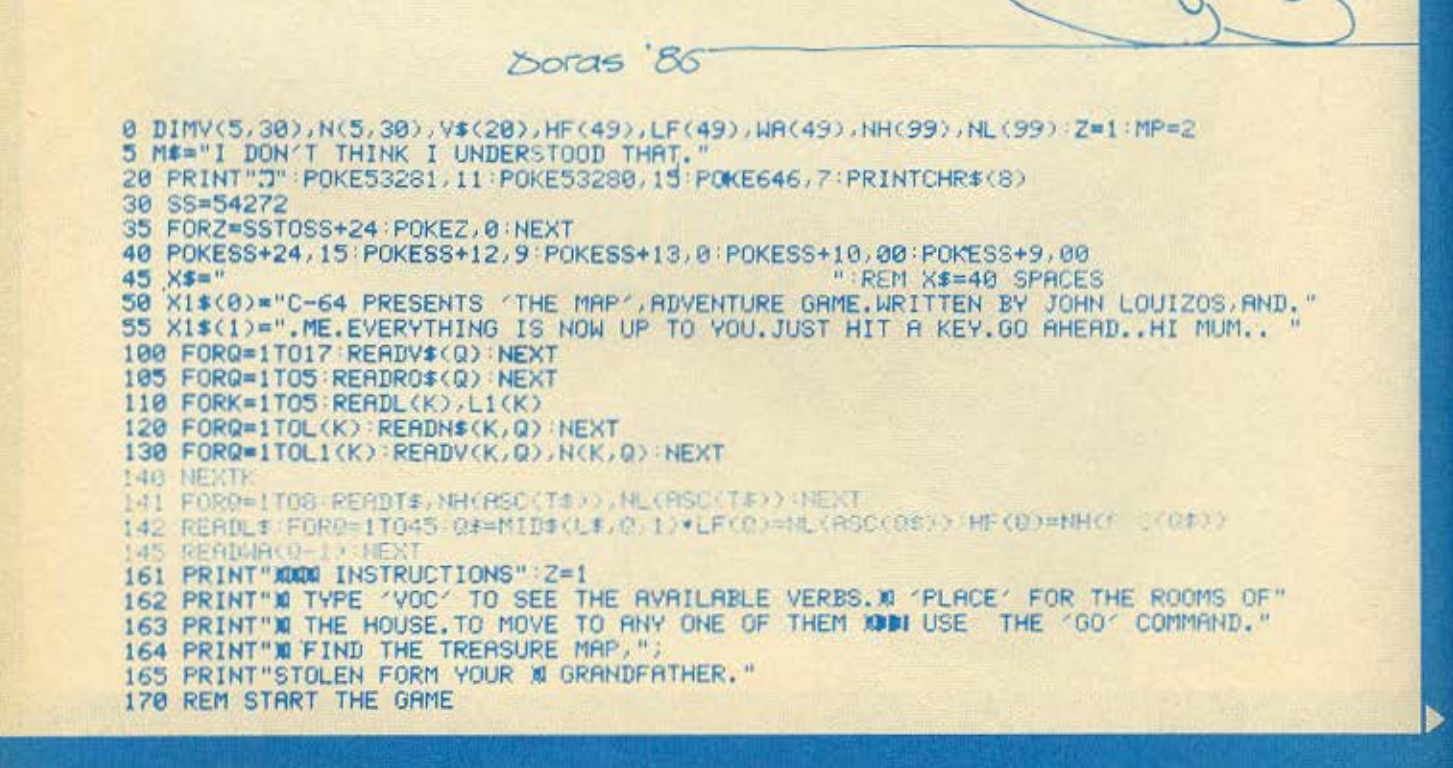

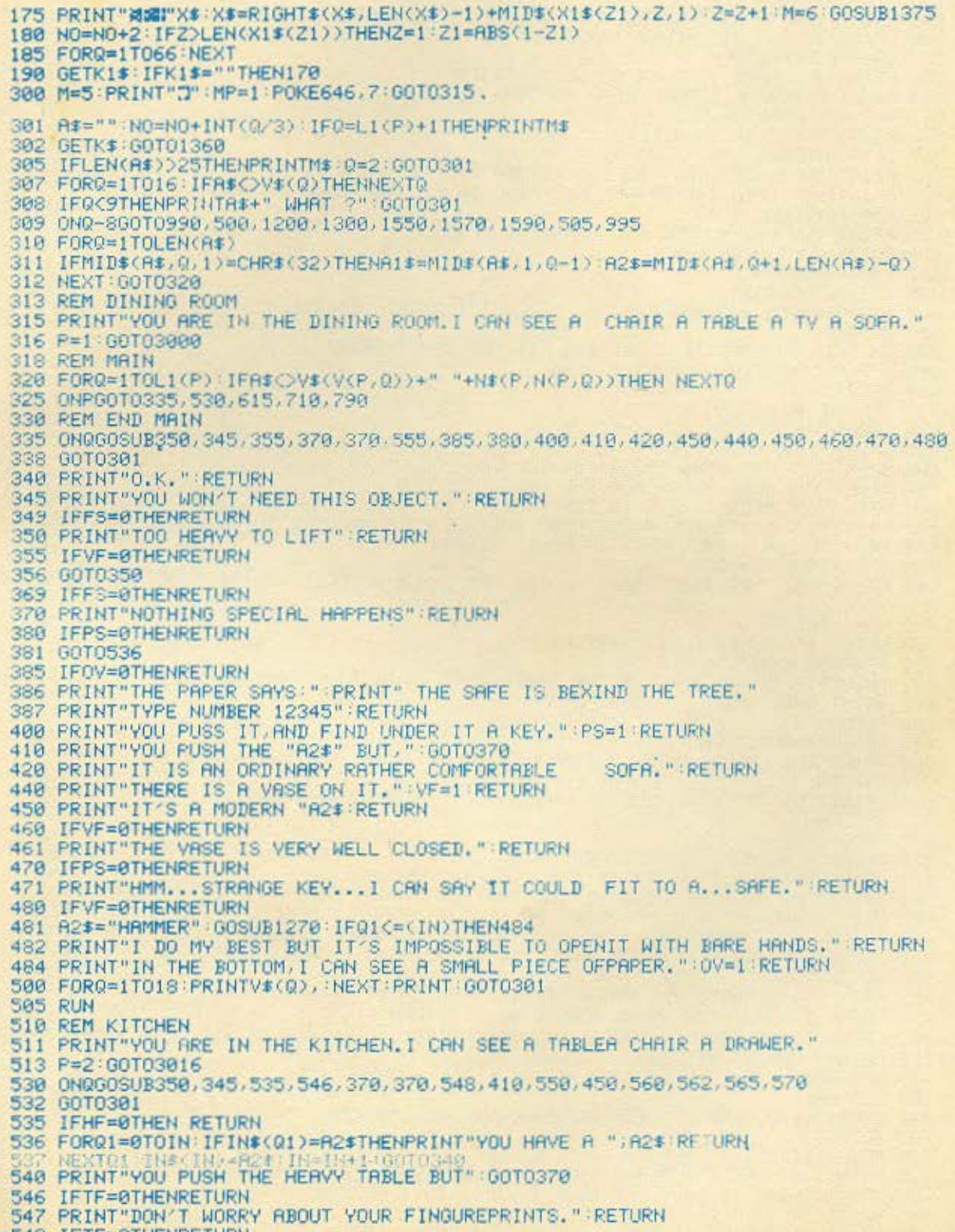

548 IFTF=0THENRETURN

549 PRINT"YOU THROW THEM ALL OUT OF THE DRAWER ANDSEE A HAMMER. "HF=1 RETURN 550 PRINT"IT'S A BIG HEAVY TABLE BUT NO PLATES ON IT. " RETURN 555 IFVF=0THENRETURN 556 PRINT"YOU MADE TO MUCH NOISE." GOTO735<br>560 PRINT"A NORMAL DRAWER WITH NOTHING SO SPESIAL ON IT" RETURN 561 IFFS=0THENRETURN 562 PRINT"DON'T BE SO SILLY... " RETURN 565 IFTF=0THENRETURN 566 PRINT"JUST SOFT. VERY SOFT. " RETURN 578 PRINT "YOU OPEN THE DRAWER AND FIND IN IT SOME TOWELS" TF=1 RETURN 600 REM BEDROOM TABLE A PICTURE A PHONE"; 605 PRINT"YOU ARE IN THE BEDROOM, HERE I SEE A 606 PRINT" AND A BED. 607 P=3 60T03026 615 IF0>16THEN622 628 0N060SUB350,648,658,349,378,562,561,418,648,369,378,678,688,690,685,665 621 GOT0301 622 ON 0-16 00SUB691, 693, 691, 695, 675, 660, 633, 645, 410 625 IFR1\$="TYPE"THENGOSUB370:0=24 630 GOT0301 633 IFFS=0THENRETURN 634 IFAQ=0THEN735 635 IFUS<>1THENPRINT"IT IS WELL LOCKED. "; : 00T0562 636 A2\$="KEY" : GOSUB536 IF01<=<IN>THEN638 637 PRINT"YOU NEED A KEY FOR THE LOCK, "IRETURN<br>638 PRINT"YOU OPEN IT BUT IN SURPRICE I FIND IT...EMPTY!!" GB=1 639 PRINT"BUT A STRANGE NOISE FROM ANOTHER ROOM IDICOMES TO MY EARS." RETURN 640 PRINT"I CAN'T EVEN MAKE IT MOVE" RETURN 645 IFFS=0THENRETURN 646 PRINT"YOU TYPE THE NUMBER ON THE PHONE AND A CLICK NOISE COMES FORM THE SAF  $E^H$ 647 US=1 RETURN 650 PRINT"IT IS LOCKED... " RETURN 660 IFWF=0THENRETURN 661 PRINT"IT IS NOT PART OF THE TABLE. THIS IS NOT THE SAME WOOD THE TABLE IS "; 662 PRINT"MADE OF. **663 RETURN** 665 IFFS=0THENRETURN 666 PRINT"THE LATEST MODEL, I DON'T THINK IT WILL OPEN" **667 RETURN** 670 PRINT"THE TABLE IS MADE OF WOOD. ON IT THERE ISA STATUE. " 671 RETURN 675 IFWF=0THENRETURN PICTURE MONES BACK AND 676 PRINT"A MECANIC NOISE COMES TO MY EARS. THE 677 PRINT"BBEXIND IT I SEE A SAFE..." FS=1 RETURN UNDER A TREE" RETURN 680 PRINT"THE PICTURE SHOWS AN OLD MAN SLEEPING 685 PRINT"MADE OF WOOD BUT I SEE NO PILLOW OR ANY BLANKET. " RET RN 690 PRINT"IT IS GREEN AND PLASTIC. IT IS ON THE PROPELOOR NEAR THE TABLE" RETURN UNDER IT, PART OF THE TABLE" 691 PRINT"YOU SEE A SMALL BLACK PIECE OF WOOD 692 WF=1 RETURN 693 PRINT"NO NEED TO USE VIOLENCE. ": RETURN 695 PRINT"IT SAWS THE GREEK GOD -DIAS-" RETURN PIECE OF ART WITH YOUR DIRTY"; 697 PRINT"DON'T DARE DO TOUCH THIS BEACUTIFULL 700 6010607 705 REM HALL 710 0N000SUB730,640,693,735,640,640,740,745,750,770,775,777,775 725 GOT0301 730 PRINT"TIRED..?":RETURN<br>735 PRINT"TOO BAD,THE ALARM RINGS.YOU ARE ARESTEDBY THE POLICE" END 740 PRINT"THERE IS ONLY ONE BOOK IN IT. "BB=1 RETURN 740 PRINT MODERN ART.I DUN'T UNDERSTANT THAT...THAT...PICTURE." RETURN<br>750 PRINT"MODERN ART.I DUN'T UNDERSTANT THAT...THAT...PICTURE." RETURN<br>760 PRINT"THE HALL.THIS ROOM IS EMPTY.ONLY PILLOW A BOOKCASE AND A PICTURE ON";

765 PRINT" THE MALL" P=4:60T03006 771 IFOB=0THENPRINT"THE BOOK DOESN'T SEEM TO INTREST YOU SO YOU PUT IT BACK" RET 770 IFBB=0THENRETURN SMALL BOOKCASE MOVES BACK" 774 PRINT LERVING A GAP WITH THE WALL. IN IT THERE IS THE STREASURE MAP!" END 76 PRINT"THIS BOOK TALKS ABOUT AFRICA.BETTER STOPREADING.TIME PASES." RETURN 775 IFBB=0THENRETURN 777 IFBB=0THENRETURN 778 PRINT"IT IS BLACK, WITH THE TITLE 'AFRICA'" RETURN 798 0N000SUB348,865,828,693,825,867,869,648,340,865,871,848,845.858,828,873,868 810 GOT0301 821 PRINT"DON'T WORRY. I WON'T LET YOU GET HURT" RETURN 825 PRINT"DON'T YOU CARE ABOUT THE 'BAD LUCK'AT ALL" RETURN 830 PRINT"GOOD. BEXIND THEM THERE IS A BUTTON AND "7 BF=1 GOTO855 835 PRINT"YOU PUSH IT AND THE SMALL LIGHT GOES OFF" AO=1 RETURN<br>840 PRINT"WE ALL... SOMETIMES USE IT.DON'T YOU ?" RETURN 845 PRINT"I CAN SEE ... ME. AND A BOX JUST BEXIND MYBACK" BS=1 RETURN 851 PRINT"THE BOX CONTAINS MEDICINE.WHY DON'T YOU OPEN IT. " RETURN 855 PRINT" NEXT TO IT THERE IS A LIGHT" RETURN 860 IFBS=0THENRETURN 861 PRINT"IT IS FULL OF MEDICINE": BO=1 RETURN 865 IFBS=ØTHENRETURN 866 GOTO640 867 IFBS=0THENRETURN 868 GOT0693 869 IFBS=0THENRETURN 870 GOT0830 871 IFBF=0THENRETURN 872 GOT0835 873 IFBF=0THENRETURN 874 GOT0855 990 ON P G0T0315.511.605.760.1250 995 FORQ=1T05 IFR\$<>"60 "+RO\$(Q)THEN NEXTO 996 0N060T0511, 315, 600, 760, 1250, 310 1000 DATA"GET","BREAK","READ","THROW","PUSH","EXAMINE","OPEN","TYPE"<br>1010 DATA"GET","VOC","PLACE","OBJECT","QUIT","WAIT","HELP","RESTART","GO"<br>1020 DATA"KITCHEN","DINING ROOM","BEDROOM","HALL","BATHROOM" 1100 DATA"SOFA", "TV", "TABLE", "CHAIR", "VASE", "PAPER", "KEY" 1101 DATA1, 2, 1, 4, 1, 5, 2, 2, 2, 3, 2, 5, 3, 6, 1, 7, 5, 1, 5, 3, 6, 1, 6, 2, 6, 3, 6, 4, 6, 5, 6, 7, 7, 5 1122 DATA"TABLE", "CHAIR", "DRAWER", "HAMMER", "TOWELS" 1133 DATA1, 1, 1, 2, 1, 4, 1, 5, 2, 1, 2, 2, 4, 5, 5, 1, 6, 1, 6, 2, 6, 3, 6, 4, 6, 5, 7, 3 1144 DRTA"TABLE", "PICTURE", "PHONE", "BED", "SAFE", "STATUE", "WOOD", "12345" 1155 DATR1.1.1.2.1.3.1.5.2.1.2.2.2.5.5.1.5.2.5.5.5.4.6.1.6.2.6.3.6.4.6.5<br>1156 DATR1.6.2.6.5.6.6.6.5.7.6.7.7.5.8.8.5.3 1165 DATA"BOOKCASE", "PILLOW", "PICTURE", "BOOK" 1170 DATA1, 2, 1, 3, 2, 1, 2, 3, 5, 1, 5, 3, 6, 1, 6, 2, 6, 3, 1, 4, 3, 4, 6, 4, 7, 4 1185 DATA"BATH", "MIRROR", "BOX", "MEDICINE", "BUTTON" 1190 DATA1, 2, 1, 3, 1, 4, 2, 1, 2, 2, 2, 3, 4, 4, 5, 1, 5, 2, 5, 3, 5, 5, 6, 1, 6, 2, 6, 3, 6, 4, 6, 5, 7, 3 1200 FORG=1TOS PRINTRO\$(Q), NEXT PRINT 00T0301 1250 PRINT"THE BATHROOM, THE MIRROR AND THE BATH IS WHAT I CAN SEE." P=5 1255 GOT0301

1270 FORQ1=0TOIN-1 IFIN\$(IN)=A2\$THENRETURN 1280 NEXT01 RETURN<br>1380 PRINTTYOU HEE CHRRYING TO PORCIFOIDIN-I FRINTS N. INCORDISINGRESSERINT 1310 GOT0301 1350 REM MUSIC 1360 IFK#=CHR#(13)THENPRINT"/TO": 60T0305 1363 IFK\$=""THEN1378 1365 IFK\$=CHR\$(20)THEN1440 1367 IFASC(K\$)<320RASC(K\$)>90THEN1375 1370 PRINTK\$"\_II"; A\$=A\$+K\$\MP=1 1375 IFN0>=INT(WA(LH)/M)/2THENGOT01400 1380 NO=NO+1 POKESS+4,0 1390 GOT01430 1400 POKESS+11,0:LH=LH+1:POKESS+8,HF(LH):POKES+7,LF(LH):FORZ2=1TON0\*15:NEXT:N0=0 1410 POKESS+11, 17 1420 IFLH=45THENLH=0 1430 CNMPG0T0302,663 1440 IFA\*=""THEN302 1450 AS=LEFT\$(A\$,LEN(A\$)-1):PRINTK\$"\_I";:GOT0302 1550 POKESS+11,0 PRINT"J" END 1570 PRINTA#"ING "; FORQ=1TO5:FORA=1TO15:MP=2:NO=NO-.1:GOSUB1375:NEXTA:PRINT"."; **1575 NEXTO** 1580 PRINT GOSUB370 GOTU301 1590 PRINT"YOU MUST USE ALL THE VERBS IN THIS KOODDONDVENTURE." 1591 PRINT"MAKE YOUR IDIES WORK. THINK AND TYPE. IN THIS ROOM YOU WILL FIND ";<br>1592 PRINT"SOMETHING THAT WOULD HELP YOU A LOT." GOTO301 1900 REM MUSIC READING 1901 DRTR TU67717V77127U787127178797707911041P7107143707117487\*7127143 1905 DATAITITITIP\*@0@0@0UOTTYUIIPOIIU0@00IIPIIU0@00ITI 1910 DATA150, 86, 38, 92, 38, 38, 38, 38, 39, 117, 86, 38, 92, 38, 38, 38, 38, 36, 38, 38, 38, 38, 36<br>1911 DATA109, 38, 38, 38, 58, 109, 38, 38, 38, 61, 109, 38, 38, 38, 61, 100, 38, 38, 38, 64, 56, 56 1925 DATAITITITIP\*@0@0@0U0TTYUIIP0IIU0@00IIPIIU0@00ITI

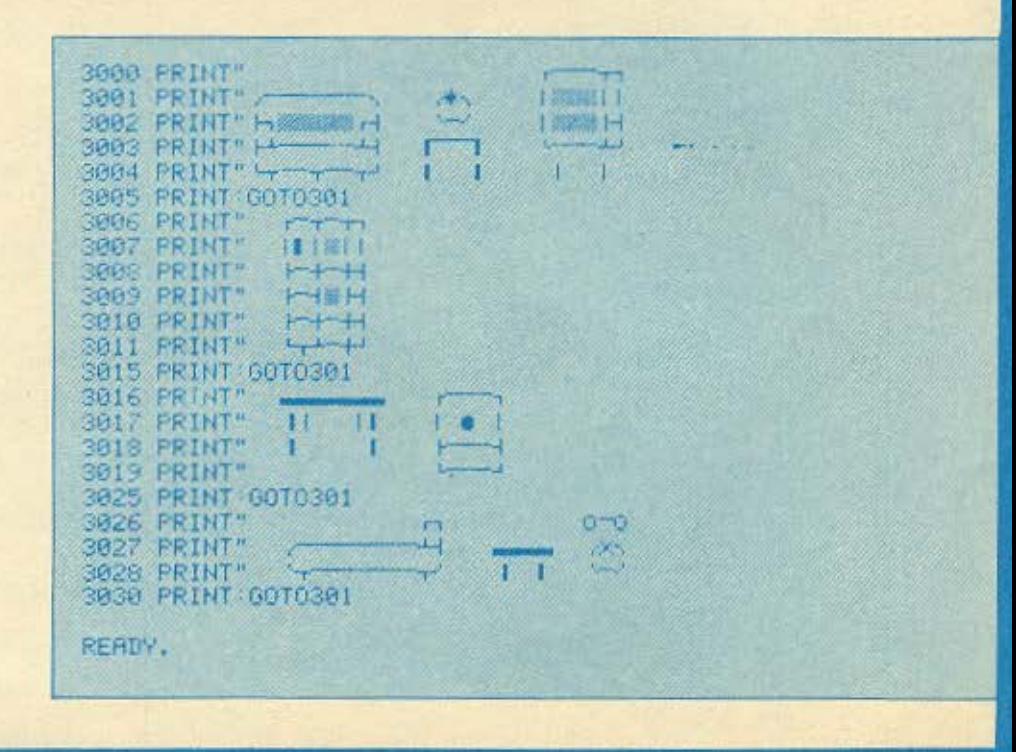

Το πρόγραμμα αυτό ελέγχει αν ένα string είναι ένας αριθμός, μπορεί δηλαδή να παρασταθεί με μια αριθμητική μεταβλητή. Αυτό είναι πολύ χρήσιμο για προγράμματα στα οποία έχουμε πολλά input με αριθμητικά δεδομένα και αν δώσουμε ένα μη αριθμητικό χαρακτήρα, δεν θέλουμε να σταματήσει η εκτέλεση του προγράμματος εξ' αιτίας του λάθους, αλλά να επαναλαμβάνεται το input μέχρι να δώσουμε σωστό δεδομένο. Μπορούμε να ενοωματώσουμε αυτό το πρόγραμμα σε πολλά προγράμματά μας σαν procedure απλουστεύοντας κατά πολύ την δουλιά μας.

standard basic cival:

s\$ (n) MID \$ (s\$, n, 1)  $code (a$)$   $ASC (a$)$  $s = s$ \$  $s = VAL$  (s\$)

ö

[γραμμές 1130, 1160, 1230] [үраµµёс 1160, 1240] [γραμμές 1310]

Οι γραμμές 1160 - 1190 γράφονται σε μια αν ο υπολογιστής σας δεν διαθέτει σύνθετα IFs.

Av το s\$ είναι αριθμός τότε η μεταβλητή Result παίρνει την τιμή 1 αλλοιώς την τιμή 0.

Ηρακλειώτης Λεωνίδας, 1985

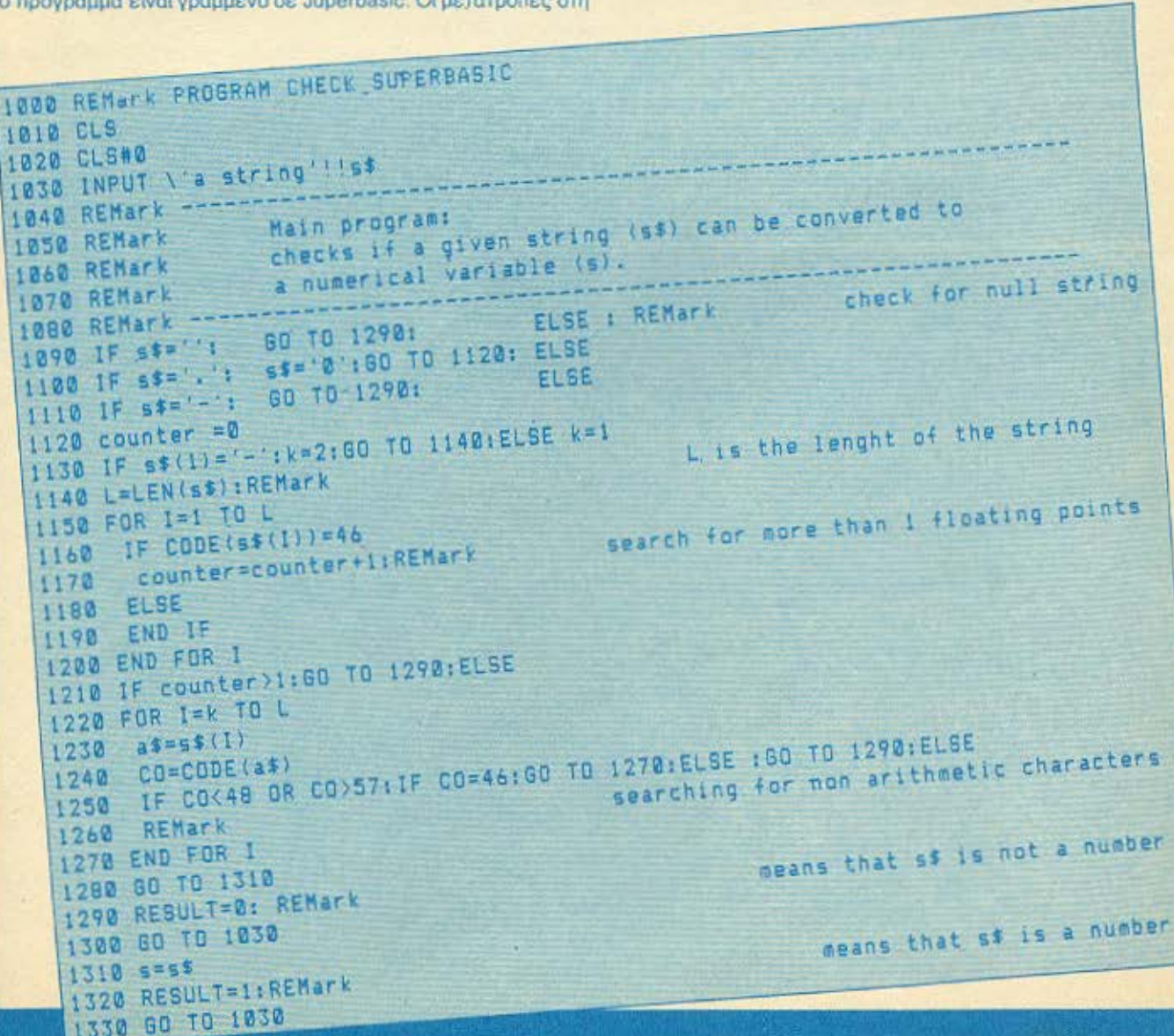

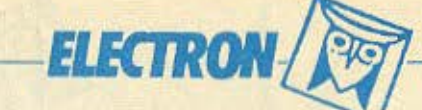

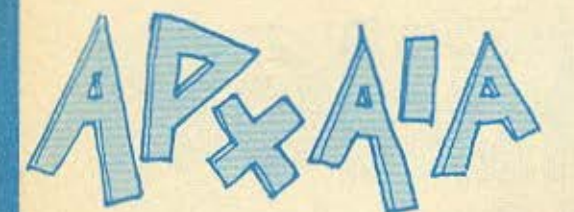

Με το προγραμμα αυτο, μπορείτε να κάνετε το computer σας να •μιλησει• οε αmοιστο αρχσιο Ελληνικά. Ναι μαλιστα, όχι αnλως να μιλήσει αλλά και να σας βοηθήσει στην εκμάθηση των ανώμαλων ρηματων των αρχαιων ελληνικων. · Ομως το πιο σημαντικό ειναι ότι, τα ρηματα δεν γράφονται με κεφαλαία γράμματα, αλλά με μικρά , και συνεπώς με πνεύματα . με τόνους ακόμα και με υnογεγρομμενες! Αυτό είναι πολύ βασικο, γιατί μόνο ετσι μαθαίνεται πλήρως και η ορθογραφία των ρημάτων.

Αφου nληκτραλογησετc το nρογραμμα κο, το σώσετε σε κασέτα, καθαρίστε τη μνήμη και αφού δώσετε PAGE=PAGE+& 600 (RETURN) φορτώστε το πρόγραμμα κανονικά. Αφού τρεξει θα εμφονιστοuν στην οθανη 5 επιλογες. Με την 1η περνάτε ένα τεaτ με όλο το ρήματα που έχετε ήδη δώσει στο compuler. Με τη 2η γινετσι τεaτ σε ένα ρήμα της εnιλογης σας. Με τις επιλογές 3 και 4 μπορείτε να φορτώσετε ή να σώσετε aντιοτοιχσ ένα αρχείο ανωμάλων ρημάτων το οποίο θα έχετε προηγουμένως δημιουργήοει με την επιλογή 5 Μ aυτην την τελευταία επιλογη δινετε στο comρuter τους αρχικοuς χρανοuς των ρημάτων που θελετε Οταν εvο pημα δεν υnαρχει οε κσnοιοχρονο, τοτε nατειστε κατ' ευθείον (RETURN) για να συνεχίσετε με τον επόμενο χρόνο.

Το μόνο πολύπλοκο στην ολη υποθεοη είναι ο τροnος με τον οποίο τuπώνοντσι σι τον ομένοι χσροκτηρες. Γι aυτό το καλύτερο

που έχετε να κάνετε είναι να φτιάξετε ένα πίνακα με τις αντιστοιχίες πληκτρων-χαρακτηρων λαβαίνοντας υπ' όψη σας ότι: α) το πληκτρο 1-0 με [SHIFf) δινοuν ολοuς τους δυνατούς συνδυασμους τονων και πνευμοτων για το γραμμα (u), ενω με [FUNC] τους συνδυασμούς για το (ο) και το (ε). β). Το πλήκτρο Q-Α με [SHIFT] δίνουν τους συνδυασμούς του (n) ενώ με [FUNC] δίνουν τους συνδυασμούς του (α) (γ) Τα πλήκτρα S-C με [SHIFT] δίνουν τους συνδυασμους του (ι) ενώ με [FUNCJ δινουν τους σuνδιιοσμοuς του (ω).

Τα απλό γρομματσ τελος, τunωνοντσι με το CAPS LOCΚ κλειστο.

Η δαμη του προγρομματος είναι πολύ οπλή και το ονομοτο των procedures είναι τελείως κατατοπιστικά για τη λειτουργία του προγράμματος.

(Σημείωση: Αφού βεβαιωθείτε ότι το πρόγραμμα τρέχει) κανονικά μπορείτε να προσθέσετε τη γραμμή: 15 ΟΝ ERROR RUN. έτσι ωστε να μπορειτε να γuριοετε στο μενού οποιaδηποτε σnγμη, nατωντσς [ESCJ.

(το πρόγραμμα γράφτηκε στον Eleclroo cλλο nρεnει να εινοι συμβατο και με τον BBC)

> Βασίλης Δ Τζουμας Τηλ. 8018777

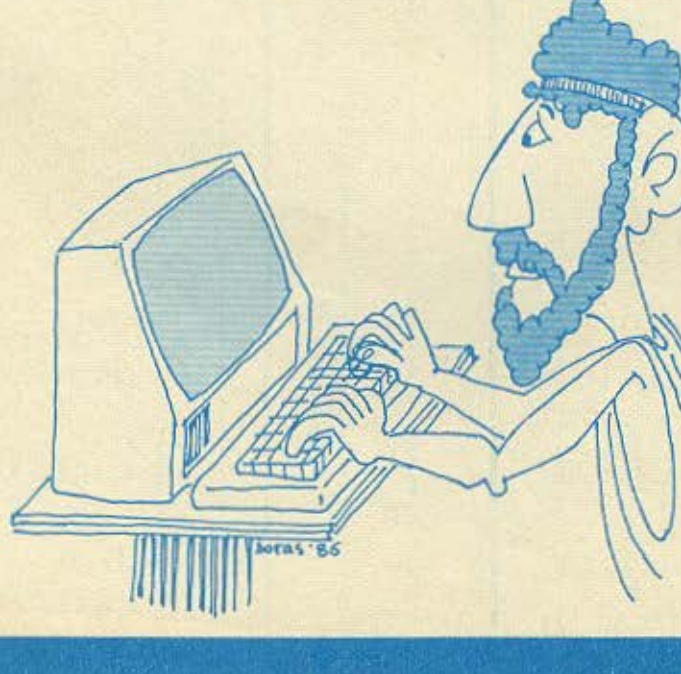

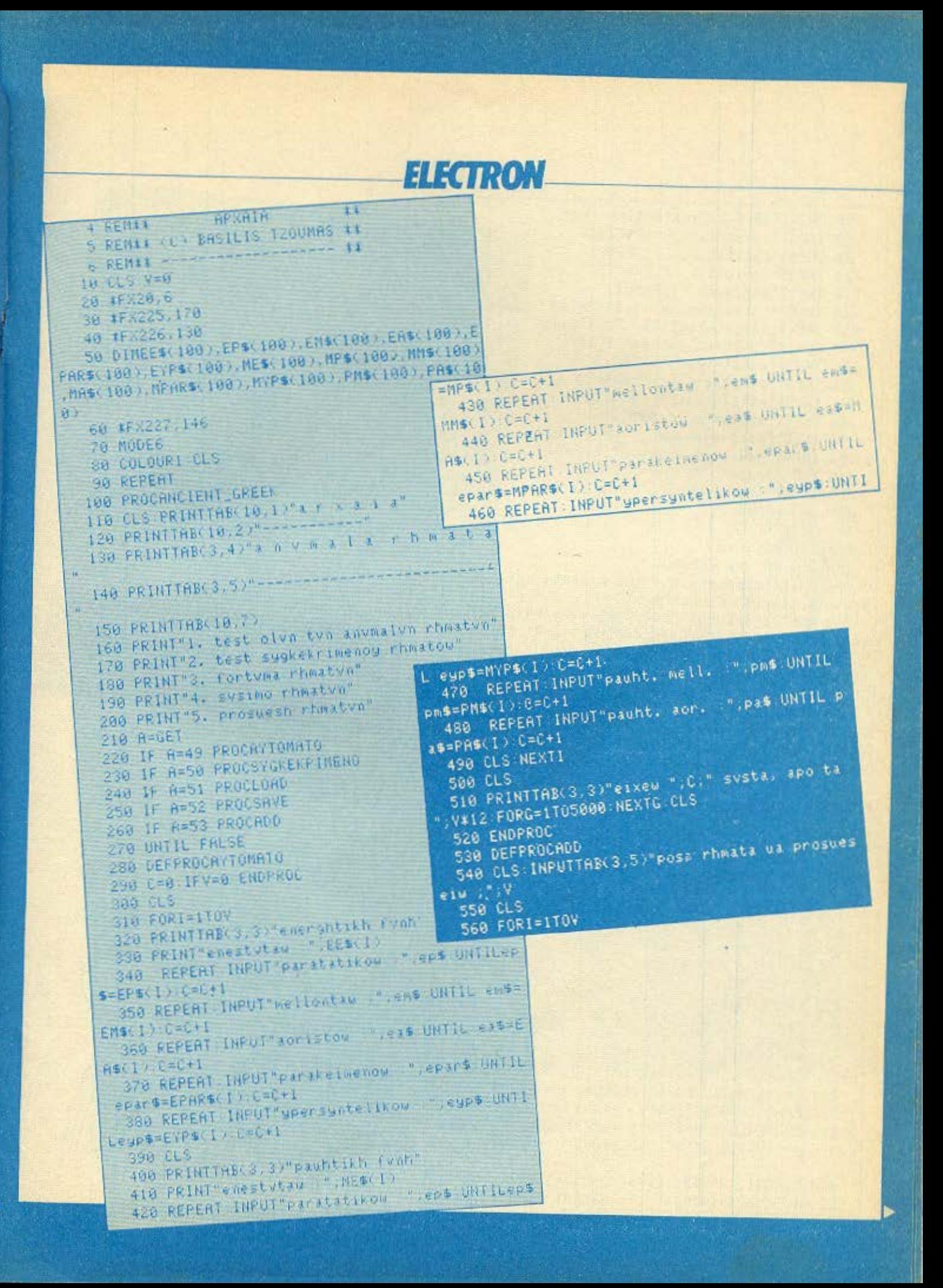

## **ELEGIRON**

570 PRINTTAB(5,2)"energhtikh fynh" 580 INPUT"enestytau : : EE\$(I) 590 INPUT"paratatikow : ";EP\$(I) 600 INPUT"mellontaw :";EM\$(1) 610 INPUT"aoristow :", EAS(I) 620 INPUT"parakeinenow :";EPAR\$(I) 630 INPUT"upersyntelikow :";EYP\$(I) 640 CLS PRINTTAB(5,2)"wesh funh" 650 INPUT "enestytau : "; ME\$(1) 660 INPUT"paratatikow :"; MP\$(1) 670 INPUT"melllontaw :"; MM\$(I) 680 INPUT"aoristow :"; MA\$(I) 690 INPUT"parakeimenow:"; MPAR\$(I) 700 INPUT"ypersyntelikow "; MYP\$(I) 710 INPUT"pauht. mell. ";PM\$(I) 720 INPUT"pauht. aor. ";PR\$(I) 730 CLS NEXTI 740 ENDPROC

750 DEFPROCSRVE

760 CLS: IF V=0 ENDPROC

770 PRINT"topoueteiste thn kasseta kai patei \*rhtern\*":COLOUR 0 ste

780 VDU7:C=OPENOUT"EE\$" FORI=1TOV:PRINT#C;EE \$(I):NEXTI :CLOSE#C:VDU7:C=OPENOUT"EP\$":FORI=1T OV:PRINT#C.EP\$(I):NEXTI:CLGSE#C:VOU7:C=OPENOUT "EMS" FORI=1TOV: PRINT#C, EMS(I): NEXTI: CLOSE#C: V DU7:C=OPENOUT"EA\$":FORI=ITOV

790 PRINT#C, EA\$(I):NEXTI CLOSE#C:VDU7:C=OPEN OUT"EPARS" FORI=1TOV PRINT#C, EPARS(I) NEXTI CL OSE#C:VDUZ:C=OPENOUT"EYP\$":FORI=1TOV:PRINT#C,E YPS(I):NEXTI:CLOSE#C:VDU7:C=OPENOUT"MES":FORI= ITOV: PRINT#C, MES(I): NEXTI: CLOSE#C: VDU7: C=OPENO UT"MP\$"

800'FORI=1 TO V:PRINT#C, MP\$(I) NEXTI:CLOSE#C VDU7: C=OPENOUT"MM\$":FORI=1TOV:PRINT#C,MM\$(I): NEXTI:CLOSE#C:VDU?:C=OPENOUT"MA\$":FORI=1TOV:PR INT#C.MAS(I):NEXTI:CLOSE#C:VDU7:C=OPENOUT"MPAR \$":FORI=1TOV:PRINT#C,MPAR\$(I);NEXTI:CLOSE#C

810 C=OPENOUT"MYPS": YDU7: FORI=1TOV: PRINT#C, M YPS(I):NEXTI:CLOSE#C:C=OPENOUT"PM\$":VDU7:EORI= ITOV:PRINT#C,PM\$(I):NEXTI:CLOSE#C:C=OPENOUT"PR \$":VDU7:FORI=1TOV:PRINT#C,PA\$(I):NEXTI:CLOSE#C COLOUR1:ENDPROC

820 DEFPROCLORD

830 CLS: C=OPENIN"EE\$":V=1:REPEAT:INPUT#C,EE\$ (V):V=V+1.UNTIL EOF#C:CLOSE#C:C=OPENIN"EP\$" V= 1:REPERT:INPUT#C.EP\$(V):V=V+1:UNTIL EOF#C:CLOS E#C:C=OPENIN"EN\$":V=1:REPEAT:INPUT#C,EN\$(V)

840 V=V+1 UNTIL EOF#C CLOSE#C : C=OPENIN"EA#" V=1:REPERT:INPUT#C.ER\$(V):V=V+1:UNTIL EOF#C:CL OSE#C:C=OPENIN"EPARS":V=1:REPEAT:INPUT#C,EPARS (V):V=V+1:UNTIL EOF#C:CLOSE#C:C=OPENIN"EYP\$":V  $=1$ 

850 REPEAT: INPUT#C.EYP\$(V):V=V+1:UNTIL EOF#C CLOSE#C:C=OPENIN"ME\$":V=1:REPERT:INPUT#C,ME\$(

V3-V=V+1 UNTIL EOF#C CLOSE#C C=OPENIN"MP\$".V\*1 REFERT INPUTED, MPS(V): V=V+1:UNTIL EOF#C:CLOSE 860 REPERT INPUT#C, MMSCV). V=V+1 UNTIL EOF#C #C:C=OPENIN"MM\$" V=1 CLOSERC C=OPENINTHAS" V=1 REPERT INPUT#C.MAS(V ) Y=V+1 UNTIL EOFEC CLOSE#C C=OPENIN\*MPARS\* V= I REPERT INPUTAC. HPARS(V): Y=Y+I UNTIL EOFAC.CL

870 REPERT INPUT#C.MYP\$CV. Y=Y+1 UNTIL EOFSC OSENC C=OPENIN"MYPS" V=1 CLOSENC C=OPENIN\*PN\$" V=1 REPERT INPUT#C.PN\$C V) V=V+1 UNTIL EOF#C CLOSE#C C=OPENIN\*PR\$" V=1 REPERT INPUT#C, PASCY) V=V+1 UNTIL EOF#C CLOSE

**C ENDPROC** 

**080 DEFFROGSTOKEKPINENO** 500 INPUTTABL2.3)"se poio rhma ueleiu na eie tasteiw Pies

910 FORE=1TOY

## 920 IF EES(E)=e\$ GOTO 948

- 930 NEXTE ENDPROC
- 956 PRINTTAB(5,1)"energhtikh funh" 940 CLS
- 960 I=E PRINT"enestytau
	-

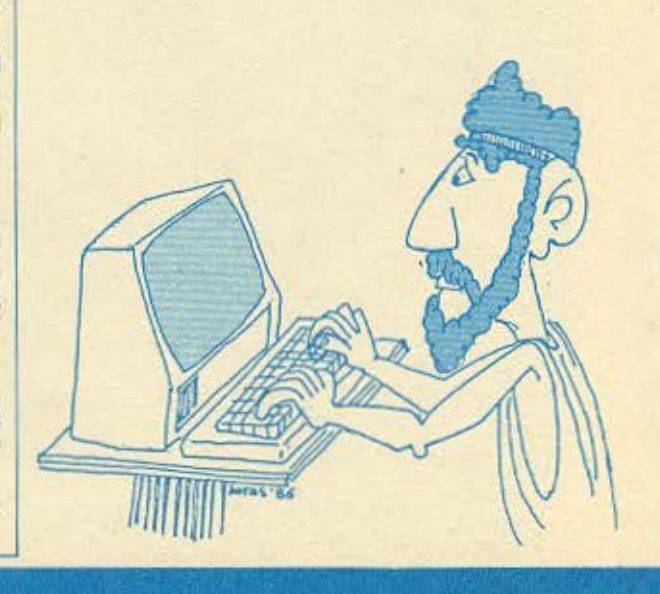

## **ELECTRON**

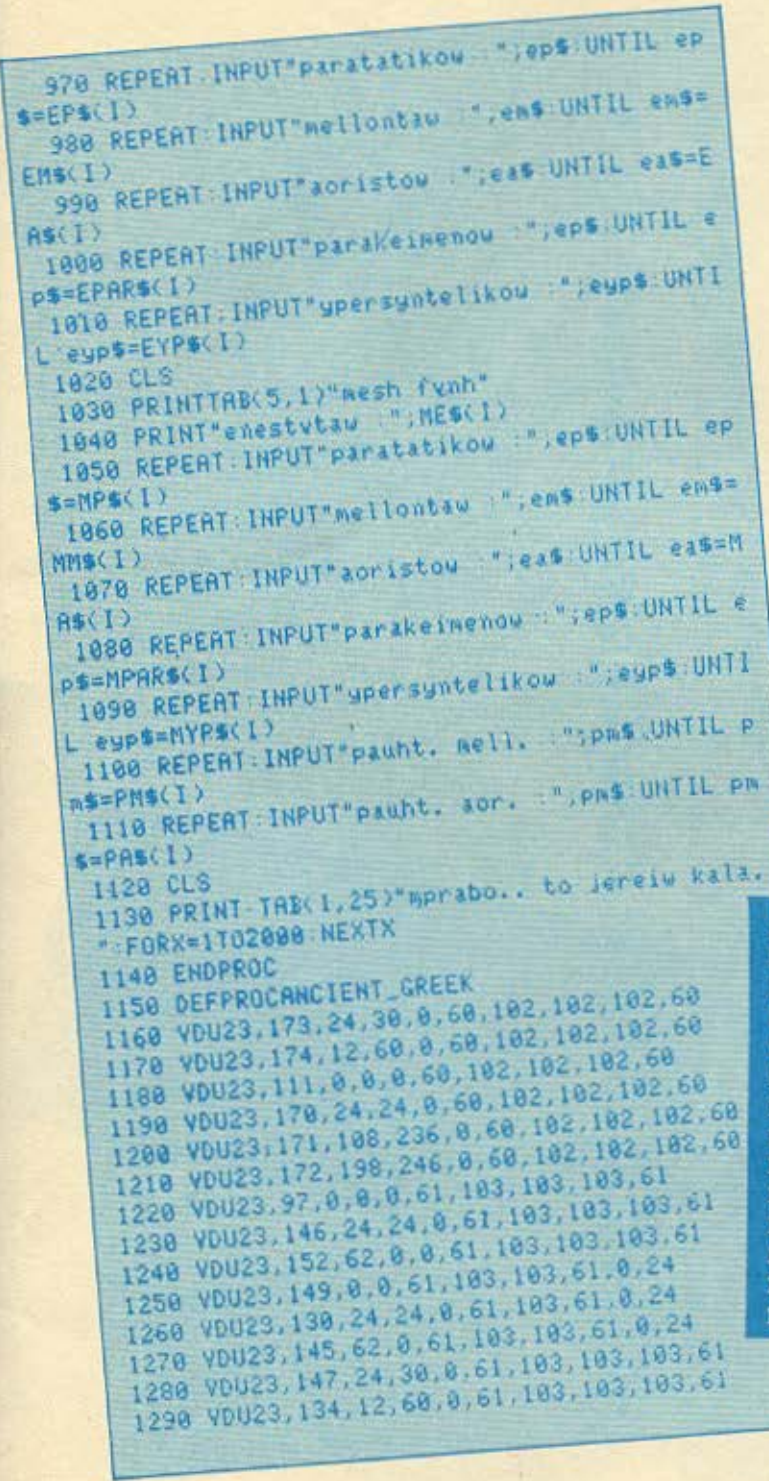

白北柏

ħ

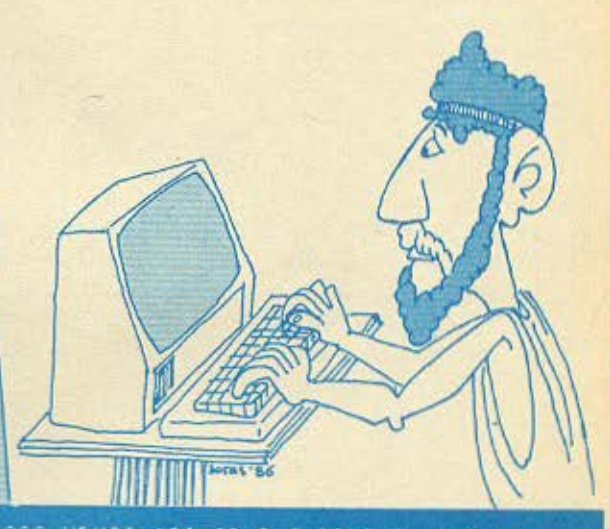

1309 VDU23.138.62.0.6.30.0.61.103.61 1310 VDU23.144.62.0.48.60.0.61.103 F1 1320 VDU23, 154, 27, 123, 0.61, 103, 103, 103, 61 1338 VDU23, 150, 99, 123, 0, 61, 103, 103, 103, 61 1340 VDU23, 101, 0, 0, 0, 62, 96, 56, 96, 62 1350 VDU23.175.24.24.0.62.96.56.96.62 1360 V0023, 176, 27, 123, 0, 62, 96, 56, 96, 62 1370 VDU23, 177, 99, 123, 0.62, 96, 56, 96, 62 1380 V0023.119, 0.0.0, 62.96.60.6.124 1390 VDU23, 173, 24, 120, 0, 62, 96, 56, 96, 62 1490 VDU23, 179, 48, 68, 0, 62, 96, 56, 96, 62 1410 VDU23, 104, 0, 0, 0, 110, 51, 51, 51, 51 1420 VDU23.81.24.24.0.110.51.51.51.51 1430 VDU23, 87, 62, 0, 0, 110.51, 51, 51, 51

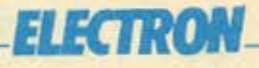

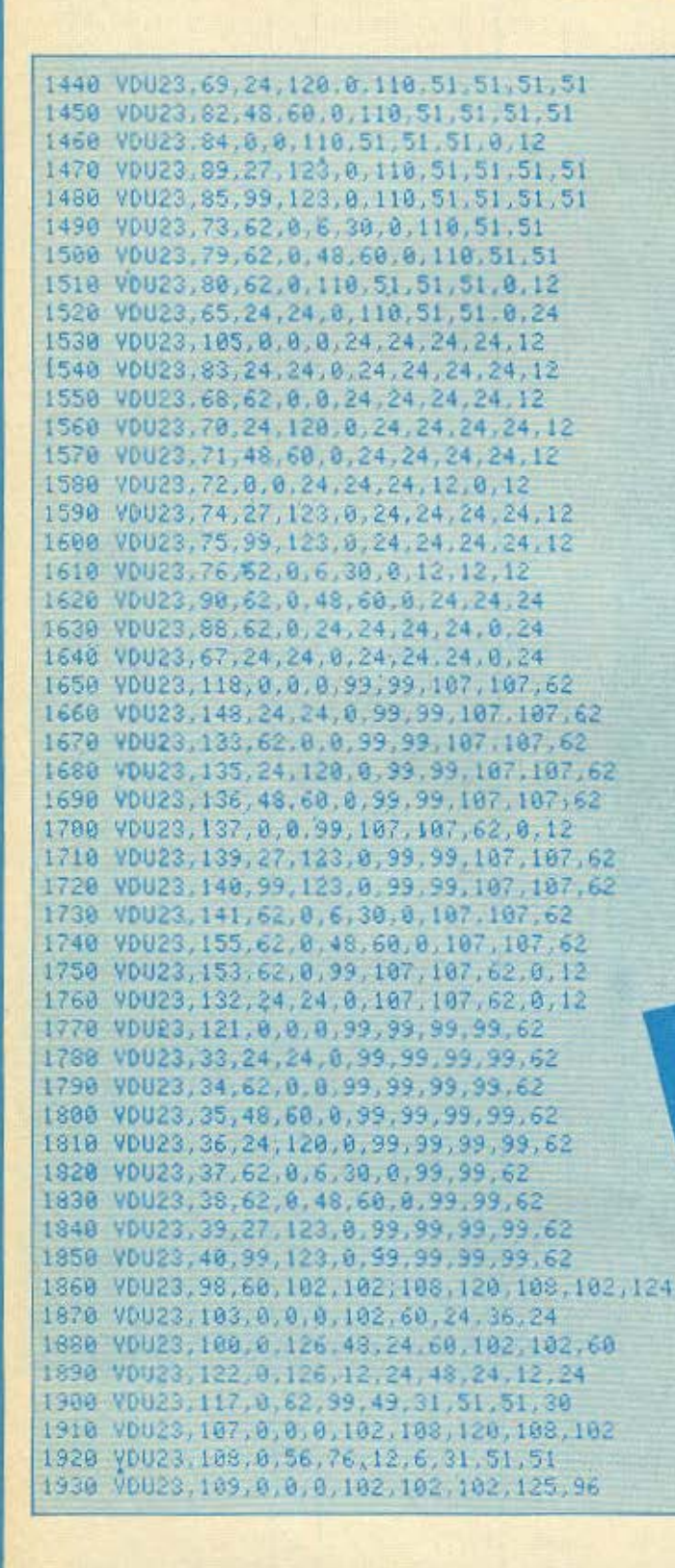

1978 VOU23, 114, 8, 9, 8, 58, 102, 102, 124, 96, 1989 VOU23.115.0,0,0,63,108 VOU23.116.0.0.0.63.12.1 VDU23.102.0.0.24.126.21 VOUZS. 120.0.0.0.39,54,28.54.99 2020 vous2, 99, 0, 0, 219, 219, 219, 126, 24, 24 1990  $2000$ 2030 ENDPROC

1950

1960

1940 VOU23, 110,0,0,0,99,99

196, 126, 28, 48, 24, 3.112.6.0.0.127.54.54.54.

9.219.126.24

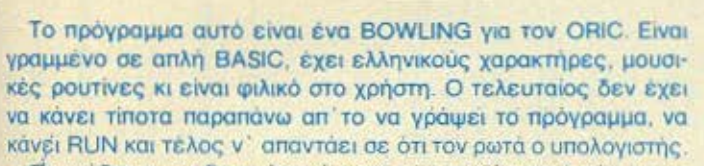

nροοέξτε στην δακτυλογράφηση των ικρών αγγλικών χορο· κτήρων, γιατί θα αποθηκευτούν οι ελληνικοί κατά το πρόγραμμα. Τέλος, για ν' απαλλαγείτε από άδικους κόπους, φροντίστε να κάνετε SAVE του προγράμματος πριν το τρέξετε.

ιο οποιοδήποτε πρόβλημα παρουοιοστεί, μη διστάσετε να **πλεφωνήσετε στον κατασκευαστή που είναι ο:** ΓΙΑΝΝΗΣ ΔΟΥΚΟΥΜΟΠΟΥΛΟΣ Κυκλάδων 18-20 Κυψέλη 8229021 • ΑθΗ <sup>Α</sup>

#### Δομή του προγράμματος

**ORIC ATMOS** 

0-180 κυριο προγραμμα 1500-2250 vnοpοvτινες οθσνnς 2500-2600 οδηγιες<br>5000-6000 αρχικες αρχικες επιλογες 8000-8100 υπορουτινα τιτλου<br>10000-10100 ελληνικοι χαρακ ελληνικοι χαρακτηρες 10100-10200 vποροvτινα ~pαφικων 10400-10600 υπορουτινα τελους 10600-10700 υπορουτινα μουσικης<br>... Τελος προγραμματος

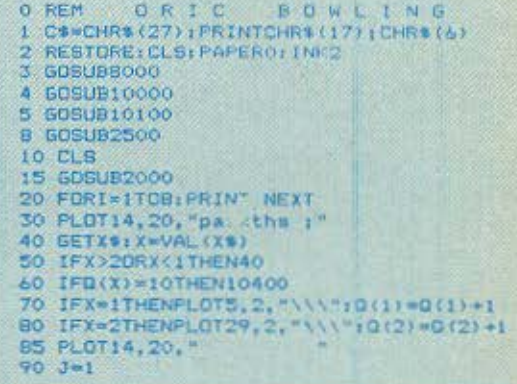

## **ORIC ATMOS-**

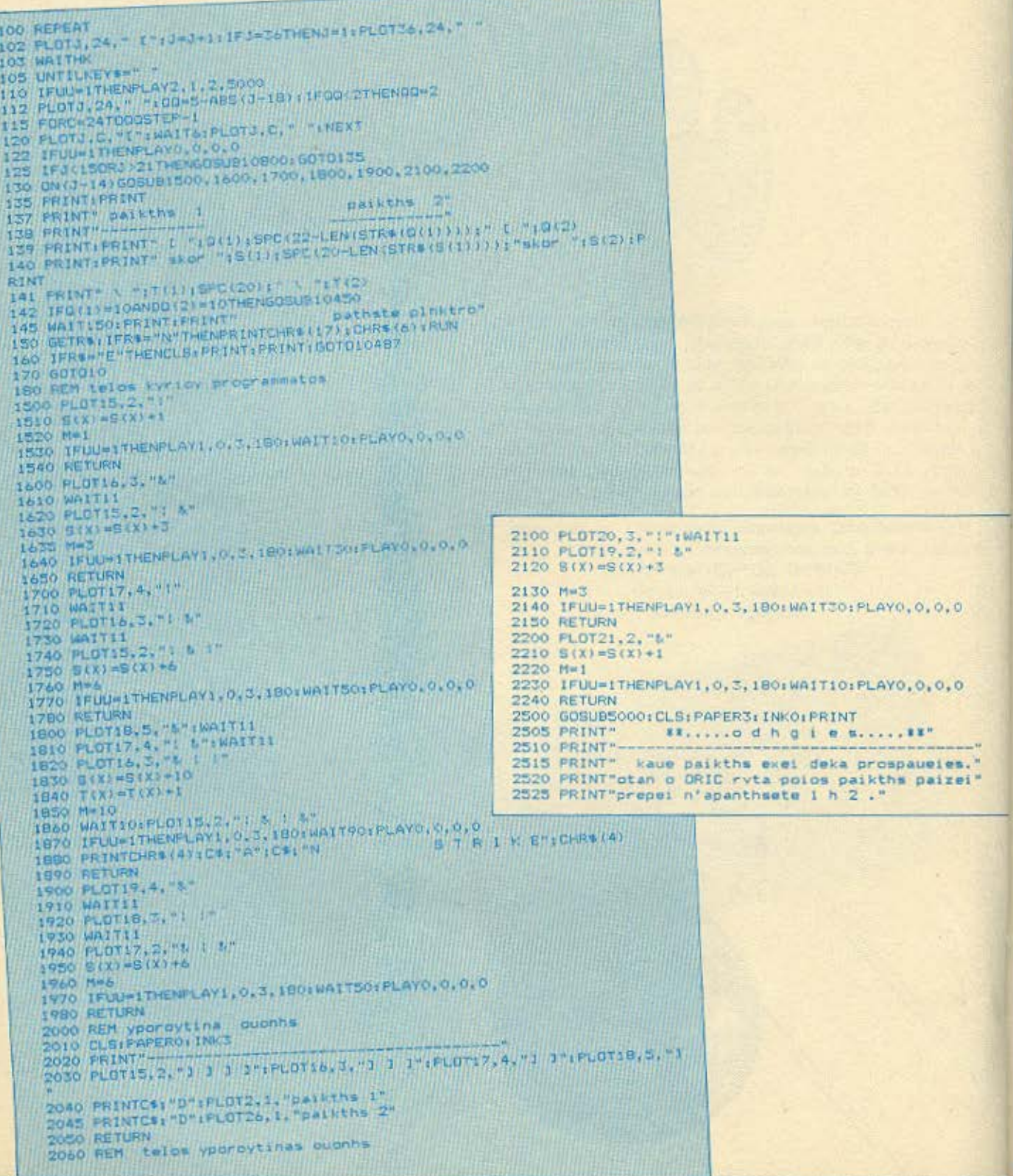

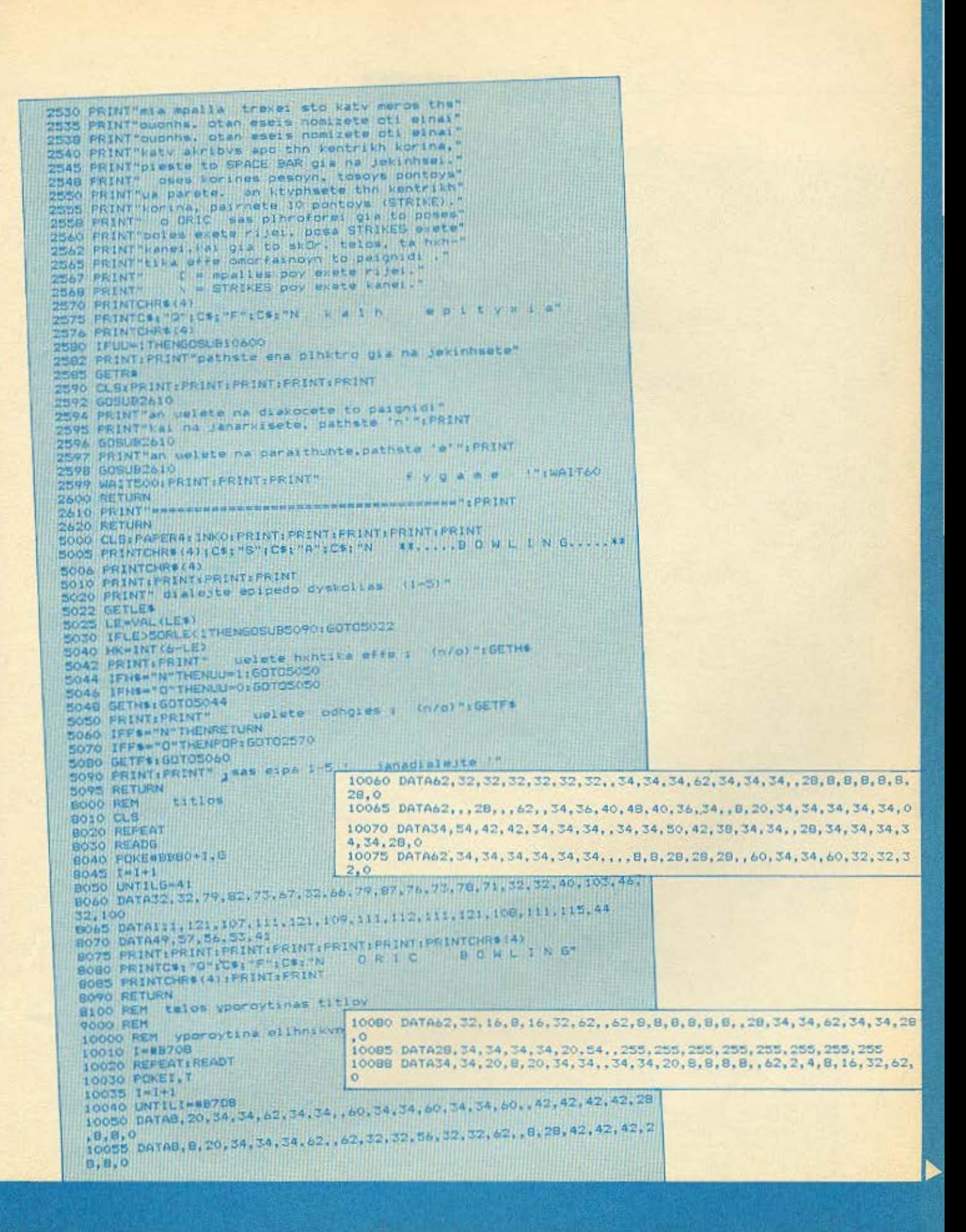

## **ORIC ATMOS**

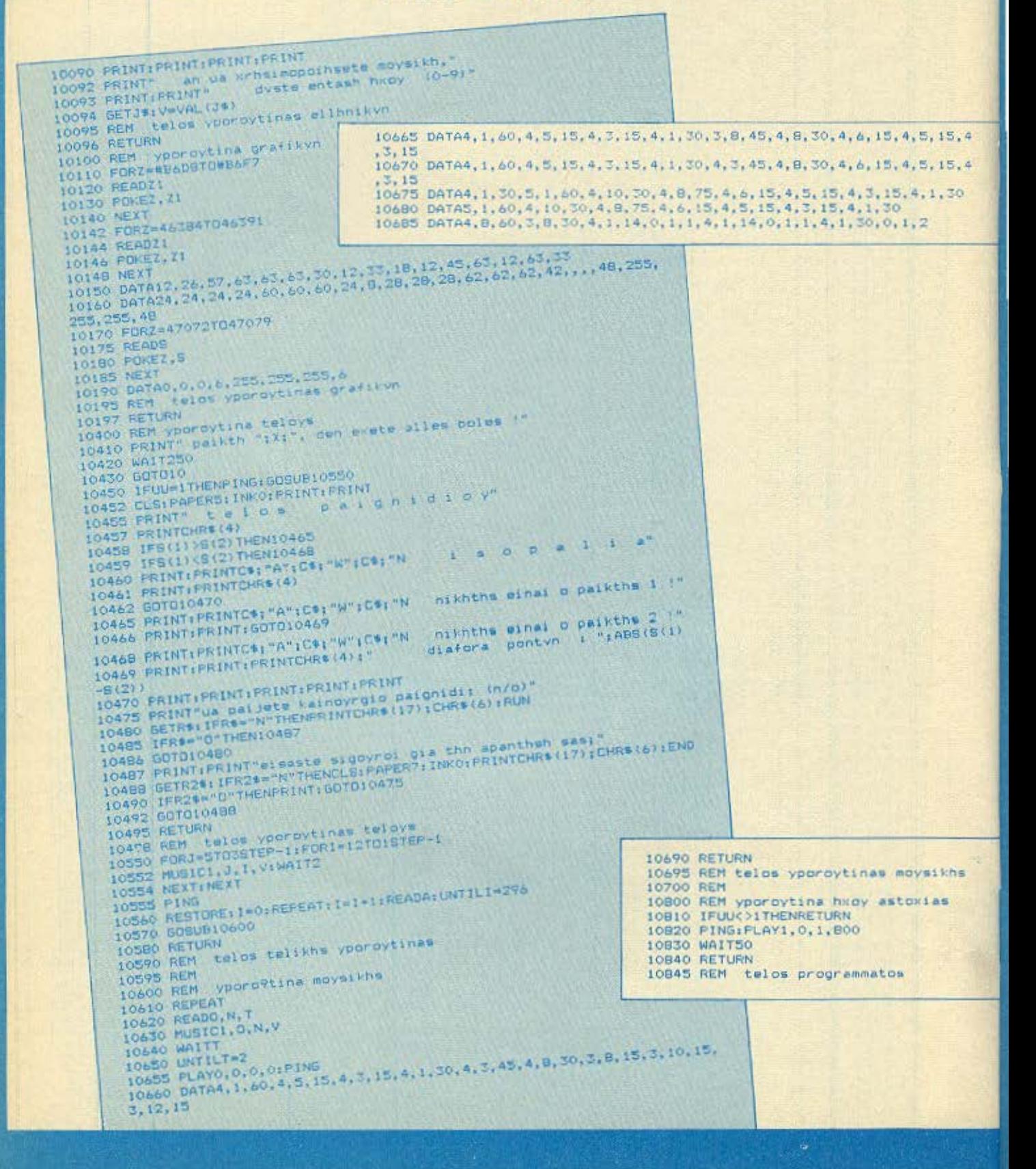

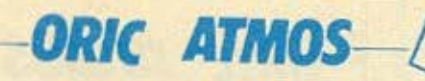

TO "ROBOT KILLERS" είναι ένα παιχνίδι για τον ATMOS Εχει σαν θέμα του ενα φανταστικό ήρωα που πρεπει να κατορθώσει να φτάσει στο καταφύγιο του αποφεύγοντας τα δύο ρομπότ που τον καταδιώκουν, μέσα σε ένα πεδίο σπαρμένο με βραχια.

Μπορείτε να μετακινήσετε τον πρωταγωνιστη αριστερά, δεξιά, πάνω και κάτω χρησιμοποιωντας τα πληκτρα [Ζ], [X]. [11], [7] αντίστοιχα. Μπορείτε να πυροβολησετε προς την κατεύθυνση που είστε στραμμένοι. Καθε φορά όμως που ένα ρομπότ καταστρέφεται, ένα καινούριο

εμφανίζεται στη θεαη του, στην αρχή της διαδρομής του παλιού.

Προορισμός σας είναι το σημείο που βρισκεται αριστερά από την είσοδο του καταφυγίου. Εκεί θα... χτυπήσετε το κουδούνι (θα χτυπήσει μόνο του, είναι αυτόματο) και θα προχωρήσετε στο επόμενο επίπεδο με λιγότερα βράχια για να σας κρύβουν Προσοχή γιατί κάθε επαφή με τα ρομπότ είναι θανατηφόρα. Ανάλυση δομής:

 $40 - 120$ Στήσιμο εικονάς 195-390 Επανακαθορισμός χαρακτή $pow$  (U.D.G.)

396-530 Τιτλος - οδηγίες 1000-1050 Κύριος βρογχος 1060-1090 Αλλαγή επιπέδου 1500-1900 Κίνηση ανθρωπου 2000-2540 Kivnon των δύο ρομπότ 2600-3560 Πυροβολισμός 4000-4060 Ελεγχος της υγείας σας 4900-5060 Τέλος του παιχνιδιού Φιλικότατα

Δημήτρης Κουδούνας  $\Sigma$ KDQ  $80$ Καλλιθέα

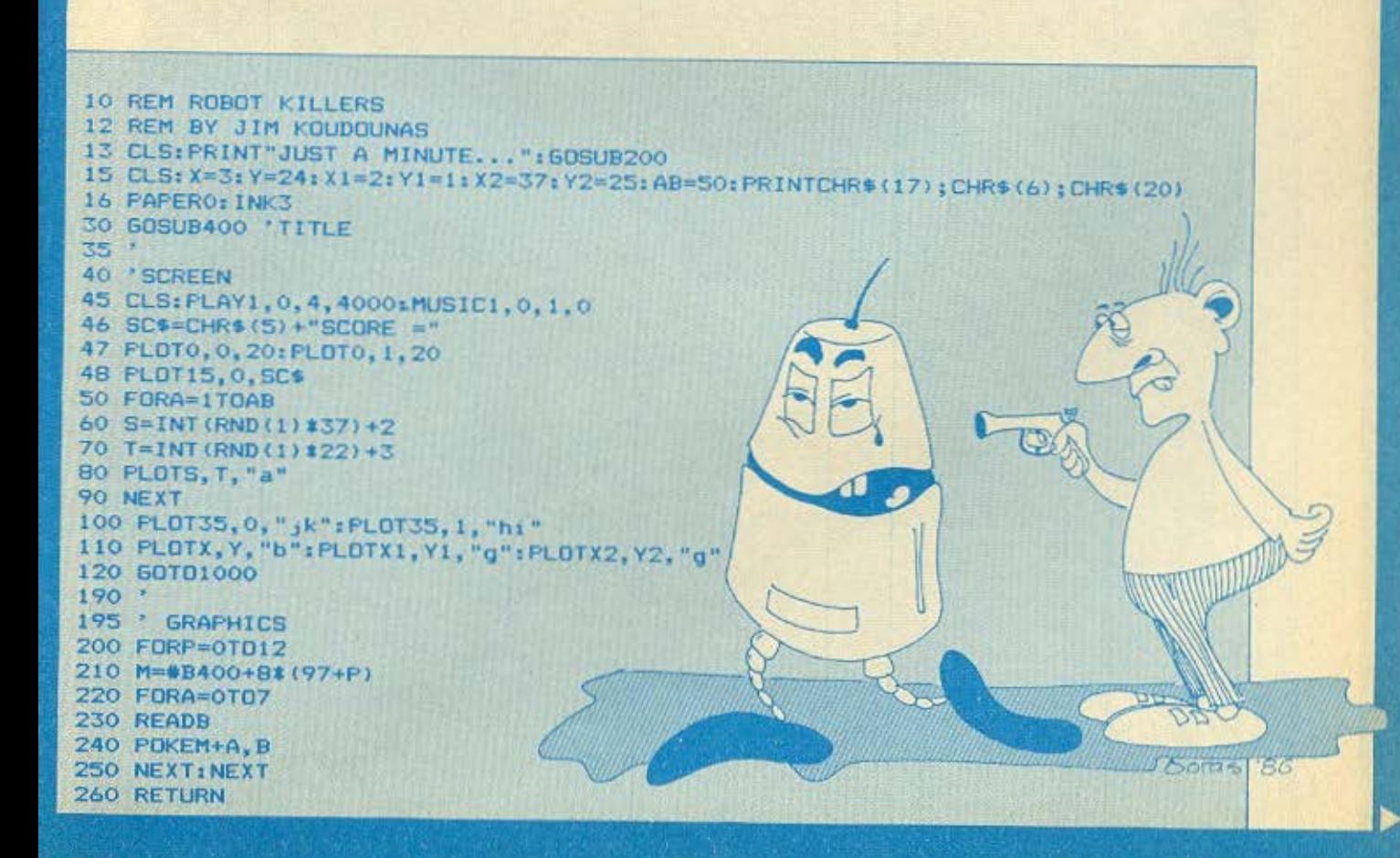

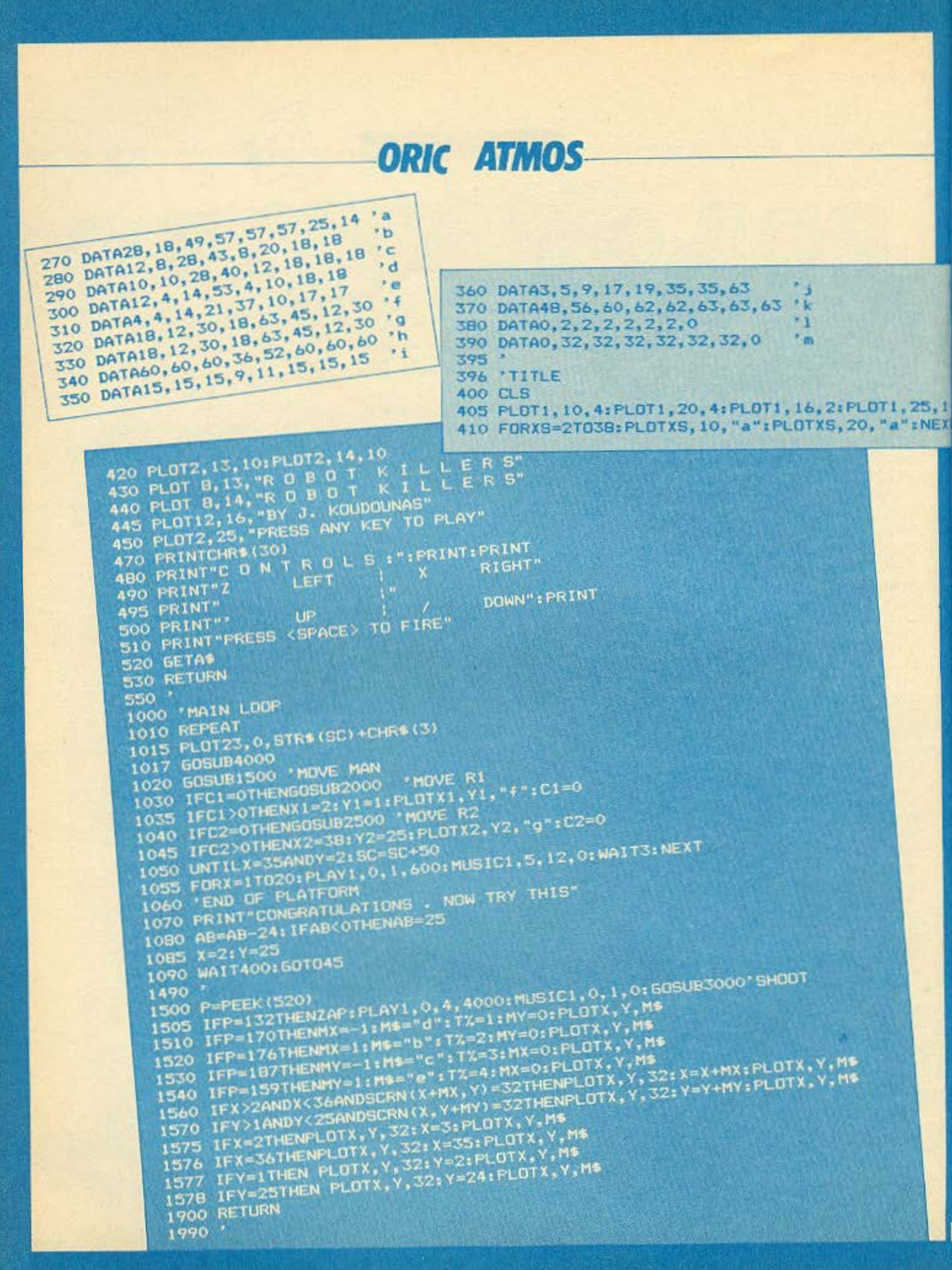

## **ORIC ATMOS**

2000 IFX1<XANDSCRN(X1+1,Y1)=32THENPLOTX1,Y1,32:X1=X1+ 1:PLOTX1,Y1,"f" 2010 IFX1>XANDSCRN(X1-1,Y1)=32THENPLOTX1,Y1,32:X1=X1- 1:PLOTX1,Y1,  $n \uparrow n$ 2020 IFY1<YANDSCRN(X1, Y1+1)=32THENPLOTX1, Y1, 32: Y1=Y1+ 1: PLOTX1, Y1, "f" 2030 IFY1>YANDSCRN(X1, Y1-1)=32THENPLOTX1, Y1, 32: Y1=Y1- 1: PLOTX1, Y1, "f" 2040 RETURN 2500 IFX2<XANDSCRN(X2+1,Y2)=32THENPLOTX2,Y2,32:X2=X2+ 1:PLOTX2,Y2,"g" 2510 IFX2>XANDSCRN(X2-1,Y2)=32THENPLOTX2,Y2,32:X2=X2-1:PLOTX2,Y2,"g" 2520 IFY2<YANDSCRN(X2,Y2+1)=32THENPLOTX2,Y2,32:Y2=Y2+ 1:PLOTX2,Y2,"g" 2530 IFY2>YANDSCRN(X2,Y2-1)=32THENPLOTX2,Y2,32:Y2=Y2- 1:PLOTX2,Y2,"g" 2540 RETURN 2590 \* **2600 REM FIRE**  $3000$   $DX=X:DY=Y$ 3010 ONT%60T03100, 3200, 3300, 3400 3100 REPEAT' FIRE LEFT 3110 DX=DX-1: PLOTDX, DY, "-": PLOTDX, DY, 32 3120 UNTILDX<40RSCRN(DX-1,DY)<>32:INK3 3130 IFSCRN(DX-1, DY)=102THENC1=C1+1;SC=SC+10 3140 IFSCRN(DX-1, DY)=103THENC2=C2+1:SC=SC+10 3150 PLOTDX-1, DY, "#": EXPLODE: PLOTDX-1, DY, 32: PLAY1, 0, 4, 4000: MUSIC1, 0, 1, 0 3160 RETURN 3200 REPEAT' FIRE RIGHT 3210 DX=DX+1: PLOTDX, DY, "-": PLOTDX, DY, 32 3220 UNTILDX>350RSCRN(DX+1,DY)<>32 3230 IFSCRN(DX+1, DY)=102THENC1=C1+1:SC=SC+10 3240 IFSCRN(DX+1, DY)=103THENC2=C2+1:SC=SC+10 3250 PLOTDX+1, DY, "\*":EXPLODE:PLOTDX+1, DY, 32: PLAY1, 0, 4, 4000: MUSIC1, 0, 1, 0 3260 RETURN 3300 REPEAT' FIRE UP 3310 DY=DY-1: PLOTDX, DY, "1": PLOTDX, DY, 32 3320 UNTILDY<20RSCRN(DX,DY-1)<>32 3330 IFSCRN(DX, DY-1)=102THENC1=C1+1:SC=SC+10 3340 IFSCRN(DX, DY-1)=103THENC2=C2+1:SC=SC+10 3350 PLOTDX, DY-1, "#": EXPLODE: PLOTDX, DY-1, 32: PLAY1, 0, 4, 4000: MUSIC1, 0, 1, 0 3360 RETURN 3400 REPEAT' FIRE DOWN 3410 DY=DY+1:PLOTDX, DY, "m":PLOTDX, DY, 32 3420 UNTILDY>230RSCRN(DX, DY+1)<>32 3430 IFSCRN(DX, DY+1)=102THENC1=C1+1:SC=SC+10 3440 IFSCRN(DX, DY+1)=103THENC2=C2+1:SC=SC+10 3450 PLOTDX, DY+1, "\*": EXPLODE: PLOTDX, DY+1, 32: PLAY1, 0, 4, 4000: MUSIC1, 0, 1, 0 3560 RETURN 3990 4000 'CHECK KILL 4010 IFY2=YAND(X2+1=XORX2-1=X)THENPLOTX, Y, "+":LI=LI-1:X=2:Y=24:PLOTX, Y, "b" 4020 IFX2=XAND(Y2+1=YORY2-1=Y)THENPLOTX, Y, "+":LI=LI-1:X=2:Y=24:PLOTX, Y, "b"<br>4030 IFY1=YAND(X1+1=XORX1-1=X)THENPLOTX, Y, "+":LI=LI-1:X=2:Y=24:PLOTX, Y, "b" 4040 IFX1=XAND(Y1+1=YORY1-1=Y)THENPLOTX, Y, "+":LI=LI-1:X=2:Y=24:PLOTX, Y, "b" 4050 IFLI<-3 THENPOP : 60T05000 4060 RETURN 4990 ' END OF GAME 5000 PRINTCHRS(17); CHRS(6); CHRS(20): PING 4900 \* 5010 PRINT"YOU HAVE LOST ALL YOUR LIVES" 5020 PRINT"WILLYOU PLAY AGAIN ?" 5030 GET A\$ 5040 IFAS="Y"THENRUN15 5050 IFAS="N"THENCALL#247 5060 60105030

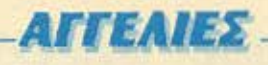

## **COMPUTERS**

ΠΩΛΕΙΤΑΙ Spectrum Plus αμεταχείριστος 170 sargvidea. OAo TOP 85. Tryk 6719181 Aviping Tiun exhibits

*<u>NOAEITAI Spectrum Plus un joystick</u>* interface και 40 προγράμματα στην τιμή των 30.000 Τηλ. 6434214. Τάκης.

ΠΟΛΕΙΤΑΙ Spectrum με μόνιτορ Σανυσ DM 811 2CX µe Stentor kai 80 mpoγράμματα Πληροφορίες Γιάννης, Τηλ. 6813626

ΠΩΛΕΙΤΑΙ Spectrum 4BK, άριστη κατάστοση, με 170 προγράμματα. Τιμή συζητίσημη Τηλ 7219016 Ποναγκίπης

SPECTRUM 48K or dpidlig katdorado με παιχνίδια και Ειβλία προγραμμα арой ак лоло колл три Тел. 8064929. Δημήτρης - Απονιύματα.

ZX SPECTRUM · Πληκτρολόγιο SAGA tenovyskuomich) + Turbo Joystic Interface «M. manual + kookses + yNaddos (31000+3000) TnA 2779965, Frownc.

ZX Spectrum + με πληκτρολόγιο SAGA 3 ΕLITE με ξεχωριστό αριθμητικό πληκτρολόγιο 46000 χρησιμοποιημένο μια εβδοиббо. Тел. 8061397.

YREPRPOIDOPA! Spectrum 48K Turbo Interface + Radio Shack «pocroewwe + Joyatick + 150 προγράμματα Settware, oligs 65,000 povo 48,000 Προλάβετε, Τηλ. 9838283. Πάρης.

2X-SPECTRUM mulletra μαζί με μόνιταρ πρόσινο και αρκετά προγράμματα. ΒαγviAnc. ThA 5122264 - 5148325

SPECTRUM, Interface 48K, Microdrive Printer, Manuals, 7 kgorres, 4 cartridges, Ειδική δερμάτινη βαλίτσα, 25.000. Τηλ. 8941980. Tpůbuvoc

**NOAEITAI** Spectrum + µe Monitor,<br>Printer, Koostišguvo, 300 movpdµurim K01 4 B@Aio. ToA 7663268. Flashoc

**EYKAIPIA ITPOVABETEM** COMMODORE 64-128, DRIVE, MONI-ΤΟΗ, ΣΦΡΑΓΙΣΜΕΝΑ ΕΓΓΥΗΣΙΣ ΑΝΤΙ-*<u>REOTORIAT ROAY GOHNA AOPO</u>* **ΠΟΛΛΑ ΠΡΟΓΡΑΜΜΑΤΑ THA. 5984280.** 

ΠΩΛΕΙΤΑΙ Commodore - 128K σε άριστη κατάσταση + καρετόφωνο + Joystick (Quickshert II) + ognir kookreç + xópro eyvūgans, Máya 60.000. Aáyu anbernarso μεγαλύτερου. Τηλ. 8831944, Αντώνιος Παντελάπουλος

ΠΩΛΕΙΤΑΙ commodore 64 σχεδόν αυτταχείριστος με καινετόφωνο αντί 40.000 δρχ. Πληροφορίες Νίκος, Τηλ. 6915634.

COMMODORE VIC-20 makeiros paço pe Kaperóduva de doiata kotáarada ka

εκπληκτική τωή. Τηλ. 7247216. Απογεύ-LIGHTS.

**ΠΩΛΕΙΤΑΙ COMMODORE-64 και εγχρω**ue monitor Commodore (N. 1702). Excloy претаксіднага. Тізі, 2511258.

ANTAAAEETAI CMB64 xpoerbpuvo manual joystik Games. Xnuelo m/dBoc περιοδικών. Εγγύηση 10 μηνών με video. Папрофорієς 9835134, Кйклас

COMMODORE 128 ever unvoc darroχείριστος με πέντε μήνες εγγύηση, πωλείται 65.000 δρχ. Τηλ. 659173. Θεα/νίκη.

**ΠΩΛΕΙΤΑΙ** C-64 Υπολογιστή, Commo-Jore 1541 delk-drive, Exturnates CP-BO, Centronics Interface Exturnath, Commodore κασετόφωνο, πολλά προγράμματα (Easy Script, Super Data Base, Copiers KAN | BiBAin, TeA. 8675021.

"AMSTRAD CPC 664 pt Eygpapo monitor speech synthesizer pe evidyuτη + ζεύγος ηχείων, Joystick, σχετικό βιβλίο και πραγράμματα επαγγελματικά και ποιχνίδια, πωλαύνται στην καταπληκτική τιμή. ων 100.000 δρχ. Πληροφορίες στο τηλ. 9337710, xa Bagikry.

**COMPUTERS AMSTRAD 6Ag to upv14** λα σε φανταστικές τιμές. Πολλά προγράμрата как (kg) Ха быро Тh). 7513717.

*<u>ITPOAABETE</u> nouAdul* Amstrad 464 kygpusas, pe swifter, software kia cyyunon. Miyu overvinc Tipl. 4627449. Theppot

**ΠΟΛΕΙΤΑΙ** Amstrad 6128 κανούριος 21 naryvidia. 3 διακέτες, Modulator, έγχρια uos, Bakradie, Ano 6px 160.000 uovo Арх 130 000 Тел. 3240220.

*<u>TIPOAABETEI Eyyptapos Amstrad CPC</u>* 46A + Brillia + software, καινούριος 10 μηνών μόνο 75 000 δρχ! Πάνος 3-6 μ.μ. **THA 7700B75.** 

AMSTRAD CPC 404 Exxproyer powtop ολοκοίνουρια στο κουτί του, προγράμματα. Λόγω ανάγκης, 68.000 !! Σάκης, Τηλ. 6832437

EYKAIPIA! Austogripioto; Amstrad CPC 6128 + 10 бюжётес их проуровното ето κουτί: Διατός κάθε έλεγχος. Ευκολίες пАпрышк, Апиптрос - Тел. 031-524584.

AMSTRAD-6128 Aplorns καταστάσεως πωλείται με πρόσινο monitor + πόρα πολλά προγράμματα + Joystick + καλώδιο κασε roduvou + quaxtuodia + manual «AMνικό + εγγύηση. Τιμή συζητήσιμη (145.000). - Σπύρος - Τηλ. 8071081

ΠΩΛΕΙΤΑΙ ΤΙ-99/4Α αμερικάνικος, spoech synthesizer, parsec, software: 28000 δρχ. Πωλούνται και ξεχωριστά. Τηλ. 9819744, Fragyos

ETO Ayplvin mukcira: TI-99/4A, navyvičia Mspacman, Munchman, Joysticks vor BillAle, Move 27,000 Spx TnA (0641) 26025 Σπόρος

**NOAEITAL TH99/4A De EX-Basic Tolo** 

modules joysticks kai kackreç póvo 40.000. τηλ. 6717123. Απαγεύματα

ΠΩΛΕΙΤΑΙ ΤΙ 99/4Α σχεδόν καινούριος. **Πωλούνται επίσης κασέτες και Cardridges** Πληροφορίες τηλ. 6512205. Απογεύματο **Dirivisions** 

ATARI 800XL: 84KB, proid Cartridge kg. πολλά πραγράμματα 23.000 δρχ. Ειδικό κασετοφωνο 6.000 δρχ. TnA (031) 813891

EYKAIPIA maksiran Atari CX 2600 o're δόν αχρησιμοποίητο με 3 κασέτες και 4 χαριοτήρια Τηλ. 6517205.

ΑΤΑΒΙ ΒΟΟΧΙ, καινούριο με την εγγύηση. πωλείται, Δώρα 10 προγράμματα, Τιμή 29 000, 3 и и - 9 и и. ТлА, 031-220487 Apric

*ROAEITAI ORIC 48K und pe primer* trother HR-S quetagelpions 45,000 TnA 6922022 5231271 Koy Entro

ORIC ATMOS Kodetópwyo TRS 80. enclepygolo kepivou, database, spreadsheet, nargvičia, kašočio, printer, 25000. τηλέφωνο 512-1690, Χρήστος.

ΥΠΕΡΕΥΚΑΙΡΙΑΙ Πωλούνται Oric Atmos. Sanyo DR-201 noλλά προγράμματα, στα κουτιά τους, με κολώδιο. Προλάβετε Τηλ. 957755

APPLE II Plus opiorm kardoraom. 2 drives. 280A+CPM Superterminal card + noAú software. Thk. 9597092, 8:30-10:00 p.p. Ko, Nuvro

APPLE II + Compatible «precipioc monitor handarex diskdrive Dos & CP/M Basic fortrari + manuals < à Máxis, risk 6510327

DRAGON 32 + Joystick + 5 nargviðra (kar σκάκι) + πρόγραμμα με ελληνικούς χαρακτήρες άθικτοί. Τιμή υπέρ ευκαιρίας. Γιώργος Τηλ 9231890

LYNX-96K + 20 проурадного лимсто 37.000 ή ανταλλάσεται με Commodare 64. Tel. 3634442 (sm) 10 m u us; 4 jr p εκτός Σοββατοκύρισκουλ

**ΠΩΛΕΙΤΑΙ ΒΒC-Β 32X - DFS και cumana** disc drive 2X200K TrjA 3250031 2pm vpodelou.

ΠΩΛΟΥΝΤΑΙ αμεταχείριστα BBC B (ελ-Arjviná, nakká garnes/utilities, «Akriviná manual), monitor TAXAN, xoluidio Centronics @iAirmoc, rnA. 2510727.

55000 ôpg. Sharp MZB0A c6ovn -**Koderbowyo, TAWOOES Basic Pascal Forth.** Προγράμματα + παιχνίδια, Τηλ. 6921271

## **SOFTWARE**

900 nogvičio mukaŭvrar yra Spectrum 100 δρχ. εκαστον (τελευταίοι τίπλοι), τηλ.<br>6932204, 3602667, 4-6 μ.μ.

**TEPAITIO Software Spectrum AAD TO** καινούρια. Τιμή έκαστου 80 δρχ. Απαστέ-Artei chapyia Thi, (031) 916263, 3-10 **P.H. Etaipes Geopalavikty** 

SOFTWARE yie 48K Spectrum nagylifinal εφαρμογές, εκπαιδεύτικά, Πάνω από 700 προγράμματα: Ξεχωρίζουν: Ζοιτό, Gyroscope, Spitfire 40, Wartoad, Westbank, Art studio, Artist Hisoft "C", Logo, Devpak, Beta Basic 3.0 όλο με οδηγίες Πληροφορίες Κο. Μάνο, τηλ. 9235210.

**FIA 48X Spectrum. Υποκαταστείστε τα** hardware copiers pe to de-pulser (ovtiγράφει το jerky) και 007-fast (αντιγράφει ta Turbo). Καμμιά αλλοίωση του screen. Πληροφορίες Κο. Μάνο, τηλ. 9235210.

SPECTRUM: 40 ujkoč navyvišia špácno μόνο 1000 δρχ. Εγγραφή εγγυημένη. Τηλ 7232735

SPECTRUM: Σε μιο κοσέτα ετοιμοποράδοτη: 14 από τα καλύτερα παιχνίδια μόνο 1000 δρχ. Εγγραφή εγγυημένη. Αποστέλ-Актан как кларуја. ТдА, 7232735.

AN èxel Spectrum και έχεις κουραστεί από κασέτες που δεν φορτώνουν Ισως είναι καιρός να γνωριστούμε. Εχουμε 14 από τα καλύτερα καινούρια παιχνίδια σε μια ετοιμοπαράδοτη κασέτα. Ενγραφή εγγυημένη. Αποστέλλεται και επαρχία. Μόνο 1000 δρχ. η κασέτα. Τηλ. 7232735.

ΤΕΡΑΣΤΙΑ αυλλογή προγραμμάτων για ZX-Spectrum, Transformers, Soul Robot, Winter Games. Roller Coster, Death Wake, Saboteur, Rambo, Commando x.o. Πληροφορίες Κο Κλεάνθη, τηλ. 8070945.

ΠΡΩΤΟΦΑΝΕΣ! Εκατοντάδες πραγράμματα Spectrum μόνο 25 δρχ! Γράφονται μέσω αντιγραφικού, Τελευταίοι τίτλοι Τηλ. 2615921, Μάκης

ΣΠΑΣΕ εύκολα όλα τα προγράμματά σου yia Spectrum povov pr 1300 čpx. TgA. 6932204, 4-6.

SPECTRUM: To Depulsar kai 12 one quiva ne viláio Commando Rambo Ma tchdax Elite Gansgsters Arena Zexxon Cyclone Spyhunter Satoteur Waterloo Rocky 800 čpx Figivins Tnl 0322-22398

ΠΩΛΟΥΝΤΑΙ προγράμματα Spectrum. συλλογή από 600 όλα καινούρια (100-250 δρχ.). Ακης, τηλ. 215979(031), Θεο/νίκη.

SPECTRUM: 24 norgvióra önwç: Matchday Commando Rambo Elite Rocky Zaxxon Arena Winter-Games Cyclone Gagsters Saboteur, olio onoopeya 1600 δρχ Γιάννης τηλ. 0322-22398.

ΟΛΑ το προγράμματα (παιχνίδια, κφαρμοykc. MPO (NC) yia Spectrum 120 δρχ. Τηλ. 818205, Koc Fridayoc, Generalizarien 2-4  $18.46$ 

ΠΩΛΟΥΝΤΑΙ ανταλλάσσονται προγράψ uata yia spectrum, mikie, zarra, mega basic us manual ustappoautvo. This 4114836

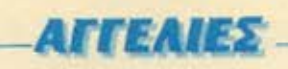

ΠΩΛΟΥΝΤΑΙ 15 καταπληκτικά παιχνίδια yio Spectrum 4BK 6Ag =craipiliav Tiph 1000 δρχ. Τηλ. 0695-28149. Ανδρέας

ΠΩΛΟΥΝΤΑΙ πραγράμματα για Spectrum. Εγγυημένο φόρτωμα. Στέλνανται και αντικαταβολή, Θεσσαλονίκη. THA. 910657. Avrping

**NA ZX Spectrum nargviora npps** 100 δpx το ένα! πλούσια συλλαγή παλιών και καινούριων προγραμμάτων. Γρήγορη παpakaBit TinA 8659986 - Summons

ΠΩΛΟΥΝΤΑΙ 900 προγράμματα για Spectrum. 100 δρχ. έκαστον. Μόνο 6-9 **им. Тол. 6923773. Алекос** 

ΛΟΓΩ ολλογής υπολογιστή πουλόω προ χώριστα για ZXSpectrum 100 δρχ. εια. Εγγραφή δοκιμασμένη, Μαχάλης, Τηλ. 8541062. Móva En83a1anuprono

SPECTRUM: Πωλούνται 350 πραγράμματα προς 80 δρχ., όλα σπασμένα, Τηλ. 1041) 233778, к. Хроста, 2-5.

SPECTRUM seltware dila to korvoupio παιχνίδια, εφαρμογές Copyright 85/86. Συλλογή από 500. Τηλ. 031-852835. Βεσσαλονίκη και επαρχία Γιώργος

SPECTRUM: Exmandeumed, Elvec yAuroas, αντιγραφικά, παιχνίδια, τα καλύτερα προγραμματα 100 δρχ. Δώρε δύο προγρόμματο. Τηλ. 5981445 (5-10 μ.μ.)

SPECTRUM, Advis availance 250 nooγράμματα, 18 καθέτες, από Αγγλία, τέλεια respueyt. eyyunsitvo tpitluo, 25.000 δου. Χρήστος, τηλ. 7795578 - πρωί

SPECTRUM: Σε μια κασέτα 40 σγγλικά ποιχνίδια δράσης με οδηγίες στο ελληwid- μόνα 1000 δρχ. Στέλνανται και με аткатовом Тли 2528339 2425237 **8827865** 

SPECTRUM: Σε μια κασίτα 14 TOP πειχνίδια μόνο 1000 δρχ. Αφογη εγγραφή. Στέλνονται και με αντικαταβολή. Δώρα TnA 2526237 2528339 ernivaEn. 8827665

RPIN tva pήvo: Sweewods World. Zorro. Serf Champ, yie Spectrum. @evrocou

FIA etva neu eynnelluiç ta Joystick, 300 epoppoyée; Discorive or xodero, yAudooc, potrives FastPoad 9611771. Larry.

AN iges Spectrum uny to distorced. 300 οφαρμογές 650 πειχνίδια. Οτιδήποτε χρει-6500 undown or 'pot ... 9611771, Larry,

**ΠΡΟΣΟΧΗ** ο) Spectrum πλος, κασττοcuvo, Ivrspočic, Joystick, 44.000 pr eyünde, enidec Commodare dra kouti. Ток 6473652, 5-9 и и

ΠΡΟΣΦΩΡΑ 14 ΠΑΙΧΝΙΑΙΑ ΕΜΠΟΡΙΟΥ **TIA TON SPECTRUM MONON 800 APX** ΕΓΓΡΑΦΗ ΤΕΛΕΙΑ ΣΤΕΛΝΟΝΤΑΙ ΚΑΙ ETIAPXIA. THA. 5222105 - 8841084.

**EXEIX SPECTROM: EXOYME FPAWELTA** 

13 KAAYTEPA KAINOYPIA TIAIXNIAIA ΕΜΠΟΡΙΟΥ ΣΕ ΜΙΑ ΚΑΣΕΤΑ, ΣΙΓΟΥΡΟ **IDDRTOMA, MONDN 1000 APX ITEA-**NONTAL KAL ANTIKATABOAH, THA 5222105 - 8841084

ΑΝ ΨΑΧΝΕΙΣ ΓΙΑ ΠΑΙΧΝΙΔΙΑ ΓΙΑ ΤΟΝ SPECTRUM KAI NA ФОРТОМОУН ОЛА ΕΧΟΥΜΕ ΤΑ 12 ΠΡΟΣΦΑΤΑ ΠΑΙΧΝΙΔΙΑ EMPOPIOY MONON 1000 APX: ITEA-NONTAL KAI ANTIKATABOAH THA 5222105 - 8841084

ΑΝΤΑΛΛΑΣΩ - πουλάω Spectrum προ γράμματα πολιά, κοινούρια και όλα τα ΤΟΠ 10. Tnl. 8230082, Agailtons

ΠΩΛΕΙΤΑΙ η Mega Basic μόνη της ή με τη Manual μετοφρασμένο (δες Pixel τεύχος 15), Tnl. 3604101, 3611695, 8230082. *<u>Taupyoc</u>* 

ΠΑΝΕΛΛΗΝΙΑ: οποκλειστικότητα, : Φανταστικό: Φάκελλος ευρωπαϊκών ομάδων via Spectrum.

Armoukoric: 6822818. Enjone mu λούνται προγράμματα 80 δρχ.

COMMODORE NEA ПРОГРАММА-**TAIll** ΠΑΙΧΝΙΔΙΑ + ΟΔΗΓΙΕΣ + ΕΠΑΓΓΕΛΜΑ-

TIKA + UTILITIES + ANTIFPAQIKA ΚΑΣΕΤΑ + ΔΙΣΚΕΤΑ + ΦΘΗΝΑ + ΕΠΑΡ-ΧΙΑ - ΣΙΓΟΥΡΙΑ ΦΟΡΤΩΜΑΤΟΣΙ THA 5984280

**ΠΟΛΟΥΝΤΑΙ** Ολα τα καινούρια προ yağuyara yıq Commodore (kaditter, öldükτες). Διαθέτω 1000 προγράμματα: Νίκος. rni, 6423274, Ancycluora.

FIA Commodore 64 6kg ra korvočpio πραγράμματα (1300 παιχνίδια, 300 ασpiers-utilities), kaoina - ôlaxoc, Tipitç εκπληκτικές Πάρυ, τηλ. 9611771

ΠΡΟΛΑΒΕΤΕΙ 2500 προγράμματα Commodore 64 or tipes katanAnkrikks, Ta καλύτερα τα πια καινούρια! Μιχάλης, τηλ. 4181420

COMMODORE Software novu ano 450 τίτλοι προγραμμάτων και όλο ξαχονται καινούριοι. Τηλ. 9517874, Μπόμπης 7:30 п.н. 9.30 п.н.

ΠΩΛΟΥΝΤΑΙ προγράμματα για CBM-64 or Signa, Tryl. 9415362. Qpxc xat/ ruw. 250 δοχ. - Κώστας

ΠΩΛΟΥΝΤΑΙ πραγράμματα - «φαρμογές yia commodare Spectrum or Disk Att Tape Στέλνω και επαρχία. 'Αρης, τηλ. 2014569

COMMODORE 64/128. Περισσότεροι από 450 τίτλοι προγραμμάτων, Έρχονται συνεχώς καινούριοι Τηλ. 9419354, Σέρyloc 7.00 - 11.00

COMMODORE Software novia ono 600 τίτλοι προγραμμάτων και όλο ξρχονται какайрюк. Тад. 9517874, 500 п.р. -10:00 m.u. Mindumno

*<u>ITPOTPAMMATA COMMODORE</u>* HAR-DBALL, BOMB JACK, SCOOBYDOO, TWISTER, ELECTRA GLIDE, TIME TUN-ΝΕΕ, ΌΛΑ ΤΑ ΚΑΙΝΟΥΡΙΑ, ΔΗΜΗΤΡΗΣ THA 5986589

*<u>ПРОГРАММАТА COMMODORE</u>* ΠΛΟΥΣΙΑ ΣΥΛΛΟΓΗ (ΚΑΣΕΤΑΣ - ΔΙΣΚΕ-ΤΑΣΙ ΣΙΓΟΥΡΟ ΦΟΡΤΩΜΑ, ΟΛΑ ΤΑ KAINOYPIA (GAMES UTILITIES). **ДНМНТРН** ТНА 5986589

COMMODORE 64 Plus 4 C15 mm voduuora ar kaokto à õlakita copiers. widook Fortran via C64, Cobol, Pascal Ucsd/Pascal, Eronotwits, encloyador κειμένου στα ελληνικά. Τηλ. Commodore Center, 103 7513717.

**ITA** «Miniviso yia Commodore 64 pe « Anywed BdMo obrysury Superbase 64 φαντοστική, Διευθυνσιονράφος, επεξερvool xeuitvou/ritkeis. Mültiplan « 6. tnk 2513217

ΕΠΙΤΕΛΟΥΣ! Aξιοπαιείστε το VC-20 με περισσότερα παιχνίδια και ημιεπαγγελματαίες αικιακές εφαρμογές, αρχεία, λογαριαquode k.A.n.

Σολωμού 55, Αθήνα Κήσα, τηλ. 5234826-

INTERFACE ANTIFFAQIKO COMMO-DORE 64-128 ANTIFPADEI ANEEAS FETOI DAA TA RPOFPAMMATA KA-**ILTALIE KAIETA - TIANNHE 5984250 ITPOTPAMMATA COMMODORE 64** KATITES, OISSETES MEPAAH EYAOPH SITOYPO @DFTDMA, TEAEYTAIA DPO-**TPAMMATA ANTIKATABOAET EGAP** XIAT & FIANNIHI 5884280

ΑΝΤΑΛΛΑΣΣΩ προγράμματα για Cominodore 64.

**ΠΩΛΕΙΤΑΙ** Inserface για Spectrum τύπου Kempston, TnA, 9615796, Θοδωρής

ΠΩΛΟΥΝΤΑΙ προγράμματα για Commodora 64, παιχνίδια - επαγγελματικά, εκπαιδευτικά, utilities - copiers για δίσκο και κασέτα. Τηλ. 7653864, απογεύματινές *<u>úpec</u>* 

*<u>ITPOFPAMMATA</u>* via Commodore 128 yMilotres, Database, Compilers, enctopγασία κτιμένου ελληνική, διευθυνσιογράфос. ТлА. 7513717.

**ΠΡΟΣΟΧΗ:** Παιχνίδιο Commodare 64 ano 50 opy. Emails yia Spectrum, yis commodore 4 Plus Tr.A. 64736625-9 u u

AMSTRAD disk software? Mid now-Мо их пачи опо 200 проурдудита (naryvióia, utilities, enayyekpatika) yia TOUC 464, 664, 6128, 8256 or δισκέ-THE TIAN 3": 5 1/4" This 6521558. Koutrac

ΠΩΛΟΥΝΤΑΙ - ΑΝΤΑΛΛΑΣΣΟΝΤΑΙ προγράμματα για Amstrad 464-6128 (πάνω από 300 εταιρίες), παιχνίδια και επαγγελματικά. Τηλ. 9564750, Γιώργος 3- $11.00$ 

**EEOOPENIKO!** Fia Amstrad kootro pr. 4 προγράμματα επιλογής σας ένα 500άρικο (8-10 μ.μ.). Κώστας - Θεσσαλονίκη, Τηλ. **B25825** 

ΓΙΑ Απετεπά με δίσκο προγράμματος που του μεταφέρει προγράμματα από κασέτα αφαιρώντας κάθε προστασία. Тпл. 3839727. Грлубрак.

ΠΩΛΟΥΝΤΑΙ - ANTAΛΛΑΙΣΟΝΤΑΙ προγράμματα για Amstrad 464-6128 taxeboy dike to saftware now kushoφορεί) Τηλ. 8226323 4-9 μ.μ. Περικλής.

AMSTRAD multolytei evrol/lécocytei προγράμματα Ιπαιχνίδια, εφαρμογές). Τιμή 150-200 δρχ. Μεγάλη ποικιλία (150 προγράμματα). Τάκης (7784997). Αντώνης (7707902), Tidwing (8216996)

AMSTRAD narxylor avraMaccovrail πωλούνται από 100 δρχ. Τα καλύτερα που μόλις κυκλοφόρησαν. Τηλ. 2515188.

AMSTRAD 6128 Πωλούνται και ανταλλάσσονται παιχνίδια και προγράμματα. Εγγύηση εγγραφής. Περισσότερες πληροφορίες τηλ. 5814466, Στάθης.

AMSTRAD-προσφορά! Διακέτα με 4 παιχνίδια. 2000 !! ή ξεχωριστά. Turbopsscal, FortranBO, Hisoft-c k.o. EnoyyeAugrixó: dbase II, Spreadw sheet x.o. Αναλαμβάνουμε «Φαρμάνες. Nikoc mA 6392595.

ΠΩΛΟΥΝΤΑΙ παρχνίδια - γλώσσες για τον Amstrad - 6128 · manual, de gophic, τιμές. Μιχάλης - τηλέφωνο 2920668.

**NONOYNTAI - ANTAAAAIIONTAI** npoyoguero Amstrad os bioxiro è κασέτα. Στέλνονται αντικαταβολή. Γρήγαοη ποράδοση. Τηλ. 5727715. Τάκης

\* \* \* \* \* \* \* \* \* \* \* \* \* \* \* \* \*ΠΩΛΟΥΝΤΑΙ προγράμματο για Spe-\* \* ctrum. Amstrad. Commodore (Friday 13.\* \*Scoobyto, Goomis, Back to Future) voi\* \* ovtiypopika yio Amstrad, Trp. 5731666 -\* \* < Nicot<br>\* \* \* \* \* \* \* \* \* \* \* \* \* \* \* \*

**Q.L. USER.** Elect enayye Apariac και φά-

χνεις για εφαρμογές; Είσαι προγραμματι στής και ψόχνεις για γλώσσες και Utilities. Είσαι Ufoβιος και τρελοίνεσαι για games; T γυρνάς άσκοπα από εδώ και από εκεί ενώ μπορείς να έχεις ότι πρόγραμμα θέλεις σε τιμή φανταστική και δωρεάν εκπαίδευση ο' αυτό, Θα αφήσεις τον QL σου να περιμένει πολύ ή θα τηλεφωνήσεις στο 7010641. Bööwpoc Ti Arc

ΠΩΛΟΥΝΤΑΙ για ΩΙ, γλώσσες (Pascal, Assembler), reappayer, Graphi OL. Tool kit < 0.1 nogviška. Tsiks goulskis, 6666797. Triadvoc

**QL** wro-Mayn προγραμμάτων (Toolkit, Sprites, Assembler, Tennis, Rally, etc. powers, Cavern x o.t. Frowing, Deo Viers, tnk. 547293.

ΜΕΓΑΛΗ σειρά προγραμμάτων (πάνω and 100) ORIC ATMOS. Πολλά δεν κυκλαφοραύν στην Ελλάδα. Γιάννης 3619995

ELECTRON: Koorrec us 10 dBnvá, kolá παιχνίδια εγγυημένης εγγραφής, αποστέλλονται επαρχία, Παρασκευή βούδυ, 6721035, Στάθης

**ELECTRON** προγράμματα πωλούνται ανταλλάσσονται. Εγγραφή σίγουρη, τιμές χαμηλές πρωθλία, απάνια προγράμματα. Teleconvenir me 3609771 Jómes

*<u>RPOTPAMMATA BBC</u>* Electron «attraαρένα». Ποκολία, προσφορές. Τιμή 500. Στα 5 δώρο 1. Αποστέλλονται επαρχία. 9833176. Главуас.

BBC B OS 1.2 + DNFS + nAήθος προγραμμάτων από Αγγλία + ROMS σε τωή ευκαιρίας. Τηλ. 6511900, απόγευμα Βραδύ, κ. Πέτρο.

ELECTRON. Fluskeron to Strainway to Hell rnc Software Invasion. Τηλ. 9733269. Τάκης. Τηλ. 9017649 Σπύρος, Βράδυ

O TI-99/4A δεν πεθαίνει!!! Ιδρύουμε ΤΙ-CLUBI Γραφτήτε δωρεάν για να επωφελήσθε των super προσφορών μας. Τηλ 5443937

TI-99/4A: ПРОΣОХН!!! Διαθέτουμε κατευθείαν όπο Αμερική (Τι:xas Instruments), χιλιάδες τίτλους προγραμμάτων στις χαμηλότερες τιμές! Τηλ 5443937

TI-99/4A: Super compla!!! Modules 3000 δρχ. το ένα! Οδηγίες και εγγύηση. Τηλ. 5443937, Χρήστος Θοδωρής.

TI-99/4A: Ynkp προσφορά!!! Modules 7000 δρχ. τα 3+4 προγράμματα δώρο + ντοσιέ - θήκη Τηλ 5443937.

TI-99/4A: Super euxorpial!! Cassetes: 2000 δρχ. τα 15 προγράμματα! Εγγυημένο τρέξιμο. Τηλ. 5443937, Χρήστο, Θοδωρή.

**ΠΡΟΓΡΑΜΜΑΤΑ** για TI-99/4A σε Basic kai Extended. Tádor, (0463) 22511. Πτολεμαίδα. Μεγάλη ποικιλία. Χαμηλές **Turke** 

**ΠΩΛΕΙΤΑΙ ΕΧΤ BASIC για τον TI 99/4A** μαζί με 45 παιχνίδια. Τηλ. 7663268. **Flau Noc** 

ATARI 400/800/XL/130 XE. Διοθέτω 650 προγράμματα εφαρμογές προγράφ-650 προγράμματα, εφαρμογές, εκπαιδευτικό παιχνίδια. Σε διακέτες και κασέτες Για πληροφορίες τηλ. 7516790.

ΑΤΑΒΙ παιχνιδια, επαγγελματικά και διάφορες εφαρμονές. Μεγάλη ποικιλία προγραμμάτων για όλα τα μοντέλα. Τηλ RRSSARA

#### **ΠΕΡΙΦΕΡΕΙΑΚΑ**

AITEAU EST

AFOPAZO - ANTAΛΛΑΣΣΟ CARTRID GES FIA COMMODORE 64, VIC 20 KAI ATARI AHMHTPHE THA 5986589

ANTIFPAOIKO CARTRIDGE FIA COM-MODORE ETTYHMENO OTI ANTIFPA-ΦΕΙ ΟΠΟΙΟΔΗΠΟΤΕ ΚΛΕΙΔΩΜΕΝΟ ΠΡΟΓΡΑΜΜΑ (ΚΑΣΕΤΑΣ ΚΑΙ ΔΙΣΚΕΤΑΣ). **ANMHTPHE, 5986589** 

ΠΩΛΕΙΤΑΙ κασετάφωνα Commodare με πολλά προγράμματα, παλαιό μαντέλα, σε άριστη κατάσταση. Κεφαλή καινούρια. Τηλ. 2818490. Παναγιώτης: 9-11 μ.μ.  $5.000.$ 

COMMODORE Computers C 64 - C 128 και περιφερειακά, αξεσουάρ υποστήριξη με 1500 προγράμματα εκπαιδευτικά, ώνχαyuyıka, enayyeluatıka, Commodore Center, 184, 7513717

INTERFACE wa avriyoopes oro ZX-Spectrum χωρίς καθόλου φύσημα και τοχύτητες (Αντιγράφει όλα τα Turbo). Τηλ. 5147089

ZX INTERFACE 1 (drives printers,

дерека «пікоїчшую RS 232) - тастоdrive + δισκέτες, 22.000 monitor Hantarex 12" 21.000. Travvgc, 2779965.

ΠΟΥΛΑΩ monitor καινούριο και εκτυπώrn Seikosha GP50S yin Spectrum exooro 20.000 δρχ. Τηλ. 4134022 6-9 μ.μ. Aquitrons

ZHTAQ monitor kyxpwird pr nxo kallwa και κασετοφωνό Τηλ. 8932030, 6:10 μ.μ. Nixde.

PHILIPS 12" πρόσινο με ήχα και εγγύηση. Ακόμα παιχνίδια εταιρίας για Electron. Τηλ. (031) 833933, Travvnc

HACKERS *<u>RPOAABETE</u> Ruimburg* Interface III - Multiface One, Free Frame -Αντιγραφικό Amstrad Ολα το αντιγραpixó de Software koi Hardware, 1.000 проуроднота ую Spectrum (games, unlities), Commodore-64 kg; Amstrad, ToA. 5731666. k. Nikoc.

*TENIKA* 

ΣΕ MONITOR με ήχο μετατρεπεται κάθε IV kai eknoičevan de SPECTRUM. Idapric 9-12 Boobu

Μεγαλώνουμε συνεχώς....

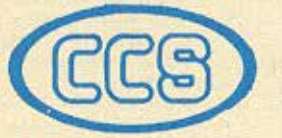

ΕΡΓΑΣΤΗΡΙΑ ΕΛΕΥΘΕΡΩΝ ΣΠΟΥΔΩΝ ΣΤΟΥΣ ΥΠΟΛΟΓΙΣΤΕΣ **CONSTANTINOU COMPUTER STUDIES** υπεύθυνες σπουδές

Πληροφορίες-Εγγραφές: Κηφισίας 324 ΧΑΛΑΝΔΡΙ (κοντά στο κέντρο ΥΓΕΙΑ) - Τηλ. 6822152, 6841214

## *OAHFOS ATOPAS*

#### **AOHNA** ΑΝΤΗΠΡΟΣΩΠΙΕΣ

**\* ABAZ**, A. *Σογγρού* 375, 3234743 (LYNX) · ADVANCED TECHNOLOGY SYSTEMS, ARTH Mouroomoukou 64, 4180725 (Mannesmann Tally) . A-µ Computers, AcoAnmoù 151; 6448263 (Exconuntic Citizen, Monitors Sanyo, Multitech) . AZAPAHZ, Aka5nulor, 96.98, 3607836 (BBC, Acorn, Sord) · COMPUMAC, AnnArmoù 9, 3620812 (Amstrad) · DRA-CON COMPUTER HELLAS LTD, Entrancipo 32, 5228422 (Dragon) . ECS AE, Eppoè & Φωνάιννος 8, 3225426 Sinclair, IBM PC, Epson, TAXAN) . EAEA COMPUTER SYSTEMS EITE, Bakningiao 50.52, 3602335 - 3605535 (Conwegent Technologies, Spectravideol · ELECTROHELLAS, Zen; B3, Πειρούς, 4511087 (Superbrain, Selkosha) . ELECTRON, AnnetSuv 18, FD. Kisseyro, Xaldvõpe, 6822464 · EAKAT AE, Edharooc 26, 3640719 (Atard · EA-**AHNIKH PAAIONAYTIKH A.E., Mnoumookivac 26,** 4123471 (Centronics) . INFOQUEST, Fishanoc 9, 6411719 **STAR) . KOAIOHOYAOX ELECTRONICS EIIE, A.** Akağındipor; 56, 8238100 (Tandy Radio Shack) . MEMOX ABEEH, Ban. Σοφίας 82, 7778680 (Commodore) . MICRO-BYTES, Στουρνόρα 16, 3623497 (Newbrain) . ΠΟΥΛΙΑ-ΔΗΣ & ΣΙΑ, Κουμπάρη 5, 3624170 (ΤΙ 99/4Α) · RAINBOW, EX. BevičkXou 184, 9594082 (Apple) · SELCON, Immunications: 35, Γλυοάδα, 9910950 (monitors Hantarex) . TEXNOMA-LTEP EITE, Bookyapn 31, Fleipandc, 4173686 - 4115842 (OSBORNE) · X. OEOAOZHZ O.E., EX. Bevreace 160, 9598542 (ADMATE) . UNIDATA AEBE, ABipum & Mápvnc. 5226292 (Sanvo).

**COMPUTER SHOPS** 

■ ABC SHOP, A. Συγγρού 137, 9320590, 9223715 ■ ACOS, Homokrion 8, Xnondon . AGHNAIKH COMPUTER-LAND, Mecoyelulv 320, Ay. Παρασκευή, 6529699 - 6521379 · AMSTRAD CLUB, Heripoo 6, Mourrio, 8236444 . ASPE-CO, Στουρνόρα 44, 5229554 - 5225667 · ATHENS COM-PUTER CENTRE, Σολωμού 25 & Μπόταση, 3609217 . BIT COMPUTER SHOP, Xalusvrá 34, Xalávőar, 6821424 · BLA-BLA ELECTRONICS, Tovoloc 42, 2525139 . B. ΜΠΟΥΡΑΝΤΑΝΤΗΣ, Αγ. Πάντων 70, Καλλιθέα, 9569231 · **BORA COMPUTER SYSTEMS, Ay Junivers 82, Ay, The**pookeuh, 6397365 - 6398984 (Amstrad, Commodore, Spectrum, rεριφερειακό) · CAT COMPUTERS, Ιπποκράτους 57. 3643044 · CITY COMPUTERS, Nov. Πλαστήρα 59, Αιγόλεω, 5908146 · COMP 27, Χρυσσίπου 27, Αγ. Ιωάννης, Λεως. Boulvaypinne, 9022965 · COMPENDIUM, Ninne 28, 26vtaypa.105 57, 3244449 - 3226931 • COMPUTER CLUB. Mnrvon & Kukkrin 15, 3637442 · COMPUTER CORNER Bon Fragyjou & AktoBritfon 131, 4122012 . COMPUTER FIA LENA, Orynius: 140, 9592623.4 . COM-PUTER MAGIC, Kuikirm 11 & Eau. Mnevdisn, 3615571 . COMPUTER MARKET, Σολωμού 26, 3611805 · COM-PUTER MARKET, Στουρνόρα 21, 3608535 · COMPU-TER MIND, EX. Brodzkon 74, Zurpádon, 7757655 · COM-PUTER PARK, Kunplaty Ayanxerriev 11-13, 9922860, Apyopoimoly . COMPUTER ETTE, Πινδόρου 25 3631361 . COSMIC COMPUTERWARE, Hregoo 3, Moodelo, 8215377 . COSMON SOFTWARE, 2510788 . COSMOS COMPUTERS, Author: 49, Kallulin . AEATA COM-PUTER SHOP, PoonBakt 5, Περιστέρι, 5754436 · DPL COMPUTER SHOP, Zipanoc & Nonpocon 1, 5240986 . **AYNAMKO E.H.E.**, Tookoo 1, 8831198 . FUTURE COMPUTERS AND THINGS, A. MollAn 17, 2013933 . **GRIFFIN COMPUTERS & ELECTRONICS, Mndroon** 2, 3616285 . HOME COMPUTERS, Flovencrigico 41, (ETOA NIKOACIYAH), 3222773 - 1225589 · INFOPLAN **COMPUTER STORE, Endiou 10, 3233711 . INTER** COMPUTER CENTER ENE, Notapà 8 los époqos, 3629427 . KAMEKA O.E., Φυλής 130 & Μαννησίας - Αθήνα. 8227277 · «AVZEIZ» COMPUTER, IONIA CENTER. Hookkelou 269, 2oc opodoc . MAGNET COMPUTERS,

Knowing 232, US 62, BUGGGS, BDJ234 . MEDICA SOFT. **IATPIKH MHXANOPI ANGLH**, Jeukeneb 15A, A9rjug, 8228557 · MEMOXCRAFT E.IT.E., Merchanomotivou & Θετιδος 10, 7238958 · MICRO, Οθωνος 99, 8085587 · MICRO STEP, I. Acambier 56, Kallubba, 9563622 · MICRO MARKET, Xalsosov5uln 44, 5240780 - 5233023 · MICRO EPEALTHPIO, 5237918 . MICROBRAIN, Στουρνάρα 45, 3607733 · MICROBYTES, Στουρνάρα 16, 3623497 · MIC-ROLAND, AMellenSou 87, Flenonic, 4118736 . MICRO-<br>POLIS, Σταυρνάρα 9, 3633357 . MICROTEC, Γ' Σεπτευ Врйон 50, Авгуса 104.33, 8836611 • МІСКОТЕС КНФІ-**EIAE**, Knesnier, 228, 145.62, 8014168 . MICRO WAY, Ασκληπιού 39, Αγ. Σοφία Πειραιάς, 4929087 · ΜΕΛΜΑΚ Ε.Π.Ε., Σκουφά & Λοκαβητού 19, Κολωνέκι, 3600675 3639718 (Amstrad) . MULTI COMPUTERS, Innovadroug 52-54, 3607770 · MR. COMPUTER, Entraproblem 13 & Koşišovc 51, 8826862 · ΠΕΙΡΑΙΚΟ ΚΕΝΤΡΟ VIDEO -COMPUTER, Kohmonsalvn 108, 4131847 - 4136513 \* PAN-SYSTEMS, A. Envirol 314-316, 9589026 . HATEPAKHE MΥΡΩΝ, Π. Μελά 9, Αγ. Ι. Ρέντης, 4812591 - 4810946 (ΤΙ 99/4A) · PLOT 1, Ακαδημίας & Θεμιστοκλέσως, 3621645 · PLOT +1, Envanced & Environm 16, 3640541 . PLUS COM-PUTER SHOP, Περιολίους 18, Μαρούσι (Spectrum, Commodore), 8066513 · REDARC ETH, Elemine 41, Neu Kryprora. B075340 · PROTIME, A. Evyypoù 253, 9426513 · SPACE COMPUTER CENTER, Bestou 81, Fakaren, 2915836 . TECHNOLAND, Aλκιβιάδου 113, Πειραιάς, 4131372 · **TECNICA COMPUTERS, EX. Bevillikou & Akaroáruv 1.** 2755414 • THE BRAIN, I. Фина 125, 2928005 • THE COM-PUTER SHOP, *Eroupvipe 47*, 3603594 . THE COM-PUTER CLUB SHOP, *ErouAndwr*, 19, 3637442 · THE MICRO FORUM, IL POAM 62. Nisono, 4951114 · UNL BRAIN, Mnouayoo 2, Flebiov Aproc, 6465195, 6446901 (Atari 520 ST) . Ν. ΕΥΣΤΡΑΤΙΑΔΗΣ, Ταξιαρχών 21, Καλαμάκι, 9810352 9830718 · VIIOAOFILITEL D.C.C. O.E. Peoofiekt 5, Περιστέρι, 5908146 · ΥΠΟΛΟΓΙΣΤΗΣ, Λ. Ι. Μετα-Eà 32A, l'Angolia, 8955641.

#### ΑΝΑΛΩΣΙΜΑ

· AANKAA A.E., Enomioce 7, 3225469 - 3251454 (Makene-**INVIEC, AIMETIC Open) . AZIOE E.E., ET. HANAFIG.** TOY & LIA, Πατορραγοπούλου 40, 6424400 (Μηχανογραφ. κό χαρτί] \* **ΒΟΥΝΑΤΣΑΣ & ΥΙΟΙ Α.Ε.**, Λ. Συγγρού 236. 9514241 (Sosinte Maxell) . CONTROL DATA INC. A Συγγρού 194, 9510811 · CPS Ε.Π.Ε., Λ. Συγγρού 39, 117 43, 9231130 - 9231763 (McAmorannie: TBS, Σοστήματα Αρχειοθε τησης, Διακέτες, Μαγν. ταινίες, Ιγαθαριστικό) \* ΔΑΜΚΑΛΙ-AHE A.E., Κοραγεώργη Σερβίας 7, 3248391 (Polaroid δισκέτες & περιφερεισκοί) . DATAFORMS, (ειδικό μηχανογραφικό χαρτί), Αγ.1 Pivm 104, Ρίντης, Παραάς, 4812603 · DATAMEDIA, Espayranópeo & Question, 4819815, ANAAQEIMA (Diablo, Xerox) · DELTA SOUND, B' A5th ξοδο Ολγας 6, Δάφνη, 127 37, 9755409 - 9708642 (Καθαριστικά διοκετών) \* Δρ. Δ.Α. ΔΕΛΗΣ Α.Ε., Παλ. Μπενιζέλου 5, 3297186 (Δίσκοι, διοκέτες BASE) . ELECTRON, Σκουρά & Eiver 21, Kohawdoa, 3639013 (Aunierre; Centech) . ZOPZOE & EIA O.E., Av0(uou Fol/s 9, 3224986 (Tawiec, Extensional, • IFM COMPUTER DATA CORP., Mesoyzium 2, 7778493-5 (Διοκέτες, Μελογοταινίες, χαρτί μηχανογράφησης) · ISOTIMPEX, Hnrippo 18-20, 8230011 (Simou, binkerec Isotimpen) \* KODAK HELLAS, Παράδεισος Αμαρου 6827766 (Διακέτες, Περιφερειακά) . ΚΡΟΝΟΣ ΕLEC-TRONICS, Mecoprine 317, 8029468 [directric, Parrot] . 3M **HELLAS LTD**, Πάροδος Κηρισκή 150, 5720211 (Δισκέτες 3M) . MEKANO TEKNIKA, Organizacional de 78, 9236789 9229602 (Δίσκέτες DISKY, Καθαριστικά διακετών Δ. Γερραvioc) . MKT, Meooyrlov 259, 6710482 (Dennison, MCT, Elephant) \* PLOT 1, Θεμιστοκλέους 23-25, 3621645 · ΠΡΟ-ΜΗΘΕΥΣ Ε.Π.Ε., Δημητροκοπούλου 64, 9320109 - 9239987 (Előn unyayoyogangne, unkayozanyine PELICAN, Sypersie, FUJI) . TECHNICOMER, Flax, FL Feppevoo 7, FD. KAau9μώνος, 3223883 (διοκίτες Athana, μελανοταινίες Geha, όργαν. ypopeiou Lamberz) · TPIAX EIIE, A. Euyypoé 19, 9222445 (Orokerec Datalife, Verbatim runsler, unAovorondec, Sionoc) · **TYΠOMHXANOFPAΦIKH A.E., A. Bápne - Kopamio** 194.00, Κορωπί, 6622112 (Μηχανογραφικό έντεπα) · VIKE-LIS ENTERPISES, Συγγρού 314-315, 9566126 (Δίσκοι, δισκέ τες ΧΙDΕΧ, ανταλλακτικά περιφερετακών).

#### **ΘΕΣΣΑΛΟΝΙΚΗ**

• AAFOPIOMOE NORTH, MerpordAnuc 25, 2211126 236288 (Cromemco, Sanco, Ibex, Epson, Norand) . BAUD O.E., Assensation 7, 528334 (BBC, Sord, Electron, Sage, Honeywell) . BORBOUGHS, A0, Σουλιώτη 21, 845224 845202 (Burroughs) . F. OIKONOMIAHE, Φιλικής Εταιρίας 13, 237903 (Apricot) . C.C.S., . FIANNAKOHOYAOY EAENH, A Engoù 2, 532533 - 531331, Bra/vien (Control Datal . CONTROLA, N. Kooppoling L. 424545 - 428367 (Apricot, BBC, Sáclair, Commodore) . CUCLOS, MICRO-SYSTEMS, AyyeAdvay 39, 279574 - 266957 (Commodore, Amstrad, Coco Radio Shack) . DATA TEAM, Xanfa&isen 11 413102 - 421986 (Xaver, Point 4, Xerox) . DELTA COMPU-TER SYSTEMS, Πολυτεχνίου 17,538803 - 538113 (TELE-VIDEO, Datasouth, Star, Commodore) . AYNAMOPOIKH, Μητροπόλεως 44, 271193 (Apple) . ΕΛΚΑΤ Α.Ε., Εγνατίας 30, 544837 (Cano) · EYAITEAIAHE, Evvering 65, 270054 (Newbrain, Amstrad, Commodore) . EYKAEIAHX, Osov. Kaplon 51, 833587 (Sinclair, Amstrad, Commodore, Aviette) . ΕΜΜΑΝΟΥΗΛ Ι. ΠΑΠΑΔΟΠΟΥΛΟΣ & ΣΙΑ Ο.Ε., Αντιγονιδών 11, 531333 (Αναλώσιμα) • ΕΧΡΟ, Τσιμιακή 27 267922 (Sinclair, Amstrad, Commodore) . ZHEHE COMPU-TERS, Karo/mbleuc 88, 855741 . GENERAL SYSTEMS, Προμηθέως Ι. 518242 (Vector, Sinclair, Amstrad, Commodore, Epson) . HELLAS ELECTRONICS, Audekawhood 21 540386 (Gigatronics) . INFOQUEST BOPEIOY EAAA-ΔΟΣ, Αναγεννήσεως & Καζαντζάνη 2, 523044 - 538293 · INFOVISION, Aktiovépeioc 79, 846682 · KENTPO ΥΠΟΛΟΓΙΣΤΩΝ, Δ. Γούναρη 58, 214228 · ΜΑΚΕΔΟΝΙ-KA HAEKTPONIKA A.E., EDYDNOU-OU 16, NOD 306800 - 306801 (Rockwell, Force) \* METPOΠOΛΙΣ ΠΛΗ-POOPIKH A.E., Roosecom 11, 225815 (Apple, Corvus, Renal . MICROELECTRONIC EIIE, Avenue 36, 428714 (Sirius) · MICROXOPA, Evertroliv 9, \$25092 - 534460 · MICOM, IL Πατρών Γερμανού 41, 272721 · MICRO PER-SONAL COMPUTERS, Ecool 2, 534258 (Spectrum, QL Atmos, Electron, Commodore, Laser) . MICROSYSTEMS, Eyverloc 90, 224423 (Tandy Radio, Shack) . MPS, Hokuttxveiou 27, 540246 - 536968 (Sinclair, Eason, BBC, Commodore, IBM PC, Apricor) . NCR, B. Trupylou 9, 849302 (NCR) . NIXDORF, Mayriveloc 16, 828858 - 810729 (NIXDORF) · **NORTH DATA COMPUTER, @pdyrouv 1, 520410 IBM** PC) • OPTANΩTIKH ABEE, Δωδεκανήσου 25, 544671 (Sharp) · OR-CO, Δωδεκανήσου 10β, 541274, Θεα/νίκη · **ΠΟΥΛΙΑΔΗΣ & ΣΙΑ, Αριστοτέλους 5, 276529 (Texas In**struments) · RANK XEROX, Mntponokeur, 26, 223384 223388 (Xerox) · SIGMA COMPUTERS, ITA, Kakkeleac 62, Aumelvowynor, 515312 - 530697 (Canon) . SYSTEL ETIE, Σαλαμίνος 2, 544119 (ταινίες, διακέτες - δίακοι) · ΤΕΧΝΟ-ΔΙΑΣΤΑΣΗ, Καμβουνίων 8 & 1. Δελλέου 8, 223966, Τσιμακη 135, 264486 (Apricot, Sanyo, Commodore, Dragon, Spectrum, Oric Atmos, extur. Star) . THESSALONIKH COMPU-TER CENTER, A. Foivopn 60 & Approonsblvoo, 214228 . THESSALONIKI COMPUTER CENTER III, Oubourni nco 21, 540386 · TIT, Apenetikose 26, 283990 (Appie).

#### ΑΛΛΗ ΕΛΛΑΔΑ **AFPINIO**

· AAFOPIOMOE WEST, IL Anuovperior 1, 28394 (Cro.) memco, Sancoibex, Epson, Norand) . DATALOGIC A. MITAPAAKHE, Tooloop 42 (MAI/Basic Four) . 01 ΗΛΙΑΣ ΔΕΛΗΓΙΩΡΓΗΣ, Π. Παναγοπούλου, Συντριβάνι, 25243 (Apple, Corvus, Epson).

## **ΟΔΗΓΟΣ ΑΓΟΡΑΣ**

#### **ΑΛΕΣΠΟΛΗ**

· STUDIO 2000 ΠΑΝΙΤΣΟΥΔΗ, Β. Γεωργίου 280, 234460.

#### $APFOZ$

*• ΠΑΠΑΔΟΠΟΥΛΟΥ Θ. ΕΥΑΓΓΕΛΙΑ, Μ. Αλεξάνδρου* 35, 42208 (Sinclair, Amatrad, Commodore) . SYTEC, Kopon 2. 21561 (Commidore).

#### **BEPOIA**

**• AIIKIAHE TAIOI**, MappondAeug 37, 21789 (Micro sont)<br>nopoyythio) • MHXANOFPAФHIH BEPOIAI O.E., Κεντρικής 269, 21841, Βέροια • ΠΑΝΑΓΙΩΤΙΔΗΣ, Βικέλα, 22183 (Micro xaná napayyelva).

#### **ROAOE**

· COMPUTER ARTS, Στιφίδη 62, 25051 - 23362 (Apple, C. Itah, TI 99/4A) . ENTERCOM O.E., Kuvenavia 135 & AvruvonoùApo, 39789 (Apricot) · MHXANOPI'PA@HIH ΒΟΛΟΥ, Κωνσταντά 128 & Κ. Καρτάλη 38710 - 38221 (5) rius, Aviette, Unitron 2200, Bit 90, Spectrum, Oric Atmos) · ΜΗΧΑΝΟΓΡΑΦΙΚΗ Ο.Ε., Αντιλήφεως 277, 38666 (ΕΟλα ra micros, extatuatée, obbuec soi disk drives) · MICROPO-LIS, Ανθίμου γαζή 153, 21222 · ΜΠΙΡΜΠΟΣ Γ., Ερμού 170, 22886 - 37527 (Commodore) . SYSTEM, Kuvenavni 140-142 28402 (NCR).

#### **APAMA**

**• ΔΡΑΜΑ COMPUTER CENTRE, Κ. Παλαιολόγου 16,** 22225 (Sinclair, Commodore, Dragon, Spectravideo)

#### ΖΑΚΥΝΘΟΣ

· KATKOYPAX F., Notoldov Kolußó 152, 22040 - 22675.

#### HPARAEIO

· C.P.M., Kopuvinc 4, 286126 (Oric) · INFOKRETA EMITOPIKH ETIE, Toakipn 11, 081-283251, Hpásokasa Kpňτης, (Apple, Sinclair) . INFOSHOP, 25ης Αυγούστου 39, 284463 (Apple, Texas, Brother, Atari, Newbrain, Sinclair, Saryo, Seiko) . KAPAOYAAKHE, TEOYKATOE, BAEI-ΛΕΙΟΥ Ο.Ε., (ΗΛΕΚΤΡΟΝΙΚΗ ΚΡΗΤΗΣ), Μα тл 3, 235333 (Сако) • ПАНРОФОРІКН КРНТНХ Е.П.Е., Τσακίρη 11, 081-283251, Ηράκλειο Κρήτης . PLOT 3, Καρδιωτίσσης 34, Αγ. Παρασκευή · ΧΑΤΖΑΚΗΣ, Σμύρνης 25, 285739 (SGS - ATES Training Sustem).

#### **ILANNINA**

**• HAEKTPAFOPA HITEIPOY - MICROBRAIN, 28gc** Oknuglojov 45, 20341 - 31170 ('Olva va home micros, extunua τές, πρόγράμματα) · PROGRAM ΕΠΕ, Χ. Τρικούπη 26, 343001 (Apple, CDC, Pers, Computer, reprospensed).

#### **KABAAA**

· CAVALA COMPUTER CENTER, Fal. Anuoxpariac

43, 834258 (Sinclair) . NEA COMPUTERLAND, EX. Bevillλου 36, 837550 (Amstrad, Commodore, Sinclair) = ΠΛΗΡΟ-@OPIKH, Aiavtor, 1, 222831 (BBC, Electron, Commodore 64, Amstrad, New Brain, Oric Atmos, Sinclair, Atari, Epson, Drives)

## **KAAAMATA**

· CO-BRA EIIE, A. Σιδηροδρομικού Σταθμού 19, 29209 (Apple, Epson, Axion, Anadex, Corvus).

## **KAZTOPIA**

COMPUTRON, Kaλokotpárvy 4, 22715 (Hame micros, επαγγελματικά Software για γουνοποιούς) . MICRO ΥΠΟ-**ΛΟΓΙΣΤΙΚΗ Ο.Ε., Μ. Αλεξάνδρου 15, 25161 (Gounil, Star,** Mannesmann Tally, EPSON, Sinclair) . VIDEO CLUB **MICROCOMPUTERS, Kakasatpárin 4.** 

#### **KATTEPING**

• COMPUTER CENTER, Ay. Aavpor, 16, 28623 (Commodore, Sinclair, Newbrain, Oric, Epson, Extensions, Monitor, Sanyo) · STEP, Nappeviervoc 81, (Sinclair, Oric, TI 99/4A, Commodore, Casio, IBM PC).

#### **KEPKYPA**

· CORFU VIDEO CENTER, Kanadianpiou 3, 36076 (Oric).

**KOZANH** 

· COMPUTER WORLD, Kiproce (Tζόνουν) 15, 22381 (Dragon, Commodore, Amstrad, Sinclair, Atari).

#### **KOMOTHNH**

**• INFO - OPAKH, Aivou 41, 27123** 

#### **COPINGOL**

· MICROPOLIS, Ocerden 70, 29508 ("Oko 10 micros, extumurrie, obovec son disk drives).

COMPUTERS, 25rs; Mapriso 21, (0242) 22823. (Computers, Перимеровий, Проурошита).

#### **AAMIA**

· KOLTAPEAOL K., Kokonerpirvn 32, 32096 (Philips) \* NTEAAAE, Auvi6ou 21, 20795 (Commodore) . HAHANA-ΣΤΑΣΙΟΥ Χ., Κολοκατρώνη 32, 32996 (Sinclair, Wang) · TEXNOHAEKTPONIKH, Audhioc 6, 31858 (Sinclair, Epson)

## **AAPIZA**

· STEP, N. MavonAapa 45, 233250 (Sinclair, Oric, TI 99/4A, Commodore, Casio, IBM PC) . CHERRY COMPUTERS, M. Alafávőpou & Πατρόκλου 12, 223702 · TEXNIKH MI-KPOYΠOAOFILTΩN, Παπαναστασίου 70, 259221.

## MYTMENH

· HI-FI ELECTRONICS - KINIKAHI, Kopytoupiamy 17, 97487

• KAΛΑΓΓΖΗΣ, Μπροκούμη 45, 24664 (Oric) • ΠΑΡΑ-ΣΧΟΣ - ΚΕΦΑΛΑΣ, Χατζησταύρου 2, 26920 (Spectrum Anistrad, Commodore, o9ovec, extenuated.

## • COMPUTER PRACTICA EffE, Mortianor, 47B & Zalan,

276691 (IBM PC, Sinclair, Commodore, Amatrad, Epson, Extu-<br>muzic Star xm Gemini, Monitors, Sanyo, Hantarex xm Taxani · TEXNOXPONOE COMPUTER OE, Flatpéac 66-48, 274025 (Lynx, Oric, Star, Sanyo, Sinclair, Zenith, Seikosha, VIC-20, Commodore, Apricot) . MICROTEC, Priya Φεραίου 152 & Kavapn, 325515 - 336393.

## **Silver Ter**

· MICRO COMPUTER SHOP, FL MeXa 4, 21001, 50200. Πτολευαίδα PEACE?

· MICROPOLIS, Marking Flerpi&q 20, 32340 · RODOS COMPUTER CENTER, Anitooo 8-10, 33888 (Σχεδόν όλα to micros) \* ZENAKHZ A.E., Aix600 60, 30274 - 26597 (Am) strad, Annicott

**ARPYPS** 

**• SERRES COMPUTER CENTER, IL Xprototoorregged** (Exerce dia 10 micros) . TPHE, TEAKIPAAHE & LIA<br>O.E., A. @inight 8, 25035 (CASIO, NEWBRAIN, AMSTRAD, όλα τα micros, οθόνες, εκτυπωτές δισκέτες, υλικά).

COMPUTER & VIDEO, Aynovidoo 46, 23515 (Osborn, Epson).

TPIKAAA

**BAFRICATE** 

**\* MICROPOWER COMPUTERS, XanOydson 9 (Sinclair,** dore, Amstrad, intemarie, offover, disk drives) . **MICRO WONDER**, Kapafakásan 86.

**XAMBIA** 

## **• TPIANTA@YAAOY COMPUTERS AND SERVI-**

CES, Kpuljarou 3, 20764 (Commodore, Spectrum, Oric).

## 2. 华尔里西兰

· KYBEPNHTIKH AФOI MAPMAPAKH E.E., Kobavioc 32-34, 50450 - 73100 (MAI Basic Four) . MEMO COMPLI-TERS, Tovoubin 19, Xavid.

**• CHIOS COMPUTER CENTER, Kivapo Ynokoyoniyy** Xioe E. T.E., Thablood 4, 261188 (Spectrum, Atari, Commodore Amstradt

## **PIXEL KAPTA EYNAPOMHE ANAFNΩETΩN**

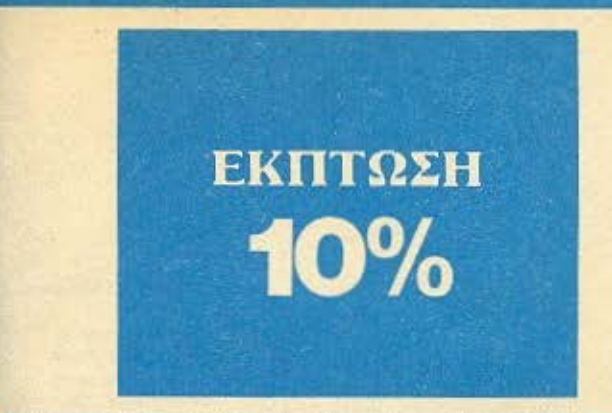

Παρακαλώ να με εγγράψετε συνδρομητή στο περιοδικό PIXEL, για ένα χρόνο (12 τεύχη). Για το σκοπό αυτό, σας απέστειλα την ταχυδρομική επιταγή Νο.....με το ποσό των 2150 δρχ., αντί των 2.400 της κανονικής συνδρομής. Αν, για οποιοδήποτε λόγο, δε μείνω ευχαριστημένος από το περιοδικό, θα μπορώ να διακόψω τη συνδρομή μου και να πάρω πίσω το υπόλοιπο των χρημάτων μου, χωρίς την παραμικρή καθυστέρηση.

**ONOMATEΠΩNYNO** ΔΙΕΥΘΥΝΣΗ

**THAEΦΩNO** 

ΕΠΑΓΓΕΛΜΑ

T.K.

Η ΣΥΝΔΡΟΜΗ Ν' ΑΡΧΙΖΕΙ ΑΠΟ ΤΟ ΤΕΥΧΟΣ Νο.

## ΚΑΡΤΑ ΣΥΝΔΡΟΜΗΣ ΑΝΑΓΝΩΣΤΩΝ

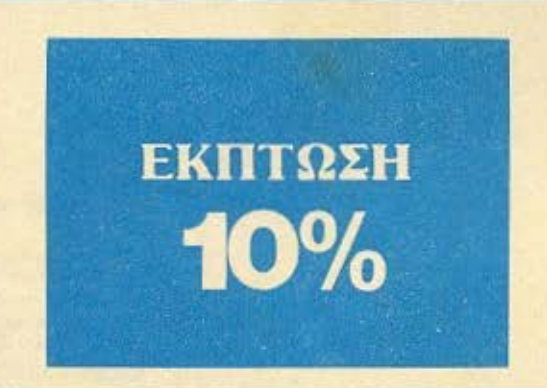

Παρακαλώ να με εγγράψετε συνδρομητή στο περιοδικό COMPUTER ΓΙΑ ΟΛΟΥΣ, για ένα χρόνο (12 τεύχη). Για το σκοπό αυτό, σας απέστειλα την επιταγή Νο..... με το ποσό των 2580 δρχ. αντί των 2.880 της κανονικής συνδρομής. Αν, για οποιοδήποτε λόγο, δε μείνω ευχαριστημένος από το περιοδικό, θα μπορώ να διακόψω τη συνδρομή μου και να πάρω πίσω το υπόλοιπο των χρημάτων μου, χωρίς την παραμικρή καθυστέρηση.

#### **ONOMATEΠΩΝΥΜΟ\_**

ΔΙΕΥΘΥΝΣΗ

 $T.K.$ 

**THAE@ΩNO** 

ΕΠΑΓΓΕΛΜΑ

Η ΣΥΝΔΡΟΜΗ Ν' ΑΡΧΙΖΕΙ ΑΠΟ ΤΟ ΤΕΥΧΟΣ Νο.

# **COMPUPRESS** KAPTA EXPIRENTELLE ANALYSETSEN

 $\begin{array}{l} 1\ 2\ 3\ 4\ 5\ 6\ 7\ 8\ 9\ 10\ 11\ 12\ 13\ 14\ 15\ 16\ 17\ 18\ 19\\ 20\ 21\ 22\ 23\ 24\ 25\ 26\ 27\ 28\ 29\ 30\ 31\ 32\ 33\ 34\\ 35\ 36\ 37\ 38\ 39\ 40\ 41\ 42\ 43\ 44\ 45\ 46\ 47\ 48\ 49\\ 50\ 51\ 52\ 53\ 54\ 55\ 6$ 95 96 97 98 99 100 101 102 103 104 105 106<br>107 108 109 110 111 112 113 114 115 116<br>117 118 119 120 121 122 123 124 125 126 127 128 129 130 131 132 133 134 135 136<br>137 138 139 140 141 142 143 144 145 145 147 148 149 150 151 152 153 154 155 156<br>157 158 159 160 161 162 153 154 155 156<br>157 158 159 160 161 162 163 164 165 166<br>167 168 169 170 171 172 173 174 175 176<br>177 178 179 180 181 182 183 184 185 186<br>197 198 199 200 Τώρα μπορείτε να μάθετε περισσότερα για τις εταιρίες, τα προϊόντα και τις υπηρεσίες που διαφημίζονται στο COMPUTER ΓΙΑ ΟΛΟΥΣ, εντελώς δωρεάν και χωρίς καμμιά υποχρέωση σας.

Το μόνο που έχετε να κάνετε, είναι να σημειώσετε με κύκλο τον αριθμό της διαφήμισης που σας ενδιαφέρει, να συμπληρώσετε το κουπόνι και να το ταχυδρομήσετε στη διεύθυνση του περιοδικού. Το Τμήμα Εξυπηρέτησης Αναγνωστών αναλαμβάνει για λογαριασμό σας όλα τα υπόλοιπα. Μέσα σε λίγες μέρες. θα σας έχουν σταλεί από τις αντιπροσωπίες οι πληροφορίες που ζητάτε.

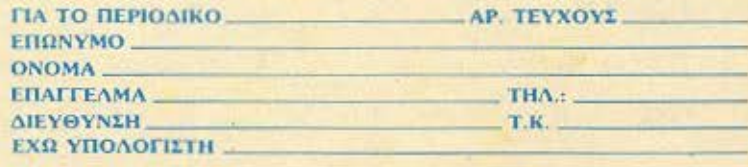

## **COMPUPRESS** KOYHONI KATAXQPHEHE AFTEAIAE

**ONOMATERIANYMO\_** 

Γράφτε την αγγελία σας στον παρακάτω πίνοκα. (Σε κάθε τετράγωνο αντιστοιχεί ένα γράμμα - ατο διάστημα μεταξύ των λέξεων, αφήνετε ένα κενό τετράγωνο).

Αγγελίες μέχρι 15 λέξεις χρεώνονται 250 δρχ. εκάστη. Για μάθε λέξη επιπλέου, το κόστος επιβαρύνεται με 50 δρχ. Στέλτε το κουπάνι μαζί με μία ταχυδρομική επιταγή που να καλύπτει το ποσόν, στη διεύθυνση του περιοδικού

ΔΙΕΥΘΥΝΣΗ.... THA. ΚΟΣΤΟΣ ΑΓΓΕΛΙΑΣ ΑΡΙΘΜΟΣ ΛΕΞΕΩΝ: ΑΡΙΘΜ. ΤΑΧΥΔΡ. ΕΠΙΤΑΓΗΣ

Σημειώστε με ένα Χ το καταλληλο τετραγωνο

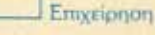

**IS**suring

HM/NIA:

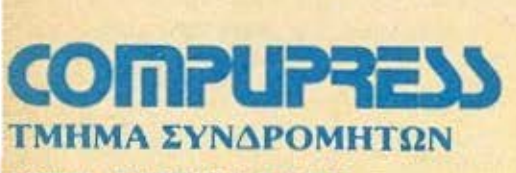

. ---------------------------------------

·-- --------------------------------------------~ -

ΑΘΗΝΑ: ΣΥΓΓΡΟΥ 44 ΤΚ ΙΠ42

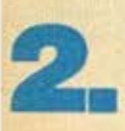

**1.** 

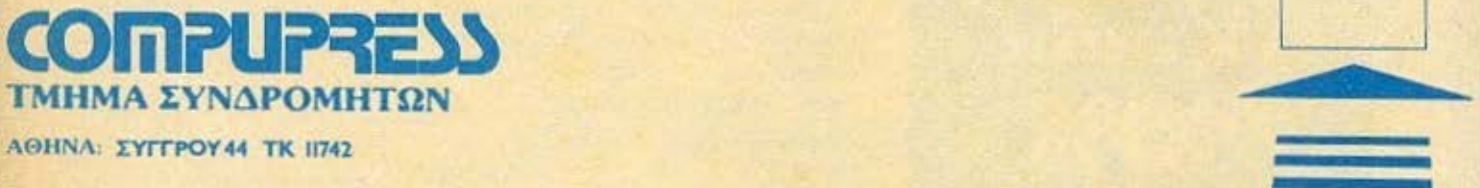

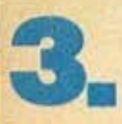

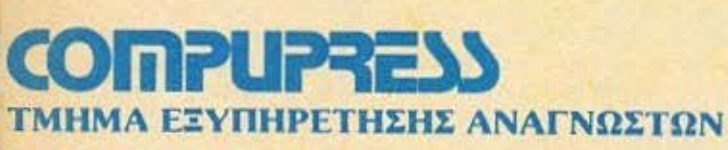

ΑΘΗΝΑ: ΣΥΓΓΡΟΥ44 ΤΚ 1742

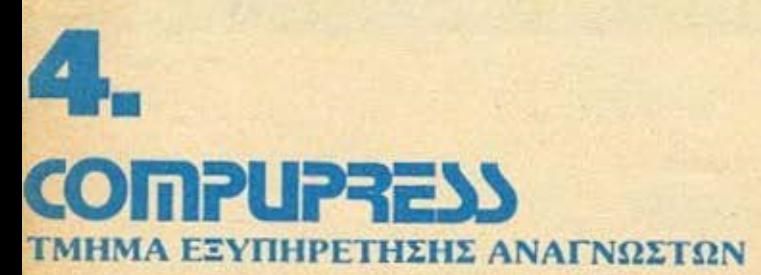

ΑΘΗΝΑ: ΣΥΓΓΡΟΥ44 ΤΚ 11742

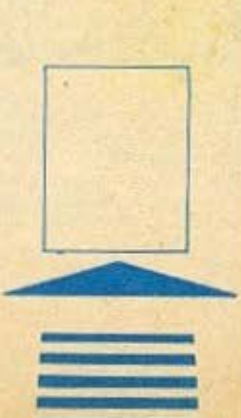

 $\equiv$
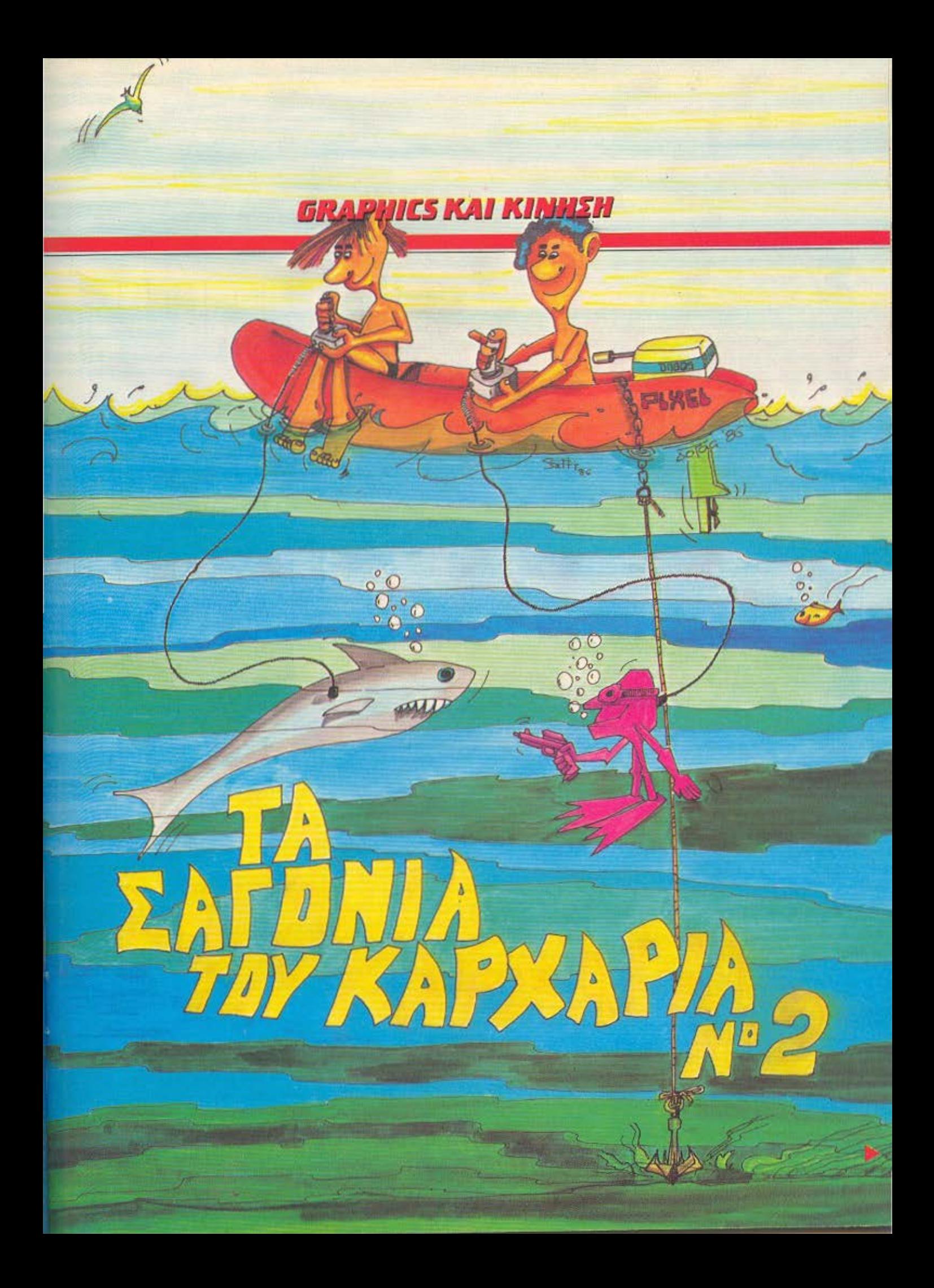

# **GRAPHICS KAI KINHSH**

το περασμένο τεύχος του PIXEL<br>
αρχίσαμε να γράφουμε ένα πρό-<br>
γραμμα/παιχνίδι το οποίο χρησιαρχίσαμε να γραφουμε ένα προγραμμα/ παιχνίδι το οποίο χρησιμοποιεί τις διάφορες τεχνικές προγραμματισμού που συζητήθηκαν μέχρι τώρα μεοο σ· συτη τη σειοο. Τώρα Οο τελειώσουμε aυτό το nοιχνίδι και θα συζητήσουμε τα υπόλοιπα μέρη του προγράμματος που δεν περιγράψαμε στο nεροομένο όρθρο

Το ελικό πρόγραμμα φαίvε1αι στο Listing 1. Αν έχετε ήδη πληκτρολογήσει το πρόγραμμα οπό το nεραομενο τευχος του **PIXEL.** J,Jnορειτε να rοφορτώοcτε και να συμπληρώσετε οτι λειπει από το Listing 1. Προσέξτε, όμως, τις αλλαγές στις γραμμές 10 και 1020. Το πρόγραμμα rρέχει με RUN 900

#### ΠΕΡΙΓΡΑΦΗ ΤΟΥ ΠΑΙΧΝΙΔΙΟΥ

Αν διαβοσοτε το nερασμενσ άρθρο της σειράς, ίσως θα θυμόσαστε ότι η «πλοκή» **·rou** rια χvιδ ιού ίνα ι η εξής:

Ενας δύτης με ψαροντούφεκο πρέπει να σκοτώσει όσα ψάρια μπορεί, και μετά να σκοτώσει τον καρχαρία. Ο καρχαρίας στο μετοξu κατεβοινε1 οιγα-σογά στην οθοvη και ο δύτης αν δεν ον σκοτώσει θα φογωθει οπ ' auτov

Επιπλέον, χωρίσαμε το πρόγραμμα σε 10 τομείς:

- 1) Καθορισμός μεταβλητών.
- 2) Μετακίνηση και animation του καρχαρία.
- 3) Μετακίνηση και animation του δύτη.
- 4) Πυροβολισμός.
- **5)** Μετακίνηση του καμακιού.
- 6) Τοποθέτηση των ψαριών.
- 7) Σuγ ρουση του αμακιού με άλλο αντικειμενο.
- 8) Καθορισιοος των γραφιι<ων χαρακτήρων.
- 9) Εκτύπωση του σκορ κ.λ.π.
- 10) Τελος του παιχνιδιού.

Από ο πaροnανω, μεχοι τώρα aσχοληθηκομε μόνο με τη βοσική κίνηση και **enrmation** του ιcαρχοριο και του δuιη, και με τον κοθοριομο των σχετικών μετοβλητών και γραφικών χαρακτήρων. Σ' αυτό το τεύχος θα δούμε τα υπόλοιπα μέρη του προγράμματος

#### Η ΤΟΠΟΘΕτΗΣΗ ΤΩΝ ΨΑΡΙΩΝ

Εχουμε συνολικά εικοσι ψάρια, τριών ειδών, που τοποθετούνται τυχαία στην οθόνη, στις σειρές 0-18. δηλαδή, πάνω από τις σειρές που μετακινείται ο δύτης. Τα τρία είδη ψαριών φαίνονται στο Σχήμα 1. Είναι οι γραφικές χαρακτήρες «Ρ», **«Q»**, και «R», και έτσι εχουν κωδικες ASCII 159, 160 και 161 αντίστοιχα. Τα ψάριο τunωνοvτοι στην οθόνη **ono** την υπορουτίνα 5000 του Listing 1. Η γραμμή 5010 θέλει λίγη εξήγηση. Το πρωτο RND καθορίζει το χρώμα του ΙΝΚ. Αν είναι μικρότερο από 5 θα έχουμε ΙΝΚ 1 (μπλε). αν είναι μεγαλύτερο από , 5 θα έχουμε ΙΝΚ 4 (nροοινο) . Το επόμενο δυο RND αθοριζουν τη θέση τοu ψαριού στην οθόνη. Η μεν κάθετη συντεταγμένη μπορεί να κυμανθεί από 0 ως 18, η δε οριζότνια από 2 ως 29. Το τελευταίο κομμάτι της γραμμής διαλέγει ποιό από τα τρ1α ψάρια θα 11ωθεί Ανάλογα με τη πμή τοu RNO. ο κωδικος του χσρακτή ρα θα είναι 159, 160 ή 161.

#### Η ΜΕΤΑΚΙΝΗΣΗ ΤΟΥ KAPXAPIA ΠΡΟΣ ΤΑ ΚΑΤΩ

Στο περασμένο PIXEL κάναμε τον καρχαρία να μετακινηθεί οριζόντια στο nόνω μερος της οθόνης Στο παιχνίδι , όμως, ο καρχαρίας πρέπει σιγα-σιγά να κατεβαίνει την οθόνη, μέχρι να σκοτωθεί ή να φάει το δύτη. Η ταχύτητα του κα rεβά οτος θο. εξαρτηθεί οnό το ει'1ίnεδο δuοκολίας **nou** αλεγει ο **noi·**  χτης. Κοιτοξτε rις γραμμες 1040-1050 στο listing 1. Στην αρχή του παιχνιδιού ο παίχτης δίνει μια τιμή απο 1 ως 5. Το **1** οημοiνει «ε κολο~ οι το **5** •πολύ δύσκολο». Αυτή η τιμή ρυθμίζει τη μέγιστη δυνατή μετατόπιση του καρχαρία προς τα κάτω, ότον φτάσει στο ένα ή στο άλλο οκρο της οθόνης Αuτη η μετοτόπιση γίνεται στη γραμμή 80 του προγράμμοτος. Ο καρχαρίας σβηνετοι ono τη παλιά του θέση και η κάθετη του θέση στην οθόνη υπολογίζεται ανάλογα με τη τιμή της μεταβλητής diff, η οποία napιο16νει το πίπεδο δuοκολίος. Το ·RND εξοοφαλιζει ότι το κοτέβοσμο δεν θα είναι παντα το ίδιο. Συγκεκριμενα, θα κυμανθεί από 1 (μια σειρά) ως τη τιμή της diff. Για παράδεινμα, αν το επίπεδο δυσκολίας είναι 3, το κάθε κατέβασμα του καρχαρία μπορεί να είναι από μια μέχρι τρεις οειρες στην οθονη. Θο κοταλό βοτε οτι. όσο αυξάνει το εninεδσ δυσκολίας. τοοο μειωνετοt ο χρόνος που μενει στο δύτη για να σκοτώσει τα ψάρια.

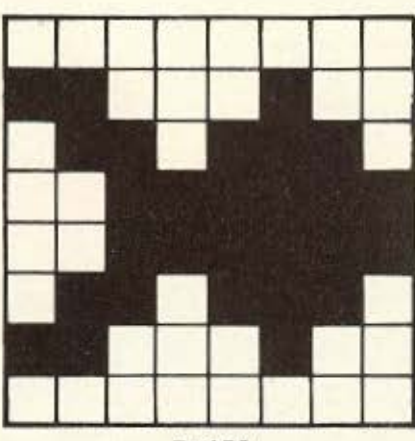

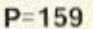

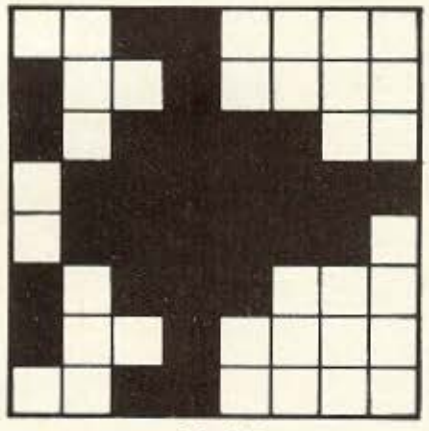

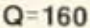

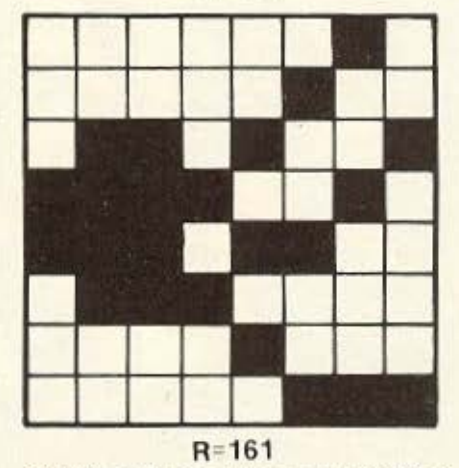

**ΣΧΗΜΑ 1: Τα τρία ψάρια του παιχνιδιού,** μαζί με τους σχετικούς UDG χαρακτήρcς κο' κώδικες **ASCII.** Αν δεν οας αρέσουν όπως είναι, μπορείτε να φτιάξετε δικά σας, αλλάζοντας τα δεδομένα στις γραμμές **9 190-9210** του **Llsting 1.** 

# **GRAPHICS KAI KINHSH**

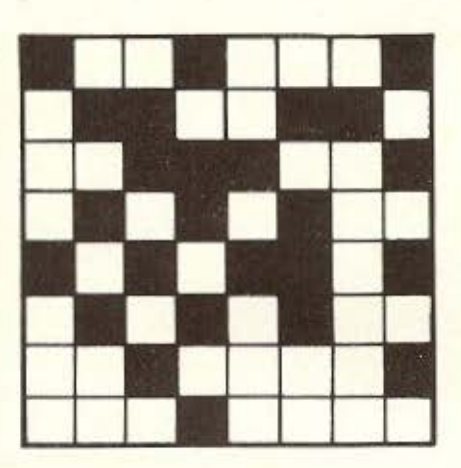

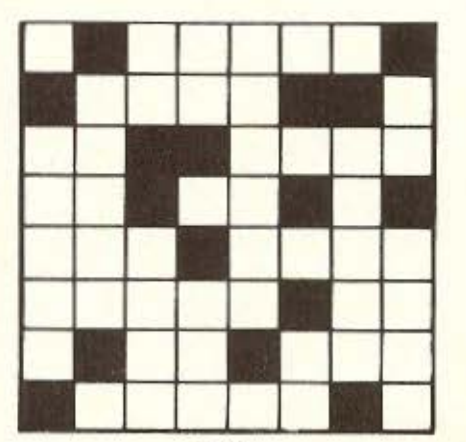

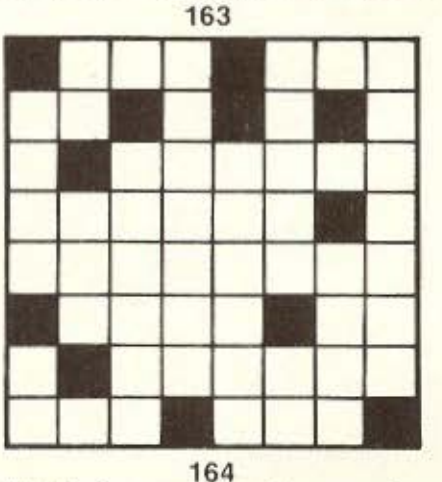

ΣΧΗΜΑ 2: Οι τρεις γραφικές χαρακτήρες που χρησιμοποιούνται για τις «εκρήξεις». Όταν τυπώνονται διαδοχικά στην ίδια θέση της οθόνης, η μείωση πυκνότητας από το ένα στον άλλο έχει σαν αποτέλεσμα, η έκρηξη σιγά-σιγά να εξαφανιστεί. Τα νούμερα αναφέρονται στους κωδικούς ASCII των χαρακτήρων.

Πρέπει και να προσέξουμε τις περιπτώσεις που ο καρχαρίας «χτυπάει», το καμάκι (πεθαίνει), ή ο δύτης (γευματίζει). (Αν χτυπήσει ένα ψάρι το τρώει κανένα πρόβλημα). Για να κάνουμε αυτή τη δουλειά, πρέπει να κοιτάξουμε το atribute της θέσης του καρχαρία, πριν το τυπώσουμε. Τα γενικά attributes της οθόνης είναι: PAPER 5, INK 5, BRIGHT 1. δίνοντας τη τιμή 109 (βλ. ΡΙΧΕL, τεύχος 16). To attributes TOU Kauakioù kai TOU δύτη είναι: PAPER 5, INK 0, BRIGHT 1, δίνοντας τη τιμή 104. Η γραμμή 35 κάνει έλεγχο γι' αυτή τη περίπτωση. Ασχετα αν η σύγκρουση είναι με το καμάκι ή με τον δύτη, το παιχνίδι τελειώνει, και έτσι πάμε στις γραμμές 3000 και πάνω, τις οποίες θα συζητήσουμε πιο κάτω.

#### ΠΥΡΟΒΟΛΙΣΜΟΣ ΚΑΙ ΚΙΝΗΣΗ **TOY KAMAKIOY**

Για να ρυθμίσουμε το καμάκι χρειαζόμαστε 4 μεταβλητές. Η hp μετραει πόσα καμάκια μένουν στο δύτη. Παίρνει την αρχική τιμή 20, και μειώνεται με τον κάθε πυροβολισμό. Η Ι δείχνει αν υπάρχει καμάκι που ήδη μετακινείται στην οθόνη  $(1=1)$  ή όχι  $(1=0)$ . Ο παίχτης δεν μπορεί να έχει πάνω από ένα καμάκι στην οθόνη. Πρέπει να περιμένει το ένα να χτυπήσει κάτι, ή να φύγει από την οθόνη, πριν «πετάξει» το επόμενο. Οι xf και yf μετρούν την θέση του καμακιού στην o<sub>θόνη.</sub>

Η ρουτίνα για τον πυροβολισμό βρίσκεται στις γραμμές 150-170 και ακολουθεί αμεσως την ρουτίνα για τη κίνηση και animation του δύτη. Λειτουργεί ως εξής:

- Граццес Λειτουργία
	- Αν το πλήκτρο «S» δεν πατιέται, ή δεν υπάρχουν καμάκια (hp=0), ή υπάρχει καμάκι ήδη στην οθόνη, επιστρέφουμε από την υπορουτίνα. Ο δείκτης *f* παίρνει τη τιμή 1 (πυροβολισμός), τα καμάκια μειώνονται κατά 1, και οι μεταβλητές xf και yf παίρνουν τις αρχικές τους τιμές. Το καμάκι ξεκινάει αμέσως επάνω από το κεφάλι του δύτη. Αν τα καμάκια έχουν τελειώσει, αλλάζουμε τη τιμή της diff, ώστε να κατεβαίνει ο καρχαρίας, και έτσι να τε-

λειώσει το παιχνίδι, πιο γρήvopa.

170 Πάμε στη γραμμή 220 για να τυπώσουμε το καμάκι.

Η μετακίνηση του καμακιού γίνεται στην υπορουτίνα στις γραμμές 200-250, η οποία καλείται από τον κύριο βρόχο του προγράμματος, όταν ο δείκτης 1 έχει τη τιμή 1 (βλ. γραμμές 1105, 1120).

Гранцес Λειτουργία

210

220

230

200 Σβήνουμε το καμάκι από τη παλιά του θέση.

> Η θέση του καμακιού πάει μια σειρά προς τα πάνω (xf=xf-1). Av to RND δίνει μια τιμή λιγότερη από .01 (περίπου μια φορά στις εκατό), η πορεία του καμακιού αλλάζει κατά ένα τετράγωνο προς τα δεξιά ή προς τα αριστερά, ανάλογα με τη τιμή του δεύτερου RND. Εξασφαλίζουμε ότι το καμάκι δεν θα φύγει από τα άκρα της οθόνης.

Av To attribute Tnc Kaivouριας θέσης του καμακιού δεν εχει τη τιμή 109, σημαίνει ότι το καμάκι «χτυπάει» κάποιο άλλο αντικείμενο στην οθόνη. Σ' αυτή την περίπτωση, πάμε στη γραμμή 4000.

Αν το καμάκι φύγει από το πάνω άκρο της οθόνης δεν θα το ξανατυπωσουμε. Ο δείκτης f παίρνει τη τιμή 0 για να μπορέσει ο παίχτης να πυροβολήσει ξανά. Επιστρέφουμε από την υπορου-Tiva.

Θα δείτε ότι, αν το καμάκι χτυπήσει κάτι άλλο στην οθόνη, πάμε στη γραμμή 4000 του προγράμματος. Το αντικείμενο που χτυπάει μπορεί να είναι ή ένα ψάρι ή ο καρχαρίας. Αν είναι ο καρχαρίας το παιχνίδι τελειώνει και πάμε στη γραμμή 4100 (βλ. γραμμή 4000 - τα attributes Tou kapyapia sivai PAPER 5. INK 7, BRIGHT 1 = 111). Av το καμάκι χτυπάει ένα ψάρι θα κάνουμε μια ενδεικτική έκρηξη. Οι τρεις χαρακτήρες που «δημιουργούν» την έκρηξη αυτή φαίνονται στο Σχήμα 2. Τυπώνονται διαδοχικά στην ίδια θέση, (τη θέση της ▶

**PIXEL 109** 

165

150

160

OI **KAAYTEPEE TIMES АПО ТО METAAYTEPO** ΚΑΤΑΣΤΗΜΑ

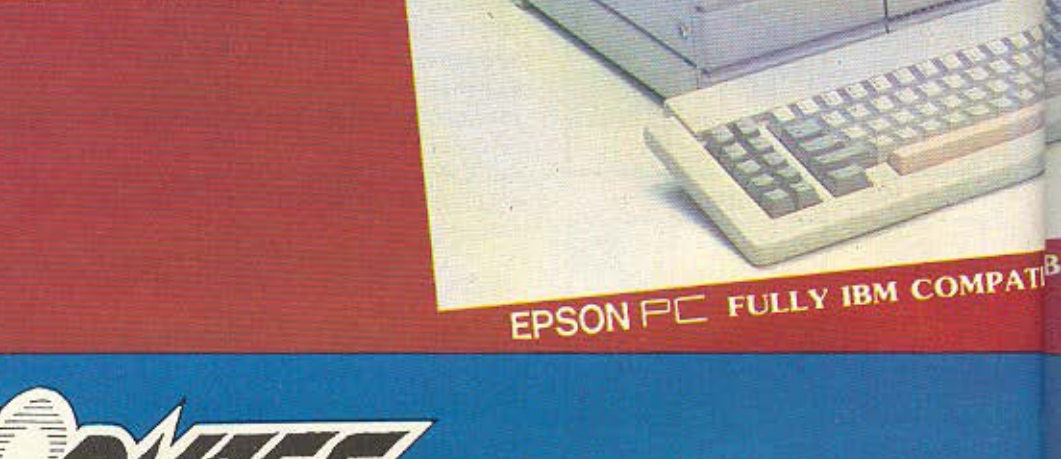

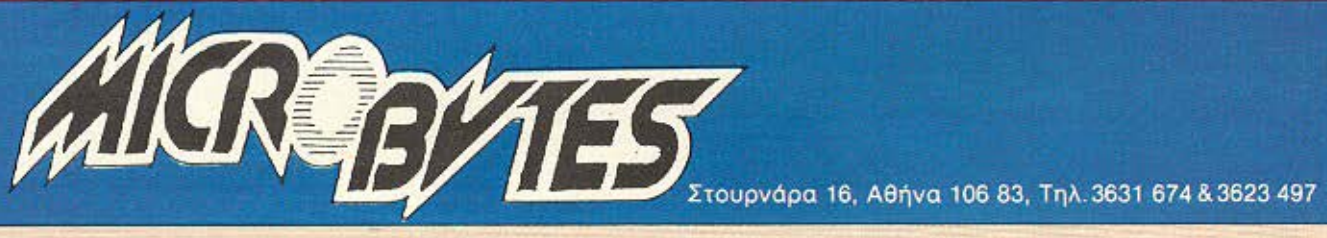

### / commodore  $C$  128 $K$

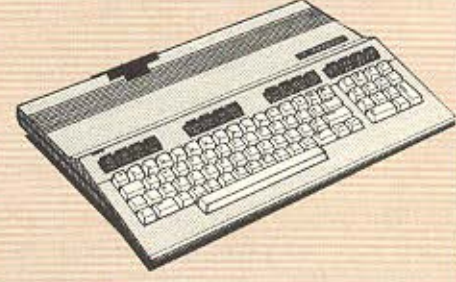

- □ 128 K RAM
- □ Πληκτρολόγιο γραφομηχανής
- □ Compatible με όλα τα προγράμματα του. Commodore 64
- **Δυνατότητα CP/M για να** τρέχουν όλες οι εφαρμογές.

# **ATARI** 130 XE

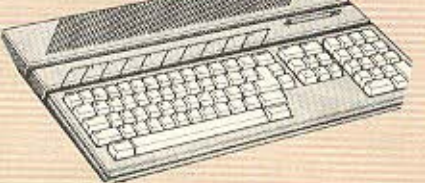

D 128 K Mvnun □ Πληκτρολόγιο γραφομηχανής <sup>1</sup> Με μεγάλη ποικιλία προγραμμάτων

# 520 ST **D 512 K RAM MNHMHE**

- □ Φιλικό στο χρήστη, λειτουργικό **GEM** D Disk drive 3.5" pe
	- χωρητικότητα 1 Megabyte.

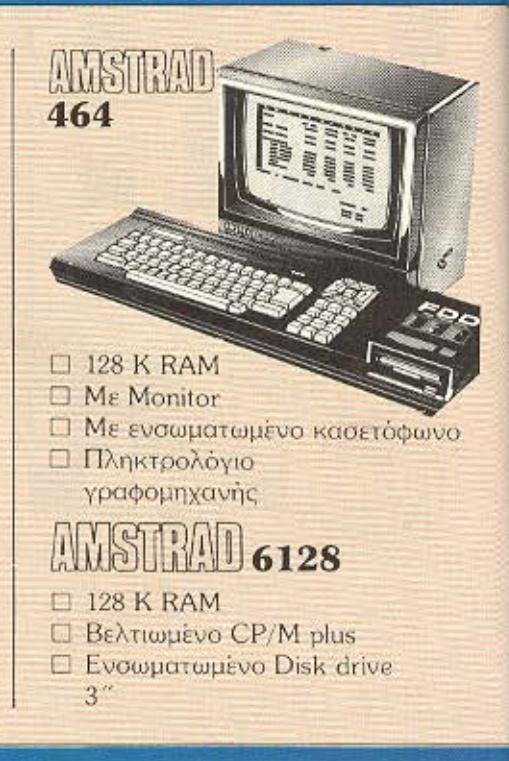

**NEOWIE WERE** 

**HOSON** 

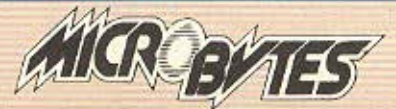

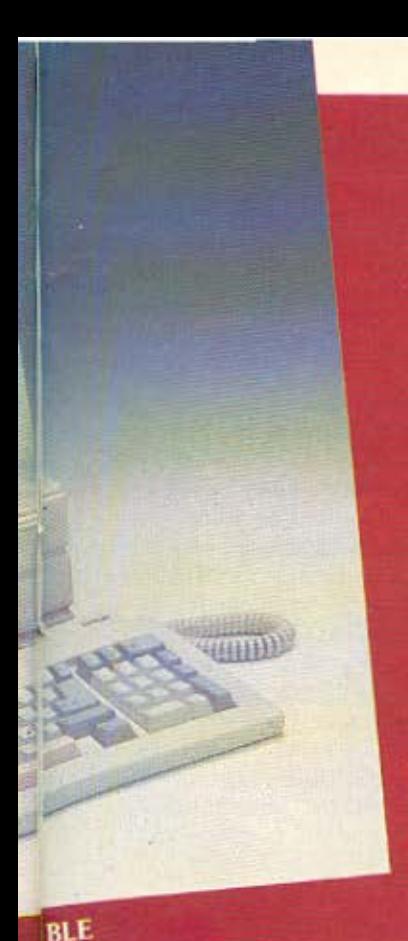

2X360 KB disk drives ... 310.000 6px. 1X360 KB disk drive 10 MB Hard Disk....... 440.000 δρχ. 1X360 KB disk drive 20. MB Hard disk ........ 520.000 δρχ.

# QL **EAAHNIKH VERSION**

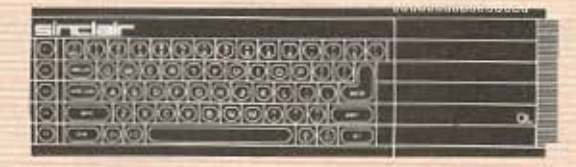

#### ΠΕΡΙΕΧΕΙ: ROM, Ελληνικό πληκτρολόγιο, τέσσερα ελληνικά προγράμματα και ελληνικές οδηγίες χρήσεως τους.

- 128 K RAM
- 68008 MOTOROLA PROCESSOR (32 bit architecture)
- 2X100 K microdrives
- **RGB** TV output
- 2 serial (RS 232 C) ports
- Network ports (ouvõron 64 QL or Sixtuo) ROM cartridge port<sup>:</sup>
- 2 Joystick ports
- Memory expansion slot

#### Μεγάλη ποικιλία από προγράμματα

- Επαγγελματικής χρήσεως (πελάτες, αποθήκη, Έσοδα-Εξοδα. Πολιτικών Μηχανικών κ.λπ.)
- Παιχνίδια (Tennis, Metror Storm, Zapper, QL chess κ.λπ.).
- Γλώσσες προγραμματισμού και Compilers.

# ZX Spectrum +

<sup>48</sup> K RAM

- **Π** Επαγγελματικό πληκτρολόγιο
- **Π** Πλήκτρο διαστήματος (Space bar)
- **E** Reset button
- **Ελληνικό εγχειρίδιο χρησεως**

**SPECTRUM SPECTRUM PLUS** 

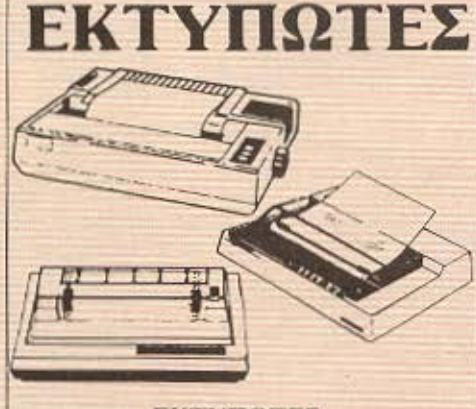

ΕΚΤΥΠΩΤΕΣ **• EPSON** · SEIKOSHA

· STAR

 $LX-80$ 

**GX-80** 

**I. SPECTRUM INTERFACE JOYSTICK** 

*AAAAAAAAA* 

To MICRO-PC με τη

μεγαλύτερη υποστήριξη σε

προγράμματα και περιφε-

ρειακά

- 2. SPECTRUM PLUS **INTERFACE JOYSTICK**
- 3. 6 ΚΑΣΕΤΕΣ -ΠΑΚΕΤΟ ΤΗΣ ΔΙΑΛΟΓΗΣ ΣΑΣ (Για Spectrum, Commodore, Amstrad)
- 4. SINCLAIR OL MONOXPOMO MONITOR **SET EAAHNIKON 5 GAMES CARTRIDGES**
- **5. GAMES CARTRIDGES**

Στουρνάρα 16, Αθήνα 106 83, Τηλ. 3631 674 & 3623 497

# **GRAPHICS KAI KINHSH**

συγκρουσης, δηλαδή), με την εκτέλεση του βρόχου στις γραμμές 4010-4035 και. μαζί με μερικά ΒΕΕΡ, δίνουν ένα πολύ ευχάριστο αποτέλεσμα. Μετά, ο δείκτης f παίρνει τη τιμή 0 και αυξάνουμε το σκορ πριν επιστρέψουμε από την υπορουτίνα. Θα δείτε ότι ο σκορ για το κάθε ψάρι εξαρτάται από το επίπεδο δυσκολίας που διάλεξε ο παίχτης: όσο υψηλότερο είναι το επίπεδο δυσκολίας, τόσο μεγαλύτερο είναι το maximum δυνατό σκορ.

#### ΕΚΤΥΠΩΣΗ ΤΟΥ ΣΚΟΡ Κ.Λ.Π.

Με την κάθε εκτέλεση του κύριου βρόχου του προγράμματος (γραμμές 1100-1140) το σκορ και τα καμάκια που μένουν στο δύτη τυπώνονται στο κάτω μέρος της οθόνης. Η εντολή PRINT #0 τυπώνει στις κάτω δυο γραμμές της οθόνης, δηλαδή, στις γραμμές INPUT. (Για κάποιο λόγο, αυτή η εντολή δεν φαίνεται πουθενά στο εγχειρίδιο που συνοδεύει το SPECTRUM). Η γραμμή 1060 τυπώνει τις τιμές στην αρχή του παιχνιδιού και καθώς αλλάζονται, τυπώνονται πάλι στη γραμμή 1130. Η γραμμή αυτή ίσως φαίνεται λίγο περίεργα. Η εντολή FLASH (1 AND NOT hp) έχει το αποτέλεσμα ότι, αν δεν μείνει κανένα καμάκι (hp=0) θα έχουμε FLASH 1: διαφορετικά, FLASH 0. Παρόμοια, το κομμάτι ("0" AND hp 10) θα τυπώσει ένα «0»), μόνο αν η τιμή της hp είναι λιγότερη από 10. Αν θέλετε, μπορείτε να σβήσετε αυτό το κομμάτι και θα δείτε τι νίνεται όταν παίζετε το παιχνίδι! Αυτές οι λογικές λειτουργίες του SPECTRUM είναι πολύ χρήσιμες σε τέτοιες περιπτώσεις. Δοκιμάστε αυτό το προγραμμα-**TOKL** 

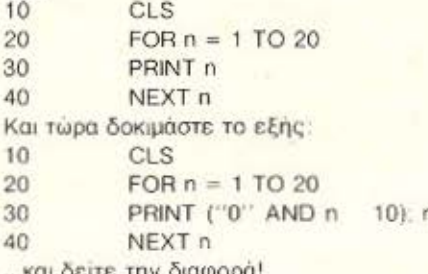

#### ΤΕΛΟΣ ΤΟΥ ΠΑΙΧΝΙΔΙΟΥ

Είπαμε πιο πάνω ότι το παιχνίδι τελειώνει μ' έναν από τους δυο τρόπους: ο δύτης σκοτώνει τον καρχαρία, ή ο καρχαρίας τρώει τον δύτη. Η μεν πρώτη

περίπτωση φροντίζεται στις γραμμές 4100-4170, η δε δεύτερη στις γραμμές 3004-3090. (Η γραμμή 3000 ελέγχει αν ο καρχαρίας χτυπάει το καμάκι ή τον δύτη). Και οι δύο ρουτίνες είναι αρκετά εύκολες και δεν θέλουν ειδική εξήγηση. Μόνο που πρέπει να προσέξετε ότι οι χαρακτή-DEC «S», «T», και «U» στις γραμμές 3005. 3040 ка: 4100-4140 віуа: ука тіс εκρήξεις και πληκτρολογούνται σε graphics mode. Meta thy εκτελεση της κατάλληλης ρουτίνας πάμε στη γραμμή 7000. Η εντολή PAUSE 0 περιμένει ο παίχτης να πατήσει ένα πλήκτρο και το πρόγραμμα ξεκινάει από την αρχή.

Αν καταλάβετε καλά, πως λειτουργούν τα «ΣΑΓΟΝΙΑ ΤΟΥ ΚΑΡΧΑΡΙΑ», δεν πιστεύω ότι θα βρείτε δυσκολία στο να γράψετε δικά σας παιχνίδια, ακολουθών-, τας την ίδια βασική μέθοδο. Οι ρουτίνες μέσα στο προγραμμα μπορούν να προσαρμοστούν για χρήση σε αλλα παιχνίδια, με αλλαγές στους γραφικούς χαρακτήρες, στην κατεύθυνση της κίνησης κ.λπ. Έτσι, σας εύχομαι: Καλό προγραμματισμό και καλή διασκεδαση!

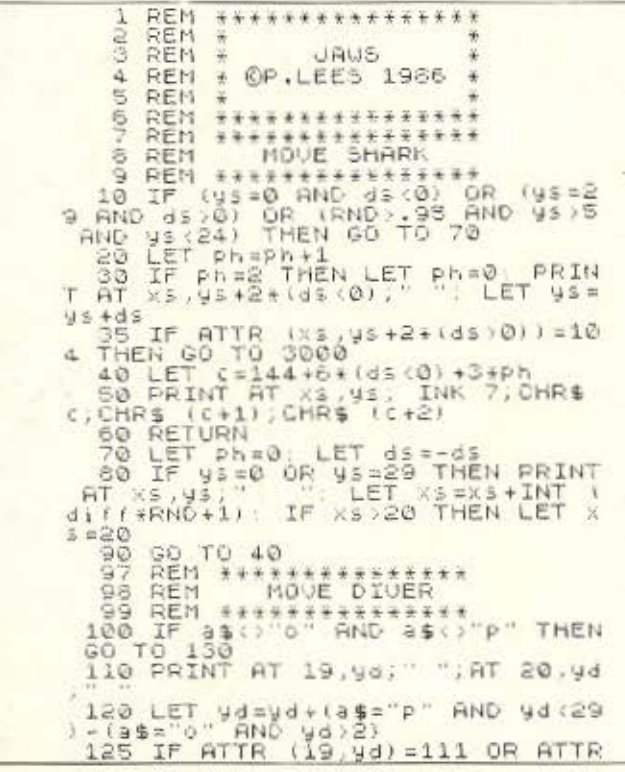

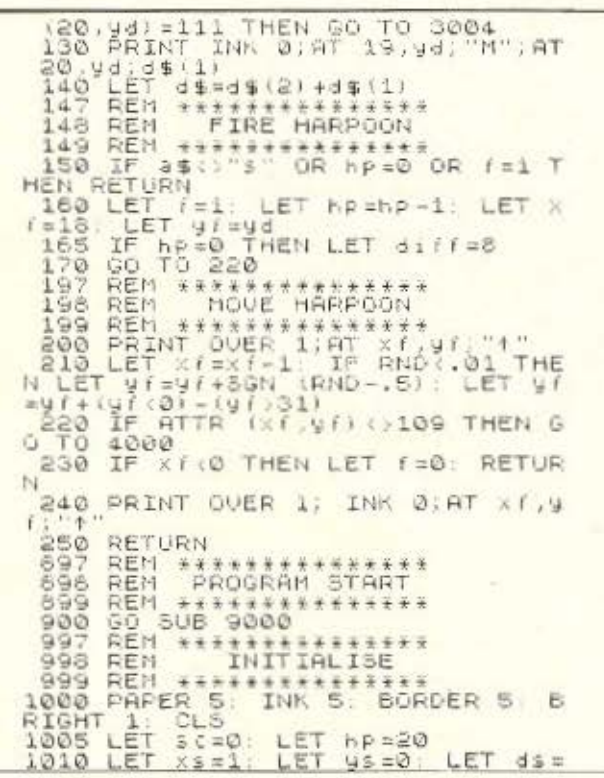

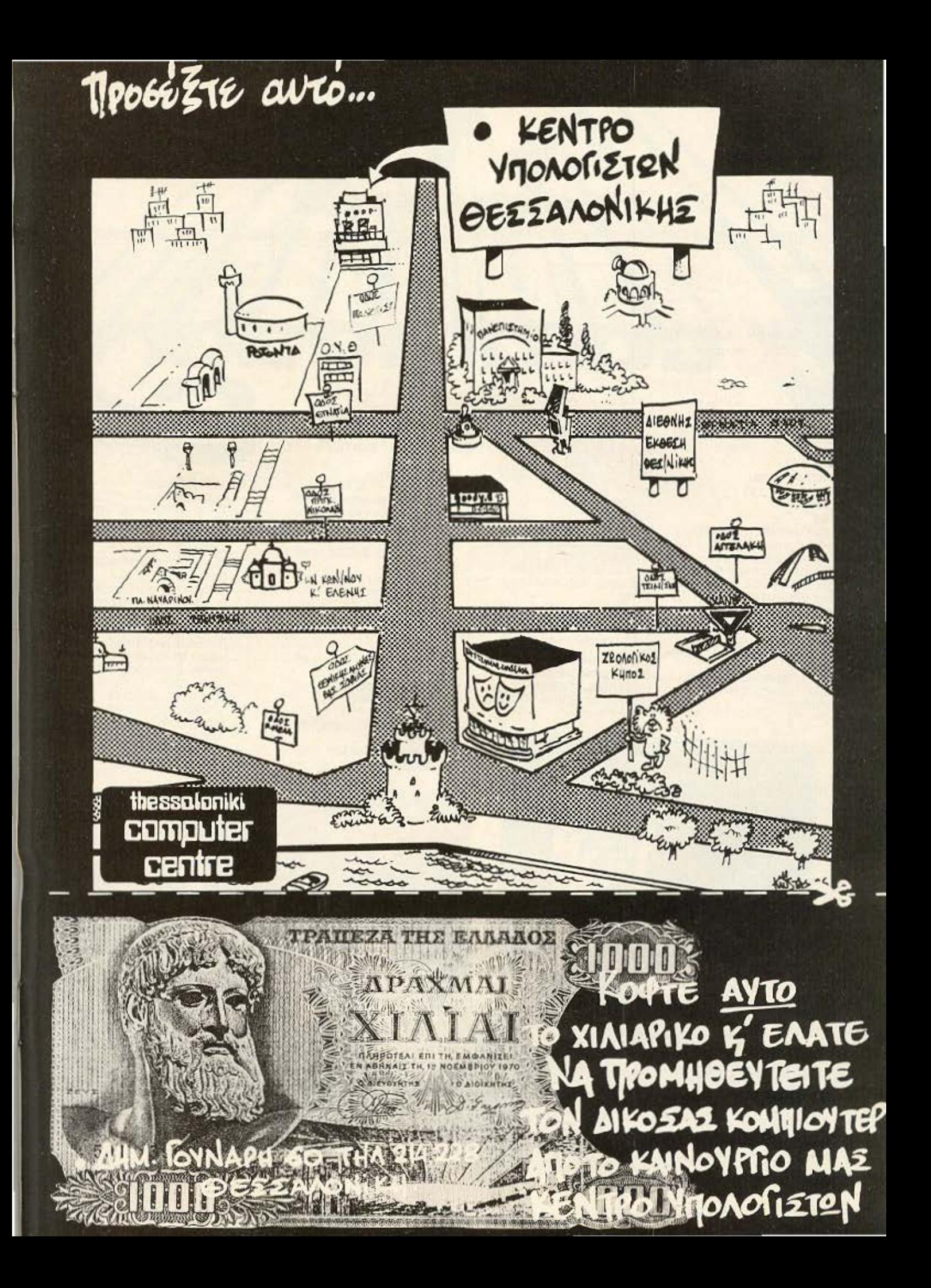

#### Τεχνικά χαρακτηριστικά: CPU: 6502 20K ROM **64K RAM** 4 γεννήτριες ήχου 16 χρώματα σε 255 συνδυασμούς 8 sprites. ανά/ιυση οθόνης 320 × 200 2 εισόδους για joysticks, paddles, kai light pen RS - 232 Interface yia printer **Kai disk drives** είσοδος για cartridges πόρτα με 8 εισόδους εξόδους (για επικοινωνία με τον έξω κόσμο) 8 προγραμματιζόμενα πλήκτρα 56 έτοιμα γραφικά σύμβολα κανονικό πληκτρολόγιο γραφομηχανής

**With SieiBuys!** 

ΓΑώσσες: BASIC 2.0 BASIC 4.0 **SIMON'S BASIC** (114 πρόσθετες εντολές) **ULTRA BASIC** PASCAL **FORTH** LOGO Compilers, assemblers kai disassemblers με κάρτα Z80 όλες οι γλώσσες που υπάρχουν σε CP/M Προγράμματα:

ίσε κοινές κασσέτες ή δισκέττες)

Εκπαιδευτικά: σειρά μαθημάτων προγραμματισμού μαθήματα ξένων γλωσσών

#### Εμπορικές εφαρμογές:

αρχείο (Easyfile, oracle, ελληνικό αρχείο) πελάτες аповлки εσόδων - εξόδων πολιτικού μηχανικού: πλήρης σειρά στατικών επεξεργασίας κειμένου: paperclip 64 Easyscript & Easy spell Script 64 **Hess writer** Scratchpad 64 Cut & paste Wordpro 64 Magic desk **ERRINIKO** Μουσικής: music composer music construct Ψυχαγωγίας: Chess

Soccer (ποδόσφαιρο)

Flight simulation

Formula 1

zaxxon

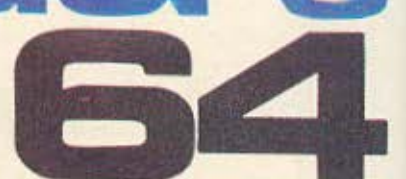

#### Περιφερειακα:

- μέχρι 4 disk drives των 170 Κ. και δυνατότητα
- σύνδεσης με Hard disk.
- ειδικό ή κοινό κασσετόφωνο
- σύνδεση σε τηλεόραση ή monitor
- printer με ελληνικούς και Αατινικούς χαρακτήρες
- printer/plotter µg 4 χρώματα
- modem (για επικοινωνία μέσω τηλεφώνου με άλλους υπολογιστές)
- Light pen
- Joysticks, paddles<br>- Speech synthesizer
- ανεξάρτητο αριθμητικό πληκτρολόγιο
- πλήθος βιβλίων και ειδικά περιοδικά.

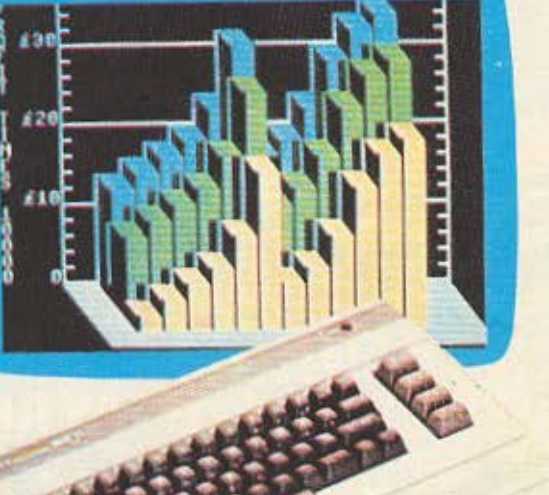

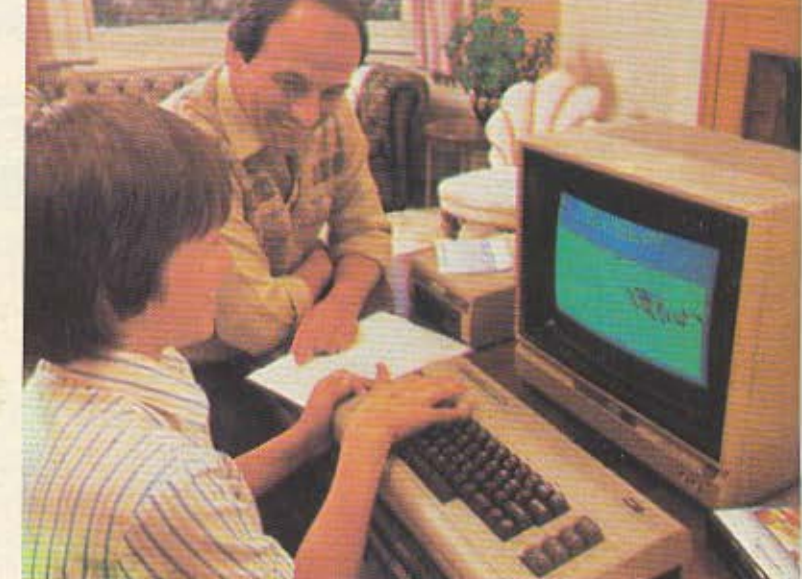

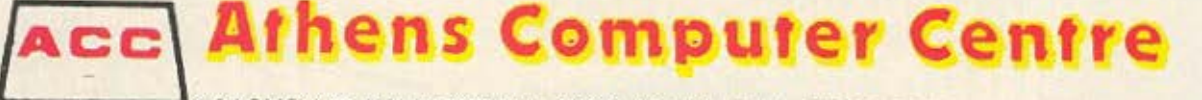

# **GRAPHICS KAI KINHSH**

1: LET Pha0<br>1020 LET yd=16: LET f=0<br>1030 GO SUB 5000<br>1030 INPUT "Difficulty ? (1-5) " 1050 IF 41ff>5 OR diff(1 THEN GO<br>1050 PRINT #0, PAPER 0, INK 7; AT<br>0,0, SCORE:0 0.0, SCORE 0 HARPD<br>DNS:20<br>1070 PRINT INK 0;AT 19,yd;"M";AT 1878 PRINT<br>1898 LET 44="ON"<br>1898 LET 44="ON"<br>1897 REM \*\*\*\*\*\*\*\*\*\*\*\*\*\* REM SERRESSERGERER 1100 GO SUB 10<br>1105 IF (=1 THEN GO SUB 200<br>1110 LET 4\$=INKEY\$: GO SUB 100<br>1120 IF (=1 THEN GO SUB 200<br>1125 GO SUB 10 1130 PRINT #0, PAPER 0; INK 7;AT<br>0,6,\$c;AT 0,21; FLASH (1 AND NO<br>T hp);"HARPOONS:";("0" AND hp:10  $ihR$ 1140 GO TO 1100 1149 SO 11 1189<br>2998 REM \*\*\*\*\*\*\*\*\*\*\*\*\*\*\*\*\*\*\*\*<br>2998 REM \*\*\*\*\*\*\*\*\*\*\*\*\*\*\*\*\*\*\*\*<br>3080 IF SCREEN\$ (xs, ys+2\*(ds)0))<br>5004 PRINT AT xs, ys+2\*(ds)0))<br>3004 PRINT AT xs, ys+2; INK 7; CHR\$<br>0005 PRINT AT xs, ys+2; INK 7; CHR\$<br>0005 PRIN 3050 NEXT N<br>3050 NEXT AT X3, 43; INK 7; ("GHI<br>3050 PRINT PAPER 0; INK 7; ("GHI<br>3070 PRINT PAPER 0; INK 7; AT 5, 6<br>7 INVERSE 1; FLASH 1; EATEN BY T 3080 PRINT #0; PAPER 0; INK 7; F<br>LASH 1:AT 0:5; -1000000.<br>3090 GO TO 7000 REM WARRACH HITS 3997  $3998$ REM 1 \*\*\*\*\*\*\*\*\*\*\*\*\*\*\* THEN GO 4000 IF  $4100$ TO 4005 BEEP .01.0<br>4010 FOR n=1 TO 3<br>4020 PRINT INK 2, AT X1, YF; CHR\$ (  $161 + n$ 4030 PAUSE 5: BEEP .01,12\*n<br>4035 NEXT n<br>4040 PRINT AT XF,yf;" "  $T$  at  $\times$   $F$ ,  $\frac{9}{2}$   $F$   $\frac{1}{2}$   $\frac{1}{2}$  LET I 4050  $161$ REM \*\*\*\*\*\*\*\*\*\*\*\*  $######$ 4098 REM SHARK DEAD REM 4099 \*\*\*\*\*\*\*\*\*\*\*\* 4100 PRINT AT XS, yS; INK 2; FLAS  $H_1$ **STU**  $4110$ <br>NEXT FOR n=1 TO 20: BEEP .05,30: NEXT DINT AT xs, us; INK 3, STU.<br>4130 PRINT AT xs, us; INK 4; STU.<br>4140 PRINT AT xs, us; INK 5, STU.<br>4150 LET sc=sc+1000; PRINT RO, P<br>APER 0; INK 7, FLASH 1; AT 0,6; sc<br>4160 PRINT PAPER 0, INK 7; FLASH<br>1; AT 5,5, YOU KILLE  $\cup$ 4170 GO TO 7000

4997 **DEM** \*\*\*\*\*\*\*\*\*\*\*\*\*\*\*\* 4998 REM 399 REM \*\*\*\*\*\*\*\*\*\*\*\*\*\*\*<br>000 FOR n=1 TO 20<br>010 PRINT INK (1+3\*(RND).5)) AT<br>RND+18,RND+27+2;CHR\$ (159+INT ( 4999 8000 5010 RND #31 5030 NEXT N REM \*\*\*\*\*\*\*\*\*\*\*\*\*\*\*\*\* 6997 6998 REM 6999<br>7000 REM I \*\*\*\*\*\*\*\*\*\*\*\*\*\*\*\*\*\*\*\*\* 000 IF 00 ,<br>PRESS A KEY FOR NEW GAME" 6,4<br>PRESS A KEY FOR NEW GAME"<br>20 PAUSE 0<br>30 GO TO 1000 7010  $7020$ REM \*\*\*\*\*\*\*\*\*\*\*\*\*\*\* 8997 3998 REN \*\*\*\*\*\*\*\*\*\*\*\*\*\* 6999 REM 9888 RESTORE 9848<br>9010 FOR N=USR "a" TO USR "U"+7<br>9020 READ 9: POKE N,9<br>9030 NEXT N: RETURN<br>9040 DATA 128,96,51,63,31,49,64, Ø 9050 DATA 224,48,255,253,255,255 9868 DATA 0,0,240,224,192,128,0, Õ  $9070$ 9070 DATA 8,8,3,3,1,3,4,0<br>9080 DATA 14,3,63,255,255,31,0,0<br>9090 DATA 0,0,255,222,240,240,11  $6.64$ <br>9100 DATA 0,0,15,7,3,1,0,0<br>DATA 7,12,255,191,255,255,9 9110 \$128 DATA 1,6,204,252,248,140,2, Ø 0130 DATA 0,0,255,123,15,15,54,2<br>0140 DATA 112,192,252,255,255,24<br>0150 DATA 16,96,192,192,128,192, šã 9160 DATA 0,56,100,120,57,51,121  $4181$ DATA 183, 177, 177, 41, 77, 72, 2 04,204<br>9160 DATA 183,177,177,41,77,72,1<br>20,120<br>9190 DATA 0,196,110,63,63,110,19 9200 DATA 48, 144, 188, 127, 126, 188 144,48<br>9210 DATA 2,4,105,242,236,112,8, 9220 DATA 145, 102, 57, 84, 173, 84, 3 3,15<br>9230 DATA 65,134,48,37,16,4,72,1 33<br>9240 DATA 136,42,64,2,0,132,64,1

> Τα προγραμματα στις γραμμές 130 1070, 1090, 3005, 3040, 3060, как 4100 4140 πληκτρολογούνται σε graphics mode

> Για να τρέξετε το παιχνίδι, πατήστι RUN 900, και χρησιμοποιήστε τα πλήκτρ «Ο» και «Ρ» για την μετακίνηση του δύτη<br>πλήκτρο «S» για να πυροβολήσετε

# **РЕПОРТА Z**

# O DONEMOZ TON TIMON **(MEPOZ II)**

Συνεχίζοντας την προσπάθεια για τον εντοπισμό των προβλημάτων και την εξυγείανση της ελληνικής αγοράς, το **PIXEL δημοσιεύει σήμερα τις απόψεις** εκπροσώπων της ίδιας της αγοράς για το καυτό αυτό θέμα.

> Toy Χρήστου Κυριακού, Μάνου Νικολάου, Λεωνίδα Γαλατερού

ριν από δύο μήνες, το PIXEL είχε αφιερώσει ένα τεύχος του στον «'Αγνωστο Πόλεμο» που μαίνεται εδώ και πολύ καιρό στην ελληνική αγορά των οικιακών computers. Σαν συνέχεια αυτής της προσπάθειας, στειλαμε τότε ένα μικρό ερωτηματολόγιο στις αντιπροowniec kai ta computer shops θέλοντας να σχηματίσουμε μια πιο ολοκληρωμένη εικόνα της πραγματικοτητας. Τα κειμενα της επιστολής και το επισυναπτόμενο ερωτηματολογιο έχουν ως ακολούθως:

 $B$ 

Αγαπητέ κύριε.<br>· Στο τεύχος Νο. 19 του ΡΙΧΕ<u>Ι προσπα</u> θησαμε, μεσο από το αφιέρωμα με τίτλο «ΟΠΟΛΕΜΟΣΤΩΝCOMPUTERSHOPS» να nερογραψουμε την κοτάοτοοη που επικρατεί σήμερα στην ελληνική αγορά Πιστεύουμε όμως ότι, «το οπάσιμο των τιμών», «οι παράλληλες εισαγωγές» και άλλα θέματα που ouvθέιouv την όψη του εμπορίου Η/Υ στη χώρα μας, σας αφορουν άμεσα Εται. θα θέλομε να μας γνωρισετε τη δικής σας όποψη πάνω στο θέμα. καθώς και κάποια nροΎαοή οας που πιθανόν να συνειοφέρει στην επίλυση του τωρινού προβλήματος.

Θελουμε να πιστεύουμε, ότι είστε διατεθε μένοι νσ υποστηριξετε την nροοπόθειά μας για την εξυγείανση της ελληνικής αγοράς των Η/Υ. Για το λογο αυτό σας στελνουμε το παρακάτω ερωτηματολογιο με την παράκληση να στείλετε τις anαντηοεις σος το aργότερο μέχρι τις 1512/1986 στα γρaφεια μας με τηνένδει· ξη. προς ΣγΝΤΑΞΗ ΡΙΧΕL

#### ΕΡΩΤΗΜΑΤΟΛΟΓΙΟ

1) Τι αντίκτυπο εχει στην ελληνική αγορά ο πόλεμος των τιμών στους Η/Υ. 2) Πιστεύετε ότι αυτός ο πόλεμος ωφελεί

μακροπρόθεσμα τον καταναλωτή; 3) Ποιο νομίζετε ότι είναι τα αίτια ποu οδήγηοον στην σημερινή κοτόοταοη κοι

ποιες εξελίξεις προβλέπετε; 4) Ποtον πιστεύετε ότι ωφελούν οι nαρόλ·

ληλες εισαγωγές στην ελληνική αγορά των uπολογιοτών (οnως εχε• η τωρινή κατάσταση) και γιατί;

5) Πιστεύετε ότι η καταληξη σε μια κοινή συμφωνιa μεταξύ των ενδιαφερομένων θα βοηθούσε στην επίλυση του προβλήματος κοi κατά πόσο είναι εφικrο κόη τετοι.ο:

6) ΠιοτεUετε ότι το καθε κατάστημα θα πρέπει να διαμορφωνει μόνο του τις τιμές των προ όντων nου διαθέτει; •

Δυστυχως φαίνεται ότι τα ... ΕΛ.ΤΑ δεν λειτουργούν σωστά αυτή την περίοδο με αποτέλεσμα πολλές από αυτές τις επιστολές να «χάθηκαν» κατά τη διαδρομη. αφού ένας μεγάλος αριθμός αντιπροσωπιών και Computer shops οχι μόνο δεν. απάντησαν στο ερωτηματολογιο αλλά δήλωσαν ότι «ουδέποτε έλοβον» τη συγκεκριμενη επιστολή του PIXEL Γι αυτό ακριβώς το λόγο παρατείναμε το deadline των απαντήσεων και μεταθέσαμε τη δημοσίευση της έρευνας - που αρχικά είχε προγραμματισθεί για το τεύχος Νο. 20 - κατά ένα μήνο.

Πριν προχωρήσουμε λοιπον, θα πρέπει να υπογραμμίσουμε ότι, τη στιγμή που το κομμάτι αυτο έφευγε για στοιχειοθεσία. απαντήσεις μας είχαν στείλει οι παρακάτω αντιπροσωπίες και Computer shops:

#### ΑΘΗΝΑ

COMPUMAK (Αντιπρόσωπος Amstrad) MICROPOLIS (Αλυσίδα Computer shops) COMPUTER MARKET ( Computer shop) COSMIC COMPUTERWARE (Computer shoρ)

INTER COMPUTER CENTER (Compuler shoo)

MIKRO Κηφισιάς (Computer shop) PHLILIPS (Αvrιηρσοωnος)

THE COMPUTER SHOP/ATHENS COM-PUTER CENTRE/κοινή απάντηση)

COMPUTER ΓΙΑ ΣΕΝΑ (Computer shop)

#### ΑΛΛΗ ΕΛΛΑΔΑ

ΜΙΚ RO Θεσσαλονικης (Θεο/νικη-Computer shop)

MICRO-XΩPA (Θεο/νικη - Computer Shoρ)

COMPUTRON (Καστοριά - Computer Shop)

COMPUTER WORLD (Κοζάνη - Compuιer Shop)

Hi-Fi Electronics (Μωτιληνη-Computer Shop).

Αξίζει ισως να υπογραμμίοουμε οτι ότον ο συντάκτης μας επισκεφθηκε πολύ γνωοτη οντιnροοωnιο του χωρου για νο napct - προφορικά - μια κάποια απάντηση οτο ερωτηματολόγιο ο «υπεύθυνος» αρνήθηκε να απαντησει σχολιάζοντας «τι καινουριο κόλπο είναι πάλι αυτό. •. Φυσικο από τη συγκεκριμενη αντιπροσωπία δεν περιμεναμε περισσότερα αφού, χρόνια τώρα, η ανευθυνότητα και ο καιροσκοπιομος είναι τα δύο σημαντικότερα χαρακτηριστικά της!

Ας περάσουμε όμως στις απαντήσεις οσων «έλαβαν» το ερωτηματολόγιο.

Ερώτηση 1η: Τι αντίκτυπο έχει στην ελληνική αγορά ο πόλεμος των τιμών στους Η/Υ:

COMPUTER ΓΙΑ ΣΕΝΑ:

Μεγάλο. Αυτός θα είναι η αιτία για το

μαράζωμα της αγοράς και τη μειωση του ρυθμού ανάπυξης της πληροφορικής στην Ελλάδα. Με τον αλόγιστο ανταγωνιομο οφοφουντοι οι nόρΟι εκεινοι . nou οπως θα εξηγήσω σε άλλο ερώτημα, είναι απαραίτητοι για την ανάπτυξη της αγορας. Δεν μιλάμε για υπερκέρδη που κόβοντοι Μιλαμε για στραγγαλισμό της ανάπτυξης του τομέα.

#### COMPUTER MARKET:

Υπάρχει τεραστιος αντικτυπος! Τα Computer shops - υπό αυτές τις προίποθέσεις αρκούνται απλά στο να πουλάνε μηχανήματα και οχι στο να υποστηρίζουν τους πελάτες σε περιφερειακά και προγρcμuατο Δημιουργοvντοι δηλοδη ο. φραγμοί που θα καθηλώσουν την πληροφορικη στην Ελλάδα σε απλά εμπορικά οίηεόα.

ΤΗΕ COMPUTER SHOP/ATHENS

COMPUTER CENTRE/CATCOMPUTERS: Ο αντικτυπος είναι σημαντικός

Αρχισαν ήδη κλείνουν ορισμένο κατα-

Αρχισαν ήδη να κλείνουν ορισμένα καταστήματα και περιμένουν στη σειρα αρκετά αλλα.

COSMIC COMPUTERWARE:

Δημιουργείται η εντυπωση οτι οι άνθρωποι που διακινούν το εμπόριο των Η/Υ (Καταστηματα) στερουνται σοβαροτητος. ΜΙΟΡΟ ΚΗΦΙΣΙΑΣ: Καταστροφικό.

ΡΗΙLIPS: Καταστροφικό!

INTER COMPUTER CENTER: πολύ μεγολο

COMPUMAK: Ο αντικτυπος συνισταται στο ότι ο πελάτης έχει καλύτερες τιμές και μεγαλύτερο φάσμα επιλογής Ομως τα καταστήματα κάνουν κακό στον εαυτό τους. Εμάς, σαν αντιπροσωπία δεν μας αφορά άμεσα.

#### MICROPOLIS:

Ο καταναλωτής μπορεί να βρεί φθηνότερα μηχανηματα, όμως φθείρεται ολόκληpος ο κλαδος

Ερώτηση 2η: Πιστεύετε ότι αυτός ο πόλεμος ωφελεί μοκρaπρόθεομο 10ν καταναλωτή;

#### COMPUTER ΓΙΑ ΣΕΙ\Α

«Ο πόλεμος θα βλαψει πολύ συντομα τους καταναλωτες. Η κατάσταση αυτή αποτελεί αντικίνητρο για τη σοβαρή ανάιιτυξη rou τομεο Συντομα ο βοΟμός εξυπηρετησης θα πέσει στο ελαχιστο».

# PENOPTAZ

#### COMPUTER MARKET:

«Ο πόλεμος αυτός σίγουρα δεν ωφελεί τον καταναλωτή Ο λόγος είναι ότι εφ' ης στιγμής πουλάς ένα μηχάνημα με πολύ μικρό περιθώριο κέρδους δεν υπάρχει αρκετή ορεξη μα ούτε και συμφέρον να προχωρήσεις στην υποστήριξη του μηχανήματος. Δυστυχώς, είμαστε στο σημείο "να αγοράσει ο πελάτης και that's all. Ισως σ' αυτό να φταίει και ο καταναλωτής, γιατί φτάνει να βρεί το μαγαζί με την πιο φτηνή τιμή χωρίς να προσέχει καθόλου τη μετέπειτα υποστήριξή του»

#### THE COMPUTER SHOP/A.C.C./CAT

«Οι πελάτες - καταναλωτές χάνουν και την πολύ μικρη (ως καθόλου) υποστήριξή τους».

#### **COSMIC COMPUTERWARE:**

«Αυτός ο πόλεμος δεν ωφελεί κανεναν. Τα μόνα αποτελεσματά του είναι ο πελάτης να κλονίζεται, να χάνει την εμπιστοσυνη του απέναντι στο όλο κύκλωμα και στο τέλος να μην εξυπηρετείται». MICRO-Κηφισιάς:

#### «Ο πόλεμος των τιμών βλάπτει κύρια τον καταναλωτή. Το κυνήνι της όλο και χαμηλότερης τιμής τον αποστερεί από το δικαίωμα της εξυπηρέτηση, την εξασφάλιση σε περίπτωση βλάβης και της παροχής κάθε είδους υπηρεσίας. Όταν ψωνίζει από «καρότσι» (γιατί έτσι το επέλεξε εκείνος), δεν πρέπει να περιμένει ότι αύριο στην ίδια γωνία θα τον αντιμετωπίσουν το διο. Απλώς δεν τον «ξέρουν». Με το εξωφρενικό κέρδος του 6-10% δεν μπορεί να συντηρηθεί υγιές κύκλωμα ενημέρωσης - επίδειξης - εγγύησης ενημέρωσης πελατών - SERVICE.

Υπήρξαν πολλοί (γιατί ειμαστε Έλληνες - αυτό τα λέει όλο) που πήγαν σε COMPUTER SHOP πάνω από τρεις φορές, ενημερωθηκαν καλά και πηραν τελικα το μηχάνημα τους από άγνωστη πηγή (καροτσάκι) 500 δρχ. φθηνότερα. Είχαν δε το θράσος να επιστρέψουν κάποια μέρα στο COMPUTER SHOP και να ζητησουν υποστήριξη, επίδειξη η και ευθύ-VEC\*

#### INTER COMPUTER CENTER:

«Το κοινό κερδίζει από τη μια πλευρά γιατί αγοράζει φθηνά. Υπαρχεί όμως και η περίπτωση να πέσει σε άτομα που ξέροντας ότι δεν θα έχουν αρκετό κέρδος ξεγελάνε τον πελάτη δινοντάς του κάτι που δεν είναι κατάλληλο».

#### COMDUMAK... MICROPOLIS ...

Ερώτηση 3η: Ποιά νομίζετε ότι είναι τα αίτια που οδήγησαν στην σημερινή κατάσταση και ποιές εξελίξεις προβλέ-: этзп

#### COMPUTER FIA ZENA:

«Το αίτιο γι' αυτή την κατάσταση είναι το ίδιο που γέμισε την Αθήνα με VIDEO CLUB. Πολλοι πιστεύουν πως υπάρχουν εύκολα κέρδη και ανοίγουν μαγαζια. Στη συνεχεια τα πολλά μαγαζιά δημιουργούν τον πόλεμο. Σε λιγό τα SUPER MARKET και τα περίπτερα. θα πουλάνε COMPU-**TERS** 

Οι εξελίξεις θα είναι ραγδαίες. Μαγαζιά θα συνεχίσουν ν' ανοίγουν ενώ αρκετά θ' αρχίσουν να κλείνουν. Τελικά θα κρατηθούν και θα αναπτυχθούν μόνο εκείνα που διαθέτουν υποδομή και γνώση. Ο κόσμος σιγά-σιγά καταλαβαίνει πως οι υπολογιστές δεν ειναι πατάτες. Δε μπορει κανείς ν΄ ανοίγει ένα μαγαζί βάζοντας μέσα καποιους πάγκους και φτιάχνοντας μια φανταχτερή βιτρίνα και να νομιζει πως θα γίνει γνωστός μόνο με τις χτυπημένες τιμές.

Οι απαιτήσεις της αγοράς συνεχως αυξάνουν. Τώρα μαλιστα που η Πολιτεία θα βάλει τους υπολογιστές στα σχολεία οι απαιτήσεις θα αυξηθούν φοβερά

Ενα μαγαζί για να επιβιώσει και ν' αναπτυχθει δεν αρκεί να διαθέτει μονο φτηνές τιμές. Πρέπει απαραπητα να μπορεί να εξυπηρετεί, δηλαδή να λύνει τα προβλήματα και τις απορίες των πελατών του, που θα γινουν πιο έντονες με την ελλειπή διδασκαλία στα σχολεία.

Ολα αυτά απαιτούν την αναπτυξη μιας υποδομής, απαιτούν ειδικευμένο προσωπικό και δημιουργούν κόστος. Ενώ λοιπόν όλα αυτά αποτελούν μια ρεαλιστική ανάγκη, η αφαίρεση πόρων λόγω αλογιστου. ανταγωνισμού, οδηγεί αναπόφευκτα κάθε επιχείρηση σε «συμπίεση εξοδων» με ελαχιστοποίηση της εξυπηρετησης του κοινού, δηλαδή σε μια προχειρότητα στο τρόπο λειτουργίας.

Με λίγα λόγια το Ελληνικό «δαιμόνιο» οδηγει και εδώ, όπως και σε τόσους άλλους τομείς σε μια στρεβλή ανάπτυξη με ολα τα επακόλουθα, που πρωτα απ' όλα Βλάπτει τους καταναλωτες και την κοινωνία μας. βαζοντας φραγμούς στην αναπτυξη της Πληροφορικής στην Ελλάδα»

#### **COMPUTER MARKET:**

«Το σπουδαιότερο αιτιο είναι τα πολλά μαγαζιά που ανοιξαν Αρκετά από αυτα μη μπορώντας να προσφέρουν υποστήριξη αρκούνται στο να πουλάνε απλώς με πολύ χαμηλές τιμές. Έτσι ο καταναλωτής αρχίζει να ψάχνει να βρει τα προγράμματα ή τα περιφερειακά που θέλει και όταν τα βρίσκει τα πληρώνει αρκετά ακριβά. Όσο για τις εξελίξεις, νομιζω ότι η εικονα του εξωφύλλου στο Pixel Φεβρουαρίου έίναι αρκετά εύγλωττη»

#### THE COMPUTER SHOP/A.C.C./CAT:

«Απειρία - ερασιτεχνισμός - έντονη προσωρινή κίνηση. Οι εξελίξεις θα είναι συνάρτηση της διάρκειας και του βαθμού της ζήτησης των προϊόντων»

#### COSMIC COMPUTERWARE:

«Το κακό ξεκινά από τις αντιπρόσωπίες ανοιγουν δικά τους μαγαζιά, πολλές φορές η λιανική είναι ίδια με την χονδρική και οι χονδρικές τιμές είναι τιμές «αλαλούμ»

Οσο για εξελίξεις, το μελλον είναι αβέβαιο. Υπάρχει όμως η ελπίδα και ευχή μας, ότι κάποτε αυτοί που «χαλούν» την αγορά θα συνετισθούν»,

**MICRO Κηφισίας** 

Το κυνηνι του εύκολου κέρδους από μερικούς «συναδέλφους» PHILIPS:

Η σημερινή κατάσταση ωφείλεται στον πολυεπαγγελματισμό που υπάρχει, καθώς και στην ανευθυνότητα πολλών από αυτούς που διαδίνουν Η/Υ.

#### INTER COMPUTER CENTER:

«Τα αίτια είναι το ενδιαφέρον του κοινού να αγοράσει Η/Υ καθώς και οι μεγάλες εισαγωγές που γινονται». COMPUMAK:

#### MICROPOLIS:

«Οι τιμές έχουν πέσει κι αυτό γιατι

το αγοραστικό κοινό έχει μεγαλώσει καθώς επίσης έχει μεγαλώσει και ο αριθμός των Computer Shops. Αρα η πτώση των τιμών είναι φυσικό επακολουθο».

Ερώτηση 4η: Ποιόν πιστεύετε ότι ωφελούν οι παράλληλες εισαγωγές στην ελληνική αγορά των υπολογιστων (όπως έχει η τωρινή κατάσταση) και γιατί;

COMPUTER ΓΙΑ ΣΕΝΑ

 $\blacktriangleright$ 

<sup>«</sup>Οι παράλληλες εισαγωγές αποτελούν

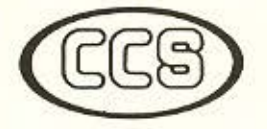

ΕΡΓΑΣΤΗΡΙΑ ΕΛΕΥΘΕΡΩΝ ΣΠΟΥΔΩΝ ΣΤΟΥΣ ΥΠΟΛΟΓΙΣΤΕΣ **CONSTANTINOU COAFUITER STUIDIES** 

υπεύθυνες σπουδές

# ΠΡΟΓΡΑΜΜΑΤΑ ΕΛΕΥΘΕΡΩΝ ΣΠΟΥΔΩΝ

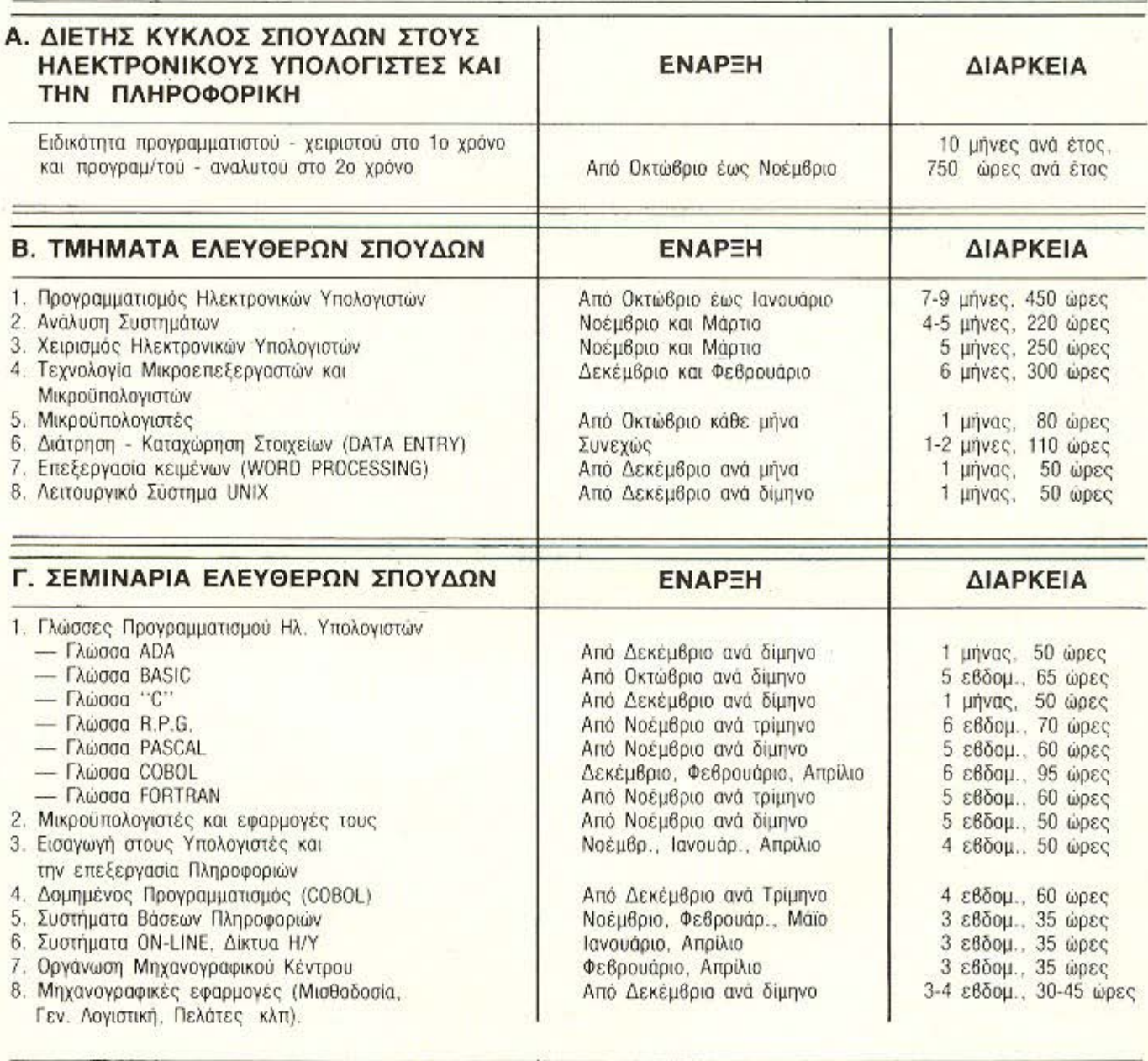

Δ. ΕΙΔΙΚΑ ΣΕΜΙΝΑΡΙΑ Προσηρμοσμένα στις ανάγκες των επιχειρήσεων, οργανισμών και υπηρεσιών επί ειδικών θεμάτων Η/Υ και πληροφορικής και για στελέχη διαφόρων βαθμίδων. Η οργάνωση και εκτέλεση γίνεται κατόπιν σχετικής μελέτης.

Πρότυπες σπουδές: με ειδικευμένο επιστημονικό προσωπικό, άρτιες εγκαταστάσεις, πλήρη εξοπλισμό υπολογιστών και υπεύθυνη οργάνωση που εξασφαλίζουν άριστη επαγγελματική κατάρτηση.

ΠΛΗΡΟΦΟΡΙΕΣ: Κηφισίας 324 - 152 33 ΧΑΛΑΝΔΡΙ (Σίδερα Χαλανδρίου), τηλ.: 6822152. 6841214.

# **PENOPTAZ**

απλά μια εμπορική πράξη. Το πρόβλημα δεν είναι αυτές, αλλά ο πόλεμος τιμών».

#### **COMPUTER MARKET:**

«Οι παράλληλες εισαγωγές ωφελούν και το κατάστημα και τον πελάτη Το κατάστημα σίγουρα ωφελείται όταν παρουσιάσει κάποιο προϊόν την ίδια μέρα που ο πελάτης θα το διαβάσει σε κάποιο ξένο ή ελληνικό περιοδικό. Ο δε πελάτης ωφελείται γιατί μπορεί να προμηθευτεί νοηνορότερα αυτό που θέλει».

#### THE COMPUTER SHOP/A.C.C./CAT:

« Ολους άσχετα από το βαθμό που την εκμεταλλεύεται ο καθένας».

#### **COSMIC COMPUTERWARE:**

«Στην ουσία κανένας δεν ωφελείται (μειωμένες παροχές και εξυπηρέτηση, αφού δεν υπάρχει το ανάλογο κέρδος)».

#### **MICRO Κηφισιάς:**

«Τον ευκαιριακό εισαγωγέα. Δεν φταινε οι ΠΑΡΑΛΛΗΛΕΣ εισαγωγές Υπαγορεύθηκαν από τη στάση μερικών «αντιπροσωπιών» που τώρα ο ένας εισάγει και πουλάει χονδρικά μηχανηματα του άλ-**A**ou»

#### PHILIPS:

«Προσωρινά ωφελείται ο καταναλωτής αλλά στην όλη ιστορία υποβόσκει ένας μενάλος κίνδυνος. Διότι αυτός που κάνει παράλληλες εισαγωγές - δεν μπορεί να διαθέτει - την κατάλληλη υποστήριξη. Και έτσι ο καταναλωτής που θ'αγοράσει από αυτόν είναι καταδικασμένος»

#### INTER COMPUTER CENTER:

#### **COMPUMAK**

«' Οσον αφορά το θέμα των παράλληλων εισαγωγών είναι ένα πολύ άσχημο γεγονός που βλαπτει την αγορά».

#### MICROPOLIS:

«Ωφελούν τον καταναλωτή εφ΄ όσον ο εισαγωγέας μπορεί να τον καλύψει με εγγύηση, service, καλές τιμές κ.λ.π.

Ερώτηση 5η: Πιστεύετε ότι η κατάληξη σε μια κοινή συμφωνια θα βοηθούσε στην επίλυση του προβλήματος και κατά πόσο είναι εφικτό κάτι τέτοιο;

#### COMPUTER FIA ZENA:

«Συμφωνια δε μπορεί να υπαρξει».

#### **COMPUTER MARKET:**

«Μια κοινή συμφωνία θα βοηθούσε στην επίλυση αρκετών προβλημάτων που αντιμετωπίζουν τα Computer Shops. Πρέπει να δημιουργηθεί οπωσδήποτε κάποιος Σύλλογος. Αλλωστε όλα τα επαγγέλματα έχουν κάποιο συνδικαλιστικό φορέα. Δυστυχώς όμως τα λεγόμενα «μικρά» μαγαζιά, που είναι και τα άκρως θιγόμενα από την υπάρχουσα κατάσταση. δεν ανταποκριθηκαν σε προηγουμενη έκκλησή μας σχετικά με το θέμα».

#### THE COMPUTER SHOP/A.C.C./CAT:

«Μια συμφωνία τιμών σε επίπεδα που να επιτρέπει κάποια περιθώρια (αντιπρόσωπος/γονδρέμπορος, λιανική / περιθώριο κάλυψης απρόβλεπτων ζημιών / Τσοβόλας κλπ), θα βοηθούσε, Πρακτικά όμως είναι ανέφικτη».

#### **COSMIC COMPUTERWARE:**

«Στο παρελθόν ένιναν αρκετές προσπάθειες (και από μας) για τη δημιουργία. σωματείου αλλά δεν απέδωσαν». ΜΙΟΒΟ Κηφισιάς:

«Ναι το πιστεύω. Είναι εφικτό με καποιες πραγματικά εξυπνες ρυθμίσεις και όχι πρωτοβουλίες «νονών» ή επίδοξων **ΤΟΙΟÚΤων»** 

#### PHILIPS:

«Μια κοινή συμφωνία θα επρεπε να γίνει γιατί μ' αυτό τον τρόπο θα ήταν δυνατόν να ακολουθηθεί μια κοινή πολιτική τιμών καθώς και καλύτερη υποστήριξη του πελάτη».

#### INTER COMPUTER CENTER:

«Συμφωνία καταστημάτων δε θα ήταν δυνατόν να γίνει έτσι από μόνη της. Μόνο μέσω των αντιπροσωπιών ηταν δυνατόν να διατηρηθούν οι τιμές σε σταθερά єпіпеδа».

#### COMPUMAK:...

MICROPOLIS...

Ερώτηση 6η: Πιστεύετε ότι το κάθε κατάστημα μπορεί να διαμορφώνει μόνο του τις τιμές των προϊόντων που διαθέ-TEI:

#### COMPUTER FIA ZENA:

«Ναι μπορεί να διαμορφώνει τις τιμές του, μέσα όμως στα πλαίσια εκείνα που δε δημιουργούν προβλήματα».

#### **COMPUTER MARKET:**

«Κατά πόσον «πρέπει», δεν ξέρω σίγουρα όμως το κάνει!»

THE COMPUTER SHOP/A.C.C./CAT. «Nail»

**COSMIC COMPUTERWARE:** 

«Το σωστό είναι να υπάρχουν ιδιες

τιμές σ' όλα τα καταστήματα. Δυστυχώς όμως αυτό είναι αδύνατο όταν στον ειδικό τύπο δημοσιεύονται διαφημίσεις με τιμές. λιανικής μικρότερες ακόμα και από εκείνες της χονδρικής».

#### ΜΙΣΒΟ Κηφισιάς:

«Ναι, αλλά με «minimum ασφαλείας». μικρές διακυμάνσεις, και ενιαία λιανική TIUD<sup>36</sup>

#### PHILIPS:

«Ναι και όχι! Πάϊζουν ρόλο διάφορες παράμετροι...»

INTER:

«Ναι, κάθε shop πρέπει να διαμορφωνει μόνο του τις τιμές του».

#### COMPUMAK:

«Ναι, αλλά θα πρέπει να υπάρχει κάποιο. орю».

#### MICROPOLIS:

«Τις τιμές πρέπει να τις διαμορφώνει το κατάστημα πάντα βέβαια σε σχέση με την αγορά».

Τελειώνοντας από τις απαντήσεις, που πήραμε από τις διάφορες αντιπροσωπίες και computer shops της Αθήνας, περνάμε στις απαντήσεις από την επαρχία λαμβάνοντας σοβαρά υπ' όψη και τη δική τους άποψη.

#### Ερώτηση 1η:

#### COMPUTRON:

«Ο Υπολογιστής πολύ γρήγορα χάνει την αίγλη που είχε, με αποτέλεσμα πολύ γρήγορα να σπάσει η «σαπουνοφουσκα» της μεγάλης ζήτησης».

#### MICRO:

«Υποβάθμιση ποιότητας παροχής υπηρεσιών προς το αγοραστικό κοινό, επικράτηση μεγάλων τραστ αφού οι μικρότερες επιχειρήσεις αναγκαστικά να κλεινουν, με αποτέλεσμα μονοπωλιακή εκμετάλλευση του κυκλώματος αγοράς - διάθεση μικρούπολογιστών».

#### micro-XΩPA:

«Είναι ένα φαινόμενο σύνηθες στο εξωτερικό, που βοηθά στη μείωση του υπερεπαγγελματισμού και έχει αντίκτυπο δυσμενή στις μικρές επιχειρήσεις με μικρές αγοραστικές δυνατότητες».

#### COMPUTER WORLD:

Ο κος Τσαγάκης μας απάντησε σαφέστατα τα εξής:

«Η αγορά Η/Υ είναι σχετικά καινούρια στην Ελλάδα και σαν μια πολλά υπο-

# **EAN EXETE TI-99/4A**<br>TSPA MITOPEITE NA TON AEIONOIHZETE ΠΕΡΙΣΣΟΤΕΡΟ...

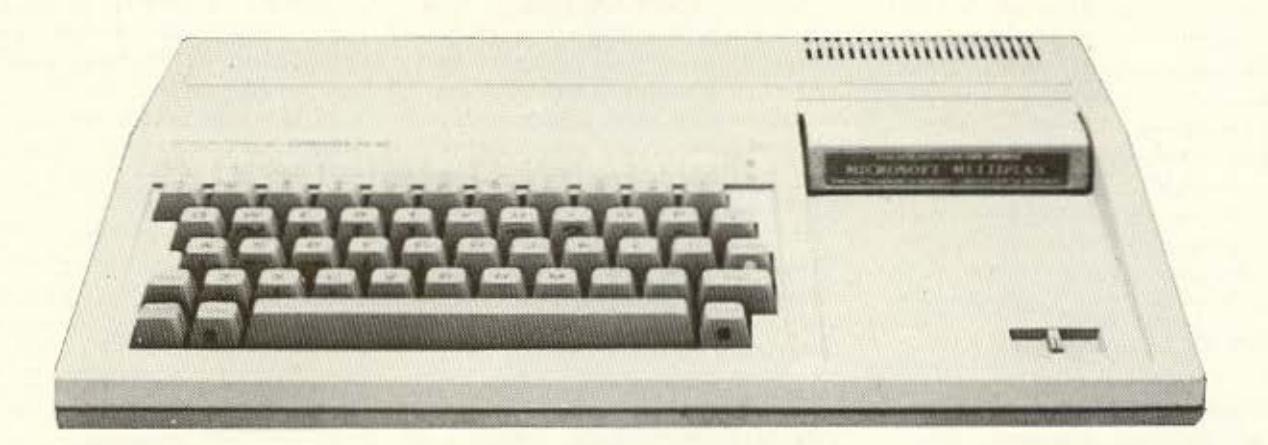

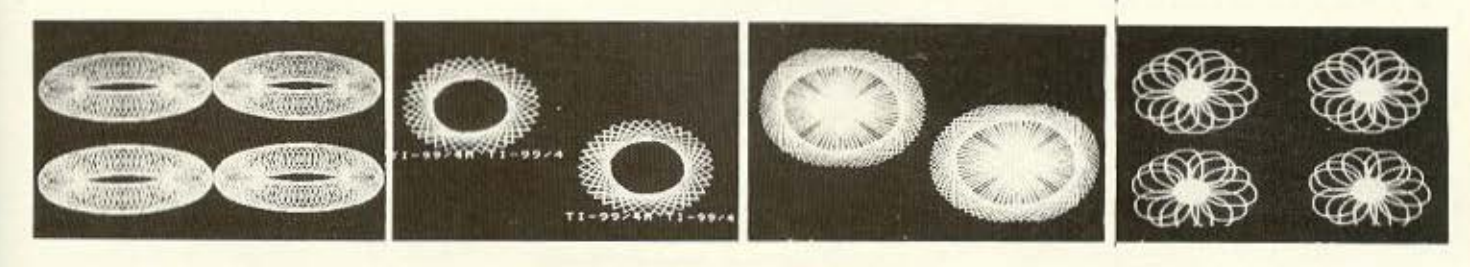

# **ME THN GRAFIC BASIC**

- ΣΕ ΜΑΣ ΘΑ ΒΡΕΙΤΕ ΤΗΝ ΜΕΓΑΛΥΤΕΡΗ ΣΥΛΛΟΓΗ ΠΡΟΓΡΑΜΜΑΤΩΝ ΣΕ ΚΑΣΕΤΕΣ-ΔΙΣΚΕΤΕΣ ΚΑΙ **MODULES**
- **ΕΛΛΗΝΙΚΟΙ ΧΑΡΑΚΤΗΡΕΣ ΣΕ ROM**
- · ΕΠΕΚΤΑΣΗ ΜΝΗΜΗΣ 32Κ και 128Κ
- · ΠΑΡΑΛΛΗΛΟ INTERFACE
- · JOYSTICKS
- · AKOMA TO FLIGHT SIMULATION

ΓΛΩΣΣΕΣ ΠΡΟΓΡΑΜΜΑΤΙΣΜΟΥ · TLFORTH

- · WYCOVE FORTH
- **EDITOR ASSEMBLER**
- · MINI MEMORY
- **ΒΙΒΛΙΑ ΓΙΑ ΕΚΜΑΘΗΣΗ ASSEMBLY - FORTH - BASIC** (Ελληνικό εγχειρίδιο BASIC & EX-BASIC).

#### ΚΑΙΝΟΥΡΙΑ ΠΑΙΧΝΙΔΙΑ

**MRS PACMAN MOONPATROL MOONSWEPER** PICNIC PARANOIA **DEFENDER FROGGER** 

**POPEYE MOONMINC FATHOM BUCKROGER METEOR BELT MICROSURGEON** 

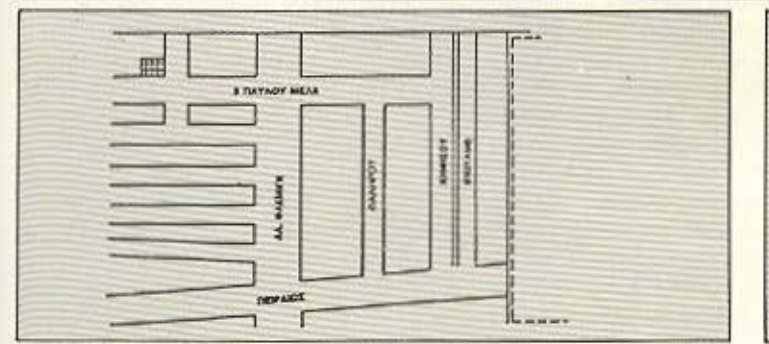

**BURGER TIME MASH PARSEC HOPPER MUNCHMOBILE BURGER BUILDER**  **DEMON ATTACK TREASURE ISLAND TOMBSTONE CITY** 

Υπάρχουν πολλά προγράμματα σε BASIC και EX BASIC

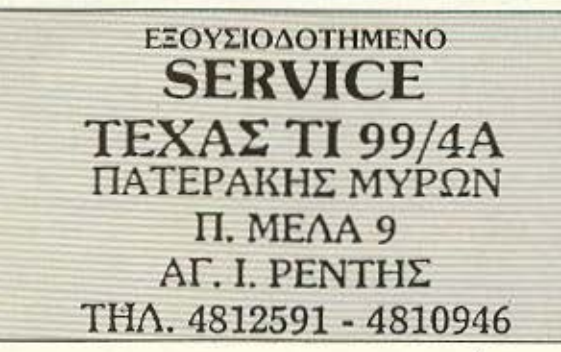

σχομενη και ανθούσα, έχει συμπεριλάβει στους κόλπους της πολλους ευκαιριακούς ανυπεύθυνους και κλέφτες», όπως ακριβώς έκλεβαν οι μπακάλιδες τη ζάχαρη στο καντάρι μερικά χρόνια πριν. «Φυσικα το θύμα όλων αυτών είναι το μη ενημερωμένο στους Η/Υ Ελληνικό καταναλωτικό κοινό Έχει αρχίσει λοιπόν ένας πόλεμος τιμών (όπως και σεις επισημάνατε) ο οποίος προς το παρόν ευνοεί μόνο τους «εμπόρους» αυτούς, εάν μπορούν να επικαλεσθούν έμποροι».

#### HI FI ELECTRONICS

Ο κος Κινικλής αν και όπως μας είπε είναι μακριά από την «πιάτσα» οι επιπτωσεις του πολέμου των τιμών έχουν άμεση επίπτωση και σ' αυτόν. Συνεχίζοντας μας λέει: «Το κακό είναι ότι η επιχείρηση η οποία εμπορεύεται υπολογιστές - μια εμπορική επιχείρηση - για να επιβιώσει θα πρέπει να έχει κέρδη αλλά και πελάτες. Για να έχει κέρδη θα πρέπει να αγοράζει χονδρικά και να πουλάει με κάποιο ποσοστό κέρδους. Αλλά για να έχει κάποιο κατάστημα πελάτες, θα πρέπει να υπάρχει μικρότερη τιμή και από αυτή της χονδρικής που όμως πολλές φορές δεν ανταποκρίνεται και στην αλήθεια»

Χαρακτηριστικό είναι το συμβάν του διου του κυρίου Κινικλή που επικοινώνησε τηλεφωνικώς με καταστήματα που είχαν δηλώσει ότι είχαν «κομμάτια» σε τιμή προσφοράς αλλά που ο αριθμός τους ήταν συνκεκριμένος και πουληθηκαν.

#### Ερωτηση 2η:

#### COMPUTRON: Oxi

#### MICRO:

Σαφώς δεν ωφελεί μακροπροθεσμα. micro-XOPA:

Ο καταναλωτής έχει μόνο πρόσκαιρο οικονομικό ώφελος, γιατί οι χαμηλές τιμές πωλησης δικαιολογούν μόνο πώληση CASH AND CARRY χωρίς άλλο SERVICE και εξυπηρέτηση.

#### **COMPUTER WORLD:**

«Ο καταναλωτής μπορεί φαινομενικά να έχει ένα κάποιο μικρό όφελος, λόγω χαμηλών τιμών, αλλά στην πραγματικάτητα όταν χρειαστεί service η οτιδήποτε αλλο δε θα το έχει, διότι οι κύριοι που του πουλησαν το Computer ξέρουν μόνο να πουλάνε»

HI FI ELECTRONICS:

« Έχοντας κάποια πείρα πάνω σ' αυτό

# **РЕПОРТА 2**

το θεμα, διοτι πριν ασχοληθω με τους υπολογιστές εμπορευόμουν στερεοφωνικά θα σας απαντήσω, ότι πολλοί από αυτούς που αγόρασαν κάποτε στερερφωνικά ευκαιριακά είναι δυσαρεστημένοι уюті се калою опцею о билорос пош τους τα πούλησε έκανε την λαδιά του. Δηλαδή τους έδωσε ένα κακό ζευγαρι ηχεία ή τέλος πάντων ένα κομμάτι το οποίο δεν ανταποκρινόταν στις προδιαγραφές αυτές τις οποίες είχε κατά νου ο πελάτης. Δε ξέρω αν έτσι τελικά συμβεί και στους υπολογιστές

#### Ερώτηση 3η:

#### COMPUTRON:

Τα έντυπα επαιξαν σημαντικό ρόλο γιατί διαφήμιζαν τιμές αεριτζήδων. MICRO:

«Η δημοσίευση σε περιοδικά τιμών που πολλές φορές δεν ισχύουν αλλά βρίσκονται εκει απλώς για να «τραβήξουν» τον κόσμο. Δεν είναι λίγες οι φορές που αυτές οι δημοσιεύσεις έχουν και αγορανομικές παραβάσεις. Οι προβλεψεις είναι οι ακόλουθες: Μεσοπροθεσμα τα ευκαιριακά καταστήματα οι παράλληλοι εισαγωγείς θα δουλέψουν, Μακροπρόθεσμα μόνο τα μεγάλα καταστήματα». micro-XQPA:

«Τα αίτια είναι κατά πρώτον ο υπερεπαγγελματισμός, που στην Ελλάδα είναι κυριολεκτικά μάστιγα και κατά δεύτερον η επιπολαιστης και ο ρεμπελισμός που διακρίνει το νέο Ελληνα έμπορο. Οι οικονομικοί στόχοι είναι μόνο για το σήμερα. η κατάρτηση του κοινού χαμηλή και το πνευμα συνεργασίας ανύπαρκτο». **COMPUTER WORLD:** 

Οποια βιβλία και να ανοίξεις θα δεις ότι η υπευθυνότητα κοστίζει και κοστίζει ακριβά. Η παροχή υπηρεσιών στον πελάτη μετά την αγορά του Computer είναι αυτό που ξεχωρίζει τα αρνιά από τα εριφια. Ειναι ευκολο να εισαγεις οπδήποτε, δε χρειάζεται ιδιαιτερες γνώσεις. Ειναι δύσκολο όμως να υποστηρίξεις κάτι για το οποίο δεν έχεις ιδέα και μάλιστα όταν αυτό το κάτι είναι Computers, οι οποίοι χρειάζονται γνώστες, υπεύθυνους και ειδικούς Κατά τη γνώμη μου, τα καταστήματα - εισαγωγείς (γιατί για μαγαζάκια πρόκειται) θα σβήσουν μόνο όταν το καταναλωτικό κοινό μορφωθεί και ενημερωθεί σωστά και αυτό είναι έργο που εσείς πρεπει να αναλάβετε κάνοντας ότι είναι

δυνατό στο να προβάλεται όχι μόνο τα πλεονεκτηματα (τιμές) αυτων των Κυρίων αλλά και τα μειονεκτήματα (service υπευθυνοτητα - υποστήριξη). Η άγνοια του κοινού είναι μεγάλη και πάνω σ' αυτή στηρίζονται οι παραπάνω (παράλληλοι εισαγωγείς)»

#### HI FI ELECTRONICS:

«Τα αίτια που οδήγησαν στην σημερινή· κατάσταση πιστεύω ότι είναι ο υπερεπαγγελματισμός στον χώρο του υπολογιστή. και η ευκαιριακή συσσώρευση ανθρώπων που δεν έχουν σχέση με το εμπόριο».

#### Ερώτηση 4η:

COMPUTRON:

Τους αεριτζηδες οι οποίοι δεν προσφέρουν στήριξη.

#### MICRO:

Προς το παρόν οι παράλληλοι εισαγωγείς μπορούν να κινούνται ελεύθεροι αλλά γρήγορα θα σβήσουν από την ανορά. micro-XQPA:

«Πιστεύω ότι η εμπορική ελευθερία είναι ο σπόρος της προόδου. Η σύνεση ομως είναι το θεμέλιό της. Στη Γερμανία π.χ. οι παράλληλες εισαγωγές ονομάζονται «γκρι» εισαγωγές. (GRAUIMPORTE). Δεν ζημιώνουν εκει κανένα και οι αντιπροσωποι υποχρεούνται από τον νόμο να καλύπτουν τις εγγυήσεις παρόλο που έχουν διαφορές τιμών μέχρι και 36% Αλλά ο ξένος καταναλωτής είναι εκλεκτικος και δύσκολος, έτσι ωστε να διαλέγει την εξυπηρέτηση και το υψηλό κομφόρ αγοράς από την αντιπροσωπία ή τους εξουσιοδοτημένους DEALERS. Οι παράλληλες εισαγωγές βοηθούν στην αύξηση της ανταγωνιστικότητας. ζημιωνουν ομως τις νέες επιχειρήσεις με μικρή αγοραστική δυνατότητα».

#### COMPUTER WORLD:

HI FI ELECTRONICS:

«Οι παράλληλες εισαγωγές θα σας πω ότι σε πολλές περιπτώσεις κάνουν κακό. Ο λόγος είναι ο εξής:

Ζητάμε τη διαδοση του υπολογιστή στο ευρύ κοινό. Πιστεύω ότι σημαντικό ρόλο σε αυτόν τον τομέα έχω παιξει και εγώ στον τόπο μου.

Θα πρέπει να σας πω, ότι για να πείσω κάποιον ότι πρέπει να πάρει ένα SPEC-ΤRUM έχω ασχοληθεί και πέντε ολόκληρες ώρες εξηγώντας το τίμπορεί να τον ωφελήσει μέχρι και να πάω στο σπίτι του να τον συνδέσω, και για ένα σωρό άλλες

...κατακτείστε και σεις την πρώτη θεση στην πληροφορική **COMPUTE** BORA COMPUTE

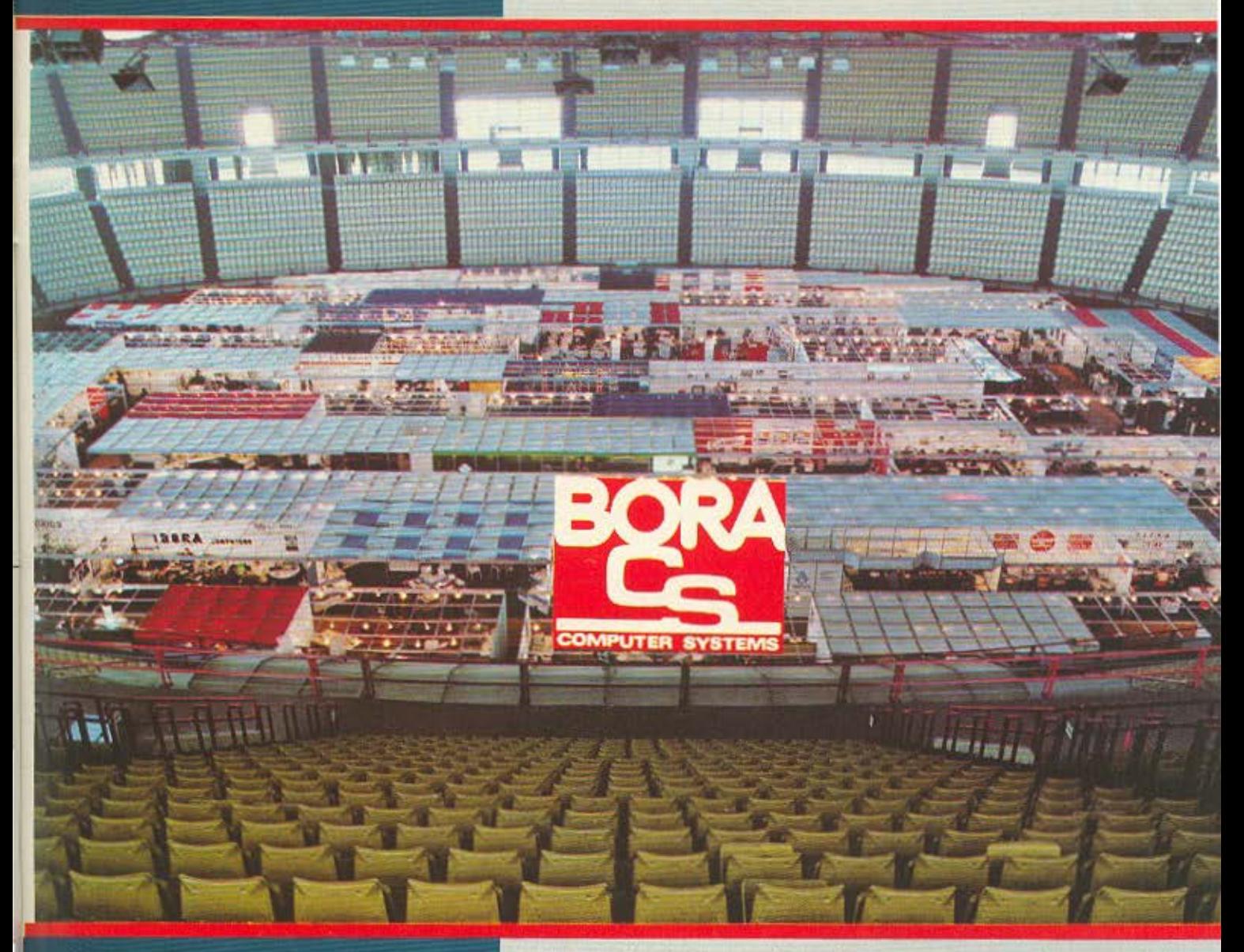

...δουλεψτε σε 640 K RAM με όλο το software too IBM ξεκινώντας από 160.000 δ<sub>ρ</sub> ακόμα με αντικαταβολή σ' όλη την Ελλάδι our creations commodore, AMSTRAD, printers, plotters, mouses, και κάθε περιφερειακό στην καλύτερη τιμη.

**A-E, ΕΠΙΚΟΙΝΩΝΙΩΝ & ΠΛΗΡΟΦΟΡΙΚΗΣ** AF. IQANNOY 82, 15343, THA.: 6398984, 6397365 - TAÝFETOY 67, ΠΑΤΗΣΙΑ, ΤΚ. 11255, ΤΗΛ.: 2023824

# PENOPTAZ

αβαρίες οι οποίες είναι αρκετά χρονοβόρες. Βέβαια όλα αυτά τα έκανα ξεκινώντας από το κέρδος το οποίο τη στιγμή που ο παράλληλός μου το υστερεί, εγώ αδρανώ.

Εάν η παραλληλη εισαγωγή ήταν σε υγιείς βάσεις ίσως να ωφελούσε»

#### Ερώτηση 5η:

#### **COMPUTRON:**

«Κοινή συμφωνία είναι αδύνατη» MICRO:

«Εφικτή θα ήταν μια κοινή συμφωνία από τη στιγμή που θα υπήρχε κάποιο οργανο (π.χ. συνδικαλιστικό) που θα μπορεί να ασκεί έλεγχο σε περιπετειωδη αθέμιτο συναγωνισμό κ.λ.π. Κοινή συμφωνία θα βοηθούσε στη σταθεροποίηση των τιμών και στην παροχή καλύτερων υπηρεσιών προς το κοινό. Σίγουρα όμως θα πρέπει να βοηθήσουν και άλλοι φορείς, όπως ο τύπος».

micro-XΩPA:

«Μια τέτοια συμφωνια θα σταθερο-

ποιούσε την αλλοπρόσαλλη αγορά μας και θα ανεβαζε πολύ το επιπεδο εξυπηρέτησης κατά την πώληση. Προσωπικά μουφαίνεται πολύ δύσκολο αν όχι απίθανο να μπορέσουν να «μαντρωθούν» τόσοι πολλοί επαναστάτες και να δουλεψουν συλλογικά για μια κοινή επανάσταση της πληροφορικής στη χώρα μας» COMPLITER WORLD:

HI FI ELECTRONICS:

«Βεβαίως και θα ωφελούσε μια κοινή συμφωνία για να βρει λύση το προβλημα. Το κατά πόσο είναι εφικτό δεν μπορώ να το γνωρίζω»

#### Ερώτηση 6η:

#### **COMPUTRON:**

«ΝΑΙ Ομως δεν πρέπει να γίνεται διαφήμιση τιμών όταν πρόκειται για πολεμους τιμών. Εσείς πρέπει να παίξετε ουσιαστικό ρόλο σ<sup>ο</sup> αυτό». MICRO:

«Βέβαια, αφού ένας σεβαστός αριθμός αγοραστικού κοινού δεν ενδιαφέρεται για την υποστήριξη που θα έχει το μηχάνημα που αγοράζει, ούτε για τις γνώσεις που θα αποκτήσει σ'ένα εξειδικευμένο και σωστό κατάστημα».

#### Micro-XQPA:

«Βεβαίως διότι μονο έτσι θα μπορεί να διαφέρει από τους ανταγωνιστές του και θα έχει τη δική του εμπορική ταυτότητα. Ο μιλιταρισμός στο εμπόριο δεν είναι εφικτός σε μια ελεύθερη οικονομία, π.χ. Μια ειδική προσφορά ημέρας ή μήνα ενός προϊοντος μπορεί μεν να τραβήξει την προσοχή του κοινού χωρίς όμως να βλάψει θεμελιωδώς άλλες επιχειρήσεις

Μόνο με ένα αναδιαμορφωμένο νόμο περί ανταγωνιστικότητας θα μπορούσαμε να προχωρήσουμε στην επίτευξη μιας τέτοιας συμφωνίας».

#### **COMPUTER WORLD:** HI FI ELECTRONICS:

«Το να διαμορφωσει ένα καταστημα μόνο του τις τιμές εφ' όσον δεν έχουν σοβαρή απόκλιση από την τιμή της αντιπροσωπίας δεν είναι πρόβλημα».

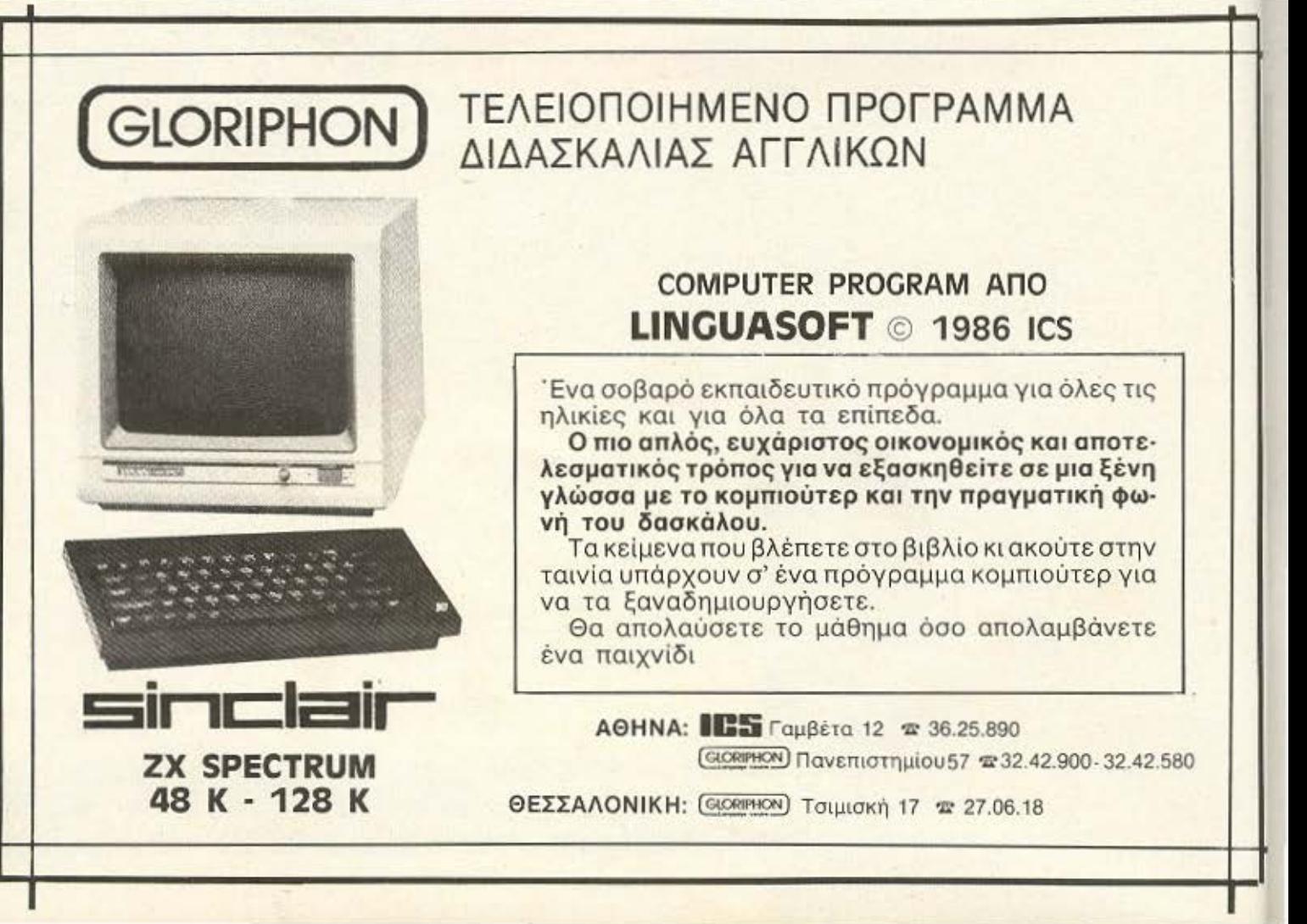

# PENOPTAZ

#### **Προς την COMPUPRESS ΕΠΕ** Κον Εκδότη

Αγαπητέ κ. Μανούσο.

Με λύπη μας ειδαμε στις σελιδες των περιοδικών σας, των τελευταίων μηνών τις τιμές διαφόρων διαφημίσεων σε μικρουπολογιστές

Επειδή οι τιμές αυτές πλησιαζουν τα όρια της χονδρικής αγοράς για μας (μη<br>εισαγωγεις), είναι αυτονόητο ότι δεν μπορούμε να τις ανταγωνιστούμε. Θα σας παρακαλούσαμε να επανεξετάσετε αν θα πρέπει να δημοσιεύετε στο μελλον τέτοιου ειδους διαφημίσεις, (πολλές φορές χωρίς αντικρυσμά), και σας προτείνουμε να μην δέχεσθε διαφημισεις με τιμές κατωτερες από αυτες της αντιπροσω $rac{1}{2}$ 

Με αυτό τον τρόπο θα συμβαλλετε και

Οπως βλέπουμε υπάρχει πολυφωνία και σε πολλά σημεία διάσταση απόψεων. Σε ένα όμως συμφωνούν όλοι: ο πόλεμος

#### εσείς στην εξυγειανση του εμπορίου των μικροϋπολογιστών

Η «δημοσιευση τιμών» δείχνει να είναι άλλο ένα προβλημα για τα περισσότερα computer shops. Η παραπάνω επιστολή. έφτασε στα γραφεία μας σε αρκετά αντιγραφα από πολλό καταστήματα και πόλεις της Ελλαδας

Θέλοντας να συμβάλλουμε και εμείς στην εξυγεχινση του εμποριου των μικρουπολογιστών» πήραμε τις κατάλληλες αποφάσεις τις οποίες και θα κοινοποιήσουμε σύντομα στα computer shops. Πιστεύουμε ότι μ' αυτό τον τρόπο δε θα υπάρξουν δυσαρέσκειες τοσο απο πλευρας των καταστηματων όσο και των καταναλωτών οι οποίοι διαμαρτυρήθηκαν κατά καιρούς, ότι οι «προσφορές» δεν ανταποκρινονται πάντα στην πραγματικότητα...

τιμών θα οδηγήσει μακροπρόθεσμα στο μαράζωμα της αγοράς και πιθανότατα σε κάποιες μονοπωλιακές καταστάσεις. Βραχυπρόθεσμα το συνεχές «χτύπημα» των τιμών μπορεί ίσως να οδηγεί σε κάποια προσωρινή οικονομία μερικών χιλιάδων δραχμών για τον καταναλωτή, έχει όμως το κόστος της ελλειπούς υποστήριξης σε service, περιφερειακά κλπ.

Πολλοί ίσως πουν ότι δεν τα χρειάζονται τόσο πολύ, μα έχουν άδικο. Η αγορά ενός computer απαιτεί και κατάλληλο support. Ισχύει εδώ το εξής λεκτικό " Οσο τρώω μου ανοίγει η όρεξη». Ας ελπισουμε σε κάποια σταθεροποίηση των τιμών ελεγχόμενη από την αντιπροσωπία ή από κάποια κοινοπραξία computer shop. προσφέροντας στο το δυνατόν περισσότερα στον καταναλωτή χωρίς να τον κοροϊδεύουν.

Κλείνουμε εδώ σίγουροι πλέον ότι καλύψαμε ένα σημαντικό μέρος της αγορας σχετικά με το θέμα μας και δίνοντας κάποιο ερέθισμα σε «κάποιους» να ακολουθήσουν το σωστό μονοπάτι της αγοράς μη παρεκλινόμενοι από περίεργα και σκοτεινά δρομάκια. ■

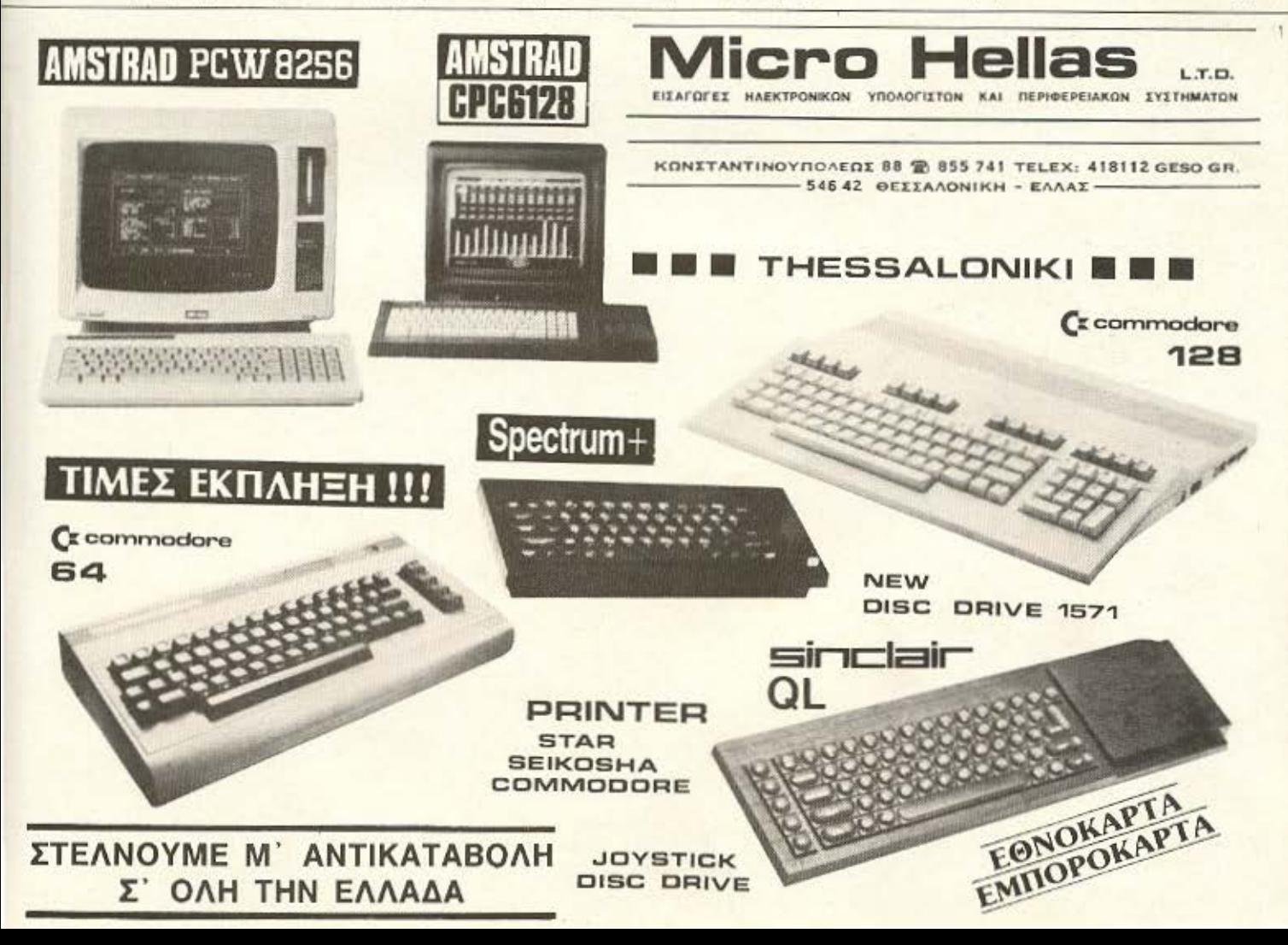

# οι πρωταγωνιστές στούς μικροϋπολογιστές

Στα καταστήματά μας θα βρεiτε τους πιο δημοφιλείς υπολογιστές, εκτυπωτές, περιφερειακά, προγράμματα, εφαρμογές, αναλώσιμα, βιβλία και πάνω απ' όλα τεχνική υποστήρ ξη, εγγύηση και εξυπηρέτηση.

USER INSTRUCTIONS

**ARTROP** 

GFO DOLIFI S.a. **PLDT** GROUP COMPUTERSHOPS

16, Soultani & Solomou Str., Athens, Tel. 3640.541 - 3640.482, Telex 225998 PLOT GR

ΡUΣΤ • Η τ<br>Σολωμού και Σουλτάνη 16, Εξάρχεια θήνα, Τηλ. 3640.541

' . ' .

ΡU:Π·• Θεμιστοκλέους 23·25, Αθήνα τ r(λ. 3621.645

Ρι.DΤ 2 Κουvτοuριώτου 94, Πειρα άς Τηλ. 4119.818

PLOT-3 Σμύρνης 33 Ηράκλειο Κρήτης Τηλ. 235032

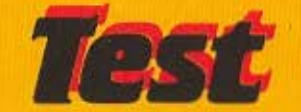

COMMODORE **128 I** άραγε

Eival Commodore, είναι 128K, έχει ενσωματωμένο Disk-drive και επαγγελματική εμφάνιση. Θα καταφέρει επαναλάβει τις εντυπώσεις που va προξένησε η Amiga;

JEELE

ΤΟΥ ΦΩΤΗ ΓΕΩΡΓΙΑΔΗ

**Test** 

#### ΜΕ ΤΗΝ ΠΡΩΤΗ ΜΑΤΙΑ

Η πρώτη εντύπωση που δημιουργείται σ όποιον βλέπει για πρώτη φορά τον Commodore 128-D είναι ότι έχει να κάνει με επαγγελματικό μηχάνημα. Πραγματι. είναι κάπως ασυνήθιστο για home-microνα έχει τη φιλοσοφία του "3 units system" (κεντρική μονάδα - χωριστό πληκτρολόγιο - μονιτορ).

Εξ' άλλου η καλαίσθητη και εργονομική σχεδίασή του θα μπορούσε άνετα να συνδυαστεί με περιβάλλον γραφείου.

Το χρώμα της κεντρικής μονάδας είναι ανοιχτό μπεζ και περιλαμβάνει και το διπλής οψεως disk-drive των 5 1/4"

#### ΤΟ ΠΛΗΚΤΡΟΛΟΓΙΟ

Το ξεχωριστό πληκτρολόγιο συνδεεται με καλώδιο στην κεντρική μονάδα και φιλοξενεί 92 πλήκτρα (!). Υπάρχουν τα κλασικά QWERTY πλήκτρα γραφομήχανής για τους αλφαριθμητικούς χαρακτήρες. ξεχωριστό αριθμητικό πληκτρολόγιο. πλήκτρα ειδικών λειτουργιών (Function Keys) και επιπλέον 12 πλήκτρα ελέγχου (4 για μετακίνηση του δρομέα, ESC, TAB, ALT, CAPS LOCK, HELP, LINE FEED, NO SCROLL Kai 40/80 column display).

Στο κάτω μπροστινό μέρος υπάρχουν 2 ποδαράκια που δίνουν τη δυνατότητα στο χρήστη να δώσει πιο βολική γι' αυτόν κλιση, ωστε να εξυπηρετούνται και οι πιο... απαιτητικοί σε θέματα εργονομικού σχεδιασμού.

Η αίσθηση που παρέχουν τα πλήκτρα ειναι πολύ καλή.

Τέλος, κατά το παράδεινμα μεναλύτερων υπολογιστών με φορητή μορφή, το ανεξάρτητο αυτό πληκτρολόγιο βρίσκει χωρο να «φιλοξενηθει» κάτω από το κουτι της κεντρικής μονάδας, όταν δεν χρησιμοποιείται, γεγονός που ευκολύνει αρκετά στη μεταφορά του μηχανήματος.

#### **KENTPIKH MONAAA**

Στο μπροστινό μέρος της κύριας μονάδας βλέπουμε τη θυριδα για τη δισκέτα των 5 1/4" και δύο ενδεικτικές LEDs - μία για τη λειτουργία του drive και μια για την τροφοδοσία του συστήματος.

Στην αριστερη πλαγια οψη υπάρχει ο διακόπτης ON/OFF και ένα χερούλι, για την ευκολότερη μεταφορά του συστήματος. Αν συνδυαστεί, έτσι, με το κατάλληλο φορητό monitor, ο 128-D μπορεί να χαρακτηριστεί σαν home-portable

Το πίσω και το αριστερό μέρος της κύριας μονάδας έχουν τις ίδιες θύρες που συναντάμε και στον απλό 128, ενώ στο πάνω μέρος είναι ορατές οι θύρες εξαερισμού του συστήματος.

Ας σημειωθεί ότι, για πρώτη φορά σε home-micro, προβλέποντας τις υψηλές θερμοκρασίες που δημιουργούνται σε μηχαν. μορφής compact, ο 128D διαθέτει ένα σχετικά αθόρυβο βαντιλατέρ. εξασφαλίζοντας έτσι την καλύτερη μακροβιότητα των κυκλωμάτων του.

#### **OOONH**

Όπως είπαμε - και θα έχετε δει και στις φωτογραφίες - ο Commodore 128-D έχει εμφανιση περισσότερο PERSONAL, παρά HOME COMPUTER. Για να γίνει ολοκληρωμένο σύστημα. βέβαια, χρειάζεται μια οθόνη.

52

Γι' αυτό το θέ<del>μα η</del> κατασκευάστρια παρέχει αρκετές εναλλακτικές λύσεις Κατ΄ αρχάς προσφέρεται η επιλογή να χρησιμοποιηθει η οθόνη της τηλεόρασης - για όσους δεν έχουν την ευχέρεια να επιβαρύνουν από την αρχή την τσέπη τους και με άλλα έξοδα.

Υπάρχει, ακόμα, έξοδος για composite video με ήχο και για RGB monitor.

Το display γίνεται σε 40 ή 80 στήλες και 25 γραμμές, ενώ απεικονίζονται ταυτόχρονα μέχρι 16 χρώματα στο ΤΕΧΤ MODE.

Για να έχουμε ολόκληρο το 80-στηλο. απαραιτητη προϋπόθεση είναι το RGB I διπλό monitor 1901, στο οποίο μπορούμε να περάσουμε από το 40-στηλο σε 80στηλο και αντίστροφα, με το πάτημα ενός πληκτρου (με ένδειξη 40/80) και του αντίστοιχου πληκτρου του monitor.

Βέβαια, και σε οικονομικότερα monitors έχουμε πρόσβαση σε 80-στηλο, χρησιμοποιώντας την οθόνη σαν «παράθυρα» που βλέπει 40 στηλες τη φορά.

Η διακριτότητα του display ειναι 320X200 pixels (000 kgi Tou CBM-64) oro 40-στηλο και 640Χ200 στα 80-στηλο. Aκόμα. η Version V7.0 της BASIC, σε αντίθεση με τη σχετικά «φτωχή» διάλεκτο του C64, δίνει πλούσιες δυνατότητες graphics εντολών στο χρηστη, κάνοντας ετσι τα πραγματα ευκολότερα γι' αυτόν Υπάρχουν εντολές όπως BOX, CHAR. CIRCLE, COLOR, DRAW, GRAPHIC. PAINT, SCALE, SPRDEF, SPRITE, SPR-

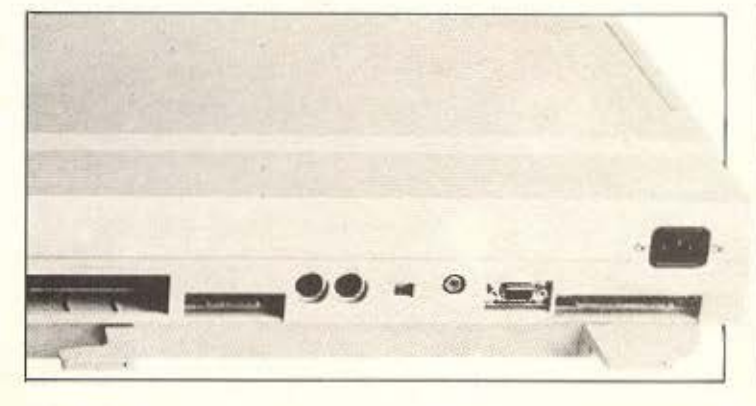

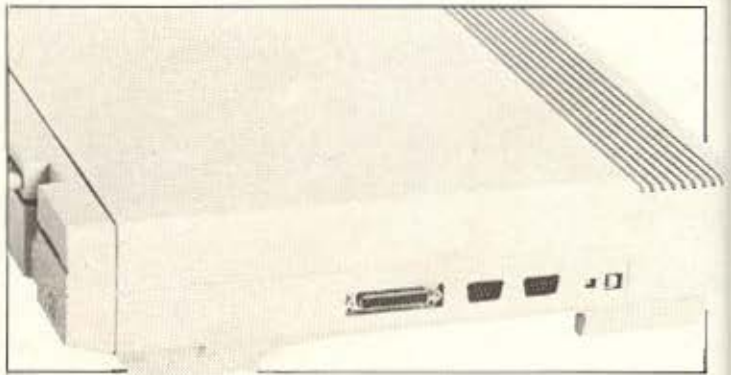

**PIXEL 128** 

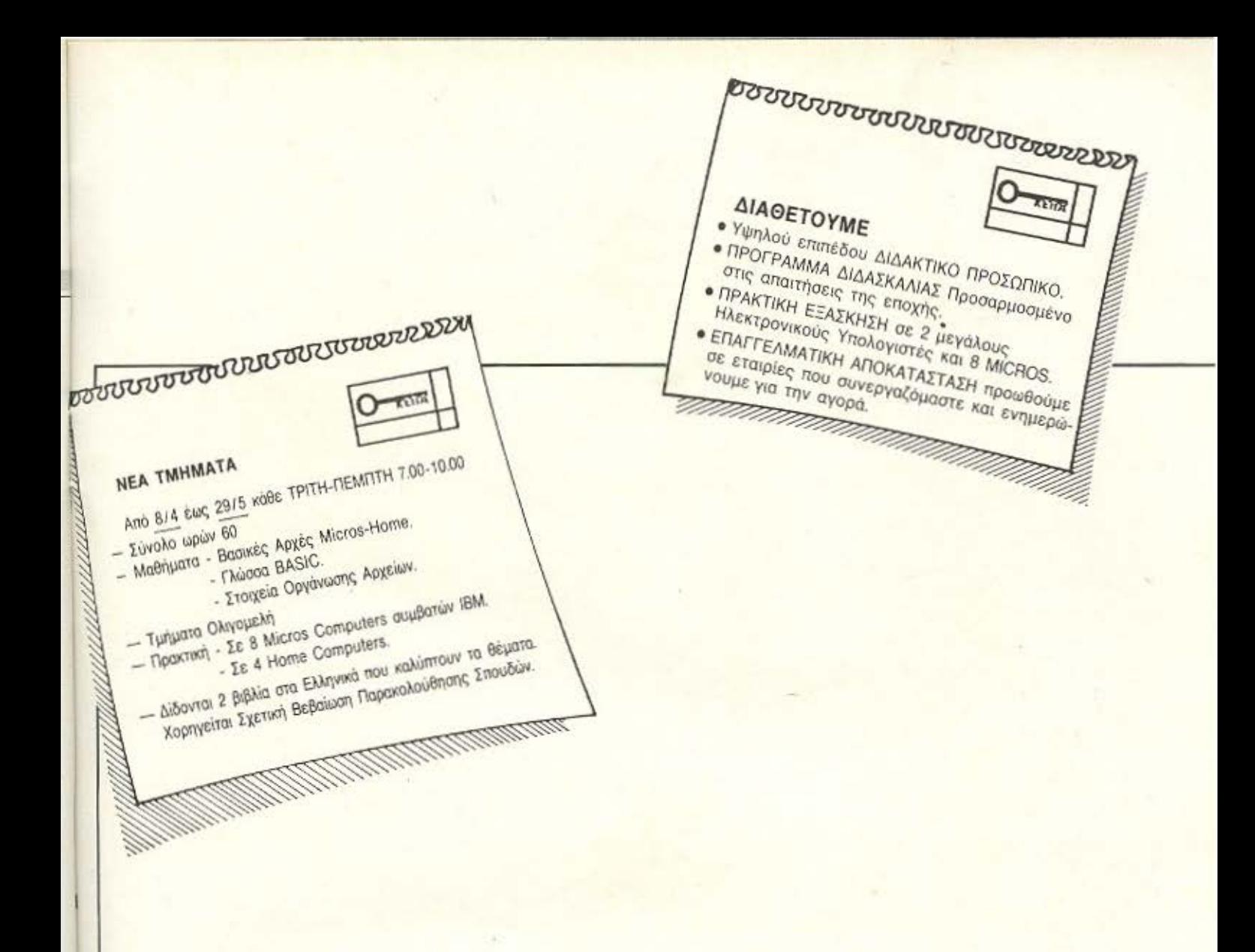

ΕΡΓΑΣΤΗΡΙΑ ΕΛΕΥΘΕΡΩΝ ΣΠΟΥΔΩΝ

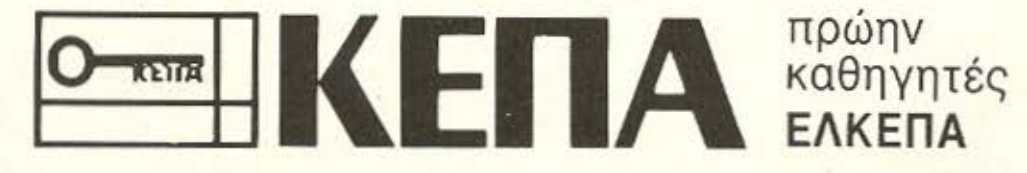

• ΠΡΟΓΡΑΜΜΑΤΙΣΤΩΝ ΗΛΕΚΤΡΟΝΙΚΩΝ ΥΠΟΛΟΓΙΣΤΩΝ • ΑΝΑΛΥΤΩΝ ΣΥΣΤΗΜΑΤΩΝ **• ΔΙΑΤΡΗΣΗ - DATA ENTRY • ΛΟΓΙΣΤΩΝ - MARKETING • ΤΑΧΥΡΡΥΘΜΑ ΕΞΕΙΔΙΚΕΥΜΕΝΑ** 

> Ακαδημίας - Μαυροκορδάτου 1-3 ΑΘΗΝΑ (Δίπλα στην εκκλησία Ζωοδόχου Πηγής) Τηλ: 36 00 668 - 36 40 556

Provde's Enmedon

# **ACC Athens Computer Center** πρώτοι από το 1982 στους Υπολογιστές με 3.000 πελάτες!

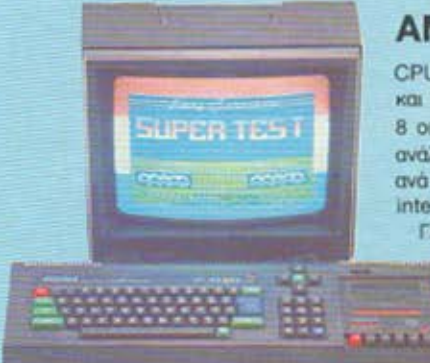

#### **AMSTRAD CPC 464**

CPU Z80A στα 4 MHZ 64K RAM ка 32К ROM. 3 Геуутриес туои. 8 οκτάβες. Οθόνη με 27 χρώματα και ανάλυση 200Χ640. Χαρακτήρες avá ypauuri: 20 - 40 - 80. Centronics interface για αυνδεση με εκτυπωτή. ΓΛΩΣΣΕΣ: Basic, Pascal, Assembler κ.ά. Δυνατότητα επέκτασης της **RAM μεχρι 256K Δυνατότητα** σύνδεσης με Disk Drive, Silicon Disk, χειριστήρια, Lightpen, Mouse, Speech

Synthesizer κά Πολλά προγράμματα εφαρμογών και χιλιάδες παιχνίδια !!!

#### **ΕΚΤΥΠΩΤΗΣ STAR NL-10**

Ταχύτητα 120 cps. Ημιαυτόματη τροφοδοσία χαρτιού με κίνηση εμπρός - πίσω. Τράκτορας ωθήσεως (χαμηλή κοπή) και τριβή. Δυνατότητα πολλαπλών τύπων και μεγεθών χαρακτήρων στο ίδιο κείμενο.

Ενσωματωμένοι Ελληνικοί χαρακτήρες. 240 προγραμματιζόμενοι χαρακτήρες σε Draft kgi NLQ mode. 5K Buffer. Λειτουργία με πλήκτρα για εύκολη xpmm (xwpic DIP SWITCHES &

εντολές προγράμματος).

# **AMSTRAD 8256**

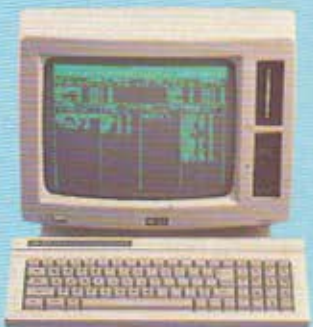

#### **JOYSTICK**

CPU Z80 και 256K RAM. Monitor πρόσινο με 90 στήλες και 32 урациес. Disk Drive 3" χωρητικότητας 180K. CP/M. 80-AMSDOS. Επαγγελματικό πληκτρολόγιο γραφομηχανής. Εκτυπωτής

με ταχύτητα εκτύπωσης 80 cps, δέχεται χαρτί μηχανογράφησης και απλές σελίδες

γράμματα: απλά, italics, και Near Letter Quality. To Amstrad 8256 προσφέρεται με το ακόλουθο software: ένα πλήρη word processor, my Basic, my Logo, to CP/M Plus και τη γλώσσα γραφικών GSX.

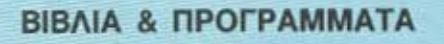

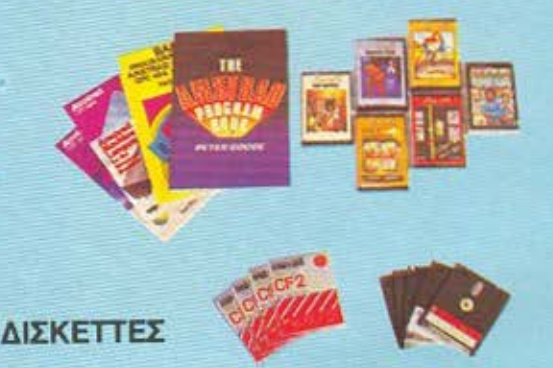

#### **AMSTRAD CPC 6128**

CPU Z80 ora 4 MHZ 128K **RAM.** Λειτουργικό σύστημα: CP/M 2.2 kat CP/M Plus. Evotapartapievo Disk Drive 3" χωρ. 180K. Monitor μονόχρωμο 12" ή έγχρωμο 14".

Οθόνη με 27 χρώματα και ανάλυση 200Χ640. 3 γεννήτριες ήχου. **Extended Basic** (200 εντολές).

## **JOYBALL JOYSTICK**

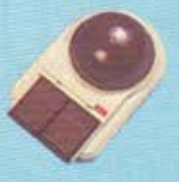

**ROBOT** 

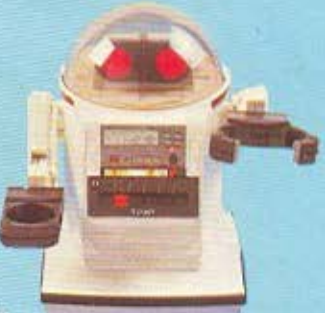

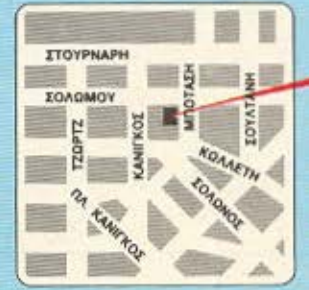

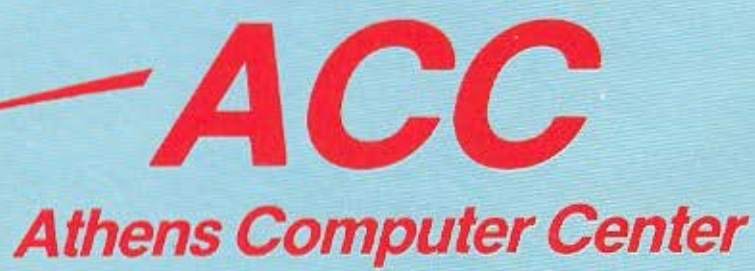

ΣΟΛΩΜΟΥ 25Α & ΜΠΟΤΑΣΗ (ΠΛ. ΚΑΝΙΓΚΟΣ) ΤΗΛ. 360.9217

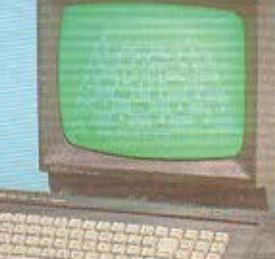

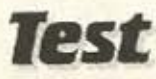

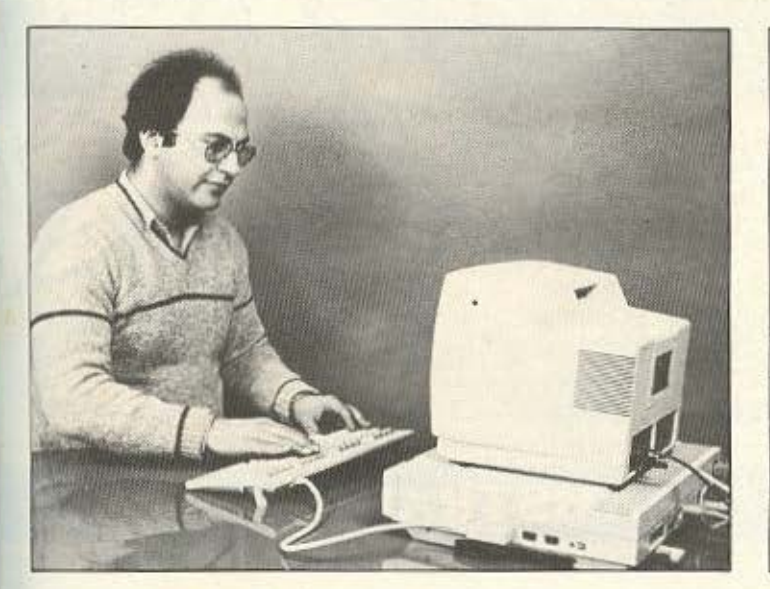

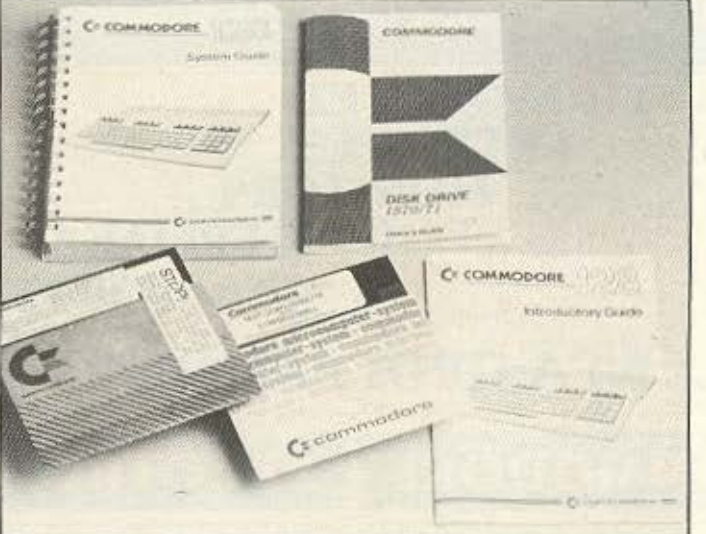

SAV. SSHAPE nou nλουτίζουν την Basic με - κάπως αργό μεν - ικανοποιητικά απλό, όμως, προγραμματισμό γραφικών.

Ο C-128D διαθέτει 6 modes (40-στηλο. 80-στηλο, text mode, standard και multicolor bit map), ενώ παραλληλα παρέχει δυνατότητα για χρήση windows στο text mode.

Συμπληρωματικά αναφέρουμε ότι σε 80-στηλο mode χρησιμοποιείται το chip 8523 της Commodore με τα δικά του 16K RAM, τα οποία απασχολούνται αποκλειστικά με τα graphics, ώστε να μην απασχολειται καθόλου USER RAM.

#### ΗΧΗΤΙΚΕΣ ΔΥΝΑΤΟΤΗΤΕΣ

Οπως ισως γνωρίζετε, ο Commodore 64 είχε από τις καλύτερες δυνατότητες ηχου στο χωρο των home micros.

Τις δυνατότητες αυτές έχουν, φυσικά, κληρονομήσει και οι μεγαλύτεροι αδελφοί του, ο 128 και ο 128-D. Τωρα, μάλιστα, η V7.0 Basic έχει περιλάβει νέες εντολες, με τις οποίες ο χειρισμός του ήχου γινεται απλούστερος για το χρήστη. Ενδεικτικά αναφέρουμε τις SOUND, EN-VELOPE, VOL. TEMPO, PLAY, FILTER, or οποίες χειρίζονται τον ήχο και τα φίλτρα που περιέχει ο υπολογιστης Οι εντολές που μας εντυπωσίασαν περισσότερο είναι η FILTER, που χειριζεται τα φίλτρα ήχου. και η PLAY, με την οποία μπορείτε να παίζετε νότες απ' ευθείας, καθορίζοντας

την ένταση, την οκτάβα, τη φωνή, το envelope και το φίλτρο.

Οσον αφορά την ανάπτυξη των ηχητικων δυνατοτήτων του C128 και 128D. οι οποίες ξεπερνούνται ίσως μόνο από την Amiga, γίνεται με το μεγαφωνο της TV η του monitor ή ακόμα και μέσω στερεοφωνικών εγκαταστάσεων, σε αντιθεση με άλλους computers, που περιοριζονται σε ενοωματωμένο μεγάφωνο χομηλής αποδοσης

Υπενθυμίζουμε ότι, οπως και ο CBM-64. ο 128-Ο διαθέτει 9 οκτάβες. 4 κυματομορφές και φιλτρα συχνοτήτων. Με τη νέα Basic V7.0 οι δυνατότητες για προγραμματισμό του ηχου είναι παραπάνω από επαρκείς

#### **TA TPIA MODES**

Οπως ειχαμε εξηγήσει και στο τεστ του Αυγούστου, ο C128 - άρα και ο 128-D έχει τρία modes λειτουργίας. Παρ'όλο που τα γενικά χαρακτηριστικά τους έχουν ηδη περιγραφεί θεωρήσαμε καλό να δώσουμε μερικά επιπλέον στοιχεία που μπορεί να φανούν χρήσιμα στους μελλοντικούς χρήστες τους.

#### C-64 MODE

Σ' αυτό το mode ο υπολογιστής συμπεριφέρεται όπως ο C-64 διατηρώντας 100% συμβατότητα με μια πλούσια βιβλιοθήκη SOFTWARE που διαθέτει ως γνωστό το δημοφιλεστερο μοντελο της εταιρίας. Οι θύρες που χρησιμοποιούνται στους C-64 υπορούν και εδώ να χρησιμοποιηθούν με τον ίδιο τρόπο, ενώ η μνημη που διατίθεται είναι παλι 64K RAM. Το ενοωματωμένο DRIVE 1571 που διαθέτει ο C-128D, όταν βρισκόμαστε στο C-64 mode λειτουργεί σαν τον 1541. Επίσης. το ξεχωριστό αριθμητικό πληκτρολογιο και τα περισσότερα πλήκτρα ειδικών λειτουργιών δεν έχουν καμια απόκριση στο mode αυτό. Μάνο ό,τι πλήκτρο υπάρχει στον C-64 λειτουργεί με τον διο ακριβώς τρόπο. Αυτή είναι η εξηγηση του παράδοξου των 2 σετ πλήκτρων για κίνηση του δρομέα που υπάρχουν στο πληκτρολόγιο. Πάντως το mode αυτό είναι πολύ χρήσιμο γιατί έτσι αγοράζοντας έναν καινούριο υπολογιστή βρισκεσαι με την πλούσια βιβλιοθήκη των προγραμμάτων που έχουν γραφτεί

Τα χρήσιμα, από τον C-64 ακόμα, SPRITES υπάρχουν και στον C-128.

#### **C-128 MODE**

Οταν βρισκόμαστε σ' αυτό το mode. έχουμε διαθέσιμα όλα τα 128Κ RAM που διαθέτει ο υπολογιστης και μπορούμε να δουλεψουμε σε 40 ή 80 στήλες κατ' επιλογήν. Το μεγάλο πλεονέκτημα που δινει το C-128 στο χρήστη είναι η βελτιωμένη BASIC V7.0. Εχει εντολές που διευκο-

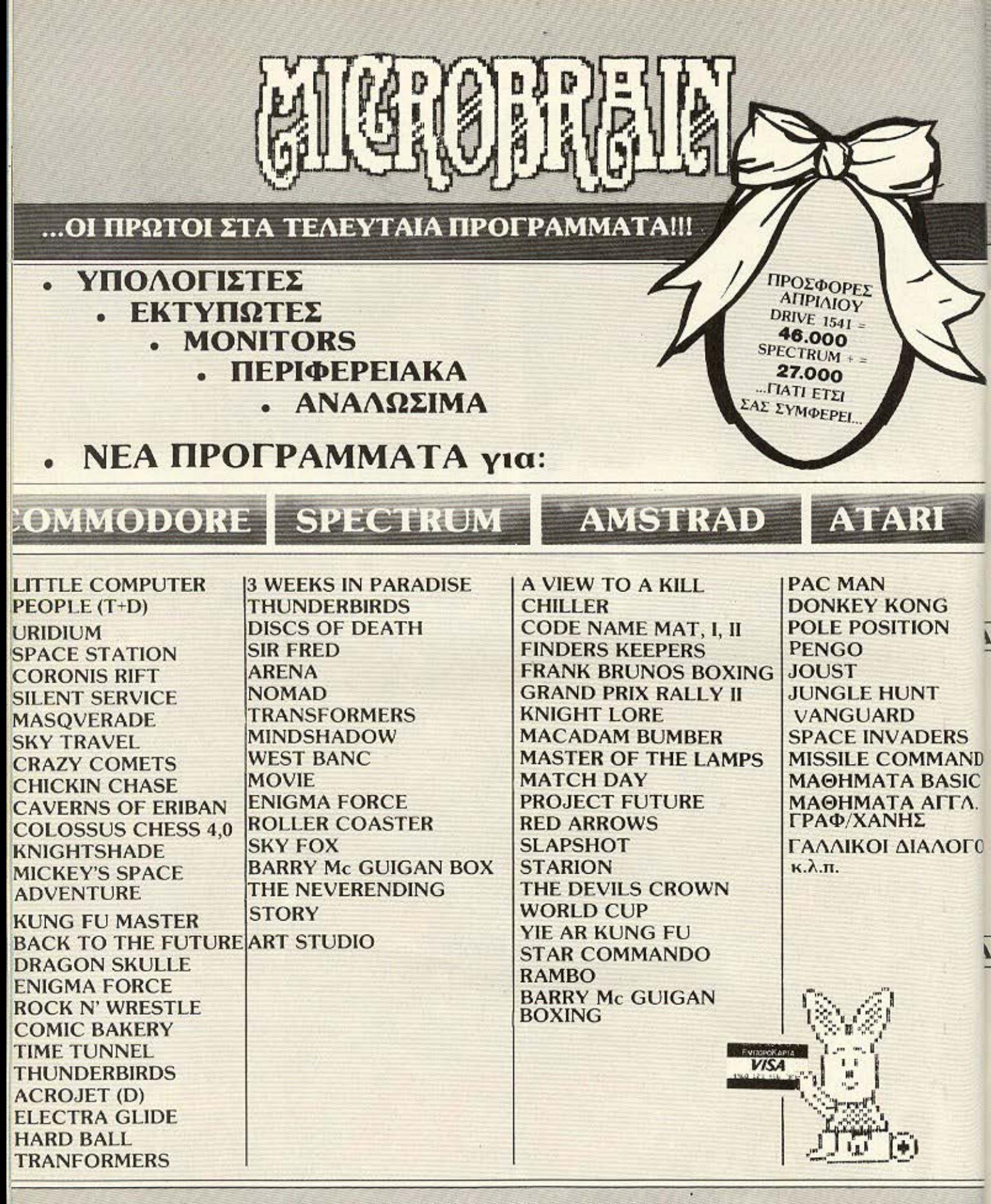

Στουρνάρη 45 - 10682 - ΑΘΗΝΑ - Τηλ. 3607 733 - 3605206

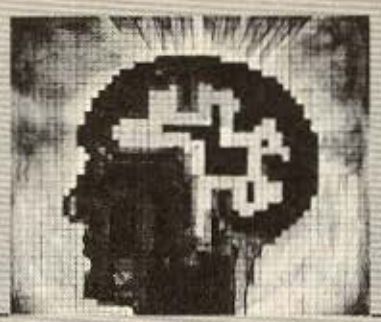

# the BHAIN<sub>LTD</sub>

# ΥΠΟΛΟΓΙΣΤΕΣ **• ΠΕΡΙΦΕΡΕΙΑΚΑ • ΑΝΑΛΩΣΙΜΑ•ΠΡΟΓΡΑΜΜΑΤΑ**

## Προγράμματα: για **COMMODORE** ΚΑRΑτΕΚΑ T/D

**BOULDER DASH ΙΙ Τ/D** ENTOMBED T/D FRANK G.T.H. IMPOSSIBLE MISSI. T/D CIROUS CIRCUS T/D MS. PAC MAN T/D FINDERS KEEPERS T/D PITSTOP II T/D PARADROID T/D<br>SUPER HUEY T/D WINTER GAMES ΖΑΧΧΟΝ Τ/D SCARABAEUS Τ/D SUPER ZAXXON T/D FIGHT NIGHT T/D EXPLODING FIST T/D SKOOLOAZE T/D G.I. JOE / D STARION T/D

**BEACH HEAD II 1/D ROCKY HORROR SHOW T/D<br>ROLLDER DASH II T/D CONAN /D HOBBIT II T/D THING ON A SPRING T/D** WINTER GAMES T/D SUMMER GAMES T/D BARRY M.G. BOXING T/D<br>SUMMER GAMES II T/D MONTY ON THE RUN T/D MONTY ON THE RUN T/D ELITE T/D ROBIN OF THE WOOD T/D

RAMBO II T/D ZORRO T/D COMMANDO T/D OUTLAWS T/D YABBA DABA DOO T/D GOONIES T/D SCALEXTRIC T/D ΤΗΕ LITTLE COM. PEOPLE/D CRITICAL MASS T/D CORONIS R!Fτ T/D **EIDOLON T/D** ROCK'N WRESTLE T/D **YIE AR KUNG FU T/D** ELECTRAGLIOE <sup>Τ</sup> HARD BALL <sup>Τ</sup>

l

#### ΒΙΧΑ ΚΑΛΟ ΠΑΣΧΑ ΚΑΛΟ ΠΑΣΧΑ ΚΑΛΟ ΠΑΣΧΑ ΚΑΛΟ ΠΑΣΧΑ ΚΑΛΟ ΠΑΣΧΑ ΚΑΛΟ Π

#### για **SPECTRUM**

MATCH DAY RAID OVER MOSCOW WIZARD'S LAIR SKOOLDAZE TAPPER <sup>Α</sup>VIEW ΤΟ Α KILL SUPER TEST FINDERS KEEPERS REO ARROWS **METABOLIS** SOUTHERN BELLE DAM BUSτERS

EXPLODING FIST CAULDRON HYPERSPORTS spγ VS spγ FRANKIE Β. BOXING FIGHTING WARRIOR MARSPORT FRANKIE G. Τ. HOLLUWOOD SUPER TEST (D. THOMPSONS} RIDOLERS ΟΕΝ BARRγ Mc GUIGAN ΒΟΧ" "SKYFOX"

ROBIN OF THE WOOD **BEACH HEAD II** ΙΝΤΕRΝΑΤΙΟΝΑL ΚΑRΑΤΕ SABOTEUR YIE AR KUNG FU COMMANDO RAMBO **BATTLE OF THE PLANETS** DΙSCSOF DEATH TRANSFORMERS WILLIAM WOBBLER

#### ΑΣΧΑ ΚΑΛΟ ΠΑΣΧΑ ΚΑΛΟ ΠΑΣΧΑ ΚΑΛΟ ΠΑΣΧΑ ΚΑΛΟ ΠΑΣΧΑ ΚΑΛΟ ΠΑΣΧΑ ΚΑΛΟ Γ

#### για **AMSTRAD**

<sup>Α</sup>VIEW ΤΟ Α KILL **AMERICAN FOOTBALL** CODE NAME MAT II DECATHLON OUN OARACH **EVERYONE'S A WALLY** EXPLODING FIST FINOERS KEEPERS FOOTBALL MANAGER **FRANKIE BRUNO'S BOXING** 

**GHOSTBUSTERS** HARRIER ΑΤΤΑCΚ **JET SET WILLY KNIGHT LORE** MACADAM BUMBER MANIC MINER MASTER CHESS MATCH DAY RED ARROWS THE DEVILS CROWN

ΗΕ LORDS OF MIONIGHT VIE AR KUNG FU KNIGHTSHADE BRUCE LEE CAULORON οpγ VSSPγ SUPER TEST "DALLEY THOMPSON'S" BARRγ Mc GUIGAN "BOXING" HYPERSPORTS RAMBO

ΤΗΕ **BRAIN L.T.D.- I.** Φωκά **125 -** Γαλάτσι- Τηλ.: **2928005** 

**Test** 

λύνουν τον προγραμματισμό (AUTO, RENUMBER, DELETE, HELP, TRON. APPEND κ.α.), οπως επίσης και δύο εντολές FAST και SLOW για να εργάζεται σε 2 ταχυτητες με 2 MHz clock ή 1 MHz clock. Enione o χειρισμός του DISK DRIVE γινεται ευκολότερα μέσω της ΒΑ-SIC.

Με ειδικο σχεδιασμό στον μικροεπεξεργαστή 6502 έχει επιτύχει να βλέπει τη μνήμη των 128 Kbytes απ' ευθείας κάθε φορά. Εται έχουμε για τον προγραμματιστή τη δυνατότητα, με 8μπιτο μικροεπεξεργαστή συμβιβαστό με τον 6510 του C-64 να δίνονται στην BASIC 122 365 bytes διαθέσιμα, στον δε προγραμματιστή σε γλώσσα μηχανής 123.000 bytes για προγραμμα σε γλώσσα μηχανής

Το μεγαλύτερο, όμως, «ατού» του C128 που ίσως δικαιολογεί και την τιμή του, είναι η τεχνολογία του 128 Kbytes Directly Addressable Memory.

Av. με τα 60 Kbytes ελεύθερης μνήμης του C64 σε γλώσσα μηχανής, έχουμε δει τα σημερινά πλουσια σε ήχο, χρωματα και graphics προγράμματα, στον C128 με διπλάσια μνήμη περιμένουμε software ακόμα πιο εντυπωσιακό.

Ακόμα για τον προγραμματιστή σε γλώσσα μηχανής η διαφορά της απευθειας προσπέλασης στα 128Κ, αντί της χρήσης ρουτινών για σελιδοποίηση σε 2 σελίδες των 64K, αποτελεί πλεονέκτημα του C128D στην κλάση των 128K μηχανημάτων, ενώ, φυσικά, υπαρχει και δυνατότητα επέκτασης της μνήμης μεχρι 512K os Banked memory.

Ο Commodore 128 έχει 2 ενσωματωμένα προγράμματα. Το πρόγραμμα MONI-ΤΟR για να βλέπουμε τα περιεχόμενα των μνημών και REGISTERS και να κανουμε ASSEMBLY KG: DISASSEMBLY Προγραμμάτων σε κωδικα μηχανής. Το άλλο πρόγραμμα είναι το SPRITE-EDITOR το οποίο δίνει στον C-128 καλές δυνατότητες για SPRITES.

Ζωγραφιζει στην οθόνη το SPRITE ευκολα και αμέσως αποθηκεύεται στη μνήμη από την οποία το ανακαλείς αν θέλεις με την εντολη SPRITE.

Τέλος υπάρχουν και τα δωρεάν προγράμματα (Public Domain) που διατίθεvrai arió to Commodore Club kai ta καταστήματα που υποστηρίζουν το προϊόν.

Στο mode 128 επικοινωνία DRIVE και COMPUTER vivetal ora 5200 BAUD. H. χωρητικότητα που παρέχει το DRIVE είναι 360K FORMATTED και χρησιμοποιεί τις δισκέτες 5 1/4" και από τις δύο πλευρές ταυτόχρονα.

#### CP/M MODE

Ο C-128 διαθέτει παράλληλο μικροεπεξεργαστή Ζ-80, ώστε να δίνει προσβαση στο γνωστό λειτουργικό σύστημα της DIGITAL RESEARCH CP/M. E@ 000V διαθέτει 128K μνήμης RAM με σελιδοποίηση δεν μπορούσε παρά να χρησιμοΠΟΙΕΙ ΤΟ CP/M 3.0 (CP/M PLUS) ΠΟυ εχει γραφτει για τέτοια μηχανήματα Έτσι η ελεύθερη μνήμη που έχουμε για τα προγράμματά μας είναι 59K TPA (Transient Program Area), τα οποία είναι πάνω από 51K που θεωρούνται απαραίτητα για προγράμματα σε CP/M. Αν σκεφθούμε ότι τα προγράμματα αυτά κυκλοφορούν ουνήθως σε διακέτες των 5 1/4" (που ταιριάζουν στο 1571 DRIVE), ίσως μπορούμε απλώς να τις προμηθευτούμε και να τα τρέξουμε στον C-128. Τι σημαινει αυτό ότι ο κάτοχος του C-128 έχει πρόσβαση στην τεράστια βιβλιοθήκη του CP/M

Ο υπολογιστής κατα την αγορα του συνοδεύεται από δύο διακέτες, μια με το CP/M plus как та охетіка utilities как ріа για τα utilities για το δισκο στο C-128 MODE.

#### ΘΥΡΕΣ ΕΠΙΚΟΙΝΩΝΙΑΣ

Ο C-128D διαθετει τις ιδιες θύρες με τον C-128 με μόνη εξαιρεση την εισοδο για το πληκτρολόγιο που υπάρχει στην δεξιά πλάγια όψη του υπολογιστή. Στην πίσω όψη βλέπουμε την είσοδο τροφοδοσίας του υπολογιστή, το USER PORT. την εξοδο για RGBI μονιτορ, την εξοδο νια TV, την εξοδο για COMPOSITE VI-DEO, μια σειριακή θύρα, την είσοδο του κασετοφώνου και την θύρο επεκτασης. Στην αριστερή πλευρά του υπολογιστή υπαρχουν η είσοδος του πληκτρολογίου. δυο είσοδοι για JOYSTICK ή MOUSE και

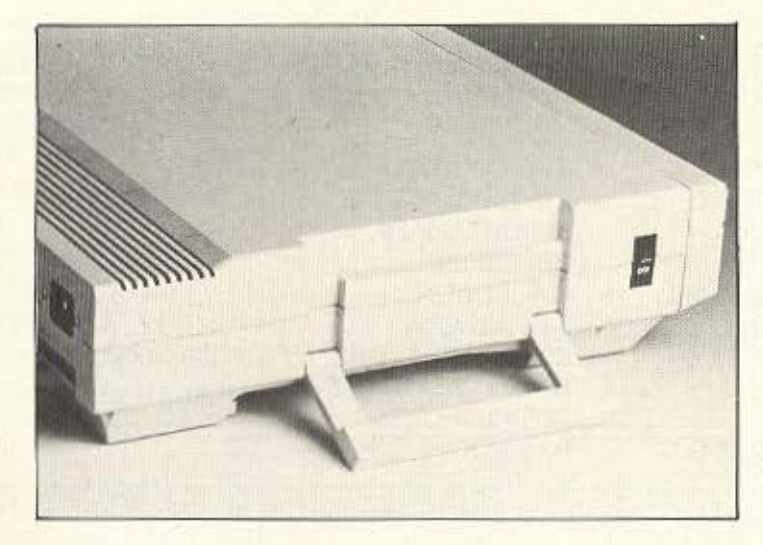

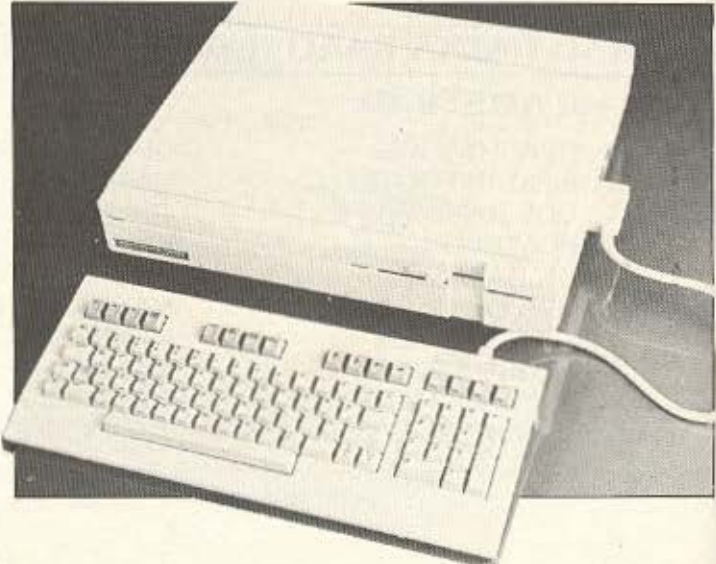

# Eto... Haiolo ung Esalsng Voacost kat EAAnvuka. χωρίς ξένες επεμβάσεις

Τώρα στο πλαίσιο θα βρείτε και ελληνικό πρόγραμμα επεξεργασίας κειμένου (WORD PROCESSING) για τον AMSTRAD PCW 8256, με όλες τις δυνατότητες επεξεργασίας της Αγγλικής έκδοσης.

Ако́µп. μαζί με κάθε κείμενο. μπορεί να αποθηκευτεί και μια μικρή περίληψή του.

Πέρα απ' αυτά, η πρωτοτυπία του προγράμματος στηρίζεται στο ότι τα ελληνικά, βρίσκονται κάθε στιγμή στο RAM (δεν χρειάζεται καμιά επικίνδυνη τεχνική επέμβαση στο μηχάνημα) και οι ελληνικές εκτυπώσεις γίνονται κατ΄ ευθείαν και γρήγορα από το κυρίως πρόγραμμα, χωρίς να χρειάζεται ένα άλλο ή μετάφραση ή δεύτερη δισκέττα.

**PESSITE** 

Η αποθήκευση των κειμένων γίνεται στην ενσωματωμένη μονάδα δισκέττας 3 χωρητικότητας 180.000 χαρακτήρων/πλευρά, καθώς και στο εσωτερικό RAM DISC χωρητικότητας 112.000 χαρακτήρων. Η κατάταξη των αρχείων γίνεται σε καθορισμένες από το χρήστη κατηγορίες με δυνατότητα αλλαγής ονόματος μεταφοράς κ.λπ.

# EIDIKA

για όσους έχουν καθημερινές ανάγκες για γρήγορα καθαρογραμμένα κείμενα. Δικηγόρους, συμβολαιογράφους, δημοσιογράφους, τυπογράφους αλλά και για όποιον γράφει επιστολές, κείμενα, αναφορές, άρθρα μέχρι και βιβλία.

ETIM

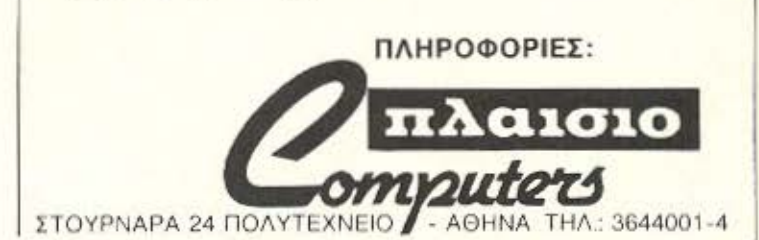

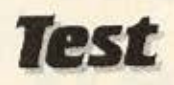

#### 2 διακόπτες για RESET (CPU και DRIVE).

Ακόμα υπάρχει μια θύρα για ROM cartridges, που δινει στον υπολογιστή τη δυνατότητα μελλοντικής συμπλήρωσης χωρις να απασχολειται η USER RAM Τέλος η RS 232 μπορεί να περασεί μέσω TOU USER PORT.

#### **SOFTWARE**

Αγοράζοντας τον C-128 δε νομίζουμε οτι θα αισθανθείτε ποτέ ότι δεν υπαρχουν προγράμματα για τον υπολογιστή σας. Με τη συμβατότητα που παρέχεται με τον C-64 έχετε στη διαθεσή σας μια αρκετά μεγάλη βιβλιοθήκη προγραμμάτων στον κόσμο, τόσο παιχνιδιών όσο και σοβαρών εφαρμογών. Εξ αλλου έχετε και πρόσβαση στην τεράστια βιβλιοθηκη του CP/M με τα τόσα σοβαρά και καταξιωμένα προγράμματα. Αλλά και για το 128 ΜΟΟΕ έχουν ήδη κυκλοφορήσει πάρα πολλά προγράμματα και γλωσσες προγραμματισμού όπως PASCAL, TUR-BO PASCAL, FORTRAN, COBOL, LO-GO. PILOT και εφαρμογές όπως JANE. SUPERBASE 128. BASIC V7 0 COMPI-LER. MUSIC MAKER 128. WORD WRI-TER 128 us spellchecker, DATA MANA-GER 128. SIDEWAYS, PERFECT WRI-TER, MICRO ILLUSTRATOR, SWIFT CALC.

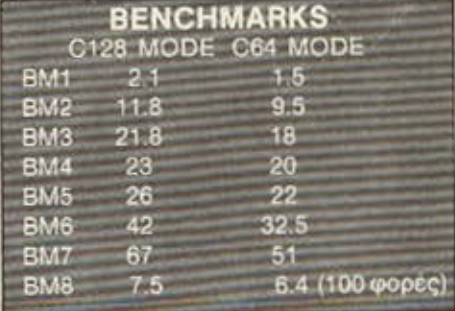

Η χωρητικότητα του drive 1571 είναι 500K unformatted (360K ελεύθερα). χρησιμοποιει δε διακέτες των 5 1/4 double-sided.

Οπως είναι γνωστό, οι δισκέτες των 5 1/4" είναι πιο φθηνες και διαθέσιμες σε μεγάλες ποσότητες στην αγορά. που σημαινει οτι στη διάρκεια της χρήσης του C128D. ο χρήστης κάνει αρκετά μεγάλη οικονομία σε αναλωσιμά σε σχεσή με άλλα

#### συστήματα

#### ΤΕΚΜΗΡΙΩΣΗ

Ανοιγοντας το κουτι του 128-D ειδαμε με εκπληξη οτι συνοδεύεται από τα manuals Tou anλού C128 και Του 1571 disk drive. Πάντως, οφειλουμε να ομολογήσουμε ότι η τεκμηρίωση του υπολογιστη, των MODES του και της BASIC V7.0 είναι καλή, όπως αρκετά καλό είναι και το manual Tou drive.

Οι πληροφορίες για τη γλώσσα και τα modes avaAuovrai oto "C-128 SYSTEM GUIDE", ενω πληροφορές για το drive παρέχονται στο "DISK-DRIVE 1570/71 USER'S GUIDE".

#### ΣΥΜΠΕΡΑΣΜΑΤΑ

Αναμφισβήτητα, η εμφανιση που απεκτησε ο 128 στο νέο πρόσωπο του 128-D ειναι το λιγότερο «ελκυστική». Αλλωστε.

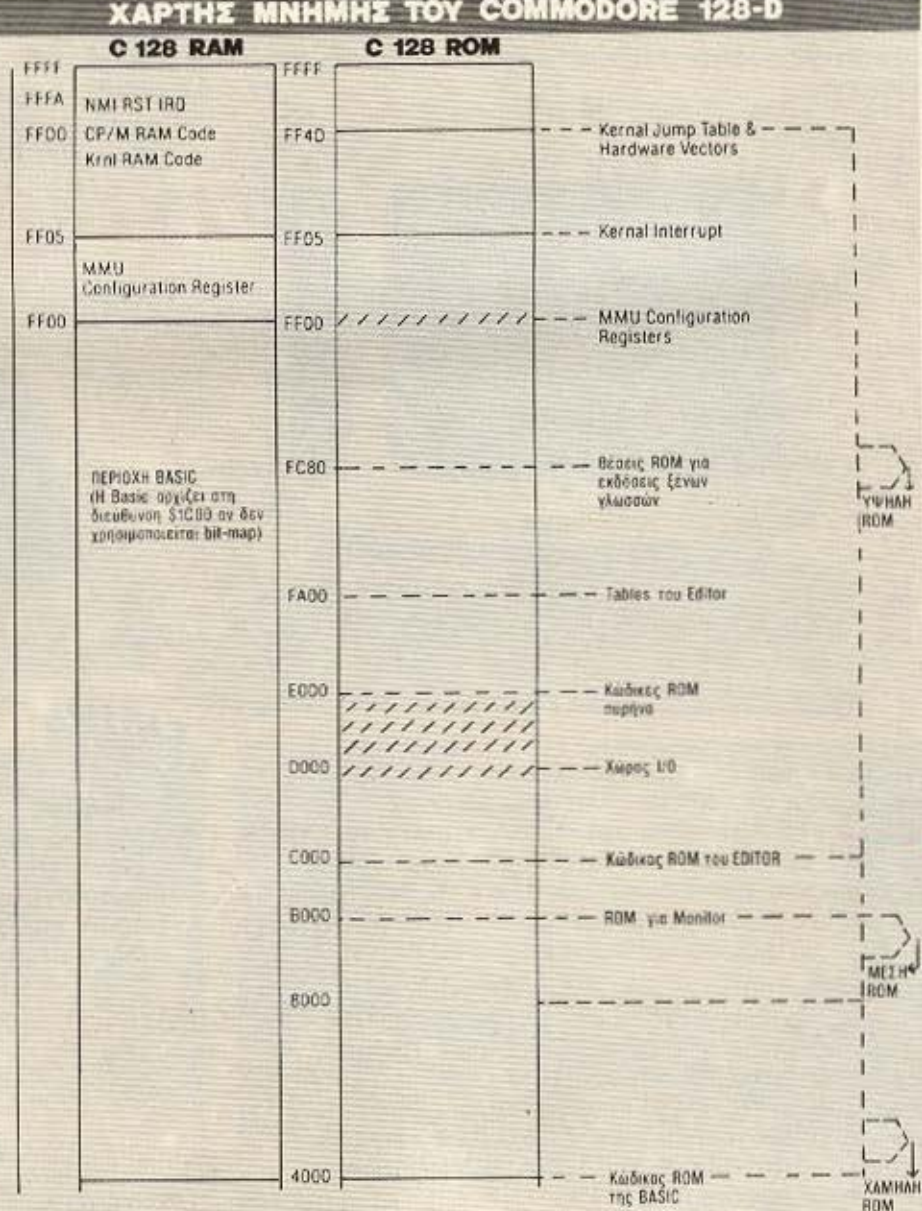

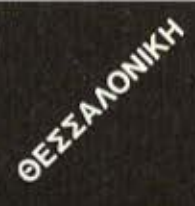

... δείτε όλη την αγορά των COMPUTERS. Σας περιμένουμε στην Π. ΠΑΤΡΩΝ ΓΕΡΜΑΝΟΥ 41 πριν αγοράσετε...

- ... AMSTRAD 464 . 6128 . 8256 **SPECTRUM 48K @ SPECTRUM+ ORIC ATMOS COMMODORE 64**
- ... PRINTERS . MONITORS . D. DRIVES
- ... INTERFACES . IOYSTICKS
- ... SOFTWARE . EGAPMOTEZ . UTILITIES
	- **ΓΛΩΣΣΕΣ ΠΡΟΓΡΑΜΜΑΤΙΣΜΟΥ**
	- **. EDAPMOTEZ ME ΠΑΡΑΓΓΕΛΙΑ**
	- **ΠΑΙΧΝΙΔΙΑ**

**•ELLAHEH SERVICE** 

- ... BIBAIA EAAHNIKA-EENA
- ... MHXANOFPA@IKO XAPTI

#### ΠΡΟΣΦΟΡΕΣ ΜΑΡΤΙΟΥ.

1. CURRAH SPEECH-64

Συνθέτης φωνής για COMMODORE 64, δεν αφαιρεί μνήμη, 4 νέες εντολές, δύο τόνους φωνής -σε διάφορες εντάσεις. 7.400-4.350

- 2. SPECTRUM UP GRADE KIT Πληκτρολόγιο για μετατροπή του SPECTRUM 48K **GE PLUS.** 9.000-7500
- 3. INTERSTATE PRO &QUICKSHOT II
- α. SPECTRUM joystick interface προγραμματιζόμενο για όλα τα παιχνίδια και με ΚΕΜΡSΤΟΝ ΟΡΤΙΟΝ-πλήκ-**TOO RESET.**
- **6. Joystick QUICKSHOT II**

11.000-8.750

«Οι παραπάνω προσφορές ισχύουν όσο διαρκεί το STOCK

«ETEANOYME ME ANTIKATABOAH

Σ' ΟΛΗ ΤΗΝ ΕΛΛΑΔΑ»

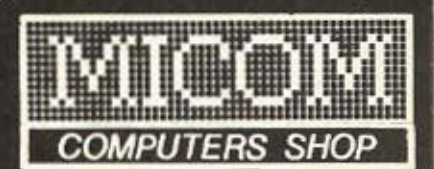

ΕΚΘΕΣΗ ΠΩΛΗΣΕΙΣ Π. ΠΑΤΡΩΝ ΓΕΡΜΑΝΟΥ 41 54622 ΘΕΣ/ΝΙΚΗ ΤΗΛ.031 27-27-21 **KENTPIKA FPAФEIA ΣΑΛΑΜΙΝΟΣ 2 ΤΗΛ. 031 54-59-67<br>546 25 ΘΕΣ/ΝΙΚΗ ΤLX 410618 ΜΙΣΟ** 

Μικροϋπολογιστές στις καλίτερες τιμές

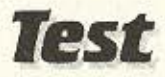

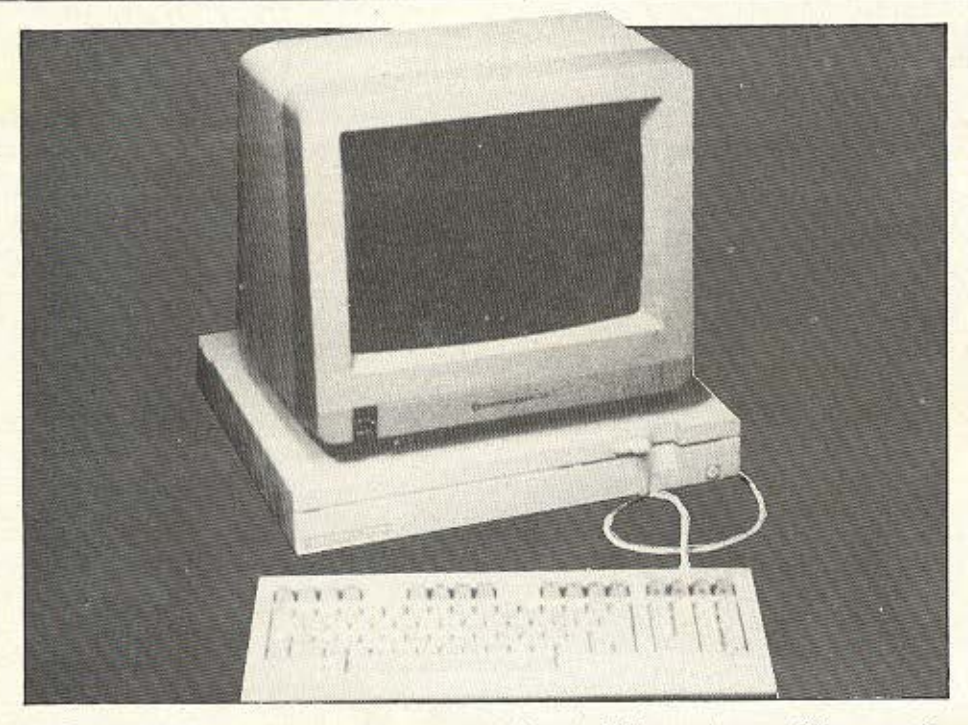

η ιδέα της εταιρίας να ενοωματώσει στον υπολογιστή το drive 1571 είναι πολύ καλή.

Το 128D δεν εχει καμιά ουσιαστική τεχνολογική διαφορά από το απλό 128 συνδυασμένο με το 1751 disk-drive. Συνεπώς οι κάποιες επιφυλάξεις μας για την υψηλή τιμή του - αν μάλιστα θέλει κανείς να προσθέσει και το έγχρωμο monitor 1901 rnc Commodore - napa-**LIÈVOUV.** 

Εμάς, πάντως, το μηχάνημα μας άρεσε, παρά τις κάποιες επιφυλάξεις μας. Και

είμαστε βέβαιοι ότι αν θέλει κανείς έναν υπολογιστή πλήρως συμβατό με τον Commodore 64, με επαγγελματική εμφανιση και disk drive, 128K μνήμης, ισχυρή BASIC kai CP/M plus, o 128-D θα τον ικανοποιήσει απόλυτα.

Τον Commodore 128D για το τεστ βρήкаµє ото THE COMPUTER SHOP. Στουρνάρα 47, 3603594. Η επίσημη αντιπροσωπία της Commodore στην Ελλάδα είναι η ΜΕΜΟΧ ΑΒΕΕΗ, Βασ. Σοφίας 82, τηλ. 7778680.

#### **ME MIA MATIA**

CPU: 8502 (6502 Compatible), Z-80A

RAM: 128K (επεκτάσιμη στα 256K ή 512K με expansion modules). **OOONH:** 25 γραμμές των 40 ή 80 χαρακτήρων. Ανάλυση 320X200 pixels. ΠΛΗΚΤΡΟΛΟΓΙΟ: ΟWERTY 92 πλήκτρων, ξεχωριστό αριθμητικό πληκτρολόγιο, πλήκτρα κίνησης του δρομέα.

ΓΛΩΣΣΑ: BASIC 7.0, 2.0 (στο C64 MODE), ΜΟΝΙΤΟΡ κώδικα μηχανής MODE: C64, C128, CP/M.

ΥΠΟΔΟΧΕΣ: Σειριακή θύρα Ι/Ο, θύρα κασετοφώνου, έξοδοι για TV και monitors, δύο JOYSTICK ports, USER PORT και EXPANSION PORT. DISK DRIVE: 5 1/4 IVTOWY LEXOL 339K (Double sided-double density). ΠΕΡΙΦΕΡΕΙΑΚΑ: Compatible με όλα τα περιφερειακά για Commodore 64. RGBI/Composite Video Monitor 1902.

ΤΙΜΗ: Περίπου 140.000 δρχ. η κύρια μονάδα με το πληκτρολόγιο.

#### ΧΑΡΤΗΣ ΜΝΗΜΗΣ **TOY COMMODORE 128-D**

#### **C 128 RAM**

4000 VIC BIT-MAP Screen 2000 VIC BIT-MAP Color (Vm #2)  $1000$ Κρατημένη για Software Twy<br>Function Keys **1A00** 1888 Κρατημένη για<br>συστηματο Ξενογλωσσα 1400 1300 Απόλυτες μεταβλητές<br>ΒΑSIC 1200 Μεταβλητές BASK DOS/<br>VSP 1108 Köröncre CP/M Reset 1100 Buffer you Function Keys 1000 Пертоху коворациой<br>Sprites 0F00  $0500$ Butter εξοδου<br>θύρας RS 232 0000 Buffer sinconu Eupoc RS 232  $00000$ Σελίδα disk Boot OBCO Buffer koocroc 0800 Απόλυτες μεταδλητες Monitor voi nuonvo **DA00** 0900 Stack της Basic 0800 VIC Text Screen  $(VM, E1)$ 0400 Χώδικας RAM της Basic 0380 Kernal Tables 0330 Εμμεσες κλησεις 02FC Κωδικος RAM πυρηνα 02A2 Buffer clooder BASIC **& MONITOR** 0200 Stack cummunrer 0149 Χρης από DOS της BASIC 0110 F BUFFER 0100 Kernal Z. P 0090 Basic Z.P. 0002 0000

# BOXER 12 high resolution monochrome monitor 12" NOVITA 8

 $501$ 

# DESIGNED BY A COMPUTER FOR YOUR COMPUTER

 $\frac{1}{600}$ 

**HANTAREX** 

**SCICON** Itd INTOKPATOYS 35, EAAHNIKOTHA. 9910-950, 9925-104, 9930-035 TEL. 21-9875 ANTA GF

T6 COMPUTER MARKET napovotáÇet :

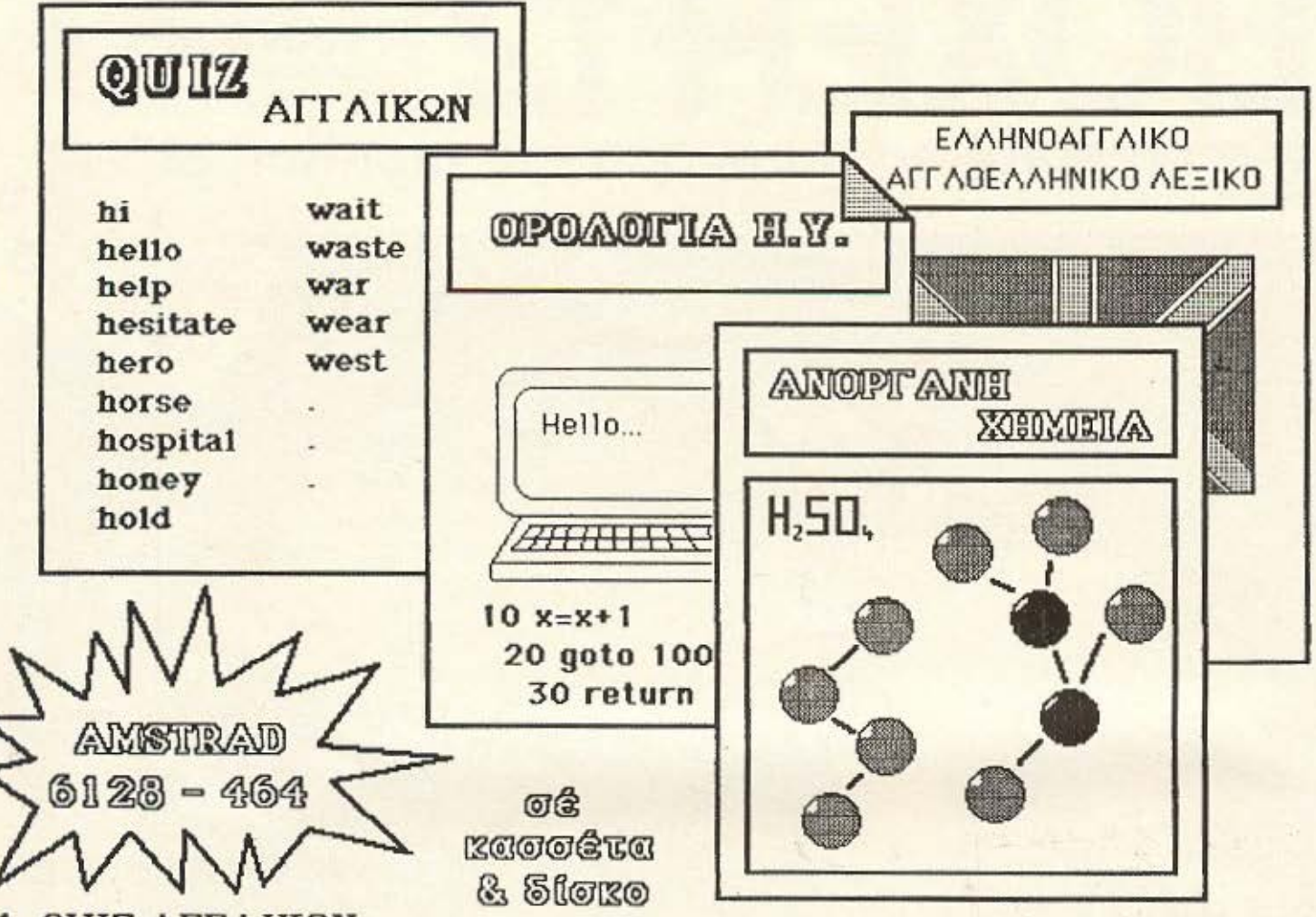

# 1. OUIZ AFFAIKQN

Τό QUIZ είναι ένα παιχνίδι γνώσεων καί επιδεξιότητας. Σκοπός τού παίκτη είναι νά μάθ όσο τό δυνατόν περισσότερες αχχλικές λέξεις, ώστε νά κερδίσει περισσότερα γρήματα γιά νά παίξει JACK-POT.

# 2. ΟΡΟΛΟΓΙΑ Η.Υ.

Σκοπός τού προχράμματος αυτού είναι νά δώσει μιά χενική εικόνα τών εντολών τής BASIC τών 6 πιό δημοφιλών υπολοχιστών καί τών όρων πού συγνά συναντιώνται στά άρθρα χιά Η.Υ.

# **3. ANOPLANH XHMEIA**

Τό πρόχραμμα ΑΝΟΡΓΑΝΗ ΧΗΜΕΙΑ είναι τό πρώτο βήμα στήν εκπαίδευση, μέ τήν βοήθεια Η.Υ. Περιέχει τίς παρασκευές και τις χημικές ιδιότητες τών στοιχείων, καθώς καί ερωτήσεις πάνω στά διαλλύματα, τά μέταλλα, τά αμέταλλα, τήν σύχγρονη ατομική θεωρία, κ.λ.π.

4. ΕΛΛΗΝΟΑΓΓΛΙΚΟ-ΑΓΓΛΟΕΛΛΗΝΙΚΟ ΛΕΞΙΚΟ Πλήρες ΕΛΛΗΝΟΑΓΓΛΙΚΟ-ΑΓΓΛΟΕΛΛΗΝΙΚΟ ΛΕΞΙΚΟ 1500 λέξεων.

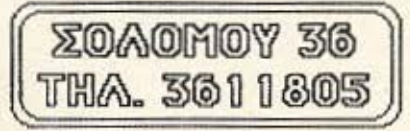

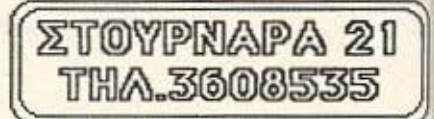

# COMPUTER MARKET

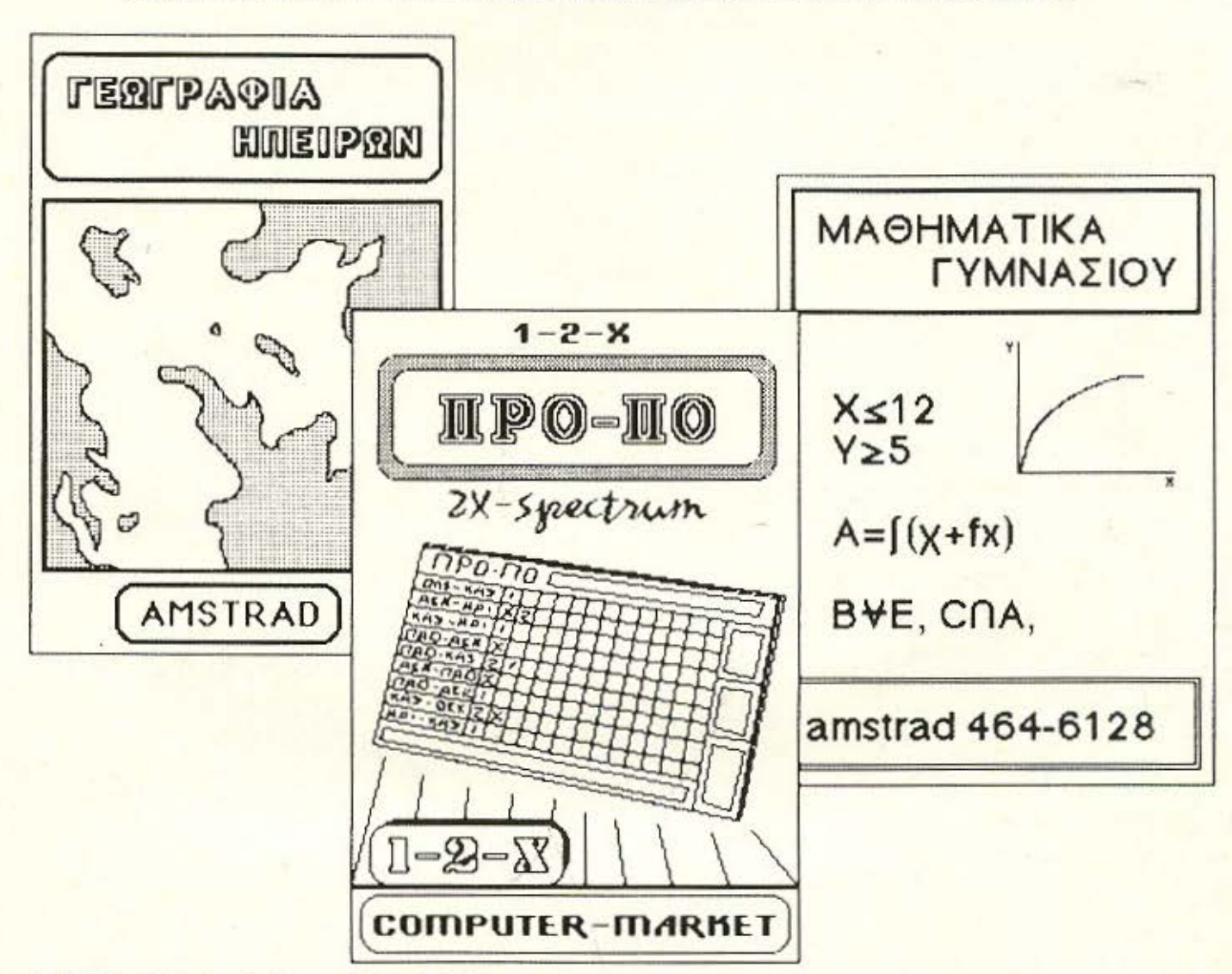

# **L. FEQFPA PIA HITEIPON**

Περιλαμβάνει θεωρία και ερωτήσεις χιά χεωχραφική θέση, καί πρωτεύουσες τών χωρών τής Αμερικής, Ασίας, Αφρικής, Ευρώπης.

# 2. ΜΑΘΗΜΑΤΙΚΑ ΓΥΜΝΑΣΙΟΥ

θεωρία - Ασκήσεις

# $3.$   $\Pi$ PO $\Pi$ O

**ISI** 

Κερδίστε λεφτά μέ τόν Spectrum σας.

Σολωμού 26 tnd. 3611805

Στουρνάρα 21 тл. 3608535

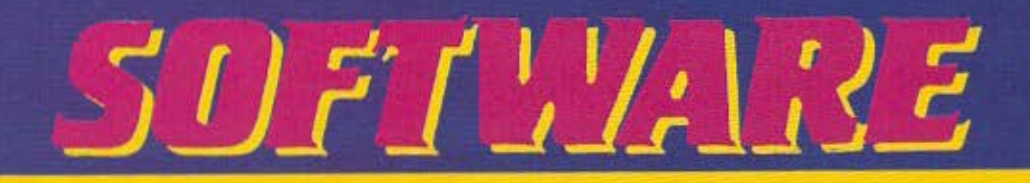

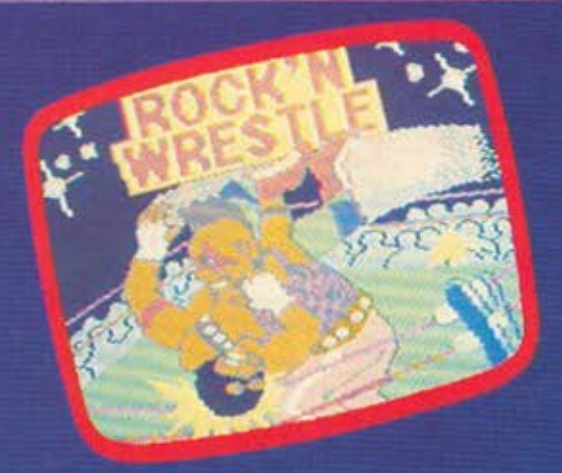

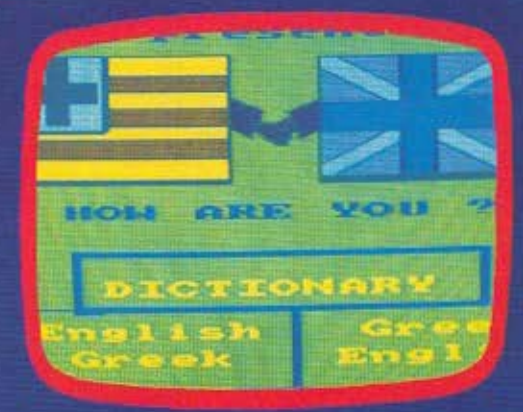

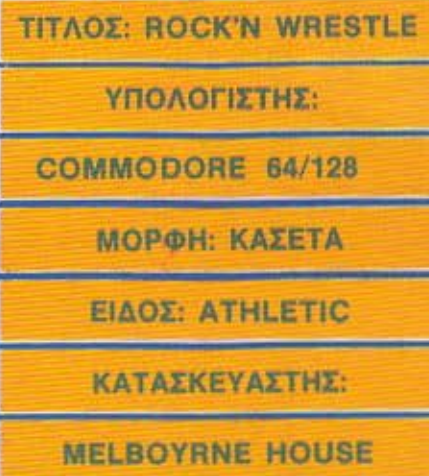

Av είστε οπαδοί του King Box (Box με χρησιμοποίηση και ποδιών) ή του Kars, τότε σιγουρα αυτό το πρόγραμμα είναι φτιαγμένο για σας. Αυτό φυσικά δεν<br>σημαίνει ότι οι υπόλοιποι Commodore users δεν μπορούν να ασχοληθούν με το αθλημα. Καθε άλλο μαλιστα. Με λίγη προπόνηση θα μπορεσουν να φτάσουν σε αρκετά ικανοποίητικα επίπεδα. Στο πρόοωπο μάλιστα του αντίπαλου μπορούν να φανταστούν οποιονδήποτε θα ήθελαν να «περιποιηθούν»

Ο γράφων μάλιστα, επιχείρησε μέσω του παιχνιδιού να δώσει στον αρχισυντάκτη του περιοδικού να καταλάβει πως δεν πρέπει να είναι τόσο απαιτητικός. Αλλά ας αφήσουμε κατά μέρος τις

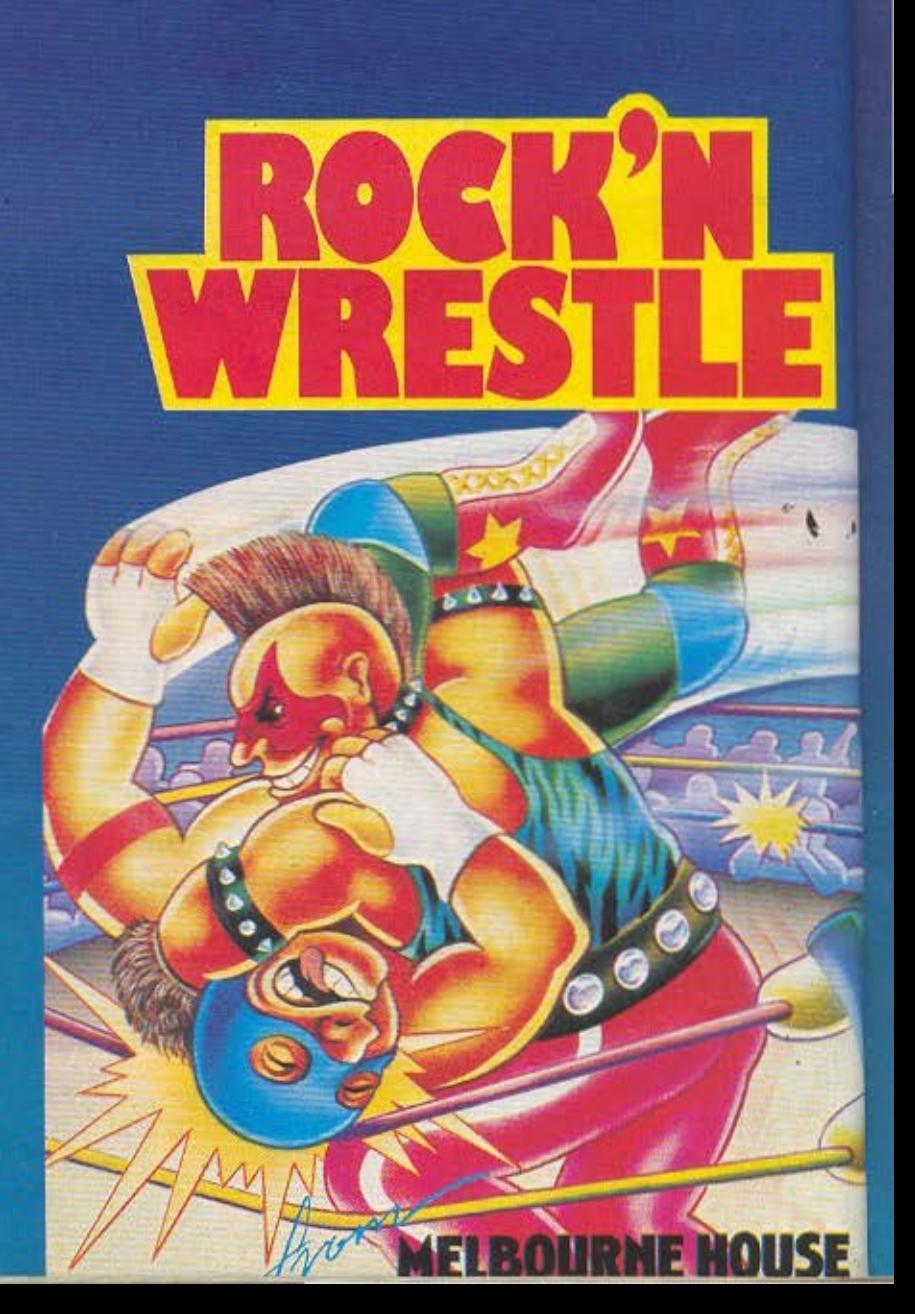
# $(357/77)$

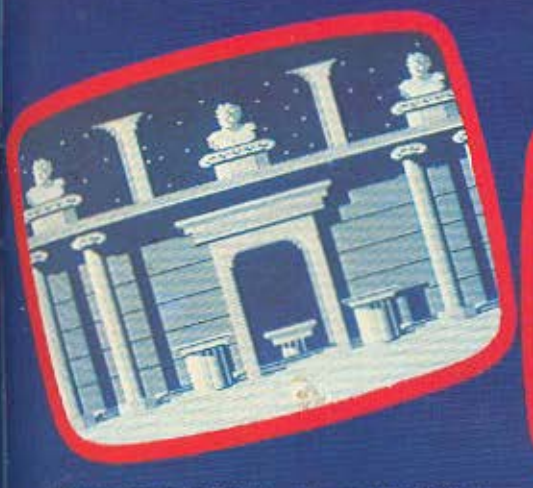

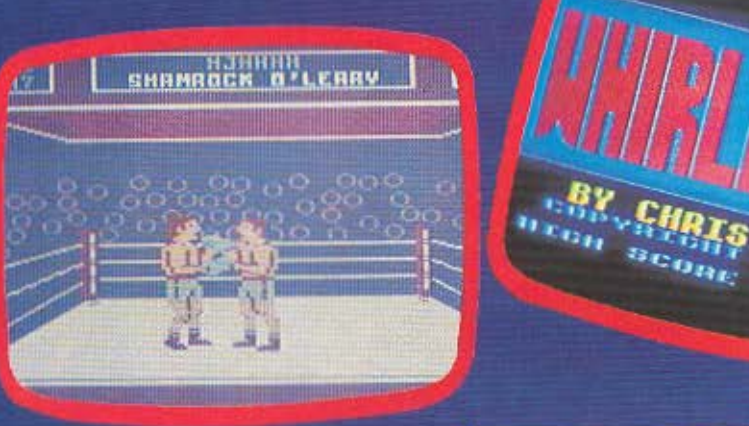

διαφορές συντάκτη και αρχισυντάκτη, που λύθηκαν δια του «διαλόγου» και ας δούμε πως μπορείτε να ανταποδώσετε όλες τις ροπαλιές που πιθανόν να «συγκεντρώσατε» (κοινώς μαζέψατε) τις αποκριές που πέρασαν στην Πλάκα ή οπουδήποτε αλλού. Μπορείτε να κάνετε σχεδόν 25 διαφορετικές κινήσεις. Το άσχημο είναι ότι και ο αντίπαλός σας μπορεί να τις κάνει και συνήθως στις αρχές μετά από κάθε αγώνα θα νιώθετε κάπως εξαντλημένοι. Πάντως αν έχετε υψηλές φιλοδοξίες θα χρειαστείτε σίγουρα και ένα καλό Joystich.

Πολλά και θεαματικά τα κόλπα - που μπορείτε να εφαρμόσετε στον αντίπαλο σας. (σας προειδοποιήσαμε: ισχύει και αντίστροφα!).

Εκτός από τα κλασικά χτυπήματα (γροθιές, κλωτσιές) μπορείτε να εφαρμόζετε το αεροπορικό κόλπο του θρυλικού Τζιμ Λόντου και αφού στείλετε τον αντίπαλό σας να ξαπλώσει στη μέση του ρίγκ να ανεβείτε στα σχοινιά και να πέσετε με δύναμη πανω του. Προσέξτε όμως μην προλάβει να σηκωθεί και κάνετε άδικα μια τούμπα. Μπορείτε επίσης αφού τον πιάσετε και του κάνετε δύο-τρεις γύρους να τον στείλετε πάνω στα σχοινιά οπότε ξαναγυρνώντας να πεταχτείτε και με μια κλωτσιά στον αέρα να του κόψετε την φόρα.

Το παιχνίδι παίζεται με 1 η 2 παίκτες και υπάρχει δυνατότητα να χρησιμοποιηθούν και τα πλήκτρα που για τον παίκτη 1 είναι τα: W, X, A, D και S ενώ για τον παίκτη 2  $\epsilon$ ival Ta: a, /, :, = Kai

Το παιχνίδι μας άφησε πολύ καλές εντυπώσεις όχι μόνο για την ευελιξία του στις κινήσεις μα και για την μουσική του. Θα το βρείτε στο MR COMPUTERS. Σπετσοπούλας 13 και Κυψέλης 51, τηλ. 8826862.

GRAPHICS:\*\*\*\*  $HXOY$  ..... *TIAOKH* .... **FEN. ENTYΠΩΣΗ: \*\*\*\*** 

ΤΙΤΛΟΣ: ΛΕΞΙΚΟ ΥΠΟΛΟΓΙΣΤΗΣ: AMSTRAD CPC 464/664/6128 **ΜΟΡΦΗ: ΚΑΣΕΤΑ** 

41 短信 -TOY M.MOSCARH Enandafallo & ATTANENMINO MEERO TOTAL REAL TAN ENVOTA GENETI NA GEIX ? MORNING \* DINOTA THE REENE \* MORNING \* EDNAT \* EDGANDIN (EEH \* FIPS) ncrinog eta tiprovisa

ΕΙΔΟΣ: ΕΦΑΡΜΟΓΗ

**TIMH: 1500 APX.** 

Το πρόγραμμα αυτό εντάσσεται στην προσπάθεια που έχει ξεκινήσει το Computer Market για να δώσει στον Η/Υ τη δυνατότητα να εκμεταλευτεί τις ικανότητές του και να φανεί στ' αλήθεια χρήσιμος στο σπίτι. Μ΄ αυτόν τον τρόπο ακόμα, επιχειρήται και κατά κάποιον τρόπο να διαλυθεί η σύγχυση του τύπου «Υπολογιστής = παιχνίδια».

Προκειται λοιπόν, όπως θα καταλάβατε και από τον τίτλο για ένα Ελληνοαγγλικό και Αγγλοελληνικό λεξικό. Είναι πράγματι κρίμα μια τόσο καλή προσπάθεια - που εγινε μάλιστα από ελληνικά χέρια - να περιορίζεται σε 1662 λέξεις (τόσες περιέχει μέσα του το λεξικό). Χωρίς να υποστηρίζουμε ότι δεν είναι αρκετές.

> πιστεύουμε πως στο μέλλον θα πρεπει να κυκλοφορήσει μια βελτιωμένη έκδοση που να περιέχει ένα ευρύτερο φασμα λεξεων.

Κατά τη διάρκεια του φορτώματος ο υπολογιστής σας, θέλοντας να δείξει την ευγένεια που τον χαρακτηρίζει σας απευθύνει την ερώτηση: «HOW ARE YOU?» Orav ολοκληρωθεί η παραπάνω διαδικασία και αφού βγει μια εισαγωγική

#### **SOFTWARE REVIEW**

εικόνα - αναφέρει τους δημιουργούς του προγράμματος - εμφανίζεται για λίγα δευτερόλεπτα η ένδειξη «Πάτησε L για να δεις τις περιεχόμενες λέξεις». Πατώντας λοιπόν το L βγαίνει ένα μενού που σας δίνει τη δυνατότητα να κοιτάξετε τις λέξεις ή του Α΄ μέρους του προγράμματος ή του Β' μέρους ή και των δύο μαζί. Ο χωρισμός του λεξικού σε Α και Β μέρος έγινε με βάση τη δυσκολία των λεξεων. Σιο Α μέρος δηλ. περιλαμβό· VΟ\Iται λέξεις σχετικό απλές ποv θα χρησιμοποιηθούν από κάποιον αρχάριο ενώ στο Β μέρος υπάρχουν λέξεις για τους σχετικά προχωρημένους. Ο χωριομος αυτος εγινε για ναμnορεiοχρήοτης να δουλεύει πιο γρήγορο

Φυσικά υπάρχει και η επιλογή Γ που μας όiνει τη δυνατότητα να έχουμε μια συνολική εικόνα των λέξεων που υπάρχουν στο πρόγραμμα.

Αν δεν πατήσετε το L μετά από λίγα δευτερόλεπτα θα εμφανιστεί στην οθόνη

ένα μενού παρόμοιο με το προηγούμενο με τις εξής επιλογές: 1. - Α- για σχετικά αρχάριους. 2. - Β- για σχετικά προχωρημένους 3 - Γ - και για τα δύο. Δίνοντας μια απ' τις τρεις επιλογές θα εμφανιστεί στην οθόνη η ερώτηση: «ΠΟΙΑΣ ΛΕΞΗΣ ΤΗΝ ΕΝΝΟΙΑ ΘΕΛΕΙΣ?» Μπορείτε να δώσετε τη λέξη είτε αυτή είναι Ελληνική είτε Αγγλική. Φυσικά για να περάσουμε από την Ελληνική γραφή (με την οποία ξεκινά το πρόγραμμα) στην Αγγλική και αντίστροφα χρησιμοποιούμε το CAPS LOCK. Κατά τη διάρκεια της αναμονής έως ότου βρεθεί η απάντηση στο κάτω μέρος της οθόνης εμφανίζεται η ενδειξη: «ΠΕΡΙΜΕΝΕ ΜΙΑ ΣΤΙΓ-ΜΟΥΜ \VAXNOMAIΨ> Αν η λέξη που ζητήσατε υπάρχει μέσα στο λεξικό σχεδόν αμέσως Οο δείτε στην οθόνη την απάντηση: «Η ΕΝΝΟΙΑ ΤΗΣ ΛΕΞΗΣ '....' ΕΙΝΑΙ Η ΕΛΛΗΝΙΚΗ (ΑΓΓΛΙΚΗ) ΛΕΞΗ '.... ' «Στην αντίθετη περίπτωση ο υπολογιστής μας απαντά: «ΔΕΝ ΞΕΡΩ ΤΗ ΛΕΞΗ '....

Θυμίζουμε πως όταν δουλεύουμε με την επιλογή 3 ο χρόνος nou nαιτείτaι γιο την εύρεση της λέξης είναι διπλάσιος από αυτόν της επιλογής 1 ή 2. Πολύ θετικό θα χαρακτηρίζαμε ro γεγονός του ότι μετά την εύρεση της αντίστοιχης λέξης ο υπολογιστής δεν σταματά «να ψάχνεται» και έτσι αν βρεθεί κάποια συνώνυμη θα μας την παρουσιάσει και αυτή στην οθόνη. Σαν παράδειγμα μπορούμε να αναφέρουμε την λέξη «ΠΕΡΙΜΕΝΩ». Η πρώτη απάντηση τοv προγρόιιιιοτος ήταν η λέξη •EXPECT• αι η δεύτερη ποv δεν aπείχε και πολύ χρονικά απ' την πρώτη ήταν η λέξη •NAIT•.

Αnλα οτη χρήση του γρήγορο ή οξιόπιιηο (εκτός από μεμονωμένες λέ· ξεεις περιέχει και τυποποιημένες εκφράσεις π.χ. good morning. δια μέσου κ.ά.) το πρόγραμμα αυτό δίνει στον υπολογιστή σας την ευκαιρία να αποδείξει ότι μπορεί να κάνει και άλλα πράγματα εκτός απ' το παιχνίδι. •

# ΩΣ ΝΑ ΔΙΑΒΑΖΕΤΕ Ι

- Μήπως έχετε πάρα πολλά να διαβάσετε και δεν προλαβαίνετε; Προφέρετε τις λέξεις όταν διαβάζετε; Γυρίζετε πίσω για να ξαναδιαβάσετε κάτι που έχετε ήδη διαβάσει; Έχετε προβλήματα αυτοσυγκέντρωσης; Ξεχνάτε γρήγορα αυτά που διαβάζετε;
- Αν απαντήσετε ναι, σ' ένα από αυτά τα ερωτήματα, έχετε τώρα στη διάθεσή σας το πιο σύγχρονο σύστημα αυτοδιδασκαλίας για ΓΡΗΓΟΡΟ ΚΑΙ ΔΥΝΑΜΙΚΟ ΔΙΑΒΑΣΜΑ με SPECTRUM.
- Είτε διαβάζετε για σπουδές ή για ενημέρωση και πληροφόρηση ή για ψυχαγωγία, με το πρωτότυπο σύστημα ΓΡΗΓΟΡΟ ΚΑΙ ΔΥΝΑΜΙΚΟ ΔΙΑΒΑΣΜΑ Οα μό· θετε να διαβάζετε πάνω από 1000 λέξεις το λεπτό ή 200 οελίδες σε μια ώρα! Με 20 μόνο ώρες εξάσκηση μπορείτε να ξεπεράσετε το φράγμα των 250 λέξεων το λεπτό που είναι το όριο ταχύτητας του μέσου αναγνώστη και να υπερδιπλασιάσετε τη σημερινή σας ταχύτητα.

Το ΓΡΗΓΟΡΟ ΚΑΙ ΔΥΝΑΜΙΚΟ ΔΙΑΒΑΣΜΑ είναι μια ολοκληρωμένη μέθοδος με

- 20 μαθήματα/προγράμματα για SPECTRUM που σας καθοδηγούν, ελέγχοvv κοι βαθμολογούν την ρόοδό σας και σας εξασφαλίζουν 100% επιτυχία.
- Ειδικές ασκήσεις και τεστ για ενίσχυση της μνήμης, ανάπτυξη της αντίληψης και βελτίωση της ικανότητας αυτοσυγκέντρωσης.
- Αμεση αξιολόγηση της απόδοσής σας από το SPE-CTRUM και οδηγίες για να πετύχετε ακόμη καλύτερα αποτελεοματα.

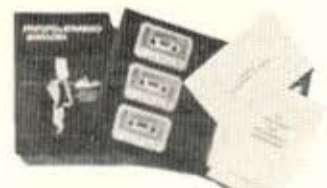

• Για vo κερδiζετε πολύτιμο χρόvο και να σvταποκρivεστε στο γρήγορο ρυθμό της σύγχρονης ηλεκτροvι· κής εποχής σπΟΦοοίοτε ΤΩΡΑ!

ΠΛΗΡΟΦΟΡΙΕΣ - ΠΑΡΑΓΓΕΛΙΕΣ: Ν. ΕΥΣΤΡΑΤΙΑΔΗΣ, Ταξιαρχών 21, 174 55 ΚΑΛΑΜΑΚΙ, ΑΛΙΜΟΣ Τηλ. 9810352-9830718 KAI, ΣΤΑ ΚΑΤΑΣΤΗΜΑΤΑ COMPUTER MARKET, Στουρνάρη 21, Αθήνα MICROPOLIS, Στουρνάρη 9 Αθήνα, COMPUTER CLUB Κωλέτη 15 Αθήνα, ΥΠΟΛΟΓΙΣΤΗΣ Ι. ΜΕΤΑΞΑ 34, Γλυφάδα MICROTEC P. Φεραίου 152, Πάτρα

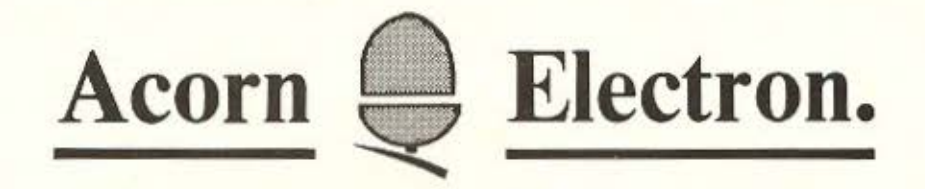

#### ΔΗΜΙΟΥΡΓΗΣΤΕ!! ΜΕ ΕΝΑ **COMPUTER ELECTRON**  ΕΧΟΝΤΑΣ ΤΗΝ ΔΥΝΑΜΗ ΕΝΟΣ **BBC MICRO** ΣΤΑ ΧΕΡΙΑ ΣΑΣ

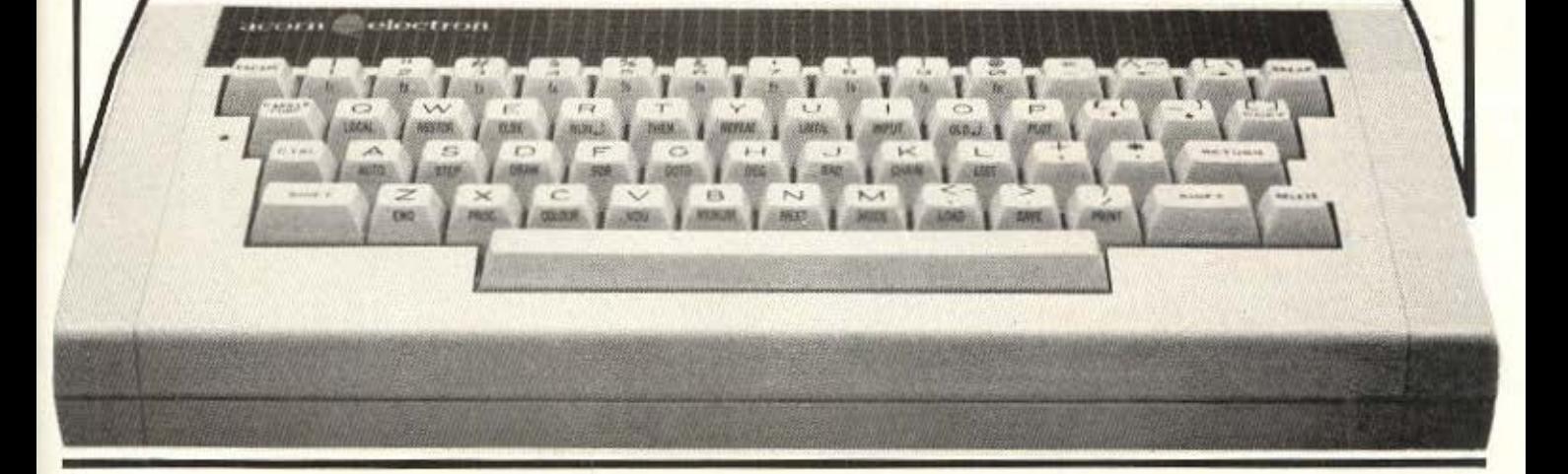

ΚΑΝΕ ΤΩΡΑ ΑΥΤΟ ΠΟΥ ΘΑ ΚΑΝΟΥΝ ΟΙ ΑΛΛΟΙ ΣΤΟ ΜΕΛΛΟΝ! ΕΜΠΙΗΕΥΣΟΥ ΤΑ ΠΡΩΤΑ ΒΗΜΑΤΑ ΣΟΥ ΣτΟΝ **ACORN ELECTRON** 

#### ΝΕΕΣ ΠΑΡΑΛΑΒΕΣ **SOFTWARE**

ΕΚΠΑΙΔΕΥΤΙΚΑ (ΜΑΘΗΜΑΤΙΚΑ, ΕΚΜΑΘΗΣΗ ΨΥΧΑΓΩΓΙΑ ΑΓΓΛΙΚΗΣ ΓΛΩΣΣΑΣ, ΙΣΤΟΡΙΑ κ.α.) ΓΛΩΣΣΑΣ ΠΡΟΓΡΑΜΜΑΤΙΣΜΟΥ LISP FORTH LOGO PASCAL

REPTON ·2 ειιτe JEτ θOOT·JACK ΙΝΕSΗΑFτ FOOT BALL MANAGER

ΕΚΤΥΠΩΤΕΣ STAR EPSON

ΜΕ ΤΗΝ ΑΓΟΡΑ ΚΑΘΕ ELECTRON \* ΣΥΜΜΕΤΟΧΗ ΣΕ ΠΡΟΓΡΑΜΜ. ΣΕΜΙΝΑΡΙΑ Η/Υ<br>\* ΔΩΡΟ ΕΝΑ ΠΑΚΕΤΟ ΠΡΟΓΡΑΜΜΑΤΩΝ.

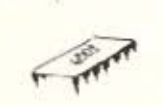

ΕΞΑΜΗΝΗ ΕΓΓΥΗΣΗ Ε ΤΗΝ ΥΠΟΓΡΑΦΗ K.AI ΤΕΧΝΙΚΗ ΥΠΟΣΤΗΡΙΞΗ ΤΗΣ Boud.

ΠΡΟΚΛΗΣΗ!!

BAUO ΟΕ COMPuτER SYSTEMS ΓΕΝ. ΑΝΤΙΠΡΟΣΩΠΟΙ Β. ΕΛΛΑΔΟΣ 5-46 26 θΕΣ/ΝΙΚΗ, ΔΩΔΕΚΑΝΗΣΟΥ *7*  ΤΗΛ.: 546 633 · 528 334

Ανοίχτε τήν πόρτα σας στην ομάδα ερευνητών της Baud, γνωρίζοντας χωρίς καμιά υποχρέωση εκ μέρου σας **to** κόσμο rων **HIY,** τον κόμο **tou** αύριο!

K.BPYQNH

#### **USUAN ESTATISTS**

Όπως είπαμε και πιο πριν το ΛΕΞΙΚΟ. υπάρχει στο COMPUTER MARKET (Σολωμού 26, τηλ. 3611805).

**ΤΕΚΜΗΡΙΩΣΗ: \*\*\*** *AEITOYPFIKOTHTA:* AEIA / TIMH: \*\*\*

**TITAOE: TIME TUNNEL** ΥΠΟΛΟΓΙΣΤΗΣ: **STATISTICS** COMMODORE 64/128 **ΜΟΡΦΗ: ΚΑΣΕΤΑ ΕΙΔΟΣ: ADVENTURE** ΚΑΤΑΣΚΕΥΑΣΤΗΣ: US GOLD

Η ιστορία ξεκινά στα βάθη των μαγικών δασών της Κεντρικής Σκανδιναβίας όπου κατοικούν Καλικάντζαροι. Κάπου εκεί λοιπόν βρίσκεται και το αρχοντικό του βασιλια τους. Αν είστε έτοιμοι για δράση ακολουθήστε μας.

Ο βασιλιάς αισθάνεται πια νερος και κατά την παράδοση στην 350 επέτειο των γενεθλίων του αρχίζουν οι διαδικασίες για την εκλογή διαδόχου. Ξέρω θέλετε φυσικά και εσείς να διεκδικήσετε το θρόνο! Σας προειδοποιώ: αυτά δεν είναι απλά πράγματα!... Επιμένετε έτσι; Καλά τότε θα φροντίσω να σας κατατοπίσω. Θα πρέπει λοιπόν να βρείτε 7 σελίδες ενός αρχαίου συγγράμματος των καλικαντζάρων που έχουν διασκορπιστει αναμεσα στο χρόνο από κάποιο δαίμονα. Αυτές οι σελίδες περιγράφουν μανικές διαδικασίες που χρειάζονται για να ελευθερωθούν μερικοί σύντροφοί σου (καλικαντζαροι συσκευές - μην ξεχνάτε ότι φιλοδοξείτε να γίνετε βασιλιάς τους) που έχουν παγιδευτεί από πνεύματα μέσα στο μαγικό δάσος. Για να κερδίσεις το θρόνο θα πρέπει να κάνεις μερικά επικίνδυνα ταξίδια μες στο χρόνο για να βρεις και να φέρεις πίσω τις χαμένες σελίδες. Ο τελικός σας σκοπός είναι να αποκρυπτογραφίσετε από τις σελίδες αυτές τη μαγική συνταγή και ελευθερώνοντας τους συντρόφους σας να γίνετε ο κάτοχος του θρόνου.

Τα κομάτια του purrle αυτού είναι σκορπισμένα σε 8 περιόδους της παγκόσμιας ιστορίας. Η κίνηση στο χρόνο απαιτεί αρκετά εργαλεία που θα σας βοηθησουν να οδηγηθείτε στη σωστή λύση. Πολλά εργαλεία κάποιας εποχής

είναι κρυμμένα στην εποχή αυτή αλλά όχι πάντα. Μπορείτε όμως να βρείτε αντικείμενα σε καποια εποχή που θα χρησιμεύουν για κάποια άλλη. Υπάρχει και μια αποθήκη όπου μπορείτε να αποθηκεύσετε μέχρι 4 αντικείμενα όχι όμως κομμάτια του χάφτη. Ο θάλαμος ανοίγει αν το fire button μείνει πατημένο για 4 περίπου δευτερόλεπτα. Από την αποθήκη φεύγετε αν ξαναπατήσετε το button για 3 δευτερόλεπτα και επιστέψετε στο «δωμάτιο» που ήσασταν πριν. Δεν μπορείτε όμως να φύγετε αν υπάρχουν στην αποθήκη περισσότερα από 4 κομμάτια ή κάποιο κομμάτι του χάρτη. Για να βγείτε πρεπει να πάρετε μαζί σας κάποιο απ' τα κομμάτια ή το κομμάτι του χάρτη που υπάρχει εκεί. Σίγουρα θα χρειαστείτε αρκετές ώρες για να τελειώσετε την αποστολή σας. Αν όμως απολαμβάνετε τα ταξίδια στο χρόνο αξίζει τον κόπο να

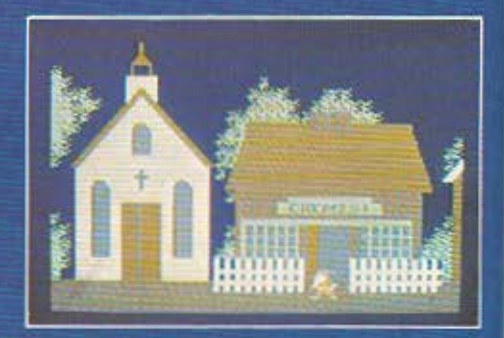

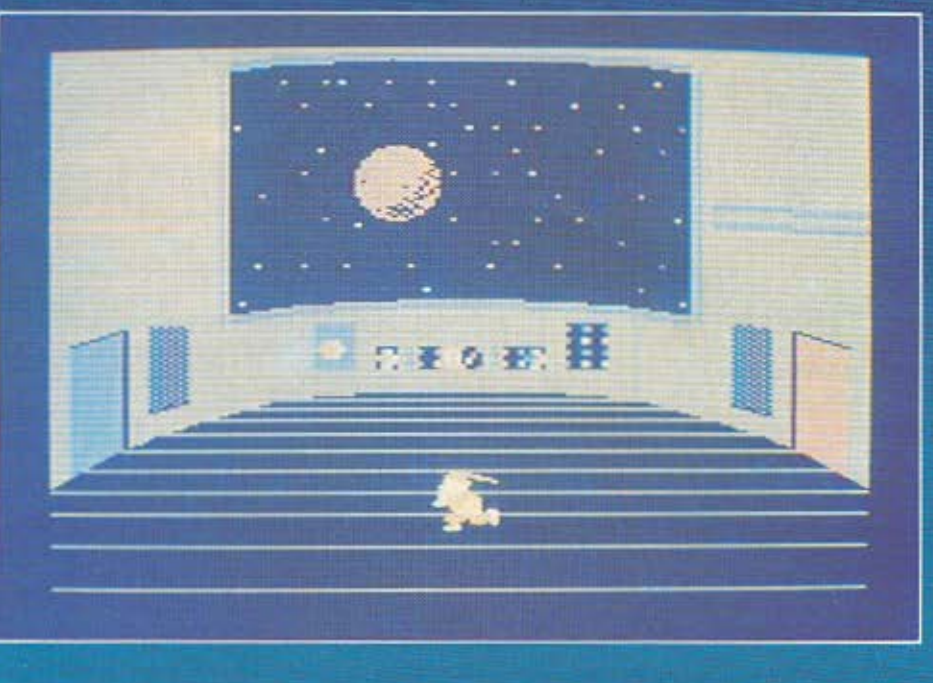

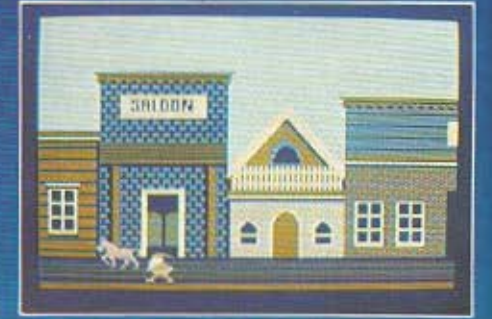

δοκιμάσετε και... που ξέρετε, μπορεί να γίνετε και «καλικάντζαρος ο Μέγας». Το προγραμμα υπάρχει στο κατάστημα MI-CROBRAIN, (Στουρνάρα 45, тпл. 3607733).

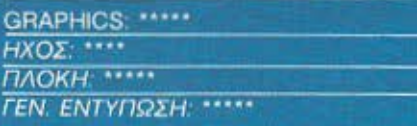

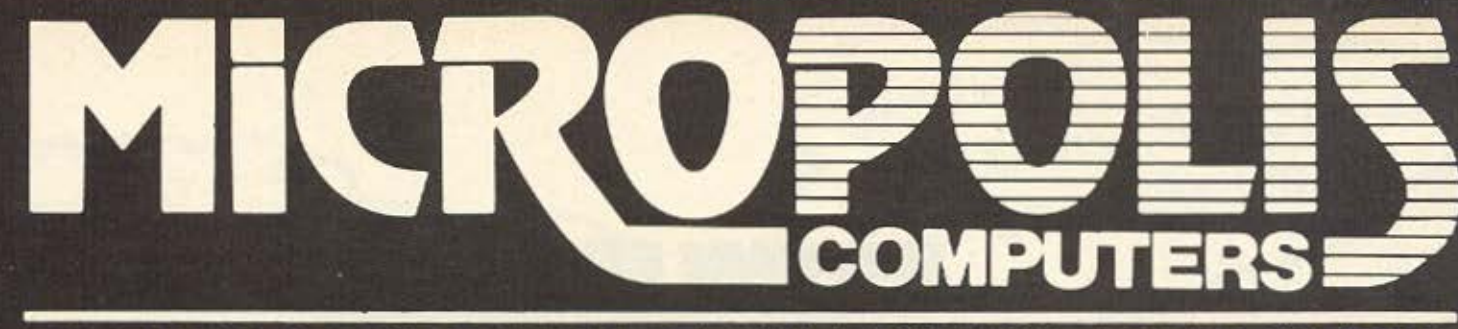

### ΤΟ ΠΙΟ ΜΕΓΑΛΟ ΟΝΟΜΑ ΣΤΟΥΣ ΜΙΚΡΟΥΣ COMPUTERS

### Τώρα και η Κηφισιά θα yvωρίαει τnv εξυπηρέτηση **MICROPOLIS**

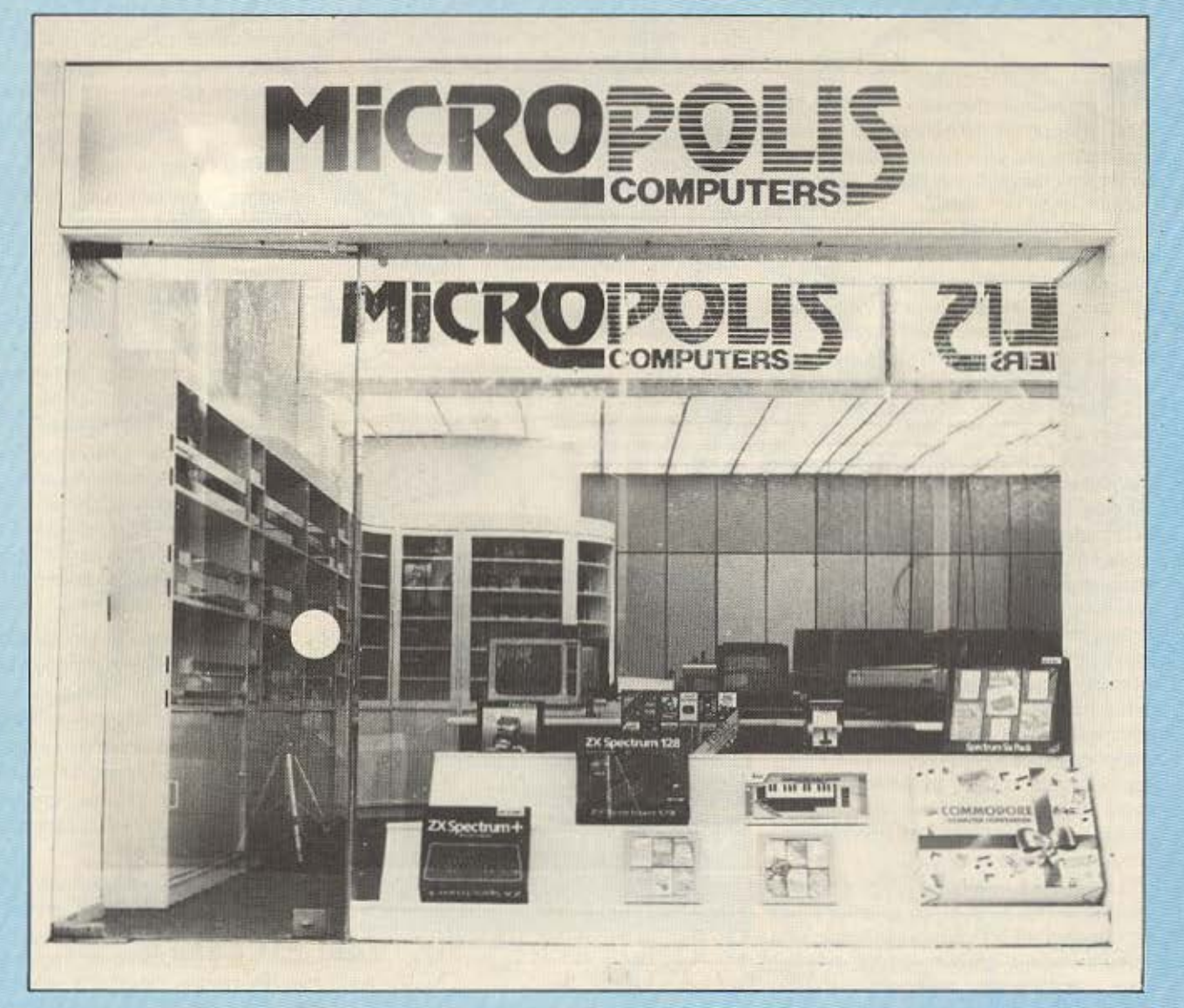

Νέα MICROPOLIS Παπαδιαμάντη 10 Κηφισιά (δίπλα στην «Μπομπονιέρα»)

, Στοuρνάρα 9- τηλ. 3633357-3640243 • Παπαδιαμάνη 10- Κηφισιά- τηλ. 8085858 Μιχ. Πετρlδη 20 ·Ρόδος· τηλ. 32340 • Ανθιμου Γαζή 153 ·Βόλος· τηλ. 21222 • Θεοτόκη 70 ·Κόρινθος· τηλ. 29508

#### **SOFTWARE REVIEW**

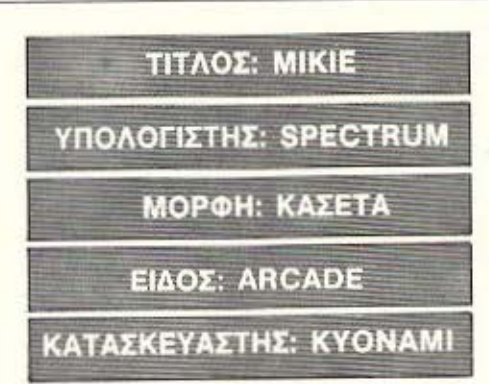

Όταν πρωτοαντικρύσαμε το παιχνίδι τούτο πιστέψαμε πως κάτι δεν πήγαινε καλά. Όχι με το πρόγραμμα μα με τον υπολογιστή. Μια γλυκειά μελωδία από ένα αγαπημένο τραγούδι των BEATLES ακούγονταν σιγά μα καθαρά. Υποθέσαμε λοιπόν πως και η συνέχεια θα είναι το ίδιο ενδιαφέρουσα και δεν πέσαμε έξω. Το παιχνίδι ξεκινά σε μια σχολική αίθουσα απ' όπου προσπαθούμε να βγούμε έξω. Για να τα καταφέρουμε πρέπει να οχηματίσουμε τη λέξη «OPEN!» έτσι ώστε να ανοίξει η αριστερή πόρτα στο πάνω μέρος της οθόνης και να φύγουμε προς την επόμενη πίστα. Αυτό γίνεται όταν συγκεντρώσουμε τον απαραίτητο αριθμό από καρδούλες που κυκλοφορούν μέσα στην αίθουσα. (Σ' αυτήν την πίστα αναμένεται να έχουν ιδιαίτερη επιτυχία οι καρδιοκατακτητές και των δύο φύλων!). Αφού περάσουμε το διάδρομο μπαίνουμε σ' ένα δωμάτιο το «LOCKER ROOM». Εδώ βέβαια όπως και στο διάδρομο πρέπει να δώσουμε περισσότερη προσοχή στις κινήσεις μας γιατί δεν έχουμε να αντιμετωπίσουμε μόνο το δάσκαλο που μας κυνηγούσε μέσα στην αίθουσα. Μπορούμε λοιπόν, να εκτοξεύουμε μπάλλες ενάντια στους αντιπάλους μας. προσπαθώντας ταυτόχρονα να σχηματίσουμε τη φράση GET OUT που θα μας επιτρέψει να βγούμε έξω.

Ο επόμενος χώρος που θα επισκεφθούμε είναι η καντίνα (μη χαίρεστε δεν έχουμε ώρα για φαΐ). Εδώ το όπλο μας για να εμποδίσουμε προσωρινά τους αντιπάλους μας είναι τα... κοτόπουλα, ενώ η φράση που πρέπει να γραφτεί είναι «HOLD ON». Το επόμενο μέρος που θα επισκεφθούμε είναι το γυμναστήριο όπου μας περιμένει μια ευχάριστη έκπληξη. Μερικές κοπέλες γυμνάζονται και εμείς θα πρέπει να κινηθούμε ανάμεσά τους χωρίς όμως να τις ακουμπήσουμε, Ίσως να μην σας αρέσει η ιδέα αν όμως κάνετε το λάθος - άθελά σας (!) - θα ζαλιστήτε και έτσι θα χάσετε πολύτιμο χρόνο με αποτέλεσμα να σας πιάσει ο διώκτης σας. Οπως ίσως φανταστήκατε το σύνθημα έχει σχέση με το χώρο στον οποίο Βρίσκεστε: «Ι DIG YOU»... Τελικά φτάνουμε στον Κήπο. Μην περιμένετε όμως να σας πούμε κι εδώ τι γίνεται. Πρέπει να βρείτε και κάτι μόνοι σας, δεν νομίζετε; Πάντως αν τα καταφέρετε να φύγετε και από τον κήπο θα ξαναβρεθείτε στην αρχική πίστα όπου όμως θα συναντήσετε σημαντικά περισσσότερες δυσκολίες. Αν λοιπόν σας αρέσει η περιπέτεια και οι δυσκολίες και αν αγαπάτε τη μουσική των BEATLES δεν έχετε παρά να πεταχτείτε ως το κατάστημα ΤΗΕ ΒRAIN (Ι. Φωκά 125, τηλ. 2928005), όπου είδαμε το πρόγραμμα αυτό.

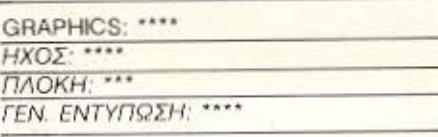

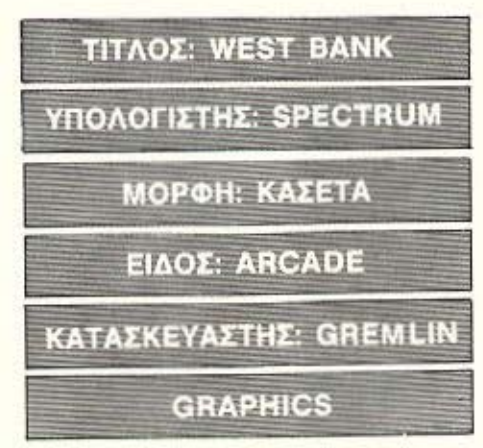

Τώρα τελευταία που τα προγράμματα με θέμα τους την άγρια δύση έχουν αρχίσει να γίνονται «της μόδας» θα ήταν άδικο να καθόμαστε (εμείς οι κομπιου-

τερόβιοι) με σταυρωμένα τα χέρια. Έτσι λοιπόν αποφασίσαμε να σας μεταφέρουμε σε κάποια πόλη της Βόρειας Ντακότα. Δεν έχετε παρά να βάλετε το νιλέκο, τις δερμάτινες με τα σπιρούνια μπότες σας και να ακολουθήσετε τα ίχνη μας στις περιπέτειες του θρυλικού West έχοντας για μόνιμο σύντροφο το εξάagaipo Colt dac.

Ευτυχώς δε θα χρειαστεί να περάσετε τη ζωή σας πάνω σε ένα άλογο αναγκασμένοι να κάνετε ακροβατικές κινήσεις για να σώσετε τον εαυτό σας. Ούτε να νιώθετε ακόμα τον καυτό ήλιο πάνω από το κεφάλι σας. Πρόκειται θα έλεγα για μια «εσωτερική εργασία» που δε χάνει σε ενδιαφέρον και είναι αρκετά υπεύθυνη. Εκτελείτε χρέη σερίφη. (Ναι, σωστά διαβάσατε - χρέη σερίφη).

Είσαστε ο φύλακας μιας τράπεζας όχι και τόσο ήσυχος θα έλεγα. Έχει μια αρκετά μεγάλη κίνηση αφού είναι η μοναδική στη περιοχή. Αυτό θα το καταλάβετε κι εσείς ενώ την υπερασπίζετε έχοντας υπό την εποπτεία σας όχι μια πόρτα αλλά δώδεκα! Μη τρομάζετε όμως γιατί έχετε τη δυνατότητα να ελέγχετε τρεις κάθε φορά. Οποιες φυσικά θέλετε εσείς.

Η αποστολή σας αρχίζει αμέσως μετά το φόρτωμα του προγράμματος διαλέγοντας τον τρόπο (πλήκτρα, Joystick) καθώς και το επίπεδο το οποίο ξεκινάτε από το αρχικό μενού. Εχετε τη δυνατότητα να αρχίσετε από το πρώτο, το τρίτο ή το έκτο επίπεδο.

Σκοπός σας είναι να δέχεστε τα χρήματα που θέλουν να αποταμιεύσουν οι πελάτες. Προσοχή όμως εδώ γιατί δεν είναι λίγες οι φορές που εμφανίζονται εντελώς ξαφνικά οι παράνομοι πίσω από απλούς πολίτες. Επίσης θα χρειαστεί να τραβήξουν πρώτοι αυτοί πιστόλι για να τους σκοτώσετε και να μη χάσετε μια από τις ζωές σας.

-δε πρέπει να παραλείψουμε το γεγο νός ότι ένα μικρό αγόρι επισκέπτεται συχνά τη τράπεζα. Θα δείτε ότι είναι τόσο γλυκό και χαριτωμένο με ένα συμπαθητικό χαμόγελο. Μοιάζει πράγματι τόσο αθώο. Και λέω μοιάζει γιατί όπως θα καταλάβετε κι εσείς όλα τα παραπάνω δεν είναι παρά η βιτρίνα της υποθέσεως. Από μέρους σας θα πρέπει να το ▶

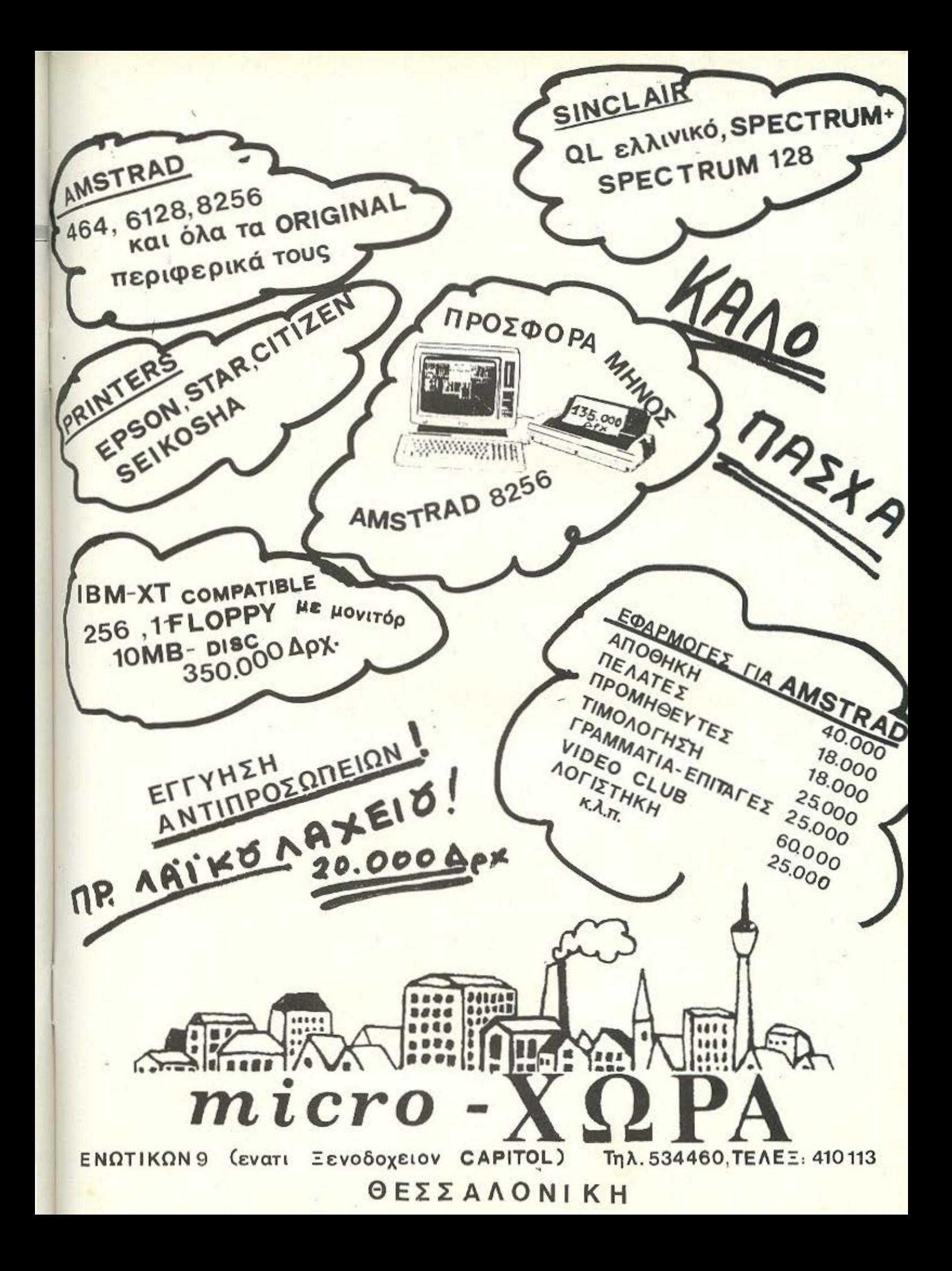

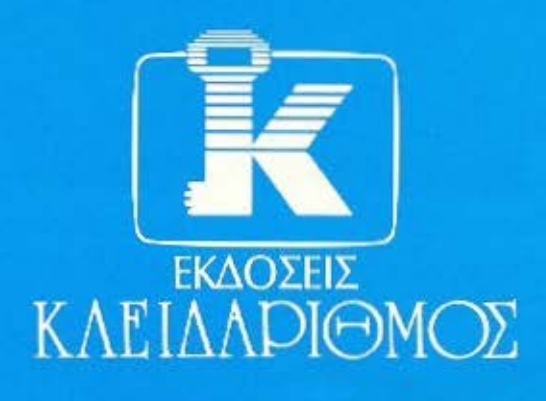

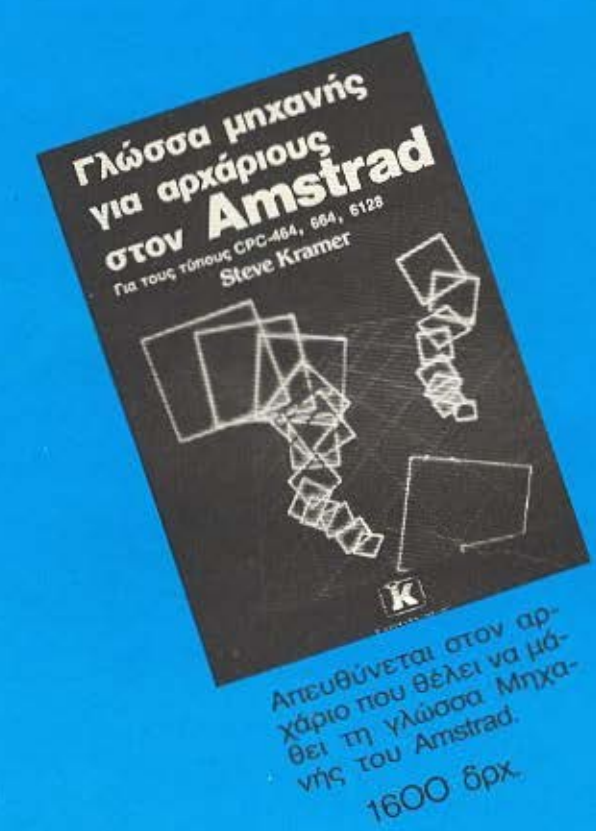

### Δουλέψτε με τον Commodore 64 к

Το 6ι6λίο που ανακηρύχτηκε από τα κα-<br>λύτερα της χρονιάς

1300 брх.

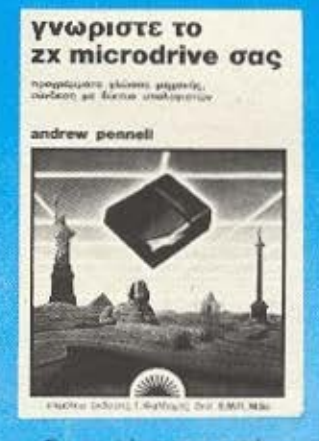

Σας εισάγει στη χρή-<br>ση του ΖΧ microdrive 950 брх.

# ... Kal TO **YIVOVTAI**

Το σύστημα δίσκων του Amstrad Για τους πίπους CPC - 464, 664, 6128

**IAN SINCLAIR** 

Εισχωρεί στη γνώση του συστήματος των δίσκων, περιέχει πολλά χρήσιμα προγράμματα, όπως ξεκλείδωμα προστατευμένων προγραμμάτων **OB** κασσέτα κλπ.

1400 брх.

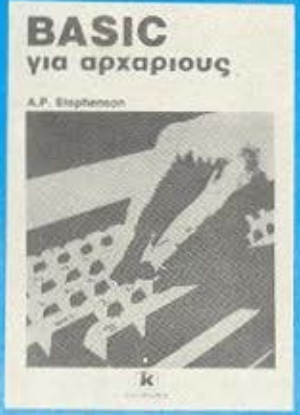

Μεθοδικό και απλό απευθύνεται στον<br>αρχάριο της BASIC και τον οδηγεί στα<br>μυστικά του προγραμματισμού. 1200 брх.

# μυστικά των computers<br>τώρα δικά σας! **Yia apxapious**

NEET

EKADZEIZ

1200 opx

TO EVALIDIBIO LOU

MS-DOS

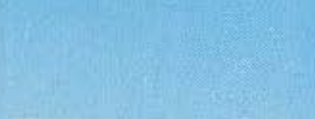

ETHTENOUS HITOPETE VO

**FRITENOUS HITOPETE VO** 

For Printed Box 1500 60x

**1500 GOX** 

**SG-10/15** 

Eyxelpiôlo<br>twy Ektunwtóly Sta

#### δοuλεψτε με τον amstrad

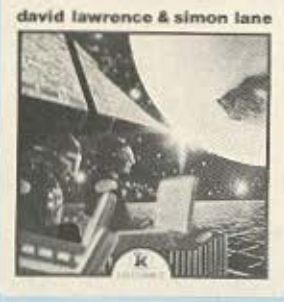

Moa οuλλογή από έξυπνα προγράμματα και υπορουτίνες nou μπορούν να ΧΡ!)"'!'Οnοιηθούν ουτοvοιες στα nρο ράμματό οας.

1600 δρχ.

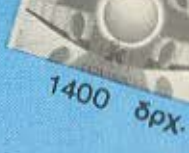

Ma<sub>8</sub>ete Basic <sup>με τον</sup><br>Amstrad **CONSTRUCTION CONTROL** 

Για τον νέο κάτοχο του Arnstrad. Τον μαθαίνει προγραμματισμό παράλληλα με λεπτομέρειες και εντολές που αναφέρονται στον Amslrad.

1300 δρχ.

**MOAIE** KYKAOGOPHEE

Γιατί οι εκδόσεις ΚΛΕΙΔΑΡΙΘΜΟΣ με ένα επιτελείο από ειδικούς επιστήμονες διαλέγουν και σας προσφέρουν στα ελληνικά τους καλύτερους τίτλους της Διεθνούς βιβλιογραφίας. Για να μπορέσουν να γίνουν τα μυστικά των computers τώρα δικά σας. Ακόμη, διατίθενται όλα τα ξενόγλωσσα βιβλία των εκδόσεων Sunshine και Interface.

#### ΚΥΚΛΟΦΟΡΟΥΝ ΣΥΝΤΟΜΑ ΣΤΑ ΕΛΛΗΝΙΚΑ

- Pascal για αρχόριους, του Mlke James
- ΚΑΙ ΟΙ ΕΚΔΟΣΕΙΣ ΥΗΣ SYBEX • Το ενχeφlδιο του CP/M PLUS

Όλα τα βιβλία στέλνονται με αντικαταβολή

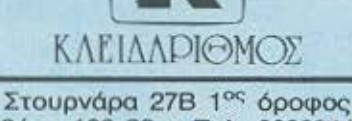

Αθήνα 1 06 82 • Τηλ. 3632044

#### **SOFTWARE REVIEW**

κτυπάτε έως ότου εμφανιστεί πάνω από το κεφάλι του μια βόμβα ή ένα νόμισμα. Χτυπώντας στη δεύερη περίπτωση το νόμισμα κερδίζετε μονάδες, ενώ χτυπώντας τη βομβα χάνετε μια ζωή σας

Τη ζωή σας επίσης τη χάνετε όταν σκοτώνετε έστω και άθελά σας αθώο KÓGLIO.

Τελειώνοντας κάθε πίστα περνάτε από μια μονομαχία με τρεις παρανόμους συγχρόνως. Εδώ βεβαια διακυβεύεται η ίδια σας η ζωή αλλά τι να κάνουμε όλα πρέπει να τα υποστείτε για χάρη του νόμου. Στη προκειμένη περίπτωση πρέπει να τραβηξουν πρώτοι οι παρανομοι πιστόλι για να σας δοθεί το δικαίωμα να τους σκοτώστε. Φυσικά δε μπήκατε στο κόπο για το τίποτα. Έχοντας σκοτωσει και τους τρεις παρανόμους ο computer ως ένδειξη «τιμής ένεκεν» σας δίνει μια extra ζωή. Ετσι αν δεν είχατε χάσει μέχρι τώρα προστίθηκε στις αρχικές τρεις ζωές σας μια ζωή ακόμα.

Το πρόγραμμα είναι αρκετά περιπετειώδες όπου και οι πιο απαιτητικοί χρήστες δε θα παραπονεθούν λέγοντας ότι το παιχνίδι καταντάει μονότονο.

Τα graphics είναι καλής ποιότητας και ο ήχος είναι αρκετά ρεαλιστικός.

Οι πίστες του προγράμματος είναι αρκετές φθάνοντας μάλιστα στο σημειο να έχει βραδιάσει και εμείς να υπηρετούμε ακόμα τον νόμο.

Πρώτος στη λίστα των καλύτερων είναι o Lucky Lucke με 275.420 Βαθμούς και τελευταίος ο Pancho Villa. (Υπολογίστε ότι κάθε πέρασμα κοιμένετε από τρεις με τέσσερις χιλιάδες βαθμούς).

Επίδοξοι πιστολέρο λαδώστε τα εξάσφαιρα Colt σας και ετοιμαστείτε να σταθείτε στο πλευρό του νόμου αντιμετωπίζοντας την παρανομία της Αγριάς Δύσης. Σίγουρα είστε εσείς οι αντικαταστάτες των τόσων θρυλικών προσώ-**TTGV TOU West.** 

Το πρόγραμμα το βρήκαμε στο Future

Computer and Things, A. Maßiλn 17 στα Ανω Πατήσια

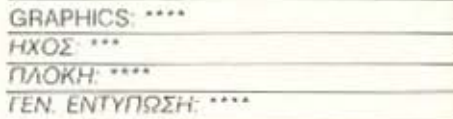

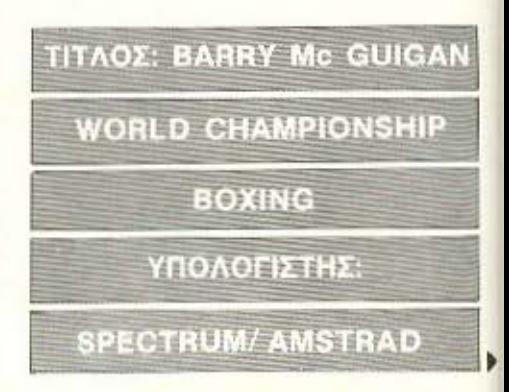

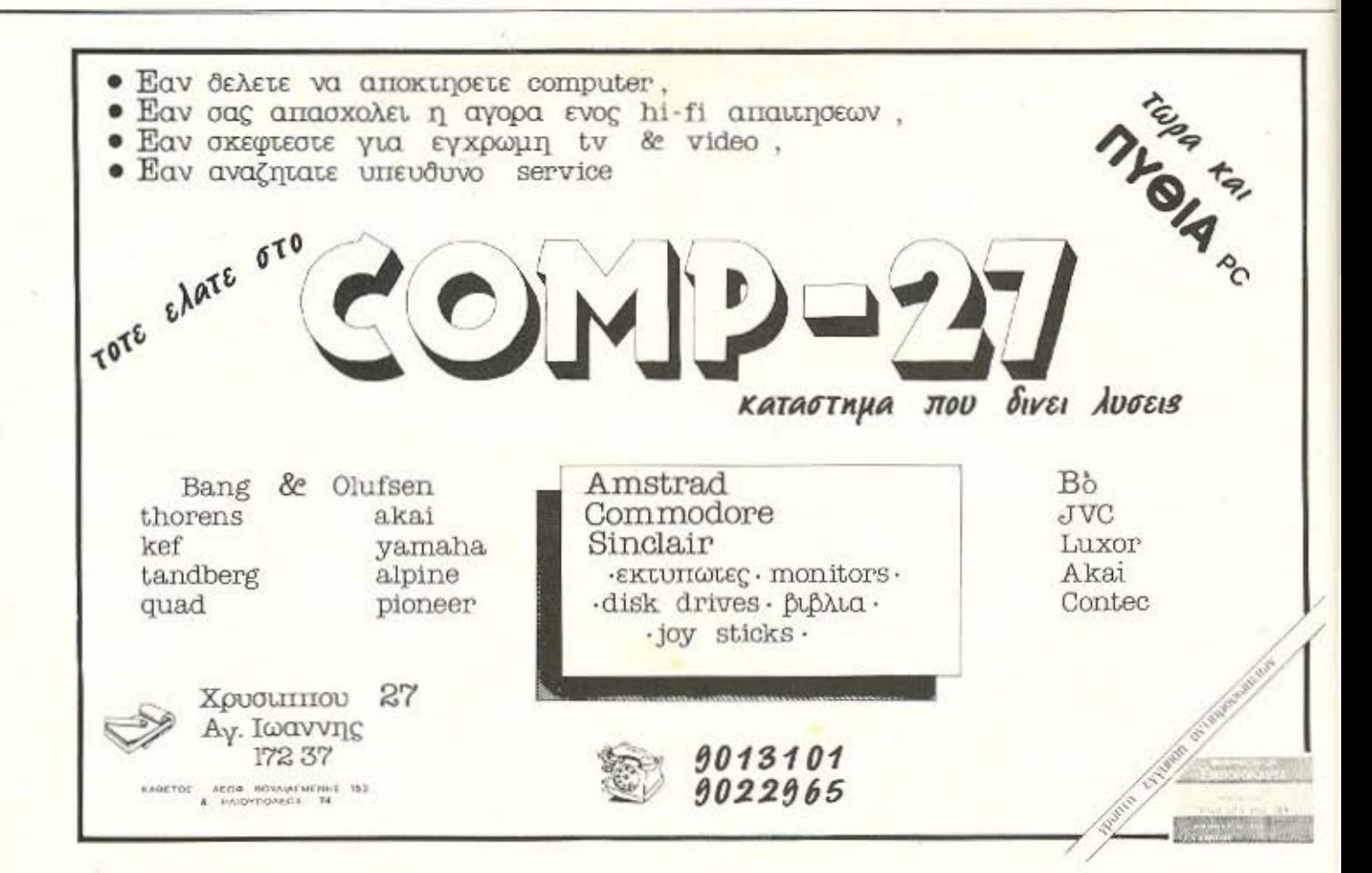

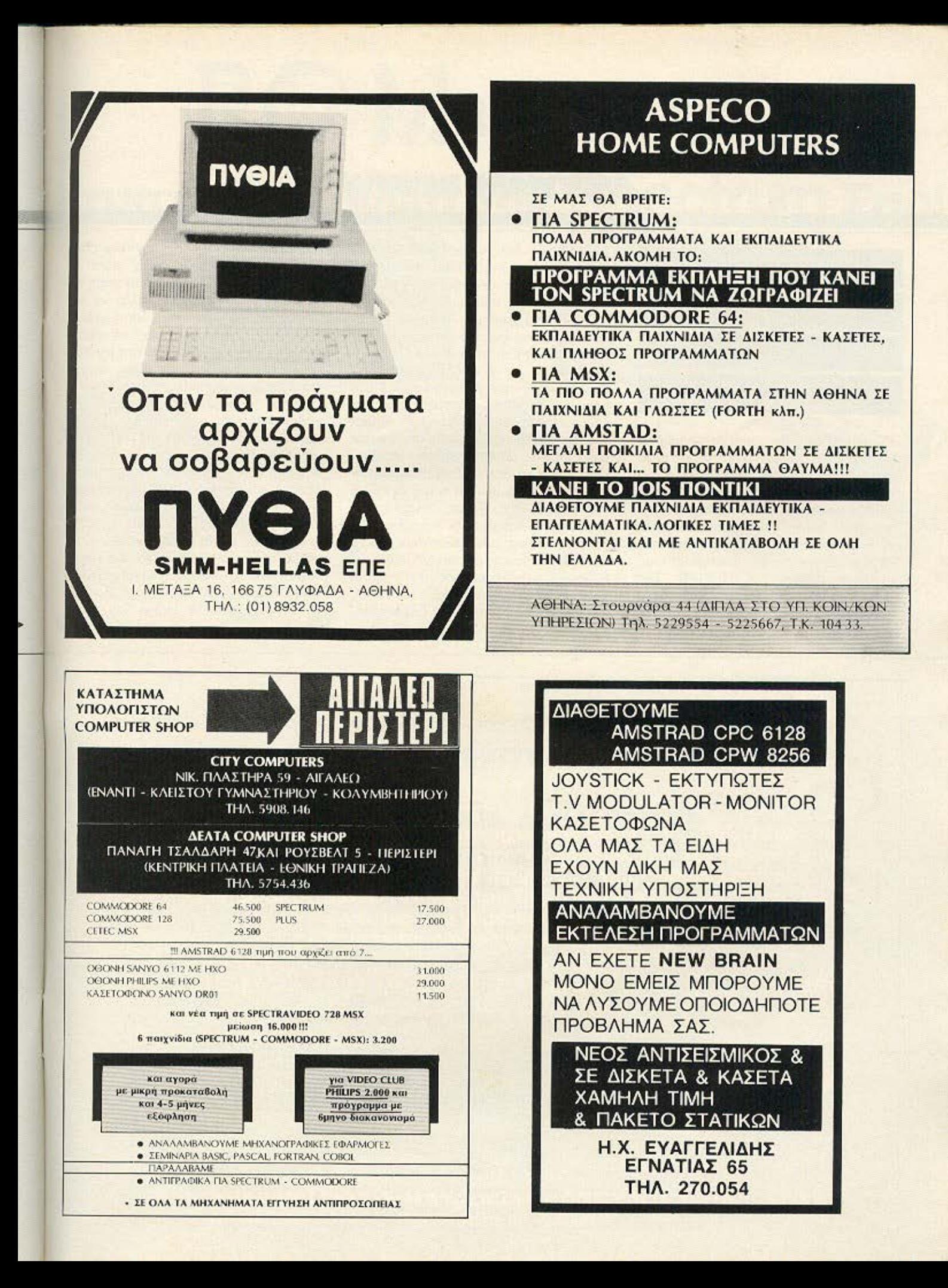

#### **SOFTWARE REVIEW**

### **ΜΟΡΦΗ: ΚΑΣΕ EIAOZ ATHLET KATAEKEYASI ACTIVISION**

Αν αισθάνεσθε ακόμη επηρεασμένοι από το ROCKY ή από άλλα έργα παρόμοιου σκηνικού και θέλετε να εκτονωθείτε μπορείτε να το κάνετε χρησιμοποιώντας το Computer σας. Αν πάλι πιστεύεται πως η πυγμαχία είναι απλό πράγμα δεν έχετε παρά να δοκιμάσετε την τύχη σας στο παγκόσμιο πρωτάθλημα μποξ του Barry Mc GUIGAN. Σας βεβαιώνω πως τα πράγματα κάθε άλλο παρά ρόδινα είναι. Γιατί όπως και νάχει το πράγμα ROCKY είναι μόνο ένας! (ο

STALLONE). Για να σας δείξουμε που βαδίζετε ρίξτε μια ματιά σε μερικούς απ' τους αντιπάλους σας. Sonny Robinson: αντίπαλος γερά προπονημένος με επικίνδυνο δεξί χτύπημα. Thunder Thompson: Αθλητής κλάσης, σκληρός αντίπαλος με χρυσά μετάλια στο ενεργητικό του. Lucky Lou Lundon: Οι οπαδοί του υποστηρίζουν ότι έχει άψογο στυλ. Flash Fenwick: Τρομερά γρήγορας boxer, το χερι του είναι γρηγορότερο απ' το μάτι του. Bashin Bill Snow: Πολύ δυνατός μα και έμπειρος μποξέρ. ΒοοmΒoom Bernett: Χωρίς να θέλουμε να σας απογοητεύσουμε νομίζουμε ότι αυτός δεν είναι της κλάσης σας. Τέρας δύναμης σαν εργοστάσιο παραγωγής ενέργειας μα ταυτόχρονα και πολύ «εξυπνος». Για το δεξί κρουσέ του ας μην κουβεντιάσουμε. Κανονικά η αναφορά μας στο παιχνίδι επρεπε να σταματήσει εδώ. Μετά από τόσες μπουνιές που φάγαμε αισθανθήκαμε κατά τι ζαλισμένοι. Επειδή όμως

ξερουμε πως δεν είμαστε μόνο εμείς που θελήσαμε να γίνουμε boxer αλλά και αρκετοί από σας θεωρήσαμε σκόπιμο, όχι φυσικά να τις ξαναφάμε, αλλά να σας περιγράψουμε γενικά πως λειτουργεί το πρόγραμμα. Μπορείτε να επιλέξετε, ανάμεσα στο keyboard και στο joystick. τον τρόπο με τον οποίο θα αντιμετωπίσετε τον αντίπαλό σας. Αν διαλέξετε το πληκτρολόγιο θα πρέπει να καθορίσετε και τα πλήκτρα που θα χρησιμοποιήσετε ενώ με την επιλογή του Joystick περνάμε στον αριθμό των παιχτών. Στο 2 players mode εμφανίζεται ένα μειονέκτημα του προγράμματος. Ο ένας παίχτης υποχρεώνεται να χρησιμοποιήσει πλήκτρα ενώ ο άλλος χειριστήριο. Κατά τη γνώμη μας αυτό κάνει τον αγώνα άνισο και θά πρεπε τουλάχιστο να δίνεται η δυνατότητα να χρησιμοποιούν και οι δύο αντίπαλοι αν θέλουν πλήκτρα ή ακόμα και διπλό Joystic.

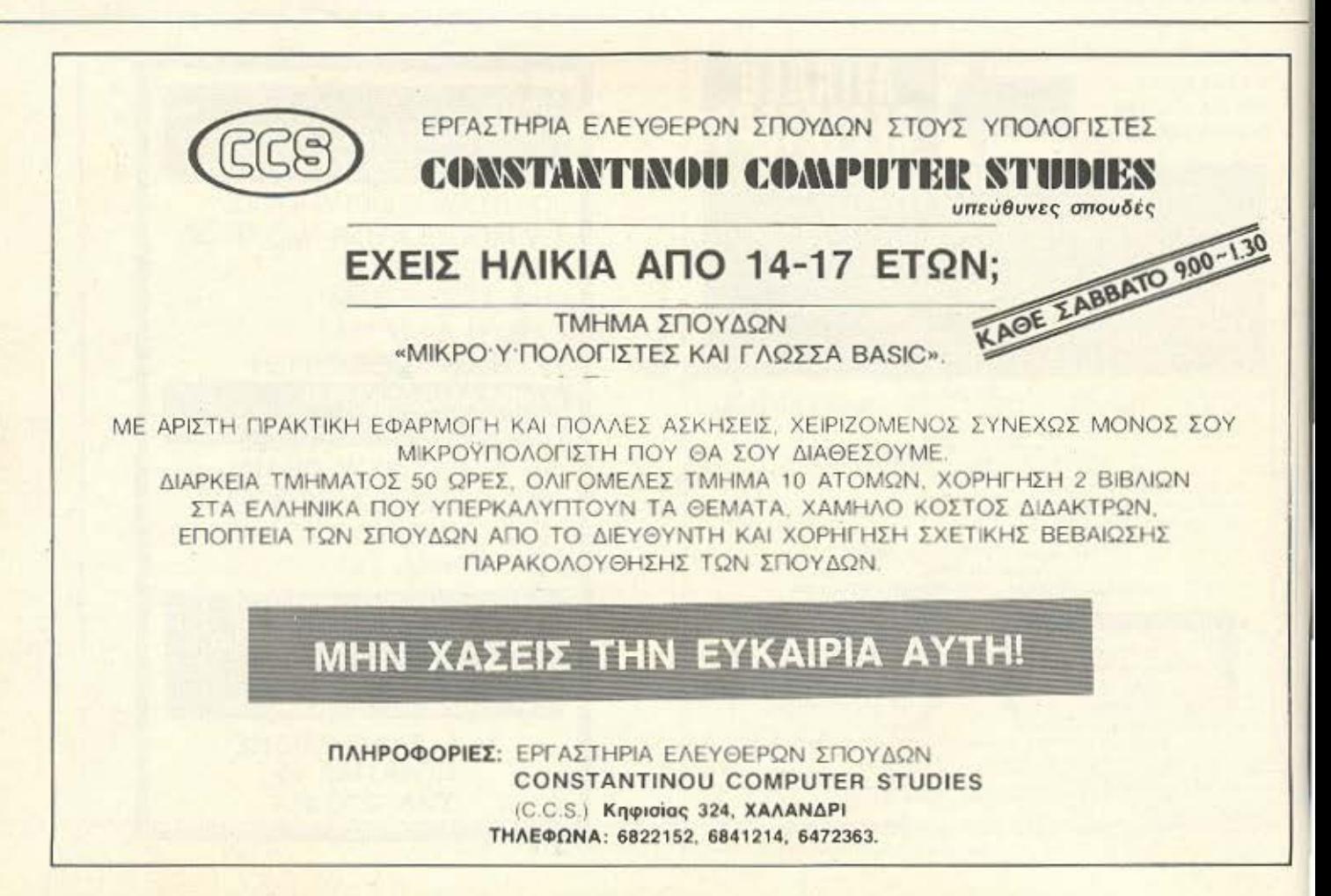

# ROM UHOIAKH ΜΕΊΔΟ Τον Spectrum Σας!

**joystick** 

Interface  $\psi^{\sharp\sharp}$ 

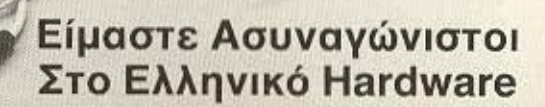

**ROM SOUND** 

#### ΠΡΟΣΦΕΡΟΥΜΕ ΧΑΜΗΛΗ ΤΙΜΗ - ΥΨΗΛΗ ΠΟΙΟΤΗΤΑ

- **STENTOR:** Ένας ενισχυτής ήχου που κάνει το SPECTRUM να ποθετείται εύκολα και γρήγορα.
- **JOYSTICK INTERFACE:**

Η ελληνική λύση. Το Joystick που προγραμματίζει όλα τα παιχνίδια του SPECTRUM.

ΠΩΛΗΣΗ ΧΟΝΔΡΙΚΗ - ΛΙΑΝΙΚΗ

**STENTOR** 

**18 SERVING ON OFF ASSAULT** 

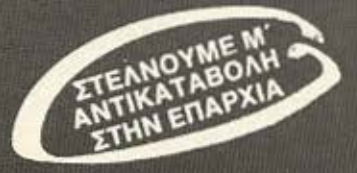

ROM ΨΗΦΙΑΚΗ - Ι. ΜΑΥΡΟΓΙΑΝΝΟΠΟΥΛΟΣ & ΣΙΑ Αλφειωνίας 10 & Βουτσινά, 116 32 Παγκράτι, τηλ. 7657391

#### **SOFTWARE REVIEW**

Για να κάνετε restart στο παιχνίδι χρησιμοποιείστε CAPS SHIFT + SPACE στον SPECTRUM ενώ στον AMSTRAD τα CTRL SHIFT + ESC. Για να κάνετε pause δώστε CAPS SHIFT και ESC αντίστοιχα. Πρέπει να αναφέρουμε ότι το πρόγραμμα διαθέτει και μια οθόνη με τα στατιστικά στοιχεία του αγώνα που κρίνεται αρκετά χρήσιμη. Βοηθά στο να καθορίσουμε την ταχτική μας (αμυντική ή επιθετική) ανάλογα με τις δυνάμεις που μας απομένουν και αυτές που διαθέτει ο αντίπαλος. Ο γράφων βέβαια το αγνόησε προσπαθώντας να εφαρμόσει τη γνωστή ρήση: Η καλύτερη άμυνα είναι η επίθεση. Οι συνέπειες της τακτικής αυτής αναφέρθηκαν προηγούμενα και θα προτιμούσαμε να μην ξαναναφερθούν.

GRAPHICS \*\*\*\*  $HXO\Sigma$  \*\*\* ПЛОКН: \*\*\*\* ΓΕΝ. ΕΝΤΥΠΩΣΗ: \*\*\*\*

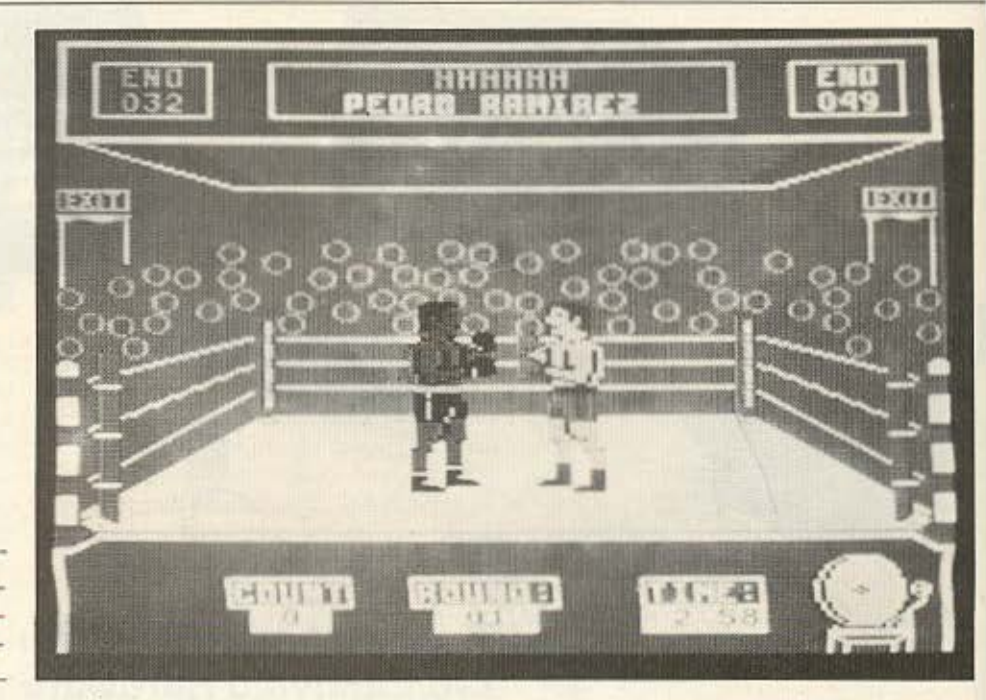

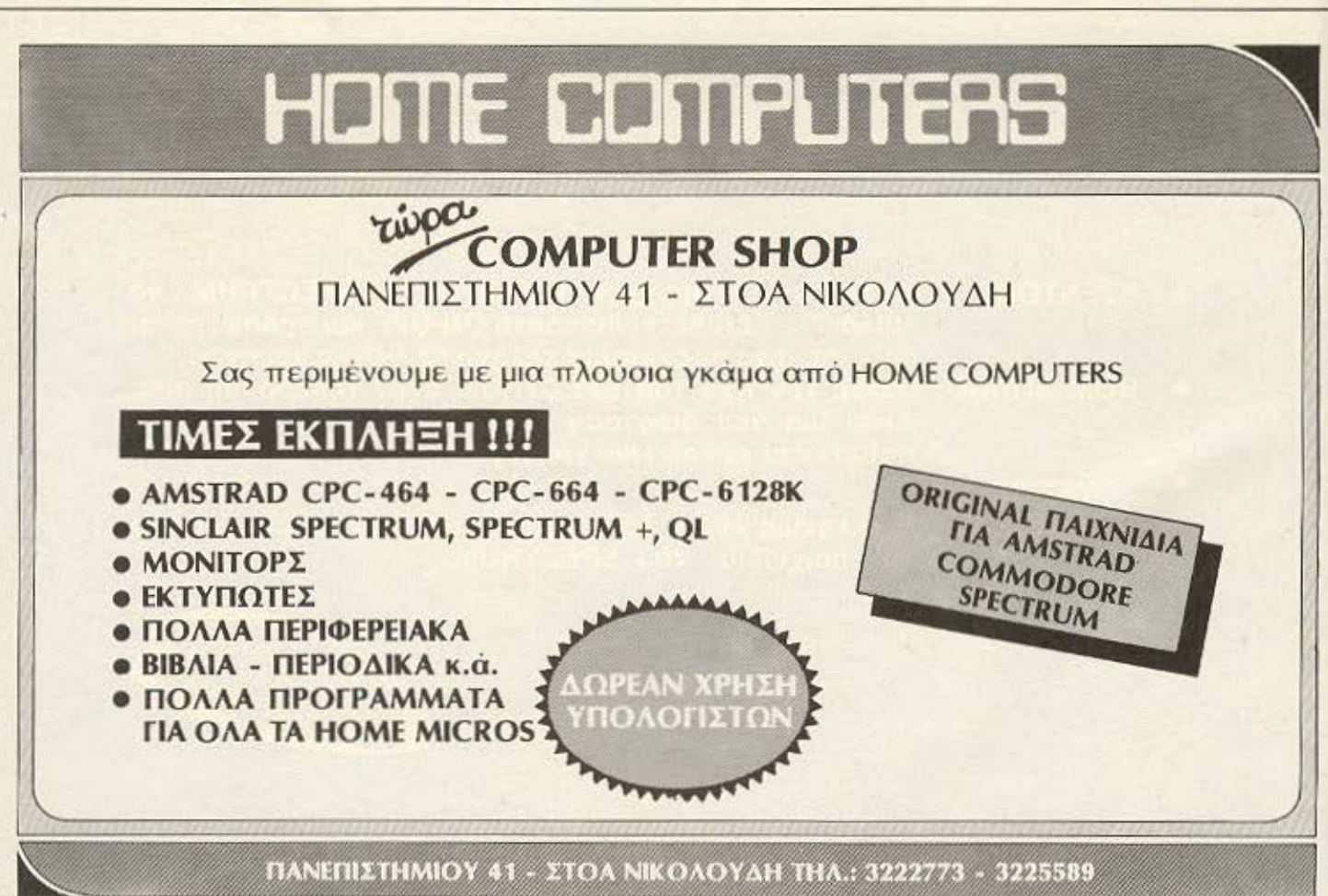

### SVI-728 MSX TΩPA ΔEN YΠΑΡΧΕΙ ΑΠΟ ΤΗΝ SPECTRAVIDEO ΠΟΥ ΞΕΚΙΝΗΣΕ ΚΑΙ ΕΝΕΠΝΕΥΣΕ **AAAH ENIAOFH THN AHMIOYPFIA TOY MSX.**

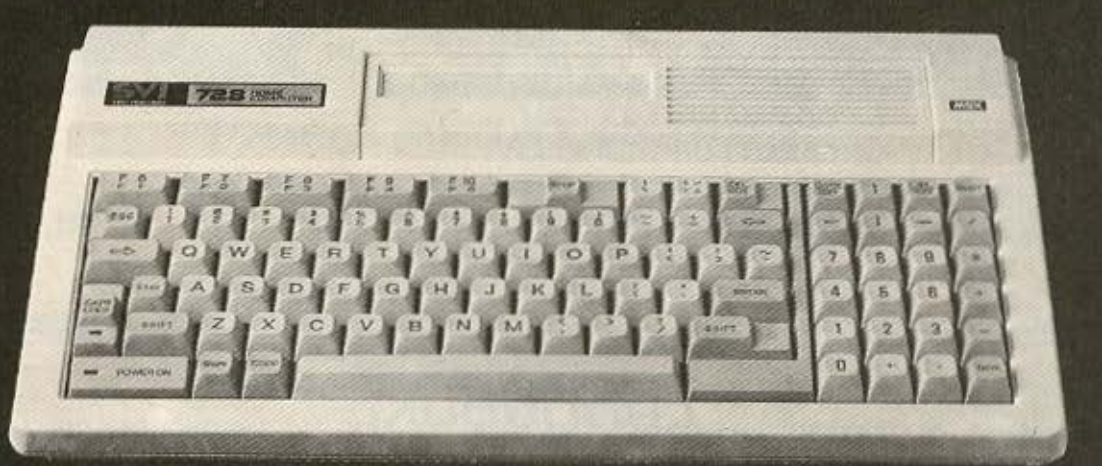

#### **ΧΑΡΑΚΤΗΡΙΣΤΙΚΑ**

#### Κεντρική μονάδα (CPU):

- Επεξεργαστής Ζ80Α στα 3.6 ΜΗΖ
- Δύο ακόμη επεξεργαστές για γραφικά και ήχο

#### Μνήμη

- $-32$  KB ROM (επεκτάσιμη)
- 80 KB RAM (επεκτάσιμη)

#### Πληκτρολόγιο

- Επαγγελματικό με 90 πλήκτρα
- Ξεχωριστό αριθμητικό τμήμα
- 10 λειτουργικά πλήκτρα

#### Γραφικά

- 16 χρώματα ταυτόχρονα
- 32 προγραμματιζόμενα σχήματα (Sprites)

#### Ήχος

Τρία κανάλια με 8 οκτάβες καθένα

#### Γλώσσες

- Ενσωματωμένη η Basic MSX της Microsoft LIE 144 EVTOREC
- Όλες οι γλώσσες (Cobol, Fortran, Pascal, κ.λ.π.) σε δισκέττες (compilers)

#### $CP/M$

- Ενσωματωμένη η δυνατότητα χρήσεως του CP/M

#### **MSX**

- Πλήρως συμβιβαστός με την προτυποποίηση MSX

#### Έξοδοι

- Συνδέεται με οποιοδήποτε κασεττόφωνο
- Συνδέεται με οποιαδήποτε τηλεόραση ή οθόνη
- Έχει ενσωματωμένη έξοδο για οποιοδήποτε παράλληλο Εκτυπωτή
- Έχει δύο εξόδους για χειριστήρια παιγνιδίων

#### Κασεττόφωνο

 $-$  SVI-767

#### Χειριστήρια

 $-$  SV-101 MSX

#### Έτοιμα προγράμματα και παιγνίδια

- Πάρα πολλά έτοιμα προγράμματα σε κασέττες και φύσιγγες (Cartridges)
- Επίσης έτοιμα προγράμματα επαγγελματικά όπως επεξεργαστής κειμένου κ.λ.π.

#### Επεκτάσεις

- Μονάδα δισκέττας 512 KB
- Κάρτα 64 ΚΒ
- Κάρτα 80 χαρακτήρων
- Kápta RS 232
- Kápra Modem
- $-$  EKTUΠωτής

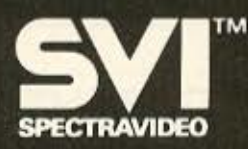

# TOP TEN AMPIAIOY

### **SPECTRUM**

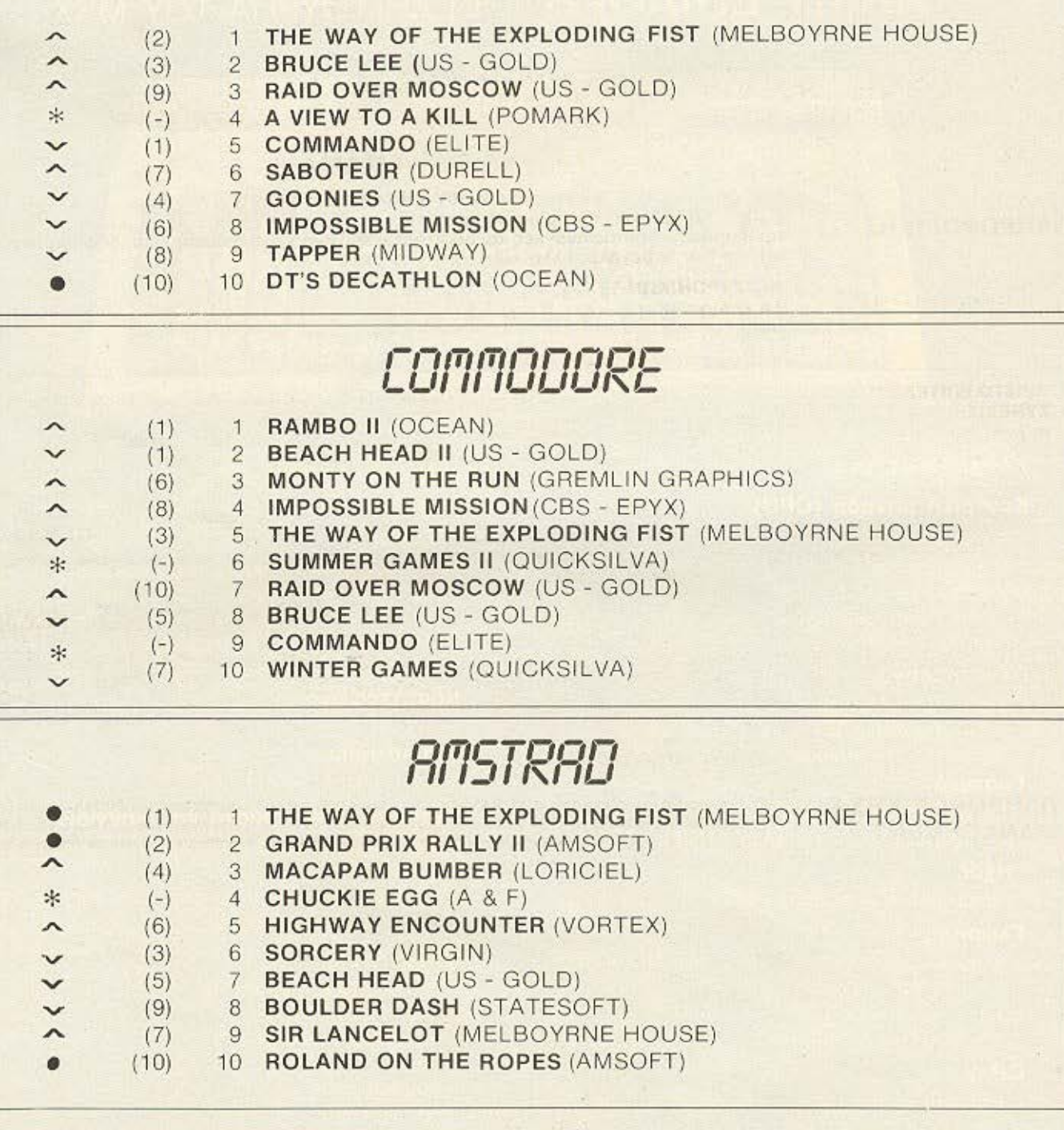

( ): Σταθερό, (Α): 'Ανοδος, ( ): Πτώση, (\*): Νέο. Οι αριθμοί μέσα σε παρένθεση δηλώνουν τη θέση του προγράμματος τον προηγούμενο μήνα.

Το δελτίο με τις επιλογές σας για το ΤΟΡ 10 βρίσκεται στην τελευταία σελίδα του ΡΙΧΕLWARE.

### ΜΕ ΤΗ ΣΥΓΧΡΟΝΗ ΤΕΧΝΟΛΟΓΙΚΗ ΑΝτΙΛΗΨΗ ΣΠΟΥΔΕΣ ΗΛΕΚΤΡΟΝΙΚΟΝ ΥΠΟΛΟfΙΣΤΟΝ ΣΥΝΕΡΓΑΖΟΜΕΝΑ ΕΡΓΑΣΤΗΡΙΑ ΕΛΕΥΘΕΡΏΝ ΣΠΟΥΔΏΝ

ΕΡ<mark>ΓΑΣΤΗΡΙΑ ΕΛΕΥΘΕΡΩΝ Σ</mark>ΠΟΥΔΩΝ<br>ΑΘΗΝΑ - ΠΕΙΡΑΙΑ Ū «ΣΠΟΥΔΕΣ ΥΨΗΛΟΥ ΕΠΙΠΕΔΟΥ» ΤΟΜΕΑΣ ΔΙΕΤΟΥΣ ΦΟΙΤΗΣΗΣ **ΦΑΝΩΤΕΡΟΥ ΠΡΟΓΡΑΜΜΑΤΙΣΜΟΥ Η/Υ-ΑΝΑΛΥΣΗΣ ΦDATA ENTRY (Χειριστών Η/Υ)** 1. ΚΛΑΔΟΣ Πλήρης θεωρητική και πρακτική κατάρτιση με βάση σύγχρονα προγράμματα, ειδικά ΠΛΗΡΟΦΟΡΙΚΗΣ προσαρμοσμένα στις ανάγκες και απαιτήσεις της αγοράς, για άμεση απορρόφηση των απόφοιτων σε μεγάλες ελληνικές και ξένες επιχειρήσεις. ΚΛΑΔΟΣ eΗΛΕΚΤΡΟΝΙΚΩΝ-ΤΕΧΝΙΚΩΝ COMPUTERS ΗΛΕΚΤΡΟΝΙΚΩΝ Το επάγγελμα του μέλλοντος. Σίγουρη και άμεση επαγγελματική αποκατάσταση με υψηλές αποδοχές. Πλήρης πρακτική εξάσκηση σε σύγχρονα εργαστήρια. ΠΛΕΟΝΕΚΤΗΜΑΤΑ ΣΠΟΥΔΩΝ ΣΤΟ ΚΕΑΣ ΞΥΝΗ • ΑΡΙΣΤΟ ΕΠΙΤΕΛΕΙΟ ΚΑΘΗΓΗΤΩΝ • ΕΠΑΓΓΕΛΜΑΤΙΚΗ ΑΠΟΚΑΤΑΣΤΑΣΗ με τη βοήθεια του<br>• ΣΥΝΕΧΙΣΗ ΣΠΟΥΔΩΝ ΣΤΟ ΕΞΩΤΕΡΙΚΟ σε αναγνωρι- ΓΕΑ.Σ. ΞΥΝΗ

- ΣΥΝΕΧΙΣΗ ΣΠΟΥΔΩΝ ΣΤΟ ΕΞΩΤΕΡΙΚΟ σε αναγνωρισμένα Πανεπιστήμια και σε προχωρημένα εξάμηνα. • ΥΠΟΤΡΟΦΙΕΣ στους αριστούχους σπουδαστές
- ΠΛΗΡΗΣ ΠΡΑΚΤΙΚΗ ΕΞΑΣΚΗΣΗ σε ιδιόκτητα COMPUTER CENTERS και ΗΛΕΚΤΡΟΝΙΚΟ ΕΡΓΑΣΤΗΡΙ
- 
- 
- ΕΚΔΗΛΩΣΕΙΣ- ΔΙΑΛΕΞΕΙΣ- ΣΕΜΙΝΑΡΙΑ

1. ΕΜΜ. ΜΠΕΝΑΚΗ 32 (Διδακτήρια-Εργαστήρια) 2. ΒΑΣ. ΚΩΝ/ΝΟΥ 33 ο 3. ΑΓ. Κ ΩΝ/ΝΟΥ 11 & τΣΑΜΑ ΟΥ (Διδακτήρια ΠΕΙΡΑΙΑ)

4. ΑΚΑΛΗΜΙΑΣ 98 (Αiθουσα Διαλέξεων).

ΤΗΛ. ΚΕΝΤΡΟ 3645111,2,3

ollege.

#### ΕΡΓΑΣΤΗΡΙΑ ΕΛΕΥΘΕΡΩΝ ΣΠΟΥΔΩΝ<br>ΓΙΑ ΑΠΟΦΟΙΤΟΥΣ ΛΥΚΕΙΟΥ AOHNA-NEIPAIA

MEAOZ: IDPM, ABE, LCCI

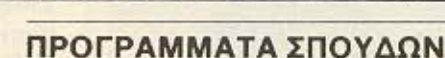

1. ΠΛΗΡΟΦΟΡΙΚΗΣ & MANAGEMENT

του Institute of Data Processing Management (IDPM)

and Business Aσminisιration) • Cosι Accounιing . κ.α .

2. ΠΛΗΡΟΦΟΡΙΚΗΣ & Σύγχρονο πρόγραμμα για δημιουργία στελεχών υψηλού επιπέδου στην πληροφορική και τη διοί-<br>ΔΙΟΙΚΗΣΗΣ ΕΠΙΧ/ΣΕΟΝ Κηση επιχειρήσεων. Τα μαθήματα προσφέρονται στην ελληνική και αγγλική γλώσσα και είναι: Busi-ΔΙΟΙΚΗΣΗΣ ΕΠΙΧ/ΣΕΩΝ κηση επιχειρησεων. Τα μαθηματα προσφέρονται στην ελληνική και αγγλική γλώσσα και ειναι: Busi-<br>interval of the mess Communication + Accounting + Data Processing • Quantitiave Methods • Programming and O tions • BASIC • COBOL • FORTRAN • Data Base • Systems Analysis • PASCAL • Systems Operations

Οι απόφοιτοι, με εξετάσεις στην Ελλάδα, αποκτούν το ανώτερο επαγγελματικό δίπλωμα HND (Ηιgher National Diploma) του ΙDPM. Τα μαθήματα προσφέρονται στην αγγλική γλώσσα και είναι: Data Processing • Programming and Operations • Quantitave Methods • Software • Systems Analysis and

3. COMPUTER SCIENCES Οι απόφοιτοι μπορούν να συνεχίσουν ανώτερες ή ανώτατες σπουδές σε αναγνωρισμένα Πανεπιοτήμιο των ΗΠΑ, ΚΑΝΑΔΑ και ΕΥΡΩΠΗΣ αι ε προχωρημένα εξάμηνα, ανάλογα με την εnlδοσή τους (TOEFL, SAT, Credits στο M.C. κλπ.).

Ακαδημίας 98 (Πλ. Κάνιγνος)-ΑΘΗΝΑ-Τηλ. 3646022-ΤΕLΕΧ 21-9459 ΧΙΝί GR

#### ΖΗΤΕΙΣΤΕ ΕΝΤΥΠΑ ΚΑΙ ΠΡΟΣΩΠΙΚΗ ΣΥΝΕΝΤΕΥΞΗ ΓΙΑ ΠΛΗΡΗ ΕΝΗΜΕΡΩΣΗ ΚΑΙ ΚΑΤΕΥΘΥΝΣΗ ΣΑΣ

# Mediterranean

Design • BASIC • COBOL • FORTRAN • Accounting, κ.α.

#### **ENEMBASEIS**

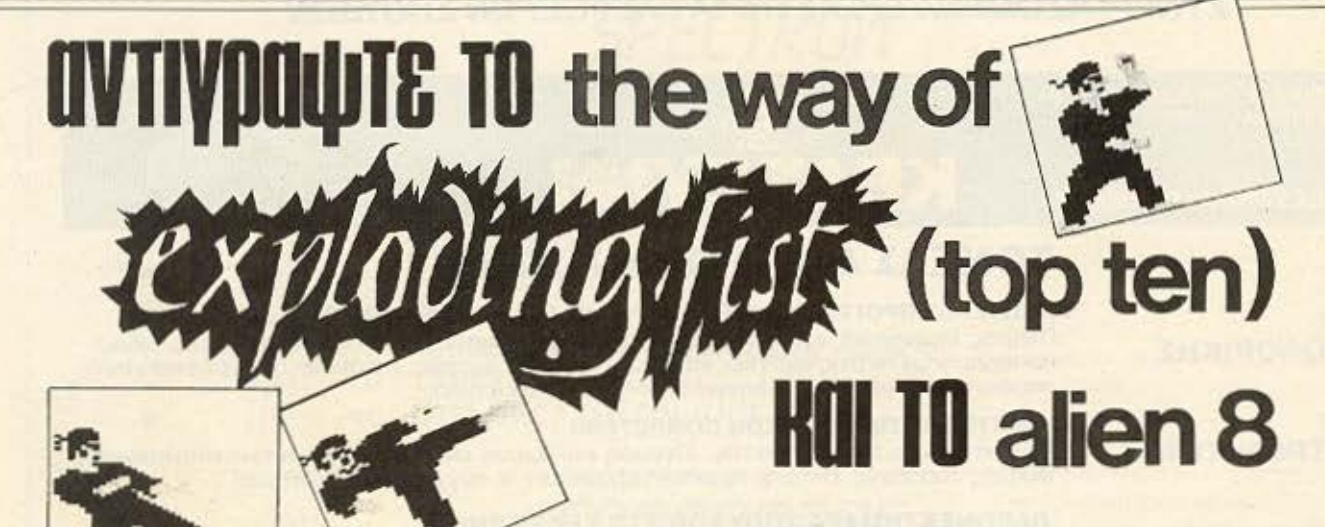

του Γιώργη Σπηλιώτη

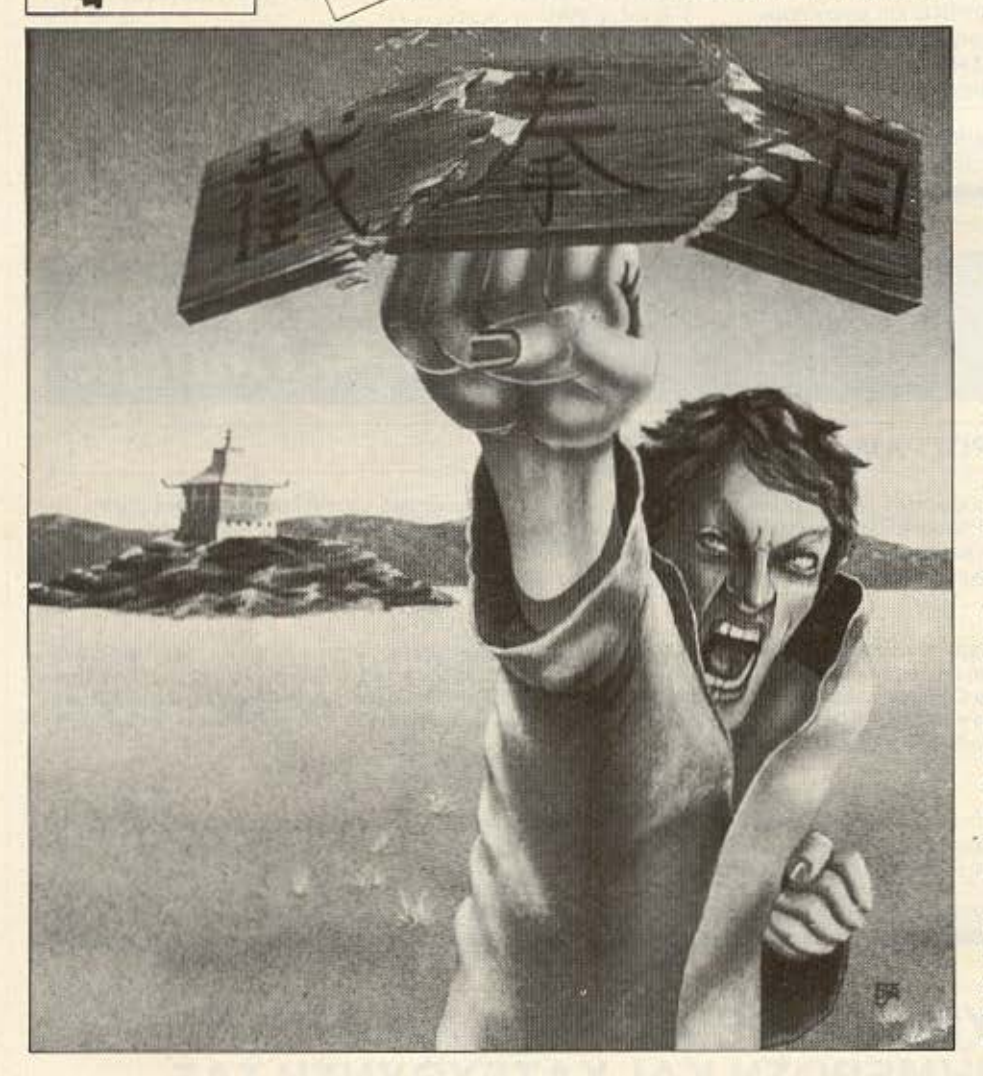

ο παιχνίδι αυτό απαιτεί μεγάλη επιδεξιότητα και ταχύτητα για να παιχτεί.

Με το πρόγραμμα που δημοσιεύουμε μπορείτε να το αντιγράψετε με πολύ μεγάλη ευκολία μιας και είναι γραμμένο σε αργή ταχύτητα στην κασέτα.

Αφού γράψουμε το πρόγραμμα του LISTING 1 στον υπολογιστή δίνουμε RUN και ακολουθούμε τις οδηγίες που παρουσιάζονται στην οθόνη (ΝΕΑ κασέτα είναι η καινούρια κασέτα στην οποία θα γράψουμε το αντίγραφο του παιχνιδιού).

Μα, θα πείτε, σιγά την επέμβαση. Ομως δεν τελειώνουμε εδώ, έχουμε ετοιμάσει και μια επέμβαση στο θρυλικό παιχνίδι ALIEN8 της ULTIMATE PLAY THE GAME. 'Етоι θα μπορέσετε και εσείς επιτέλους να «γνωρίσετε» και τις 256 πίστες που διαθέτει.

Η επέμβαση έχει ως εξής: Γράφουμε το πρόγραμμα του LISTING 2 και το σώζουμε σε μια νέα κασέτα με την εντολή SAVE "ALIEN-GS" LINE 1. Katóniv παίρνουμε την πρωτότυπη κασέτα και αφού δώσουμε κανονικά LOAD" " στον υπολογιστή ξεκινούμε το κασετόφωνο γι' ανάγνωση. Μόλις η οθόνη γίνει μαύρη σταματάμε το κασετόφωνο. Την κασέτα αυτή την χρειαζόμαστε σ' αυτό ακριβώς · το σημείο γι' αυτό να μην την γυρίσετε μπροστά ή πίσω.

Πληκτρολογείτε το πρόγραμμα του LISTING E nou αποτελεί και το σωστό HEXLOADER, το οποίο θα πρέπει να χρησιμοποιήσετε σ' όλα τα προηγούμενα «σπασίματα» που έχουν δημοσιευτεί αν αυτός δεν είναι σωστός. Κάντε RUN και

#### **ΕΠΕΜΒΑΣΕΙΣ**

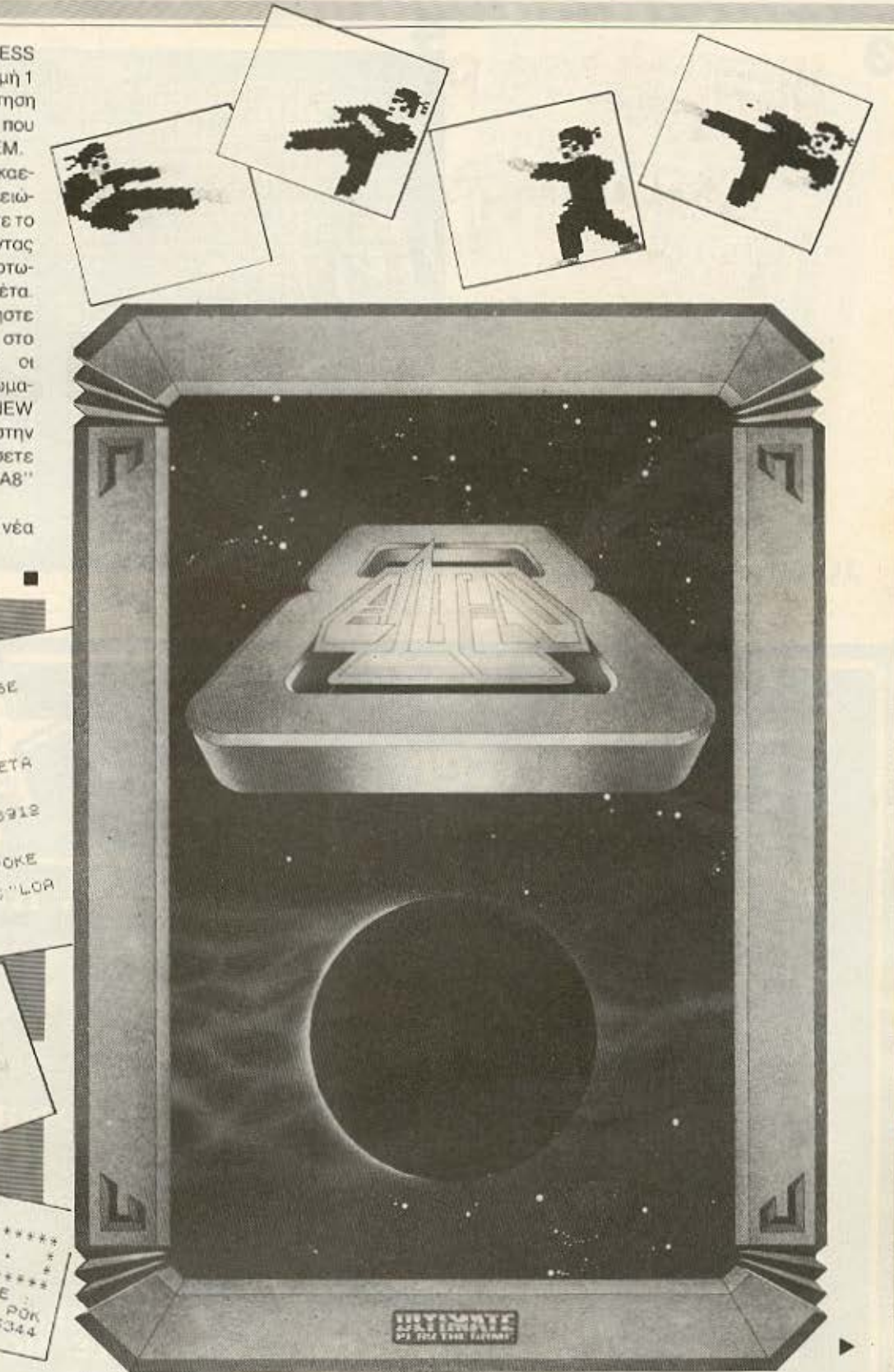

δώστε στην ερώτηση START ADDRESS το νούμερο που βρίσκεται στην γραμμή 1 μετά το REM και αντίστοιχα την ερώτηση FINISH ADDRESS TO VOULEDO NOU βρίσκεται στην γραμμή 2 μετά το REM.

Δώστε τώρα με προσοχή τα δεκαεξαδικά του LISTING 4. Μόλις τελειώσετε και μ' αυτήν την διαδικασία σώστε το πρόγραμμα στο κασετόφωνο δίνοντας GOTO 9999, ενώ πάντα έχετε φορτωμένο το HEXLOADER, στην νέα κασέτα.

Κάντε τώρα GOTO 9998 και ξεκινήστε την πρωτότυπη κασέτα να παίζει στο κασετόφωνο. Μόλις σταματήσουν οι χαρακτηριστικές γραμμές του φορτώματος ο υπολογιστής θα εκτελέσει NEW αλλά το πρόγραμμα θα είναι ακόμα στην μνήμη του. Έτσι μπορείτε να το σώσετε στην νέα κασέτα με τ' όνομα SAVE "A8" CODE 24500, 41035.

Δοκιμάστε τώρα να φορτώσετε την νέα κασέτα από την αρχή με LOAD" ".

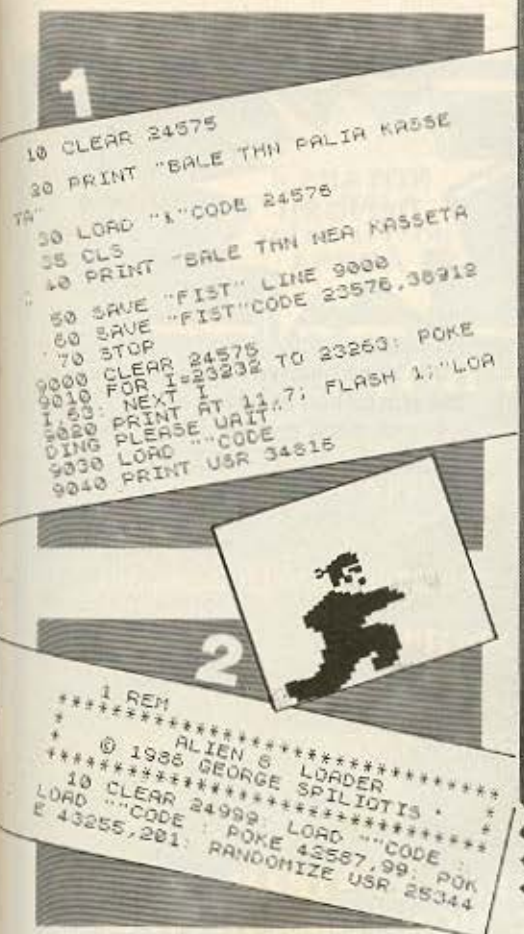

**ENEMBASEIS** 

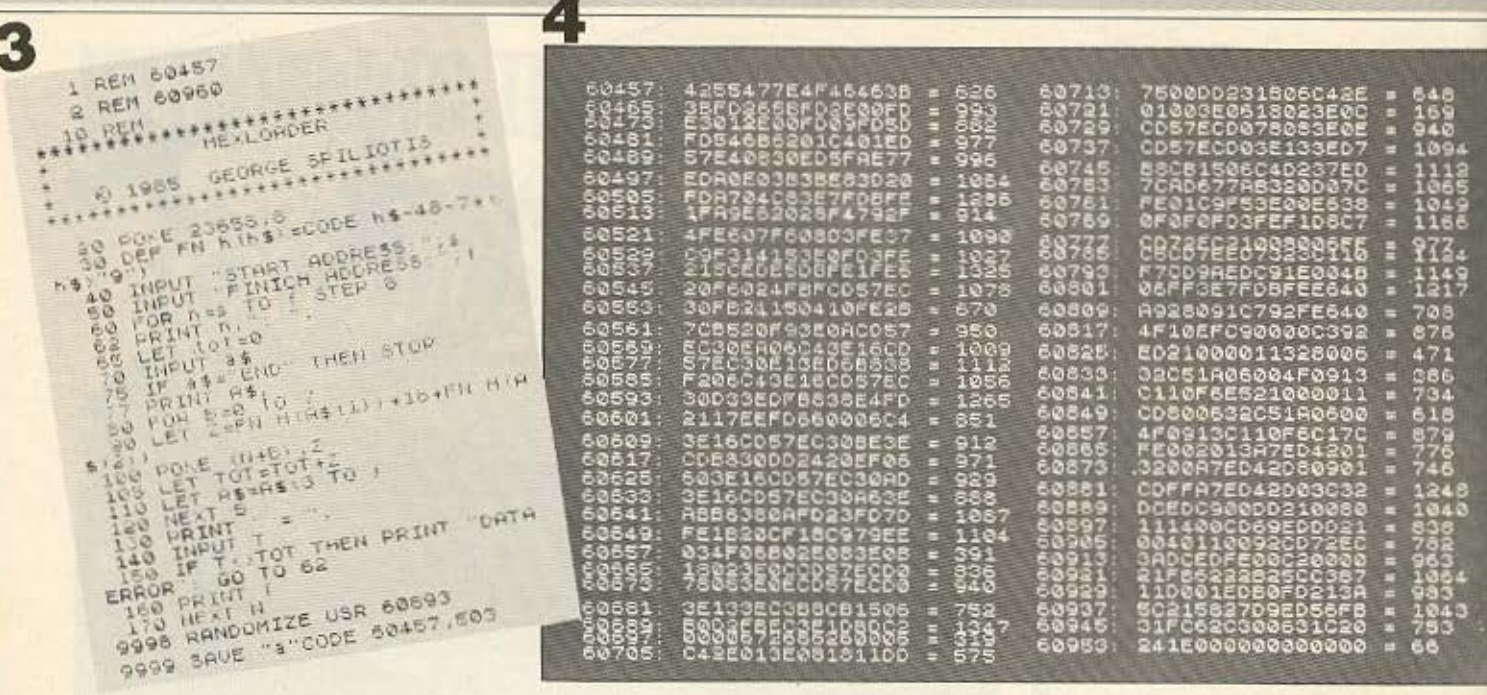

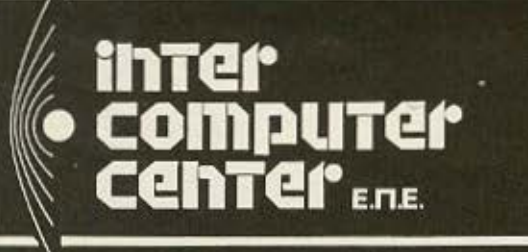

### 3629427

ТНЛ. 3616967

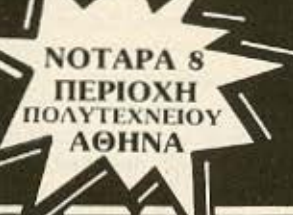

#### Σας ενδιαφέρει ο κόσμος των Η/Υ; **CLUB**

- · Δικαίωμα εγγραφής στο CLUB Δρχ. 900, και εξαμηνιαία συνδρομή Δρχ. 2.000
- Διάθεση προς χρήση των μελών μας Η/Υ διάφορων τύπων, (HOME, PC COMPATIBLE IBM), προγράμματα (Εφαρμογών, εκπαιδευτικά κλπ.)
- · Ελεύθερη χρήση όλων των βιβλίων της βιβλιοθήκης μας και περιοδικών
- · Συμμετοχή στις συζητήσεις και εκδηλώσεις που γίνονται από το INTER COMPUTER CENTER σε θέματα ΠΛΗΡΟΦΟΡΙΚΗΣ.

#### ΤΑΧΥΡΥΘΜΑ ΣΕΜΙΝΑΡΙΑ ΠΛΗΡΟΦΟΡΙΚΗΣ

- · ΠΡΟΓΡΑΜΜΤΙΣΤΩΝ ΑΝΑΛΥΤΩΝ Η/Υ ΧΕΙΡΙΣΤΩΝ Η/Υ
- · BASIC, PASCAL, COBOL, FORTRAN
- · Εκπαίδευση σύγχρονων εφαρμογών, D-BASE II, SUPERCALC 3, COMSHARE, PLANNERCALL, M/Soft WINDOWS, MULTIPLAN
- Λειτουργικά συστήματα (CPM, MS-DOS)
- · ΧΕΙΡΙΣΜΟΣ Η/Υ WORD PROCESSING

ΕΠΙΠΛΕΟΝ ΧΑΜΗΛΕΣ ΤΙΜΕΣ ΓΙΑ ΟΛΑ ΤΑ ΜΟΝΤΕΛΑ AMSTRAD, COM-MODORE, ΚΑΙ ΙΒΜ® COMPATIBLE, ΕΚΤΥΠΩΤΕΣ, MONITORS, ΠΕΡΙΦΕ-PEIAKA.

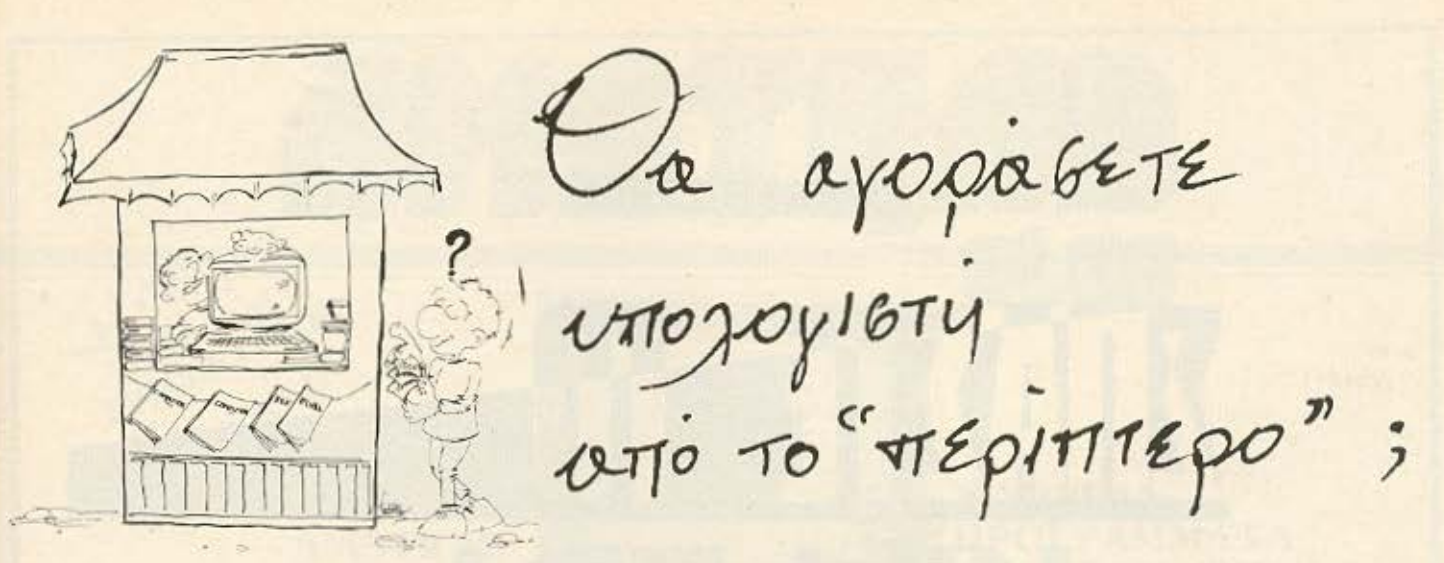

**- Ποιός θα σας ενημερώσει υπεύθυνα και σωστά; - Π**οιός θα σας υποστηρίξει τεχνικά;

### **COMPUTER FIA ZENA**

Το Μοναδικό ολοκληρωμένο κατάστημα σας προσφέρει τα:

ZX Spectrum, Commodore, New Brain, Oric Atmos, Amstrad, Sinclair QL σε καταπληκτικές τιμές.

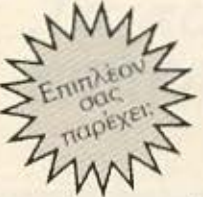

#### **ΕΚΑΤΟΝΤΑΔΕΣ ΠΡΟΓΡΑΜΜΑΤΑ**

ΕΚΠΑΙΔΕΥΣΗ με μια Σειρά από Σεμινάρια

- ANEZAPTHTO SERVICE βασισμένο σε Computers για τα ZX Spectrum και άλλες μηχανές με

α. Εγγύηση Επισκευής β. Χρόνο Παράδοσης 4 εργάσιμες μέρες

**ΕΙΔΙΚΕΣ ΚΑΤΑΣΚΕΥΕΣ** (Κυκλώματα Ελληνικών κ.λπ.)

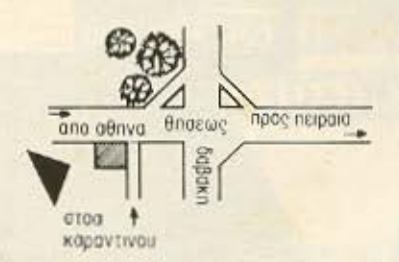

Οι ειδικοί στα Computers

Θησέως 140, 3ος όροφος, Πλατεία Δαβάκη, Καλλιθέα, Τηλ.:

#### ΕΠΕΜΒΑΣΕΙΣ

KILLER

ZIIRTIE T

GORILI

αναγνωστης μας Σπ Τζαννετακος από το Χολαργό μας έστειλε την παρακάτω επέμβαση στο γνωστό παιχνιδι Killer Gorilla yıcı rouc Amstrad 464.

Με αυτή την επέμβαση μπορείτε να προσθέσετε άπειρες ζωές στο παιχνίδι.

Πληκτρολογήστε το listing και στη συνέχεια βάλτε την κασέτα στο κασετόφωνο, γυρισμενη στην αρχή της. Δωστε RUN και ENTER και στη συνέχεια ακολουθήστε τις υποδείξεις που θα σας δίνονται κατά τη διαρκεια του φορτώμα-TOC.

10 MODE 1

20 MEMORY & 3FFF 30 WINDOW 8,33,18,20 40 INK 0,0:BORDER 0: INK 2,6:INK 3,26 50 PRINT"Killer Gorrilla is loading": PRINT: PRINT' Please wait... 60 LOAD "SCREEN" 70 CALL &8200: MEMORY & IFFF **BO LOAD "IGAME"** 90 POKE 17429,0 100 CALL & 4100

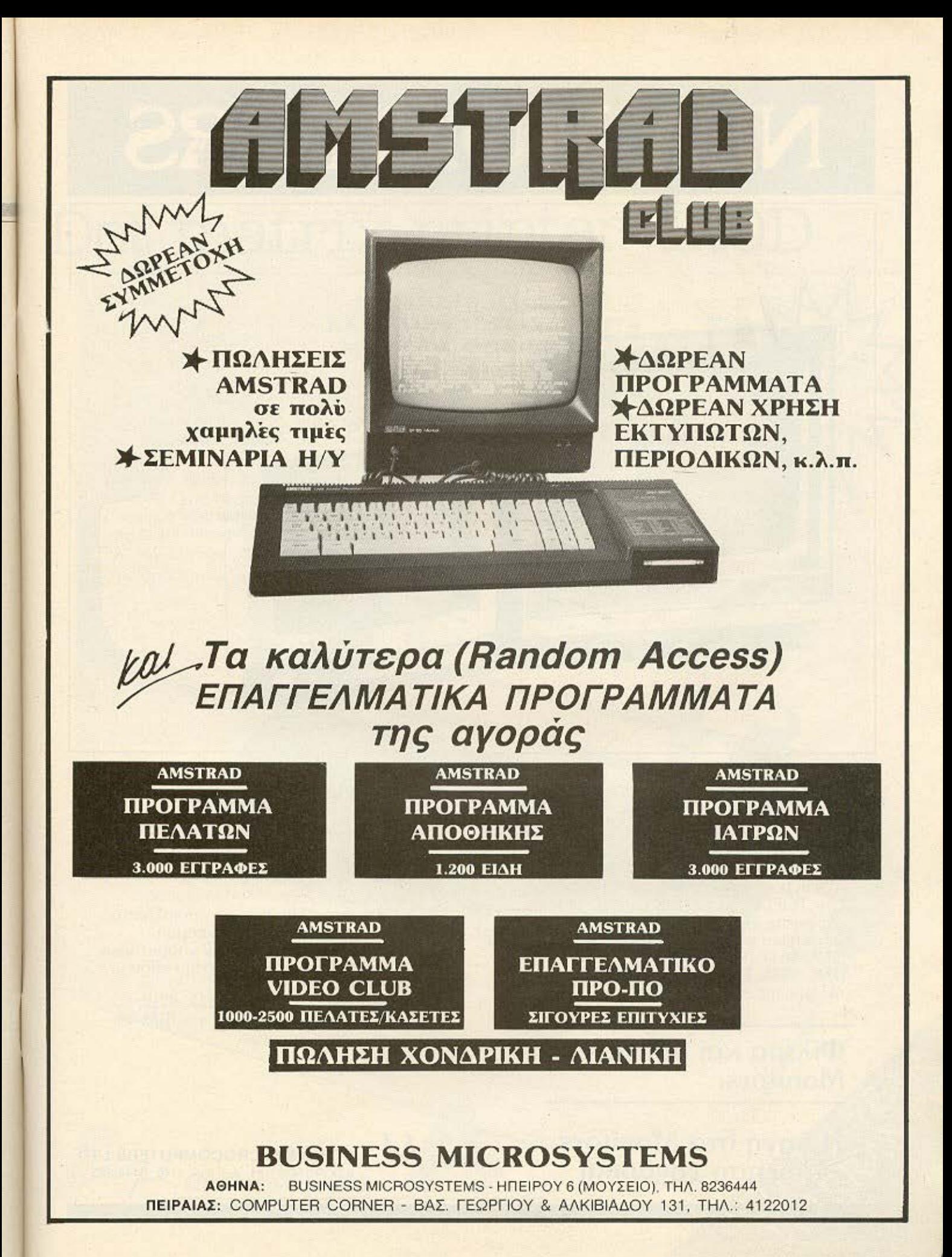

# **NEA MONITORS**

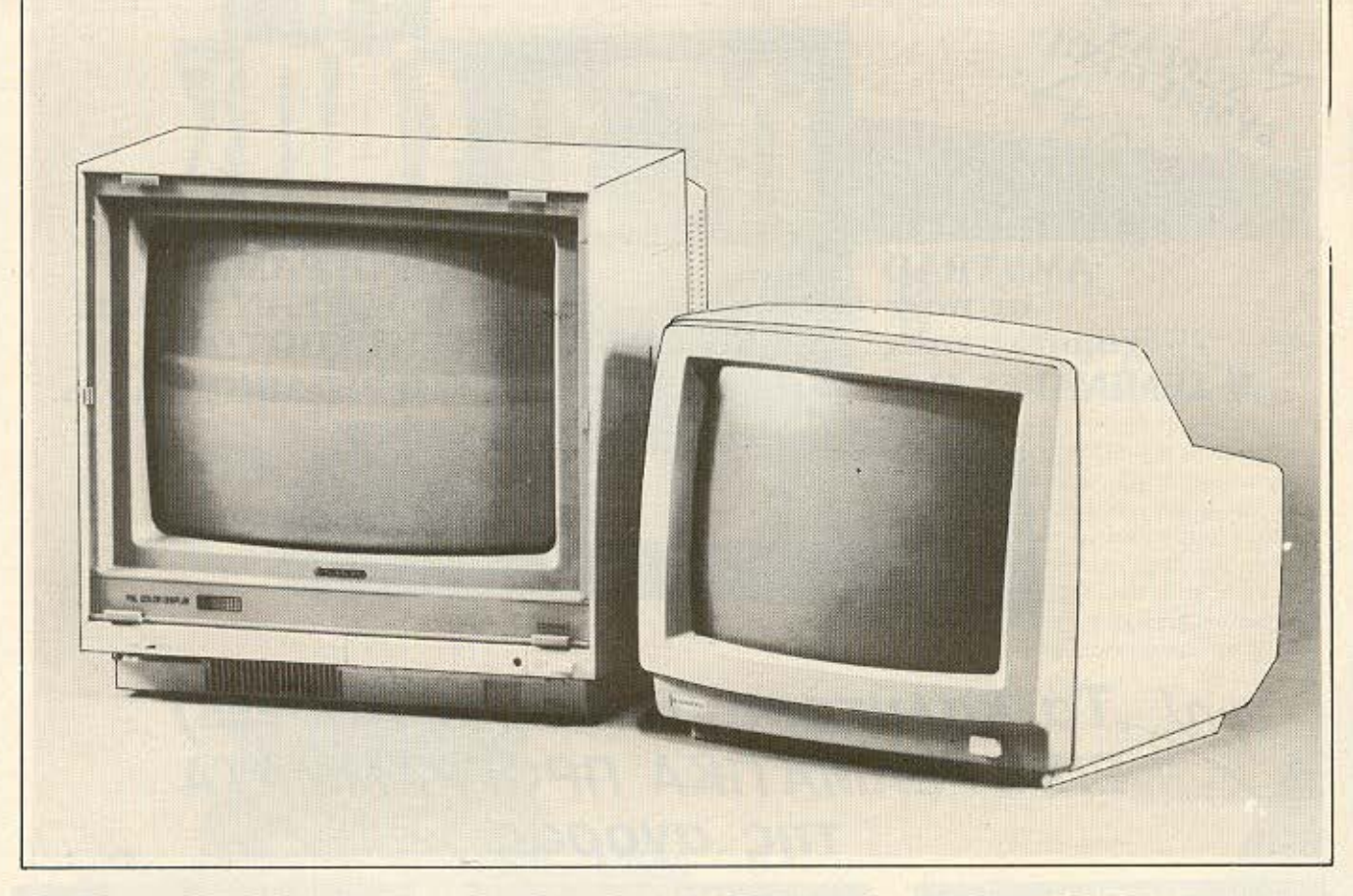

### Εγχρωμα

Néo Sanyo 14" CD-3195 C yia Commodore 64, plus 4, MSX Kai Spectrum. Toeic<br>είσοδοι (CHROMA, LUMINANCE/PAL, AUDIO)

Nέο TOEI 12" 1201 P/R με PAL Video<br>composite, ήχο και RGB. High resolution. Διαθέσιμοι επίσης οι τύποι CD-3185, DMC-6650 για Commodore 128,<br>DMC-6855, DMC-8650: Το μοντέλο της πιο υψηλής ευκρίνειας.

Φίλτρα και βάσεις για Monitors.

### Μονόχρωμα

#### Νέα Sanyo 4112/4212, 6112 με ήχο

- Υψηλή ευκρίνεια
- Δυνατότητα ρύθμισης για οποιοδήποτε αριθμό χαρακτήρων ανά γραμμή.
- Διακόπτη επιλογής 80 ή 40 χαρακτήρων (για μεγαλύτερα στοιχεία στην οθόνη)
- Αντιθαμβωτικά Διαθέσιμοι επίσης οι τύποι: 8112, 8212, 8412, 1212, DM-9112 με βάση για ΙΒΜ και άλλοι για κάθε Computer.

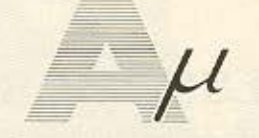

**ATHENS MICROCOMPUTERS LTD.** ΑΣΚΛΗΠΙΟΥ 151, ΑΘΗΝΑ, ΤΗΛ. 6448.263

H πηγή στα Monitors Πώληση χονδρική

- ~CITIZEN -

### **Dot rnatrix printer 120D**

#### ΕΚΠΛΗΚΤΙΚΗ ΕΥΕΛΙΞΙΑ ΚΑΤΑΠΛΗΚΤΙΚΗ ΠΟΙΟΤΗΤΑ ΑΝΥΠΕΡΒΛΗΤΗ ΑΠΟΔΟΣΗ ΥΠΕΡΟΧΗ ΤΙΜΗ

Ο εκτυπωτής ακριβείας CΠΙΖΕΝ 120 D, φέρνει στις μικρές επιχειρήσεις, εκπαιδευτικά ιδρύματα και τον οικιακό χρήστη, τηv ποιότητα και τη σημασία στη λεπτομέρεια που θο περίμενε κσvεiς από τον πρώτο κατασκεuοστή ρολοyίωv του κόσμου.

Το μικρό του μέγεθος, το πλήθος των δυνατοτήτων και η ποιοτική αξιοπιστία που στηρίζει την διετή εγγύηση της CITIZEN, είναι αυτό nοιι ζητά ο άθε χρήστης.

τ οχεία εκτύπωση: 120 cps Ποιοτική εκτύπωση: 25 cps Σuμβστό με ΙΒΜ και EPSON Βυσματούμενο interface Στάνταρ χειρισμός φύλλων και ρολών Μικρό μέγεθος Επιπλέον εξάρτημα τροφοδοσίας φύλλων

/

**LARANTER** 

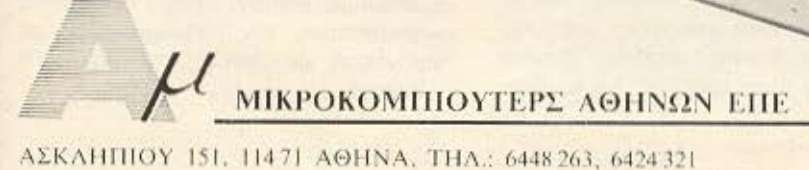

Σ ΕΙ ΡΑ

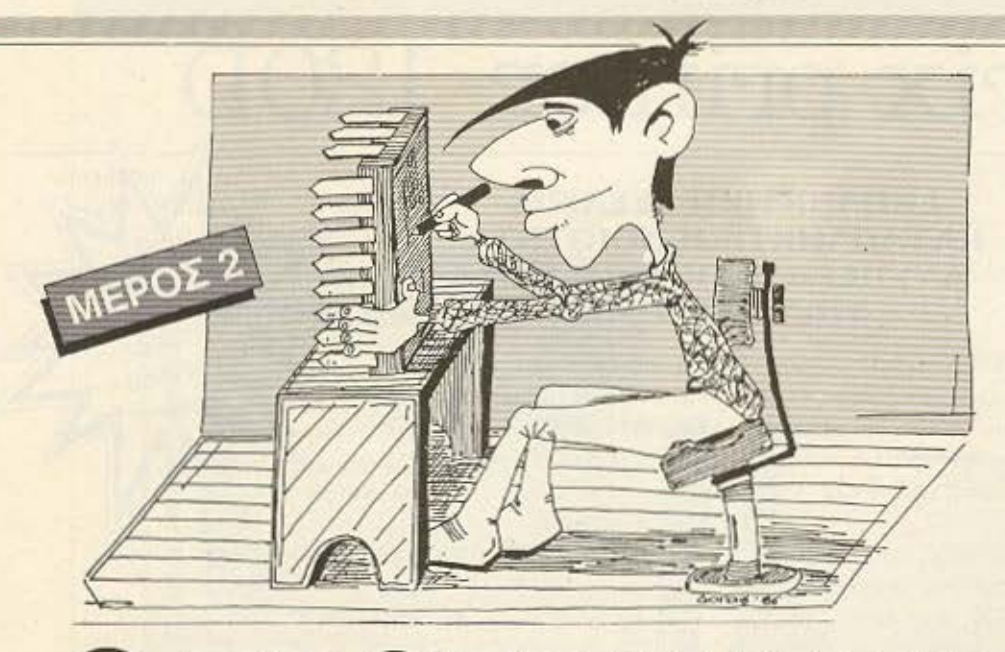

με, κατά τη μαθηματική ορολογια, δυνάμεις του 10.

Με τον ίδιο τρόπο, σύστημα αρίθμησης με βάση τον αριθμό b εννοούμε εκείνο τον τρόπο μέτρησης, όπου χρησιμοποιούμε ξεχωριστά σύμβολα για τους αριθμούς από το 0 μέχρι το b-1 και «γκρουπάρουμε» b-άδες, b-άδες b-άδων κ.τ.λ., δηλ. δυνάμεις του b.

Ενα απ' τα παλιότερα συστήματα οριθηοης, που έχει διατηρηθεί μέχρι σήμερα οε καποιες συνήθειές μας, είναι το .. εξηκονταδικο (με βάση το 60)! Αρχεί να θυμηθούμε ότι εξηντα λεπτά μας κανουν μια ώρα ή ότι οι μοίρες (που μετρανε γωνιές) διαιρούνται σε 60 υnαδιοιρεοεις .

Ο μικρατερος οριΟμος που μπορεί να είναι βάση για σύστημα αρίθμησης είναι το

# Ο ΠΡΟΓΡΑΜΜΑΤΙΣΜΟΣ τοv **zao ΣΕ ΑΠΛΑ ΜΑΘΗΜΑΤΑ**

τη σειρά, τη δομή, τη λειτουργία και τον προγραμματισμό του μικροεπεξεργαστή Ζ-80 με απλά λόγια. Αν και η σειρά απευθύνεται στον αρχάριο, πιστεύουμε ότι θα ενδιαφέρει και τους πιο έμπειρους από τους αναγνώστες.

Στο προηγούμενο τεύχος είχαμε δει την δομή ενός μικροϋπολογιστή και την «καρδιά» **του.** τον μικροεπεξεργαστή. Ατυχως, ο γνωστός «δαίμων του τυπογραφείου» χτύπησε γερά αυτή τη φορά, κοβοντας . τα σχεδιαγράμματα 3α και 3β, στα onoia παρέπεμπε το κειμενο, χωρίς να υπάρχουν πουθενά! Έτσι, ζητώντας ταnειvο συγγνώμη, οος τα δίνουμε οημερα. υncvθυμιζοvτας και οε τι ονα· φέρονται

Ας περάσουμε, όμως στο κυρίως θέμα μας, που είναι η δυαδική αριθμητική και λογική.

#### ΣΥΣΤΗΜΑΤΑ ΑΡΙΘΜΗΣΗΣ

Στην καθημερινή μας ζωή, όπως ξέρουμε, χρησιμοποιούμε το δεκαδικό σύστημα μετρησης. Τι σημαίνει, όμως, αυτός; Απλό οτι χρησομοποιαύμε δέκα δ.αφορετικα σύμβολα (ψηφία) για τους αριθμούς 0-9 και μ' αυτά μπορούμε, να εκφράαουμε καθε αριθμο. οαοδήηοτε μεγαλος κι αν είναι αυτός. Έτσι, αν αυτό που μετράμε είναι πάνω από εννιά, τα γκρουποροuμe•• κοτο δεκάδες. Αν κι ' αυτές είναι πάνω από εννιά, γκρουπάροuιιε κατο δεκάδες δεκοδων (εκατοντάδες) και ούτω καθεξής. Σχηματίζου-

2. Αυτό το σύστημα αρίθμησης το λέμε δυαδικό και χρησιμοποιεί τα ψηφία Ο και 1. Ο αριθμός 10 σ' αυτό το σύστημα σημαίνει μια δυάδα και μηδέν μεμονωμένα αντικείμενα. Ο αριθμός 101 σημαίνει 1 δυάδα δυάδων (τετράδα) Ο δυάδες και 1, δηλαδή  $4 + 1 = 5$ . Γενικότερα ισχύει

 $b_1b_2...b_n = b_1 \times 2^{n+1} + b_2 \times 2^{n+2} + ... + b_n \times 2+$  $b<sub>n</sub> \times 2$  $\overline{a}$  **b**<sub>1</sub>, **b**<sub>1</sub>, **b**<sub>1</sub>, **b**<sub>1</sub> **c ival 0**  $\overline{\eta}$  **1**. Ας δουμε μερικa nαραδείγματο οκόμο:  $(1001)$  $u=1\times2^2+1=8+1=9$  $(111111)_{\text{B}} = 127$  $(1010010)_{\rm n} = 82$ 

ιο να μη μπερδευόμαστε. οταν χpη· σιμοποιούμε κάποιον αριθμό σε δυαδική αναπαράσταση τον βάζουμε μέσα σε παρένθεση με δείκτη το γράμμα Β  $( = Binary)$ .

#### ΓΙΑΤΙ ΔΥΑΔΙΚΟ:

Μέχρι τον αιώνα μας τα συστήματα αρίθμησης δεν ήταν παρά θεωρητικά παιχνίδια κάποιων μαθηματικών κλάδων. Ηδη, όμως, είχε υποδειχθεί η σχέση του δυαδικού συστήματος με την επιστήμη της Λογικής: Οντας κατάλληλο για αναπαράσταση καταστάσεων που έχουν μόνο δύο πιθανές εκδοχές, «κολλούσε» άψογα στον συμβολισμό των προτάσεων της Λογικής, που μπορούν να είναι είτε αληθείς, είτε ψευδείς.

Οι ψηφιακοί ηλεκτρονικοί υπολογιστές. προϊόν του αιώνα μας, απ' την αρχή στηρίχτηκαν στη λογική των δύο καταστάσεων. Τα κυκλώματά τους μπορούν να είναι ανοιχτά ή κλειστά, συμβολίζοντας αντίστοιχα το 0 και το 1. Έτσι, το θεωρητικό παιχνιδι βρήκε την απτή του εφαρμονή.

Στην γλώσσα των υπολογιστών, ένα ψηφίο κάποιου δυαδικού αριθμού λέγεται bit (από το binary digit = δυαδικό ψηφίο). Στην περίπτωση των μικροϋπολογιστών, τα bits ομαδοποιούνται κατά οχτάδες (bytes).

Μέσω των bytes κωδικοποιούνται όλες οι πληροφορίες που αφορούν στον υπολογιστή, είτε είναι πρόγραμμα, είτε δεδομένα.

#### ΔΥΑΔΙΚΗ ΑΡΙΘΜΗΤΙΚΗ

Ας δούμε πώς αποθηκεύονται και επεξεργάζονται τα αριθμητικά δεδομένα στον υπολογιστή

Πρώτα-πρώτα, πώς μετατρέπουμε ένα δεκαδικό στην δυαδική του μορφή; Ο κανόνας είναι απλός: Διαιρούμε διαδοχικά με το δύο, σημειώνοντας κάθε φορά το υπόλοιπο, μέχρι να βρούμε πηλίκο μηδέν. Στη συνέχεια γράφουμε τα υπόλοιπα με την αντίστροφη σειρά, απ' αυτήν που τα βρήκαμε και... αυτό ήταν!

Ενα παράδειγμα: Να υπολογίσουμε την δυαδική μορφή του 13:

- $13/2=6$  us uno $\lambda$ omo 1
- $6/2 = 2$  με υπόλοιπο 0
- $3/2 = 1$  με υπόλοιπο 1
- $1/2 = 0$  με υπόλοιπο 1
- Apa o  $13 = (1101)_8$

Η πρόσθεση δύο δυαδικών αριθμών γίνεται με βάση τους εξής κανόνες:  $0+0=0$ 

- $0+1=1+0=1$
- $1+1=0$  με «κρατούμενο» 1
- $1+1+1=1$  με «κρατούμενο» 1

Ета 9-1001  $+5$  +0101  $14 - 1110$ 

ακριβώς όπως προσθέτουμε δεκαδικούς.

Πριν δούμε την αφαίρεση, πρέπει να δούμε πώς μπορούμε να παραστήσουμε προσημασμένους αριθμούς.

Eva byte μπορεί να παραστήσει τους αριθμούς από 0-255 (από 00000000 μέχρι 11111111). Αν. τώρα, θυσιάσουμε το πρώτο bit, μπορούμε να εχουμε πρόσημο. Συμφωνούμε ότι αν το πρωτο bit είναι 0, τότε ο εφταψήφιος αριθμός που ακολουθεί είναι θετικός, ενώ αν είναι 1, ο αριθμός είναι αρνητικός. Ετσι μπορούμε με 1 byte να έχουμε αριθμούς από το -127 μέχρι +127 (από 1000 0000 **LIEYO!** 0111 1111). Για παράδειγμα:

 $(0100 0001)<sub>n</sub> = +65$ 

 $(10000001)_B = -1$ 

Ναι, αλλά έτσι δεν λειτουργεί η πρόσθεση όπως την μάθαμε! (Μια δοκιμή θα σας πείσει - δοκιμάστε να προσθέσετε +3 και -1). Για να λειτουργήσει, χρειάζεται, στην περιπτωση ετερόσημων αριθμών, να γράψουμε τον αρνητικό αριθμό στην μορφή που είναι γνωστή σαν «συμπλήρωμα ως προς 2». Μην τρομάζετε! Είναι απλούστατο: Αντιστρέφουμε όλα τα ψηφία του byte και προσθέτουμε 1. Ας δούμε ένα παράδειγμα:

Το συμπλήρωμα ως προς 2 του 5 (0000 0101) Eiva

(αντιστρέφουμε) -1111 1010  $(npoo\theta\text{èroupe 1}) \rightarrow +$ 1111 1011

Ας δούμε τώρα και μια προσθεση ετερόσημων (δηλαδή, αφαίρεση!), με το συμπλήρωμα ως προς 2:

 $+8 - 00001000$ 

 $-6$   $\rightarrow$  1111 1010  $+2 - 000000010$ 

(Αν το αποτέλεσμα ήταν αρνητικό - δηλ. αρχιζε από 1 - θα έπρεπε να πάρουμε ξανά το συμπλήρωμα ως προς δύο για να βρούμε ποιον αριθμό παριστάνει.

#### ΜΗΠΩΣ ΚΑΤΙ ΔΕΝ ΠΑΕΙ ΚΑΛΑ:

Ας δούμε δύο παραδείγματα:

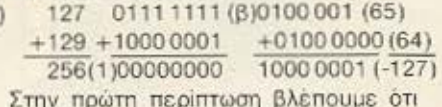

ξεπεράσαμε το όριο των 8 ψηφίων που μας βάζει ο μικροεπεξεργαστής. Αν δεν βρούμε τρόπο να σημειώνουμε τέτοιες περιπτώσεις σαν «έξτρα», το αποτέλεσμα αυτής της πρόσθεσης θα ήταν μηδέν!

Ομοια, στη δεύτερη περίπτωση βλέπουμε πως το κρατούμενο που δημιουργήθηκε, άλλαξε το πρόσημο του αποτελέσματος.

Για τέτοιες «ειδικές» περιπτώσεις. υπάρχει ο καταχωρητής F (flags), που σημειώνει αν υπάρχει carry (κρατούμενο όπως στην περίπτωση (a)) η overflow (υπερχείλιση - όπως στην περίπτωση β) σε ціа прообест.

Βέβαια, είναι προφανές πως συνήθως θα χρειαστούμε αριθμούς έξω από το φάσμα που μπορεί να καλύπτει ένα byte. Σ' αυτές τις περιπτώσεις χρησιμοποιουμε δυαδικές αναπαραστάσεις των δύο ή και περισσοτέρων bytes, εφαρμόζοντας με τις ανάλογες τροποποιήσεις όλα όσα είδαμε παραπάνω.

#### ΔΥΑΔΙΚΗ ΛΟΓΙΚΗ

Οι λογικές πράξεις είναι οι εξής: Αρνηση (NOT), σύμπλεξη (AND), διάζευξη (OR) και αποκλειστική διάζευξη  $(XOR)$ 

Λεγονται λογικές πράξεις γιατί είναι συμβολικές μορφοποιήσεις γνωστών λογικών κανόνων. Για παράδειγμα, η άρνηση είναι ο γνωστός εκείνος κανόνας που μας λέει ότι αν μια πρόταση είναι αληθής, τότε η αντίθεσή της είναι ψευδής και αντίστροφα. Έτσι 0=1 και 1=0 (με τη γραμμή συμβολίζουμε την άρνηση).

Οι λογικές πράξεις γίνονται bit προς bit, σύμφωνα με τους εξής κανόνες:

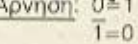

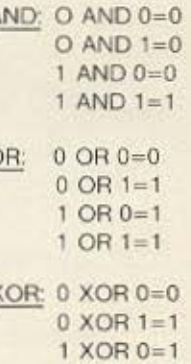

 $1$  XOR  $1=0$ 

 $\mathsf{C}$ 

#### **SFIPA**

Οι λογικές πράξεις είναι αρκετά χρησιμες στις περιπτώσεις που θελουμε να επεξεργαστούμε μεμονωμένα bits από κένroo byte.

#### Η ΒΟΣ ΑΝΑΠΑΡΑΣΤΑΣΗ

Σε κάποιες περιπτώσεις θα χρειαστεί να μορφοποιήσουμε έτσι τα αριθμητικά μας δεδομένα, ώστε να βρίσκονται στον υπολογιστή μας σε δεκαδική μορφή. Μη Βιάζεστε να πείτε «Αδύνατον!», γιατί τίποτα δεν είναι ακατόρθωτο. Είναι απλά θέμα συμπεριφοράς. Αρκεί να κωδικοποιήσουμε κάθε δεκαδικό ψηφίο χωριστά και να χρησιμοποιήσουμε στη συνέχεια όσα bits είναι απαραίτητα για την επεικόνιση ολοκληρου του αριθμού. Γι' αυτή την κωδικοποίηση, τέσσερα bits είναι αρκετά (βλέπε σχ. 4).

Παρατηρούμε ότι υπάρχουν και έξη τετράδες που μενουν αχρησιμοποιητες (ψευδοτετράδες). Αυτή η κωδικοποίηση είναι η πιο διαδεδομένη από όσες έχουν χρησιμοποιηθεί και λέγεται BCD (Binary -Caded Decimal). Ac δούμε μερικά παραδείγματα:

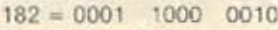

 $96 = 1001$  0110

Μπορούμε, φυσικά, να κάνουμε και πράξεις απ' ευθείας:

αρκεί να θυμόμαστε πως υπάρχει περίπτωση να έχουμε σαν αποτέλεσμα ψευδοτετράδα

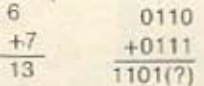

οπότε πρέπει να κανουμε «διόρθωση» (Decimal adjustment). Auth έγκειται στην προσθεση του 0110 στην δευδοτετράδα:

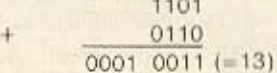

Ευτυχώς για μας, στο σετ εντολών του Ζ-80 υπάρχει η εντολή DAA που κάνει ακριβώς αυτή τη δουλειά, δηλαδή ελέγχει αν υπάρχει στο αποτέλεσμα ψευδοτετραδα και προχωράει ανάλογα στην διόρθωση.

#### ΚΩΔΙΚΟΠΟΙΗΣΗ ΧΑΡΑΚΤΗΡΩΝ

«Ναι», θα πείτε, «αλλά ο υπολογιστής μας δεν επεξεργάζεται μόνο αριθμητικά δεδομένα». Πολύ σωστά! Ακριβώς γι' αυτό υπάρχει ο κώδικας ASCII (American Standard Code for Information Interchange). Με βάση αυτόν, κωδικοποιούνται όχι μόνο οι αριθμοί 0-9, αλλά και τα γράμματα του αλφαβητου, όπως και κάποια άλλα σύμβολα, που χρησιμοποιούνται συχνά (π.χ. τα σημεία των πράξεων).

Οπως στον BCD κώδικα χρειάστηκαν 4

bits για να κωδικοποιηθούν οι αριθμοί, έτσι κι εδώ απαιτούνται 7 bits για όλα αυτά το σύμβολα που βλέπουμε στον πίνακα

Αφού, όμως, ξοδεύουμε σχεδόν ένα byte για κάθε συμβολο, γιατί όχι ολοκληρο το byte: Ετσι, το περισσευούμενο bit εχει κι αυτό τον ρόλο του. Είναι το λεγόμενο parity bit (n bit joonuigc). M' guro ελέγχουμε αν σε κάποια επικοινωνία μεταξύ CPU και περιβάλλοντος αλλοιώθηκαν τα δεδομένα κατά λάθος, ώστε να προλάβουμε το χειρότερο.

#### ΔΕΚΑΕΞΑΔΙΚΟΙ ΑΡΙΘΜΟΙ

Μια σύντομη αναφορά στο σύστημα που χρησιμοποιείται σχεδόν παντού για την συντομη απεικόνιση των δυαδικών αριθμών: Το δεκαεξάδικο σύστημα αρίθμησης έχει σαν βάση το 16 και χρησιμοποιεί για σύμβολα τα ψηφία 0-9 και τα Α.Β.C.D.E.F για τους αριθμούς 10-15.

Η μετατροπή ενος δυαδικού σε δεκαε ξαδικό είναι απλούστατη: Για κάθε τετράδιο bits γράφουμε το αντίστοιχο δεκαεξαδικό ψηφίο, σύμφωνα με τον πίνακα 2.

- Ετσι ο αριθμός:
- $(01001111)$  = 4F
- ка о (11111111) в = FF.

Ομως αρκετά για τώρα. Ραντεβού τον άλλο μήνα για να δούμε μερικές πρώτες τεχνικές προγραμματισμού. п

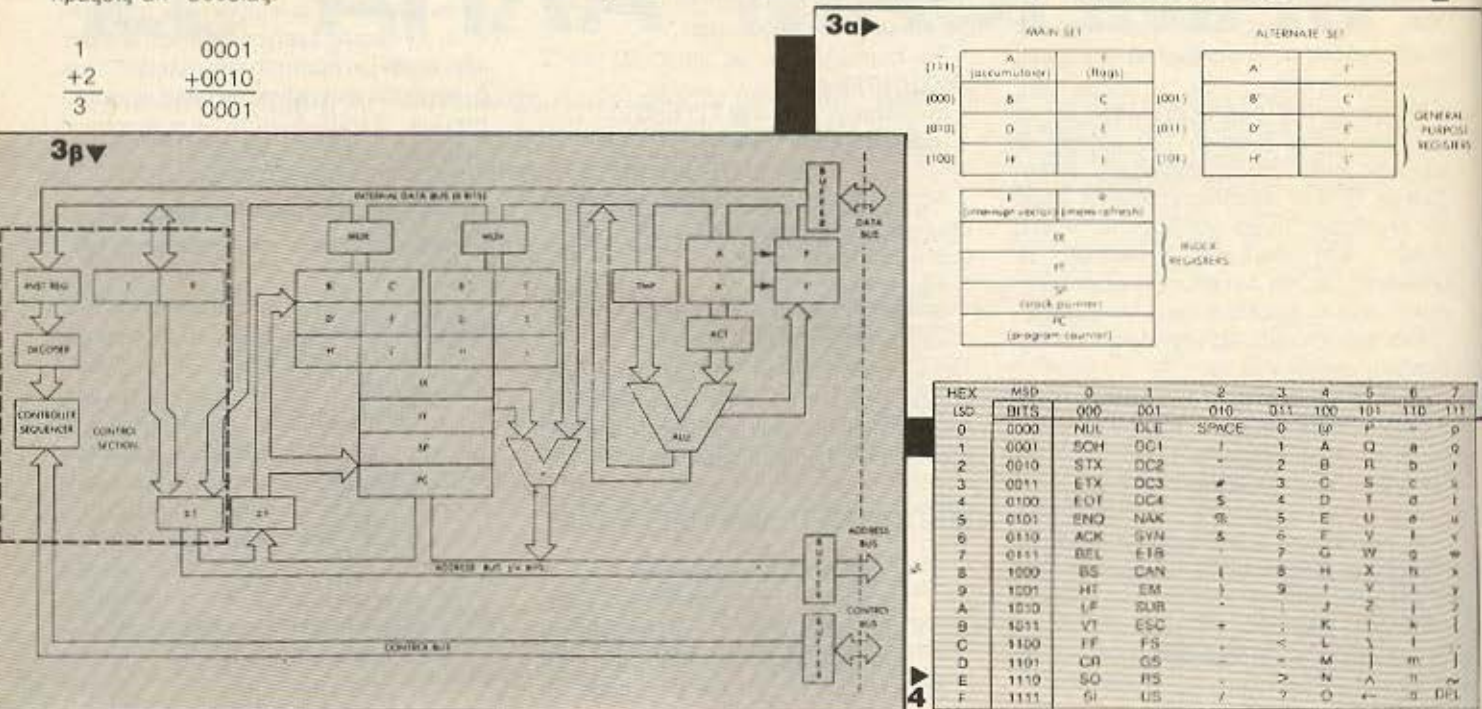

# ENA COMPUTER<br>TA TON KAOENA

**AMIGA** 

**A STIGHT** 

3

AMAGA

AMIGA

 $-1.311G.1$ 

藤藤森西町

...

瞧

TE SOMAN HARRY

ΕΝΝΕΑ ΔΙΑΦΟΡΕΤΙΚΑ COMPUTERS, ΤΑ ΠΕΡΙΦΕΡΕΙΑΚΑ ΤΟΥΣ ΚΑΙ ΧΙΛΙΑΔΕΣ ПРОГРАММАТА АПО 50.000 бру. МЕХРІ 2.500.000 бру.

**ΓΙΑ ΤΟΝ ΜΑΘΗΤΗ, ΤΟΝ ΦΟΙΤΗΤΗ, ΤΟΝ ΕΠΑΓΓΕΛΜΑΤΙΑ, ΤΟΝ ΕΠΙΧΕΙΡΗΜΑΤΙΑ Η ΚΑΙ** ΟΛΟΥΣ ΜΑΖΙ ...

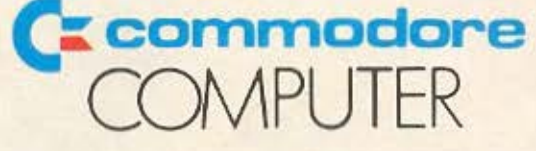

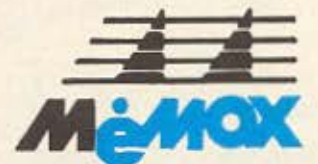

ΑΠΟΚΛΕΙΣΤΙΚΟΙ ΑΝΤΙΠΡΟΣΟΠΟΙ · ΕΙΣΑΓΩΓΕΙΣ **MEMOX ABEEH** Βασ. Σοφίας 82. 115 28 ΑΘΗΝΑ Τηλ. 7788711. 7712800 7712713 TLX 222680 MEMXGR FAX 7712757 Βασ. Ηρακλειου 24. 546 24 ΘΕΣ/ΝΙΚΗ Τηλ. (031) 229595.

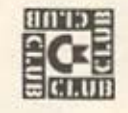

CLUB ENHMEPOXEOX KAI **ΨΥΧΑΓΩΓΙΑΣ ΙΔΙΟΚΤΗΤΩΝ COMMODORE** Commodore Club of Greece EOYATANH 12, ABHNA THA 3607492

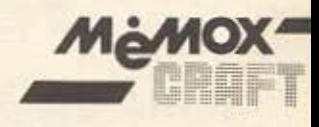

modore 64

SERVICE, TEXNIKH YNOZTHPIEH CASH AND CARRY ΘΕΤΙΔΟΣ 10 ΚΑΙ ΜΙΧΑΛΑΚΟΠΟΥΛΟΥ **AGHNA THA 7238958** 

# ΤΙΣ ΠΙΟ ΣΩΣΤΕΣ Rivoers... ANOISAME ETO<br>EMITOPIKO KENTPO<br>EMITOPIKO KENTPO<br>KAL EAE ITEPIMENOYME

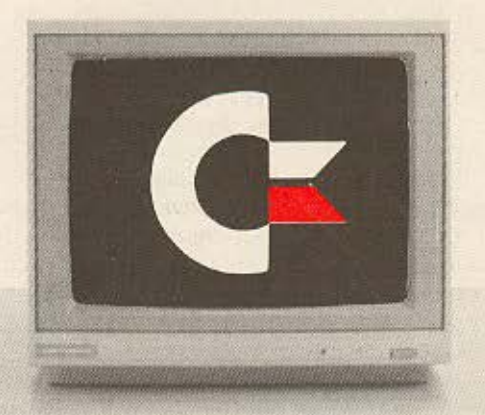

**COMMODORE IBM COMPATIBLE COMMODORE 64 COMMODORE 128** ZX-SPECTRUM + AMSTRAD 464. 6128. **PCW 8256** 

ΠΟΛΛΑ ΚΑΙΝΟΥΡΙΑ ΠΡΟΓΡΑΜΜΑΤΑ ΣΕ ΚΑΣΕΤΕΣ -ΛΙΣΚΕΤΕΣ ΕΚΤΥΠΩΤΕΣ **MONITORS DISK DRIVES BIBAIA ПЕРІОЛІКА** 

ΕΠΑΓΓΕΛΜΑΤΙΚΑ ΠΡΟΓΡΑΜΜΑΤΑ & ΕΦΑΡΜΟΓΕΣ

.. $\Theta$ A TI $\Sigma$  BPEITE  $\Sigma$ TO...

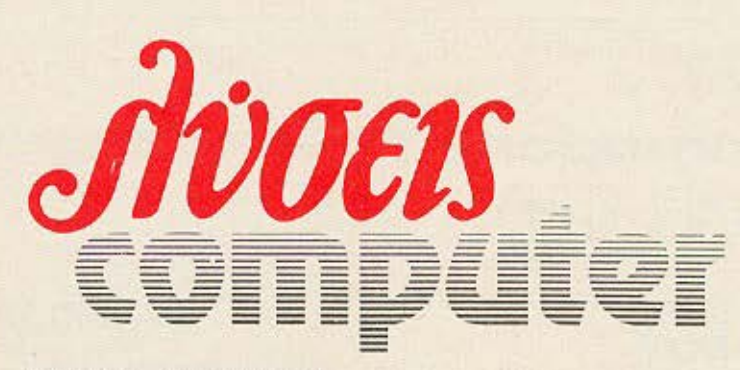

**IONIA CENTER** ΗΡΑΚΛΕΙΟΥ 269, 2ος ΟΡΟΦΟΣ Ν. ΙΩΝΙΑ

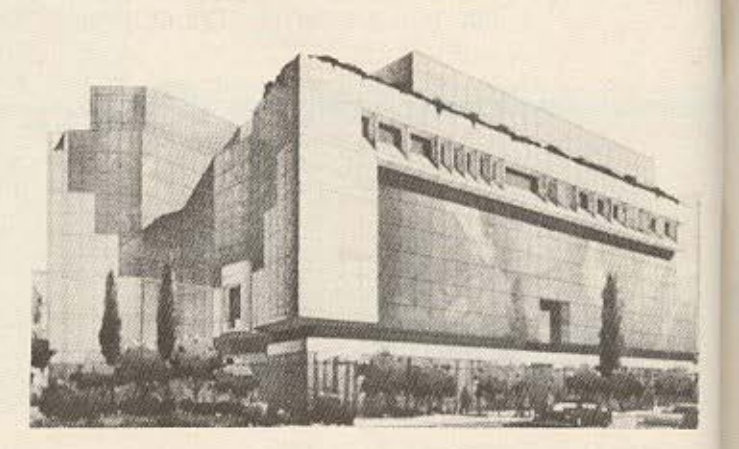

### **LIANEMMA ONIUN BITS**

# ΠΡΟΣΚΥΝΗΤΗΣ

ο διαστημόπλοιο μπήκε στο ηλιακό σύστημα περνώντας δίπλα απ' την γιγάντια μάζα του Ποσειδώνα. Ο μοναδικός επιβάτης του, μπροστά στην οθόνη του θαλάμου πλοήγησης, έψαχνε με το βλέμμα του τη μαυρίλα γύρω απ' τον χλωμό μακρινό ήλιο, προσπαθώντας να επισημάνει τη γαλαζοπράνινη κουκίδα του τρίτου πλανήτη.

Αιώνες πριν, όταν αυτό το σύστημα έσφυζε από ζωη, οι πρόγονοι του Κλεφ, που τώρα πλησίαζε τους παράξενους δακτύλιους του Ουρανού, είχαν ξεκινήσει να αποικήσουν νέους κόσμους, σ' άλλες γειτονιές του Γαλαξία. Παράτολμο επιχείρημα, που έδωσε γέννηση σε επικές σελίδες, γεμάτες ηρωικά κατορθώματα και θυσίες. Όλη αυτή η ιστορία πήρε δεκάδες χρόνια, όμως η αποίκηση πέτυχε τελικά. Και μέσα στην άνθιση των καινούργιων εστιών, κάποιοι θυμήθηκαν τον μητρικό τους κόσμο. Οργάνωσαν, λοιπόν, μια αποστολή, για να φέρουν στην πατρίδα την ευχάριστη είδηση πως ο Γαλαξίας είναι πια έτοιμος να δεχτεί όλους όσους θάθελαν ένα νέο ξεκίνημα. Ομως η μοίρα αλλοιώς τάχε σχεδιάσει!

Η αποστολή γύρισε για ν' αναγγείλει τη νίκη της ανθρώπινης βλακείας: Ένα πυρηνικό ολοκαύτωμα, ο ύστατος πόλεμος που γνώρισε η Γη, είχε αφανίσει κάθε ίχνος ζωής στο σύστημα που γέννησε τον 'Ανθρωπο!

Η περιοχή του Ήλιου έμεινε κλειστή για τους άποικους, στους αιώνες που ακολούθησαν. Ένα μίγμα σεβασμού και φόβου είχε δημιουργήσει αυτό το Ταμπού, κάνοντας τους διαστημικούς ταξιδιώτες ν' αποφεύγουν αυτή τη διαδρομή. Και μόνο τώρα στο πρόσωπο του Κλέφ, τρύπωνε κλεφτά κάποιος για πρώτη φορά, να προσκυνήσει τη Για Πάντα Χαμένη Πατρίδα...

Η Γη έπιανε πια τη μισή οθόνη. Δίπλα της, λουσμένη στις χρυσές αχτίνες του Ήλιου και το ζαφειριένο φεγγοβόλημα των ωκεανών, ξεχώριζε η Σελήνη, που ο Κλέφ ήξερε από τις φωτογραφίες των ιστορικών αρχείων. Μηχανικά άνοιξε το ραδιοτηλέφωνο μικρής εμβέλειας, κίνηση που έκανε πάντα. οταν έφτανε σε κάποιο πλανήτη. Ο ξερός, ηλεκτροστατικός θόρυβος που ευθύς γέμισε τα ηχεία μαρτύρησε την ύπαρξη. ακόμα μετά από τόσο καιρό, έντονης ραδιενέργειας... «Νεκρός...», σκέφτηκε ο Κλέφ. «Νεκρός και αφιλόξενος».

Το σκάφος έκατσε απαλά σ' ένα άπλωμα που κάποτε, σύμφωνα με τις πηγές, έσφυζε από ζωή, έχοντας πολύ κοντά κάποιο βιομηχανικό κέντρο. Ο Κλέφ βγήκε απ' το διαστημόπλοιο και προχώρησε στην τύχη. Εκεί που άλλοτε θά πρεπε να υπάρχουν κτίρια και δρόμοι, τώρα βασίλευε ερημιά. Μια υποψία λειχηνώδους βλάστησης πρασίνιζε μ'

αρρωστημένο χρώμα αραιά και που, αλλά τίποτ', άλλο δε φανέρωνε ζωή όπου έφτανε το μάτι. Και παντού μια νεκρική σιωπή! Ακόμα κι όταν ήταν στο διάστημα ο Κλέφ είχε για συντροφιά τους ήχους του σκάφους, που οι ταξιδιώτες έλεγαν «μουσική του Σύμπαντος», αφού ήταν ηχητική μετάφραση της κοσμικής ακτινοβολίας απ' τα όργανα. Αυτή η σιωπή εδώ ήταν κάτι το προτόγνωρο - και γι' αυτό απόκοσμο...

Τα ερείπια της ισοπεδωμένης πόλης μόλις που ξεχώριζαν. Οι βόμβες είχαν κάνει καλά τη δουλειά τους!

«Από εδώ ξεκινήσαμε, λοιπόν», μουρμούρισε ο Κλέφ. «Και τώρα είμαστε εκεί πάνω, αποκομμένοι απ' τις ρίζες μας, με μόνη υποθήκη απ' τους Δημιουργούς μας ΑΥΞΑΝΕΣΘΕ ΚΑΙ ΠΛΗΘΥΝΕΣΘΕ ΚΑΙ ΚΑΤΑΚΥΡΙΕΥΣΑΤΕ ΤΟΝ ΚΟΣΜΟΝ».

Και ο Κλέφ, το ανδροειδές, προσκυνητής του χαμένου Ανθρώπου γονάτισε...

ΤΟΥ ΑΥΓΟΥΣΤΙΝΟΥ ΤΣΙΡΙΜΩΚΟΥ...

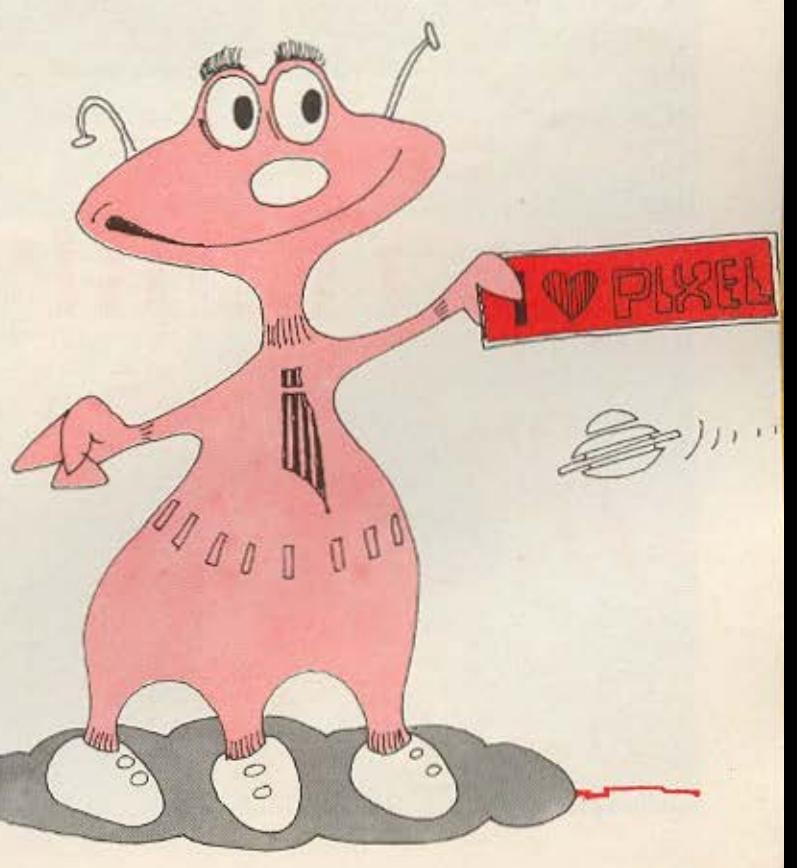

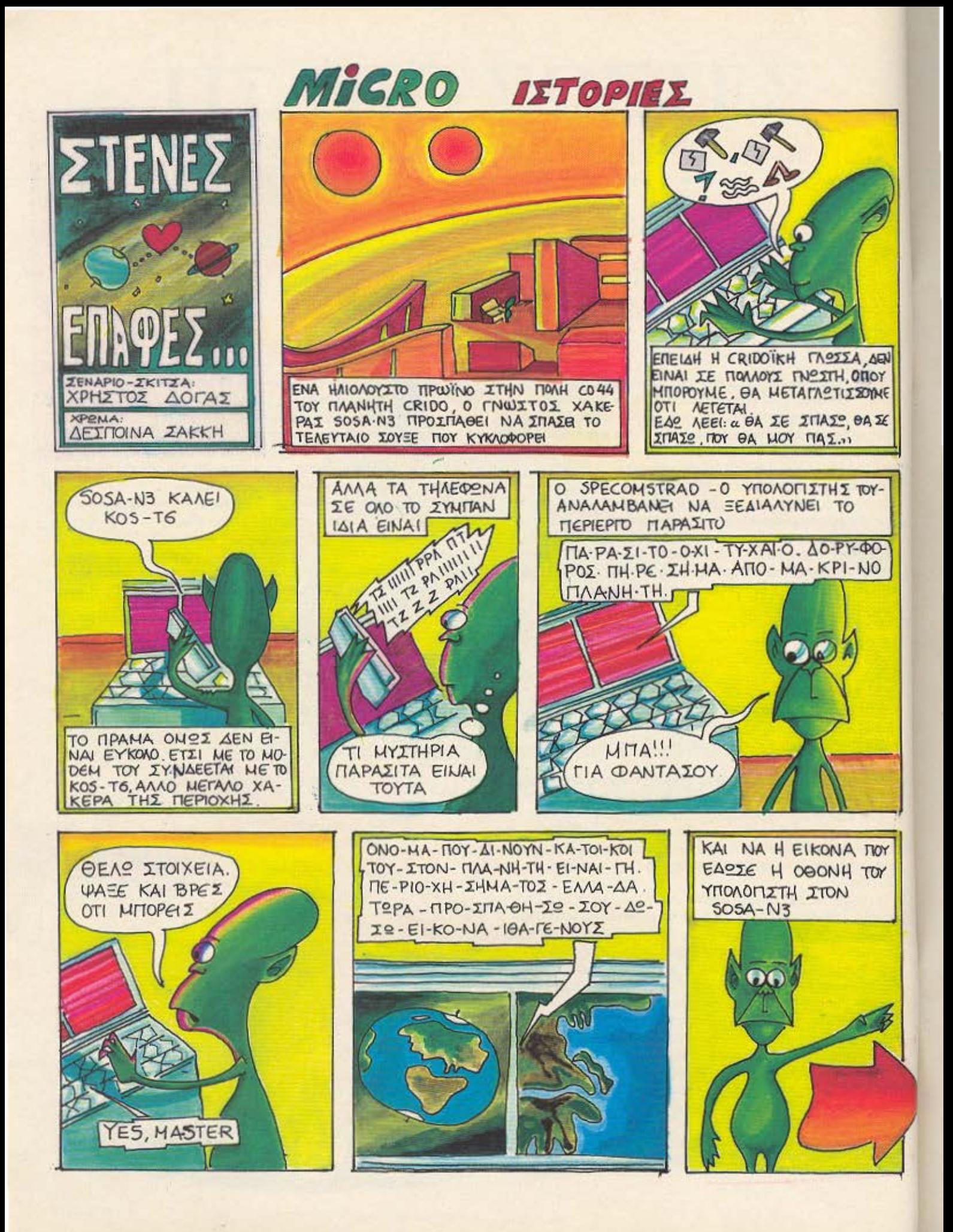

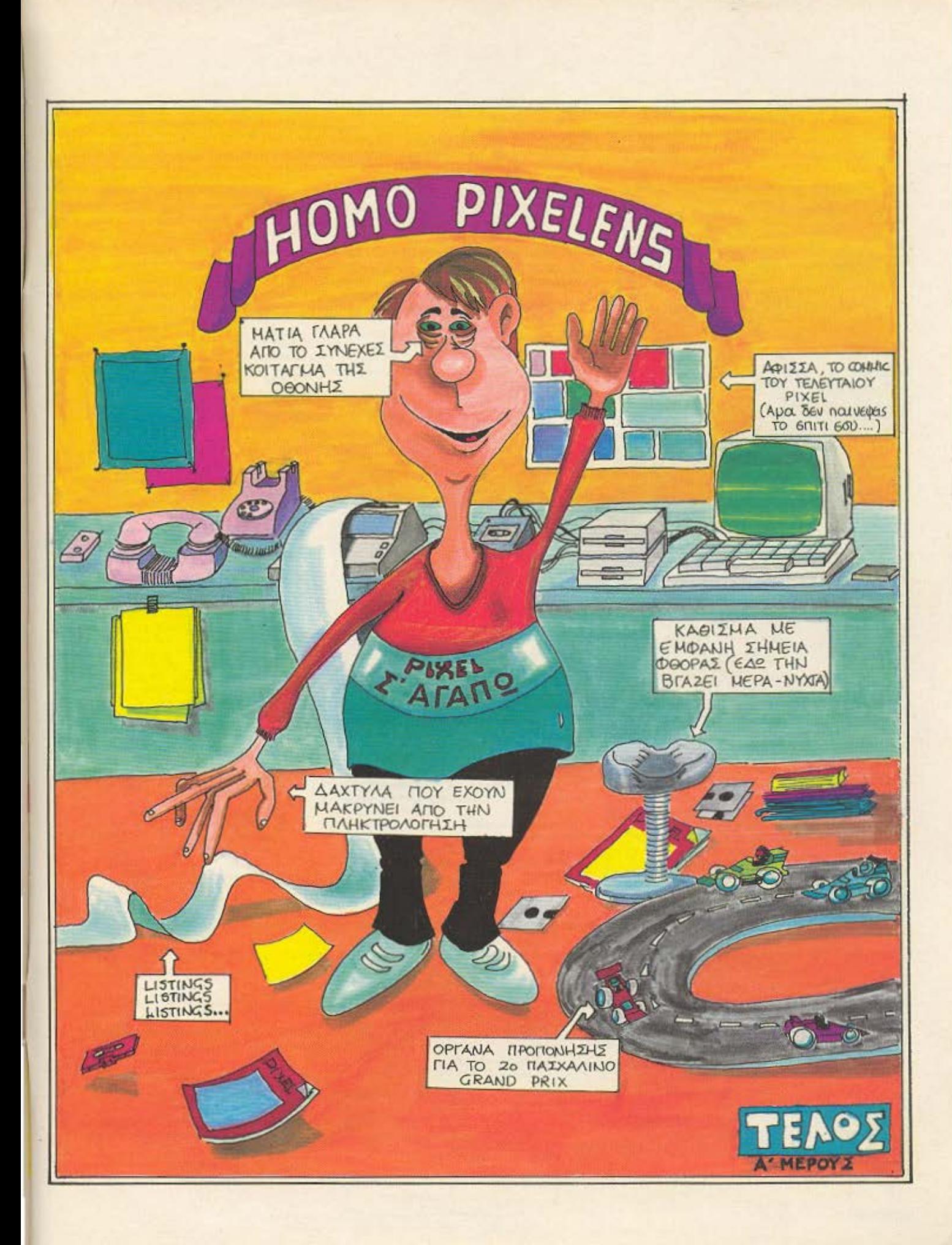

### **AIANEMMA ONIUN BITS**

· ννια αριθμοί εμφανίζονται στην οθόνη του υπολογιστή σας τοποθετημένοι σε τρεις γραμμές των τριών αριθμών η καθεμιά. Ή για να ακριβολογούμε εμφανίζονται οι οκτώ μόνο αριθμοί. Τον ένατο πρέπει να τον βρείτε εσείς. Κάτι πρέπει να κάνετε και σείς έτσι δεν είναι:

Ολες οι οριζόντιες και κατακόρυφες τριάδες των αριθμών έχουν σχηματισθεί με την ίδια λογική σκέψη. Ανακαλύψτε την λογική αυτή και πληκτρολογείστε τον αριθμό που λείπει. Αν είναι σωστός θα πάτε σε επόμενη εννιάδα (οκτάδα) αριθμών που θα έχουν σχηματισθεί με αλλη λογική σειρά. Αν όχι θα γραφεί το σωστό αποτέλεσμα και ένα σύντομο μήνυμα που θα εξηγεί τον τρόπο με τον οποίο σχηματιστηκαν οι τριάδες.

#### **AOMH**

10-80-Καθορισμός μεταβλητών και mod-100-190-Μεθοδοι σχηματισμού των λογιule μηνυμάτων κών σειρών. Μπορείτε να παραλείψετε HEPIKES and TIS EVTOAES QUTES 1) VO προσθέσετε νέες δικές σας κανοντας τις αντίστοιχες μεταβολές στην τιμή του-5 (selection) στις εντολές 80,100 200-300 Ελεγχος απάντησης και τύ-**ITALIA UNIVULIATOS (MI-Message)** Meraβάλοντας τις τιμές των A.B.C.D το unit γίνεται ευκολότερο ή δυσκολότερο

#### αντιστοιχα.

MAPIANET<sup>A</sup> REM ## 2 REM \* MARIANETA -1986  $3$  REM  $**$ 4 REM \*SPECTRUM OR SPECTRUM+\*

5 REM \*\*\*\*\*\*\*\*\*\*\*\*\*\*\*\*\*\*\*\*\*\*\* 10 LET T=0: LET Q=8

20 LET MI-"THE LAST ONE TERM O F EACH LINEOR ROW IS THE "<br>FLET NEW FEACH TERM IS THE PREVIT OUR ONE ": LET SE" SUM ": LET

 $\mathbf{1}$ 

25 LET R#"PRODUCT ": LET Q#<br>="QUOTIENT ": LET L#=" PLUS ":

LET FRIM" OF THE ": LET ERM" SQUARE ": LET PRIM" OF THE PREVIOUS T WD .: LET CS-PRESS ANY KEY TO C ONTINUE": LET TS ... TIMES 2\*

30 LET T=T+1: IF T=21 THEN GO TO 308

48 CLS : LET A=INT (RND#6)+1 58 LET B=INT (RND\*6)+1: IF B=A THEN GO TO 50

60 LET C=INT (RND\*6)+1: IF C=A OR C=B THEN GO TO 68

78 LET D=INT (RND\*6)+1: IF D=A OR D=B OR D=C THEN GO TO 70<br>00 LET S=INT (RND\*9)+1

- 
- 188 GO TO 188+S\*18 110 LET AI=A: LET A2=B: LET A3=

A+B: LET A4=C: LET A5=D: LET A6= C+D: LET A7=A+C: LET A8=B+D: LET A9=A7+A8: LET MS=MS+S\$+P\$: GO T  $0,288$ 

120 LET AI=A+B+C+D: LET A2=B+D: LET A3=A+C: LET A4=C+D: LET A5=<br>D: LET A4=C: LET A7=A+B: LET AB=

B: LET A9=A: LET MS=MS+DS+PS: GO TO 200

138 LET A1=A: LET A2=B: LET A3=<br>A\*B: LET A4=C: LET A5=D: LET A6= C\*D: LET A7=A\*C: LET A8=B\*D: LET A9=A7\*A8: LET M\$=M\$+R\$+P\$: GO T  $0.288$ 

148 LET AI=A\*B\*C\*D: LET A2=B\*D: LET A3=A\*C: LET A4=C\*D: LET A5= D: LET A6=C: LET A7=A\*B: LET A8= B: LET A9=A: LET MS=MS+QS+P\$: GO TO 200

150 LET AI=INT (A/2) LET A2=IN T (B/2): LET A3=INT (A/2) ^2+INT (B/2)^2: LET A4=A2: LET A5=INT ( D/2): LET A6=INT (B/2)^2+INT (D/<br>2)^2: LET A7=A3: LET A8=A6: LET A9=A7^2+A8^2: LET MS=M\$+S\$+F\$+E\$ +P\$: GO TO 288

168 LET AImA: LET A2mA+B: LET A 3-4+2\*B: LET A4-A2: LET A5-A3: L ET A6=A5+B: LET A7=A5: LET A8=A6 : LET A9=A6+B: LET MA=N&+L&+STR& (B): GO TO 200

178 LET A=INT (A/3): LET A1=A: LET A2=INT (B/2): LET A3=(A+A2)\* 2: LET A4=INT (C/2): LET A5=A: L ET A6=(A+A4)^2: LET A7=(A+A4)^2: LET AB=(A+A2)^2: LET A9=(A7+AB) "2: LET MS=P1\$+E\$+F\$+S\$+P\$: GO TO

 $200$ 180 LET AI=A: LET A2=2\*A: LET A

3=2\*A2: LET A4=2\*A1: LET A5=2\*A4<br>: LET A6=2\*A5: LET A7=A5: LET A8 =2\*A7: LET A9=2\*A8: LET M\$=N\$+T\$ : GO TO 200

198 LET A1=A1 LET A2=2\*A+B1 LET A3=2\*A2+B: LET A4=2\*A+B: LET A5 =2\*A4+B: LET A6=2\*A5+B: LET A7=2 \*A4+B: LET A8=2\*A7+B: LET A9=2\*A 8+B: LET MS=NS+TS+LS+STR\$ (B)

200 PRINT TAB 1;A1;TAB 5;A2;TAB PIA3: PRINT : PRINT TAB 11A41TA B 5;A5;TAB 9;A6: PRINT : PRINT T AB I JA71TAB 51AB1TAB 91 FLASH 11

"?"; FLASH &: INPUT I<br>210 IF I=A9 THEN LET 0=0+1: GO TO 248

220 PRINT : PRINT "NO. THE ANSW  $ER IS = "149$ 

238 PRINT : PRINT MS<br>248 PRINT : PRINT : PRINT CS<br>245 IF INKEYS()\*\* THEN GO TO 24

 $\overline{\mathbf{5}}$ 250 IF INKEYS="" THEN GO TO 258

268 LET MS-\*\*: GO TO 28<br>388 LET 0-Q\*6: CLS : PRINT \*YOU R 10 LEVEL =  $^{\circ}$ 101°%\*

REM\*\*\*\*\*\*\*\*\*\*\*\*\*\*\*\*\*\*\*\*\*\*\*\*\*\*\*\*\*\*\*\*\*\*\* 1.  $2$  RFM\* MARIANETA - 1986  $60 - 60$ 3 REMassassassassassassas FOR AMSTRAD 464-664-6128 4 REM# 5 REM\*\*\*\*\*\*\*\*\*\*\*\*\*\*\*\*\*\*\*\*\*\*\*\*\*\*\*\*\*\*\*  $18$  T= $8:0$ = $8$ 28 MS="THE LAST ONE TERM OF EACH LINE OR ROW ISTHE ": N#="EACH TERM IS THE PREVIU S ONE ":S\$="SUM ":D\$="DIFFERENCE ":R\$="P RODUCT ": Q\$=" QUOTIENT ": L\$=" PLUS ": F\$=" 0  $\mathbf{a}$ ":E\$="SQUARE ":P\$="OF THE PREVIO п THE US TWO \*: C\$=\*PRESS ANY KEY TO CONTINUE\*: T#=\*TIMES 2 38 T=T+1:IF T=21 THEN GOTO 388 48 CLS:A=INT(RND(1)\*6+1) 50 B=INT(RND(1)\*6+1):IF B=A THEN 50

60 C=INT(RND(1)\*6+1):IF C=A OR C=B THEN

70 D=INT(RND(1)\*6+1):IF D=A OR D=B OR D= THEN 78 C

80 S=INT(RND(1)\*9+1)

100 ON S GOTO 110, 120, 130, 140, 150, 160, 17 8,180,198

110 A1=A:A2=B:A3=A+B:A4=C:A5=D:A6=C+D:A7 =A+C:A8=B+D:A9=A7+A8:M\$=M\$+S\$+P\$:GOTO 28

128 A1=A+B+C+D:A2=B+D:A3=A+C:A4=C+D:A5=D :A6=C:A7=A+B:A8=B:A9=A:M\$=M\$+D\$+P\$:GOTO  $298$ 

138 AI=A:A2=B:A3=A\*B:A4=C:A5=D:A6=C\*D:A7 =A\*C:A8=B\*D:A9=A7\*A8:M\$=M\$+R\$+P\$:GOTO 28

140 A1=A\*B\*C\*D:A2=B\*D:A3=A\*C:A4=C\*D:A5=D :A6=C:A7=A\*B:A8=B:A9=A:M\$=M\$+Q\$+P\$:GOTO 200

150 A1=INT(A/2):A2=INT(B/2):A3=INT(A/2)^ 2+INT(B/2)^2:A4=A2:A5=INT(D/2):A6=INT(B/ 2) ^2+1NT(D/2) ^2:A7=A3:A8=A6:A9=A7^2+A8^2 :M\$=M\$+S\$+F\$+E\$+P\$:GOTO 200

160 A1=A:A2=A+B:A3=A+2\*B:A4=A2:A5=A3:A6= A5+B:A7=A5:A8=A6:A9=A8+B:M\$=N\$+L\$+STR\$(B  $; 60T0 288$ 

178 A=INT(A/3):A1=A:A2=INT(B/2):A3=(A+A2 ) ^2:A4=INT(C/2):A5=A:A6=(A+A4) ^2:A7=(A+A 4) ^2:A8=(A+A2) ^2:A9=(A7+A8) ^2:M\$=M\$+E\$+F \$+S\$+P\$:GOTO 200

180 AI=A:A2=2\*A:A3=2\*A2:A4=2\*A1:A5=2\*A4: A6=2\*A5:A7=A5:A8=2\*A7:A9=2\*A8:M\$=N\$+T\$:G OTO 200

198 A1=A:A2=2\*A+B:A3=2\*A2+B:A4=2\*A+B:A5=

- **\*ΣΤΑ ΠΕΤΑΧΤΑ:** Av σας στοιχημάτιζε κάποιος ένα εκατοστάρικο ότι, αν του δώσετε ένα πεντακοσάρικο, θα σας δώσει ένα χιλιάρικο, θα δεχόσασταν το στοίχη- $\mu a$ :
- **\*ΣΤΑ ΠΕΤΑΧΤΑ:** Αν είχατε να διαλέξετε ανάμεσα σε ένα ρολόϊ που χάνει ένα δευτερόλεπτο το μήνα και ένα τελείως σταματημένο, ποιο θα διαλέγατε;

**\*ΣΤΑ ΠΕΤΑΧΤΑ:** Ποιος αριθμός συνεχίζει τη σειρά: 12,1,1,1,2,1,3,... (Η απάντηση στο επόμενο)

 $\Delta$ ora, 85

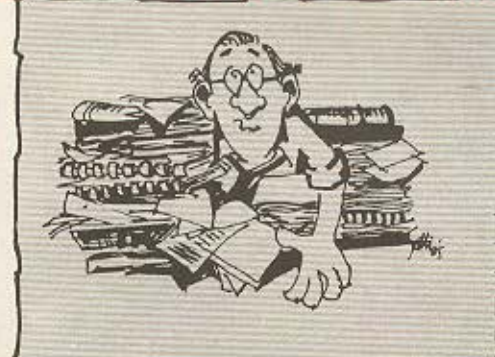

#### **ATIANTHEEIE** *<u>RPOHFOYMENON</u>*

**IOEIAAA** 

an 19 roke week swar an 19 Aaen amy a) 20 gapes **Program Evel Told** W.Test, KIATOS, GOKOUY, QUORO!

2\*A4+B:A6=2\*A5+B:A7=2\*A4+B:A8=2\*A7+B:AY= 2\*A8+B:M\$=N\$+T\$+L\$+STR\$(B) 200 PRINT A1, A2, A3: PRINT: PRINT: PRINT A4, AS, A6: PRINT: PRINT: PRINT A7, A8, : INK 2, 26, 1:PEN 2: INPUT I:PEN 1 210 IF I=A9 THEN Q=Q+1:GOTO 240 228 PRINT: PRINT"NO. THE ANSWER IS = ";A9 238 PRINT: PRINT M\$ 240 PRINT :PRINT:PRINT C\$:IF INKEY\$()\*\* THEN 248 250 IF INKEY \*\*\* THEN GOTO 250 260 M\$="":GOTO 20 300 Q=Q\*6:CLS:PRINT:PRINT"YOUR IQ LEVEL  $; 0; "?"$ 

#### Και τώρα...μπλέξαμε

ια το πρόβλημα του τεύχους 19 (Φεβρουαρίου) η λύση ήταν όπως αποδείχτηκε - απλή:

Αριθμούμε τα πουγγιά από το 1 μέχρι το 10 και παίρνουμε από το κάθε πουγγί τόσες λίρες, όσες και ο αύξων αριθμός του. (Δηλαδή συνολικά 55 λίρες) Τις Βάζουμε στη ζυγαριά και διαβάζουμε την ενδειξη. Αν η ενδειξη είναι 55-X γραμμάρια, προφανώς έχουμε 2χ κάλπικες λίρες, δηλαδή προέρχονται από το πουγγί με τον αριθμό 2χ.

Λάβαμε 55 σωστές απαντήσεις, από τις οποίες, μάλιστα, μια μας υπέδειξε και μια παράλειψη στην διατύπωση: Ότι, δηλαδή για να έχει λύση το πρόβλημα πρέπει το περιεχόμενο των πουγγιών να είναι πάνω από 10 λίρες στο καθένα.

Η κλήρωση ανέδειξε σαν νικητή τον φίλο του περιοδικού Στέργιο Χουβαρδά, Ακροπόλεως 32, Θεσσαλονίκη. Φίλε μας, επικοινώνησε με τα γραφεία μας στην Θεσσαλονίκη «δια τα περαιτέρω».

Και τώρα γι' αυτό το μήνα κάτι...ζόρικο: Αν υποθέσουμε ότι ένας δικαστής παίρνει σωστή απόφαση με πιθανότητα Ρ και ότι ένα ορκωτό δικαστήριο έχει τρείς ενόρκους, από τους οποίους οι δύο έχουν πιθανότητα P να πάρουν σωστή απόφαση, ενώ ο τρίτος ρίχνει... κορώνα-γράμματα, από ποιόν θα προτιμούσατε να δικαστήτε. οντας ένοχοι;

Από τον δικαστή ή από τους ενόρκους: Περιμένουμε τις απαντήσεις σας, σε καρτ-ποστάλ πάντα, μέχρι τις 5 Μαΐου.

### ΤΟ Νο **1** ΠPDrPAMMA ΙΗΙ ΧΡΟΝΙΑΣ

ΟΘΟΝΗ ΜΑΧΗΣ ΜΕ EXOPIKA APMATA

6ö

TIA SPECTRUM<br>TIA SPECTRUM<br>COMMODORE

ΕΧΘΡΙΚΑ ΣΚΑΦΗ ΕΠΙΤΙΘΕΝΤΑΙ ΞΑΦΝΙΚΑ

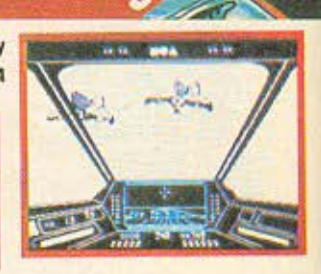

**• HELLENIC SOFTWARE E.Π.Ε., Παλιγγενεσίας 7, ΛΥΚΑΒΗΤΟΣ, Τηλ.: 6445791** ΚΕΝΤΡΙΚΗ ΔΙΑΘΕΣΗ • Α.C.C., Σολωμού 25Α & ΜΠΟΤΑΣΗ, Τηλ.: 3609.217

ΑΓΟΡΑΣΤΕ

**TO SKYFOX TΩPA!!!** 

- ΤΗΕ COMPUTER SHOP, Στουρνόρα 47, Τηλ.: 3603.594, 3602.043
- COMPUTER ΜΑRΚΕτ, Σολωμού 26. Τηλ.: 3611805 Στουονόpο 21. Τηλ.: 3608535
	- CAT COMPUTERS, Ιπποκράτους 57, Τηλ.: 3616690, 3643044
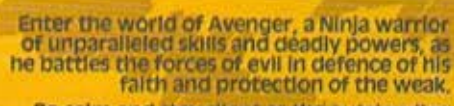

6

Be calm and stay silent as the outstanding<br>animation and unrivalled combat routines<br>take you to levels of action you'd never have<br>thought possible.

Experience the stunning effects of triple<br>scrolling action as you master the techniques<br>of Hand to Hand combat, Pole Fighting and<br>the skills of the Samuri Sword,

And when you believe you've succeeded in<br>overcoming all the odds, the next in this<br>thrilling series of adventures will beckon you<br>forward to a further challenge of death.

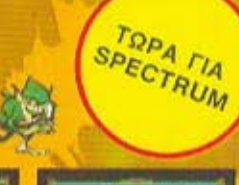

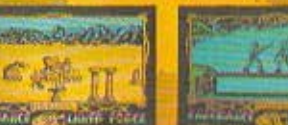

TOPA FIA

#### HELLENIC SOFTWARE E.N.E. Παλιγγενεσίας 7, ΛΥΚΑΒΗΤΟΣ, Τηλ.: 6445791

Seattle 49 Feb - 8648888

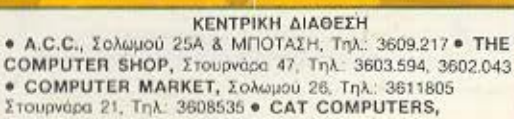

WAY OF THE TIGER

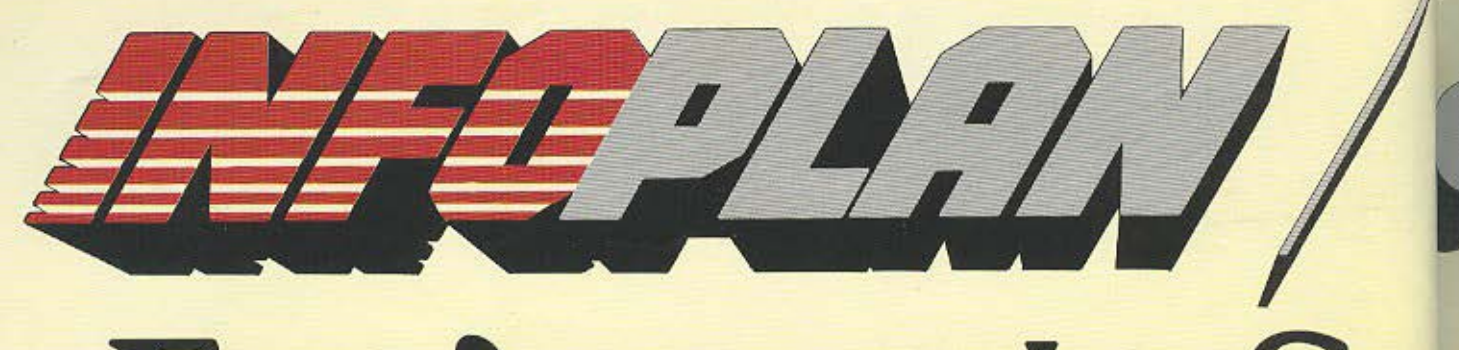

## EKTINNIKTIKES SU

**SPECTRUM PLUS** 

**SPECTRUM 48K** 

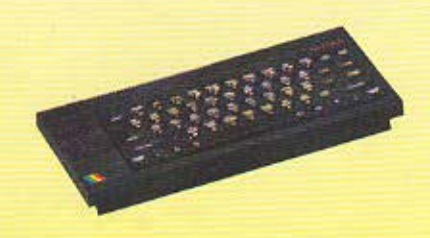

50 ПРОТОТУПА **ПРОГРАММАТА ДОРО** 24.000  $\Delta$ **DX.** 

**COMMODORE 64 / SUPERITAKETO** 

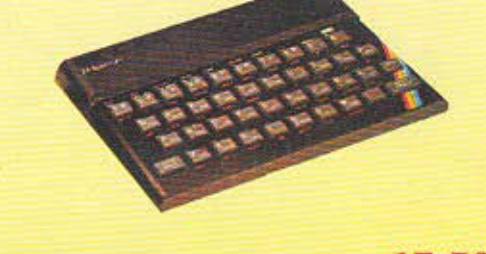

**COMMODORE 128** 

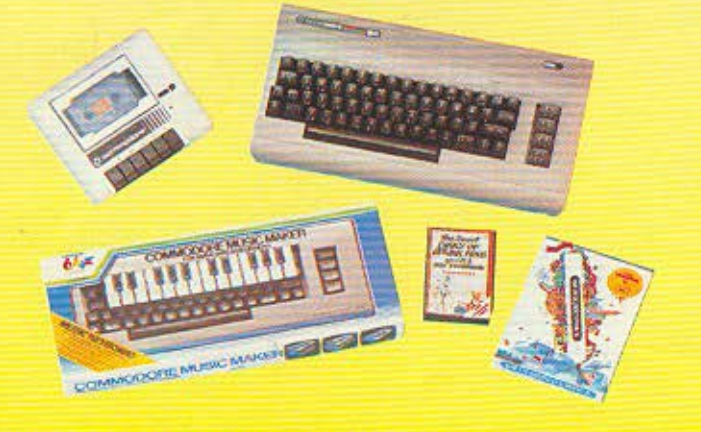

**• ΚΑΣΕΤΟΦΩΝΟ** · JOYSTICK 

**ETXPQMO MONITOR COMMODORE 1701** 

· ΚΑΣΕΤΟΦΩΝΟ DATA RECORDER · MUSIC MAKER · DESIGNER'S PENCIL · JOYSTICK OUICKSHOT  $\bullet$  ΠΡΩΤΟΤΥΠΑ

**ПРОГРАММАТА** .............TIMH EKITAHEH!

ΜΕ ΗΧΟ ΓΙΑ ΟΛΟΥΣ ΤΟΥΣ ΤΥΠΟΥΣ ΗΛΕΚΤΡΟΝΙΚΩΝ

#### 

#### ΕΓΓΥΗΣΗ

Κάθε αγορά καλύπτεται από την εγγύηση του Infoplan Computerstore. Ανάλογα με την περίπτωσή σας, η εγγύηση καλύπτει<br>ταχύτατο service ή και άμεση αντικατάσταση.

#### **SERVICE**

To service oro Infoplan Computerstore yiveral από έμπειρους τεχνικούς με πολυετή πείρα σε ολόκληση τη γκάμα υπολογιστών και home micros

#### ΧΟΝΔΡΙΚΗ ΠΩΛΗΣΗ

Οπού κι αν είναι το Computer Shop σας, μπορείτε να παραγγέλετε οτιδήποτε από το Τμήμα Χονδρικής Πώλησης υπολογιστών και περιφερειακών του Infoplan Computerstore. Μεγάλο στοκ

# CATRUITERSTORE

## perπροσφορές!

#### **AMSTRAD PCW 8256 SUPERTIPOZOOPA**

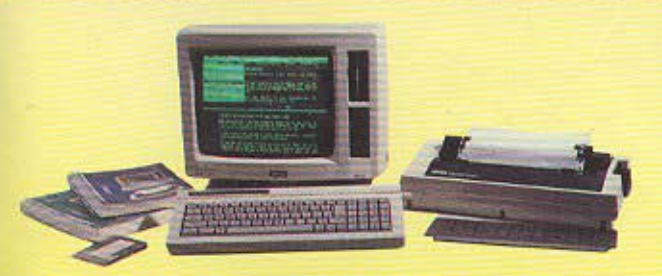

• 256 Κ RAM • ΔΙΣΚΕΤΑ 360 Κ • ΕΚΤΥΠΩΤΗΣ • ΕΛΛΗΝΙΚΟ ΠΡΟΓΡΑΜΜΑ ΕΠΕΞΕΡΓΑΣΙΑΣ ΚΕΙΜΕΝΩΝ • ΜΟΝΌΧΡΩΜΟ ΚΟΝΙΤΟΉ . . . . . . .. . . . .. . ΠΜΗ ΕΚΠΛΗΖΗ

#### **MICROANAAΩΣIMA**

ι ΙΕΛΑΝΟΤΑΙΝΙΕΣ ΓΙΑ ΟΛΟΥΣ ΤΟΥΣ ΤΥΠΟΥΣ **ΕΚΤΥΠΩΤΩΝ • ΔΙΣΚΕΤΕΣ ΟΛΩΝ ΤΩΝ ΤΥΠΩΝ** ι ΜΘΑΡΙΣτΙΚΑ • ΧΑΡτΙ ΓΙΑ ΕΚΤΥΠΩΤΕΣ • Κ .Α.

### **BIBAIA & ΠΕΡΙΟΔΙΚΑ**<br>ΓΙΑ ΗΟΜΕ-ΜΙCROS

!·ΙΕΓΑΛΗ ΣΥΛΛΟΓΗ ΚΑΙ ΣΥΝΕΧΕΙΣ ΠΑΡΛΛΛΒΕΣ ΕΩΝ ΒΙΒΛΙΩΝ ΚΑΙ ΠΕΡΙΟΔΙΚΩΝ

.... ΟΙ ΤΙΜΕΣ ΣΧΥΟΥΝ ΟΣΟ ΥΠΑΡΧΕΙ ΣτΟΚ 256 I< RAM DISK DRIVES 360 <sup>Κ</sup> ΔΩΡΕΑΝ ΕΚΠΑΙΔΕΥΣΗ ΣΤΟ MICRO ΠΟΥ ΘΑ ΠΑΡΕΤΕ ... . ΠΛΗΡΗΣ ΣΥΜΒΑΤΟΤΗΤΑ ΜΕ IBM PC/XT/AT\*

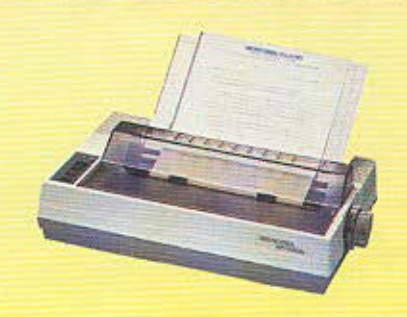

**ΕΚΤΥΠΩΤΗΣ SHEIKOSHA SP-1000** 

100 CPS & NEAR LETTER QUALITY ΔΩΡΟ 500 ΦΥΛΛΑ XAI'II .. ...... .. . 62.000 Δρχ.

ΕΠΑΓΓΕΛΜΑΤΙΚΟΙ ΥΠΟΛΟΓΙΣΤΕΣ

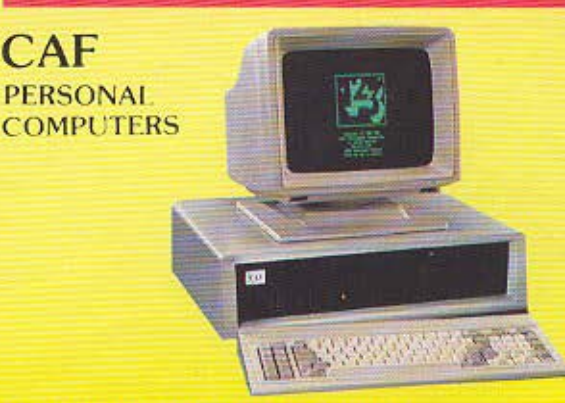

\* To IBM είναι σήμα κατατεθέν της International Business Machines Corp.

#### ΕΠΑΓΓΕΛΜΑΤΙΚΑ ΠΡΟΓΡΑΜΜΑΤΑ

Στο *Infoplan Computerstore θα βρήτε* επίσης και διάφορα επαγγελματικά προγράμματα.

- **ΕΜΠΟΡΙΚΑ ΒΙΟΜΗΧΑΝΙΚΑ**
- ΞΕΝΟΔΟΧΕ!ΑΚΑ ΝΑ Υ71Λ ΑΚΑ
- 

COMPUTERS

ΣΤΑΔΙΟΥ 10, 10564 ΑΘΗΝΑ, ΤΗΛ: 3233711

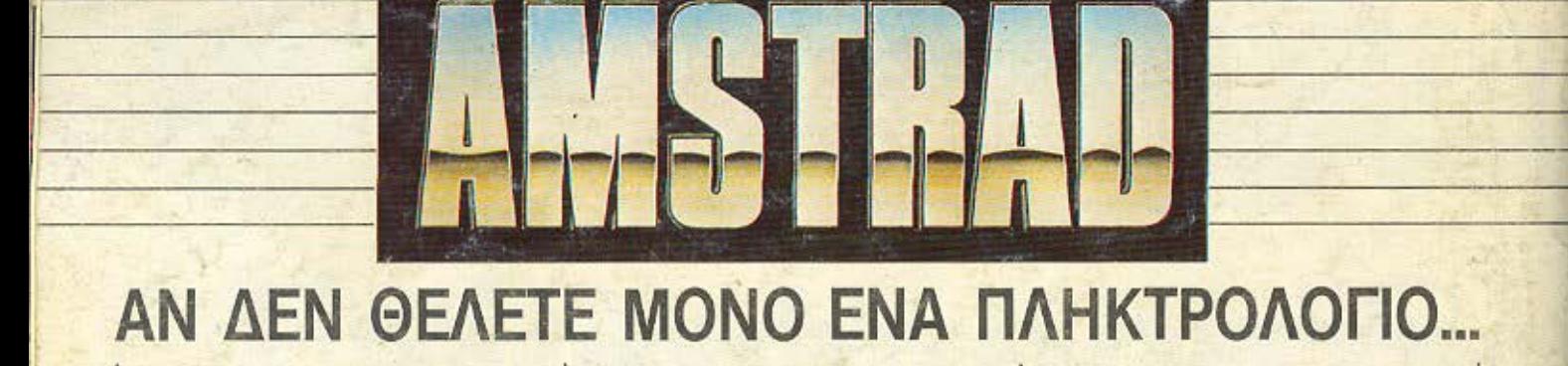

ανοράστε έναν Amstrad, 464, 6128 ή PCW 8256. Κι αν θέλετε το μηχανημά σας να γίνει ένα πανίσχυρο εργαλείο, τότε σε μας θα βρείτε ΟΛΑ τα περιφερειακά που χρειάζεστε.

#### **256 K SILICON DISC**

'Eva ταχύτατο "drive" 256 KB. Εύκολος χειρισμός σαν Β drive. Δέχεται όλες τις εντολές του Amstrad, ενώ τα στοιχεία του μεταφέρονται στη RAM ή το Disc drive και αντίστροφα

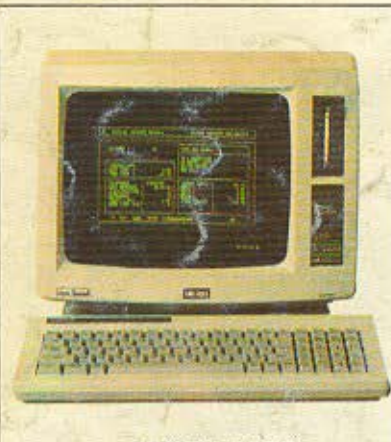

#### **PCW 8256**

#### **LIGHT PEN**

Συνδέεται στο joystickport και διαθέτει 27 χρώματα. Σχεδιάζει πάνω στην οθόνη του Amstrad kat yeμίζει με χρώμα οποιοδήποτε σχήμα.

Φυσικά, με δυνατότητες προσθήκης κειμένου, zoom και αλλαγής χρωμάτων.

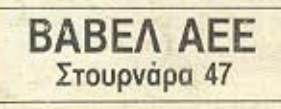

#### **AMX MOUSE**

O Amstrad yivetal Macintosh, με το mouse της ΑΜΧ για τον 464. 664 ή 6128. Με πλήρη χρήση icons, windows, pull-dawn menus. Συνδέεται στη θύρα του joystick και έχει δυνατότητες που οριοθετούνται μόνο από τη φαντασία σας!

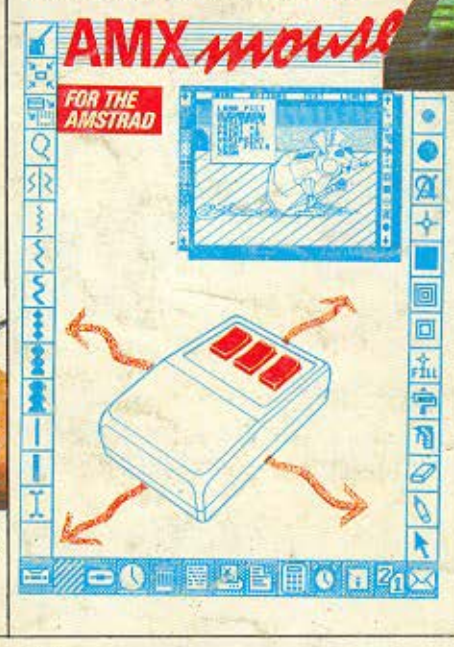

**COMADUCT** SHOP Στουργάρα 47, Αθήνα 106 82 Τηλ. 36.03.594.36.02.043

#### **SSA1 SPEECH SYNTHESISER**

Για ν' ακούτε τον Amstrad stereo, μέσα από δύο ηχεία. Συνοδεύεται με όλο το απαραίτητο software kal προσθέτει φωνή σε όλα τα προγράμματα. Φυσικά μπορεί να κάνει και τα δικά σας προγράμματα ομιλούντα.

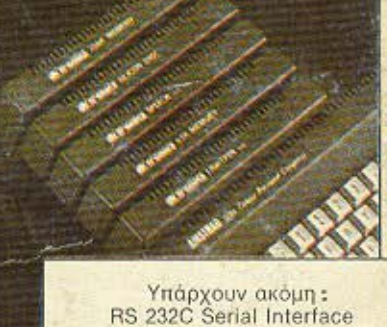

Colour TV Madulator 64 kgt 256 K Memory exp. και φυσικά δεκάδες βιβλία, περιοδικά και προγράμματα που θα βρείτε σε εκπληκτικές τιμές στα.

**CAT COMPUTERS** 

Ιπποκρατούς 57, Αθηνά 106-80 Τηλ. 36.16.690.<br>36.43.044